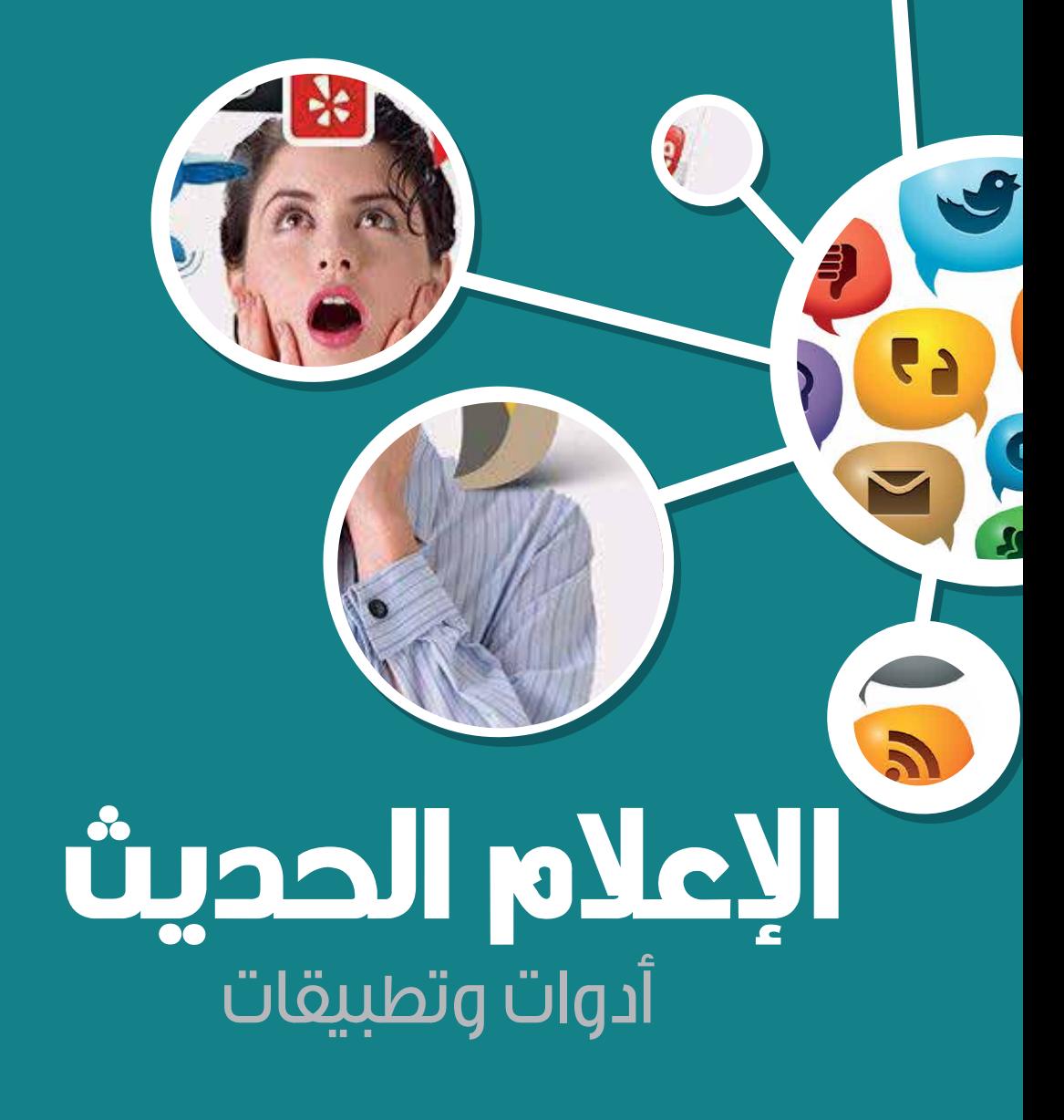

معهد ا
علام العصري - جامعة القدس 2013

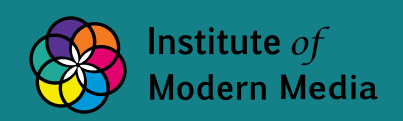

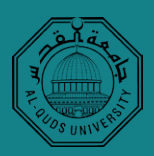

# إعداد

# أ. مأمون مطر

معهد الإعلام العصري – جامعة القدس 2013

# هذا الدليل

# ُنجز ضمن مشروع FINDER أ

الذي ينفذه معهد الإعلام العصري/ جامعة القدس

بتمويل من صندوق األمم المتحدة للديمقراطية UNDEF

وذلك لرفع مستوى ممارسة الصحافة الاستقصائية في حقل الصحافة والإعلام في فلسطين

2013

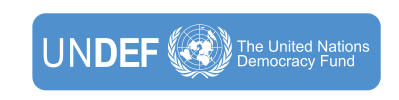

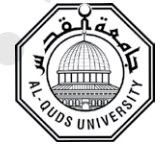

www.finder.ps www.imm.ps

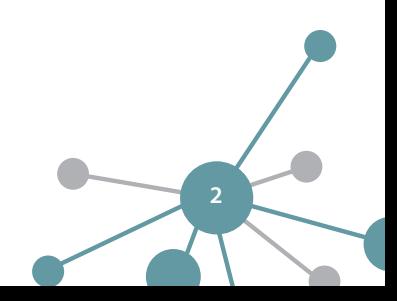

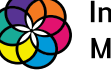

Institute  $of$ Modern Media

### تقديم

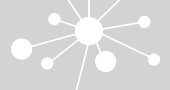

يف عـر ثـورة املعلومـات، الـذي تتحـول فيـه الصحافـة التقليديـة إىل صحافـة رقميـة، وصحافـة تفاعليـة، وبشـكل متزايـد، ال يصـح أن نقلـل مـن شـأن الصحافـة االسـتقصائية، وبشـكل خـاص يف السـاحة الفلسـطينية؛ فبالرغــم مــن الصعـاب والتحديــات التــي تواجهنــا كشــعب فلســطيني؛ إال أننــا نســعى بــكل جديــة لبنـاء مؤسسـاتنا الوطنيـة، ونبـذل قصـارى جهدنـا إلقامـة دولتنـا الفلسـطينية املسـتقلة، مبحتواهـا الدميقراطـي، وقابليتهـا للحيـاة والتطـور.

وجوهـر الدمقراطيـة هـو المشـاركة، ولكـن المشـاركة تقـوم عـلى أسـاس الصـوت الصـادق، لتكـون مبنيـة عـلى معلومـات دقيقـة وصحيحـة، وإدراك ملـا يجـري عـى جميـع املسـتويات يف املجتمـع، وال سـيام عـى املسـتوى الحكومــي. لــذا نحــن بحاجــة إىل زيــادة مســتوى الوعــي الشــعبي مــن أجــل بنــاء دميقراطيتنــا بالشــكل الصحيـح، وبحاجـة أيضـا في هـذا السـياق أن يتحـرى الصحفيـون الاسـتقصائيون كل الدقـة في حصولهـم عـلى املعلومـات، ملـا لهـذه األمـر مـن أهميـة بالغـة.

الصحافـة االسـتقصائية تتطلـب الجـد واملثابـرة، والبحـث عـن الحقائـق، وكشـفها للصالـح العـام. ويف الوقـت الحـاضر صـار بإمـكان أي شـخص أن يضـع أي قصـة عـلى شـبكة الانترنـت، لتصبـح عـلى الفـور متاحـة لـكل الجمهـور، وهنـا ميكـن للجمهـور أن يتقبلهـا أو يرفضهـا، وبالتـايل فـإن الدقـة والشـمولية واالحرتافيـة يف عـرض القصـة تشـكل العامـل الحاسـم يف التمييـز بـن عمـل الصحفيـن عـن غريهـم.

ولذلــك، فــإن مــروع »Finder»، الــذي ينفــذه معهــد اإلعــام العــري، بتمويــل ســخي مــن قبــل األمــم املتحـدة )صنـدوق األمـم املتحـدة للدميقراطيـة والتعليـم UNDEF )يشـكل فرصـة هامـة للغايـة بالنسـبة للمجتمـع الفلسـطيني ككل، وبالنسـبة لمعهـد الإعـلام العـصري ولجامعـة القــدس عـلى وجـه الخصــوص.

ويشـتمل المـشروع عـلى تحليـل للجهـات المشـاركة ذات العلاقـة، وتطويـر مـواد تدريبيـة للصحفيـن المحترفين وكذلـك املجتمـع املـدين، ومـادة أكادمييـة للطـاب الجامعيـن، مبـا يف ذلـك أيضـا تدريـب شـامل عـن وسـائل اإلعـام الحديثـة، وكيفيـة إنشـاء شـبكة لتقديـم الدعـم املتبـادل وتبـادل املعلومـات.

وبعبــارة أخــرى، فإنــه يوفــر األساســيات لتطويــر كل مــا هــو مطلــوب لدمــج التحقيقــات الصحفيــة يف وســائل الإعــلام الفلســطينية. ومــع العلــم أن هــذه الوســائط لا تــزال فتيــة نســبيا، إلا أن التوقعــات تشــر لزيـادة اعتـماد وسـائل الإعـلام الدوليـة عـلى الانترنـت، وبالتـالي يصبـح مـن الـضروري جـدا لوسـائل الإعـلام الفلســطينية املحليــة أن تتعلــم كيــف تعمــل بدرجــة عاليــة مــن الدقــة، وأن تهتــم بالتفاصيــل، حيــث سيكســبها ذلــك احــترام الأوســاط الإعلاميــة المحليــة والدوليــة عــلى حــد ســواء، وسـيعطي مصداقيــة أكــثر للصــوت الفلســطيني .

مــن خــلال تدريــب أكـثر مــن ثلاثــين إعلاميــا وأكــثر مــن ثلاثــين متخصصــا في مؤسســات المجتمــع المــدني،

وتخريــج أكــر مــن 100 طالــب جامعــي كل ســنة، فــإن املــروع يهــدف إىل تعميــم النهــج القائــم عــى فرضيـة الصحافـة الاسـتقصائية، وكذلـك التشـجيع عـلى اتبـاع نهـج أكـثر دقـة في تنـاول الأخبـار. ومـن خـلال إنشـاء الشـبكة، سـيوفر املـروع شـبكة أمـان عـر األرقـام واملعلومـات، بحيـث ال يشـعر أي صحفـي بالخطر.

جامعـة القـدس، باعتبارهـا واحـدة مـن أبـرز مؤسسـات التعليـم العـايل يف املنطقـة، تؤمـن باالنفتـاح، وتعتـز بقيـم حريـة التعبـير، جنبـا إلى جنـب مـع اهتمامهـا بالتفـوق الأكادمـي. ومعهـد الإعـلام العـصري والـذي هـو الـذراع اإلعالمـي للجامعـة، يعـزز بـدوره هـذه القيـم مـن خـال وسـائل اإلعـام التقليديـة والحديثـة، ومـن خـال برنامـج البكالوريـوس والـذي يضـم أكـر مـن 500 طالـب جامعـي. إىل جانـب ذلـك، تتواصـل الجامعـة مـع المجتمـع المحـلي ومـع العـالم عـلى نطـاق واسـع عـبر تلفزيـون القـدس التربـوي، وإذاعـة هنـا القـدس عـلى موجـة FM، ووكالتهـا الإخباريـة المبـاشرة عـلى الانترنـت، (www.honaalquds.net) .

مـشروع (Finder) يـأتي منسـجما مـع هـذه الأهـداف والقيـم، مـا يعنـي أنـه مِثـل عنـصر التوعيـة وبنـاء القـدرات لخدمـة األهـداف التعليميـة للجامعـة. يف الوقـت نفسـه، فـإن الصحافيـن االسـتقصائيني والجامعـة سـيعمالن معـا عـى توفـر كل الدعـم املتبـادل فيـا يخـص هـذا املـروع.

في كلمـة ألقاهـا المحقـق الصحفـي «مـارك هنـتر» والـذي أمـضي السـنوات العديـدة الماضيـة في التدريـس والتدريـب عـلى هـذا النهـج، قـال: « تقـوم التحقيقـات الصحفيـة عـلى الرغبـة الشـخصية لإصـلاح العـالم، والهـدف ليـس فقـط إلظهـار واقـع الحيـاة، ولكـن أيضـا لتغيـره« .

واقــع الحــال الــذي يعيشــه الفلســطينيون قــاس جــدا، ونحــن يف حاجــة ماســة لتغيــره نحــو األفضــل. والتدريـب المقـدم مـن خـلال هـذا الدليـل، نأمـل أن يوفـر الأداة اللازمـة والتـي مـن خلالهـا مكـن أن يسـاهم الصحافيـون بشـكل فعـلى في تحقيـق التغيــر الإيجــاي المنشــود.

وعليــه أود تقديــم الشــكر لــكل مــن ســاهم يف إنجــاز هــذا العمــل مــن مستشــارين ومدققــن وإداريــن وفنيــن وعاملــن ومســاعدين، وذلــك عــى جهودهــم املميــزة إلخراجــه بالشــكل املناســب اىل حيــز النــور.

**لويس نسيبة**

# الفهرس

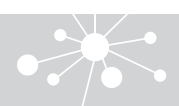

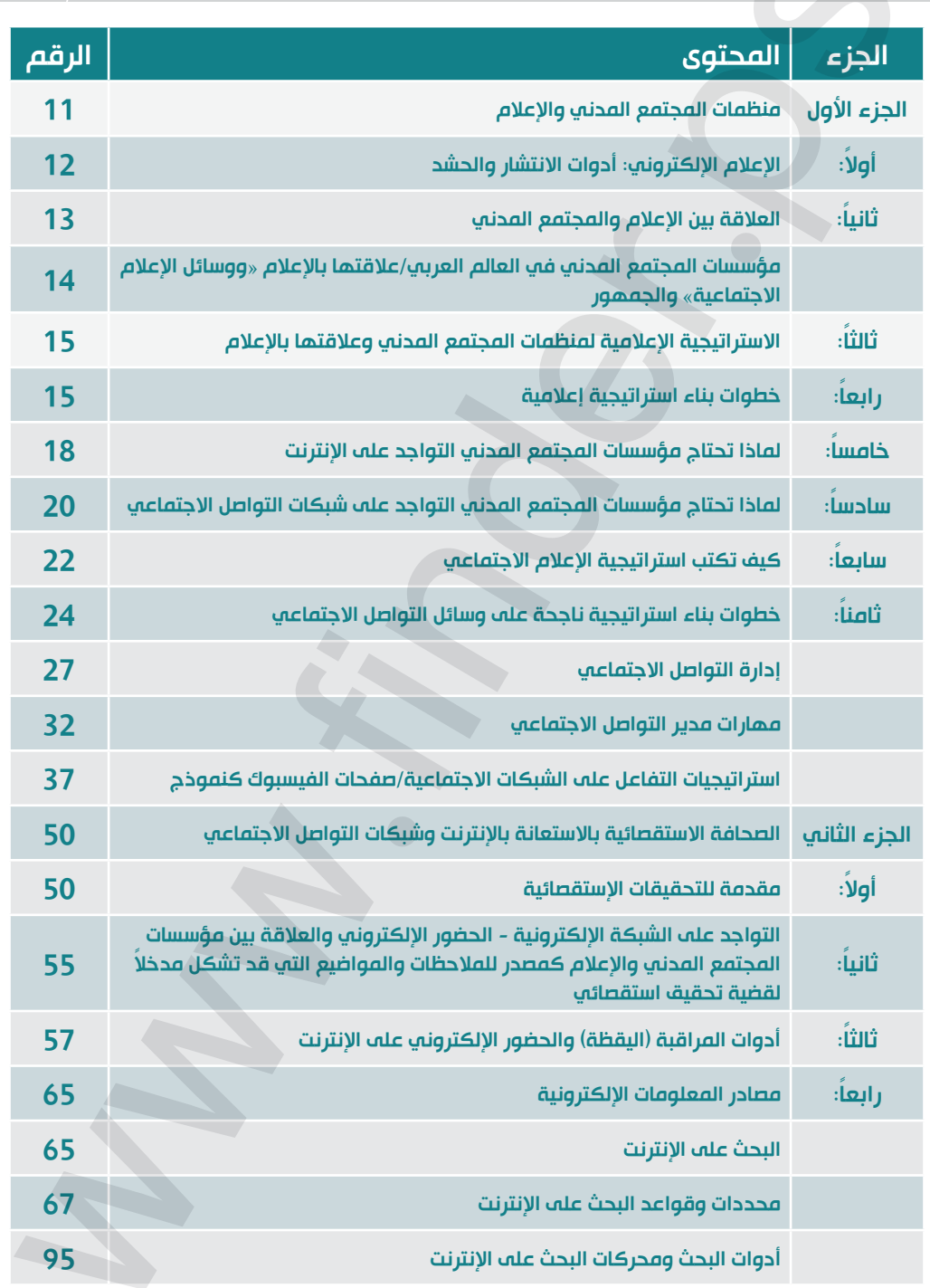

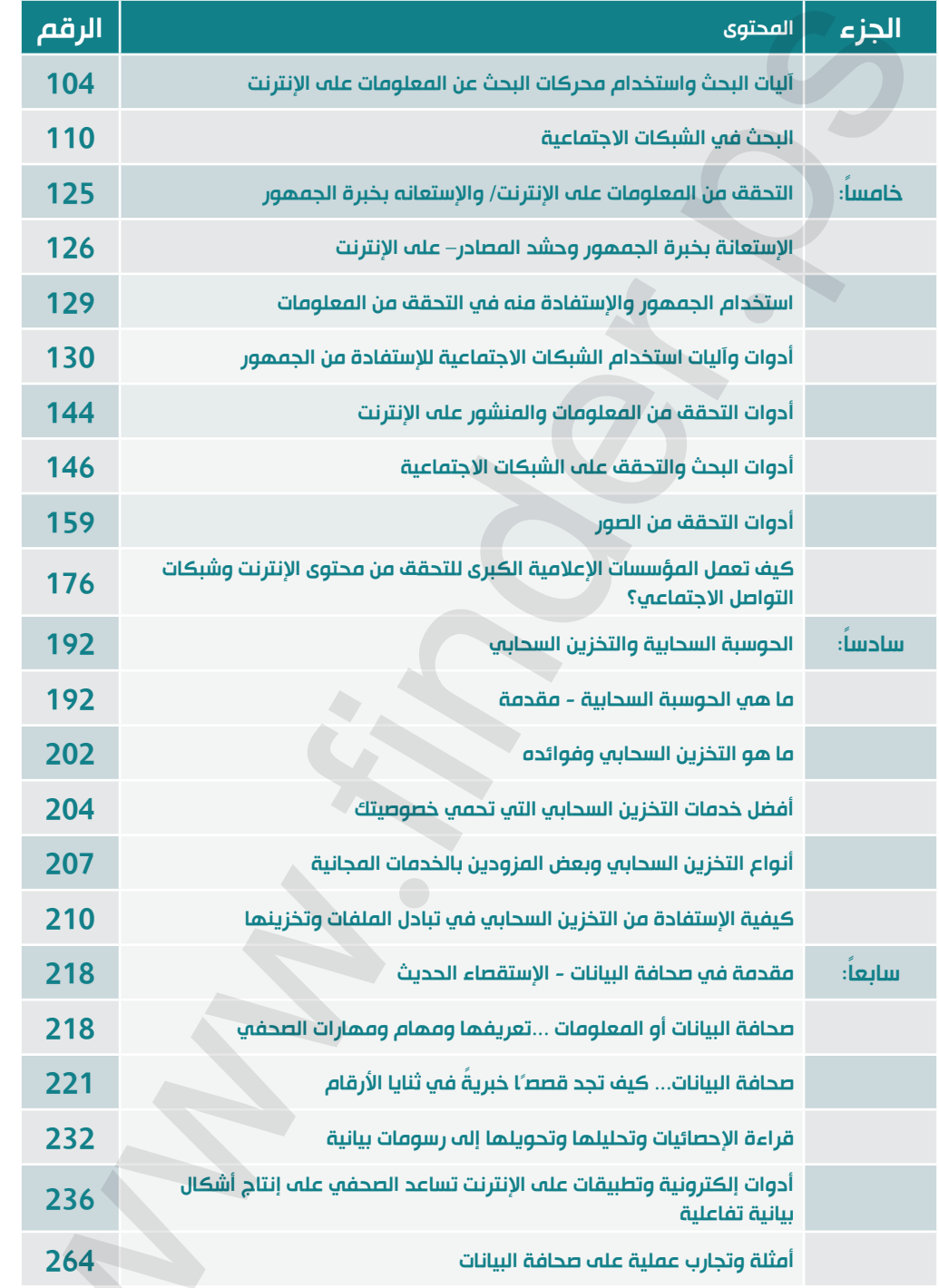

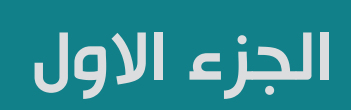

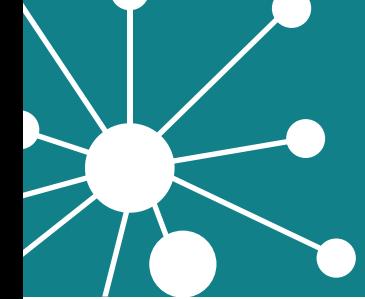

## منظمات المجتمع المدني والإعلام

#### اإلعالم االلكتروني: أدوات االنتشار والحشد

**أدوات التعاون بني مؤسسات املجتمع املدين وصحافيي التحقيقات االستقصائية.**

كيـف ينبغـي أن تكـون العلاقـة بـين المجتمـع المـدني والإعـلام، وكيـف تبـدو هـذه العلاقـة واقعيا في فلسـطين؟ وهـل عملـت أو حققـت شـيئاً إيجابيـاً لصالـح املجتمـع الفلسـطيني ؟ مـا هـي العوائـق التـي تحـول دون وصـول تلـك العالقـة إىل مرحلـة متقدمـة؟ ومـا الـذي يحتاجـه الطرفـان للوصـول إىل عالقـة ايجابيـة وفاعلـة بينهـا ؟.

ســنحاول اإلجابــة عــن هــذه التســاؤالت للمســاهمة يف إيجــاد رؤيــة لعالقــة تجمــع بــن املجتمــع املــدين واإلعـام وطـرح آليـة ملنظـات املجتمـع املـدين لالسـتفادة مـن اإلعـام الحديـث بـكل مكوناتـه التقليديـة والالكترونيـة وآليـات التعـاون – التـي تـم طرحهـا والإشـارة اليهـا في الدليـل الخـاص في التعـاون بـين منظـمات املجنمـع املـدين واإلعـام – مبـا يعمـل عـى تحقيـق رسـالة الطرفـن املنطلقـة مـن هـدف مشـرك يتمثـل يف تحقيـق املشـاركة الحقيقيـة للمجتمـع يف الشـأن العـام.

#### **اإلعالم**

إن أهـم وظائـف اإلعـام مبختلـف أشـكاله هـي اعـام املواطنـن بالقضايـا األكـر أهميـة بالنسـبة للمجتمـع وكشـف القضايـا المخفيـة والمختلـف عليهـا أو تلـك التـي مّـس المجتمـع بشـكل مبـاشر أو غـير مبـاشر وعـرض مختلـف األفـكار والتحـاور حولهـا، وأداء دوره يف عمليتـي الرقابـة واملسـاءلة للحكومـات، مـا ميكـن املواطـن مـن أداء دوره يف مشـاركة السـلطة يف اتخـاذ القـرار.

#### **املجتمع املدين**

بعيــداً عــن التعــدد يف تعريــف املجتمــع املــدين ومراحــل نشــأته ميكــن القــول »أن املجتمــع املــدين هــو رابطـة اجتماعيـة تقـوم عـلى الاختيـار الفـردي الطوعـي حيـث يدخـل فيهـا الأفـراد دون إجبـار ويتقدمـون إىل التنظيــات القامئــة بطلــب االنضــام إىل عضويتهــا بإرادتهــم الحــرة التــي تجعلهــم يلتزمــون مببادئهــا ويســهمون بجديــة فى أنشــطتها، ووجــود هــذه الرابطــة الاجتماعيــة يحقــق للمجتمــع ككل مزيــداً مــن االســتقرار، كــا يضمــن تقييــداً لســلطة الدولــة ومنعهــا مــن االســتبداد«.

وهـذا الشـكل مـن التنظيـم الاجتماعـى يتكـون مـن مجموعـة مـن المؤسسـات المتنوعـة تعليميـة ومهنيـة وسياســية وثقافيــة وحقوقيــة كالنقابــات والاتحــادات العماليــة والمهنيــة والجمعيــات الأهليــة، وكذلــك الخيريـة ...الـخ والتـي تسـودها قيـم ومبـادئ التسـامح والقبـول بالآخـر والحـوار السـلمي واحـترام الحريـة والخصوصيــة الفرديــة.

وال يعنـي هـذا القـول إن املقصـود باملجتمـع املـدين أساسـاً إيجـاد معارضـة سياسـية يف مواجهـة الدولـة، إذ أن فاعليـة املجتمـع املـدين – بكافـة تكويناتـه – تنطـوي عـى أهـداف أوسـع وأعمـق مـن مجـرد املعارضـة، إنهـا المشـاركة معناهـا الشـامل في مختلـف المجـالات.

### ثانياً: العلاقة بين الإعلام والمجتمع المدني

لا يوجـد وصفـة جاهـزة تحـدد شـكل العلاقـة بـين الإعـلام والمجتمـع المـدني عكـن اعتبارهـا مرجعـا أو مـؤشرا لعالقــة جيــدة أو غــر فاعلــة، لكــن التجــارب يف فلســطني وغريهــا مــن دول العــامل تبــن أن العالقــة بــن الطرفـن عالقـة تكامليـة، أو عالقـة تعـاون و تأثـر وتأثـر. فاإلعـام الفعـال الـذي يعـزز الدميقراطيـة ويؤثـر فيهـا ويتأثـر بهـا هـو ذلـك اإلعـام الـذي يسـتند إىل مجتمـع مـدين فعـال وإىل قـوى مضـادة داخـل املجتمـع تعمـل عـى إفـراز ثقافـة دميقراطيـة وحـراك سـيايس يقومـان عـى املراقبـة وكشـف الحقائـق والوقـوف أمـام الفسـاد والتجـاوزات واسـتغالل النفـوذ والسـلطة.

كذلـك ميكـن أن تسـاهم وسـائل اإلعـام يف الحمـات التـي تقـوم بهـا منظـات املجتمـع املـدين، وتتبناهـا كإحـدى قضاياهـا الأساسـية، فتسـاهـم في إثـارة الـرأي العـام وتعبئتـه، لا بـل وتسـاهـم في صناعـة ذلـك الـرأي العـام القـادر عـى االسـتجابة إىل تحديـات التغيـر .

يف التخطيـط االسـراتيجي لخطـط االتصـال الخاصـة مبنظـات املجتمـع املـدين يجـب أن تأخـذ بعـن االعتبـار الـدور الفاعـل لوسـائل الاعـلام كشريـك فاعـل في تحقيـق التغيـير الـذي تسـتهدفه في حملاتهـا ونشــاطاتها املشـمولة يف خطـط االتصـال هـذه، كـا يجـب أن تأخـذ بعـن االعتبـار وهـي تضع هـذه الخطط والنشـاطات املنفـذه لهـا دور االعـام .

وهـل الإعـلام جمهـور أسـاسي أو ثانـوي مـن ضمـن الجمهـور المسـتهدف أو أداة للوصـول للجمهـور أو شريـك يف عمليـة التغيـر يجـب إرشاكـة والتعـاون معـه إلحـداث التغيـر املنشـود .

كذلــك يجــب تحديــد وســائل الاعــلام في الخطــة والأدوات الاعلاميــة والأشــكال الاعلاميــة الأكــثر فعاليــة للوصــول لتحقيــق أهــداف خطــة االتصــال وأهــداف املنظمــة كنتيجــة إلبــراز نشــاطاتها وتحقيــق بعــض أهدافهــا بالتعــاون مــع مؤسســات االعــام املختلفــة .

ال بــد أن نشــر يف هــذا الدليــل إىل بــروز االعــام االلكــروين والشــبكات االجتامعيــة و العديــد مــن أدوات االتصــال الحديــث التــي ةفــرت وســهلت وجــود بيئــة اعالميــة ملنظــات املجتمــع املــدين والتــي ميكــن اسـتخدامها وأخذهـا بعــن الاعتبــار عنــد التخطيــط الاعلامــي ووضـع خطــط الاتصـال لمنظــمات المجتمــع املــدين بســبب ســعة انتشــارها وتأثريهــا عــى املجتمــع وســهولة اســتخدامها .

ولكـن يجـب أن تأخـذ بعـين الاعتبـار الخصوصيـة التـي مـا زالـت تؤثـر في المجتمـع اتجـاه هـذه الادوات في العـالم العـربي بشـكلٍ عـام وفي فلسـطين بشـكلٍ خـاص . مؤسسات المجتمع المدنيفى العالم العربي/ علاقتها بالإعلام « ووسائل الإعلام الاجتماعية» والجمهور

عندمـا نتحـدث عـن اسـتخدام وسـائل الإعـلام الاجتماعيـة في العـالم العـربي، علينـا أن نأخـذ بعــن الاعتبـار العديـد مـن الاختلافـات التـي تميـز العـالم العـري عـن أجـزاء أخـرى مـن العـالم. فمـن السـهل العثـور عـلى دليـل وأدوات مكتوبـة مـن منظـور غـريب، ولكـن ليـس مـن منظـور عـريب. فيـا يـي بعـض النقـاط يجـب أن تؤخـذ بعـٰين الاعتبـار عنـد مناقشـة كيفيـة الاسـتفادة مـن الاعـلام الالكـتروني والشـبكات الاجتماعيـة في فلسـطني عنـد وضـع خطـة االتصـال :

- عـدم تطـور البنيـة التحتيـة للخدمـات و لاسـتخدام الإنترنـت في العـالم العـربي كـما هـو الحـال في أجـزاء أخـرى مـن العـامل.
- •اختــاف البنيــة التحتيــة بــن بلــد وآخــر وداخــل البلــدان نفســها. فاســتخدام االنرتنــت ووســائل اإلعـام االجتامعيـة يختلـف اختالفـا كبـرا مـن بلـد إىل آخـر. وميكـن اإلشـارة إىل أن الفيـس بـوك يحظـى بشـعبية كبـرة يف جميـع أنحـاء املنطقـة.
- ينظـر إلى وسـائل الإعـلام الاجتماعيـة كوسـيلة اتصـال مفيـدة للوصـول الى وسـائل الإعـلام الخارجية و الغربيـة وحكوماتهـا، كـما اتضـح في تونـس ومصر.
- تكلفـة الوصـول إلى الإنترنـت والاتصـالات فى المتوسـط أعـلى في العديـد مـن الـدول العربيـة مـما هـي عليـه يف أجـزاء أخـرى مـن العـامل.
- •املحتــوى العــريب يشــكل أقــل مــن حــوايل 1% مــن محتــوى شــبكة االنرتنــت، وهــذا يعنــي أن اســتخدام شــبكة الاتصــالات في كثــير مــن الأحيــان يعنــي الحاجــة إلى العمــل بلغــة وثقافــة أخــرى.
- •تقــوم الدولــة و / أو األحــزاب السياســية بالســيطرة عــى وســائل اإلعــام التقليديــة عــى نطــاق واســع، وأحيانــا تتعــرض وســائل اإلعــام تلــك للرقابــة.
- اصبحـت أجهـزة الهواتـف املحمولـة أكـر فائـدة يف املناطـق الريفيـة و / أو البلـدان التـي تشـهد انتشـار كثيـف للهاتـف املحمـول.
- وبصفـة عامـة، فـان الثقافـة العربيـة تعتمـد عـلى المعلومـات مـن الروابـط الاجتماعيـة أكـثر مـن اعتمادهـا عـلى المؤسسـات الرسـمية أو البيانـات.
- •الخصوصيــة والقضايــا األمنيــة تختلــف عــن تلــك املوجــودة يف الغــرب، وخاصــة فيــا يتعلــق بالرقابــة الحكوميــة والربيــد غــر املرغــوب فيــه )spam)
- •يجـب أن نكـون أكـر حـذرا يف كيفيـة عـرض او متثيـل اآلخريـن، حتـى ال نكشـف هويتهـم دون أن نـدري
- •يجـب أن نعـرف بيئـة وسـائل اإلعـام الخاصـة بنـا وقوانينهـا، حتـى يتسـنى لنـا فهـم املخاطـر، عــلى ســبيل المثــال، الســماح للآخريــن بالنــشر و / أو بالمســاهمة في وجودنــا عــلى الانترنــت.

#### الاستراتيجية الإعلامية لمنظمات المجتمع المدني وعلاقتها بالإعلام

#### **بناء اسرتاتيجية إعالمية**

وسـائل الإعـلام الجماهيريـة (مثـل الصحـف والراديـو والتليفزيـون والإنترنـت) وسـيلة أساسـية ميكـن إيصـال الرسـائل عربهـا إىل مجموعـات كبـرة ومتنوعـة مـن النـاس. وتقـدم وسـائل اإلعـام ملنظـات حريـة التعبـر وسـيلة أساسـية لنقـل المعلومـات لجمهـور يشـمل الجميـع ابتـداءً مـن العامـة إلى صنـاع القـرار في الحكومـة.<br>-وتحتــاج منظــات حريــة التعبــر أن تكــون اســراتيجية لــدى محاولتهــا إســاع صوتهــا. عــادة مــا تكــون الوسـائل اإلعالميـة رشكات كبـرة وبريوقراطيـة تتوقـع أن يتـم التواصـل معهـا بطريقـة محـددة. ومـن أجـل زيـادة فرصـك في الحصـول عـلى تغطيـة إعلاميـة، تحتـاج إلى تأطـير رسـالتك بطريقـة تتوافـق مـع الكيفيـة التـي تصـوغ بهـا وسـائل اإلعـام موضوعاتهـا.

الطريقة الأكثر فعالية للقيام بذلك هي تطوير استراتيجية إعلامية.

**االسـراتيجية اإلعالميـة هـي الخطـة التـي ترشـد منظمتـك للتفاعـل مـع اإلعالم.**كـا أنهـا تسـاعدك عـى ضــمان أن رســائلك متماســكة ومنظمــة ومســتهدفة. إعــداد اســتراتيجية يعنــي أن منظمتــك لــن تتعامــل بآليـة رد الفعـل – وهـو امللحـوظ يف اإلعـام عندمـا يحتـم الحـدث أو الظـروف رضورة التعليـق مـن جانبهـا. وباسـتخدام اسـراتيجية إعالميـة ميكنـك بـدال مـن ذلـك بنـاء رسـالتك وصورتـك العامـة وعالقاتـك مـع اإلعـام وفقـا لرغباتـك، لـذا عندمـا تريـد إطـاق حملـة أو االسـتجابة ملوقـف، سـيكون لديـك قاعـدة اجتامعيـة تبنـي عليهـا. ( تحتـاج الى توضيـح .. تفتقـر الى مّاسـك البنيـة)

#### **االسرتاتيجية اإلعالمية الخاصة بالحمالت**

 عـادة مـا تكـون مرتبطـة باسـراتيجيتك اإلعالميـة العامـة، وهـي خطـة عـن كيفيـة التفاعـل مـع اإلعـام إليصــال رســالتك عــن حملــة بعينهــا. وقــد تكــون مثــل هــذه االســراتيجية أســهل إذا كان لديــك بالفعــل عالقـات مـع اإلعـام مـن خـال اسـراتيجية إعالميـة عامـة.إال أن االسـراتيجية العامـة ليسـت مطلبـاً حتميـاً لبنـاء اسـراتيجية إعالميـة خاصـة بحملـة محـددة.

#### خطوات بناء استراتيجية إعالمية:

تكـون جهـود التواصـل أكـر نجاحـا وتركيـزا عندمـا تبنـى عـى الهـدف العـام ملنظمتـك ويتـم تطويرهـا بنـاء عـلى الأهـداف الجزئيـة ومـع وضـع التحديـات في الحسـبان. كنتيجـة لذلـك؛ مـن المهـم البـدء بتكويـن فكـرة واضحـة عـن حملتـك أو منظمتـك ومـا الـذي تحـاول أن تفعلـه أو تحققـه عـى املـدى القريـب واملتوسـط والبعيـد. لـذا مٍكـن أن تعكـس الآليـات والتكتيـكات التـي توظفهـا في الاسـتراتيجية الإعلاميـة هـذه الأهـداف وتكملهـا. ميكنـك أيضـا االطـاع عـى كيـف تبنـي اسـراتيجية حملـة.

2. حدد الشركاء الأساسين لتطوير استراتيجيتك الإعلامية:

مــن الــذي ينبغــي أن يحــر عــى الطاولــة حــن تطــور اســراتيجيتك اإلعالميــة؟ حــدد قامئــة باألشــخاص األساسـيني – داخـل منظمتـك وخارجهـا – الذيـن يجـب أن يكـون لهـم صـوت يف عمليـة تحديـد كيـف سـيتم تقديـم املنظمـة أو الحملـة للجمهـور العـام مثـا: ضـم املتأثريـن باملوقـف الـذي تشـن حملـة مـن أجلـه.

ضـع في اعتبـارك مـا إذا كان لمنظمتـك مـوارد بشريــة لإعــداد وتطبيــق الاسـتراتيجية الإعلاميــة بنفســها مــن خــلال القيــام بالتحضــر لــكل ادوات الحملــة الاعلاميــة مــن حيــث تحضــر المضمــون وانتاجاتــه الاعلاميــة المختلفـة وادوات نـشره المناسـبة مل أو مـا إذا كنـت سـتحضر مستشـارا إعلاميـا لتسـهيل وتقديـم إرشـادات حـول هـذه العمليـة.

**.3 حدد األهداف الجزئية إلسرتاتيجيتك اإلعالمية:**

مجــرد تحديــد الأهــداف العامــة لحملتــك والمشــاركن الأساســين لإســتراتيجيتك ألإعلاميــة الخطــوة التاليــة هـي تقديـم المشـاركين سـويا والتفكـير في لمـاذا وكيـف مكـن أن يكـون إشراك الإعـلام مفيـدا للوصـول إلى أهدافـك. عـلى سـبيل المثـال، هـل هنـاك متخـذ قـرار محـدد أو شريحـة مـن الـرأي العـام ترغـب في التأثـير عليهـا؟ هنـاك طريقـة جيـدة للقيـام بذلـك وهـي تحديـد مجموعـة مـن النتائـج التـي ترغـب يف رؤيتهـا بعـد تعاونـك مـع اإلعـام. يجـب أن تكـون هـذه األهـداف محـددة وقابلـة للقيـاس وواقعيـة ومرتبطـة بتوقيتـات محـددة. عـى سـبيل املثـال، زيـادة زوار املوقـع بنسـبة 20% هـذا العـام، أو حشـد 1000 شـخص يف مظاهـرة أو إرسـال 500 خطـاب للحكومـة بحلـول تاريـخ محـدد، الحصـول عـى تغطيـة إعالميـة للحملـة يف اإلعـام.

**.4 حـدد جمهـورك املسـتهدف\ الشـخص أو األشـخاص الذيـن ترغـب يف التأثـر عـى سـلوكهم مـن أجـل تحقيـق أهدافـك:**

- •هل ميكن للجمهور العام أن يحقق الهدف؟
	- •هل تحتاج للوصول إىل سيايس بعينه؟
- هل تبحث عن استجابة أو رد فعل من منظمة أو مجموعة محددة؟
- هل سيكون الأمر أكثر فاعلية للتعاون مع شخصيات أساسية أو مجموعات مباشرة؟
- أم سيكون الأكثر فاعلية هو خلق رأي عام داعم حول القضية والضغط بتلك الطريقة؟
	- هل هذا الجمهور املستهدف مستعد لسامع رسالتك التي تود إيصالها؟
- ما هي بعض العوائق أو املخاوف التي قد تتسبب يف مشكال ٍت يف الوصول لهذا الجمهور؟

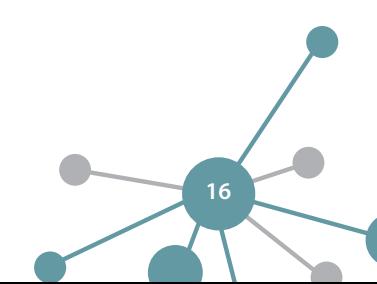

5. مع وضع الجمهور المستهدف في الاعتبار، حدد القضايا الرئيسية لإ*س*تراتيجيتك الإعلامية:

ما الصورة العامة التي تريد إيصالها؟ ما الرسائل الأساسية التي سيكون لها تأثر على الجمهور؟

إحــدى الطـرق الجيــدة للوصــول إلى الإجابــات هــى بنــاء رســائلك عــلى اهتماماتهــم الأساسـية وأن تبــدو كمحاولــة لتحقيقهــا، وليــس فــرض يشء مــا. كــا يجــب أن تحــدد العوائــق التــي ميكــن أن تحــول دون الوصــول لألهــداف.

**.6 حدد الطريقة األفضل للوصول إىل الجمهور املستهدف:**

- •بعض التساؤالت التي ينبغي طرحها:
- من أين تستمد هذه المجموعة من الناس الأخبار والمعلومات؟
	- ما هو التكتيك الأنسب لنشر حملتك ورسالتك؟
	- •من الذي سينقل الرسالة مبصداقية أمام الجمهور املستهدف؟
		- •هل هذا الشخص/ املجموعة داخل أم خارج منظمتك؟
- •أي وسائل اإلعالم ستستخدمها يف نقل رسائلك، بهدف التأثري عىل سلوك الجمهور املستهدف؟

بعـد اسـتكامل الخطـوات السـابقة، سـيكون توجيـه هـذه التسـاؤالت مفيـدا يف تحديـد مـا إذا كان االختيـار الأمثـل لتركيـز اسـتراتيجيتك الإعلاميـة سـينصب عـلى وسـائل الإعـلام الرئيسـية أو التقليديـة مثـل الصحـف والتلفزيـون والراديـو أم الإنترنـت ووسـائل الإعـلام الاجتماعيـة، أم الإعلانـات مدفوعـة الأجـر أو خليـط مـن الجميــع. عــى ســبيل املثــال، إذا كنــت تســتهدف جمهــورا ليــس متعلــا بقــدر كبــر، فاإلعــام املســموع والمـرئي مثـل التليفزيـون والراديـو سـيكون الأنسـب. لكـن مـع الوضـع في الحسـبان أن الوصـول للتليفزيـون محـدود، ميكـن أن يكـون الراديـو هـو االختيـار األسـايس. وبالعكـس، إذا كان جمهـورك املسـتهدف مـدين ومـن الطبقـة الوسـطى ويعـرف بالكمبيوتـر جيـدا، فمزيـج مـن الصحـف والتليفزيـون والراديـو ووسـائل اإلعـام الاحتماعيـة سـيكون الأكـثر فعاليـة.

ســيعطيك اإلجابــة عــى تلــك التســاؤالت أيضــا فكــرة عــن أي وســيلة إعالميــة ميكنــك مراقبتهــا ملتابعــة املوضوعـات املتعلقـة بحملتـك، لـذا ميكنـك القيـام بـرد فعـل أو تقديـم محتـوى يتعلـق بالقضايـا املرتبطـة بحملتــك، وبالتــايل ميكنــك زيــادة فرصــك يف النجــاح.

مبجــرد تحديــد نــوع الوســيلة اإلعالميــة التــي ســركز عليهــا، ميكنــك البــدء يف النظــر إىل تكتيــكات أكــر تحديــدا للتفاعــل مــع هــذه الوســيلة.

#### **.7 كيف ستقيم مدى تقدم حملتك؟**

قيـاس التقـدم هـام جـداً لتقييـم النجـاح وبنـاء اسـراتيجية فعالـة طويلـة املـدى. وعـى الرغـم مـن ذلـك يجـب الرتكيـز عـى العمليـة والنتائـج يف الوقـت نفسـه، باعتبـار أن لـكل منهـا دروسـاً هامة ميكن االسـتفادة منهـا. انظـر التقييـم واملتابعـة.

#### **.8 بناء قامئة اتصال إعالمية:**

إذا كانــت منظمتــك تعــد اســراتيجية اعالميــة للمــرة األوىل، فالبــد وأن تبــدأ ببنــاء قامئــة اتصــال إعالميــة فالإعــلام يقــوم بالأســاس عــلى المصــادر والعلاقــات.

 إرسـال البيانـات الصحفيـة لوسـائل اإلعـام بشـكل عـام ميكـن أن تنفـع، لكنهـا ليسـت فعالـة كـا هـو الحـال لـدى اسـتهداف أشـخاص يعرفـون منظمتـك ويعجبـون بهـا ويدعمونهـا. ميكـن البـدء بالتـايل:

- تأكــد مــن التوجــه لألشــخاص املناســبني داخــل الوســيلة اإلعالميــة )محــرر منوعــات لــن يكــون الشــخص الــذي يغطــي حملــة حقوقيــة (.
- •تواصــل مــع شــخصيات إعالميــة وقــدم نفســك وتجــاذب أطــراف الحديــث بشــكل عــام حتــى يعرفونــك وبالتــايل يكــون األمــر أســهل حــن يكــون لديــك قضيــة هامــة أو حملــة تريــد تغطيتهــا.
- تعـرف عـلى الإيقـاع اليومـي للمؤسسـة الإعلاميـة إذا لم تكـن عـلى علـم بذلـك (مـا الموعـد النهـائي لإصـدار بيــان صحــافى كي يتــم نــشره في عــدد اليــوم التــالي؟ كــم مــن الوقــت يحتــاج الإعلاميــون لحضــور مؤمّــر صحــافي؟ كــم مــن الوقــت ينبغــى إتاحتــه للوســيلة الإعلاميــة منــذ إبلاغهــم كي يتمكنـوا مـن إرسـال كامـيرا ومراسـل في موقـع حـدث مـا؟).
- •دامئـا، احـرص عـى املتابعـة، اإلعالميـون يتلقـون الكثـر مـن املعلومـات واملوضوعـات لتغطيتهـا، كل يـوم. تأكـد مـن االتصـال لتذكريهـم.
	-
- ابق حريصا على استمرار التواصل مع الإعلاميين الذين تتحدث معهم.<br>• أشرك إعلاميـين فى عمـل منظمتـك. حريـة التعبـير قضيـة تؤثـر عـلى الصحافيـين والإعلاميين بشـكل مبــاشر. وبالتــالي هــم حلفــاء طبيعيــين لحمــلات حريــة التعبــير. مــن خــلال دعــوة صحافيــين أو إعالميــن بارزيــن لالنضــام إىل مجلــس إدارة أو مجلــس استشــاري ملنظمتــك، ميكنــك الحصــول عــى املزيــد مــن املشــاركة واملســاعدة مــن األشــخاص الذيــن قــد يقدمــون خرباتهــم لتطويــر اســتراتيجياتك الإعلاميــة ويدعمــون تغطيــة القضيــة التــي تثيرهــا مــن خــلال مؤسســاتهم الإعلاميــة.

لماذا تحتاج منظمات المجتمع المدني التواجد على االنترنت

- .1 أصبحت اإلنرتنت من أهم وسائل االتصال والنرش والتواصل الفعال.
- 2. تعتـــر مصــدرًا غنيًــا وثريًــا بالمعلومــات ، بصــورةٍ غـــر مســبوقة في مجــال المعلوماتيــة ، وتتعــدد اســتخدامات املؤسســات واملنظــات و اإلعالميــن لالنرتنــت مــا بــن االســتخدامات العامــة

والمتخصصــة ؛ فأمــا الاسـتخدامات العامــة فيمكــن أن تتمثــل في ، وإرســال وتلقــى البريــد الإلكــتروني ، واالطــاع عــي األخبــار الجديــدة، البحــث عــن املعلومــات والحصــول عــي الوثائــق واملســتندات والبيانـات والإحصـاءات والاتصـال المبـاشر والسريـع مصـادر المعلومـات ، واسـتخدام قواعـد المعلومـات والمكتبــات، وتلقــي الموضوعــات والأخبــار وفقــا لاهتماماتهــم customized topics .

- 3. وأمـا الاسـتخدامات المتخصصـة فيمكـن أن تتمثـل في الاسـتفادة مـن تقنيـات وأدوات البحـث والتخزين والاســترجاع عــلى الإنترنــت ، وجلــب المقــالات أو الدراســات أو البحــوث الحديثــة والمتجــددة مــن الإنترنــت أو الاســتفادة مــن القواميــس الإلكترونيــة أو شراء كتــب أو بحــوث مــن خــلال الإنترنــت أو زيـارة المواقـع الأكادميـة المتخصصـة ، والتعـرف عـلى مواعيـد المؤمّـرات الاعلاميـة الدوليـة ، واسـتخدام مراجـع أو اقتباسـات مـن مواقـع باإلنرتنـت ، وتبـادل األفـكار واآلراء حـول عمـل بحثـي مشـرك مـع آخريــن ، وتحميــل بعــض الربامــج االعالميــة مــن اإلنرتنــت ، واالســتفادة مــن املوســوعات و طــرق التدريــب عــــر الإنترنـــت، وإجـــراء مســـوح ميدانيـــة عــــر الإنترنــت ، وتصفــح المجــلات الأكادميـــة، والتعـرف عـى الفنـون االعالميـة الجديـدة ، والتقنيـات التكنولوجيـة الحديثـة، والتخاطـب والتحـاور مـع أسـاتذة آخريـن ..إلـخ.
- .4 ومــن بــن التقنيــات الحديثــة التــي ميكــن ان يســتفيد بهــا العاملــون يف منظــات املجتمــع املــدين والباحثـون عـن اإلعـام كأدوات جديـدة يف توصيـل الرسـالة االعالميـة والتعليميـة وتقنيـات امللتميديـا مثـل الــShockwave,Realplayer, Windows Media player, Fish Wrap etc.. وهـي تقنيات تصب فيـما بـدأ يعـرف بالتدفـق الاعلامـي أو البـث الاعلامـي المبـاشر عـبر الإنترنـت Streaming Media . وأيضًــا تقنيــات التحــاور والتخاطــب مثــل الــ Video Confernece, Internet Telephony, Audio TV Web ,Technology Streaming Video ,Conference الــخ .. هــذه التقنيــات الحديثــة التــي أحدثـت ثـورة يف عمليـة النقـل والتوصيـل واالندمـاج اإلعالمـي، والـذي يشـكل فهـًا جديـدا لوسـائل االتصــال ، يســتدعي معــه البــدء يف إدمــاج مثــل هــذه التقنيــات الجديــدة ضمــن خطــط االتصــال ملنظـات املجتمـع املـدين يف النشـاطات اإلعالميـة التـي يضعوهـا ملنظامتهـم .
- .5 بالرغـم مـن املزايـا املعلوماتيـة العديـدة لإلنرتنـت ، فـإن هنـاك العديـد مـن املحاذيـر، فاملعلومـات عـلى الإنترنـت مِكـن أن تضلـل ، كـما تفيـد، ولا مِكـن التأكـد مـن دقتهـا، ولا معرفـة مصدرهـا (الصفحة ,1998:ketterer )ذكـر الصفحـة كذلـك كـا أن مصادرهـا ميكـن أن تزيـف املعلومـات ، فضـاً أن عـن الإنترنـت لا تقـوم بـدور المقيـم لأهميـة المعلومـة وخصوصـا التطـور الأخـر وهـو الانتشـار الواسـع للشـبكات الاجتماعيــة والمدونــات ، كــما أن التعامــل معهــا يقتــض إجــراء فحـص مــزدوج Double Check للمعلومــات وملصادرهــا وملصداقيتهــا وملرجعيتهــا، كــا إن التصفــح عــر اإلنرتنــت ميكــن أن تسـتهلك وقتـاً كبـراً بـا جـدوى ، بـدون معرفـة وقـت ومـكان التوقـف عـن البحـث ، وكذلـك تختلـط حبائــل املعرفــة واملعلوماتيــة بالرتفيــه والســطحية، يف شــبكة مرتابطــة األوصــال ، مرتاميــة األطــراف، تهيمــن عليهــا بعــض الصناعــات الثقافيــة الغربيــة التــي لهــا أغراضهــا ومصالحها..إلــخ مــا يتطلــب إتقـان مهـارة البحـث عـى اإلنرتنـت والتحليـل النقـدي ملصـادر اإلنرتنـت ومعلومـات وتقييمهـا .

# لماذا تحتاج منظمات المجتمع المدني التواجد على شبكات التواصل االجتماعي؟

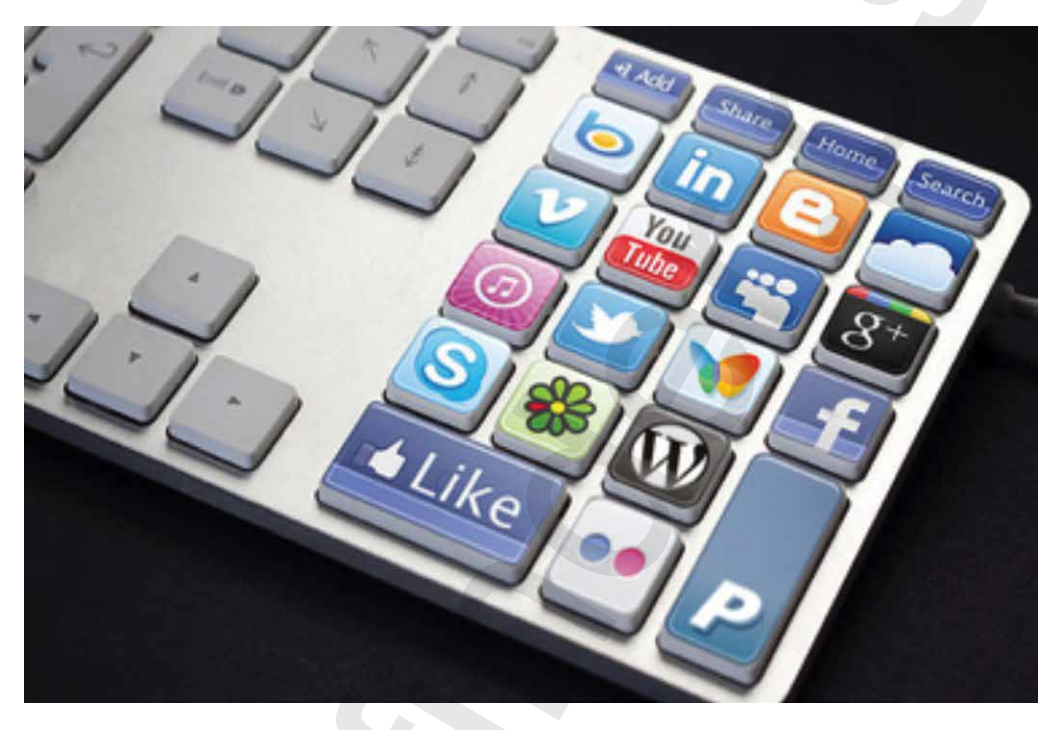

- •هنــاك نقــاط متشــابهة مــع املؤسسـات الصحفيــة مـن حيــث املسـاهمة يف زيــادة عــدد الـزوار، لكـن ليـس بنفـس القـدر الـذي يحتاجـه املوقـع االخبـاري.
- •مؤسسـات املجتمـع املـدين جـزء مـن نشـاطها هـو اجتـذاب مسـتفيدين مـن انشـطتها املختلفـة، وشـبكات التواصـل الاجتماعـي وسـيلة مناسـبة جـدا للتعريـف بأنشـطة المنظمـة وأيضـاً اجتـذاب مسـتفيدين.
- •هنـاك منظـات مهتمـة مثـا بانتهـاكات حقـوق اإلنسـان؛ فوسـائل التواصـل االجتامعـي وسـيلة جيـدة جـداً إلرسـال الشـكاوى وطلبـات املسـاعدة مـن املنظمـة.
- •شـبكات التواصـل االجتامعـي أحيانـا تصبـح وسـيلة للمنظمـة السـتطالع اآلراء حـول مـا يجـب أن تقـوم بـه في موضـوع معـين كــ ( مشـكلة مثـل التحـرش الجنـسى أو الاعتـداء عـلى المتظاهريـن أو منـع مقـالات في الصحـف)، فزيـادة الشـكاوى مـن الانتهـاكات يدفـع بالمنظمـة إلى اتخـاذ خطـوة سـواء االتصـال بصحفـي مختـص للقيـام بتحقيـق اسـتقصايئ أو بربنامـج خـاص أو بكتابـة تقريـر أو بإنتـاج فيلـم قصـر أو اصـدار بيـان.. الـخ.

 •ميكـن أن تسـتخدم املنظمـة شـبكات التواصـل االجتامعـي ألرشـفة أنشـطتها عـر الصـور أو كتابـة

التقاريـر حـول الأنشـطة التـي أنجزتهـا خـلال عـام مثـلاً.

ومكن تلخيص فوائد استخدام الشبكات الاجتماعية لمنظمات المجتمع المدني بالتالي :

- •زيادة االنتشار والوصول إىل جمهور جديد.
- •التعريف مبوقعك عىل الشبكات العنكبوتية وزيادة الحركة عليه.
- تنوع الوسائل والأشكال الاعلامية التي تخاطب وتتواصل بها مع الجمهور.
	- •تصحيح املفاهيم عن املنظمة.
	- •بناء وتحسني سمعة املنظمة لدى الجمهور.
- •التعريف باملنظمة وبناء اسم للمنظمة يف مجال التخصص الذي تعمل به.
- •استنباط كفاءات جديدة والتعرف عىل املوظفني من خالل مواقعهم وصفحاتهم.
	- •أداة فاعلة للعالقات العامة ونرش أخبار املنظمة .
		- •انخفاض التكلفة.
	- •االنتشار الواسع بدون معوقات، وتنوع رشائح املستخدمني.
- مرونـة الاسـتخدام : مكـن اختيـار الأداة المناسـبة وفقـاً للحاجـة وحسـب التخصـص أو شـكل المـادة االعالميـة – مثـل فيسـبوك أو اليوتيـوب أو تويـر أو لينكـدان أو غريهـا.
	- امكانية الربط بين الشبكات الاجتماعية المختلفة وتعميم الانتشار وسهولة التوزيع.
- التفاعليـة وسرعـة الحصـول عـلى رجـع الصـدى مـن الجمهـور مـا مِكـن مـن الاسـتفادة في تطويـر أو تصحيـح املسـار، وكذلـك يف االنتشـار وجمـع املعلومـات .
- الشـبكات الاجتماعيـة صديقـة للبيئـة : التسـويق عبرهـا لا يسـتلزم قطعـاً للأشـجار أو تلويثـاً للبيئـة واسـتخدام املحروقـات كـا هـو الحـال يف التسـويق التقليـدي.

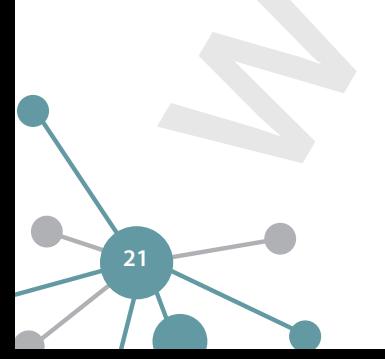

### كيف تكتب استراتيجية الإعلام الاجتماعي؟

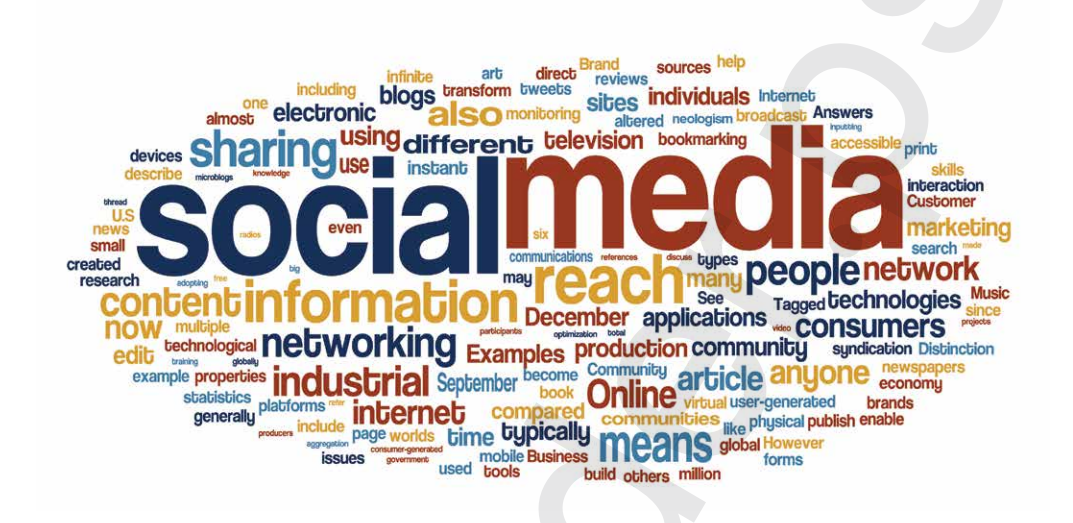

قبـل سـنوات بسـيطة لـو قمنـا بسـؤال أي شـخص مـن حولنـا مـا هـو موقـع تويـر أو فيـس بـوك بالنسـبة لـك؟ فيجيـب أنـه موقـع للدردشـة وتبـادل املعلومـات بـن األصدقـاء، ورسعـان مـا تغـرت األمـور، حيـث شـهدت املواقـع االجتامعيـة نوعـاً مـن الطفـرة يف أرقـام املسـتخدمني ٍ وتحـول املوقـع لجـزء مـن حياتنـا حتـى أصبحـت المؤسسـات المتخصصـة بدراسـة الإعـلام الاجتماعـي تنصـح باسـتخدام هـذه المواقـع في دعـم علاقتهـا مع الجمهور وعالمتها التجارية وتشكيل صورة ذهنية إيجابية لجمهورهم املستهدف.

#### **وال ميكن ألية مؤسسة أو شخصية عامة أن تحقق نوعاً من النجاح من دون هذه النقاط:**

- .1 فهـم طبيعـة املواقـع االجتامعيـة ، مـن فهـم األدوات الخاصـة بـكل موقـع والتقنيـة التـي يعمـل بهــا كل موقــع عــلى حــدة، والمشــاركة في معرفــة كيفيــة التواصــل مــع الجمهــور، لذلــك؛ عــلى املؤسســات تجريــب واســتطالع املواقــع والتوقعــات قبــل اإلعــان عنهــا بشــكل علنــي للجمهــور.
- .2 تحديـد أهدافـك الخاصـة، التـي ترتبـط بأهـداف املؤسسـة العامـة وتكـون محـددة وقابلـة للقيـاس وواقعيـة وتناسـب الظـروف ومجـاالت املؤسسـة وأن يكـون لهـا وقـت محـدد للقيـاس.
- 3. حــدد جمهــورك وذلــك معرفــة ســماته والأمــور التــي يحبهــا وذلــك عـــر الانصــات والاســتماع لوجهـات نظرهــم مـن خـلال طروحاتهـم مواقـع التواصـل الاجتماعــي، وكذلـك عليـك أن تحـدد منافســيك مــن الكلــات الدالليــة التــي يســتخدمونها مبواقعهــم.
- .4 ابــدأ بالحــوار والتواصــل: إقامــة عالقــات مــع الجمهــور املســتهدف والتواصــل مــن خــال تلقــي األســئلة واإلجابــة عليهــا، وكذلــك اســتخدام لغــة واضحــة تليــق باملؤسســة يف الــردود واملشــاركات.
- 5. دعـم علاقاتـك، حيـث مـن الـضروري الوجـود بشـكل شـخصي في الفعاليـات خـارج نطـاق التواصـل

**22**

اإللكـروين، فذلـك يدعـم توسـيع املعـارف وتعزيزهـا، وكذلـك ميكـن ملـن تلتقـي معهـم أن يعـززوا وجـودك اإللكـروين ويتواصلـوا معـك يف مـا بعـد.

- 6. / ضـع اسـتراتيجية للمحتـوى، فمـن الـضروري أن يكـون لديـك محتـوى، سـواء فيديـو أو صـوت، مـن األخطـاء الشـائعة أن تبـدأ وأنـت ليـس لديـك أي محتـوى، وكـا يقولـون املحتـوى هـو امللـك ألنـه هـو الـذي يحـدد جمهـورك ونشـاطه وتفاعلـه معـك.
- .7 قـم بقيـاس النتائـج، حيـث ميكنـك أن تقـارن بدايتـك وهدفـك الـذي قمـت بكتابتـه. هـل وصلـت لعــدد مــن املتابعــن؟ هــل مــن يتابعــك هــم مــن الدولــة التــي تســتهدفها؟، وكذلــك مــا مــدى التفاعـل مـن ردود الجمهـور ورسعـة ردك عليهـم؟.
- .8 كـن مسـتعداً ألي طـارئ، مـن اخرتاقـات أمنيـة، أو مـن انتقـادات سـلبية عليـك، أو كذلـك مـن اقتراحاتـك الابجابيـة التـي قـد تطبقهـا لمؤسسـتك، وأخـيراً اسـتعد لتوسـيع عـدد المواقـع الاجتماعيـة وعـدد الموظفـن لأن ذلـك يتطلـب فريـق عمـل متكامـلاً.

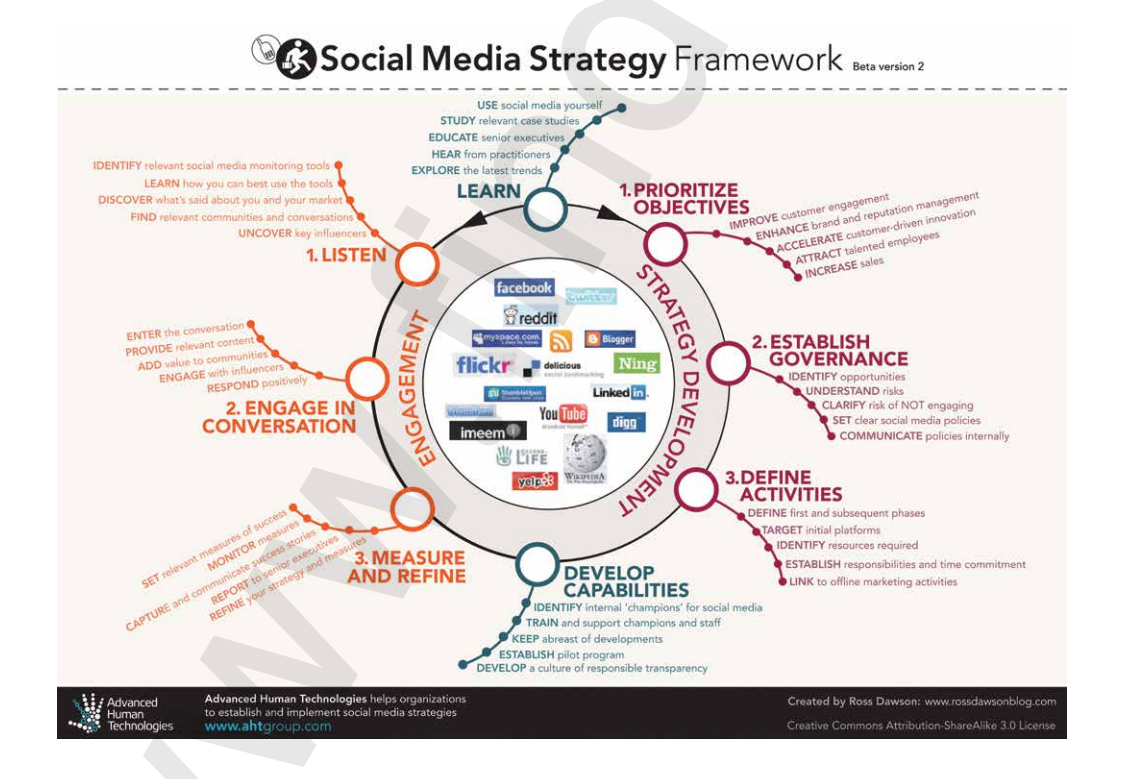

# خطوات لبناء استراتيجية ناجحة على وسائل التواصل االجتماعي

قالب خطة إستراتيجية لوسائل اإلعالم االجتماعية

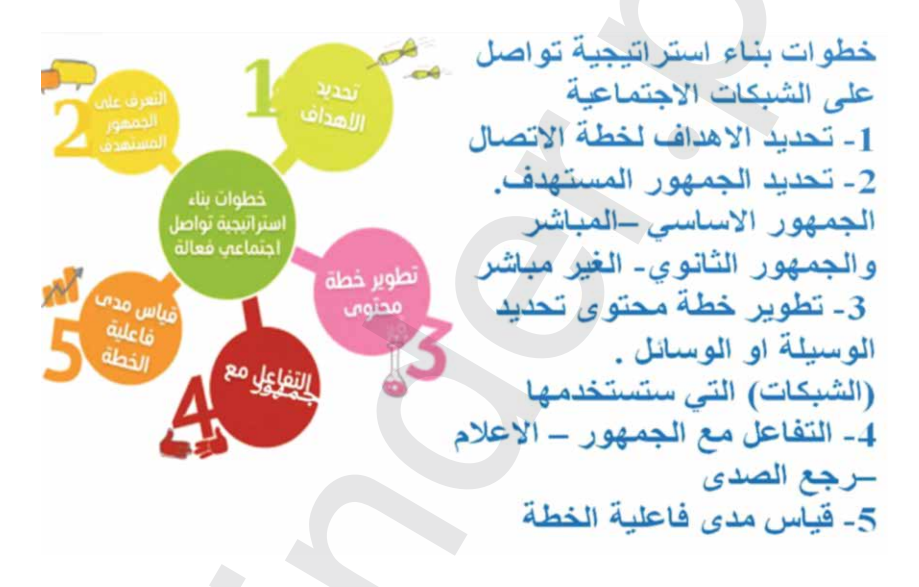

**1 - تحديد أهداف الخطة املرجوة من خالل وسائل التواصل االجتامعي**

لتحديــد أفضــل نــوع وســيلة مــن وســائل التواصــل االجتامعــي بالنســبة إليــك يجــب املعرفــة جيــداً بالأهــداف الخاصــة مؤسســتك ومــدى مناســبة الشــبكة الاجتماعيــة للتواصـل مــع الجمهــور المســتهدف للمؤسســة فمثــا إذا كنــت ترغــب يف تحســن تصنيفــات بحثــك إذاً google+ و ال Youtube هــم ً األفضــل للوصــول لهدفكوهدفــك منظمتك/مؤسســتك . كذلــك مــن املمكــن أيضــا أن يكــون جــزء مــن خدمــة الجمهــور ودعــم الجهــود ألن ليــس فقــط مــن اهــداف وســائل التواصــل األجتامعــي هـو الانتشـار او النـشر والوصـول الى الجمهـور , إذًا لـو هدفـك الأسـاسي هـو تقديـم خدمـة للجمهـور او جمع المعلومـات فيجـب إجـراء مراجعـة مـن القنـوات الاجتماعيـة التـي تسـاعدك عـلى دعـم خدمـة الجمهـور ( الجملـة تحتـاج الى مراجعـة لبنيتهـا وسـياقها).

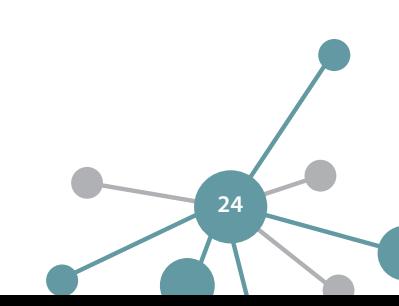

#### 1 - حدد األهداف

صــف أهــداف الخطــة الإســتراتيجية لوســائل الإعــلام الاجتماعيــة الخاصــة موسســتك عــلى أن تكــون تلــك األهــداف محــددة قابلــة للقيــاس والتحقيــق، ذات صلــة، ويف الوقــت املناســب.

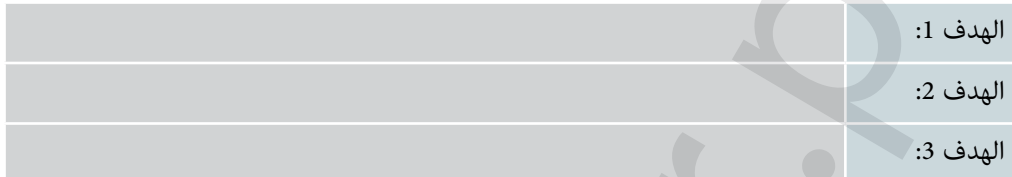

#### صف كيف تدعم هذه الأهداف مهمة مؤسستك:

صف ما تعلمته من المقارنة مع المنظمات المماثلة وأهداف وسائل الإعلام الاجتماعية الخاصة بهم.

كيف تكون هذه الأهداف تطور منطقي لخطة الاتصالات والتسويق الخاصة بك؟.

- 2 حدد الجمهور .
- 3 حدد الرسائل .
- 4 حدد الوسائل والشبكات االجتامعية املناسبة للرسائل والجمهور .

**2 - حدد الجمهور و تعرف عيل مكان جمهورك عىل أي من وسائل التواصل االجتامعي يتواجد.**

قبــل تحديــد أي نــوع وســيلة مــن وســائل التواصــل االجتامعــي ســوف تســتخدمها يجــب معرفــة مــدى اسـتخدام جمهـورك المسـتهدف الاسـاسي والثانـوي مـن الشـبكات الاجتماعيـة. مـاذا يسـتخدمون عـلى الأكـثر وعـى التحديـد ، فمثـاً إذا كان جمهـورك املسـتهدف هـم السـيدات مـن عمـر 25 اىل سـنة 35 ً إذا Pintrist هـو الحـل للوصـول لهـن دون ضيـاع أي مجهـود.

أو مثــلاً إذا كنــت تريــد أن تثبــت شــيئا بصريــا فاســتخدام YouTube هــو الأفضــل وإذا كنــت تســتهدف الشــباب وشرائــح مختلفــة مــن المجتمــع فالفيســبوك في فلســطين هــو الأكــثر رواجــاً واســتخداماً .

والـذي يسـاعد عـى تحديـد جمهـورك املسـتهدف هـو وضعـك لحظـة االتصـال – اسـراتيجية اتصـال تحـدد فيهــا اهدافــك ومــا هــي أدوات االتصــال التــي تحققهــا ثــم تســتخدم االدوات واالحصــاءات التــي توفرهــا شـبكة الانترنــت (social metrics, Web analytics ,customer surveys) لمعرفــة أيــن يتركــز جمهــورك؟.

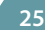

**3 - اختار املوقع الذي يوفر منصة جيدة لنوع املعلومات التي تريد مشاركتها.**

فمثـلا إذا كان هدفك الأسـاسي هو مشـاركة الصـور إذًا Pinterest و Instagram هـم الأفضل على الإطلاق, و إذا كنــت ترغــب في الاتصــال والتواصــل مــع المؤسســات الأخــرى ســواء منظــمات المجتمــع المــدني – االعــام – او املؤسســات الحكوميــة ، وتوفــر محتــوى B2B فــ LinkedIn هــو األرجــح.

**4 - ابحث عن خدمات وسائل التواصل االجتامعي السهلة يف عملية التنقل.**

فهنالـك عـدد ال يسـتهان بـه مـن مسـتخدمي املحمـول أكـر مـن 3 ماليـن مسـتخدم للهواتـف يف فلسـطني والكثــر منهـم يسـتخدم الهواتـف الذكيــة ، فحـاول أن تسـتخدم وسـائل التواصـل الاجتماعـي التــى يســهل تطبيقهـا والوصـول إليهـا عـر الهواتـف الذكيـة يف أي وقـت ويف كل مـكان.

#### بعض التصورات الخاطئة عن الشبكات االجتماعية

- 1. الشــبكات الاجتماعيــة مجانيــة: قــد يكــون التســجيل في الشــبكات الاجتماعيــة ووضــع المعلومــات مجانيــا. لكــن عــى املؤسســات االســتثامر يف تكاليــف املوظفــن أو املستشــارين الذيــن ســيديرون العمــل عــى تلــك الشــبكات.
- 2. الشـباب وصغـار السـن هــم خــر مــن يتعامـل مـع الشـبكات الاجتماعيــة: الواقـع هــو أن اسـتخدام الشــبكات الاجتماعيــة للتواصــل الاجتماعــي يختلــف عــن اســتخدامها كأداة إســتراتيجية للاتصــال الجامهــري واإلعــام ، حيــث أن ذلــك يســتلزم قــدر كبــر مــن الخــرة واملعرفــة واالبتــكار.
- 3. الشــبكات الاجتماعيــة ســهلة الاســتخدام: قــد يكــون الدخــول للشــبكات الاجتماعيــة ســهلاً ولكــن اســتخدامها بالشــكل الصحيــح ليــس بتلــك الســهولة.
- 4. إن هنـاك الكثـير مـن حـالات الفشـل التـى صادفتهـا مؤسسـات ومنظـمات عـلى مدوناتهـا أو مواقعهـا الاجتماعيـة. النجـاح في جـذب الجمهـور وإبقائهـم عـلى الموقـع وزيـادة ولائهـم والقـدرة عـلى جعـل املوقـع أداة لتحسـن صـورة املنظمـة يف أذهانهـم هـو عمـل يحتـاج إىل كثـرٍ مـن الجهـد والتخطيـط ومـن هنـا تـأيت الحاجـة لوجـود خطـط اتصـال مدروسـة، ومديـر لخطـة اتصـال عـى شـبكة االنرتنـت وعـلى أدوات التواصـل الاجتماعـي عـلى أن يتعـاون معـه كافـة العاملـين في أقسـام المؤسسـة.
- 5. الشـبكات الاجتماعيـة تتميـز بالسرعـة: الحقيقـة أن الشـبكات الاجتماعيـة تحتـاج إلى وقـت للإنصـات ولفهـم املجتمـع الـذي يتعامـل معـه، إضافـة إىل أنهـا تحتـاج إىل وقـت للتعـرف عـى الطـرق املثـى السـتخدامها.
- 6. الشــبكات الاجتماعيــة غــر قابلــة للقيــاس: الشــبكات الاجتماعيــة لا تقــاس فقــط بعــدد التابعــن واملعجبـن بـل أيضـاً مـن خـال عـدد الزيـارات القادمـة ملوقـع املؤسسـة عـى الشـبكة العنكبوتيـة عـبر الشـبكات الاجتماعيـة. وكذلـك مـن خـلال عـدد الأشـخاص المؤثريـن الذيـن اسـتطعت الارتبـاط بهــم عــى املوقــع االجتامعــي، وعــدد مــرات إعــادة التغريــد )Retweet )لتعليقاتــك.

7. الشـبكات الاجتماعيـة وسـيلة رائعـة لـك للحديـث والتعبـير عـن الـرأي: الحقيقـة هـي أن الشـبكات االجتامعيـة وسـيلة رائعـة لإلنصـات ثـم الحديـث بعـد ذلـك. الكثـرون يسـألون أنفسـهم عنـد دخولهم للشـبكات الاجتماعيـة: «مـاذا ينبغـي عـلى أن أقـول» ؟ بينـما عليهـم أن يسـألوا أنفسـهم «لمـن ينبغـي عـي أن انصـت؟«.

مهام المحرر على شبكات التواصل االجتماعي؟

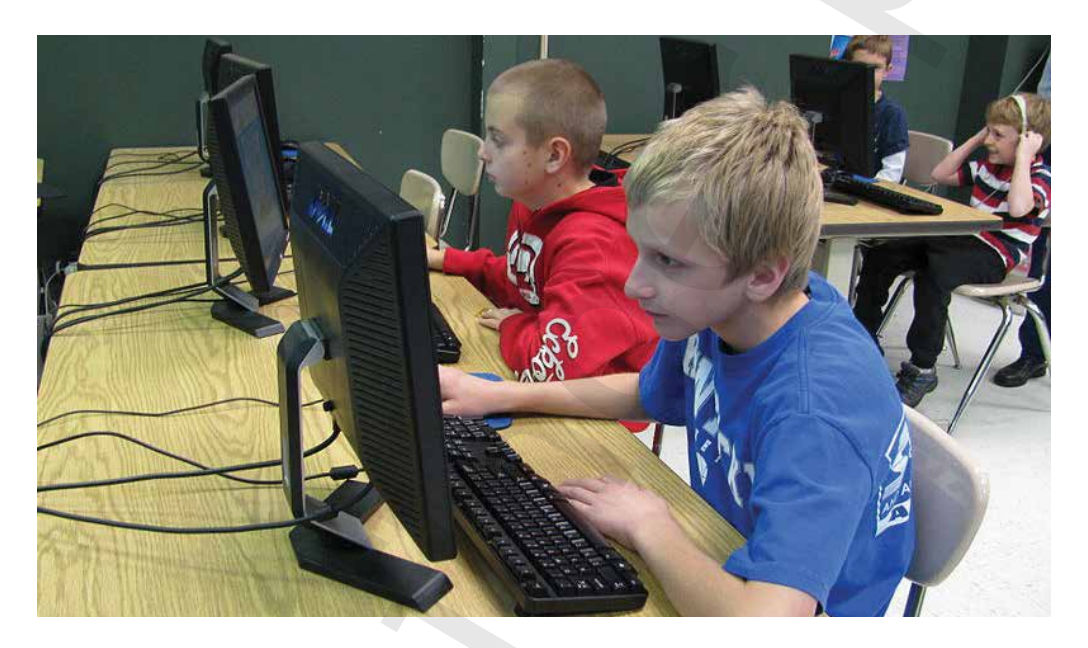

مـا هـي القـدرات املعرفيـة واملهـارات التـي يجـب أن تتوفـر عنـد مـن سـيعمل عـى ادارة حملـة أو خطـة اسـتراتيجية عـلى الانترنـت بشـكل عـام وعـلى الشـبكات الاجتماعيـة خاصـة؟. مـا هـي الخـبرة بهـذا المجـال التـي يجـب ان تتوافـر لديـه ليسـتطيع ذلـك ؟ ومـا هـي املهـارات املعرفيـة والتقنيـة التـي سـتعطيه القـدرة عـى ادارة صفحاتهـا بكفـاءة ، واإلجابـة عـى هـذه التسـاؤالت الدامئـة ؟.

#### ماذا يفعل محرر شبكات التواصل االجتماعي؟

مـن أيـن يكتسـب محـرر شـبكات التواصـل االجتامعـي الخـرة خاصـة أن الجامعـات بـدأت حديثـا تدريـس الإعــلام الجديــد /الصحافــة الالكترونيــة متضمنــة أدوات التواصــل الاجتماعــي ولا تعطــي بعــد شــهادات في ادارة شـبكات التواصـل الاجتماعـي.

يف هـذا املحـور مـن الدليـل سـنتحدث عـن بعـض الجوانـب يف ادارة شـبكات التواصـل االجتامعـي، مـن خالل تجـارب وخــرات مـن عملـوا في هــذا المجـال وجمعـوا بعـض الملاحظـات المبنيـة عـلى التغذيـة الراجعـة وعـلى التحليـات االحصائيـة التـي تقدمهـا املواقـع نفسـها وبعـض الدراسـات التـي أجرتهـا مراكـز البحـوث حـول العـالم .

#### »من يحتاج محرر شبكات االعالم والتواصل االجتماعي »؟

خـال السـنوات االخـرة انتبهـت العديـد مـن املؤسسـات الفلسـطينية اىل رضورة تواجدهـا عـى شـبكات التواصـل االجتامعـي، سـواء كانـت مؤسسـات صحفيـة ومواقـع الكرتونيـة أو منظـات مجتمـع مـدين أو حتـى فنانـين ومثقفـين يرغبـوا فى التواصـل مـع جمهورهـم عـبر شـبكات التواصـل الاجتماعـي.

دعونــا نتفــق أن املســألة مل تعــد رفاهيــة أو اختيــار لوجــود صفحــة نشــطة للمؤسســة الصحفيــة أو منظمــة المجتمــع المــدنى عــلى الفيــُس بــوك وتويــتر بالإضافــة إلى جوجــل بلــس.

بالنسـبة للمؤسسـة الصحفيـة أو املوقـع االلكـروين أو حتـى مدونـة يديرهـا شـخص واحـد أو مجموعـة اشـخاص فهـي تحتـاج للتواجـد الفعـال عـلى شـبكات التواصـل الاجتماعـي لأكـثر مـن سـبب:

- يعـد مجـال منافسـة في حـد ذاتهـا، فدامًـا مـا يُجـري المتلقـي مقارنـات مـا بـين نشـاط صفحـات املؤسســات واملواقــع الصحفيــة التــي يتابعهــا، مــن حيــث عــدد املشــركني وعــدد االعجابــات والتعليقــات وطبعــا مشــاركة محتــوى الصفحــة مــع آخريــن، ومــدى تواصــل واســتجابة مديــري الصفحــة لأســئلة وتعليقــات المتابعــين، وهــذه قضيــة آخــرى ســنعرضها فيــما بعــد.
- •شـبكات التواصـل االجتامعـي تسـاهم بنسـب متفاوتـة يف عـدد زوار املوقـع االلكـروين، أو املدونـة، وبالتـالي تسـاهـم في زيـادة الاعلانـات عـلى الموقـع نفسـه.
- •االنتشــار ســبب كبــر يف انشــاء صفحــات عــى شــبكات التواصــل االجتامعــي خاصــة للمواقــع واملدونــات الجديــدة، والصحــف التــي ليــس لهــا موقــع الكــروين فرتغــب يف أن يعرفهــا النــاس بــدون مقابــل مــادي خاصــة اذا كانــت صحيفــة محليــة مواردهــا محــدودة.
- •اضـف إىل مـا سـبق كلـه أن العديـد مـن القـراء يعزفـون عـن الدخـول إىل املواقـع االلكرتونيـة التـي تقــدم محتــوى اخبــاري ويكتفــون مبــا يتعرضــون لــه عــى شــبكات التواصــل االجتامعــي، فمــن املهـم جـداً أن تذهـب هـذه املؤسسـات اىل القـارئ ال أن تنتظـره أن يـأيت إىل املوقـع.
- هنـاك جـزء اضـافي لا تسـتغله العديـد مـن المؤسسـات الصحفيـة في شـبكات التواصـل الاجتماعـي وهـو مسـاعدتها في المسـاهمة في انتـاج مـواد صحفيـة، فشـبكات التواصـل الاجتماعـي مٍكـن عـن طريقهـا أن تطـرح أسـئلة عـن موضـوع مـا او ملـف تعمـل عليـه الصحيفـة وتحصـل عـى اجابـات تســاهم يف اثــراء املوضــوع الصحفــي، او حتــى مــن بــاب اســتطالع اآلراء إىل أي مــدى املوضــوع الـذي تناقشـه الصحيفـة جديـد وغـر ٍ معـروف لقطـاع كبـر مـن النـاس.

في مسـح سريـع لعــدد مـن منظــمات المجتمـع المـدني، في فلســطين يتبـين أنهـا غــير متواجـدة عـلى الانترنـت بشــكل عــام، أو ليســت متواجــدة عــلى شــبكات التواصــل الاجتماعــي أيضــاً، أو انشــأت صفحــة ولم تهتــم

بتحديثهـا بشـكل دوري.

لكـن هنـاك عـدد ال بـأس بـه مـن منظـات املجتمـع املـدين تهتـم بالتواجـد وتحديـث الصفحـات ومشـاركة محتــوى موقعهــا الالكــتروني عــلى شــبكات التواصــل الاجتماعــي، قليــل منهــا لديهــا محــرر متخصــص في شـبكات الاعــلام والتواصـل الاجتماعــي .

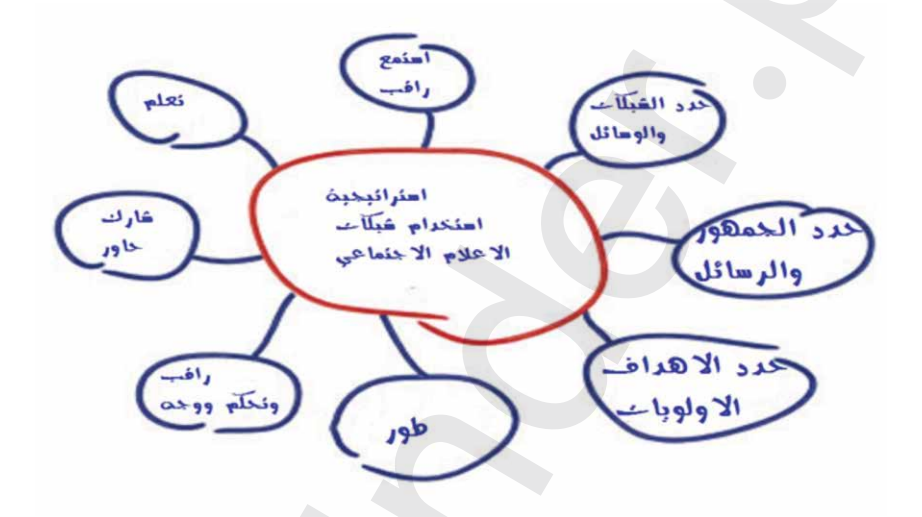

# ٍ عام: لماذا تحتاج منظمات المجتمع المدني بشكل

التواجد على شبكات التواصل االجتماعي؟

- •هنـاك نقـاط متشـابهة مـع املؤسسـات الصحفيـة مـن حيـث املسـاهمة يف زيـادة عـدد الـزوار، لكـن ليـس بنفـس القـدر الـذي يحتاجـه املوقـع االخبـاري.
- •منظمـة املجتمـع املـدين جـزء مـن نشـاطها هـو اجتـذاب مسـتفيدين مـن انشـطتها املختلفة، وشـبكات التواصـل الاجتماعـي وسـيلة مناسـبة جـدا للتعريـف بأنشـطة المنظمـة وأيضـاً اجتذاب مسـتفيدين.
- هنـاك منظـمات مهتمـة مثـلا بانتهـاكات حقـوق الإنسـان، فوسـائل التواصـل الاجتماعـي وسـيلة جيـدة جـداً إلرسـال الشـكاوى وطلبـات املسـاعدة مـن املنظمـة.
- •شــبكات التواصــل االجتامعــي أحيانــاً تصبــح وســيلة للمنظمــة الســتطالع اآلراء حــول مــا يجــب أن تقــوم بــه في موضــوع معــين، مثــلا مشــكلة مثــل التحــرش الجنــسي أو الاعتــداء عــلى المتظاهريــن أو منـع مقـاالت يف الصحـف، فزيـادة الشـكاوى مـن انتهـاك مـا يدفـع املنظمـة اىل اتخـاذ خطـوة سـواء ببرنامـج خـاص او بكتابــة تقريــر أو بانتــاج فيلــم قصــر او اصــدار بيــان.. الــخ. ( تــم ذكــره ســابقاً)
- مكــن أن تســتخدم المنظمــة شــبكات التواصــل الاجتماعــي لأرشــفة أنشــطتها عــبر الصــور أو كتابــة التقاريــر حــول الأنشــطة التــي انجزتهــا خــلال عــام مثــلاً.

املؤسسـات الصحفيـة ومنظـات املجتمـع املـدين ليسـت وحدهـا التـي تحتـاج اىل محـرر سوشـيال ميديـا (بالانجليزيـة)، فالمنتجـات التجاريـة والمحـلات المشـهورة والصفحـات الرسـمية للفنانـين المعروفـين، والمبادرات الجديــدة (فنيــة – ثقافيــة – سياســية.. ) والحمــلات التــي تســتغرق فــترة طويلــة، وصفحــات السياســين والمرشــحين للانتخابــات، والمهرجانــات الســينمائية، صفحــات الاحــزاب السياســية والجماعــات الدينيــة واالئتالفــات السياســية، والربامــج االذاعيــة والتلفزيونيــة، والــوزارات، دور النــر، الســفارات، واملدونــات وســواها. كل هــذه املؤسســات واألدوات تحتــاج إىل مثــل هــذا املحــرر.

والأنديـة الرياضيـة والمراكـز الثقافيـة والفـرق المسرحيـة، والمصوريـن الصحفيـين عـلى الرغـم مـن تعرضهـم لسرقـة محتـوى الصفحـات إلا أنـه مـن الـضروري وجـود صفحـات لهـم عـلى شـبكات التواصـل الاجتماعـى سـواء متكنـوا مـن ادارتهـا بأنفسـهم أو اسـتعانوا بآخريـن.

ميكـن أيضـاً أن تسـتحق فكـرة مـا تريـد نرشهـا عـى أكـر قطـاع مـن النـاس التواجـد عـى شـبكات التواصـل الاجتماعيـة، وفي اي مجـال للتوعيـة مبـرض الأيـدز مثـلاً او نــشر ثقافـة المحتـوى مفتـوح المصـدر، او ثقافـة حقـوق اإلنسـان الـخ.

المهارات التي يحتاجها محرر الشبكات االجتماعية

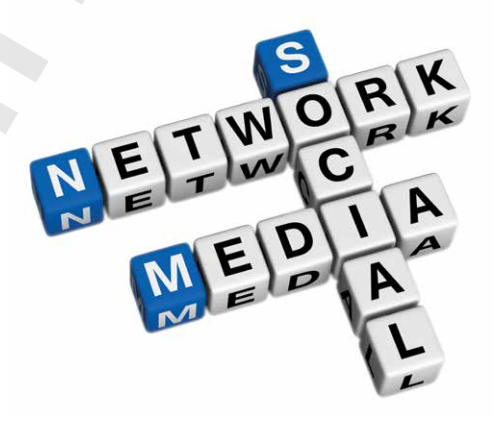

تناولنـا يف املحـور األول مـن هـذا املوضـوع مـا هـي املؤسسـات التـي تحتـاج إىل محـرر مختـص بالعمـل عــلى شــبكات الاعــلام والتواصــل الاجتماعــي ، وفي هــذا الجــزء ســيتم الحديــث عــن املهــارات التــي يجـب أن يتمتـع بهـا محـرر الشـبكات االجتامعيـة يف املؤسســات الصحفيــة.

تختلـف الـروط التـي تطلبهـا املؤسسـات الصحفية يف محــرر شــبكات التواصــل االجتامعــي )شــبكات الاعـلام والتواصـل الاجتماعـي ) عـن مـا تبحـث عنـه

منظـمات المجتمـع المـدني، لكنهـم عـادة مـا يتفقــان عـلى ضرورة اجادتـه للغـة الانجليزيـة، وإجـادة تامـة لاسـتخدام برامـج الكمبيوتـر خاصـة فيـما يتعلـق بالتصميــم، وأيضـاً شـهادة في التســويق أو الإعــلام، لكــن الواقـع يشـهد أن ادارة الصفحـات عـلى شـبكات التواصـل الاجتماعـي لا تحتـاج لـكل هـذه الـشروط، ففهـم كيــف تعمــل هــذه الشــبكات واملعرفــة بشــأنها نجــده وبكثافــة يف مئــات املدونــات واملواقــع االلكرتونيــة باللغـة العربيـة واالنجليزيـة، باإلضافـة اىل معرفـة مـن هـو الجمهوراملتابـع للصفحـة التـي يقـوم بإدارتهـا ذلـك املحـرر.

لنبـدأ باملؤسسـات الصحفيـة؛ فمعظمهـا ال يصــدر نســخاً باللغــة االنجليزيــة وليـس لديها موقـع الكـتروني بالانجليزية ، إذن محـرر الشـبكات االجتامعيـة وهو آخـر مـن يتعامل مـع الخـر أو املوضوع ٍ الصحفــي بشــكل عــام لــن يتعــرض ملحتــوى باللغــة االنجليزيــة، حتــى املسـئول عـن تحديـث صفحة املؤسسـة عــى تويــر ويســتخدم الهاشــتاج) يفضــل ذكرهــا بالانجليزيــة) باللغــة

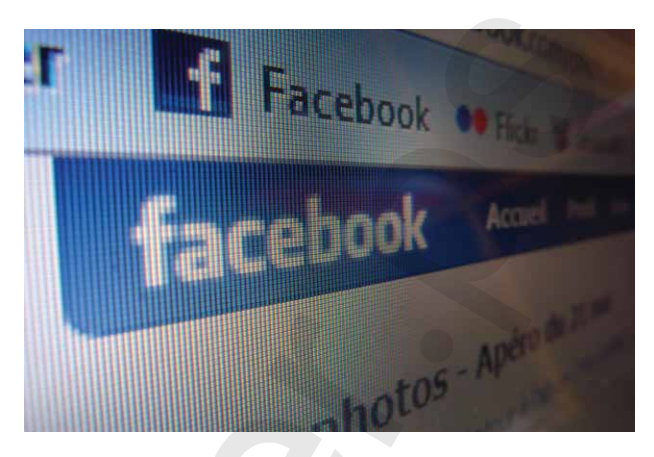

االنجليزيـة بجانـب الهاشـتاج العـريب، فهـو ال يحتـاج لشـهادات يف اجـادة االنجليزيـة، فقـط معرفة بالهاشـتاج املناســب الضافتــه اىل الخــر وهــي باملناســبة ميكــن تعلمهــا عــن طريــق املامرســة والتجربــة ومتابعــة الصفحات املختلفة للمؤسسات االخرى املحلية والعاملية.

النقطـة الثانيـة بالنسـبة لإجـادة محـرر الشـبكات الاجتماعيـة لبرامـج الكمبيوتـر المختلفـة، هـذا الـشرط أيضـاً غالبـاً ال نحتـاج إليـه يف أي مؤسسـة صحفيـة أيـا كان ميزانيتهـا، محـرر الشـبكات االجتامعيـة ال يعمـل مبفـرده عـلى الأقـل هنـاك مصمـم جرافيـك يسـاعد في انتـاج تصاميـم ثابتـة تسـتخدم مثـلا مـع مواقيـت الصـلاة، حالـة الطقـس، الخـر العاجـل، موجـز األنباء،صـورة اليـوم، اكـر األخبـار قـراءة عـى املوقـع االلكـروين.. الـخ، طبعـاً وتصميـم صـورة وغـاف الصفحـة عـى الفيـس بـوك.

لكـن هنـاك مؤسسـات صحفيـة لا تسـتخدم هـذه التصاميـم أصـلاً، فقـط تكتفـي بنـشر المـواد الصحفيـة بصورهـا، لكـن النمـوذج الأول أفضـل بكثـير وأكـثر نشـاطاً وتنوعـاً وتفاعـلاً مـع احتياجـات المتلقـي، لكـن يفضـل طبعـا تعلـم محـرر الشـبكات االجتامعيـة اسـتخدام برنامـج الفوتوشـوب وبعـض مبـادئ التصميـم.

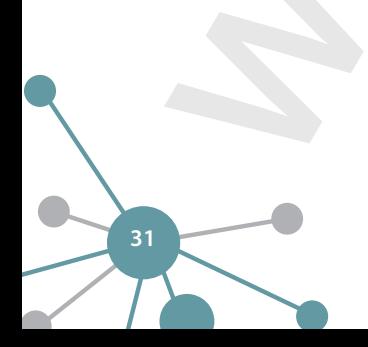

# لكن فعال أي المهارات التي يجب أن تتوفر في محرر شبكات االعالم والتواصل االجتماعي :

ً أوال: محرر شبكات التواصل االجتماعي للمؤسسات الصحفية

- •ثقافة عامة ومتابعة األحداث املحلية والعاملية.
- •إجـادة اللغـة العربيـة حتـى ال يقـع يف أخطـاء امالئيـة ألن عنـد حـدوث خطـأ امـايئ واضـح سـتتحول التعليقـات إىل تنبيهـك للخطـأ الـذي وقعـت فيـه.
- •اســتيعاب كامــل لتوجهــات واملدرســة الصحفيــة للمؤسســة التــي تعمــل لديهــا، خاصــة اذا كانــت «مُحَافظــة « لأن هــذا ســيفرض عليــك اختيــارات معينــة بالنســبة للصــور وانتقــاء للمحتــوى الــذي ســيظهر وكيــف ســيظهر.

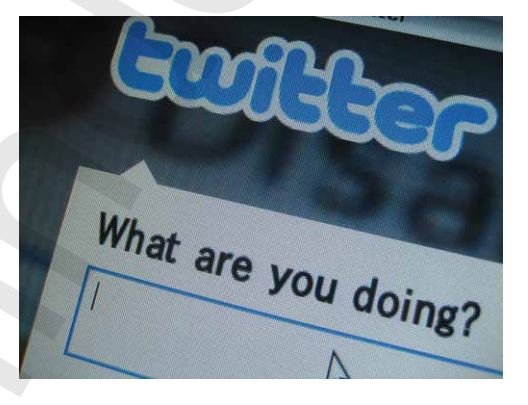

 •الرسعــة والدقــة مطلوبــن خاصــة يف ظــل تســارع األحــداث وتتابــع التغطيــة الصحفيــة لحــدث بعينــه، فغــر املقبــول أن يتأخــر محــرر الشــبكات االجتامعيــة عــن نـشر تحديـث لخــر لأن غــره سـينشره وأيضـاً ســيُفهم أن محــرري الموقــع متكاســلين عــن املتابعــة.

- •اجـادة انتقـاء الصـور املناسـبة وتحريرهـا، فجـزء كبـر مـن عمـل محـرر الشـبكات االجتامعيـة هـو اختيـار الصـور سـواء للخـر نفسـه أو للبوسـت اذا كانـت سـؤاالً ملتابعـي الصفحـة؛ ليـس فقـط ألن الصــور هــي عنــصر جــاذب بــل لأنهــا مكــن أن تضيــف كثــيراً للخــبر أو تضعفــه ومِكــن أن تدفــع املتلقــي لالســتمرار يف القــراءة او العــزوف عــن املحتــوى كلــه.
- •يف حـال عـدم وجـود صـور أصليـة للحـدث وقـرر املحـرر أن يسـتخدم صـور أرشـيفية عليـه أن ينتبـه لذكـر هـذا يف البوسـت خاصـة يف حـاالت الحرائـق أو حـوادث الطريـق، ألنـه إذا مل يذكـر املحـرر هـذا سـيتعامل املتلقـي عـى أن هـذه الصـورة هـي لهـذه الحادثـة وهـذا خطـأ.
- القـدرة عـلى الانتقـاء بـن تحديثـات الموقـع الالكـتروني لمـا يصلـح للنـشر، فـأي موقـع الكـتروني ينتـج عـدد كبـير مـن الأخبـار والقصـص الصحفيـة لكـن ليـس كلهـا تُنـشر عـلى شـبكات التواصـل الاجتماعي، إمـا لأنهـا لا تحمـل جديـداً أو تغطيـة لشـئون لا تهـم القـارئ المحـلى أو لأنهـا بعيـدة عـن السـياق الـذي يشـغل اهتـام الـرأي العـام.

ومـن الأمثلـة عـلى ذلـك نـشر خـبر عـلى الشـبكات الاجتماعيـة عـن إقامـة حفـل لأوبـرا عايـدة عـلى

املــرح الكبــر بــدار األوبــرا، يف الوقــت الــذي ينشــغل فيــه النــاس مبتابعــة أحــداث فتنــة طائفيــة. صحيــن الخـبر نُــشر عــلى الموقـع لكـن نــشره عـلى السوشـيال الميديـا وســط حالــة مـن الاهتــمام والحـزن لوقـوع حـادث أليـم هـو سـوء تقديـر مـن محـرر شـبكات الاعـلام والتواصـل الاجتماعـي .

- المرونـة والقـدرة عـلى العمـل في فـترات مختلفـة، فصفحـات المؤسسـات الصحفيـة تُحـدث عـلى مـدار السـاعة، طبعـاً يف بعـض األوقـات ينخفـض معـدل التحديـث بنسـبة كبـرة مثـا يف الفـرة مـن 12 – 7 صباحـا، إلا إذا كان هنـاك حـدث طـارئ، لكـن مهـم أن يتحـلى محـرر الشـبكات الاجتماعيـة بالمرونـة يف العمـل بــأوقات الـذروة وسـاعات متأخـرة مـن الليـل.
- •تواصـل دائـم مـع محـرري املوقـع، خاصـة يف حالتـن؛ األخبـار العاجلـة التـي مل تُنـر عـى املوقـع بعــد، ويف حالــة وجــود أخطـاء يف محتــوى الخــر ســواء يف العنــوان أو املــن أو اختيــار الصــورة.
- •فال ٍ بــد أن يكــون محــرر الشــبكات االجتامعيــة واع متامــاً لهــذه األخطــاء، ألن اي لــوم ســيقع عليــه مبــاشرة قبــل محــرر الخــبر ومراجعــه.
- •ال يتأخـر عـن حـذف أي خـر فيـه خطـأ، فـا يرتكـه بحجـة ، مثـا،ً أن النـاس بـدأت تنتبـه لـه وأحـرز عـدد كبـر مـن »الاليـكات« و«الشـر«.
- •االبتــكار يف طــرق نــر املحتــوى والقــادرة عــى اعــادة صياغــة العناويــن الغــر مفهومــة والطويلــة جـداً.. ومتابعــة الصفحـات الأخـرى للمؤسســات الصحفيــة المنافســة وإيجــاد جوانــب للتميــز في نــشر املحتـوى.
	- •اجادة البحث عىل االنرتنت مهمة جدا،ً والبد من تطويرها باستمرار.

يجـب أن نشـر إىل أن هـذه بعـض القواعـد العامـة لكـن كل مؤسسـة صحفيـة لديهـا قواعـد خاصـة يف النـشر سـتضاف الى هـذه النقـاط، خاصـة فيـما يتعلـق ممـا يُنـشر.

# ً ثانيا : محرر الشبكات االجتماعية في منظمة مجتمع مدني

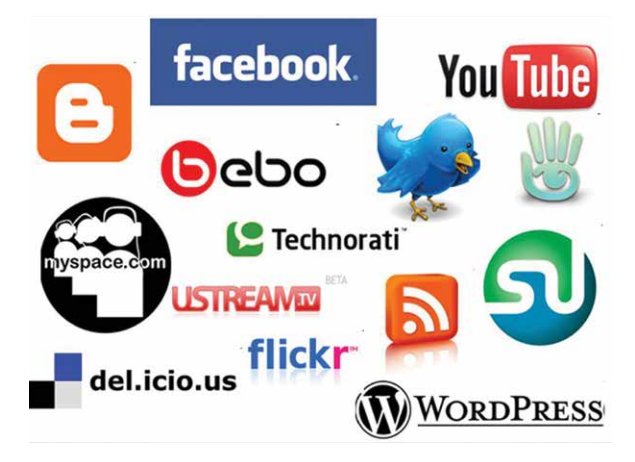

تحتــاج منظــات املجتمــع املــدين إىل التواصــل مــع جمهورهــا عــر شــبكات التواصــل االجتامعــي وتنــر نشــاطها وفعاليتهــا خاصــة تلــك التــي تتطلــب مشـاركة مـن الجمهـور مثـل فـرص التطوع وحضـور النـدوات والمحـاضرات والـدورات

التدريبيـــة، بالأضافـــة إلى الإعـــلان عـــن الوظائــف الشـــاغرة.

ليــس هــذا فقــط مــا تحتــاج منظــات املجتمــع املــدين اىل التواجــد عــى شــبكات التواصــل االجتامعــي مــن أجلــه، فهــي وســيلة للتواصــل مــع االعالميــن والجمهــور البيانــات والتقاريــر التــي تســَجل مــوف المنظمــة مــن قضيــة او قانــون.( بحاجــة الى مراجعــة) محــرر شــبكات التواصــل االجتامعــي الــذي يعمــل مــع منظــات املجتمــع املــدين يتمتــع بالعديــد مــن املميـزات أهمهـا أنـه ال يعمـل تحـت ضغـط مثـل محـرر املواقـع االلكرتونيـة اإلخباريـة، لكـن يف املقابـل يقــع عــى عاتقــه ابــراز انشــطة املنظمــة وتعريــف املتابعــن بهــا، ودعوتهــم للمشــاركة والتفاعــل.

مـع مالحظـة أنـه أحيانـاً يكـون املسـئول عـن املوقـع االلكـروين للمنظمـة هـو نفسـه املسـئول عـن ادارة صفحاتهـا عـى شـبكات التواصـل االجتامعـي وصياغـة البيانـات الصحفيـة التـي ترسـلها املنظمـة للصحفيـن.

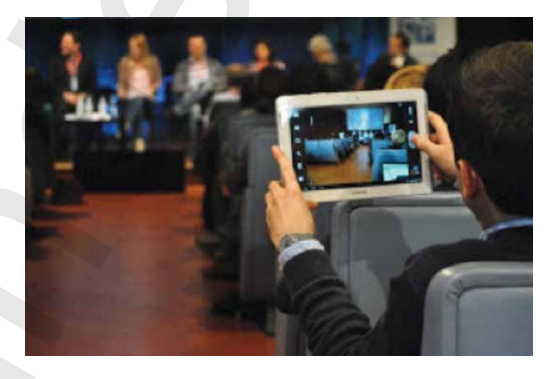

يتمتــع محــرر الشــبكات االجتامعيــة ملنظــات المجتمــع المــدني ميــزة أخــرى وهــي ارتبــاط فــترة عملـه بسـاعات عمـل موظفـي املنظمـة نفسـها وال يضطــر اىل العمــل يف اوقــات مســائية إال إذا طــرأ أمـراً دفـع ادارة المنظمـة إلى تسـجيل موقفهـا بنـشر بيـان أو تعليـق لضـان رسعـة وصولـه اىل املتابعـن والصحفيــن، أو إذا اضطــر إىل متابعــة حديــث تلفزيــوين ملســئول يف املنظمــة ونــر اقتباســات

من حواره على هاشتاج على تويتر.

ويضطـر محـرر الشـبكات الاجتماعيـة لمنظمـة مجتمـع مـدني أن يعمـل في فـترة مسـائية أيضـاً في حالـة تنظيم المنظمـة لفعاليـة فيتابعهـا وينـشر صـور وتحديثـات عـلى تويـتر مـن تصريحـات الحضـور أو نقـل الجلسـة مبـاشرة عـبر الفيديـو.

وقبـل أن نتطـرق إلى مهـام محـرر الشـبكات الاجتماعيـة بالتفصيـل لابـد أن نشـير إلى المواصفـات التـي تبحـث عنهـا منظـات املجتمـع املـدين لتوظيفـه وهـذه تختلـف طبعـاً مـن منظمـة ألخـرى، لكـن عـادة مـا يشـركوا يف البحـث عـن محـرر لديـه إملـام بنشـاط املجتمـع املـدين بشـكل عـام، خـرة مناسـبة يف املجـال، ودراسـة مناسـبة ملجـال العمـل، وطبعـا اجـادة اللغـة االنجليزيـة؛ فعـدد كبـر مـن منظـات املجتمـع املـدين تحـرص عـلى أن تنـشر تحديثاتهـا عـلى شـبكات التواصـل الاجتماعـي باللغتـين العربيـة والانجليزيـة.

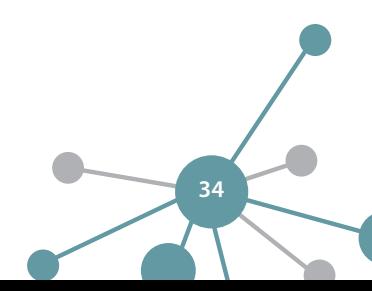
**باإلضافة ملا سبق يدور عمل محرر الشبكات االجتامعية ملنظمة مجتمع مدين يف إطار:**

- نش الفعاليات التي تنظمها المنظمة ومتابعة التعليقات والرد على الأسئلة.
- متابعــة نشــاط الموقــع الالكــتروني للمنظمــة ونــشر الجديــد عــلى شــبكات التواصــل الاجتماعــي بصــورة مناســبة.
- أحيانـا لا يوجـد للمنظمـة نشـاط يتوجـب نـشره لكـن ليـس معنـى هـذا أن تظـل الصفحـة لأيـام غـير مُحدثـة، فعـلى المحـرر أن يجـد بدائـل للتواصـل مـع جمهـور الصفحـة محتـوى مناسـب.
- متابعــة مــا يُكتــب عــن المنظمــة في وســائل الاعــلام وعرضهــا عــلى الصفحــة بصــورةٍ مناســبة (لا يلـزم أن ينـشر كل اللينـكات خاصـة إذا كانـت متشـابهة)، خاصـة إذا كان هنـاك معلومـة ذُكـرت عـن المنظمـة غــر صحيحـة أو تصريحـات كُتبـت عـلى لسـان مسـئول بداخـل المنظمـة بشـكل غـير صحيـح.
- •االبتـكار يف عـرض املحتـوى، والعمـل مـع مصمـم الجرافيـك عـى اعـداد صـور مناسـبة لعرضهـا مـع تحديثـات الصفحـة عـلى جوجـلّ بلـس وفيـس بـوك، وإجـادة الاختصـار لنـشر نفـس المحتـوى عـلى تويـر مبـا يتناسـب مـع املسـاحة املتاحـة.
- تضـع المنظمــة عــلى عاتــق محــرر الشــبكات الاجتماعيــة زيــادة أعــداد زوار موقعهــا الالكــتروني وزيــادة معجبــي الصفحــة، والوصــول ألكــر عــدد مــن املســتهدفني مــن حمــات التوعيــة التــي تنظمهـا مـن وقـت آلخـر.

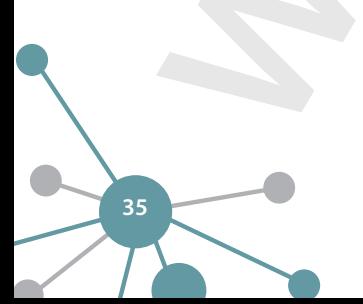

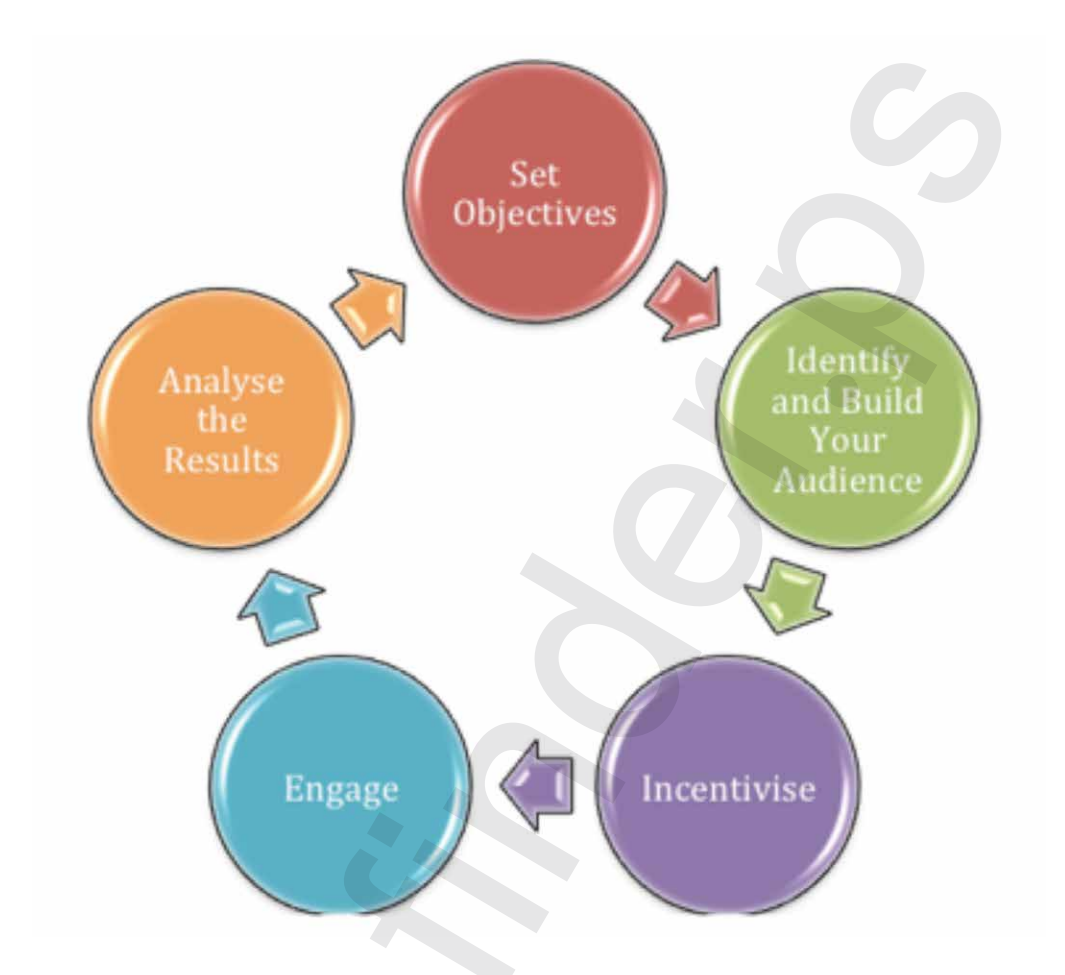

مـن الـضروري أن يكـون محتـوى صفحتـك جـذاب و مـليء بالمشـاركات التـي تجعـل المعجبـين يتفاعلـون حتـى تسـتطيع أن تبنـي جمهـوراً ال ميـل مـن صفحتـك . تعـرف معنـا عـى اسـراتيجيات التفاعـل لتحصـل عـى املزيـد مـن الـزوار، زيـادة يف التفاعـل و معجبـن مخلصـن.

#### **1 – اعرف جمهورك**

عليـك أن تعـرف مـع مـن تتحـدث مـا يحبـون و مـا يهمهـم و يجذبهـم؟ رسـالتك ستفشـل يف الحـال إذا مل تتواصـل مـع جمهـورك بنفـس مسـتوى تفكريهـم. سـيكون هـذا صعبـا يف البدايـة و لكـن عليـك أن تحـدد مـن هـو جمهـورك، متنحهـم املعلومـات التـي يريدونهـا و تتعـرف عـى نـوع املشـاركات التـي يعلقـون و يتفاعلـون بهـا.

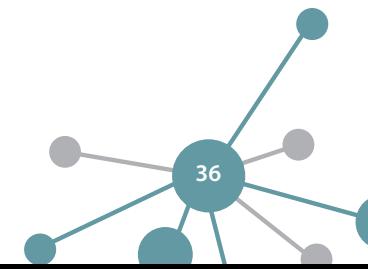

#### **2 – تحديد الغرض من صفحتك**

مــا هدفــك ؟ مــاذا الــذي تريــد أن تتميــز صفحتــك بــه ؟ مــن املهــم أن تخصــص وقتــا كافيــا للتفكــر يف أهدافـك، اسـتراتيجياتك، ورسـالتك. هـذا سيسـاعدك عـلى التركيـز في تخطيـط المحتـوى الخـاص بـك و الحفـاظ عـلى هدفـك.

#### **3 – صفحة ترحيب مخصصة**

هدفـك األول عنـد زيـارة أحـد مـا لصفحتـك هـو أن يعجبـوا بهـا وذلـك عـن طريـق تقديـم رسـالة للرتحيـب بــكل زائــر جديــد (مِكــن ان تكــون فيديــو أو رســالة تقــدم فيها أعمالــك أو نبــذة عــن صفحتــك) تقــول فيهـا مـاذا تفعـل، كيـف ميكـن أن تسـاعد معجبينـك، سـيعطي ذلـك للزائريـن سـببا يدفعهـم اىل اإلعجـاب بصفحتـك. يجـب أيضـاً أن تحتـوي عـلى رسـالة تدفعـة إلى الإعجـاب بالصفحـة call to action (مثـل اضغـط اعجبنـي الآن أو احصـل عـلى العـرض بالإعجـاب بالصفحـة) حيـث إنـه إذا أرسـل الزائـر مبـاشرة إلى صفحتـك سـيكون مرتبـكا و ال يفهـم عـن مـاذا تتكلـم صفحتـك و رمبـا ال يعجـب بهـا.

#### **4 – اضافة القيمة**

محتـوى صفحتـك هـو أهـم يشء. يجـب أن تكـون مشـاركاتك ذات صلـة، وجـودة عاليـة، ومفيـدة للسـوق التـي تسـتهدفه.

#### **5 – اإلفراط يف الرتويج الذايت**

هـذا يعتـر مـن أكـر األخطـاء الشـائعة، هـو البـث مـن جهـة واحـدة. املعجبـن مهتمـون اكـر بالحديـث عــن أنفســهم لذلــك أجعــل مشــاركتك عنهــم، عــى ســبيل املثــال يف صفحــات العقــارات مــن األفضــل للمشــاركات أن تكــون إلعطــاء النصائــح واملــوارد املفيــدة ألصحــاب املنــازل للــراء و البيــع.

#### **6 – التعليقات و املشاركة**

إذا كنـت تريـد معجبـن صفحتـك أن يعلقوا عىل أي مشـاركة فاجعل عادتك هي التفاعل و التعليق و مشـاركة مشـاركات الآخريـن. هـذا قانـون المعاملـة بالمثـل، كلـما تعطـي أكـثر كلمـة زاد مـا سـتحصل عليـه في المقابـل. زر املشاركة سيسهل من تبادل مشاركات اآلخرين.

#### **7 – إضافة الصور ومقاطع الفيديو**

الصـور تحصـد الكثـير مـن المشـاهدة عـلى صفحتـك حيـث تكـون المشـاركة أكـثر عـلى المنشـور الـذي بـه صـورة مقارنـة باملنشـور الـذي بـه نـص فقـط .

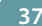

#### **8 – اسأل أسئلة**

تـزداد سـهولة التفاعـل عـن طريـق طـرح أسـئلة ذات جـودة. عندمـا يكـون السـؤال ممتـع سـتجد الكثـر مـن التفاعـات عليـه و سـوف تكـون أكـر عرضـة للوصـول اىل أعـى أخـر؟؟؟ األخبـار حتـى يشـاهده الكثـر مـن النـاس.

#### **9 – . تنوع املحتوى**

هـو أهـم يشء يجـب أن تكـون مشـاركاتك عـى الصفحـة ممتعـة و مسـلية. أضـف روابـط للمصـدر الـذي تضعـه و أعـط النصائـح، و اطـرح الأسـئلة (مثـل مـا هـو كتابـك المفضـل ؟) اسـتخدم اسـتطلاعات الـرأي، أضف الصور والفيديو، وشارك الآخرين).

#### **10 – . املسابقات**

من أفضل الوسائل لزيادة صفحتك و تعزيز املشاركة هو عمل مسابقة عىل الصفحة.

#### **11 – خلق تجربة فريدة من نوعها**

هــذا يخلــق اإلحســاس باالنتــاء للصفحــة مثــل معجــب هــذا األســبوع. اســأل الطبيــب. مبجــرد أن تتخــذ القـرار بفعـل هـذا ، يجـب أن تلتـزم بتخصيـص الوقـت الـكايف لـه. قـد تجـده حقـق نجـاح أو قـد تفكـر يف تجربـة اسـراتيجية جديـدة.

#### **12 – اجعل رسالتك قصرية**

قامـت Media Buddy بدراسـة أظهـرت أن املشـاركات التـي بهـا 80 حرفـا أو أقـل كانـت عليهـا تفاعـات أعـى لذلـك حافـظ عـى ان تكـون رسـالتك بسـيطة وغـر معقـدة.

#### **13 – الرد عىل تعليق**

إذا أخـذ أي شـخص بعـض وقـت للتعليـق عـى مشـاركة عـى صفحتـك، يجـب عليـك أنـت أيضـاً أن تجـاوب عليـه حتـى لـو كانـت اإلجابـة »شـكرا«أ و معلومـة تعلمتهـا اذكـر اسـم الشـخص عنـد االسـتجابة سيسـاعد هـذا عـى جعـل الشـخص يعـود إىل صفحتـك مـرة اخـرى و يتفاعـل عليهـا.

#### **14 – الرصد و التتبع**

**38**

كـن متأكـدا مـن أن تتابـع نتائجـك باسـتمرار مـع رؤيـة الفيسـبوك املتاحـة عـى صفحتـك والتحليـات و األدوات أخــرى.

# اهم النصائح إلنشاء صفحة خاصة بعملك على الفيسبوك

## لماذا الفيسبوك ؟

تطـور عـدد املسـتخدمني لشـبكة التواصـل االجتامعـي الفيسـبوك يف فلسـطني بشـكل هائـل فقـد تضاعـف عـدة مـرات في أقـل سـنتن حيـث ارتفـع عـدد المسـتخدمن (عـدد الحسـابات )عـلى الفبسـبوك مـن فلسـطن مـن 418000 إىل أكـر مـن 1.392.000 يف سـبتمرب 2013

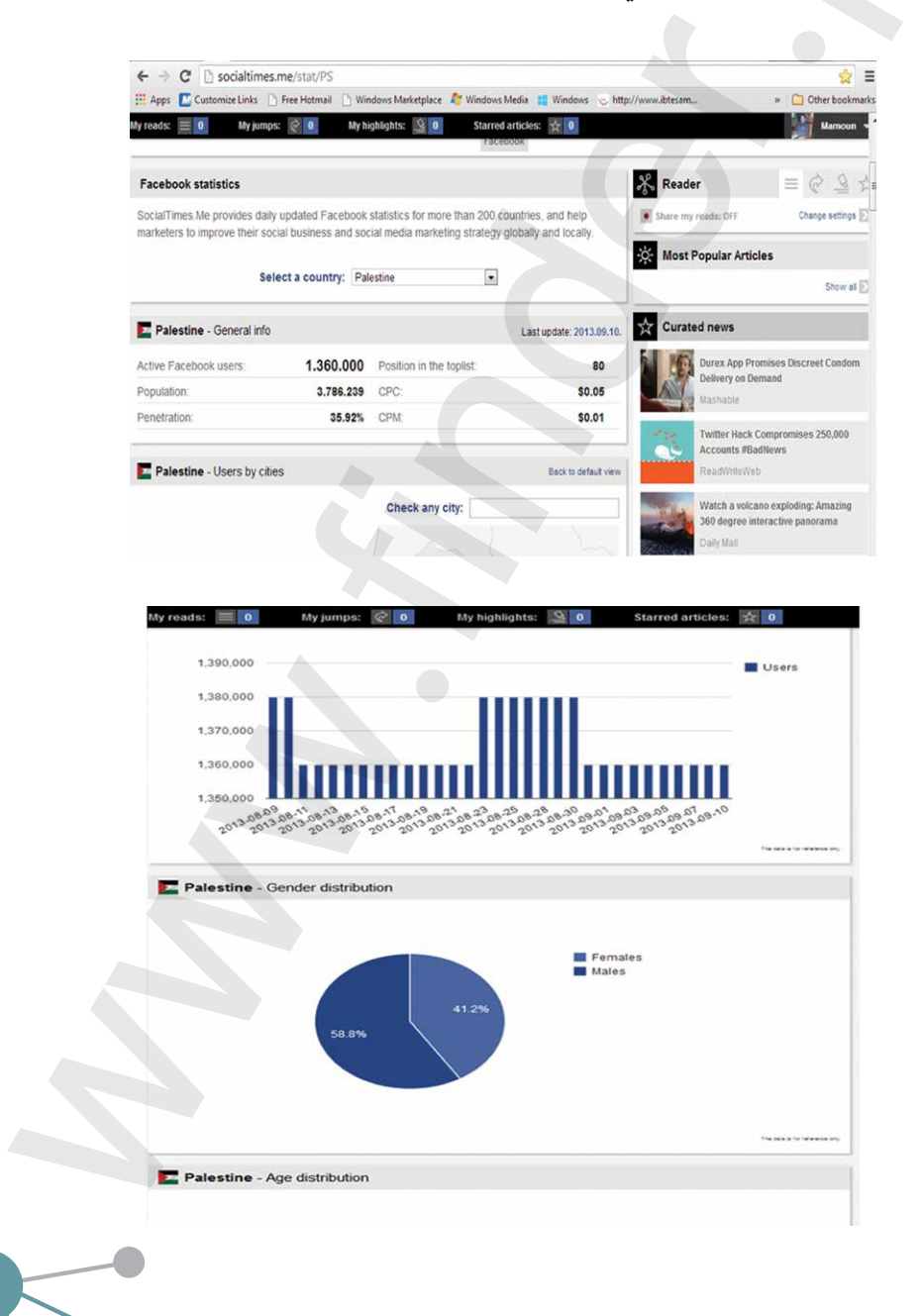

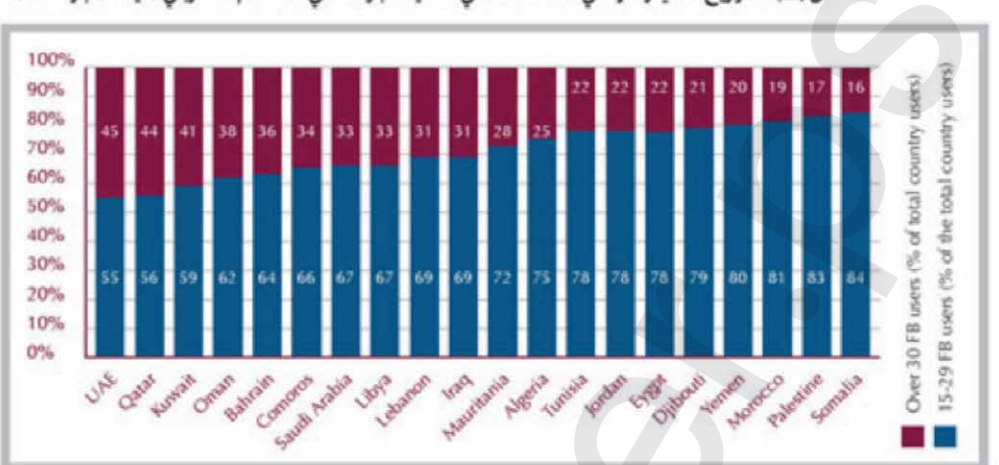

/ شكـل (2) التوزيع الديموغرافـي لمستخـدمـي الـفيـسـبـوك فـي الـعـالـم الـعـربـي (ديـسـمـبر 2011)

\* Excluding Syria and Sudan (due to US technology sanctions, no data on demographic breakdown of Facebook users available)

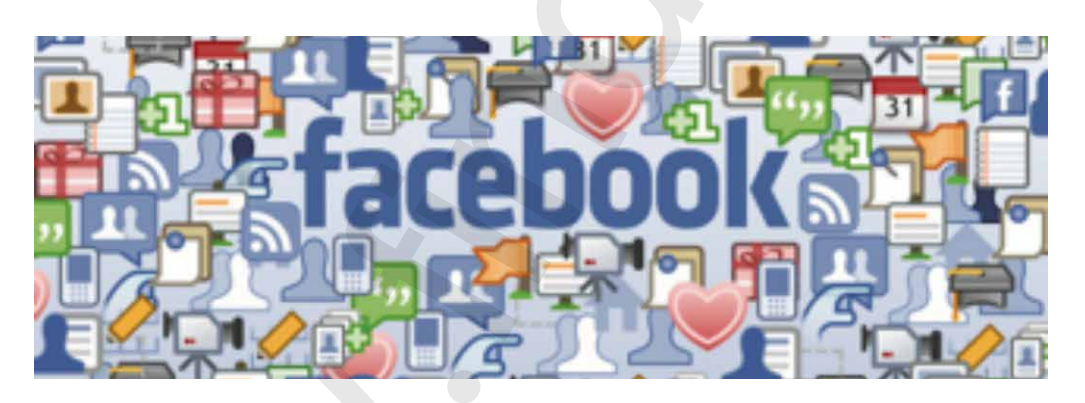

- .1 اخـر الفئـة واسـم الصفحـة التـي متثـل عملـك: اسـتخدم الفئـة األكـر دقـة الختيـار مـا نـوع العمل الـذي تريـد أن تصنفـه . إذا كان عملـك يصنـف تحـت أكـر مـن فئـة واحـدة اخـر االسـراتيجية. اسـأل نفسـك مـن أيـن يـأيت معظـم دخلـك ومـا هـو نـوع العمـاء الـذي تسـعى أنـت مـن خاللـه عـلى الانترنـت؟. بعـض الفئـات هـي أكـثر شـعبية بكثـير مـن غيرهـا في الفيسـبوك؛ لـذا فـإن الأمـر يسـتحق التفكـر يف الوضـع.
- 2. اخــتر صــوره ملــف شــخصي وصــورة غــلاف مؤثــرة : في كثــير مــن الأحيــان هــذه هــي فرصتــك الوحيـدة لخلـق انطبـاع للمسـتهلك الـذي مل يألـف عملـك بعـد . حـاول التمسـك بشـعار املؤسسـة الخاصـة بـك واسـتخدام العالمـات التجاريـة املتسـقة. إذا مل يكـن شـعارك الفـت للنظـر مبـا فيـه الكفايـة عـلى الصفحـة الخاصـة بـك، اتصـل مصمـم وابـدأ العمـل عـلى واحـد جديد.أمـا بالنسـبة لصــورة الغــاف الخــاص حــاول ان تســتخدم صــورة املنتــج الخــاص بــك أو صــورة جذابــة مــن

www.dsg.ae الصدر:

موقعـك.

- كتابـة بيـان عـن المؤسسـة. مـن المهـم أن تحصـل عـلى رسـالة قصـيرة لأحـكام النقـط التـي تصـف بوضــوح مــن هــي شركتك ؟ ومــاذا تفعــل ؟ وكل شيء. تذكــر، فــإن الغــرض مــن صفحتــك ليــس فقـط الحفـاظ عـلى العمـلاء الحاليـين، ولكـن كسـب عمـلاء جـدد.
- .4 اوصــل صفحتــك مبوقــع الويــب الخــاص بــك: هــذا مل يعــد اختياريا.فأنــت تحتــاج إىل أن يكــون لديــك موقــع عــى شــبكة االنرتنــت و ربطــه بصفحــة الفيســبوك مــن أجــل أن تكــون فعالــة يف دفـع عجلـة املبيعـات. اعـرض رابـط موقـع الويـب الخـاص بـك يف الجـزء العلـوي والسـفيل مـن الصفحـة الخاصـة بـك. يجـب عـى كل شـخص يـزور صفحتـك أن يعـرف أن لديـك موقـع عـى شــبكة االنرتنــت وأن كل مــا يتطلبــه األمــر هــو نقــرة واحــدة للوصــول إىل ذلــك.
- 5. تقديـم حوافـز: هنـاك طريقـة رائعـة للحصـول عـلى « الجماهـير» في الفيسـبوك تتمثـل في اسـتخدام اسـتراتيجية أُطلـق عليهـا اســم «مروحـة المعزولـة» مـن قبـل محلـلي التســويق. تقديــم حوافـز في شـكل مسـابقات وجوائـز، وخصومـات. مثـال: اضغـط اليـك عـى آيـس كريـم جـوي واحصـل عـى خصـم 1 \$ مـن شرائـك في المـرة المقبلـه / اضغـط لايـك عـلى اتصـالات BWB لتزيـد فرصتـك في الفـوز بقامئـة للربيـد اإللكـروين مـن اختيـارك.

## ما هو متوسط عدد المشاركة على فيسبوك؟

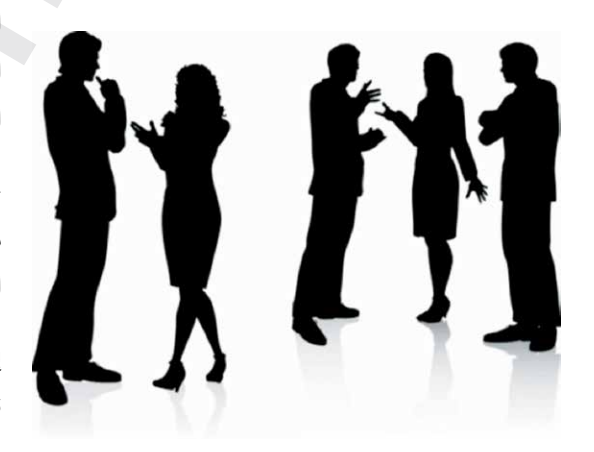

الكثــر مــن مســئويل الصفحــات ال يعرفــون املقاييــس املهمــة لصفحــات الفيســبوك يف البداية. يف هذه املقالة سنكشف ملاذا

»متوســط عــدد املشــاركات« هــو أكــر أهميــة مــن »عــدد االشــخاص الذيــن يتحدثــون عــن الصفحــة«.

إذا كنـت مسـوق فيسـبوك ذيك فمـن الجيـد أن تعـرف أكـر عـن »متوسـط عـدد املشـاركات«.

## االشخاص الذين يتحدثون عن الصفحة على فيسبوك

عندمـا أصـدر فيسـبوك ألول مـرة خاصيـة »عـدد االشـخاص الذيـن يتحدثـون عـن هـذه الصفحـة« كانـت ردود الفعـل إيجابيـة لأنهـا طريقـة سريعـة لمعرفـة المزيـد عـن صفحـة الفيسـبوك و اعتقـد الكثـير أنـه مكـن قيـاس أشـياء مثـل:

- •تفاعل املعجبني مع العالمة التجارية.
- •تفاعل مسؤول الصفحة مع معجبيها.
	- •مستوى أداء مسئويل الصفحة.

عـلى سـبيل المثـال، إذا صادفـت صفحـة عـلى الفيسـبوك لهـا عـدد كبـر مـن المعجبـن لكـن 3 أشـخاص فقـط يتحدثـون عنها، فـإن ذلـك يشـر إىل أن املعجبـن ليسـوا متحمسـن لهـذه العالمـة التجاريـة.

البعـض كان يظـن أن عـدد االشـخاص الذيـن يتحدثـون عـن الصفحـة يكشـف الذيـن لديهـم مسـتويات منخفضـة مـن املشـاركات عـى صفحـة.

يف حـن يعتقـد آخـرون أن هـذه الخاصيـة هـي وسـيلة رسيعـة للمعجبـن املحتملـن لتحديـد مـا إذا كانـوا يريـدون الضغـط عـى اعجبنـي Like وملالـي الصفحـة مراقبـة املسـئولني عـن ادارة الصفحـة، لكـن هـذا الرقـم لـن يفيـد كثـرا.ً

## ما يساهم في »عدد االشخاص الذين يتحدثون عن هذا« ؟ راجعها

ليــس عــدد املشــجعني املشــاركني عــى الصفحــة فقــط هــو مــا يحــدد أداء الصفحــة لكــن ايضــا عــدد »األشــخاص الذيــن يتحدثــون عنهــا« يزيــد عنــد:

- •اإلعجاب بصفحة.
- •كتابة يشء عىل حائط الصفحة.
	- •اإلعجاب مبشاركة.
	- •التعليق عىل مشاركة.
		- •مشاركة بوست.
- الإحادة على سؤال على الصفحة.
- •تأكيد الحضور عىل حدث عىل الصفحة.
	- •ذكر الصفحة يف مشاركة.
	- •تاج "Tag "الصفحة يف صورة.
		- •ذكر مكان "In Check".

**42**

 •مشاركة مكان مذكور "In Check".

- •اإلعجاب مبكان مذكور "In Check".
	- •كتابة توصية للصفحة.
		- •الحصول عىل عرض.

اذا نظـرت إلى القامَّــة أعـلاه، سـتجد أن بعضـاً مـن هـذه الفعاليـات ليـس لـه علاقـة مبـاشرة بالتفاعـل عـلى صفحـة الفيسـبوك نفسـها. هنـاك عـدد آخرمـن الأشـياء يجـب أن نضعهـا في الاعتبـار أيضـا بالإضافـة إلى مـا سـبق:

- •مجــرد اعجــاب شــخص بالصفحــة، ليــس هــذا معنــاه انهــم متفاعلــن بعــد أو يتحدثــون عــن الصفحــة.
- •يعكــس عــدد » االشــخاص يتحدثــون عــن الصفحــة« مشــاركة األســبوع املــايض، لكــن األرقــام املعروضــة متأخــرة بضعــة أيــام.
- •يشــمل أيضــاً عــدد »االشــخاص يتحدثــون عــن الصفحــة« تفاعـات مــن املشــاركات و اإلعالنــات املـروج عنهـا.

ما هو متوسط عدد المشاركة ؟

**هـو النسـبة املئويـة لعـدد املشـجعني الـذي جذبهـم املسـئولون عـن الصفحـة إليهـا و جعلوهـم يتفاعلـون عليهـا.**

هنـاك طريقـة سـهلة متكنـك مـن حسـاب »متوسـط عـدد املشـاركات اليوميـة« ملـن يحـب التعامـل مـع األرقـام عـن طريـق قسـمة عدد »االشـخاص يتحدثـون عـن الصفحـة« عـى العـدد اإلجـايل للمعجبـن و النتيجـة هـي »متوسـط املشـاركة«

هذه الحسبة تعطي تقدير سريع لما يجري على الصفحة.

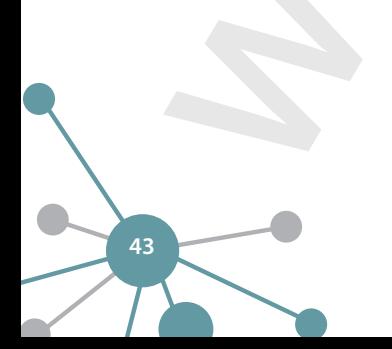

# أنواع من مستخدمي الفيس بوك

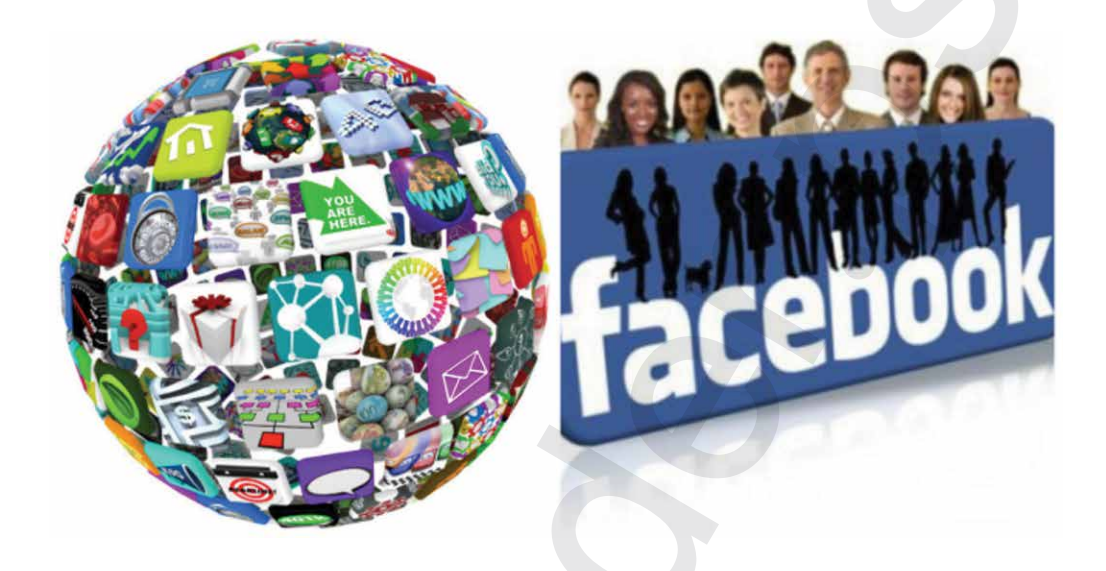

الفيـس بـوك، أصبـح موطنـاً ألكـر مـن 1.11 مليـار مسـتخدم مسـجل، هـو مـاذ مـن أكـر مـن 750 مليـون مسـتخدم نشـط عـلى الشـبكة الاجتماعيـة الذيـن لديهـم أنـواع مختلفـة مـن صفحـات الملـف الشـخصي. هــذه التشــكيالت تظهــر شــخصية صاحــب الحســاب. ومــع ذلــك، عاداتــك ونشــاطاتك االجتامعيــة عــى املنصـة هـي املـؤرشات الحقيقيـة للشـخصية

**وهنا سنوضح 9 انواع من مستخدمي الفيس بوك :**

#### **1 – املطارد:**

 هـذا املسـتخدم لديـه صعوبـة يف التخـي عـن حسـابه . ألن النشـاط املفضـل لديـه هـو متابعـة ومراقبـة اعضـاء آخريــن وتواريــخ مــا يقومــوا بنــشره. هــذا الشــخص يفحــص الفيســبوك أكــثر مــن 14 مــرات (في المتوسـط) يوميــا للمراقبــة.

#### **2 – الطفل :**

النشـاط المفضـل لهـذا النـوع مـن الأعضـاء هـو التعليـق عـلى حائـط الأطفـال. هـذا الشـخص ينـدرج تحـت الدميوغـرايف 64-55 سـنة.

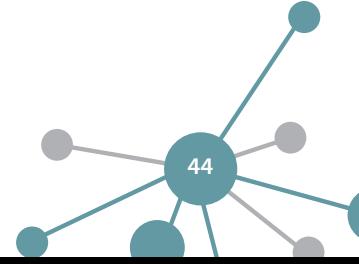

**3 – مبتدئ**

الصـورة الشـخصية ملسـتخدم الفيسـبوك تكـون مأخـوذة مـن جهـاز الهاتـف الـذيك أو الكمبيوتـر اللوحـي، النشـاط المفضـل لديـه هـو أن يشـارك في الاعجـاب أو التعليـق عـلى كل شيء عـلى الفيسـبوك. هـذا الشـخص يقـوم بالنقـر عـلى كل متعلقـات الفيسـبوك أكـثر مـن 14 مـراة (في المتوسـط) في شـهر واحـد.

**4 – الشخص الذي ينرش املزيد :**

مشـاركات هـذا العضـو تقـوم عـى التحديثـات مـن أي يشء وكل يشء يف كل مـرة. النشـاط املفضـل لديـه هـو نـشر جميـع غـرف المنـزل. هـذا الشـخص ينتمـى إلى 4.8 مليـون شـخص الذيـن ينـشرون المزيـد عـن موقعهـم يوميـا، و4.7 مليـون شـخص الذيـن يحبـون الصفحـة الخاصـة حـول الظـروف الصحيـة أو العـاج.

**5 - املروج للعالمة التجارية :**

هذا المستخدم ينشر فقط الأخبار الخاصة بشركته . النشاط المفضل لديه هو للعمل، والعمل.

**6 - الخائف**

حســاب هــذا المســتخدم في مجمــوع الحملــة الامنيــة. وضــح النشــاط المفضــل لديــة هــو انشــاء أســماء مســتعارة للخصوصيــة ومّويــه الرقميــة.

#### **7 - الشخص املحافظ:**

هـذا المسـتخدم يسـاهم في نـشر اكـثر الفيديوهـات عـلى الإنترنـت. النشـاط المفضـل هـو نـشر الصـور للقطط اللطيفة .

**8 – الشخص الذي يقوم باللعب :**

هـذا الشـخص يقـوم بأخـد وقـت مـن الراحـة ليذهـب إىل االلعـاب الخاصـة بالفيـس بوك.هـذا النـوع مـن حسـابات المسـتخدمين عشـل 25 % مـن جميـع المسـتخدمين المسـجلين في الفيسـبوك.

**9 – الشخص الغري مستخدم للفيس بوك :**

هـذا العضـو لا يسـتخدم الشـبكة الاجتماعيـة بعـد التسـجيل. النشـاط المفضـل لديـة هـو لقـاء وتحيـة البـشر يف العـامل الحقيقـي. هـذا النـوع مـن الحسـابات 18 % مـن جميـع أعضـاء الفيسـبوك.

## كيف تؤسس صفحة فيسبوك ناجحة لمؤسستك ؟

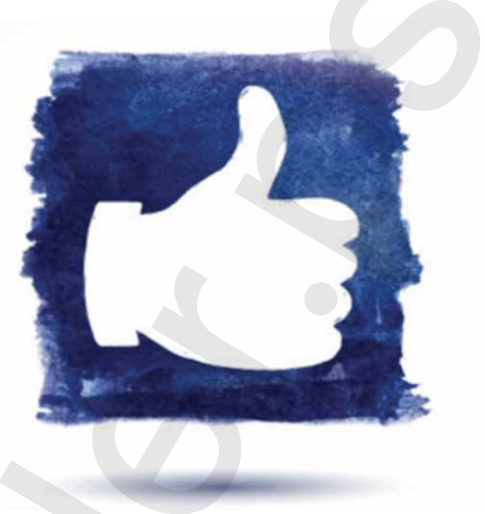

يف كل يــوم تقريبــاً نســمع عــن تأســيس مؤسســات اجتامعيــة ناشــئة جديــدة لــرواد أعــمال في منطقتنــا العربيــة. وفي حــين وصــل عــدد مســتخدمي الفيســبوك يف فلســطني إىل أكـر مـن 1700000مسـتخدم ، وتزيـد شـعبية وانتشــار اســتخدام املؤسســات الناشــئة لشبكات التواصل االجتامعي.

تظهــر جليــاً أهميــة اســتخدام هــذه الوســائل لتســويق المؤسســات لمنتجــات وخدمــات رواد األعــال ال ســيام إيصــال صــوت منتجاتهــم

لشرائــح متعــددة مــن المجتمــع مثــل الزبائــن المحتملــين، الرعــاة، الــشركاء والمورديــن، أو حتــى أفضــل املوظفــن.

الحقيقــة أننــي قــرأت بعــض املقــاالت واملواضيــع التقنيــة التــي تتحــدث عــن ســهولة إنشــاء صفحــة يف فيســبوك ألي مؤسســة رياديــة، ومــدى بســاطة تعبئــة منــاذج التســجيل باملعلومــات وتحميــل الصـور وكل هـذه الخطـوات البسـيطة، ليصبـح لديـك صفحـة تشـابه بامليـزات صفحـات أكـر املؤسسـات يف العـامل. ولكـن باملقابـل فـإن مهـارات إدارة هـذه الصفحـات وأفضـل املامرسـات إلنجاحهـا تحصـل عـى الحصـة األصغـر وهـذا مـا سأناقشـه يف هـذا املقـال عـر خمـس خطـوات ونصائـح مختـرة ألي ريـادي يسـعى لتأسـيس صفحـة فيسـبوك ناجحـة لشركتـه.

**.1 قبل كل يشء؛ افهم فيسبوك جيدا.ً**

مـن المهـم صياغـة رسـائلك التسـويقية لتتـماشى مـع البيئـة المتمثلـة بالشـبكات الاجتماعيـة. كـن مقتضبـاً، سريعــاً وواضحــاً. لا تنــسى ان المســتخدم عــلى عجلــة مــن أمــره وليــس لديــه الكثــر مــن الوقــت لقــراءة التدوينــات الطويلــة دامئــا.ِ

النقاشـات والحـوارات هـي السـمة العامـة لأجـواء الشـبكات الاجتماعيـة. قـم بتعديـل رسـائلك التسـويقية لتكـون مناسـبة لهـذا النـوع مـن الجمهـور لتسـتغل إحـدى أهـم ميـزات املؤسسـات الصغـرة وهـي املرونـة الكبــرة والديناميكيــة يف اتخــاذ مثــل هــذه الخطــوات والتعديــات، مــا قــد يكــون معقــداً ومتشــعباً يف املؤسسـات الكـرى.

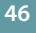

فمثـاً بـدأت إحـدى صفحـات مؤسسـات املجتمـع املـدين املختصـة بحقـوق املـرأة رسـالتها بعبـارة »صبـاح الخـر«.

 هـل سـمعت بآخـر أخبـار اليـوم ؟ هـل قـرأت قصـة جرميـة قتـل السـيدة يف منطقـة طولكـرم ؟ مـا هـي تفاصيـل هـذه الجرمية؟«

**.2 اخرت بعناية فريق عمل الصفحة.**

وهـي خطـوة في غايـة الأهميـة. فـإدارة شـبكات التواصـل الاجتماعيـة قـد تحتـاج لوجـود مشرفـين عـلى مـدار الساعة.

 هنـا يجـب عـى صاحـب القـرار أو مديـر املؤسسـة أن يحـرص عـى أن يكـون كل مـن سـيدير الصفحـة قـادراً عـى التعامـل بشـكل صحيـح مـع املعجبـن، أن مييـز مثـاً الفـرق بوضـوح بـن التكلـم كشـخص والتكلـم كمؤسسـة.

كـما أنـه عـلى المـشرف عـلى الصفحـة أن يكـون عـلى علـم كامـل بتفاصيـل عمـل المؤسسـة. قـد يكـون مـن املفيـد وضـع قامئـة مـن األسـئلة املتوقعـة وأجوبتهـا وعرضهـا عـى فريـق إدارة الصفحـة بشـكل مسـتمر.

#### **.3 قم بتحديد أهداف واضحة وواقعية.**

يســاعدك هــذا عــلى تحديــد شريحــة الأشــخاص التــى ســتخاطبها بشــكل أدق وتخطيــط محتــوى الرســائل التـي سـتنرشها عـر الصفحـة.

تخيـل مثـاً أنـك بصـدد تأسـيس نـاد ريـايض لتعليـم لعبـة كـرة الطاولـة للشـباب. قـد يكـون أحـد أهدافـك جمـع 20 متـدرب جديـد شـهرياً عـر الصفحـة خـال الشـهور الثـاث القادمـة. وضـع مثـل هـذا الهـدف سيسـاعدك عـى:

- •اختيـار رشيحـة املعجبـن العمريـة والرتويـج للصفحـة ضمـن صفحـات طـاب الجامعـات والنـوادي الشـبابية القريبـة مـن مقـر النـادي الخـاص بـك.
- اختيـار المحتـوى المناسـب: فمثـلاً سـتحتاج لمقاطـع فيديـو تـشرح عـن اللعبـة لزيـادة الوعـي عـن هـذا النـوع مـن الرياضـة وكـم هـي مسـلية، كـا أنـك قـد تنـر بعـض املعلومـات والصـور وتفتـح بـاب النقـاش عـن الفوائـد الصحيـة للعبـة. وأخـراً تنـر إعالنـات وعـروض التسـجيل يف النـادي التـي سـتحول بهـا معجبيـك لزبائـن حقيقيـن.

**4 ِ . ابن ّ وصمم هوية ملحتوى الصفحة.**

مـن املهـم ان تعتمـد نـرة واحـدة تتوجـه بهـا لجمهـورك فيعتـاد عليهـا ويتوقعهـا. مثـا نـرة تعـر عـن هوية شـابة إن كنـت تسـتهدف شريحـة الشـباب، أو اخباريـة سريعـة ان كانـت شركتـك تتنـاول مواضيـع السـاعة.

ومــن خصائــص الفبســبوك أنــه يســمح بنــشر عــدة أنــواع مــن المحتــوى كالنــشرات النصبــة والصــور والفيديـو والروابـط، لـذا يجـب االختيـار بعنايـة مـا يناسـب منتجاتـك وخدماتـك ومـا هـي أفضـل االسـاليب السـتخدمها؟. وأيضـاً مـا هـي أكـر املـواد املحببـة لـدى مسـتخدمي فيبسـوك والتـي يتفاعلـون معهـا بشـكل أكـر؟. كـما أنـه قـد يكـون مـن الجيـد أن تعلـم أن الصـور قـد حـازت عـلى %93 مـن نسـبة التفاعـل مـن املسـتخدمني عامليـاً حسـب دراسـة ملوقـع "سوشـال باكـرز" socialbakers الشـهر املـايض.

**.5 كن مستعداً إلطالق الصفحة.** 

قـم بإعـداد جـدول زمنـي واضـح لأوقـات النــشر عـلى الصفحــة، ولكــن قبــل ذلـك اســأل نفسـك الســؤال التـايل : مـا هـي أفضـل األوقـات التـي تناسـب معجبـي صفحتـي؟ إن كانـوا موظفـن فهـل مـن املناسـب النـر يف وقـت العمـل؟ قـد يكـون مـن املفيـد عمـل بعـض االسـتبيانات لتعـرف آراء جمهـورك. ابـدأ مـن أصدقائـك وأقاربـك ومـن حولـك. قـم بدعوتهـم لالنضـام لصفحتـك، ووفـر لهـم محتـوى جميـل يحفزهـم لدعـوة أصدقائهـم. إن كانـت ميزانيتـك التسـويقية تسـمح لـك ببـدء حملـة إعالنيـة، فمـن الجيـد أن تعلـم أن تطبيـق الإعلانـات في الفيسـبوك يوفـر أدوات رائعـة لاسـتهداف الشريحـة التـي تريدهـا جغرافيـاً وعمريـاً وحتـى حسـب لغاتهـم واهتماماتهـم.

لا تنـسى أن تضـع أيقونـات شـبكات التواصـل الاجتماعـى في موقعـك، وحتـى في مراسـلاتك. وعندمـا تصمـم مطبوعاتـك قــم بحجـز مسـاحة مهمــة لرابــط صفحتـك عــلى الفيسـبوك. فــكل ذلــك يســاعدك عــلى نــشر الصفحـة بشـكل أكـر .

تنطبـق معظـم هـذه النصائـح بشـكل أو بآخـر عـلى العديـد مـن وسـائل التواصـل الاجتماعـي التـي قـد ترغــب بتســويق منتجاتــك وخدماتــك مــن خاللهــا. ولعــل أهــم مــا ميكننــي أن أختــم بــه هــذه النصائــح املختـرة هـو أن ال تجعـل صفحتـك افرتاضيـة بالكامـل. انقـل بعـض األحـداث املهمـة لجمهـورك مـن مـكان العمـل، حفـز املعجبـن عـى املشـاركة مبسـابقة أو نشـاط ترفيهـي مثـا،ً لتوثـق عالقتهـم برشكتـك وتنقلهـا مـن الواقـع االفـرايض للواقـع الحقيقـي.

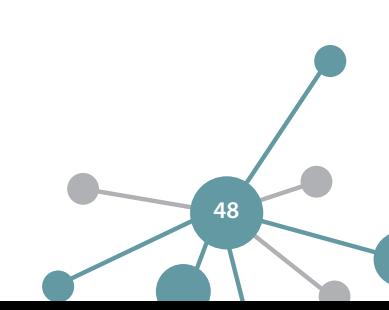

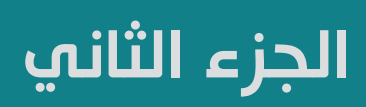

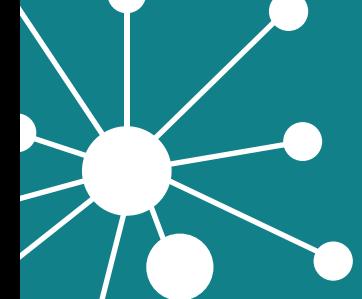

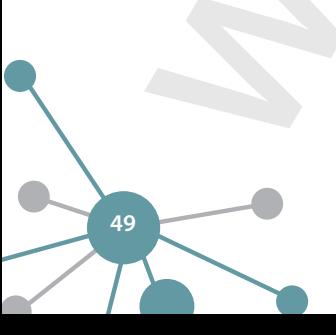

# الصحافة االستقصائية

# باالستعانة باالنترنت وشبكات التواصل االجتماعي

# التحقيق اإلستقصائي reporting Investigative

**تتحقق مصلحة املجتمع بقيام وسائل الصحافة بدورها عرب ثالثة أسس رئيسة هي:**

- 1. بيئــة تشريعيــة تضمــن الحريــات الإعلاميــة. (يعــرف فيهــا الإعلامــي حقوقــه وواجباتــه، والمبــاح واملعاقــب عليــه(.
	- .2 مهنية جيدة لإلعالميني.
	- 3. الالتزام بأخلاقيات المهنة.

 هـذه األهـداف والعوامـل يلتقـي حولهـا الكثـر مـن املجتمـع مبـا فيهـا منظـات املجتمـع املـدين – إذ أن كثـير مـن اهـداف منظـمات المجتمـع المـدنى تبنـى عـلى القضايـا ذات الصبغـة المجتمعيـة والحريـات العامـة ومنهـا الحريـات االعالميـة .

وإن أي خلـل في واحـدة أو أكـثر مـن هـذه الأسـس يشـكل انتهـاكا لحـق المواطـن في المعرفـة، ويؤثـر عـلى دور السـلطة الرابعـة يف الرقابـة كحـارس أمـن للمصلحـة العامـة.

## التحقيق الصحفي الاستقصائي:

- .1 إما حاالت ووقائع.
	- .2 أو أقوال.
- 3. هناك دراسات تشير إلى أن الأقوال تشكل نصف الأخبار في الصحف.
- 4. والأقوال تُنسب لقائليها، وهنا تكمن أهمية الدقة في نقلها أو تفسيرها.
	- 5. التحقيقات: مهنة كشف الأسرار.

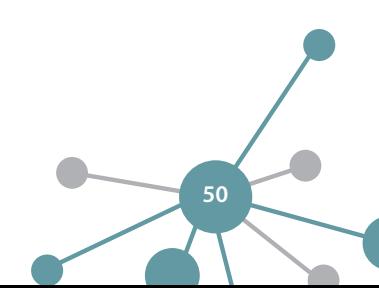

## »التحقيقات تستطيع أن تقدم شيئا مختلفا«

كشـفت التقاريـر الصحفيـة الدقيقـة والنزيهـة يف كافـة أنحـاء العـامل عـن عـدة فضائـح، وتسـببت يف عـزل مسـؤولني فاسـدين، وتغيـر سياسـات حكوميـة، ومارسـت دورهـا باطـاع الشـعب عـى حقـه يف املعرفـة.

**التحقيقات – كيف تُصنع؟**

التحقيقـات قـد تكـون محبطـة وغـبر سـاحرة، وهـي عـادة «لـن تغـبر العـالم». و أحيانـا، وبعـد أسـابيع مـن البحـث، لـن تجـد قصـة خربيـة لتكتبهـا، أو انـه لـن يكـون لهـا صـدى – مجـرد قيـام الحكومـة بتعيـن لجنـة.

عـى الصحفـي املحقـق أن يكـون صبـوراً وقويـاً – يدفعـه التلهـف لفحص وضبـط األقويـاء، ليـس بااليدولوجيا أو الغضـب والنقمـة أو االعتقـاد إنـه أقـوم أخالقيـا مـن اآلخرين.

إن الصحفـي المحقـق يعمـل في بيئـة معاديـة مـن التهديـدات والصمـت، واللامبـالاة والكـذب – لذلـك عليـكَ عـدم الثقــة بالآخريــن وتحـرّي كل شيء.

تكلّـف المؤسســات الصحفيــة غالبــا فريقــا مــن الصحفيــين للعمــل في التحــري أو التقــصي، وتســلّم المــادة الإخباريـة للمحـرر الـذي يبقـى في شـك بنّـاء حـول مـا الـذي لم تتـم تغطيتـه، ويفحـص الأدلـة قبـل النـشر.

**كيف تبدأ تحقيقك؟**

يجــب أوال:ً الكثــر منــا كصحفيــن ونشــطاء اجتامعيــن يســتخدم آليــات وأدوات التحقيــق الصحفــي الاسـتقصائ والتـي تشـبه كثــرا البحـث العلمـي . وفي الآونــه الاخــرة تطــورت كثــر مـن الادوات والآليــات التـي اضافـت مصـادر جديـدة للمعلومـات وكذلـك ادوات البحـث عنهـا وجمعهـا والتحقـق منهـا والتـي يف ٍ أحيــان كثــرة اصبحــت تشــكل جــزء كبــر مــن أي تحقيــق اســتقصايئ نقــوم بــه .

1 - مالحظـة لظاهـرة أو سـلوك –خـر يف صحيفـة أو موقـع الكـروين –صـورة أو فيديـو عـى موقـع تواصـل اجتماعـي .

2 - وضع فرضية Thesis

3 - وضع خطة عمل تشمل

4 - ا – للبحـث عـن المعلومـات / (هنـاك البحـث الاعتيـادي عـن المعلومـات والبحـث عـلى الانترنـت وفي الشـبكات الاجتماعيـة .

ب- وآليـة لتحديـد مصـادر املعلومـات/ وهنـاك مصـادر معلومـات وكثـر مـن املعلومـات عـى االنرتنت والمصـادر الالكترونيـة .

ت- لجمـع املعلومـات والتحقـق منهـا / وأصبـح هنـاك علـم لحشـد املصـادر واالسـتفادة مـن خـرة الجمهـور وآليـات لجمـع وتبويـب المعلومـات الكترونيـا . وكذلـك آليـات عـلى الانترنـت للتحقـق مـن املعلومـات .

ث- وضع ميزانية مقرتحة.

لـن ندخـل يف تفاصيـل اجـراء التحقيـق الصحفـي االسـتقصايئ والتـي خصـص لهـا دليـل خـاص بهـا ولكـن سـنقدم هنـا الادوات المتاحـة عـلى الانترنـت لممارسـة وتسـهيل عمـل الصحـافي الاسـتقصائي في تنفيـذ تحقيقاته عـلى الانترنـت أو أحـزاءاً منهـا .

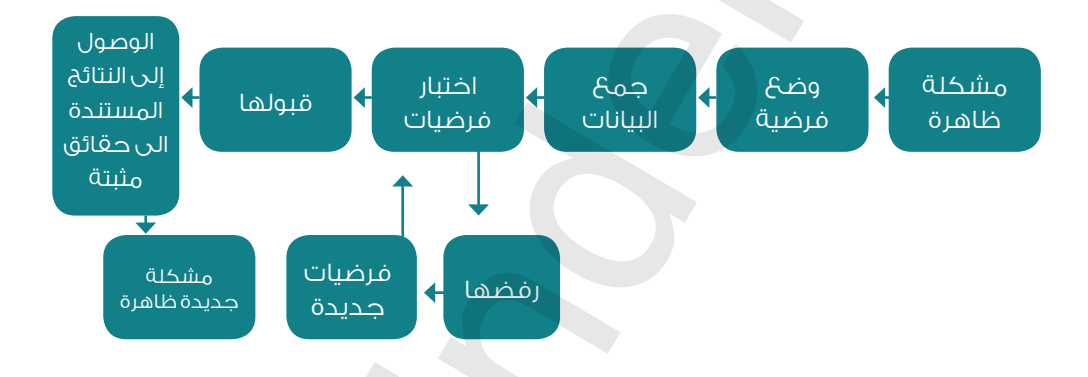

#### من أين تبدأ فكرة التحقيق؟

#### **كتابة الفرضية:**

**52**

هناك دليل كامل حول الموضوع –هنا تقديم بسيط لأهمية الفرضية في التحقيق الصحفي.

إن كتابـة الفرضيـة أداة مسـاعدة مهمـة قبـل بـدء البحـث. فالفرضيـة تسـاعد الصحفـي عـى تركيـز بحثـه وطــرح الأســئلة الصحيحــة للتأكــد مــن صحــة فكرتــه. عــلى المــشرف أن يــدرك أن الصحفــي خــلال عمليــة التحقيـق والتحقـق مـن صحـة الفرضيـة قـد يخلـص إىل نتيجة/قصـة مختلفـة عـا كان يتوقعـه و ذلـك الن الواقـع يشء مختلـف عـن املتوقـع، هـذا يـؤدي إىل عـدم وجـود قصـة نهائيـا ... إثبـات أن الفرضيـة خاطئـة هـو انجـاز بحـد ذاتـه.

تعـر الفرضيـة عـن قصـة التحقيـق يف جملـة أو جملتـن. يف احـد التحقيقـات التـي سـمعنها فيهـا مؤخـرا التـالى: عـدم وجـود عـدد كافٍ مـن اطبـاء مختصـين في التخديـر يـؤدي الى حـالات وفـاة .'

تــؤدي مثــل هــذه الفرضيــة إىل طــرح عــدة أســئلة، وتســاعد الصحفــي عــى أن يعــرف أيــن يبحــث عــن اإلجابــات.

5 مراحل لكتابة املوضوع الصحفي

- •الكتابة حرفة عند الجميع ميكن تعلمها إال أنها قد تصبح فناً عند البعض.
- التقدم في الكتابة مكن تأمينها سريعا في حال تنبهت إلى المشاكل التي تواجهك.

## مراحل كتابة الموضوع:

- .1 التفكـر يف املوضـوع. كيفيـة اقتنـاص فكـرة مـن معلومـة مـن احصائيـة منشـورة مـن تغريـدة عــى تويــر او مــن حالــة عــى الفيســبوك مثــا تفاقــم مشــكلة البطالــة.... ملــاذا؟ ألنــك قــرأت تقريـرا أو تصريحـا لمسـؤول أو لأن دراسـة صـدرت.. ضرورة وجـود مـبرر لكتابـة المقالـة.
- .2 جمـع وقائـع املوضـوع. وضـع خطـة لجمـع املعلومـات واالسـتفادة مـن معـارف وخـرات اآلخريـن خاصـة املسـؤول عنـك. مـن يجـب أن تقابـل؟ مـاذا تقـرأ لتوسـيع معلوماتـك عـن املوضـوع؟
- .3 تحليـل الوقائـع والتخطيـط. مـا هـو الجوهـر؟ أي مـا هـي الرسـالة التـي يفـرض أن تحملهـا هـذه املقالـة؟ إذا وجـدت صعوبـة اسـأل، اتصـل هاتفيـا. يف غيـاب املخطـط سـتقع يف الفـوىض. القـدرة عـى تنظيـم التفاصيـل تعنـي أنـك كاتـب جيـد. ضـع رقـا قبالـة كل فكـرة واردة يف مالحظاتـك حسـب أهميـة الفكـرة.
- .4 كتابـة املسـودة األوليـة. الهـرم املقلـوب أي تضـع يف املقدمـة مـن؟ مـاذا؟ أيـن؟ متـى؟ إذا الحظـت أن خطتـك ليسـت مناسـبة عـد إىل النقطـة الثالثـة. العـودة إىل الـوراء أفضـل مـن الفشـل الحقـا بعــد االنتهــاء مــن املســودة. حــاول إيجــاد مســافة عاطفيــة بينــك وبــن مقالتــك. إذا مل تكــن مضطـرا، أتـرك مقالتـك للغـد لتعيـد قراءتهـا، أو ابتعـد عنهـا بضـع دقائـق الحتسـاء فنجـان قهـوة قبـل قراءتهـا مجـددا. قـد تجـد عندهـا بعـض الثغـرات التـي لم تلاحظهـا قبـلا.
- .5 إعــادة صياغــة املقالــة وتشــذيبها: اعتمــد الدقــة واالختصــار والوضــوح، الدقــة ألنهــا أســاس املصداقيــة، املقالــة غــر الدقيقــة ال تصــل بــل قــد تكــون مــرة ألنهــا قــد تتعــرض للتأويــل. االختصـار: ألن التطويـل يعنـي امللـل ورمبـا انتقـال القـارئ إىل يشء أخـر. الوضـوح: ألن الغمـوض يعنــي إســاءة الفهــم واالبتعــاد عــن الهــدف املنشــود مــن كتابــة املقالــة.
	- إذا لم تفهم مّاما وبسرعة وقائع ما تكتب لا مِكن إلا أن تكون كتابتك غامضة.
		- •إذا التزمت بالخطوات الخمس تكون قد وصلت إىل الهدف املنشود.

## اكتشف نقاط الضعف في كتابتك

- •استخدم الفعل املبني للمعلوم ألن له أثراً أكرب من الفعل املبني للمجهول.
	- •اعتمد الجملة البسيطة: فعل وفاعل ومفعول به.
	- •استخدم كلامت بسيطة وقصرية. Simple Straight It Keep :KISS
	- •تجنب الكلامت الطنانة، والكلامت املتخصصة ما مل تكن مجرباً عىل ذلك.
		- •استخدم جمالً قصرية من دون أن تقع يف فخ عدم الرتابط.
- •اجعل املقدمة واضحة متاما وإذا كانت هناك أفكار معقدة انقلها إىل الفقرات الالحقة.
- اجعـل الأفـكار الأساسـية في الفقـرات الثـلاث الأولى. وحتـى الفقـرة الخامسـة يجـب أن تكـون قـد قدمـت للقـارئ فكـرة عـن مضمـون مقالتـك.
	- •اعتمد التقطيع املناسب، أي اإلكثار من الفقرات غري الطويلة.
	- •استخدم تفاصيل محددة وذات داللة وانقل القارئ إىل ساحة الحدث.
		- •اعرض الخلفية الالزمة بحيث تقوم كل مقالة بذاتها.
			- •ارشح أي تعبري ميكن أال يفهمه القارئ.
			- عرف بالأشخاص الذين ترد أسماؤهم بشكل دقيق.
				- •يف املقاالت الدراماتيكية انتبه أال تقع يف املبالغة.
		- أزل كل الأجزاء غير الضرورية في مقالتك فالاختصار يبقي أفضل.
- •انتبــه إىل العبــارات االنتقاليــة لتكشــف للقــارئ انــك غــرت االتجــاه وابــرز العبــارات االنتقاليــة: ولكـن، هكـذا، بيـد أن، عـى الرغـم مـن، طبعـا،ً مـن الواضـح، نتيجـة لذلـك، مـن املتفـق عليـه، مـن الواضـح، إذن، أضـف إىل ذلـك، مـن ناحيـة أخـرى...
	- اقرأ المقالة بصوت عال لأن الأذن قد تلتقط ثغرات لا تكشفها العين.

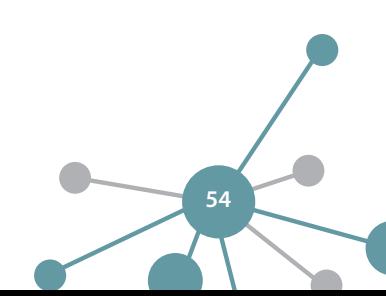

# اوال : التواجد على الشبكة االلكترونية

الحضــور االلكترونــي والعالقــة بيــن مؤسســات المجتمــع المدنــي والإعــلام كمصــدر للملاحظــات والمواضيــع التــي قــد تشــكل مدخــلا لقضيــة تحقيــق اســتقصائي

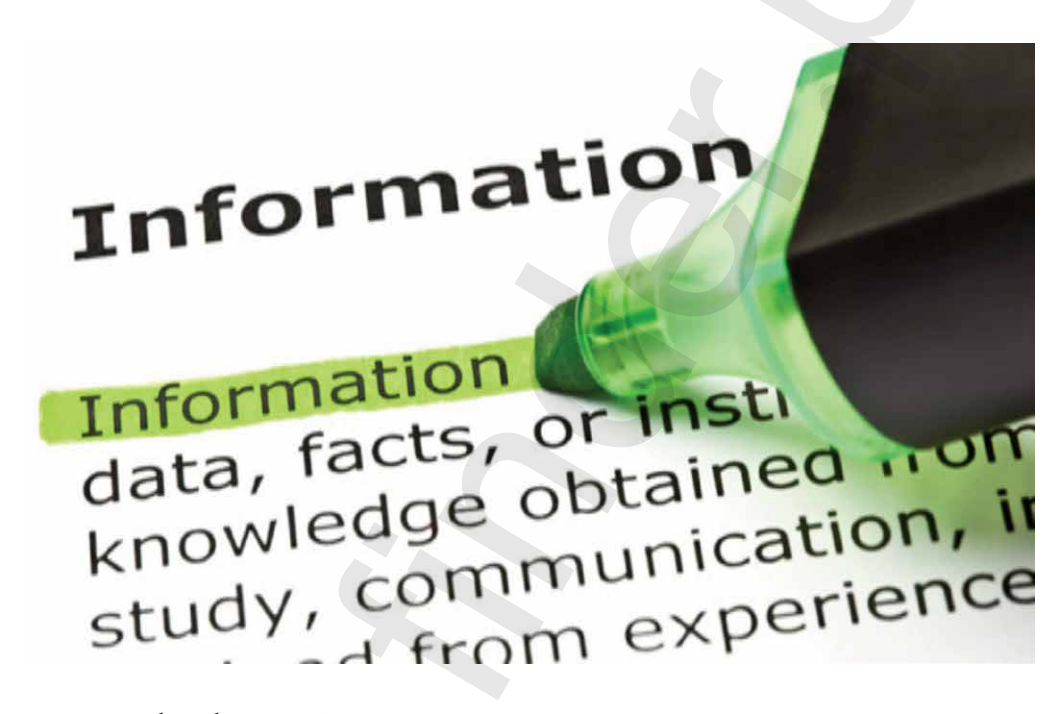

تضـع الإنترنـت في متنـاول مؤسسـات المجتمـع المـدني و الصحفيـين الاسـتقصائيين عـدداً كبـيراً مـن المصـادر. ّ وبهـدف رصدهـا، ال بـد مـن اليقظـة بغيـة التمييـز بـن املعلومـة الدقيقـة وبـن التدفـق املسـتمر للمعلومات العامـة. لهـذا السـبب، تتوافـر أدوات عديـدة عـلى الويـب شرط اسـتخدامها باعتـدال لأنّ هـذا الأمر يسـتغرق وقتـاً طويـا.ً

الحضور االلكتروني او اليقظة االلكترونية ؟ما هي اليقظة؟

اليقظــة هــي عبــارة عــن مجموعــة أدوات وبرامــج الكرتونيــة ومحــركات بحــث كلهــا مجتمعــة او بشــكل منفـرد يسـمح في شـكل متواصـل واتوماتيـكي بترشـيح المعلومـات المرتبطـة موضـوع واحـد أو بعـدّة مواضيـع ُمختـارة.

 **تهدف اليقظة إىل:**

- إنذار الصحافى/المؤسسة بشكل أسرع ما يجري من احداث ذات علاقة مواضع الاهتمام
	- •رصد األحداث الكربى بشكل أفضل.
		- •واستباق معالجة املعلومة.

يجــب الاطــلاع عــلى أدوات اليقظــة أقلّــه مــرة في اليــوم (صباحــاً) أو حتــى مرتــين في اليــوم (صباحــاً وفي منتصــف النهــار(.

## ما هي الأدوات الجيّدة؟

تسـاعد عـدّة قنـوات عـلى تنظيـم يقظـة جيـدة. مّلـك معظـم واجهـات إدارة علبـة البريـد الإلكـتروني نظـام إنـذار خـاص بهـا. يكفـي تعديـل الإعـدادات عـبر إضافـة كلـمات مفتـاح عامـة ومحـدّدة قـدر الإمـكان. في حـال أردتـم مثـاً متابعـة أخبـار األشـخاص الذيـن ارتكبـوا اإلبـادة يف روانـدا، يجـب أال يتـم االكتفـاء بإضافـة كلمـة «روانـدا» بشـكل عـام فحسـب بـل اختيـار «إبـادة + روانـدا». ويُنصـح بعـدم كتابـة كلـمات كثـيرة في هـذه القنـاة (يجـب ألا يزيـد عـدد الكلـمات المفتـاح عـن عـشر كلـمات) بـل يُفضّـل تغيـير الكلـمات المفتـاح ّ بشـكل مسـتمر لتجديـد اليقظـة وفـق املواضيـع التـي تفضلونهـا.

يشـكّل المجمّـع قنــاة فاعلــة أخـرى لتنظيــم اليقظــة. يســهل اسـتخدام برنامــج «نيــت فايبــس» أو»غوغــل ريــدر» لتحصلــوا عــلى عــرض خــاص لعناويــن الصحــف. يكفــي الاشــتراك في خدمــة المشــاركة البســبطة الحقيقيـة RSS للمصـادر التـي تـمّ اختيارهـا. وبوسـعكم الوصـول إلى مواقـع المعلومـات المفضلـة بسرعـة فائقـة. مـن الأفضـل ألا يتـمّ اختيـار عـدداً كبـبراً مـن المواقـع. كـما يجـب أن تثقـوا بقدرتكـم عـلى الحكـم الصحيـح لانتقـاء المواقـع التـي تحظـى مصداقيـة عاليـة. يعـد موقـع التواصـل الاجتماعـي «تويـتر» فاعـلاً لجهـة رصـد النقاشـات الناشـئة ومعرفـة النزعـات السـائدة. كان موقـع »تويـر ّ « أول مـن أعلـن خـر وفـاة مايــكل جاكســون و أســامة بــن الدن.

### كيف يمكن تعديل الخيارات؟

إن كان بوسـع كلّ شـخص اختيـار منـط التصنيـف الخـاص بـه، غالبـاً ّ مـا يتـم اسـتخدام وسـيلتني. أوالً يتـم اســتخدام التصنيــف باالعتــاد عــى النــوع: التلفــاز أو الراديــو أو الصحافــة املكتوبــة أو املواقــع اإلعالميــة )رابــط داخــي إىل ملــف رقــم 24( أو املواقــع التقليديــة. كــا ميكنكــم اعتــاد التصنيــف وفــق املوضــوع ّ املفضـل.

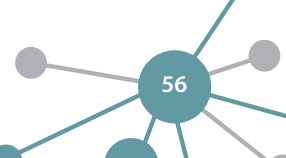

## كيف يمكن تنظيم عملكم من الصباح إلى المساء؟

يُنصـّح بتتبّـع اليقظـة يوميـاً أقلّـه مـرة في الصبـاح. وإن كنتـم مّلكـون الوقـت، ينصـح بتتبعهـا صباحـاً ، وفي منتصـف النهـار وفي المسـاء مـع تخصيـص وقـت محـدّد لذلـك (بـين 10 إلى 30 دقيقـة). وقـد يشـكّل ذلـك مـا بـن 10 إىل 15 % مـن وقـت عملكـم.

# استخدام ادوات المراقبة(اليقظة) والحضور الالكتروني على االنترنت و مواقع التواصل االجتماعي

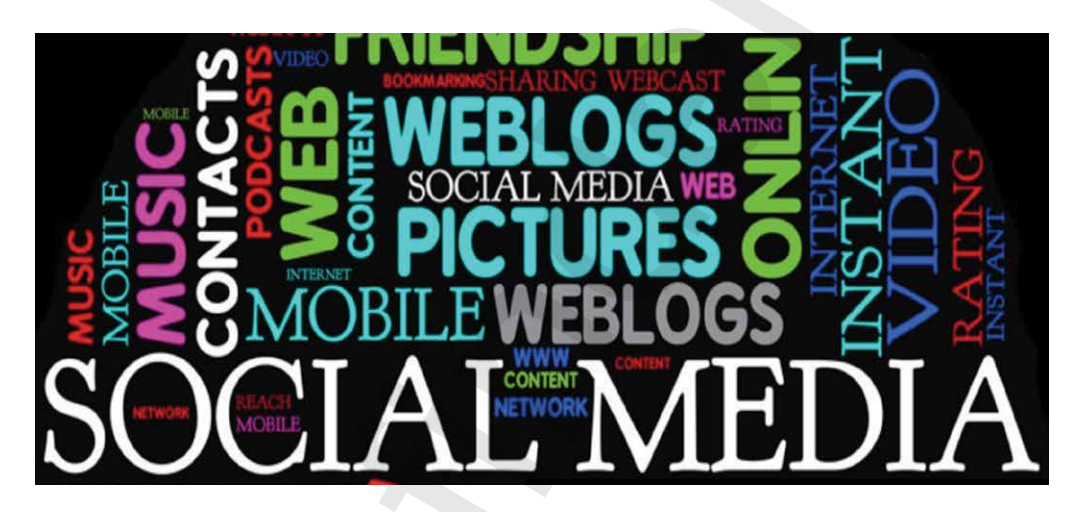

ّ تعـد ّ مواقـع التواصـل االجتامعـي مهمـة جـداً بالنسـبة إىل صحافيـي الويـب. فهـي تسـمح بجمـع معلومـات جديــدة والتأكــد مــن صحتهــا مــن خــال مقارنتهــا مــع معلومــات أخــرى فضــاً عــن االســتعانة مبعرفــة الجمهـور الحـاضر.

## جمع المعلومات من المصادر المناسبة

عـلى غـرار مـا يحصـل في كل وسـائل الإعـلام، ثمـة مصـادر مّلـك مصداقيـة عـلى الويـب. مـن أجـل تقومِهـا تعـدّ خـبرة الصحـافي أسياسـية لكـن غـير كافيـة. يجـب اسـتخدام هـذه المواقـع كثـيراً («فيسـبوك»، «تويـتر» إلـخ ...) مـن خـلال إنشـاء حسـاب باسـم وسـيلة الإعـلام التـي تعملـون فيهـا إلى جانـب إنشـاء حسـاب شـخص. يعـدّ الرابـط الشـخص والمبـاشر بـين الصحـافي ومسـتخدم الإنترنـت عنـصر مشـاركة قـوي في إنتـاج المعلومـات. وكلــما مّـت زيـارة هــذه المواقـع، كلّــما مّكنتــم مــن تحديــد المصـادر الدقيقــة والتــي تحظـى ّ مبصداقيـة حـول هـذا املوضـوع أو ذاك. ويصبـح كلّ مصـدر مبثابـة راصـد لألحـداث التـي تهمكـم.

## التأكد من حساب.

انتبهـوا إلى الحســابات المزيّفـة. يعمـد بعـض الأشـخاص إلى نــشر معلومـات خاطئـة عنـد حصـول أي حـدث ّ مهــم مــن خــال حســاب وهمــي. وهــذا هــو الحــال حــن يقــوم شــخص غاضــب بقتــل أبريــاء أو بــزرع متفجـرة مـن أجـل التأكـد مـن حسـاب مـا، ميكـن اسـتخدام برامـج سـهلة االسـتعامل ملوقعـي:

- •"فيسبوك".
	- •"تويرت".

أمـا الطريقــة الأخـرى التـي ميكــن اسـتخدامها للتأكـد مــن المعلومــات فتقــوم عــلى التواصــل مــع مجتمــع القـراء. كان مسـتخدمو الإنترنـت الموجـودون عـلى موقـع "تويـتر" أوّل مـن اكتشـف الصـورة المزيّفـة لأسـامة بـن الدن عنـد إعـان خـر وفاتـه عـام 2011 بعـد أن متكنـوا مـن رصـد الخدعـة. وكلـا كان مجتمـع قراءكـم كبـرا،ً كلـا كان قـادراً عـى تحديـد الشـائعات وانتقـاء املعلومـات الصحيحـة ومعرفـة املعلومـات الخاطئـة.

## اللجوء إلى الشهادات

ميكــن اســتخدام مواقــع التواصــل االجتامعــي لجمــع املعلومــات مــن خــال اللجــوء إىل الشــهادات التــي تعـدٌ متطابقــة مـع مواضيـع المجتمـع. وحـين يتعلّـق الأمـر مثـلاً باسـتطلاع الـرأي حـول ممارســة اجتماعيــة جديـدة، يجـب تفـادي طـرح األسـئلة املغلقـة مثـل "هـل أنتـم مـع أو ضـد الحكـم باإلعـدام؟" واسـتخدام ّ األسـئلة املفتوحـة مثـل "مـا رأيكـم بالحكـم باإلعـدام ؟" التـي متكنكـم مـن اسـتخراج تجـارب مثـرة لالهتـام لاسـتخدامها في كتابــة مقــال. أخــيراً، يجـب ألا تنســوا الاعتــدال في الاسـتعانة بالشــهادات (رابـط داخــلي إلى ملـف 18) وإلا قـد تحيـدون عـن الموضـوع الأسـاسي.

تعـدّ عمليــة دعــوة القــرّاء إلى تقديــم الشــهادات عــلى حســاب خــاص بوســيلة إعــلام أكــثر فاعليــة مــن الحسـاب الشـخص. لكـن كونكـم صحافيـين، يتـمّ اعتباركـم اختصاصيـين في الموضـوع الـذي يجـب معالجتـه فيـما سـيكون قراءكـم مؤهلـين للإجابـة عـلى هـذه الدعـوة. اسـتخدموا في هـذه الحالـة حسـابكم الشـخصي.

#### تنبيهات جوجل :

عــن طريــق خدمــة تنبيهــات جوجــل google Alertes ســتتوصل عــى بريــدك االلكــروين بآخــر املقــاالت املنشـورة حـول املوضـوع الـذي تبحـث عنـه.

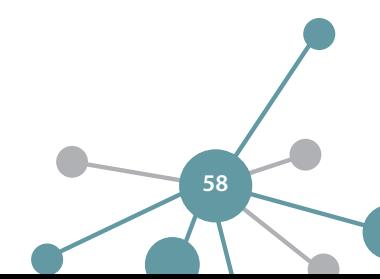

## شرح خدمة تنبيهات جوجل (google alertes)

مـا املقصـود بتنبيهـات Google؟ تنبيهـات Google هـي رسـائل إلكرتونيـة يتـم إرسـالها إليـك عنـد عثـور محـرك بحـث Google عـى نتائـج جديـدة مثـل صفحـات الويـب أو مقـاالت الجرائـد أو املدونـات ، تطابـق عبـارة بحثـك. وميكنـك اسـتخدام تنبيهات Google ملراقبـة أي يشء عـى الويـب. فمثـا،ً يسـتخدم األشـخاص خدمـة تنبيهـات Google يف:

### Google Alerts

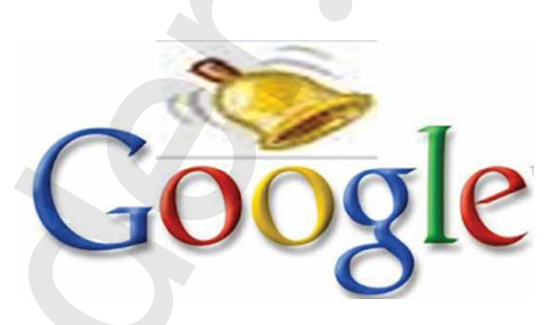

يعـد اسـتخدام تنبيهـات جوجـل ومخصـص البحـث طريقــة ســهلة للحفــاظ عــى معرفــة التطــورات والحصــول عــى نتائــج شــخصية وملموســة ملــادة البحث التي ترغب الحصول عليها.

عـى عكـس قارئ جوجـل وقارى RSS فـإن تنبيهات غوغـل ال تـزود املتصفـح بجميـع املعلومـات حـول

موضـوع معـن. بـل تقـوم بالبحـث يف الشـبكة العنكبوتيـة لـكل مـا هـو جديـد حـول قضيـة معينـة، والتـي تكـون كلامتهـا املفتاحيـة قـد حـددت مـن قبـل الباحـث. والـيء الوحيـد املطلـوب فقـط هـو تحديـث التنبيهـات وفتـح االمييـل الخـاص بـك ملشـاهدة النـرات الـواردة مـن جوجـل .

## كيفية تحديث التنبيهات

#### أهم الخطوات الأساسية لتحديث التنبيهات.

التســجيل أولاً في موقــع (http://www.google.com/alerts). ومكـــن الوصـــول إليـــه مــن خــلال البحــث عـن (Google alerts) في جوجـل . وبعدهـا سـتصل إلى التنبيهـات، حيـث مكـن تحديـد المـادة التـي تريـد الحصـول عليهـا. وهـذه التنبيهـات تـزودك بآخـر التطـورات واألخبـار حـول الكلـات املفتاحيـة التـي حددتها بنفسـك وتبحـث عنهـا. وميكـن التعـرف عـى اآلليـة مـن خـال هـذا الفيديـو:

بدايــة يجــب عليــك تحديــد املواضيــع التــي تريــد البحــث عنهــا "الكلــات املفتاحيــة" وبعدهــا تحديــد مــكان البحــث مــن خــال خيــار "type Result". وميكنــك البحــث عــن هــذه املعلومــات يف املدونــات أو الفيديوهـات أو النقاشـات أو الكتـب، أو يف أي مـكان آخـر يف الشـبكة العنكبوتيـة. وميكـن الحصـول عـى هـذه المعلومـات عـن طريـق الاميـل مـرة في اليـوم أو في الأسـبوع أو حـال نشرهـا في الانترنـت. وذلـك مـن خــلال الضغــط عــلى "How many" لتحديــد موعــد وصــول النــشرة. وإذا اخــترت أفضــل النتائــج فقــط "results best the Only"، ســيحاول غوغــل اختيــار النتائــج املناســبة واســتبعاد املواقــع املشــبوهة. بعـد ذلـك ميكنـك تحديـد املـكان يف االمييـل، الـذي مـن املفـرض أن يبعـث غوغـل إليـه هـذه املعلومـات. أو ميكنـك اختيـار "Feed "يف سـطر "to Deliver "وسـتصلك النتائـج ضمـن RSS والتـي ميكـن مشـاهدتها مـن خـال غوجـل ريـدر أو قـارئ RSS البديـل املوجـود لديـك. ويجـب عليـك الدخـول إىل االمييـل للتحقـق مـن وصـول هـذه املعلومـات إليـه وذلـك مـن خـال الضغـط عـى الرابـط وتأكيـد األمـر.

وميكنـك إعـداد عـدة تنبيهـات لعـدة مواضيـع مختلفـة تهمـك، لتكـون عـى اطـاع أوسـع وتتحقـق مـن المعلومـات مـن خـلال الحصـول عـلى آلاف التنبيهـات. وميكنـك الحصـول عـلى الـشرح خطـوة بخطـوة حـول هـذه الخدمـة مـن خـال هـذا الرابـط:

https://support.google.com/alerts/bin/answer.py?hl=en&answer=175926&topic=28416

## تحديد شروط البحث

تذكـر أنـك تريـد أن تكـون دقيقـاً يف مصطلحـات البحـث للحصـول عـى نتائـج مجديـة. ولـذا يجـب معرفـة كيفيـة تحديـد املعلومـات ذات الصلـة:

- •استخدم عالمات اقتباس للكلامت املرتبطة مع بعضها البعض
- •اســتخدم عالمــات االقتبــاس حــول كلمــة معينــة ملطابقتهــا مــع الكتابــة الصحيحــة، باســتثناء املرادفــات واالختالفــات اإلمالئيــة.
	- استخدام علامة الناقص (-) أمام الكلمات التي لا تريدها أن تظهر في البحث.
- •إذا أردت البحــث عــن آخــر التحديثــات يف موضــوع معــن، اســتخدم مشــغل »املوقــع:«. وميكــن أيضــاً إدخــال موقــع معــين (site:bbc.co.uk).
- •إذا مل ترغـب تضمـن بعـض املواقـع يف البحـث، اسـتخدم مشـغل املوقـع: مـع إشـارة الناقـص. مثـاً إذا أردت الحصـول عـى نتائـج حـول بـاراك أوبامـا ولكـن ليـس يف املواقـع االملانيـة، فاكتـب "بـاراك أوبامـا – de:site".

ومـن خـال الضغـط عـى "alerts your Manage "سـرى جميـع التنبيهـات التـي أعددتهـا. وميكنـك تحريـر التنبيهـات كل عـى حـدا أو إضافـة تنبيهـات جديـدة.

### كيف يمكن استخدام تنبيهات جوجل؟

هنـاك عـدة طـرق لجعـل تنبيهـات جوجـل أكـثر فعاليـة. (-http://freelancefolder.com/how-to-make the-most-of-google-alerts) بغـض النظـر عـن اسـتخدامات تنبيهــات جوجــل ، مكنــك إعــداد تنبيهــه ملتابعــة وصــات جديــدة عــى موقعــك أو مدونتــك. وميكنــك تعقــب النصــوص املنســوخة مــن موقعــك.

وميكنـك مـن خـال الرابـط التـايل تعقـب النصـوص املرسوقـة مـن موقعـك.

http://www.angengland.com/how-to-find-plagiarized-content-using-google-alerts)

ميكـن اسـتخدام تنبيهـات جوجـل للعثـور عـى قصـص جديـدة، التحقـق مـن شـعبية مـواد حاليـة، ومتابعـة تطـور واسـتمرار القصـص.و يتكـون كل تنبيـه مـن مصطلحـات محـددة يختارهـا املسـتخدم. عندمـا تظهـر هـذه المصطلحـات معـاً عـلى شـبكة الإنترنـت، يتلقـى المسـتخدم تنبيهـاً عـبر البريـد الإلكـتروني مـع رابـط املصـدر. وتنتـج تنبيهـات جوجـل مـن عـدد كبـر مـن املصـادر عـر اإلنرتنـت، مبـا يف ذلـك املدونـات، التـي توفـر مجموعـة واسـعة مـن اآلراء واملعلومـات عـن املوضـوع. ملزيـد مـن البحـث املخصـص، ميكـن لتنبيهـات جوجـل املسـبقة تضييـق البحـث حسـب نطـاق أو موقـع معـن..

مراقبـة تطـورات أخبـار معينـة ميكنـك تلقـي أخـر وأحـدث األخبـار ملوضـوع مـا عـن طريـق رسـائل الكرتونية تصلـك بطريقـة تلقائية.

مواكبــة املنافســن أو التقــدم يف مجــال العمــل اذا كنــت متتلــك رشكــة أو موقــع متخصــص يف مجــال معــن فيمكنــك مراقبــة املنافســن يف هــذا املجــال حتــى تكــون يف مســتوى املطلــوب ملنافســة اآلخريــن. الحصــول عــلى أحــدث الأخبــار عــن أحــد المشــاهير أو إحــدى الفــرق الرياضيــة، كــما مكنــك أيضــا متابعــة أخبــار املشــاهري والشــخصيات السياســية والرياضيــة والدينيــة بتلقــي أحــدث األخبــار حولهــم. اكتشــاف مــا يقــال عنهم.تســتطيع اكتشــاف أي شــخص يتحــدث عنــك عــر شــبكة اإلنرتنــت. كيفية عمل هذه الخدمة

عندمـا تقـوم بإدخـال طلـب بحـث تهتـم بهتجـري خدمـة تنبيهـات Google عمليـات فحـص بشـكل منتظـم للتأكــد مــن ظهــور نتائــج جديــدة لطلــب بحثــك ثــم إذا كانــت هنــاك نتائــج جديــدة، فسرتســل خدمــة تنبيهـات Google هـذه النتائـج إليـك يف رسـالة إلكرتونيـة.

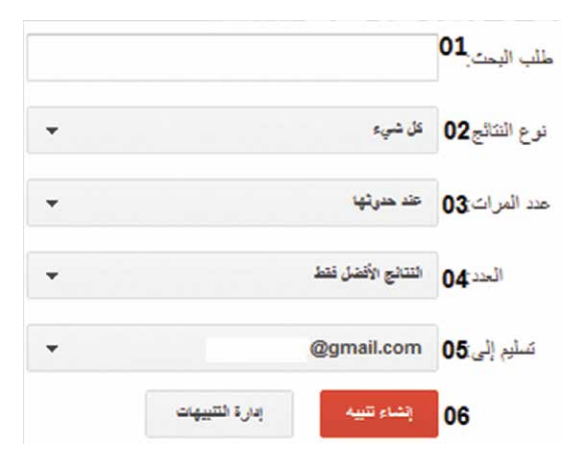

بالنسـبة إىل طلبـات البحـث العامـة مثـل ) كـرة قــدم )، مكنــك الحصــول عــلى ملخــص عــن النتائـج الجديـدة يوميًـا. بالنسـبة إلى موضوعات معينـة مثـل (كواكـب جديـدة )، قـد لا تحصـل عـلى رســالة إلكترونيــة يوميًــا ولكنــك ســتعرف عنــد نــر يشء جديــد وذي صلــة. كيفية انشاء تنبيه؟

- 1. أدخــل عــلى الرابــط التالي http://www.google.com/alerts?hl=ar لتظهــر الصفحــة الرئيســية ثم قــم بكتابــة طلــب البحــث مثلــا تفعــل يف أيــة عمليــة بحــث عاديــة عــى Google مثــال )أخبــار فلســطني(
- .2 حـدد نـوع النتائـج التـي تـود تلقيهـا إن كانـت عبـارة عـن أخبـار أو تدوينـات أو مقاطـع فيديـو أو مناقشـات أو كتـب أو مكنـك تحديـد خيـار كل شيء.
- .3 الخيــار الثالــث ميكنــك مــن خاللــه تحديــد املــدة التــي تتلقــى فيهــا التنبيهــات إن كانــت مــرة واحــدة يوميــا أو مــرة يف كل أســبوع أو عنــد كل توفــر أي نتائــج لهــا صلــة مبوضــوع البحــث.
- .4 ميكنـك تحديـد نـوع النتائـج التـي سـتتلقى حولهـا تنبيهـات إن كانـت النتائـج األفضـل فقـط أو كل النتائـج التـي لهـا صلـة باملوضـوع وبـدون اسـتثناء.
	- 5. أدخل عنوان البريد الإلكتروني الذي ترغب في استقبال رسائل التنبيهات عليه.
		- .6 أكد التنبيه الذي قمت باعداه بالضغط عىل انشاء تنبيه.

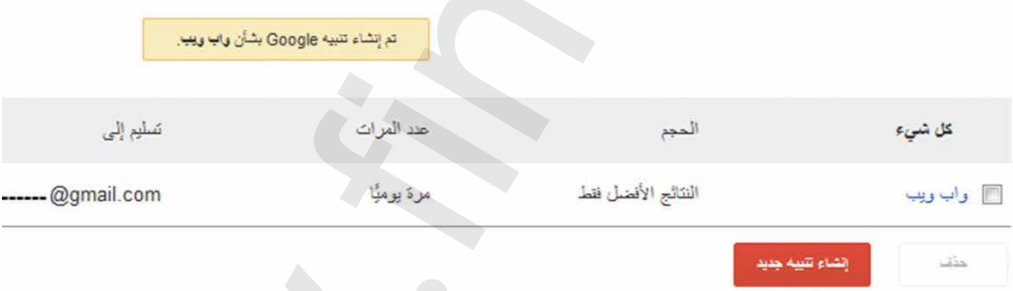

وبهــذا؛ تكــون قــد انتهيــت مــن انشــاء التنبيــه وأصبــح تنبيهــك نشــطًا، وســتتلقى رســالة إلكترونيــة في أي وقــت تعــر فيــه خدمــة تنبيهــات Google عــى نتائــج جديــدة لبحثــك. وتحتــوي كل رســالة إلكرتونيــة تتلقاهــا عــى رابــط لحــذف التنبيــه، ولذلــك ميكنــك إلغــاء التنبيــه يف أي وقــت تريــد.

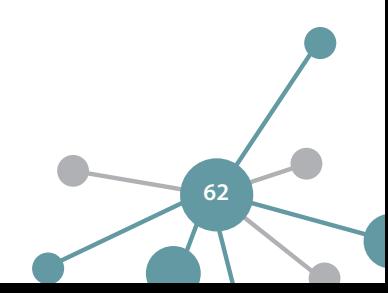

# نصائح حول إنشاء التنبيهات :

مـن أجـل الحصـول عـى ردود أكـر مالءمـة ملـا تبحـث عنـه مـن جـوكل فعليـك أن تكـون دقيقـا يف اختيـار عبـارة البحـث التـي تكتبهـا و أن تسـتعمل الكلـات األكـر داللـة عـى موضـوع بحثـك.

حـاول أيضـا أن تضـع عباراتـك بـن عالمـات االقتبـاس و أن تسـتعمل الرمـوز + و – كـا رأيـت يف املقـاالت السـابقة لاسـتعمال معامـلات البحـث.

ميكنك أيضا استعامل املعامل site : لتحديد املواقع التي تريد أن تصلك منها آخر املستجدات.

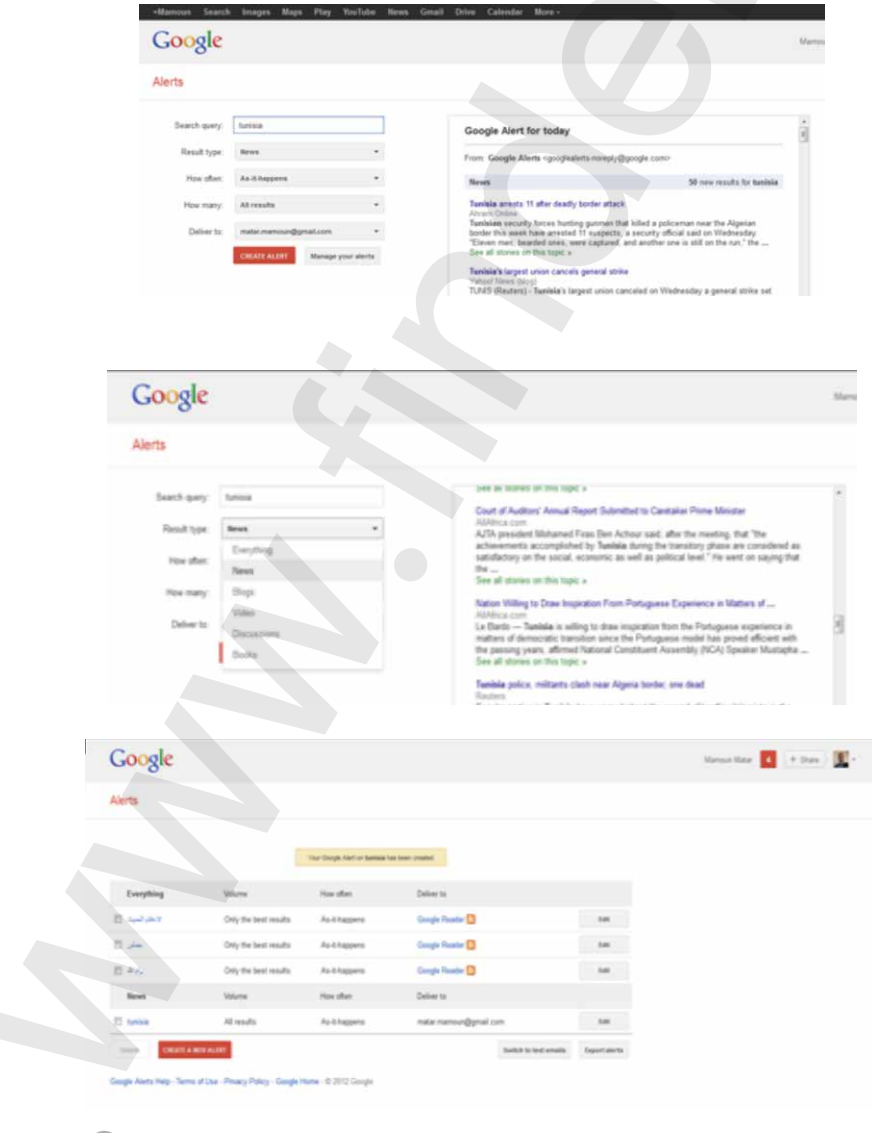

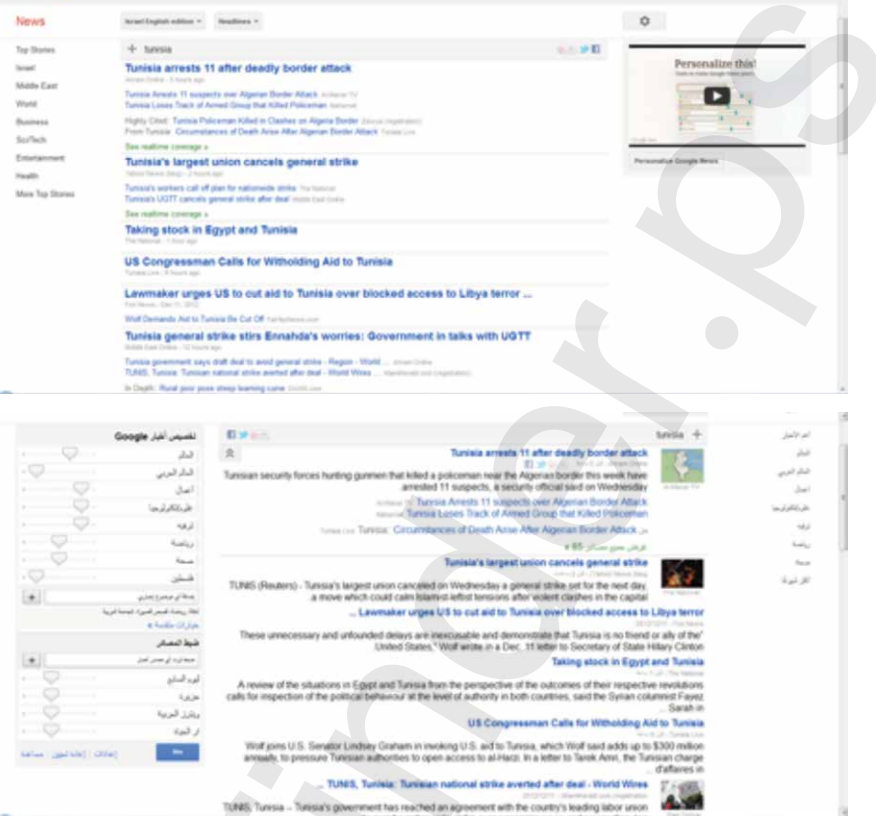

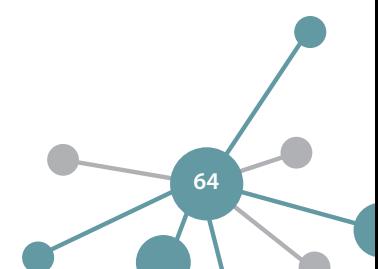

# ثانيا : البحث على االنترنت

يقــدم هــذا الدليــل لمحــة عامــة وشرحــا عــن اســتخدامات البحــث عــلى الانترنــت المتقدمــة للصحافــة االســتقصائية. وهــي توفــر توجيهــا لكيفيــة البحــث و جمــع املعلومــات و األخبــار، وإيجــاد الحقائــق ومــا يتصـل بهـا مـن معلومـات وأرقـام ، والبحـث املتقـدم بجانبـه النظـري وأسـاليب البحـث يف االنرتنـت ومصـادر البحـث للتحقـق مـن صحـة املحتـوى الرقمـي.

كــا يقــدم دليــا مرشــدا عــن كيفيــة حشــد املصــادر واالســتعانة بخــرة الجمهــور يف الحصــول عــى المعلومــات والتحقــق منهــا باســتخدام الشــبكات الاجتماعيــة والأدوات الرقميــة وشــكة الانترنــت ويقــدم بعــض ادوات املشــاركة وأدوات تبــادل املعلومــات وكيفيــة التحقــق منهــا ســواء كوثائــق او صــور باســتخدام ادوات الكرتونيــة ومبســاعدة الكمبيوتــر.

عــلى مــدى الســنوات العــشر الماضيــة ونتيجــة للتطــور الهائــل حــدث انفجــار معلومــاق في النشــاط عــلى الانترنـت الـذي مكـن العاملـين في الصحافـة الاسـتقصائية مـن الاسـتفادة مـن هـذا الكـم مـن المعلومـات ومــن امكانيــة الحصــول عليهــا ومــن امكانيــة اجــراء التحقيقــات الصحفيــة االســتقصائية .

عناوين في كيفية اختبار المعلومات المنشورة على اإلنترنت

**كيف تخترب دقة معلومات اإلنرتنت؟ .**

بدايــة يف هــذه املقدمــة نضــع ملخصــا آلليــة اختبــار املعلومــات واألخبــار املنشــورة عــى االنرتنــت ســواء في المواقـع الاخباريــة او العلميــة والشــبكات الاجتماعيــة، ومــن ثــم سـنقوم بتقديــم شرحــا مفصــلا لمعايـير التحقـق مـن املعلومـات ومـا هـي االسـئلة واألدوات التـي سنسـتخدمها عندمـا سـنحاكم معلومـة تتعلـق بالبحـث االسـتقصايئ والـذي نحـن بصـدد جمـع املعلومـات حـول تفاصيـل التثبـت مـن معلومـات تدعـم او تنفـي املعلومـة / الحقيقيـة التـي نسـعى وراءهـا .

عنــد التصفــح بحثــاً عــن معلومــات عــن موضــوع معــن، فإنــك عــادة تســتطيع أن تجدهــا يف عــدد مــن املواقـع املختلفـة. املشـكلة تكمـن يف معرفـة مـا إذا كانـت املعلومـات دقيقـة. أي شـخص لديـه معلومـات بســيطة عــن اإلنرتنــت بإمكانــه أن ينشــئ موقعــاً إلكرتونيــا، ومــن ثــم وضــع معلومــات غــر دقيقــة. إذن كيـف ميكنـك معرفـة مـا إذا كانـت املعلومـات التـي حصلـت عليهـا موثوقـة أم ال؟ هنـاك خطـوات لتحديـد جـودة مواقـع الشـبكة. وإليـك مـا ينبغـي البحـث عنـه:

**1 – هـل هنـاك تعريـف رصيـح للكاتـب – يخـرك الكاتـب مـن يكـون؟ وهـل يوفـر وسـيلة لالتصـال بـه؟ تلفونـه – بريـده االلكـروين؟**

إذا مل يعطـك الكاتـب وسـيلة لالتصـال بـه أو مل يحصـل عـى تلـك السـمعة لعملـه، فإنـه عليـك حينئـذ أن

تشـك يف دقـة معلوماتـه.

**2 – هل ينص الكاتب عىل الهدف من عرض املعلومات؟**

ينبغـي أن يكـون هنـاك هـدف محـدد مـن عـرض املعلومـات، وهـذا قـد ال يكـون مفهومـاً بشـكل واضـح، ولكـن يجـب أن يكـون هنـاك سـبب مـن إنفـاق شـخص مـا وقتـه وجهـده وأحيانـاً مالـه لعـرض املعلومـة.

**3 - دقة املعلومات بشكل أويل ؟ هل تبدو جميع املعلومات دقيقة؟**

إذا وجـد مبـكان مـا مـن املعلومـات خلـل وعـدم دقـة بسـهولة، فـا تثـق مبصداقيـة املعلومـة. مثـاً إذا كان جـزء مـن املعلومـات يقـول »أبحـر كولومبـوس إىل العـامل الجديـد عـام 1762« فـإن الغالـب أن تكـون بقيـة املعلومـات غـر دقيقـة.

**4 – طبيعة املوقع االلكرتوين ؟ هل مظهر املوقع يتامىش ويتوافق مع نوع املعلومات التي يعرضها؟**

يهـوى منشـئو مواقـع اإلنرتنـت أن يكونـوا مبدعـن يف مظهـر املوقـع، ولكـن طريقـة عـرض املوقـع يجـب أن تتوافـق مـع مـا تحويـه يف املضمـون.

**5 – هل يعطى الكاتب اإلحاالت واملراجع ملصدر املعلومات أو الخلفيات؟**

الموقـع الموثـوق هـو الـذي يشـير إلى إحـالات وارتباطـات لكيفيـة حصولـه عـلى المعلومـات عـن الموضـوع الـذي يبحـث فيـه والكاتـب املوثـوق أيضـاً هـو مـن يذكـر خلفيتـه وثقافتـه عـن املوضـوع.

**6 – هل هناك نسبة غري عادية من األخطاء املطبعية أو اإلمالئية؟**

القليــل مــن األخطــاء املطبعيــة واإلمالئيــة قــد يكــون مقبــوال،ً ولكــن إذا كانــت املعلومــات مليئــة بتلــك الأخطــاء، فإنــه عليــك حينئــذ أن تتســاءل عــن مــدى دقــة المعلومــات. والكتّــاب الموثوقــون هــم الذيــن يفخــرون بأعمالهــم.

#### **7 – هل يعطيك الكاتب وسائل ملزيد من املعلومات والتعلم؟**

ينبغـي عـلى الكاتـب أن يـزودك بأماكـن مكنـك فيهـا الاسـتزادة مـن المعلومـات في الموضـوع المطـروح. قـد تكـون مواقـع أخـرى، أو كتبـاً ميكنـك قراءتهـا الكتسـاب مزيـد مـن املعلومـات، بالطبـع إذا كان املوضـوع غـر مستكشـف سـابقاً فحينئـذ قـد ال تكـون هنـاك أيـة مصـادر معلومـات أخـرى، تذكـر أن غـرض أكـر الكتـاب املوثوقـن هـو إثـراؤك وتثقيفـك باملوضـوع.

**8 – هل املوقع مؤسس عن طريق رشكة يعول عليها؟**

إذا كانــت املعلومــات مبينــة عــى موقــع رشكــة معــرف بهــا عــى شــبكة املعلومــات، فينبغــي أن تكــون موثوقــة مؤسســات اجتماعيــة مثــل : about.COM,yahoo وZdnet لديهــا مســؤوليات كبـــرة وســمعة عاليــة؛ إذ لا تجــرؤ أي مــن هــذه المؤسســات الاجتماعيــة عــلى ارتــكاب أيــة أخطــاء.

## **10 – هل املعلومات متاثل مصادر أخرى بشكل موضوعي؟**

إذا اكتشـفت أن أحـد املواقـع يقـول بـأن كولومبـوس أبحـر عـام 1762 وأن موقعـاً آخـر يقـول بأنـه أبحـر عـام 1492، فإنـك قـد ترغـب في إيجـاد موقـع ثالـث لتأكيـد التاريـخ الدقيـق.

#### **11 – راجع لرتى من ميلك املوقع**

حـدد مـن ميلـك اسـم املوقـع عـن طريـق البحـث يف Whois.مـع غنـى املعلومـات املتوفـرة عـى الشـبكة التــي ميكــن أن ينشــئها أي شــخص، يجــب عليــك أن تقيــم املحتــوى بحــذر قبــل تصديــق املعلومــات، فتخصيــص دقائــق معــدودة لفحــص مصداقيــة املعلومــات ميكــن أن يوفــر وقتــك ويجنبــك اإلحــراج مــن تصديــق املعلومــات الخاطئــة.

## محددات وقواعد البحث في االنترنت

## والتحقق من مصادر المعلومات المتاحة على شبكة اإلنترنت

تـم وضـع قواعـد ومحـددات لتقويـم مصـادر املعلومـات املتاحـة عـى شـبكة اإلنرتنـت، بغـرض قيـاس درجـة الثقـة واملصداقيـة وذلـك ملسـاعدة الصحافيـن االسـتقصائيني والباحثـن يف الحكـم عـى مصـادر املعلومـات وإمكانيـة االعتـاد عليهـا واالقتبـاس منهـا ، تتضمـن هـذه القواعـد اربعـة محـددات رئيسـية هي:املسـئولية الفكريـة ، المحتـوى ، الدقـة ،والحداثـة والتـي تضـم 20معيـارا فرعيـا لهـا علاقـة مبـاشرة بـكل مـن االمحددات الأربعة.

## ً أوال: المسئولية الفكرية

يتضمـن هـذا املحـدد املعايـر املتعلقـة باملسـئول عـن مصـدر املعلومـات، حيـث يعـد التحقـق مـن توفرهـا مـن األمـور األكـر أهميـة لقيـاس مصداقيـة وموثوقيـة املعلومـات، نظـراً ملـا تقدمـه اإلنرتنـت للمسـتفيدين مـن حريـة النـشر دون الخضـوع لتحكيـم لجـان علميـة، أو الالتـزام بتطبيـق شروط وقوانـين النـشر العلمـي، وتبعـاً لذلـك تعـاني كثـير مـن مصـادر المعلومـات عـلى الإنترنـت مـن انخفـاض مسـتوى جودتهـا.

وقـد تكـون المسـئولية فرديـة أو مؤسسـاتية، سـواء كان المؤلـف أو النـاشر أو الهيئـة التـي تسـتضيف المصـدر يف موقعهـا، لذلـك البـد مـن التأكـد مـن هويـة املسـئول وشـهرته ومكانتـه يف املجـال، لتأثـر ذلـك بالسـلب أو الإيجـاب عـلى اسـتخدام المصـدر، فكلــما كانـت الجهـة أو الشـخص الـذي يقـف وراء مصـدر المعلومـات

يتمتــع مبكانــة جيــدة أو لديــه خــرات ومؤهــات يف التخصــص املوضوعــي للمصــدر زاد ذلــك مــن قــوة املعلومـات املقدمـة وقيمتهـا العلميـة.

والمعاير المتعلقة بالمسؤولية الفكرية هي

- .1 وضوح هوية املسئول عن مصدر املعلومات.
- .2 توفـر معلومـات تعريفيـة باملسـئول عـن مصـدر املعلومـات )مؤهـات، خـرات، شـهادات علميـة، انتـماءات مؤسسـاتية).
- 3. إمكانيــة الاتصــال بالمســئول عــن مصــدر المعلومــات ( بريــد الكــتروني، هاتــف، فاكس..شــبكات اجتماعيــة ......).
	- .4 االستشهاد مبصدر املعلومات يف مواقع أخرى موثوق بها يف املجال..
		- .5 توفر رابط يحيل للصفحة الرئيسية للمسئول عن املصدر.

# ً ثانيا: المحتوى

يسـعى الصحفييـون الاسـتقصائيون دامًــاً إلى الحصـول عــلى مصـادر غنيــة في محتواهــا وموضوعهـا لتكـون دعامـة قويـة لتحقيقاتهـم االسـتقصائية ، ومـن هـذا املنطلـق أصبـح مـن األهميـة مبـكان تقويـم محتـوى مصــادر املعلومــات عــى اإلنرتنــت الــذي ميثــل الجوهــر والهــدف األســايس للصحفــي االســتقصايئ ، حتــى يتمكـن مـن اختيـار األفضـل، وينتقـي مـا يتـاءم مـع احتياجاتـه البحثيـة.

وللتحقـق مـن جـودة املحتـوى املوضوعـي ملصـدر املعلومـات البـد مـن مراعـاة عـدة جوانـب ميكـن اعتبارهـا كمعايـر للتقويـم والقيـاس وأهمها:

- .1 وضــوح الهــدف مــن املوقــع الــذي يتيــح مصــدر املعلومــات مــن خــال معرفــة نــوع املوقــع (شـبكات اجتماعيـة – مصـدر اخبـاري – مؤسسـة مجتمـع مـدني – حكومـي – تجـاري، ترفيهـي، تعليمــي، إخبــاري، شــخصي...الخ).
- .2 كفايـة التغطيـة املوضوعيـة يف مصـدر املعلومـات و عمـق التغطيـة املوضوعيـة وشـمولها لكافـة جوانـب املوضـوع الـذي يتناولـه مصـدر املعلومـات و موضوعيـة املعلومـات التـي يقدمهـا املصـدر بحيـث ال متيـل إىل التحيـز لفكـر معـن.
	- .3 مالمئة محتوى املصدر مع الجمهور املستهدف.
- .4 توفــر قامئــة باملراجــع التــي تــم االستشــهاد بهــا يف املصــدر، حيــث يزيــد ذلــك مــن مصداقيــة

املعلومــات املقدمــة.

- خلـو مصـدر المعلومـات مـن الأخطـاء سـواء (اللغويـة، الإملائيـة، المطبعيـة) وهـذا المعيـار مـؤشر لدقـة املعلومـات وارتفـاع مسـتوى اهتـام الجهـة املسـئولة عـن املصـدر.
	- 6. وجود عنوان رئيسي للمصدر يعبر عن هويته الموضوعي وضوح.
- 7. تبويب معلومـات المصـدر بطريقـة منظمـة (باسـتخدام العناويـن الرئيسـية والفرعيـة) والإشـارة إىل أن املصـدر متوفـر بشـكل كامـل عـى الشـبكة أم جـزء منـه فقـط )نـص كامـل، مسـتخلص، بيانـات ببليوجرافيـة) و توفـير المصـدر المتـاح عـلى الإنترنـت بشـكل مطبـوع.

# ً ثالثا: الحداثة والتأريخ

تعـد حداثـة المعلومـات مـن أبـرز مـا ميـز الإنترنـت كمصـدر معلومـاق يلجـأ إليـه الصحافيـن الاسـتقصائين للحصـول عـلى كل مـا هـو جديـد فيـما يتصـل بدائـرة اهتماماتهـم البحثيـة، وسـاعد عـلى ذلـك سرعـة النـشر عـلى الإنترنـت بخـلاف المراحـل المتعـددة التـي تمـر بهـا عمليـة نــشر المصـادر التقليديـة، الأمـر الـذي قـد يتسـبب يف تقـادم املعلومـات التـي تقدمهـا يف بعـض التخصصـات املوضوعيـة.

وتعتـر الحداثـة مـن معايـر التحقـق مـن املعلومـات املهمـة التـي ال ميكـن إغفالهـا أو تجاهلهـا عنـد الرجوع لأي مصـدر متـاح عـلى الانترنـت وهـذا الـذي اصبـح ممكنـا بحيـث عكنـك معرفـة تاريـخ النـشر باسـتخدام البيانـات املرفقـة للموقـع وتاريخـه .

البعـض يـرى بـأن التحديـث املسـتمر ملعلومـات املصـدر أمـر تتفـاوت أهميتـه بحسـب نـوع هـذه املعلومات ورسعـة تقادمهـا، والبعـض اآلخـر يـرى بـأن التحديـث الـدوري يفقـد املصـدر مصداقيتـه، فقـد يستشـهد الصحفـي الاسـتقصائي معلومـة معينـة في تحقيقـه الاسـتقصائي وعندمـا يعـاود اسـترجاعها بعـد مـدة قـد لا يجدهـا أو تتغـر مدلوالتهـا بفعـل التحديـث مـا قـد يضعـف تحقيقـه االسـتقصايئ ويقلـل مـن قيمتـه.

**69**

وبالتالى فإن أهم معايير الحداثة للمعلومات ومصادرها المنشورة على الانترنت تتلخص فيما يلى :

- .1 حداثة املعلومات التي يوفرها املصدر .
	- .2 وضوح تاريخ آخر تحديث.
- .3 تحديث مصدر املعلومات بصفة دورية.

# ً رابعا: الروابط **Links**

مـن الخصائـص املميـزة للمصـادر اإللكرتونيـة املتاحـة عـى اإلنرتنـت إمكانيـة التنقـل الحـر بني أجـزاء املصدر، باإلضافـة إىل القـدرة عـى الوصـول إىل مصـادر ومواقـع أخـرى ذات عالقـة مبوضـوع املصـدر األسـايس، عـن طريـق الروابـط الفائقـة )Links Hyper )التـي خلصـت الصحفـي االسـتقصايئ مـن الجمـود الـذي يفرضـه التتبـع التسلسـي عنـد البحـث عـن معلومـات معينـة يف املصـادر التقليديـة.

وتدخـل فاعليـة الروابـط وحداثتهـا ضمـن الجوانـب التـي تزيـد مـن جـودة مصـدر املعلومـات، ولذلـك تـم اعتبارهـا أحـد المعايـر التـى نحكـم بهـا عـلى مصـادر المعلومـات المنشـورة عـلى الانترنـت ومقاييـس الحكـم عـى هـذه الروابـط هـي :

- .1 احتواء املصدر عىل روابط داخلية للربط بني جوانب املوضوع الفرعية.
- 2. احتــواء المصــدر عــلى روابــط خارجيــة لمواقــع أخــرى فى نفــس الموضــوع يســتخدمها لإســناد معلوماتــه مــن مصــادر اخــرى
	- 3. حداثة الروابط المتوفرة في المصدر..
	- 4. الروابط في المصدر متاحة بالفعل ( معنى أنها لا ترتبط بصفحات محذوفة، مغلقة، متغيرة).
		- .5 االتساق بني منت الرابط و طبيعة الهدف منه.

# ً خامسا: سهولة االستخدام

سـهولة اسـتخدام مصـدر املعلومـات أحـد العوامـل املهمـة التـي تسـاعد الصحفـي االسـتقصايئ يف الوصـول إىل هدفـه بأقـل قـدر مـن الوقـت والجهـد، مـا يحفـزه عـى معـاودة االسـتخدام، ويعـد مـن املـؤرشات العامـة عـى جـودة املصـدر والتـي تزيـد مـن قيمتـه، ألنـه متـى كان املصـدر صعـب االسـتخدام أعـاق الصحفـي الاسـتقصائي في الحصـول عـلى المعلومـات التـي يقدمهـا.

إن أهميــة ســهولة التعامــل مــع املصــدر مــن حيــث التصفــح، واالنتقــال بــن أجزائــه املختلفــة، وإمكانيــة اسـتخدام أدواتــه إن وجــدت، يتبــع ذلــك في الأهميــة سرعــة الوصــول إلى كافــة أقســام المصــدر.

كذلـك فـان إتاحـة املصـدر باملجـان كمعيـار ليـس فقـط هـو املحفـز السـتخدام مصـادر املعلومـات عـى االنرتنـت ، فوجـود كثـر مـن املصـادر املهمـة والتـي تتبـع هيئـات رسـمية ودوليـة و تجاريـة؛ وبالتـايل تفـرض رسـوم للاشـتراك لتغطـى تكاليـف نـشر المصـدر وتقدميـه بطريقـة متميـزة.( مراجعـة)

باإلضافـة اىل إمكانيـة تحميـل املصـدر ورسعـة التحميـل عـى الرغـم مـن أهميتهـا إال أنهـا ال تعـد عائقـاً أمـام الصحفـي االسـتقصايئ لالسـتفادة الفعليـة مـن املصـدر، وكذلـك هـو الحـال بالنسـبة للحاجـة إىل توفـر برامـج معينـة لقـراءة محتـوى املصـدر، فمتـى كانـت هـذه الربامـج شـائعة االسـتخدام، أو يزودهـا املوقـع الـذي
يتيـح املصـدر، فلـن يؤثـر ذلـك كثـراً عـى اسـتخدام املصـدر.

وأهــم المعايـــر التــى تحفــز الصحفــى الاســتقصائ عــلى اســتخدام المصــادر عــلى الانترنــت و أن يراعــى خصوصياتهــا هــي :

- 1. الدخول إلى مصدر المعلومات بصفة دامًة (24ساعة).
	- .2 استخدام مصدر املعلومات بسهولة .
	- 3. الوصول إلى كافة أقسام المصدر بسرعة.
- .4 الكثري من املصادر املفتوحة ميكن استخدامها مجانا.ً
- .5 تحميل املصدر)download ).واالحتفاظ بنسخة منها .
	- .6 تحميل املصدر يف وقت مناسب.
- 7. وجود برامج معينة لقراءة المصدر)(HTML, PDF, PPT, DOC).
	- 8. امكانية ارشفتها الكترونيا على الانترنت أو على الكمبيوتر
		- .9 امكانية التحقق منها ومقارنتها

# ً سادسا: "عملية تقييم المعلومات على االنترنت .

يعـد الصحفـي الاسـتقصائي مسـئولا مسـؤولية مباشرة عـن تقويـم المعلومـات وانتقـاء أجودهـا، لذلـك يجـب أن متلـك قـدرا مـن المعرفـة والخـبرة لتقويـم مصـادر المعلومـات المتاحـة عـلى الإنترنـت . فيـما يـلى بعـض النقـاط التـي يتعـن عليـه مراجعتهـا:

تحديـد الهـدف األسـايس مـن البحـث ونـوع املعلومـات املطلوبـة، هـل يبحـث عـن وقائـع وحقائـق، آراء وتحليـات، نقاشـات، إحصـاءات، تقارير....الـخ، وهـل هـي معلومـات طبيـة، تكنولوجيـة، تاريخيـة، أدبيـة... الـخ، وبنـاءً عـلى هـذا التحديـد عكـن للصحفـي الاسـتقصائي تطبيـق معايـير التحقـق مـن المعلومـات بطريقـة تتناسـب مـع كل نـوع بشـكل مسـتقل، فعـى سـبيل املثـال املعلومـات التاريخيـة ال تتطلـب تحديـث دوري كـا هـو الحـال بالنسـبة للمعلومـات الطبيـة أو التكنولوجيـة.

تحديـد املجـال الـذي ينتمـي إليــه املوقـع لتمييـز أنـواع املواقـع املختلفـة واختيـار مـا يتناسـب مـع الهـدف مـن البحـث، وميكـن تحديـد املجـال Domainمـن خـال عنـوان املوقـع )URL )،ويتكـون املجـال مـن عـدة مقاطـع منهـا مـا يسـتخدم لتحديـد نشـاط الجهـة التـي يتبـع لهـا املوقـع كـا هـو موضـح يف الجـدول رقـم .1

#### **الجدول رقم )1(نوع املجال يف عناوين مواقع اإلنرتنت**

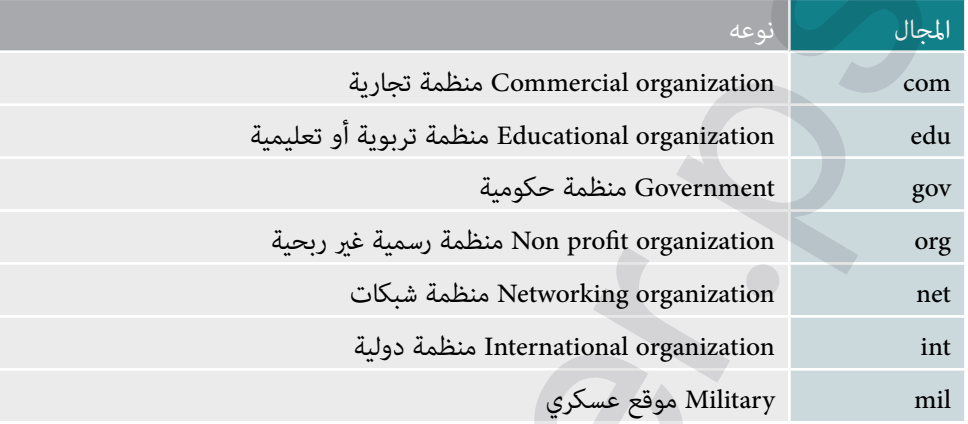

و يســاعد معرفــة نــوع املوقــع عــى زيــادة الثقــة باملعلومــات التــي يقدمهــا، فاملواقــع التعليميــة مثــل الجامعـات ومراكـز البحـوث واملكتبـات تقـدم معلومـات قيمـة وموثوقـة إىل حـد كبـر ألن القامئـن عليهـا من األسـاتذة واملتخصصـن املؤهلـن يف املجـال املوضوعـي ملصـدر املعلومـات، وكذلـك املواقـع الحكوميـة تقـدم معلومــات قانونيــة أو سياســية أو إحصــاءات وغريهــا مــن املنشــورات الحكوميــة ذات القيمــة اإلســتنادية، وهـذا ال يعنـي بالتأكيـد أن املعلومـات يف املواقـع التجاريـة غـر قيمـة ولكـن قـد تحتمـل الخطـأ أو توظيفهـا للإعـلان والدعايـة لجـذب النـاس أكـثر مـن اهتمامهـا بجـودة المضمـون وحاجـات المسـتفيدين الفعليـة.

وفي المجـال أيضـاً مقطـع يحتـوى عـلى مختـصر اسـم الدولـة التـي يتبـع لـه الموقـع وهـو يفيـد في تعريـف الصحفـي االسـتقصايئ الحـدود الجغرافيـة للموقـع كـا يتضـح ذلـك يف الجـدول رقـم 2

#### **الجدول رقم )2(اسم الدولة يف عناوين مواقع اإلنرتنت**

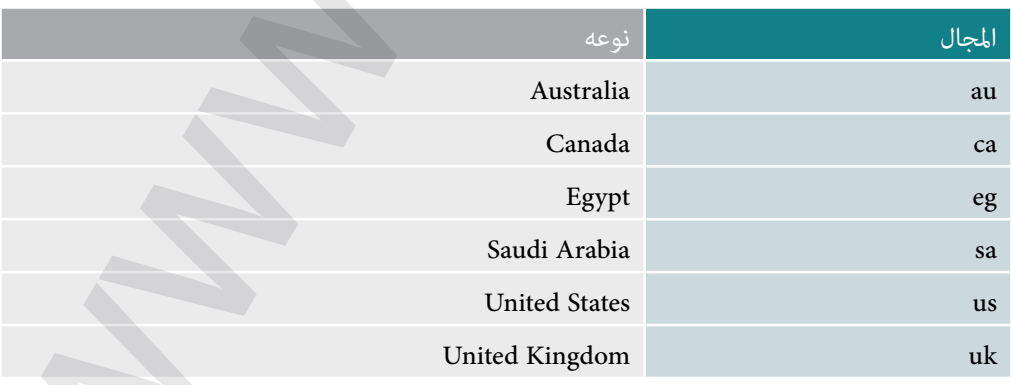

أيضــا مكــن مــن خــلال عنــوان الموقــع (URL) معرفــة مــا إذا كان الموقــع شــخصى فعندمــا يذكــر اســم شــخص وبجانبــه عالمــة التلــدةtilde)~( ،؟؟؟ أو عالمــة النســبة املئويــة sign percent( %)، فذلــك يــدل عـلى أن الصفحـة ينشـئها شـخص مـا لنـشر إنتاجـه الفكـري أو لتحقيـق أهدافـه الخاصـة والتعريـف بنفسـه ونشــاطاته.

- •تحديـد مـا إذا كان املوقـع الـذي يتضمـن املعلومـات املطلوبـة لـه كيـان مسـتقل أم أنـه جـزء مـن موقـع آخـر وذلـك يسـاعد الصحفـي االسـتقصايئ عنـد التحقـق مـن املعلومـات ملعرفـة املسـئولية الفكريــة عــن املعلومــات، وميكــن معرفــة ذلــك مــن خــال قطــع الجــزء األخــر مــن العنــوان والعـودة للموقـع الأم.
- الاعتـماد عـلى قامْـة معايـر معتمـدة مـن جهـة موثـوق بهـا للاسترشـاد بهـا عنـد القيـام بعمليـة التحقـق مـن املعلومـات .
	- قامًة المعايير المقترحة لتقويم مصادر المعلومات المتاحة على شبكة الإنترنت
- أهـم المعايـر التـي يتعـن مراعاتهـا لتقويـم مصـادر المعلومـات المتاحـة عـلى الإنترنـت في أربعـة فئـات كـما يـلى:
	- .1 املسئولية الفكرية Authority.
		- .2 املحتوى Content .
			- .3 الدقة Accuracy.
		- .4 الحداثة Currency.
- ويعـرض الجـدولان (3) و(4) المعايـر المقترحـة وفقـا لأربعـة محـددات كـما سـبق الإشـارة إلى ذلـك حيـث يقـدم الجـدول 3 املعايـر واألسـئلة التـي يتعـن طرحهـا بالنسـبة لـكل فئـة للتحقـق مـن توفـر البيانـات التـي تخصهـا ،
- بينـا يوفـر الجـدول 4 الفئـات مقرتنـة باإلرشـادات والتسـاؤالت التـي يجـب أن يثريهـا الصحفـي االسـتقصايئ وكل مـا عليـه أن يتعـن مراعاتـه للتحقـق مـن توفـر املعايـر املطلوبـة يف املعلومـات ومصادرهـا والمنشـورة عـلى الانترنـت بشـكل عـام وعـلى الشـبكات الاجتماعيـة بشـكل خـاص .

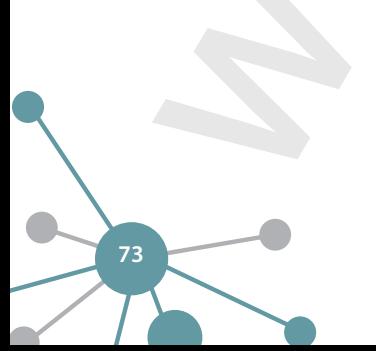

### **الجدول رقم )3( النموذج املقرتح ملعايري التحقق من املعلومات والتساؤالت التابعة لها**

**معيار التحقق من املعلومات**

**األسئلة التي ينبغي للصحفي االستقصايئ التحقق منها عند التحقق من املعلومات**

### ً أوال: المسئولية الفكرية Authority

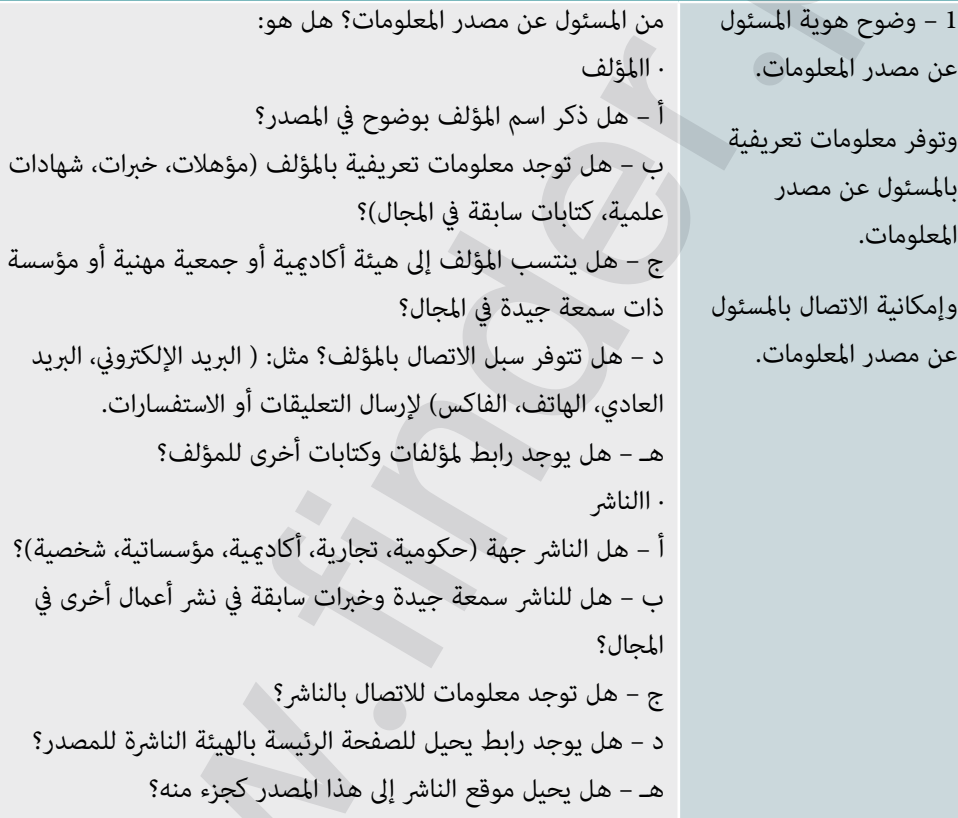

### ثانيًا: المحتوى Content

2 - وضوح الهدف من املوقع الذي يتيح مصدر

املعلومات.

ما نوع املوقع الذي يتيح مصدر املعلومات؟ هل هو موقع ) تجاري، أكادمي، حكومي، رسمي، شخصي، إخباري، إعلاني، ترفيهي......الخ). كلما كان الموقع ذا صبغة رسمية أو علمية كلما كانت المعلومات أكثر ثقة و مصداقية.

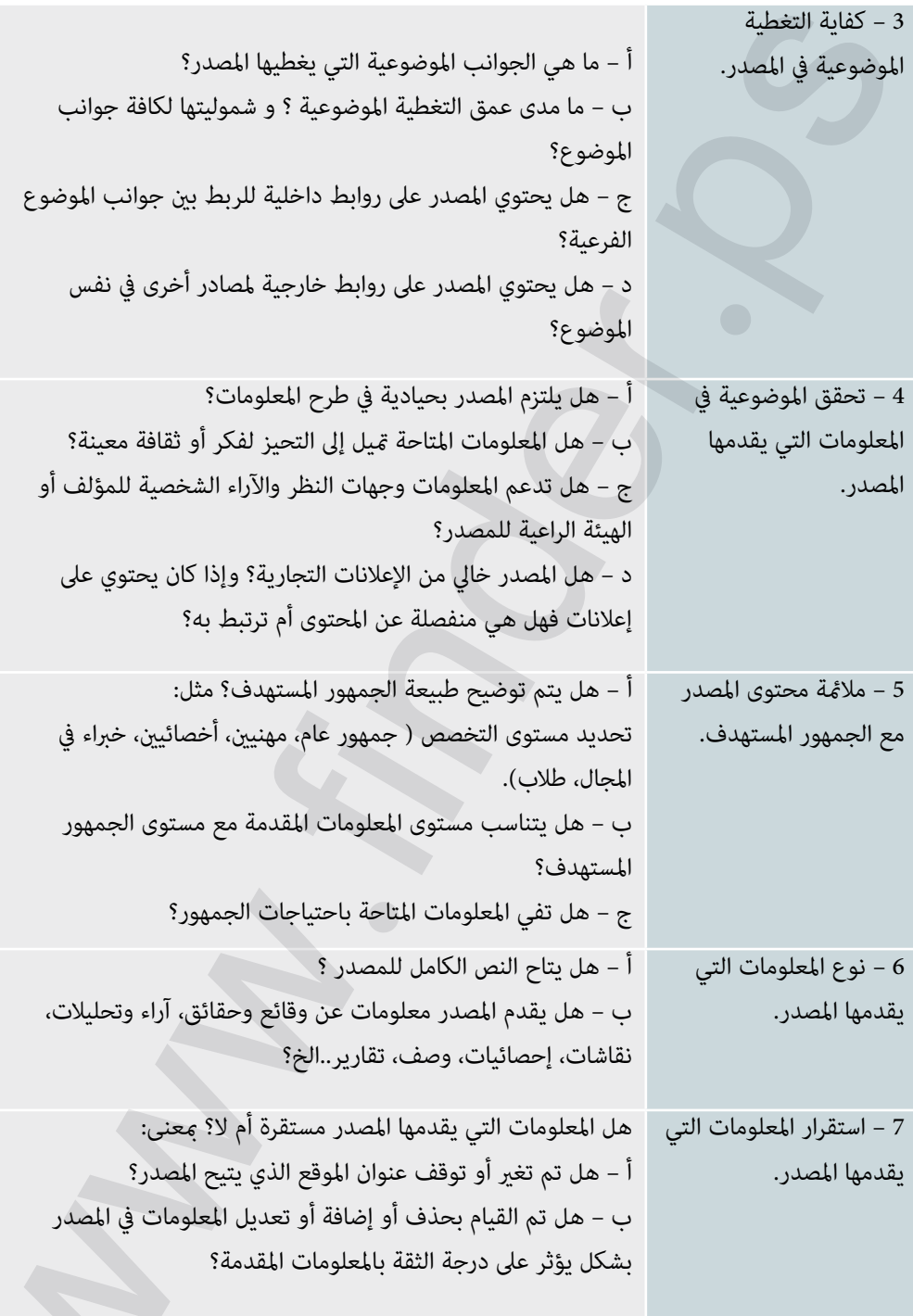

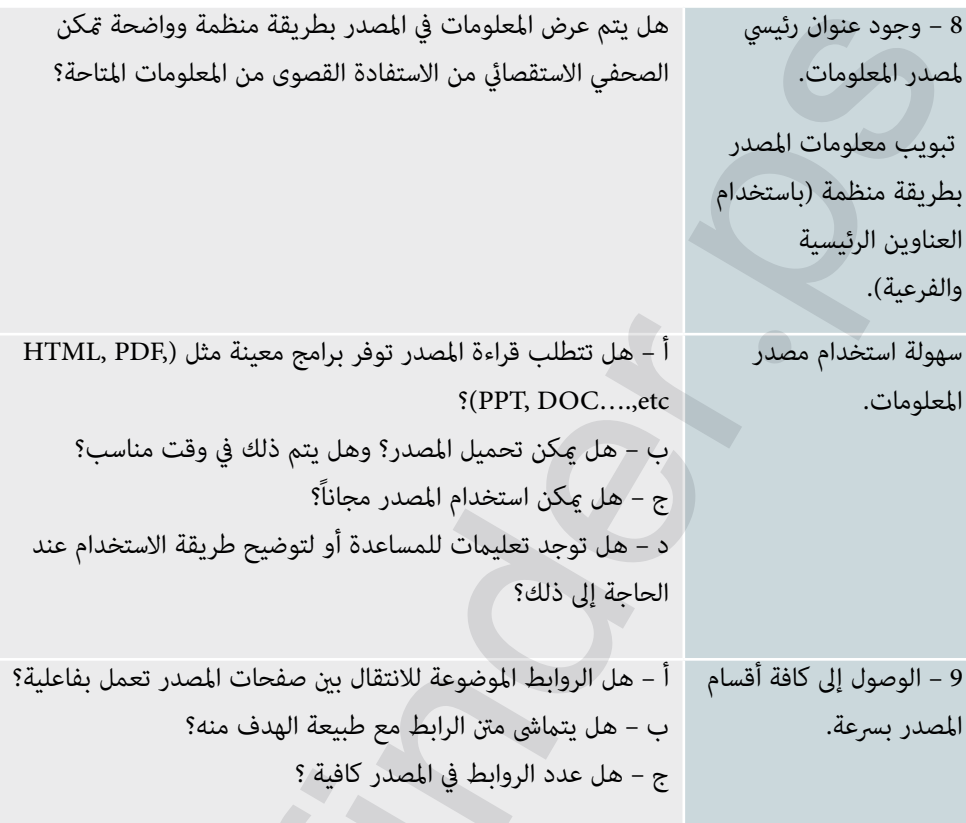

# ثالثًا: الدقة Accuracy

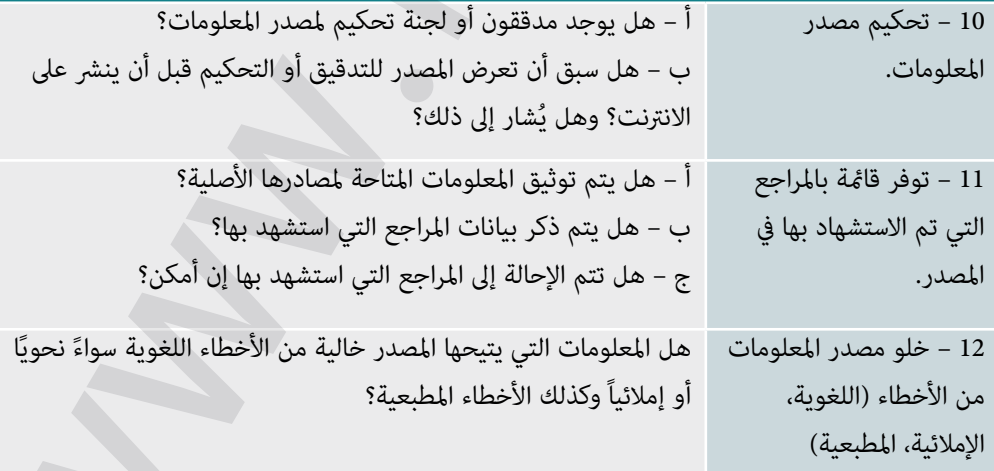

### رابعًا: الحداثة Currency

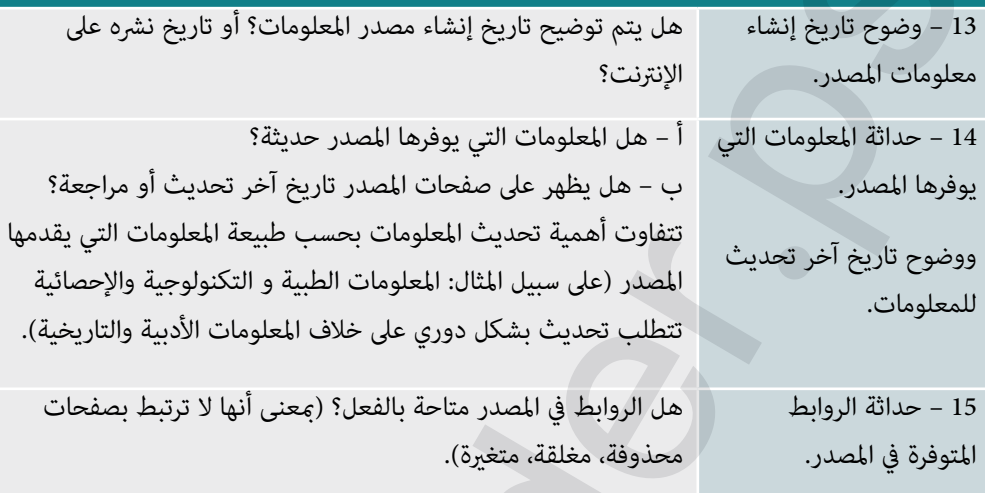

يتنـاول جـدول رقـم (4) توضيـح لبعـض المـؤشرات والدلائـل التـي تعـين الصحفـي الاسـتقصائي عـلى إمكانيـة اإلجابـة عـى جميـع التسـاؤالت التـي ينبغـي طرحهـا عنـد تطبيـق معايـر التحقـق مـن املعلومـات .

## **الجدول رقم )4( مؤرشات تطبيق معايري التحقق من املعلومات**

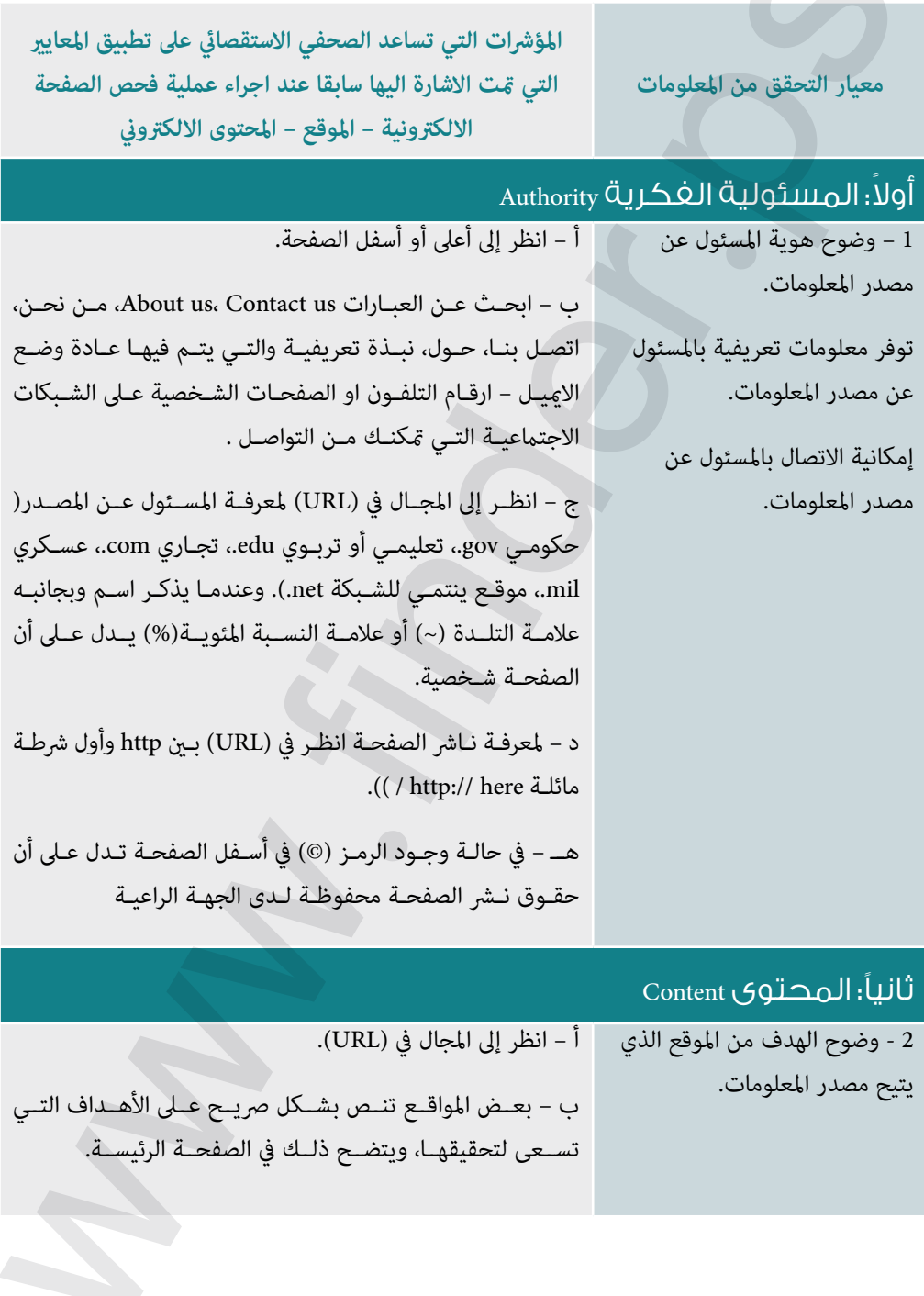

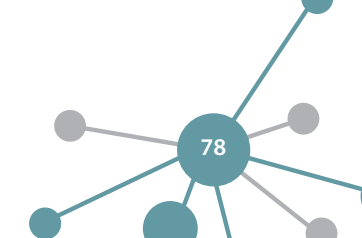

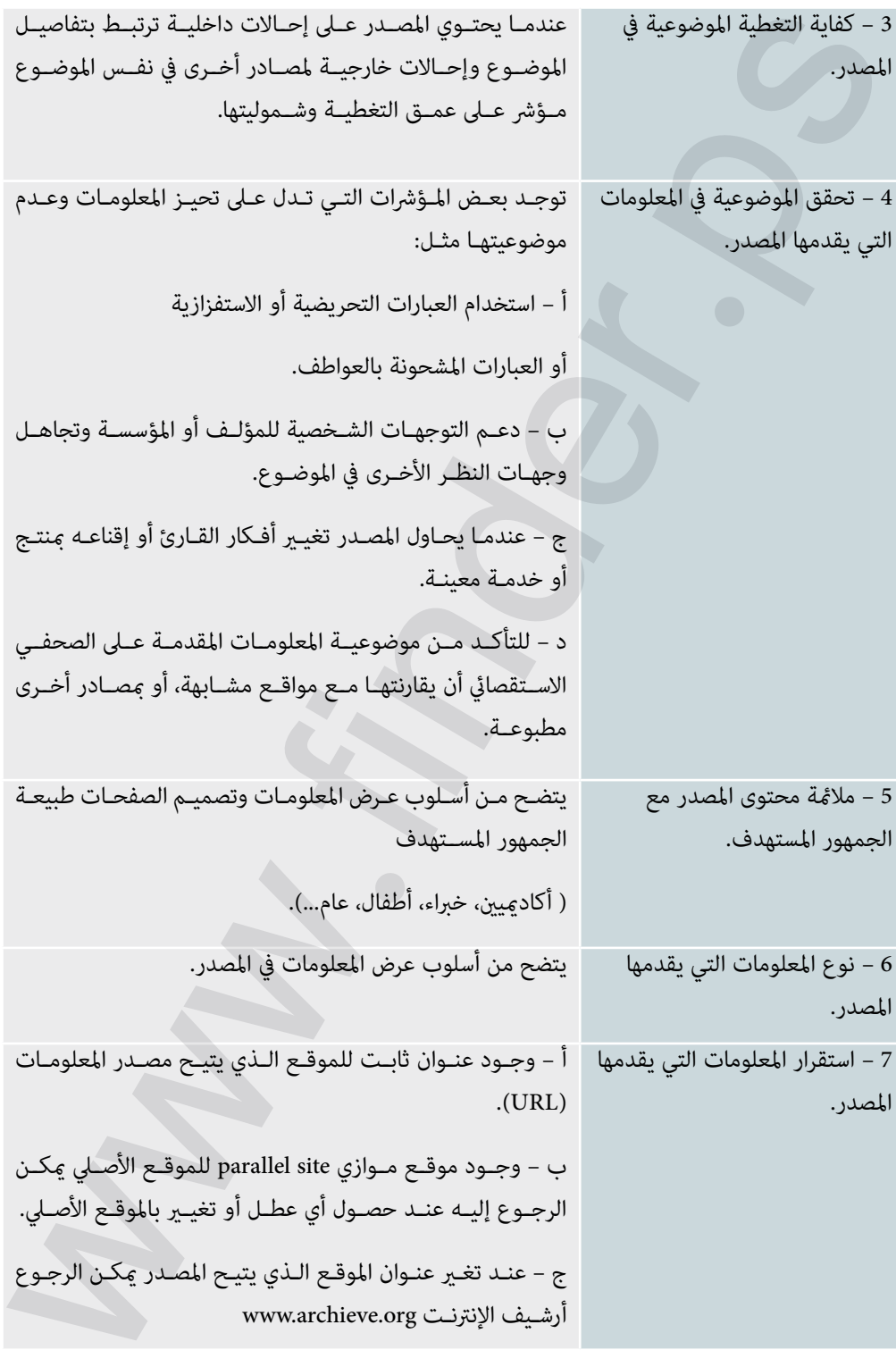

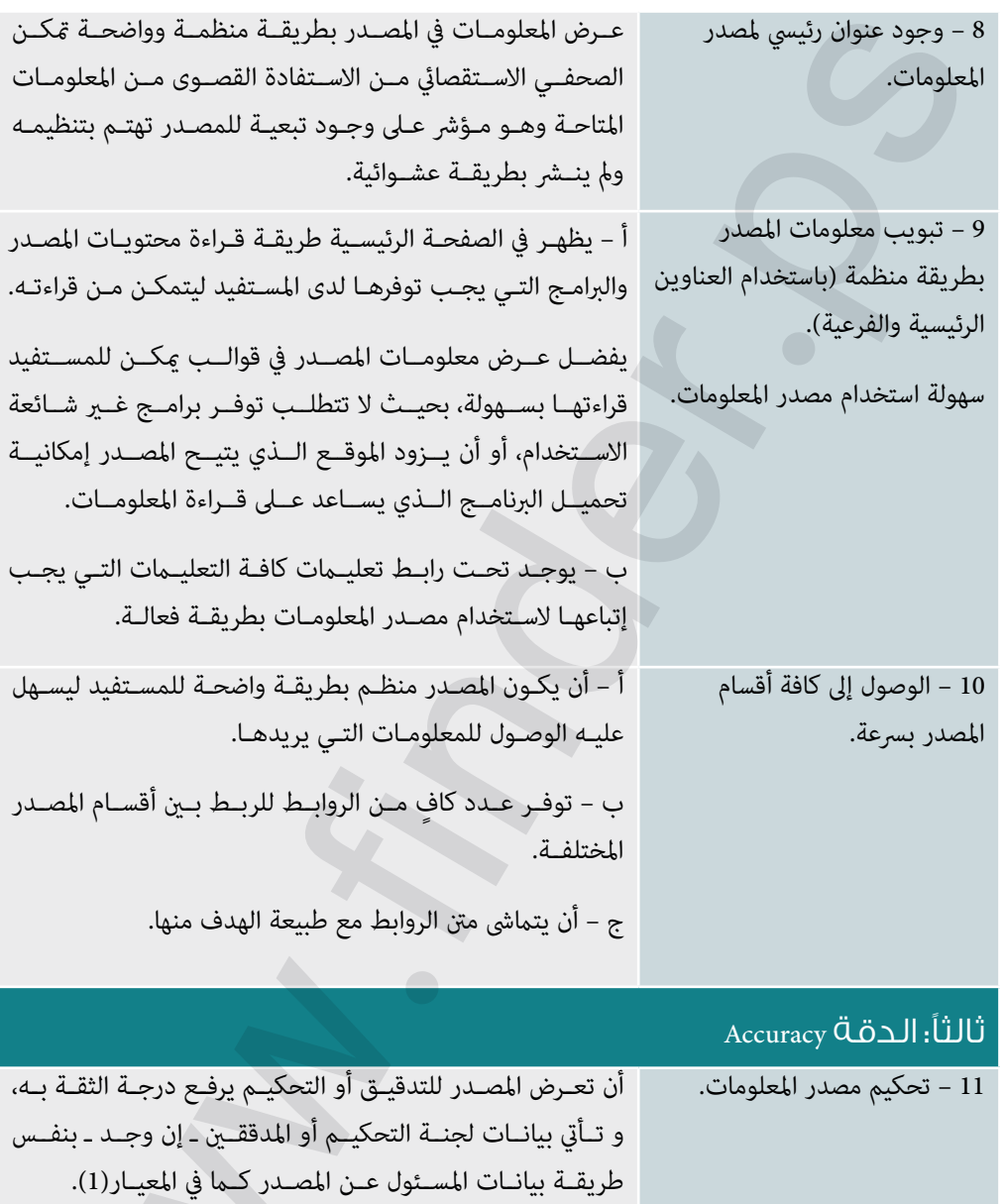

أ – انظر إىل أعىل أو أسفل الصفحة.

**80**

ب – ابحـث عـن العبـارات us Contact ،us About، مـن نحـن، اتصـل بنـا، حـول، نبـذة تعريفيـة.

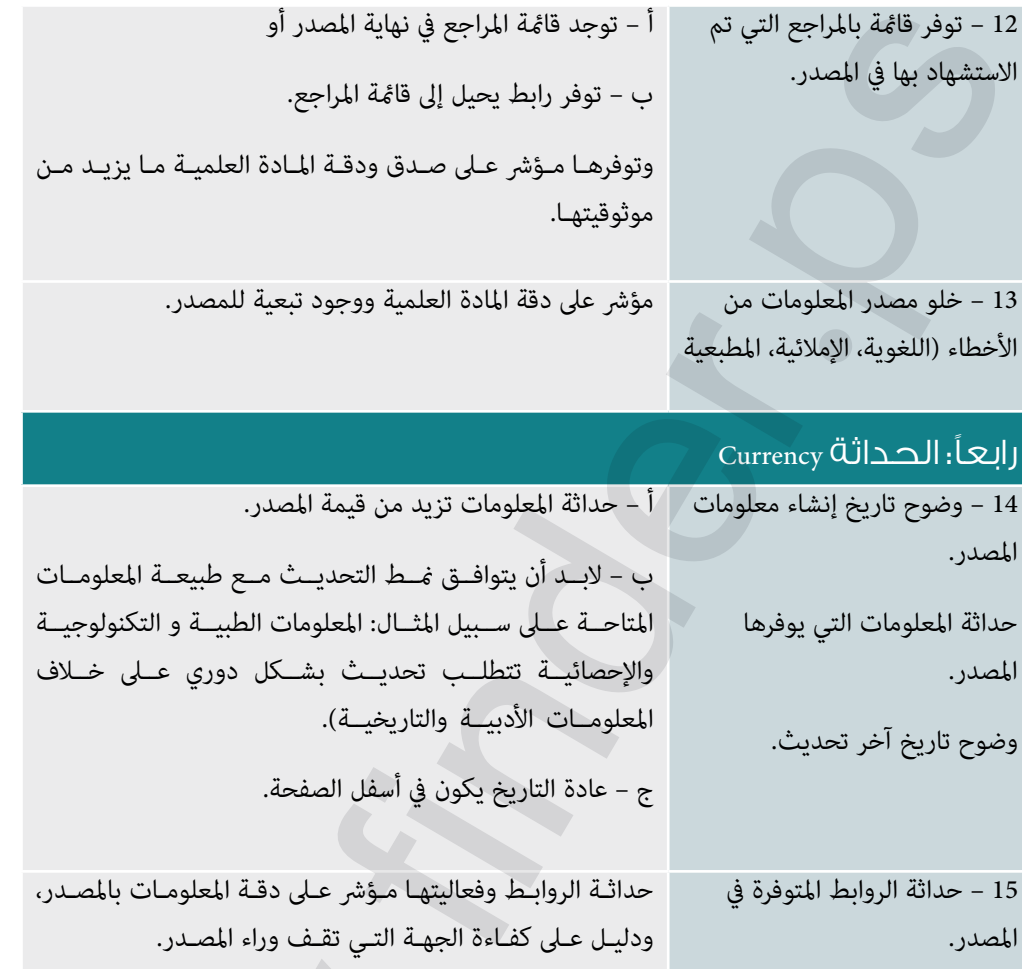

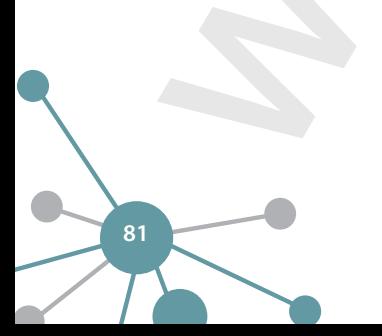

# مصادر المعلومات الإلكترونية وأنواعه

### مصادر المعلومات على االنترنت وتتبعها

ىف الكثـر مـن األحيـان، يحتـاج الصحفـى االسـتقصاىئ ملطـاردة عنـارص املعلومـات املرتبطـة باملوضـع الـذى يعمــل عليــه ىف قواعــد البيانــات الوطنيــة وغريهــا، واملدهــش أن األرشــيفات وقواعــد البيانــات الدوليــة أو األجنبيـة ميكنهـا أن توفـر معلومـات أفضـل وأشـمل مـن تلـك التـى توفرهـا األرشـيفات الوطنيـة، معرفـة هــذه األرشــيفات ونوعيــات البيانــات التــى توفرهــا ميكــن أن يســهل عــى الصحفــى الكثــر مــن الوقــت والمجهـود، ومنحـه أفضليــة في العثـور عـلى معلومـات وبيانــات لا يســتطيع الآخريــن الحصـول عليهـا، وفي السـطور المقبلـة نسـتعرض مجموعـة مـن المواقـع الأجنبيـة التـى توفـر قطاعـات واسـعة مـن البيانـات في مختلـف املجـاالت.

### تتبع المعلومات )األرشيفات( **TrackingInformation**

#### **ماهية مصادر املعلومات -:**

لقـد كـثر الحديـث عـن مصـادر المعلومـات المحوسـبة أو الالكترونيـة والنــشر الالكـتروني ومجتمـع لا ورقـى وبالتـايل مصـادر معلومـات ال ورقية.السـؤال الـذي يطـرح نفسـه هنـا، مـا هـي هـذه املصـادر؟ هـل هـي املصـادر التقليديـة املطبوعـة التـي تعودنـا عليهـا ىف مكتباتنـا بوعـاء جديـد؟ أم معلومـات تبـث إلكرتونيـا مـن منتجيهـا الأصليين(مؤلفـين وكتـاب وباحثين...الـخ) إلى المسـتفدين دون أن تـدون عـلى وعـاء ورقـى.

الإجابـة عـلى هـذا السـؤال حددهـا بوضـوح ولفـرد لانكسـتر(1) المرجـع في اتجاهـين لا ثالـث لهـما في حديثـه عـن النـشر الالكـتروني وهـما كالآتي:

#### **االتجاه األول :**

إن كل مـا هـو متوفـر حاليـاً مـن مصـادر المعلومـات الإلكترونيـة (قواعـد وبنـوك معلومـات) ضمـن الاتصـال املبـارش)online )أو األقـراص املكتنـزة )ROM-CD )والشـائعة يف املكتبـات ومراكـز املعلومـات وغريهـا مـن الجهـات التـي تتعامـل مـع هـذه التقنيـات هـي يف الواقـع نفـس املصـادر الورقيـة التقليديـة آلتـي كنـا – وال نـزال – نتعامـل معهـا مضمونـا وترتيبـا (كنـص) ولكنهـا تخـزن وتبـث أو تسـُترجع (كمعلومـات) إلكترونيـا. وبعبـارة أخـرى أنهـا أصـلا مطبوعـات ورقيـة، وحتـى عندمـا تظهـر عـلى الشاشـة تكـون المعلومـات مرتبـة كـا هـو الرتتيـب املعهـود يف صفحـات الكتـاب أو املطبـوع األصـي.

إن هـذا املفهـوم ملصـادر املعلومـات االلكرتونيـة يعنـى فقـط اسـتخدام الحاسـبات االلكرتونيـة مـع وسـائل

االتصــال عــن بعــد إلنتــاج وتوفــر وبــث املعلومــات املطبوعــة أصــا عــى ورق –وال تزال-الكرتونيــا، آيل؟؟ املسـتفيد وغالبـا مـا تكـون معلومـات ببليوغرافيـة أو نصـوص كاملـة.

فخدمـة البـث الآلي المبـاشر للموسـوعة البريطانيـة أو دليـل دوريـات معـين يقصـد بهـا الحصـول عـلى نفـس ترتيـب املعلومـات يف صفحـات املوسـوعة أو الدليـل ولكـن إلكرتونيـا.

#### **االتجاه الثاين:**

أمــا مصــادر املعلومــات اإللكرتونيــة باملفهــوم املتطــور فهــي ال تلغــى وجــود الوعــاء الورقــي فحســب بــل تؤمـن الاتصـال المبـاشر بـين منتـج المعلومـات مـن جهـة والمسـتفيد منهـا أو مسـتخدمها مـن جهـة ثانيـة بـل وتهـدف إىل التغيـر الشـامل يف البنيـان املألـوف لشـكل الورقـة أو الكتـاب املطبـوع .

فضمــن هــذا املفهــوم ســيكون مصــدر املعلومــات غــر ورقــي منــذ البدايــة وســيظهر عــى شــكل فقــرات متعــددة الن كل مؤلــف –ومــن خــال طرفيتــة؟؟ – ســيقوم بإدخــال البيانــات الخاصــة مبؤلفــه )مقالــة / كتــاب / بحــث في مؤمّــر ) ووفــق برمجيــات خاصــة معــدة لهــذا الغــرض تضمــن التمييــز بــن الفقــرات املختلفـة يف املقالـة الواحـدة أو الفصـول املختلفـة مـن الكتـاب الواحـد لضـان االسـرجاع املنظـم ملقتطفـات مـن عـدة مؤلفـن يف موضـوع محـدد )2(؟؟ مرجـع .

وهكـذا سـيكون باسـتطاعة املسـتفيد التجـول بحريـة ضمـن املصـادر املتاحـة لـه عـر شـبكات املعلومـات التــي تربــط املؤلفــن باملســتفدين والنارشيــن ووســطاء املعلومــات يف حلقــة اتصاليــة إلكرتونيــة متكاملــة تجعــل النتــاج الفكــري الإنســاني في متنــاول يــد كل هــذه الأطــراف المعنيــة بشــكل مبــاشر أو غــير مبــاشر .وسـيصبح بالإمـكان فتـح حـوار إلكـتروني بـين هـذه الأطـراف (ونقصـد هنـا إمكانية إضافـة فقـرات وتعليقات و إمكانيـة النقـد والتدقيـق والتصحيـح للمقـالات والكتـب قبـل النشر).إضافـة إلى إمكانيـة الحصـول عـلى الصـور الثابتـة ، وأصـوات وصـور متحركـة ذات عالقـة باملوضـوع املطلـوب .

#### **التعريف:**

من هذين المفهومن مكن الخروج بتعريف شامل لمصادر المعلومات الإلكترونية بأنه :

"كل مـا هـو متعـارف عليـه مـن مصـادر املعلومـات التقليديـة الورقيـة وغـر الورقيـة مخزنـة إلكرتونيـا عـى وسـائط سـواء ممغنطـة)disk/tape Magnetic ( أو ليزريـة بأنواعهـا أو تلـك املصـادر الالورقيـة واملخزنـة أيضـا إلكترونيـا حـال إنتاجهـا مـن قبـل مصدريهـا أو نشرهـا (مؤلفـين وناشريـن) في ملفـات قواعـد بيانـات وبنـوك معلومـات متاحـة للمسـتفيدين عـن طريـق الاتصـال المبـاشرonline ( أو داخليـا في المكتبـة أو مركـز املعلومـات عـن طريـق منظومـة األقـراص املكتنـزة

)ROM-CD)واملتطورة األخرى مثل األقراص املتعددة)Multimedia )و أقراص DVD)

**أنواع مصادر املعلومات اإللكرتونية :**

نحـاول هنـا أن نقـدم تصـورا شـامال وتفصيليـا عـن األنـواع املختلفـة ملصـادر املعلومـات اإللكرتونيـة زوايـا متعـددة؟؟ ،وكـا هـو موضـح يف املخطـط رقـم)1(

# أنواع مصادر المعلومات اإللكترونية

أوال: مصادر المعلومات اإللكترونية حسب التغطية والمعالجة الموضوعية ، وتقسم إلى :

**1 – مصادر املعلومات املوضوعية ذات التخصصات املحددة والدقيقة :**

وهـى التـي تتنـاول موضوعـا محـددا أو موضوعـات ذات عالقـة مرتابطـة مـع بعضهـا ،أو يف فـرع مـن فـروع املعرفـة ومالـه عالقـة بهـذا الفـرع ويطلـق عليهـا أحيانـا مصطلـح)3) (Boutique ألنـه ال يزيـد عـدد قواعـد البيانـات فيهـا عـلى(25) قاعـدة .وغالبـا مـا تكـون المعالجـة موضوعيـة متعمقـة ،وتفيـد المتخصصـين اكـثر مـن غيرهـم مثـل COMPENDEX/BIOSIS/NTIS/AGRCOLA/MEDLINE/...

**2 – مصادر املعلومات املوضوعية ذات التخصصات الشاملة أو تعرف أحيانا بغري املتخصصة :**

ومتتــاز بالشــمولية والتنــوع املوضوعــي لقواعــد البيانــات التــي تحويهــا .إضافــة إىل كــرة هــذه القواعــد آلتــي تزيــد دامئــا عــى الخمســن وتصــل إىل بضعــة مئــات ىف بعــض الحــاالت .ويطلــق عليهــا مصطلــح )4) (Supermarket )وتفيــد املتخصصــن وغــر املتخصصــن عــى الســواء ، ومــن أشــهرها )DIALOG ).

**3 – مصادر املعلومات العامة :**

وهـي ذات توجهـات إعالميـة وسياسـية ولعامـة النـاس بغـض النظـر عـن تخصصاتهـم ومسـتوياتهم العلميـة والثقافيـة ، وميكـن أن نقسـمها إىل :

1/3 – مصادر المعلومات الإخبارية والسياسية ( الإعلامية ) :

وهــذه تتنــاول موضوعــات الســاعة واألخبــار املحليــة وتعطــي موضوعــات كثــرة وبأســلوب مفهــوم لــكل النـاس وتسـتويف هـذه القواعـد معلوماتهـا مـن الصحـف واملجـات العامـة ومـن اشـهرها بنـك معلومـات ) النيويــورك تاميــز ) المعــروف باســم : – (The Information Bank )

2/3 – مصادر المعلومات التليفزيونية (5) :

وهـي مـن الأنـواع الحديثـة لمصـادر المعلومـات الإلكترونيـة والمتميـزة في طبيعـة المعلومـات التـي تقدمهـا يف كونهـا تجيـب عـى طلبـات وتلبـي احتياجـات النـاس االعتياديـن – وبعبـارة أخـرى فهـي تخـص الحيـاة العامــة واملتطلبــات اليوميــة واملعيشــية ، فهــي وليــدة املجتمــع املعلومــايت الجديــد والتــي تســد إحــدى ثغـرات خدمـات املعلومـات يف املجتمعـات التـي تركـز غالبـا عـى خدمـات املعلومـات للباحثـن .

وميكــن للمســتفيد هنــا أن يحصــل عــى املعلومــات مــن خاللهــا وهــو يف البيــت أو املكتــب وعــر شاشــة التليفزيـون الاعتيـادي ( مـع بعـض التحويـرات ) . تقـدم معلومـات عـن السـفر والسـياحة والفنـادق / أخبـار املـال والتجـارة واألسـواق املاليـة / فـرص العمـل / حركـة الطائـرات / التسـويق والرتويـج للسـلع / الرياضـة / التسـلية والرتفيـه / الطقـس واملنـاخ / أخبـار العـامل / العقـارات / اإلعالنـات ...الـخ .

وتعـرف عـادة ببنـوك املعلومـات التليفزيونيـة )6( ) الفيديـو تكـس Videotex أو Viewdata ) أو الفيديـو تكـس المتفاعـل، (Interactive Videotex) ومـن اشـهر هـذه المصـادر مـا يعـرف بنظـام Ceefax Prestel ) ( يف بريطانيـا و)Teletel )يف فرنسـا و ) Teletext ) يف اليابـان ، والتليتكسـت او النـص املتلفـز ) Teletext ) وهـو غـر متفاعـل وال تزيـد خدمتـه عـى 100 صفحـة .

ثانيا : مصادر المعلومات اإللكترونية حسب الجهات المسئولة عنها وتقسم كاآلتي :

**1 – مصادر معلومات إلكرتونية تابعة ملؤسسات تجارية )7(-:**

وهـي تكـون هدفهـا األول هـو الربـح املـادي وتتعامـل مـع املعلومـات كسـلعة تجاريـة وميكـن أن تكـون منتجـة أو بائـع)Vender )أو موزعـة ووسـيطة ) Broker ) . ومـن اشـهرها ) DIALOG Prestel Orbit ).

**2 – مصادر املعلومات اإللكرتونية التابعة ملؤسسات غري تجارية :**

وهــذه المؤسســات لا تهــدف للربــح المــادي كأســاس في تقدميهــا للخدمــات المعلوماتيــة ، بقــدر مــا تبغــي الأهــداف العلميــة والثقافيــة وخدمــة الباحثــين ، ومِكــن أن مّتلكهــا أو تــشرف عليهــا الجهــات التاليــة : –

أ – مؤسسات ثقافية كالجامعات واملعاهد واملراكز العلمية .

ب – جمعيات ومنظامت إقليمية ودولية .

ج – هيئـات حكوميـة أو مشـاريع مشـركة متولهـا الحكومـات أو الهيئـات املشـركة يف املـروع مثـل  $.((OCLC)$ ,  $MARC$ )),  $AGRIS)$ 

علــا انــه مــن غــر الصحيــح االعتقــاد بــأن هــذه الخدمــات تقــدم مجانــا . واآلن قلــا توجــد خدمــات معلومـات إلكرتونيـة تقـدم بـدون مقابـل مـادي بسـبب الكلفـة املضافـة للخدمـة ذاتهـا الخاصـة باالتصـاالت والأحهـزة والبيانـات وتنظيمهـا .

### ثالثا : – مصادر المعلومات اإللكترونية وفق نوع المعلومات -:

**1 – مصادر املعلومات اإللكرتونية الببليوغرافية ) Databases Bibliographical ) -:**

وهــي الأكــرْ شــيوعا والأقــدم في الظهــور مــن بــن مصــادر المعلومــات الإلكترونيــة ، فهــي تقــدم البيانــات الببليوغرافيـة الوصفيـة واملوضوعيـة التـي تحيلنـا أو ترشـدنا إىل النصـوص الكاملـة مـع مسـتخلصات لتلـك النصوص أو المعلومات ، ومنها (UK MARC) (INDEX CHEMICUS) ، ((OCLC) ، MARC) ،

**2 – مصادر املعلومات اإللكرتونية ذات النص الكامل )Fulltext )-:**

وهـي توفـر النصـوص الكاملـة للمعلومـات املطلوبـة كمقـاالت دوريـات وبحـوث مؤمتـرات او وثائـق كاملـة او صفحـات مـن موسـوعات او قصاصـات صحـف او تقاريـر او مطبوعـات حكوميـة ، وقـد ظهـرت لتغطـي عجـزا يف النـوع األول ، وبـدأ االتجـاه حاليـا نحـو توفريهـا بعـد أن بـدأ املسـتفيدون ال يشـعرون باالرتيـاح الكامـل الأصـلى خاصـة عندمـا لا مّدهـم المصـادر الإلكترونيـة الببليوغرافيـة بالنـص الكامـل الأصـلى خاصـة عندمــا تكــون هــذه املصــادر – النــص الكامــل – خــارج املكتبــة او مركــز املعلومــات ، وعــى املســتفيد أن يجدهـا بنفسـه او عندمـا تعجـز املكتبـة عـن توفريهـا .

وشرعــت المكتبــات ومراكــز المعلومــات كالتــي تقــدم خدمــات مصــادر المعلومــات الإلكترونيــة محاولــة توفـير النصـوص الكاملـة أمـا عـلى شـكل مصغـرات وبالـذات ( المايكروفيـش ) اقتصـادا فى النفقـات الماديـة او الحصــول عــى نســخ ورقيــة مصــورة عنــد الطلــب للصفحــات املطلوبــة بالــذات عــن طريــق الفاكــس )Telefaxmile )كــا اصبــح يطلــق عليــه اآلن للرسعــة يف تهيئــة املعلومــات املطلوبــة .

وأصبـح االتجـاه حاليـا نحـو البحـوث واملقـاالت املنشـورة يف املجـات العلميـة واملتخصصـة بشـكل خـاص لكـثرة الطلـب عليهـا ، فعـلى سـبيل المثـال بـدأت الجمعيـة الأمريكيـة للكيميـاء ومنـذ عـام 1983 بتوفـير خدمـة المعلومـات وعـن طريـق الاتصـال المبـاشر (8) (Online) مـن تلـك المجـلات العلميـة التـي تصدرهـا وبالنـص الكامـل وليـس إعطـاء معلومـات ببليوغرافيـة ومسـتخلصات فقـط .

2/2 – مصادر المعلومات النصية مع بيانات رقمية (Textual Numeric Databases ) :-

وتضـم العديـد مـن الكتـب اليدويـة والأدلـة خاصـة فى حقـل التجـارة . وتعطـى معلومـات نصيـة مختـصرة جـدا مـع حقائـق وأرقـام و أصبحـت اآلن تشـمل حقـول أخـرى متنوعـة مـن جملتهـا األدوات املسـاعدة يف الاختيار في حقل (Facts and Figures) Books in print / Ulrich International Periodical Directory – : املكتبـات مثـل

3/2 مصادر المعلومات الرقمية (Numerical) :-

وتركـز هـذه املصـادر عـى توفـر كميـات يف البيانـات الرقميـة كاإلحصائيـات واملقاييـس واملعايـر واملواصفات

في مصنـوع محـدد مثـل الإحصائيـات السـكانية وفي التسـويق وإدارة الأعـمال والشركات .

رابعا : - مصادر المعلومات الإلكترونية حسب الإتاحة أو حسب أسلوب توفر المعلومات -:

**1 – مصادر املعلومات اإللكرتونية باالتصال املبارش Online -:**

وهــي قواعــد البيانــات المحليــة والإقليميــة والعالميــة المتوفــرة والمنتــشرة وهــي قواعــد البيانــات المحليــة والإقليميـة والعالميـة المتوفـرة والمنتـشرة في العـالم ( خاصـة الـدول المتقدمـة ) التـي تتيـح للمكتبـات ومراكـز املعلومــات والجهــات العلميــة والثقافيــة والتجاريــة واإلعالميــة فرصــة الحصــول عــى مصــادر املعلومــات إلكرتونيـا عـن طريـق شـبكات االتصـال عـن بعـد املرتبطـة بالحاسـبات املتوفـرة لديهـا ولـدى املسـتفيدين .

وتوفـر هـذه املصـادر للمسـتفيد إمكانيـة الحصـول عـى مصـادر املعلومـات املوجـودة يف أماكـن بعيـدة ومتراميـة الأطـراف وموزعـة في اكـثر مـن موقـع خـارج المكتبـة ومركـز المعلومـات .

**2 – مصادر املعلومات اإللكرتونية عىل األقراص املكتنزة ROMs-CD -:**

ومكـن اعتبارهـا مرحلـة متطـورة للنـوع الأول المذكـور أعـلاه أو جـاءت لتسـد بعـض ثغـرات النـوع الأول ، واتجهـت العديـد مـن الجهـات نحـو اسـتخدام هـذه القواعـد كبدائـل عـن خدمـة البحـث الآلي المبـاشر أو الاتصـال المبـاشر (Online) بعـد أن توفـرت اغلـب مصـادر المعلومـات عـلى هـذه الأقـراص .

وحاليـا توجـد نفـس مصـادر املعلومـات بالشـكلني مثـل ) ERIC / DIALOG / MEDLINE )إضافـة إىل املطبوعـات أو املصـادر املرجعيـة بنصوصهـا الكاملـة ) Fultext ) كاملوسـوعات واملعاجـم واألدلـة .

3 – مصادر المعلومات الإلكترونية على الأشرطة الممغنطة (Magnetic Tapes) :-

وهــي تعــد مــن اقــدم أنــواع مصــادر املعلومــات اإللكرتونيــة ، وارتبــط اســتخدامها مــع انتشــار اســتخدام الحاســبات اإللكرتونيــة يف املكتبــات وكانــت مكتبــة الكونجــرس الرائــدة يف هــذا املجــال عندمــا بــدأت يف منتصــف الســتينيات مشروعهــا المعــروف MARC)) وتوفــر الفهــارس الموحــدة وتوزيعهــا عــلى المشــتركن بشـكل أشرطـة ممغنطـة (Magnetic Tapes ) ، حيـث تقـوم المكتبـات بتفريـغ مـا تحتاجـه عـلى حاسـباتها واســتخدامها بالشــكل املالئــم لحاجــة مســتفيدها .

ولقــد تقلـص اسـتخدام هــذه المصـادر بهــذا الشــكل بعــد ظهــور خدمــات البحــث الآلي المبــاشر (Online Search ) وظهــور األقــراص املكتنــزة .

## منافذ الحصول على مصادر المعلومات اإللكترونية :

تسـتطيع املكتبـات ومراكـز املعلومـات وحتـى األشـخاص – أحيانـا – مـن التعامـل مـع مصـادر املعلومـات الإلكترونيـة والحصـول عليهـا عـر واحـدة أو اكـثر مـن المنافـذ التاليـة (9) :

- .1 االتصــال بقواعــد البيانــات عــن طريــق االتصــال املبــارش ) Online ) ويعــرف أيضــا باالشــراك المبـــاشر .
	- 2. شراء حق الإفادة من الخط المباشر ( Online ) من خلال أحد مراكز الخدمة على الخط .
		- 3. الاشتراك من خلال الشبكات المحلية والاقليمية والدولية .
		- 4. الاشتراك من خلال وسطاء المعلومات او تجار المعلومات ( Information Brokers ) .
- 5. الاشـتراك في شــبكات تعاونيــة خاصــة لتقاســم المصــادر المعروفــة ب (Resource Sharing Networks)
	- 6. من خلال شبكة الإنترنت .
	- 7. اقتناء الأقراص الملبزرة المكتنزة (شراء / اشتراك ) .

# مصادر المعلومات الإلكترونية ومصادر المعلومات التقليدية :

بعـد اخـراع جوتنـرج آللتـه الخاصـة بالطباعـة عـام 1450م وانتشـار الكتـاب املطبـوع ، تنوعـت املطبوعـات وتعــددت فظهــر الكتــاب اليــدوي (Hand book) والمنفــردات (Monographs) والكتــب المرجعيــة )Books Reference )والكتـاب الشـعبي أو ذو الطبيعـة الشـعبية )Paperback )ثـم الدوريـات فالكتيبـات وغريهــا مــن مصــادر املعلومــات التقليديــة املطبوعـة.

بعدهـا انتـشرت المـواد السـمعية والبصريـة كأوعيـة ومصـادر للمعلومـات في المكتبـات باختـلاف أنواعهـا ، وصـار لهـا نـاشرون وموزعـون واطلـق عليهـا بالمـواد غـير الكتـب ( Non-book Materials ) او المـواد غــر المطبوعـة (Non-Printed Materials) .او المـواد السـمعية والبصريـة (Audio-Visual Materials) ولكونهـا تختلـف شـكليا عـن املـواد املطبوعـة ، وتحتـاج بعضهـا إىل األجهـزة السـتخدامها ، أصبحـت تعـرف باملـواد والمصـادر والمعلومـات غـير التقليديـة ، أمـا المصغـرات (Microforms) وبالرغـم مـن كونهـا تختلـف (شـكليا) عـن مصـادر املعلومـات التقليديـة فهـي يف حقيقتهـا نصـوص )Text )مصـورة فيلميـا بنسـبة تصغـر عاليـة ، ومـع ذلـك فقـد أضيفـت إىل قامئـة املصـادر غـر التقليديـة .

ومـن الخطـأ االعتقـاد بـان املصغـرات اآلن أصبحـت مـادة قدميـة ومسـتهلكة وتوقـف العمـل بهـا ، صحيـح ان تكنولوجيـا المعلومـات وبالأخـص تكنولوجيـا الخـزن وأوعيتهـا الممغنطـة والمليـزرة قـد اكتسـحت تقنيـة المصغـرات ، الا أن العديـد مـن الدوريـات لا تـزال تنـشر بهـذا الشـكل جنبـا مـع الشـكل الورقـي ، ومجـرد مراجعــة دليــل الدوريــات المعــروف باســم (Ulrich International Periodicals Directory) . تســتطيع التأكـد مـن اسـتمرار التعامـل مـع املصغـرات . وال تـزال مكتبـة الكونجـرس توفـر فهارسـها بالشـكل تكنولوجيا الحاســبات واســتخدامها يف املكتبــات تــم التــزاوج بــن تكنولوجيــا الحاســبات واملصغــرات يف نظــام كــوم / System COM Microform Output Computer ) ) . ملخرجـات الحاسـبات املصغـرة وذلـك حـا ملشـكلة مخرجـات الحاسـب الورقيـة ومـا خلفتـه مـن مشـاكل تخـص الحفـظ والخـزن .

امــا بعــد التطــورات التكنولوجيــة الكبــرة التــي غــرت مــن اشــكال مصــادر املعلومــات املطبوعــة اىل مصـادر معلومـات الكترونيـة ، لم تختفـي المصغـرات ايضـا ، فهـي الآن تسـتخدم مـن قبـل قواعـد البيانـات الببليوغرافيـة لتوفـر النصـوص الكاملـة )Fultext )بـدال مـن املقالـة او النـص بشـكله الورقـي وكلفتـه العاليـة يف النقـل والربيـد .

واخــرا دخلــت المــواد الســمعية والبصر بــة الى مجموعــة المصــادر المحوســبة بعــد ظهــور مــا بعــرف الان بتقنيـة االوعيـة املتعـددة )Media-Multi )حيـث اصبـح باإلمـكان الحصـول عـى معلومـات ثابتـة ومتحركـة ناطقـة وصامتـة ملونـة وغـير ملونـة عـلى أقـراص مليـزرة واصبـح باسـتطاعة الفـرد متابعـة أفـلام سـينمائية كاملـة )Fullmotion )مـع إمكانيـة التحكـم بالحركـة واأللـوان عـى أقـراص )DVD ).

لـذا؛ فإننـا نجـد بعـد هـذا التحـول يف أمنـاط مصـادر املعلومـات ، أن املسـتقبل سـيكون ملصـادر املعلومـات اإللكرتونيــة وســتكون هــي املســيطرة والغالبــة خــال الســنوات القادمــة مــع بقــاء املصــادر التقليديــة ) الورقيـة ) وغــر التقليديـة كالســمعية والبصر يـة والمصغــرات ولكــن باسـتخدام اكـثر محدوديـة

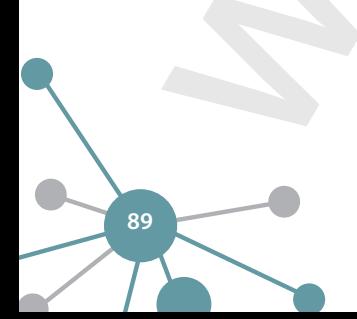

# ومن اهم المصادر للمعلومات على االنترنت :

وهي من أهم المصادر الحديثة للمعلومات لكونها الاحدث والأكثر تحديثا ولكنها تحتاج للكثير من التحري

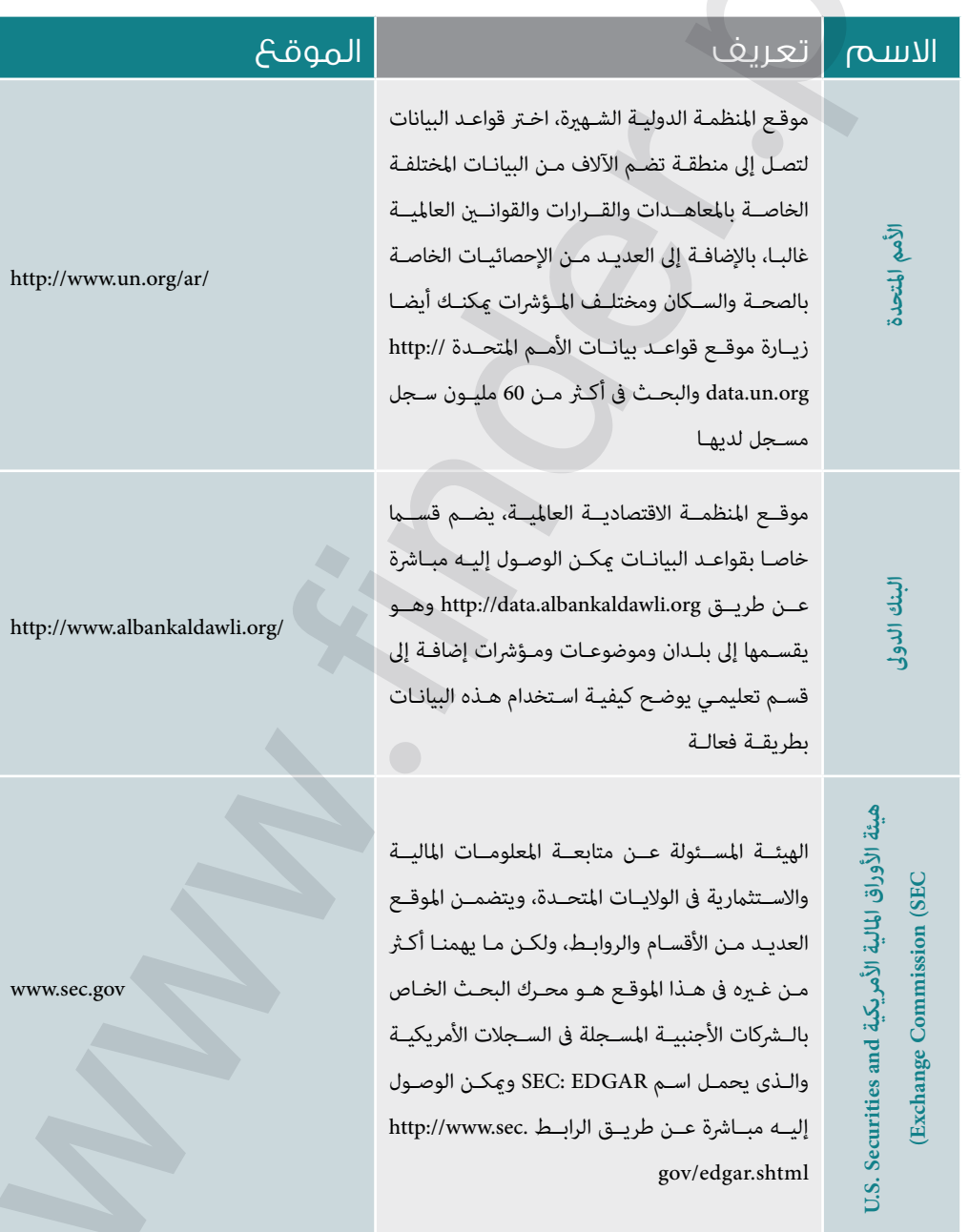

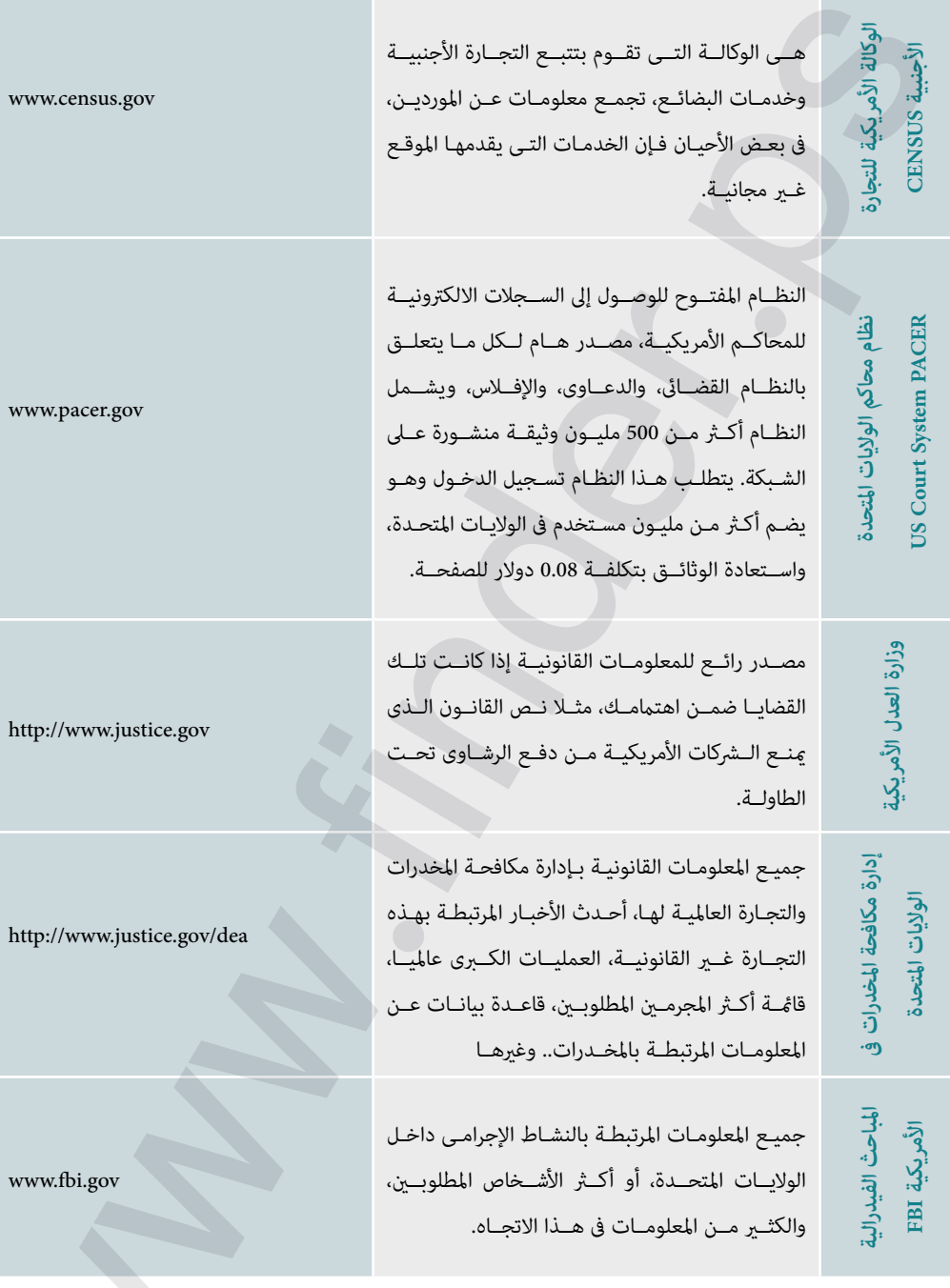

مكتبـة الكونجـرس الشـهرية، مخـزن جميـع املعلومـات املنشـورة بـأى شـكل ىف الواليـات املتحـدة، إمكانيـات متطــورة للبحــث، ومــن أبــرز األقســام التــى تضمهــا املكتبــة والتــى تعتــر مــن أهــم املصــادر للصحافــة االســتقصائية قاعــدة البيانــات القانونيــة والتــى تضــم مجموعــة هائلــة مــن املصــادر القانونيــة ومصــادر القانـون الدوليـة املختلفـة، وميكـن الوصـول إليهـا عـر الرابــط www.loc.gov/law

موقــع البحــث مــن جوجــل املخصــص لألعــال الأكادميـة، وغالبـا فـإن الحصـول عـلى نصـوص الأعـمال املنشـورة يتطلـب دفـع مقابـل، غالبيـة األوراق العلمية املنشــورة باللغــة اإلنجليزيــة، لكــن األبحــاث باللغــات الأخـرى تتزايــد بسرعــة

قاعــدة بيانــات أمريكيــة هائلــة مملوكــة للقطــاع الخــاص، تتطلــب اشــراك مكلــف لالســتفادة مــن خدماتهــا، ولكــن ميكــن االشــراك فيهــا لفــرة قصــرة للغابــة (بــوم واحــد مثــلا) لأداء مهمــة معينــة، مكــن أن تعـثر مـن خلالهـا عـلى سـجلات الملكيــة للأشـخاص والــشركات في الولايــات المتحــدة ولــذا فهــى مصــدر مهــم للغايــة ىف التحقيقــات الصحفيــة حــول غســيل الأمــوال.

جـزء مـن شـبكة وقواعـد بيانـات ليكسـس نيكسـس، تضــم معلومــات تفصيليــة عــن أشــخاص، عناويــن، ممتلــكات، أرقــام تليفونــات

www.loc.gov

http://scholar.google.com

www.lexisnexis.com

http://www.accurint.com

**92**

**مكتبة الكونجرس األمريىك**

مكتبة الكونجرس الأمريكي

**محرك جوجل لألبحاث واألوراق العلمية Scholar Google**

محرك جوجل للأبحاث والأوراق العلمية Google Scholar

**قاعدة بيانات LexisNexis**

قاعدة بيانات LexisNexis

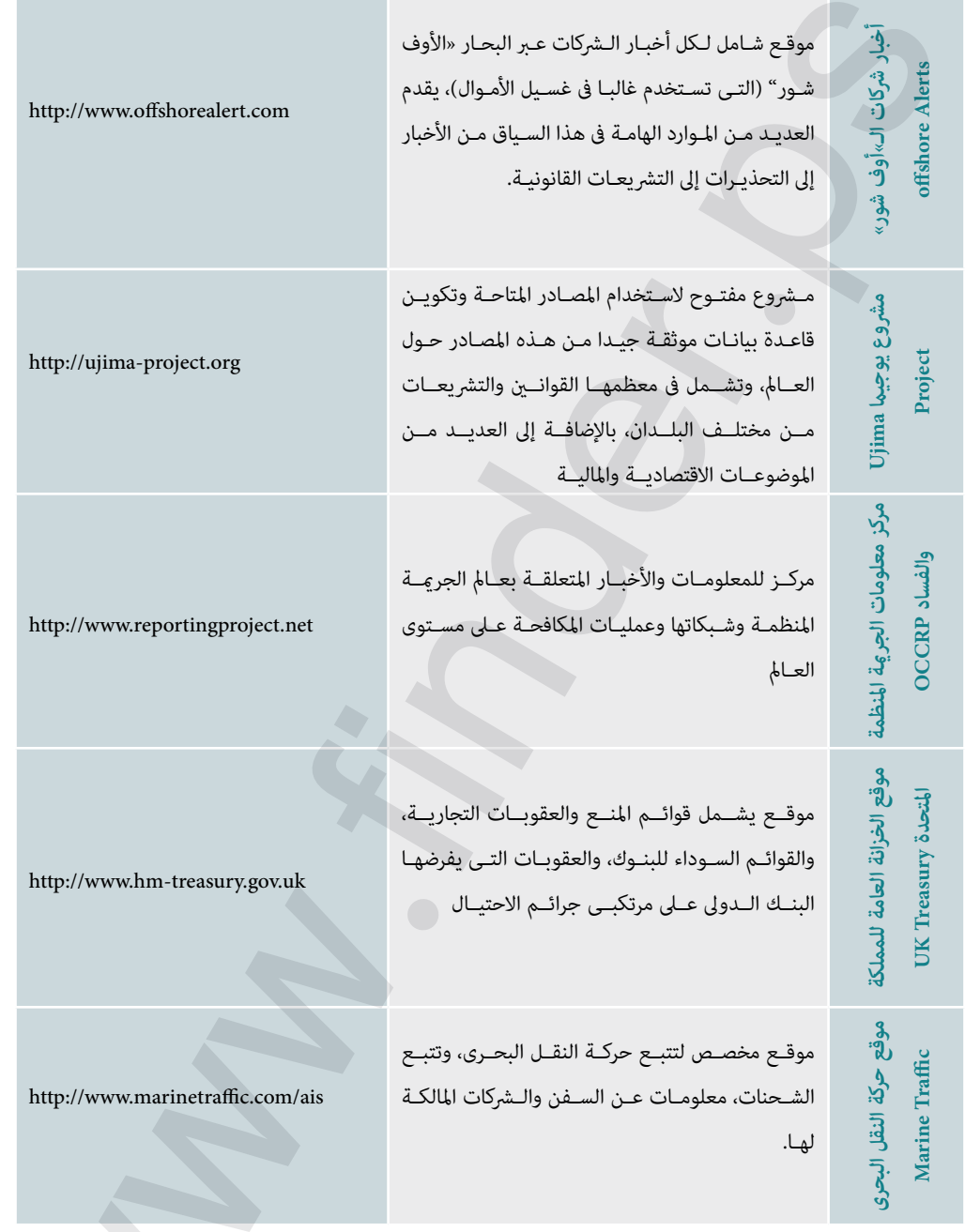

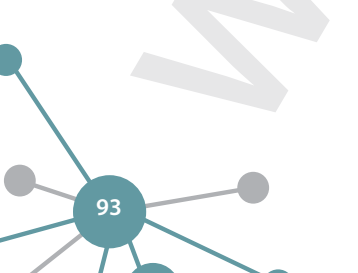

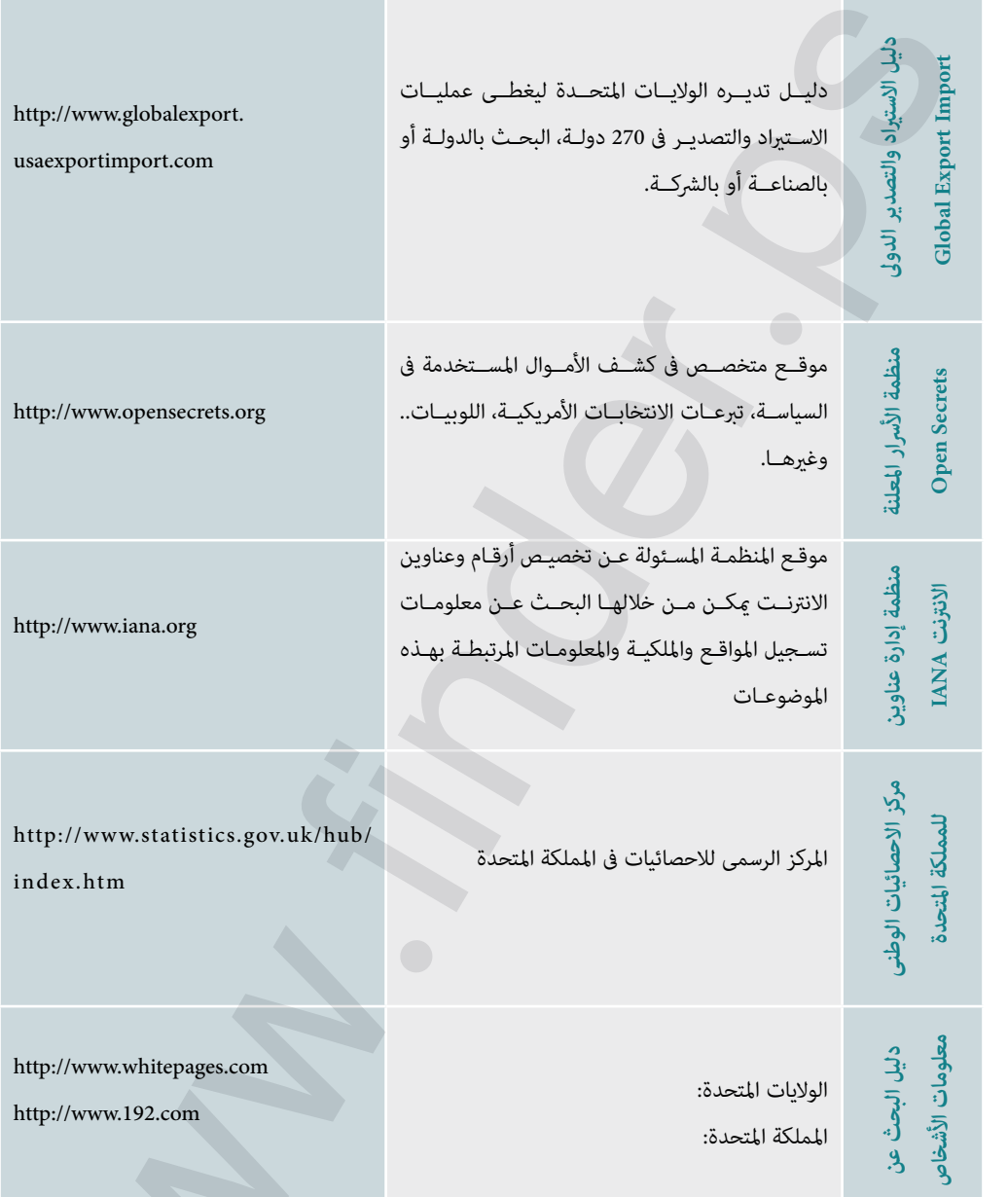

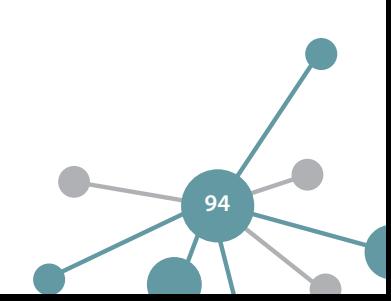

# البحث عن مصادر المعلومات عبر الانترنت

### كيف تبحث على الانترنت ؟

إن الإنترنت أكثر من مجرد سلسلة من صفحات المواقع الإلكترونية القامُة على الكلمات والنصوص.

- بإمكانـك أن تبحـث في الإنترنـت بواسـطة "محـركات البحـث» وذلـك في المواقـع التـي تحتـوي عـلى قوائـم أو مصـادر بحـث.
	- •البوابات Portals أو مراكز املواقع التي تقوم بتنظيم املعلومات والوصالت.
	- •املواقع التي تلتزم مبواضيع محددة مبا يف ذلك النصوص ، الرسومات ، االفالم وملفات املوسيقى.
		- •قواعد البيانات مثل املجالت ، الصحف، أو الوثائق املهنية الطابع.
			- •الوثائق الحكومية ، البيانات ، القوانني، السياسات ، ... الخ.
- الخدمـات والمعلومـات المقدمـة مـن مواقـع المنظـمات غـير الربحيـة ، ومـن مواقـع الأعـمال التجاريـة الربحية.
	- •أدلة األسامء واملعلومات الشخصية.
		- •صفحات املواقع الشخصية.
	- •االتصال واستقاء املعلومات من خالل الربيد اإللكرتوين.
	- •مجموعات النقاش أو قوائم الخدمة اإللكرتونية Listservs.

### ما الذي يمكن أن يحد من عملية البحث ؟ بعض المعلومات تتميز :

- •بكونهـا موجـودة وميكـن الوصـول إليهـا واسـتعاملها بشـكل مجـاين ، وذلـك مثـل الوثائـق الحكوميـة العامـة .
	- •بكونها غري خاضعة ملحددات امللكية الفكرية ضمن املوقع اإللكرتوين .
- •بكونهـا خاضعـة لقوانـن حاميـة حقـوق امللكيـة ، مـع تعليـات مشـددة تحـدد اسـتخدام املحتـوى ضمـن قوانـن محليـة أو عامليـة .
- •بكونهـا مـواد غـر خاضعـة لحاميـة حقـوق الطبـع بحكـم انتهـاء الصالحيـة الزمنيـة التـي تغطيهـا حقــوق الطبــع .
- بكونهـا مـواد محميـة بـشرط الإشـارة إلى حقـوق الطبـع وإبـراز الإشـارة إليهـا عنـد الاسـتخدام عـلى املوقـع .
- •بكـون الوصـول إليهـا محـدداً بالتسـجيل أوالً ، أو االشـراك ، أو قـد تتطلـب اإلفصـاح عـن معلومـات شـخصية مـن أجـل إمكانيـة الوصـول إليهـا أو اسـتعاملها.
	- بكونها مواد يحدد الوصول إليها ويقيَّد بإدخال كلمة سر .<br>•
	- •بكونها محتوى مستثنى عمداً من نطاق محركات البحث.
- **95** إن جميـع المعلومـات يجـب أن يتـم تنظيمهـا في المواقـع الإلكترونيـة بشـكل سـليم. (Sighting your Sources)

# البحث في شبكة الإنترنت كمحترف

حول كيفية البحث و التعامل مع المعلومات في االعالم االلكتروني و اإلنترنت

أحــدث الإعــلام الاجتماعــي تغيــرا جذريــا في طريقــة وصــول النــاس للأخبــار وتلقيهــا، وعــدَّل الصحفيــون .<br>ذوي الخـبرة مـن طريقـة تغطيتهـم للأخبـار، وحشـد المصـادر، ونـشر القصـص الصحفيـة، فأصبحـوا يدرجـون شـبكات الإعـلام الاجتماعـي في عمليـة جمـع الأخبـار وتوزيعهـا والترويـج لهـا.

ولكـن، مـا الـذي تفعلـه كل أداة؟ كيـف تغنـي تغطيتـك الصحفيـة باسـتخدام الإعـلام الاجتماعـي، وفي الوقـت نفســه متنعــه مــن أن يدمــر مهنيتــك بســبب كــم املعلومــات املنشــور واملغلــوط او غــر الدقيــق منهــا و عليهــا؟ كيــف تتحقــق مــن صــدق املعلومــات التــي تجمعهــا مــن شــبكات اإلعــام االجتامعــي؟ مــا هــي أفضـل وسـيلة لدفـع جمهـورك عـلى شـبكات الإعـلام الاجتماعـي إلى التفاعـل معـك؟ وأخـيرا – ورمـا يكـون السـؤال الأهـم – كيـف تعـرف مـا إذا كانـت جهـودك عـلى وسـائل الإعـلام الاجتماعـي قـد حققـت أي أثـر؟

- .1 ال تصـدق كل مـا يقـال عـى التلفـاز او يف الصحـف، و ال تأخـذ ابـداً االخبـار املهمـة مـن مصـدر واحـد. البـد مـن مراجعـة اكـر مـن مصـدر، و التفكـر جيـدا حتـى بعـد قـراءة املصـادر.
- .2 هنـاك مصـادر أوىل لألحبـار مثـل الصحـف الدقيقـة )مثـل \*\*\*\*\*\*\*\*كل شـخص او صحفـي يعتمـد صحيفـة او مصـدر كمصـدر دقيـق \*\*\*\*\*\*\*\*\*\*\*\*( و مواقـع معينـة و مجـات و قنـوات محـددة مثـل CNN و BBC و TIME و NEWSWEEK و يب يب يس العربيـة و قنـاة العربيـة و الجزيـرة و غريهـم.

 هنـاك ايضـا مـا يسـمى باملصـادر الثانيـة، مثـل املدونـات و املواقـع البسـيطة، و مـا تتناقلـه النـاس عـى الســنتها و يف صــورة رســائل. ال تصــدق اي خــر مــا إال بعــد رؤيتــه او ســاعه يف مصــدر أول. ال تأخــذ معلوماتـك ابـدا مـن املنتديـات او القنـوات الرخيصـة او مـن مواقـع مـن الواضـح انهـا ليسـت متخصصـة او ذات اسـم ليـس ذي قيمـة، و ال تأخـذ ابـداً معلومـة مـن موقـع مجهـول يدعـي أنـه ينـر معلومـة للصالـح العـام.

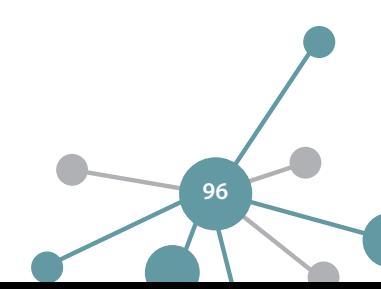

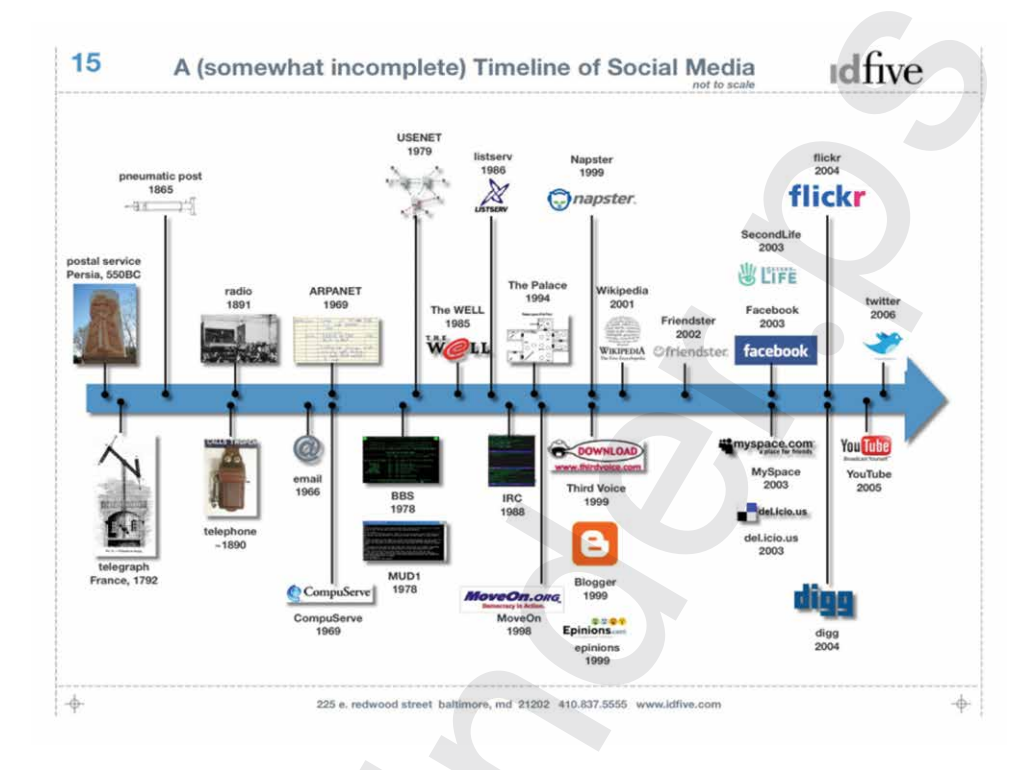

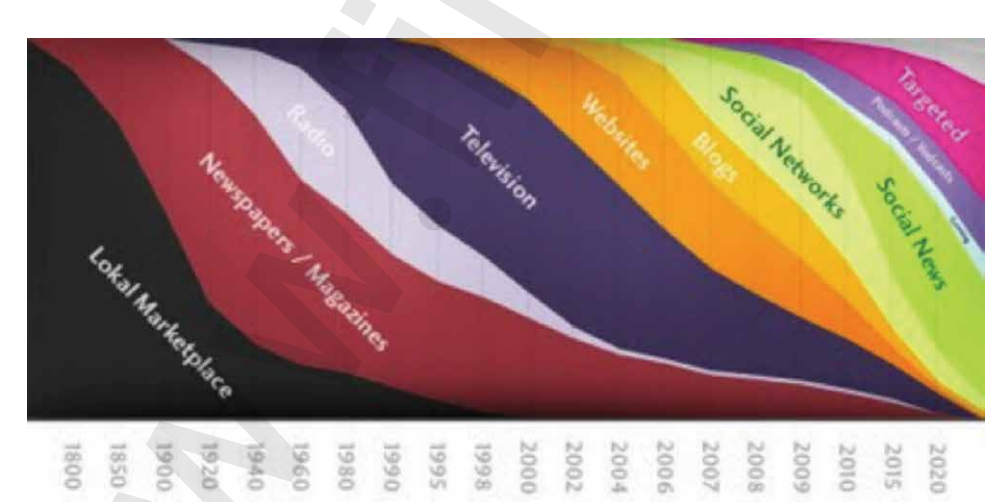

3. وحتـى بعـد رؤيـة أو سـماع الخـر مـن عـلى مصـدر أول، فتذكـر أن كل وسـائل الاعـلام لهـا سياسـة تحريريـة، و أمـور تحـب االبتعـاد عنهـا، و أمـور تحـاول تغطيتهـا مـن زاويـة تخـدم مموليهـا و موظفيهـا و الدولـة التـي قـد تنتمـي اليهـا. و لذلـك، فـا تصـدق ابـداً أي خـر أو تحليلـه إىل بعـد مراجعتـه مـن عـى اكـر مـن مصـدر، و يفضـل مصـادر ذات اتجاهـات مختلفـة.

- 4. وحتى مع افتراض الامانة التامة لدى الإعلاميين فالأخطاء البشرية تحدث!
- .5 اعتمـد عـددا مـن مصـادر املعلومـات واألخبـار ذات املصداقيـة واملوضوعيـة كمصـدر أويل إخبـاري مثـا خدمـة الBBC. و مـع ذلـك، فينطبـق عليهـا نفـس التحاذيـر طبعـا.
- .6 ٍ ال تصدقـوا دامئـا اي سـيايس او شـيخ او كاتـب او شـخص معـروف او صحفـي، ، و أي كان درجـة صلتـك او ثقتـك بـه. كل البـر لهـم انحيازاتهـم و اخطائهـم و كلنـا لسـنا محايديـن يف يشء مـا او بآخـر! كلنـا نريـد التأثـير عليـك حسـب قناعاتنـا، و قـد تكـون نوايانـا سـليمة، إلا أن التـصرف و عـدم الحياديـة يف حـد ذاتـه هـو تالعـب. النـاس كلهـا تخطـئ. و كلـا كان مصـدرك دامئـا عـى ثقـة مـن رأيـه، أ/و كلـما كان كلامـه دامًـا ممزوجـا بالعواطـف و الحماسـة، كلـما كان مـن الافضـل عـدم الثقـة التامـة بآرائـه.
- .7 تويــر و فيســبوك و املدونــات ليســوا مصــادر اخبــار. هــم مصــادر رأي و أخبــار "حســب رؤيــة الكاتـب". الواقـع أن أكـثر مـن ٧٠٪ مـن الأخبـار عـلى تويـتر و فيسـبوك نكتشـف أنهـا غـير صحيحة أو أنهـا ليسـت دقيقـة جزئيـا، و لا يراجـع الكاتـب نفسـه كثـيرا مـن المـرات لعـدم احـراج نفسـه. بالتـايل، اطلـب دامئـا مصـادر اذا أمكـن، و ال تنقـل اي خـر مهـم دون مصـدر موثـوق فيـه )بجانـب كاتـب التويـت؟؟؟ او التدوينـه إال اذا كان شـخص ممكـن الثقـة فيـه يف هـذه الجزئيـة تحديـدا، و يفضـل مـع ذلـك مصـدر آخـر ايضـا، إذا أمكـن)، و اذا صممـت عـلى نـشر المعلومـة، فقـم بتوضيـح انـه «خـبر لم يؤكـد» او قـم بالإشـارة الى كاتبـه. نـشر المعلومـات مسـئولية كبــرة.
- 8. إفصـل بــن الخــر و أوصافـه و الآراء التـي فيــه. اذا قـال مثـلاً أحدهــم عــلى تويـتر «١٠٠ سـلفي يهجمـون عـى نـاس يف الشـارع ليمنعوهـم مـن رشب املـروب الصهيـوين بيبـي كـوال«، ففكـر فيـه داخليـا بصـورة: »عـدد كبـر مـن النـاس التـي تبـدو انهـا متشـددة دينيـا و منهـم مـن رىب ذقنـه يهجمـون عـلى نـاس في الشـارع، و عـدد منهـم يبـدو انهـم كانـوا يشربـون مشروبـات غازيـة، و يدعـي البعـض أن السـبب هـو اعتقادهـم أن بيبـي كـوال مـروب يدعـم الصهيونيـة، و البـد أن اراجـع هـذه المعلومـات كلهـا قبـل نشرهـا». إذا قـال أحـداً: "اشـتباك مواطنـين مـع ضابـط قـذر في الشـارع إلطالقـه النـار عـى مواطـن دون ادىن سـبب«، فقـم بقراءتـه كالتـاىل: »مواطنـون يشـتبكون مـع ضابـط، و يقـول النـاس أنـه اطلـق النـار عـى مواطـن، و مل يتضـح سـبب اطـاق النـار أو مـا حـدث تحديـدا» إفصـل بـن الاوصـاف و الآراء و الاخبـار دامًـا. لا تكـن بسـيط و يسـهل التلاعـب بـك. فكـر قبـل النـر.
- 9. لا ترفـض دامًــا رأي مـن تختلـف معـه كثــراً، و لا تعتنــق دامًــا رأي مــن تتفــق معــه كثــراً. كــما قلـت، فكلنـا نخطـئ، و مـن يختلـف معـك ليـس شـيطانا و عـادة مـا يريـد املصلحـة العامـة مثلـك، و إن كانـت طريقكـم مختلفـة بصـورة أو بأخـرى. للليـبرالي: الاسـلامي لا يخطـئ دامًــا، و للإسـلامي: الليـبرالي لا يخطـئ دامًــا. و نفـس الـشيء بـين الاشـتراكيين و الليبراليـين و غيرهــم. الآخـرون ليســوا شـياطني.

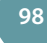

- 10. ليــس مــن المهــم أن يكــون دامًــا لــك رأي. مــن المهــم أن تســعى وراء تكويــن رأي و وراء جمــع املعلومـات. ال تبنـي رأي حتـى يتكـون هـو مـن تلقـاء ذاتـه، و يفضـل دامئـا أن تذكـر نسـبة تأكـدك مـِن رأيـك. قـل، مثـلاً: "سـأصوت بـلا عـلى التعديـلات الدسـتورية لأننـي اعتقـد كـذا و كـذا، بنسـبة تأكـد 80٪«. اآلراء ليسـت دامئـا نعـم أو ال. عـدم التأكـد او التأكـد الجـزيئ هـو أيضـاً َ رأيـا سـليم، و عـادة مـا يكـون أصـوب.
- 1111اذا وجـدت انـك عـادة مـا تختلـف أو تتفـق دامئـاً و بصـورة مسـتمرة مـع مـن حولـك او مجموعـة مـا او الأغلبيـة فاعـرف أنـك عـلى الأرجـح منحـاز بصـورة واضحـة، و لابـد مـن مراجعتـك لنفسـك و آلرائـك.
- 12. اذا كنـت تبحـث في كتـاب مـا عـن معلومـة، فتذكـر أن كل الكتـب فيهـا انحيـازات، و إن لم يكـن الكاتـب منحـازاً فقـد يكـون مصـدره منحـازا، و كـا ذكـرت سـابقا، حـاول دامئـا أال تخلـط هنـا أيضـاً بـن الحـدث و اوصافـه و آراء الكاتـب فيـه.
- 13. اذا كنـت تسـتطيع الذهـاب بنفسـك إلى موقـع الحـدث و التأكـد مـما يحـدث، واذا كان الموضـوع يهمـك، فذلـك دامئـا افضـل و يفيـد غـرك، بـدال مـن الحكـم عـى األحـداث عـن بعـد.

 تهـدف هـذه املـادة إىل التعريـف بكيفيـة البحـث عـن املعلومـات عـر شـبكة االنرتنـت بطريقـة محرتفـة؛ تسـهل عليـك حياتـك وتوصلـك إىل املعلومـات دون أن تغـوص يف متاهـات البحـث عـى االنرتنـت ، وتحديـداً محـركات البحـث والدليـل ومجموعـات األخبـار وغـرف الدردشـة والبلوغـرز وتقييـم صفحـات الويـب.

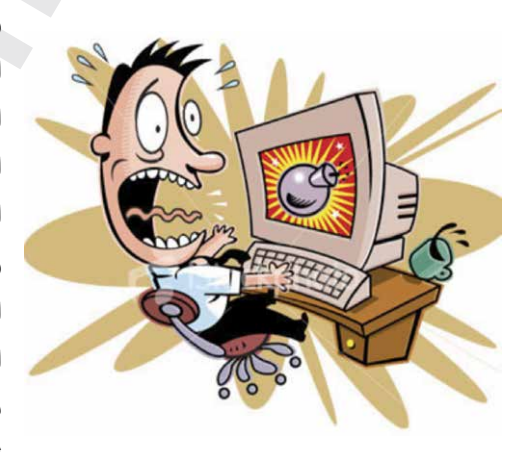

وضرورة تقديـم هـذه المـادة في البحـث المتقـدم عـلى االنرتنــت مــن أهميــة وكميــة املعلومــات الهائلــة التــي يختزنهــا الويــب واإلمكانيــات التــي اتاحهــا التقــدم يف البحــث يف الحصــول عــى املعلومــات املختلفــة ، مــن املعلومــات واملصــادر األوليــة واملصـادر املتخصصـة، والسياسـية واآلراء عـى شـتى اختلافهـا، والأرقـام والإحصـاءات المتخصصـة والأدلـة املتنوعـة، واملواقـع التعليميـة، وغريهـا الكثـر. لذلـك؛ فـإن مـن الـروري امتـاك أفضـل وسـائل البحـث لتحقيق أكرب فائدة من هذه اإلمكانات الهائلة.

قبل البدء يف البحث عن املعلومات عىل الشبكة

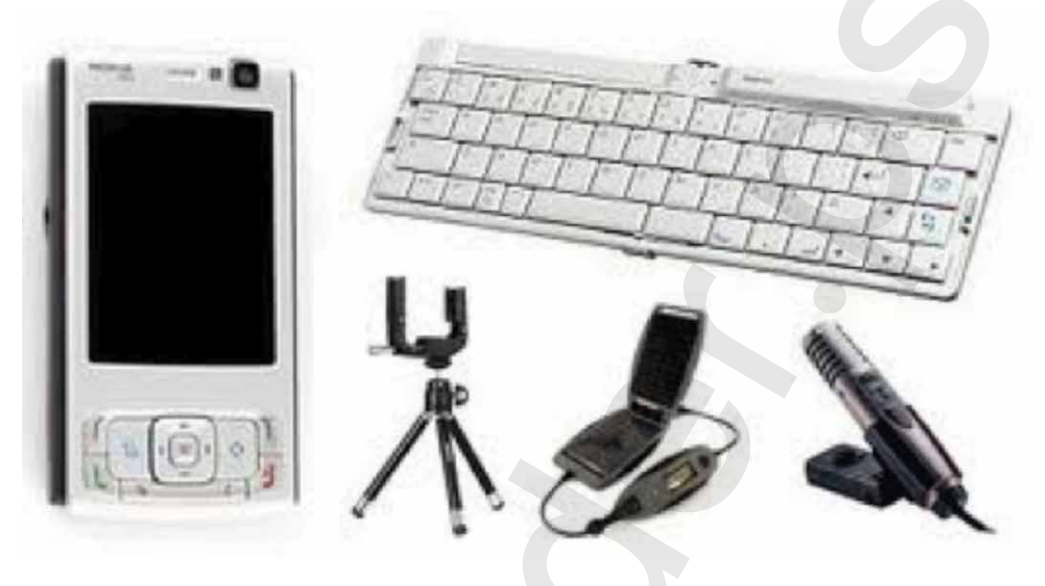

**1 - ما الذي تبحث عنه بالضبط؟**

إن العثـور عـى ملـف أو معلومـة أو صفحـة انرتنـت، قـد يكـون أمـرا سـهال أو أمـراً يسـتحيل تحقيقـه. وهـذا الأمــر يعــود في جــزء منــه إلى الحجــم الضخــم للمعومــات المتوفــرة عــلى الشــبكة، كــما اشرنــا ســابقا، كــما يعـود إىل أن الشـبكة ليسـت مصنفـة أو مبوبـة أو مفهرسـة بحسـب أي ترتيـب أبجـدي أو مفـردات قياسـية، كـا يف املكتبـات ومراكـز التوثيـق.

ففــي الويــب يعتمــد البحــث عــلى تخمــن الكلــمات المناسـبة (الكلــمات المفتاحيــة)، التــي قــد تحتويهــا الصفحـات املـراد البحـث فيهـا عـن املعلومـات املطلوبـة، أو تخمـن املصطلحـات والتصنيف التي اسـتخدمت إلدراج موضـوع البحـث تحتـه.

وعندمـا تقـوم مـا يسـمى «البحـث في الشـبكة». فعمليـا لا تكـون تبحـث في الشـبكة ذاتهـا مبـاشرة ، فمـن املســتحيل البحــث يف الشــبكة، فالشــبكة هــي مجمــوع صفحــات الويــب املخزنــة عــى أجهــزة الخــوادم العملاقــة (الســرفر) الموجــودة في شــتى أنحــاء الأرض. وجهــاز الحاســوب غــر قــادر عــلى الوصــول إلى كل هــذه الخــوادم دفعــة واحــدة. وإمنــا قــدرة جهــاز الحاســوب تكمــن بالبحــث مســتخدما »أداة وســيطة« للبحـث مـن المتوفـرة حاليـا عـلى الانترنـت. ومعنـى مـا فـإن جهـاز الحاسـوب يسـتخدم أداة بحـُث قـادرة فقــط عــى الدخــول إىل معلومــات أو صفحــات متوفــرة عــى الشــبكة وليــس كل الشــبكة.

وتوفــر أداة البحــث خاصيــة الارتباطــات التشــعبية (hypertext) المرتبطــة بعناوين URL المواقــع أو الصفحـات. وتقـوم أنـت بالضغـط عـلى هـذه الروابـط لاسـترجاع الملفـات والصـور والصـوت وأكـثر مـن خـلال الخــوادم الفرديــة المنتــشرة في العــالم.

وليســت هنــاك أيــة طريقــة حتــى اآلن تتيــح للمســتخدم تصفــح كل الشــبكة العامليــة، وأي موقــع أو أداة بحـث تدعـي أنهـا قـادرة عـى الوصـول إىل كل الشـبكة يكـون ادعائهـا زائفـا وال يعكـس الواقـع.

#### **2 - معرفة مواقع البحث املختلفة**

تنقسـم مواقـع البحـث إىل قسـمني رئيسـيني، الدالئـل ودالئـل محـركات البحـث: وهـذا مـا ينظـم مواقـع الويــب حســب املوضــوع. ميكــن أن يختــار املســتخدمون املوضــوع املعنــي ويســتعرضوا قامئــة املــوارد يف الفئـة، ثـم يقومـوا بتضييـق نطـاق البحـث بواسـطة الواصفـات أو الفئـات الفرعيـة التـي يعرضهـا الدليـل.

مّثـل الدلائـل مصـدرًا ممتـازًا للبحـث عـن المعلومـات العامـة، حيـث مكنـك اسـتعراض قوائـم منظمـة مـن املواقـع يف نفـس الفئـة. ويعتـر موقـع !Yahoo ً مثـاالً ممتـازا عـى دالئـل البحـث.

ً محـركات البحـث: هـذه املحـركات عبـارة عـن قواعـد بيانـات ضخمـة جـدا ترتبـط مبواقـع الويـب وتتيـح لـك إمكانيـة البحـث عـن الصفحـات التـي تحتـوي عـى الكلـات الرئيسـة التـي تحددهـا. تحـاول محـركات البحــث الرائــدة البحــث يف كل صفحــة موجــودة عــى الويــب باســتخدام »متتبعــات االرتباطــات« أو «الروبوتــات» التــي تنطلــق إلى الويــب وترجــع معلومــات حــول العديــد مــن الصفحــات.

بسـبب حجمهـا الكبـر، فـإن محـركات البحـث ليسـت مفيـدة لالسـتعالمات العامـة، التـي ميكـن أن تصـل نتائجهــا إلى الآلاف (أو مئــات الآلاف). ومــع ذلــك، تشــتمل معظــم محــركات البحــث عــلى أدوات بحــث متطـورة ميكـن أن تسـاعدك يف البحـث عـن معلومـات محـددة برسعـة وسـهولة، إن تـم اسـتخدامها بالشـكل الصحيــح. ومــن األمثلــة عــى محــركات البحــث AltaVista وExcite وGoogle وHotbot وLycos.

#### **3 - فهم األوامر املنطقية**

إذا كنــت تريــد تحقيــق أقــى اســتفادة مــن إمكانــات محــركات البحــث، يلزمــك اإلملــام مبيــزات البحــث المتقـدم المتاحـة بشـكل كبــر واسـتخدامها. وتعتمـد معظـم هـذه الميـزات عـلى الأوامـر المنطقيـة (يطلـق عليهــا أيضًــا المعامــلات) وهــي عبــارة عــن رمــوز أو كلــمات خاصــة، تتيــح لــك إمكانيــة تنقيــح عمليــات البحـث والتحكـم فيهـا. فيــما يــلى قامًــة بالأوامـر الأكـثر شـيوعًا:

#### مطابقة أي كلمة

الرجاء التدقيق مرة اخرى بعلامات الاقتباس والهلالات وسواها لانها مهمة جدا ..

يُسـتخدم هـذا المعامـل في البحـث عـن الصفحـات التـي تحتـوي عـلى أي كلمـة مـن كلـمات البحـث، وليـس جميـع كلـات البحـث، وكثـ ًرا مـا يكـون هـذا املعامـل هـو اإلعـداد االفـرايض للعديـد مـن محـركات البحث.

األمر املنطقي: OR( كالب OR قطط(

مثــال: ســرجع عمليــة البحــث »قطــط OR كالب« جميــع الصفحــات التــي تشــتمل عــى كملــة »كالب« وكذلــك جميــع الصفحــات التــي تشــتمل عــى كلمــة »قطــط".

مطابقة الكل تُرجع عملية البحث هذه الصفحات التي تشتمل عىل جميع كلامت البحث.

األمر املنطقي: AND( كالب AND قطط(

الرمز املنطقي: + )+كالب +قطط(

مثـال: سـرجع عمليـة البحـث »كالب AND قطـط« الصفحـات التـي تشـتمل عـى كلتـا الكلمتـن »كالب« و«قطـط".

استثناء

سيستثني محرك البحث املستندات التي تشتمل عىل كلامت معينة.

األمر املنطقي: NOT AND( هودسون NOT AND نهر( أو NOT( هودسون NOT ريفر(

الرمز المنطقي: – (هودسون –ريفر)

مثـال: سـرجع عمليـة البحـث »هودسـون NOT ريفـر« الصفحـات التـي تشـتمل عـى كلمـة "هودسـون« ولا تشـتمل عـلى «نهـر». ستسـتخدم هـذا النـوع مـن البحـث إذا كنـت مهتـمًا بالحصـول عـلى معلومـات تخـص سـيارة هدسـون ولكنـك ال تريـد تصفـح الصفحـات التـي تشـتمل عـى هودسـون ريفـر.

عمليات البحث عن العبارات

تتيـح لـك إمكانيــة البحـث عـن عبــارة محـددة أو مجموعــة كلــمات. وتُســتخدم أيضًــا للبحـث عــن اســم علـم.

الأمر المنطقي: (بطاقة الائتمان)

مثـال: ترجـع عمليـة البحـث »بطاقـة االئتـان« املسـتندات التـي تشـتمل عـى هـذا املصطلـح، وال ترجـع املسـتندات التـي تشـتمل عـى كاتـب يحصـل عـى ائتـان إلعـداد بطاقـة تهنئـة.

البحث التقريبي

تسـتدعي عمليـة البحـث هـذه المسـتندات التـي تشـتمل عـلى الكلـمات الأساسـية قريبـة الشـبه ببعضهـا. وميكنـك تحديـد درجـة التشـابه بينهـا.

الأمــر المنطقــي: NEAR (صغــيرة NEAR شركــة) أو NEAR/# لتحديــد درجــة التقــارب بــين العبــارات (صغـيرة NEAR/10 شركـة: تعنـي ضرورة وقـوع كلمـة صغـيرة ضمـن عـشر كلـمات مـن بينهـا كلمـة شركـة). الرمز المنطقي: [ ] ([شركة صغيرة])

مثــال: ستســتدعي عمليــة البحــث «صغــيرة NEAR شركــة» المقــالات التــي تشــتمل عــلى العبــارات التــي تشــر إلى «الــشركات الصغــرة ومتوســطة الحجــم» والتــى لا تظهــر في عبــارة البحــث.

أحرف البدل

تتيح لك إمكانية البحث عن صيغ الجمع أو طرق الكتابة املختلفة للكلمة.

وتفيدك ميزة البحث هذه جدًا إذا كنت لا تعرف الهجاء الصحيح للكلمة.

الرمز املنطقي: \* )جمع\*(

مثــال: ســترجع عمليــة البحــث جمــع\* الصفحــات التــى تشــتمل عــلى الكلــمات «جمعيــة» و»جمعيــات» و«جمــوع".

**4 - قراءة تعليامت محركات البحث وشاشات الخطوات**

مـا يؤسـف لـه، أن كل محـرك بحـث يعمـل بطريقـة مختلفـة عـن املحـرك اآلخـر، لذلـك مـن األهميـة مبكان معرفـة القواعـد الفريـدة لـكل محـرك. وتسـتخدم كذلـك الدالئـل املختلفـة مخططـات مختلفـة ومفـردات فهرسـة مختلفـة. اسـتقطع مـن وقتـك بضـع دقائـق يف البدايـة لتلقـي نظـرة عـى شاشـات التعليـات ملعرفـة املزيـد عـن هـذه اإلرشـادات؛ وسـيوفر لـك ذلـك سـاعات يف النهايـة. بعـض النقـاط التـي يجـب مراعاتهـا:

- •ما هي إعدادات البحث االفرتاضية؟
- •ما هي األوامر والرموز املنطقية املستخدمة؟
- •هل تدعم هذه املحركات البحث عن عدة كلامت أو عبارات؟
- •كيـف يقـوم املحـرك بفهرسـة الصفحـات؟ هـل يقـوم بفهرسـتها حسـب املسـتند بالكامـل؟ عنـوان URL؟ أول فقـرة؟ العنـوان؟
	- هل يقوم المحرك بفهرسة كل صفحة في الموقع أو الصفحات ذات المستوى الأعلى فقط؟
		- هل عمليات البحث متحسسة لحالة الأحرف؟

### من أين يجب البدء؟

مـن املهـم البـدء يف اسـتخدام مختلـف أدوات البحـث اسـتناداً إىل مـدى املعرفـة باملعلومـة املـراد البحـث عنهـا: هـل يـراد معلومـات موسـعة؟، هـل البحـث ينصـب عـى معلومـة أو عبـارة أو مصطلـح محـددة؟ هـل ينصـب البحـث عـى طيـف واسـع مـن املعلومـات وضخامـة توفـره الشـبكة؟ متـى يجـب البحـث؟ هـل هنـاك إنهـاك بسـبب حجـم املعلومـات املتدفقـة أو املعلومـات غـر ذات الصلـة مبوضـوع البحـث؟ هـل هنـاك مرادفـات أو مصطلحـات شـبيهة ومكافئـة لمـا تبحـث عنـه؟ كل واحـدة مـن هـذه الأسـئلة مِكـن أن يعطيـك دليـاً أو مفتاحـاً للنقطـة التـي يجـب أن تبـدأ منهـا.

استراتيجيات لعملية بحث محترفة وأكثر إفادة:

إن البحـث عـن املعلومـات عـر الشـبكة يعتـر عمليـة )process )تتطلـب تقييـا السـراتيجيات البحـث املتبعـة وعمليـة تعلـم مسـتمرة لتصـل إىل أكـر فائـدة مـن الشـبكة يف البحـث.

الخطوات الخمس التي ينصح بإتباعها في عملية البحث:

 •حلل موضوع البحث املراد بدقة وقرر من أين تبدأ:

**من اجل القيام بعملية تحليلية مسبقة للموضوع املراد البحث عنه اطرح هذه األسئلة عىل نفسك:**

- .1 مــا هــي الكلــات الفريــدة، األســاء املميــزة، االختصــارات مثــل اختصــار اســم صنــدوق النقــد الــدويل أو البنــك الــدويل والتــي ميكــن أن يكــون موضــوع بحثــك يتضمنهــا. قــد تشــكل هــذه منطلــق البدايــة لأنهــا ســوف تســاعد في تحديــد موضــوع البحــث والانطــلاق مــن نقطــة الصفــر.
- .2 هـل بإمكانـك التفكـر يف التجمعـات أو املنظـات أو الجمعيـات أو الجامعـات التـي قـد تكـون ذات عالقــة مبوضــوع البحــث ومتتلــك معلومــات عنــه عــى صفحاتهــا الخاصــة. ميكــن أن يكــون البحـث عـن هـؤالء »عبـارة مقتبسـة« للبحـث عـن موقعهـا عـى الشـبكة والتـي ميكـن أن تتضمـن روابـط لهـا صلـة بعمليـة البحـث مثـل: الصحـف، جامعـات الدردشـة أو معلومـات عـن املوضـوع.
- 3. مـا هـي الكلـمات الأخـرى التـي يحتمـل أن تتضمنهـا الوثائـق عـلى الشـبكة. مِكـن أن تسـتخدم هـذه الكلـمات بربطهـا بــ (و) أو بتسـبيقها بعلامـة زائـد دون اسـتخدام فـراغ.
- .4 هـل أي مـن الكلـات الـواردة يف 1 و 2 و 3 تنتمـي إىل عبـارة أو رابـط، أي هـل هـي منتظمـة يف سـياق مـا أو أنهـا كليشـيه. ابحـث عـن هـذه كـا لـو كانـت » عبـارة مقتبسـة«، مثـال »مـرض معـدي«، »عمـل انتقامـي«.
- 5. بخصـوص الكلـمات الـواردة في رقـم (4)، هـل هنـاك مرادفـات؟ هـل دققـت الاسـتخدام اللغـوي واألخطـاء النحويـة واإلمالئيـة أو طريقـة كتابـة مغايـرة، أو مصطلحـات رديفـة قد تكون مسـتخدمة يف مواقـع أخـرى؟ رمبـا كان عليـك ربـط هـذه الكلـات الجديـدة بإضافـة )أو( ووضـع أي مصطلـح

مشـابه داخـل قوسـن. .6 هـل فكـرت بكلـات غريبـة أو مـن غـر املمكـن أن تكـون مسـتخدمة يف الوثائـق املـراد البحـث فيهـا. مـن الصعـب اسـتخدام كلـمات مثـل (لا) أو اسـتباق أي مصطلـح بفـراغ.

- .7 مـا هـي املصطلحـات املوسـعة التـي ميكـن أن تكـون مسـتخدمة أو تغطـي املوضـوع املـراد البحـث فيـه؟ عندمـا تقـوم بعمليـة البحـث يف األقسـام عـى الدليـل أو يف محـركات البحـث أو املعطيـات، حـاول اسـتخدام املصطلحـات املوسـعة مثـل "الحيـاة الربيـة" خـط الفقـر" "الفقـر املدقـع" فـإن هـذه املصطلحـات تعطيـك نتائـج قريبـة جـدا.ً
	- •هل يتضمن موضوع البحث:

كلـات مميـزة لهـا معنـى فريـد، مثـل مجاعـة، أو سـوء تغذيـة. هـل تبحـث يف موضوعـك باسـتخدام كلـات شـائعة ال متتلـك غريهـا ولسـوف تعطيـك نتائـج خـارج املوضـوع املـراد مثـل » النظـام خـرج عـن السـيطرة بفعـل االضطـراب«؟ وهـي عبـارة مسـتخدمة بكـرة يف موضوعـات شـتى، أو كلمـة قـد تشـر ٍ إىل عـدة معـان يف نفـس الوقـت أو إىل مجموعـة، صخـور، أشـخاص، مثـل كلمـة أسـطورة التـي قـد تكـون شـائعة االسـتخدام يف مجـاالت شـتى. حـاول أن تسـتخدم نظـرة أوسـع عـى موضوعـات اشـمل مثـل: ثقافـة الفقـر، البطالـة، ثقافـة العيـب.

حـدد طيـف واسـع مـن املصطلحـات أو املوضوعـات املشـركة: سـوء التغذيـة. هـل تريـد دراسـات حديثـة، قصـص إخباريـة، أو كيـف يؤثـر الفقـر عـى تغذيـة األطفـال.

- •هــل متتلك مرادفــات أو مصطلحــات بديلــة أو تهجئــة مغايــرة للكلــات املســتخدمة، مثــل اسـتخدام الهمـزة يف اللغـة العربيـة، أو نهايـات الكلـات. يف املصطلحـات حـاول البحـث يف بدائـل لكلمـة فقـر مثـلا في كلــمات كــ «ذوي الدخـل المحـدود» «الطبقـات أو الفئـات الأقـل حظـا» أو »األرس املسـتورة«. وغريهـا، وكل هـذه قـد تعطيـك نتائـج قريبـة للموضـوع املـراد البحـث فيـه، ألن بعـض املواقـع تسـتخدم مصطلحـات مختلفـة فاملواقـع الحكوميـة متيـل عـادة إىل اسـتخدام مصطلحـات اقـل وقعـا مـن تلـك التـي تسـتخدمها جهـات مسـتقلة.
	- •ابحث عن نقطة البدء يف عملية استخدام أدوات البحث.
- تعلـم كلـما قضيـت وقتـا في البحـث وحاولـت التنويـع أو تغيـير مقاربتـك كلـما مضيـت في عمليـة البحــث:ال تفــرض بأنــك توصلــت إىل مــا تريــد، انظــر إىل نتائــج بحثــك، وفكــر مــاذا ميكــن أن تضيـف لتصـل إلى أكـثر مـما توصلـت إليــه.
	- لا تتوقف أو تجعل أي من الاستراتيجيات التي اتبعتها ولم توصلك لنتيجة توقفك عن البحث.

اذهـب مـن محـرك بحـث إىل دليـل ثـم عـد مـرة أخـرى، حـاول العثـور عـى دليـل متخصـص مبوضوعـك وأبحـث عـن معطيـات وبحـث فيهـا.

ارجع دوما للإستراتيجيات الأكثر نفعا لك.

**جدول يحدد حاجات بحثك باملقارنة مع إمكانات محركات البحث:**

إن الغـرض مـن التفكـير في الموضـوع المـراد البحـث عنـه قبـل البـدء بعمليـة البحـث هـو تحديـد شروط البحـث و مـا هـي الوجهـة التـي سـوف تسـلكها للحصـول عـى املعلومـة املطلوبـة بنجـاح. والجـدول التـايل تجـد فيـه (عـلى اليمـن) الوجهـة التـي مكـن أن تسـلكها في سـؤالك البحثـي، اسـتخدمها لتحديـد الوجهـة التـي تريـد وتناسـب بحثـك، أمـا عـى اليسـار فتجـد وصفـا ألدوات البحـث مصممـة بغـرض دعـم أي مـن احتياجاتـك البحثيـة.

#### **البحث عن طرق لتقييد عمليات البحث**

تتيـح لـك بعـض محـركات البحـث إمكانيـة تقييـد البحـث حسـب الحقـول، مثـل عنـوان املسـتند وعنـوان URL واالرتباطـات التشـعبية. وتكـون هـذه الطريقـة مفيـدة بشـكل خـاص إذا كنـت تبحـث عـن صفحـة رئيسـة معينـة. عـى سـبيل املثـال، إذا كنـت تبحـث عـن الصفحة الرئيسـة لالتحـاد الوطنـي للمطاعـم، ميكنك قـصر البحـث عـلى عنـوان المسـتند، مـا يسـاعد عـلى إرجـاع الصفحـة الرئيسـية للاتحـاد في فـترة وجيـزة.

وباملثـل، تتيـح لـك بعـض املواقـع إمكانيـة البحـث حسـب أنـواع الوسـائط، مثـل ملفـات الصـوت أو الصـور. بهـذه الطريقــة، لا يلزمــك اسـتخدام كلــمات مثــل «صــورة» أو "أيقونــة» في عمليــة البحــث للحصــول عــلى النتائـج الصحيحـة.

#### **تحديد عمليات البحث قدر املستطاع**

كلــا زادت مصطلحــات البحــث املســتخدمة زادت درجــة تقييــد البحــث وزادت فرصــة العثــور عــلى مســتندات ذات صلــة. وأهـــم شيء يجــب أن تفكــر في محتويــات الصفحــة التــى تبحــث عنهــا. مــا هــي املصطلحــات التــي ســتظهر يف هــذه الصفحــة؟ حــاول التخمــن واســتخلص قامئــة مكتملــة، ثــم إذا لم يُرجــع البحــث نتائــج كافيــة، ابــدأ في تقليــل عــدد الكلــمات الأساســية. تعتــر الكلــات شــائعة االســتخدام كلــات أساســية غــر كافيــة للبحــث، حيــث ال تبحــث العديــد مــن محــركات البحــث عــن أدوات التعريــف وحــروف الجــر الشــائعة مثــل «مــن و»ال». حــاول التركيــز عــلى الكلــات واملصطلحــات الفريــدة وبــن الفــرق يف املعلومــات التــي تبحــث عنهــا.

عـلى سـبيل المثـال، إذا كنـت تبحـث عـن معلومـات حـول التأمـين عـلى الـشركات الصغـرة، فـلا تبحـث عـن كلمـة «التأمـين» فقـط، نظـرًا لأن عمليـة البحـث هـذه سـتُرجع عـددًا هائـلاً مـن النتائـج لا عِكـن التعامـل معــه. بــدالً مــن ذلــك، قــم بتقييــد نطــاق البحــث عــن طريــق البحــث عــن املصطلحــات املرتبطــة بهــذا الموضـوع: التأمـين و»الـشركات الصغـيرة» والمسـؤولية واحـترافى ومنتـج و»سياسـة صاحـب الشركـة» وBOP. ) راجعهـا(
#### **عدم رجوع أي نتائج من عملية البحث**

يف بعـض األحيـان، تجـد أن عمليـة البحـث مل ينجـم عنهـا أي نتائـج أو أن النتائج ليسـت ذات صلـة باملوضوع. عكـن أن يكـون ذلـك محبطًـا، خصوصًـا إذا كنـت تعـرف أن المعلومـات التـي تبحـث عنهـا موجـودة في مـكان مـا عـلى الإنترنـت. في حالـة حـدوث ذلـك، قـم بإجـراء عمليـة استكشـاف الأخطـاء وإصلاحهـا بشـكل سريع:

- •أعد قراءة ملف تعليامت أدوات البحث للتأكد من أنك تستخدم القواعد الصحيحة.
	- •تحقق من الهجاء.
	- •تحقق من أنك تستخدم املعامالت املنطقية وبناء الجملة الصحيح.
		- حاول استخدام استعلام أقل تحديدًا.
		- •استخدم املرادفات أو طرق الكتابة املختلفة للكلمة.
		- •انتقل إىل محرك بحث آخر وحاول إجراء البحث مرة أخرى.

#### **استخدام أكرث من موقع بحث**

لـكل مـن محـركات البحـث املختلفـة طـرق البحـث الخـاص بهـا. كلـا زاد اسـتخدامك ملحـركات البحـث هــذه زادت معرفتــك بنقــاط قوتهــا وضعفهــا. ميكنــك بعــد ذلــك اختيــار موقــع البحــث املناســب وذلــك باالعتــاد عــى نــوع املعلومــات التــي تبحــث عنهــا.

عـلى سـبيل المثـال، لإجـراء بحـث مبـاشر يُرجـع عـدد كبـير مـن المطابقـات، ابـدأ البحـث باسـتخدام أكـثر المواقــع تحديــدًا، ســواء أكان فهرسًــا خاصًــا بالصناعــة أو دليــل مثــل !Yahoo. ميكنــك بعــد ذلــك توسـيع نطـاق البحـث باسـتخدام أحـد املحـركات مثـل AltaVista، إذا كنـت تعـرف تفاصيـل أكـر دقـة حـول مـا تبحـث عنـه.

#### **استخدام محركات البحث املتعددة**

بخــاف محــركات البحــث العاديــة، فــإن محــركات البحــث املتعــددة ليــس لديهــا قواعــد بيانــات خاصــة بهــا. بــدالً مــن ذلــك، تبحــث هــذه املحــركات يف املحــركات األخــرى. عــى ســبيل املثــال، يبحــث محــرك البحـث MetaCrawler يف قواعـد بيانـات AltaVista وExcite وLycos وWebCrawler وYahoo، جميعهـم يف نفـس الوقـت. مـن خـال اسـتخدام قواعـد بيانـات متعـددة، سـوف تحصـل عـى نتائـج بحـث شـاملة. ميكـن أن يـؤدي اسـتخدام هـذا النـوع مـن املحـركات إىل توفـر الوقـت، ومـن ناحيـة أخـرى، فهـي بطيئـة نوعًـا مـا في ترحيــل النتائــج.

احـرص عـى اسـتخدام محـركات البحـث املتعـددة يف عمليـات البحـث البسـيطة فقـط والتـي تتكـون مـن كلمـة أو كلمتـن أو عبارتـن. سـوف تُرجـع محـركات البحـث هـذه نتائـج مختلطـة وغـر صحيحـة يف حالـة اســتخدام األوامــر املنطقيــة مثــل AND أو OR أو NOT، أو يف حالــة وضــع عبــارة معينــة بــن عالمتــي

اقتبـاس (كلمـة كلمـة)، نظـرًا لأن جميـع محـركات البحـث لا تتعامـل مـع هـذه الأوامـر بنفـس الطريقـة.<br>.

**تضم محركات البحث املتعددة:**

- **MetaCrawler** 
	- •Dogpile

**استخدام اإلشارات املرجعية**

ً إذا وجـدت موقعـا وأردت اسـتخدامه مـرة أخـرى، فاحفظـه ضمـن اإلشـارات املرجعيـة. جديـر بالذكـر أن ملـف اإلشـارات املرجعيـة ـ حتـى وإن كان غـر منظـم ـ مالئـم بشـكل أكـر مـن اسـتخدام محـرك البحـث للوصـول إىل املـورد املفيـد.

## **كيف أقوم بالبحث عىل اإلنرتنت ؟**

- .1 قــم بحــر املوضــوع الخــاص بــك ووصفــه : ضــع كلــات مفتاحيــة وتصنيفــات مختلفــة. إبدأ باملواقع املعلومة أو التي أوىص بها أستاذك أو تلك املواقع التي سبق وقمت مبراجعتها .
	- .2 استخدم البوابات املحرتفة Portals التي قد تحتوي عىل قوائم أو عىل كشافات للمواضيع .
		- 3. استخدم (محرك البحث Search Engine )، وانتبه إنْ كان يحتوي على كشاف المواضيع .

عنــد اســتخدام محــرك البحــث ، أدخــل كلامتــك املفتاحيــة . جــد أفضــل خليــط مــن الكلــات املفتاحيــة لــي تحــدد مــكان وجــود املعلومــات التــي تحتاجهــا ، وأدخــل تلــك إىل محــرك البحــث.

قـم مبراجعـة مجموعـة النتائـج التـي أظهرهـا محـرك البحـث . إذا كان هنـاك الكثـر جـداً مـن النتائـج )وصـات مواقـع) ، أعـد البحـث بإضافـة المزيـد مـن الكلـمات المفتاحيـة، وإذا كان هنـاك القليـل مـن الخيـارات (الوصـلات) فقـم بإلغـاء بعـض الكلـات املفتاحيـة ، أو اسـتبدلها بكلـات مفتاحيـة أخـرى.

راجــع وصــات املواقــع االوىل التــي أظهرهــا محــرك البحــث . إذا مل تكــن هــذه الصفحــات ذات فائــدة فقــم مراجعــة كلماتــك المفتاحيــة لوضــع وصــف أفضــل .

اسـتعمل خيــارات البحــث المتطــورة في محــركات البحــث (Advanced Search Options) وتتضمــن خيــارات البحـث هـذه مـا يـي:

- •تشكيالت ومجموعات الكلامت املفتاحية.
- •املواقع التي تتواجد فيها الكلامت املفتاحية مثل عنوان Title الفقرة األوىل .
	- •اللغات التي يتم البحث فيها.
- •املواقـع التـي تحتـوي عـى ملفـات وسـائط الصـوت والصـورة املتعـددة مثـل )الصـور ،أفـام الفيديـو ، املوسـيقى ، برمجـة الجافـا Java ، ... الـخ(
	- •التواريخ التي تم فيها إنشاء املواقع أو تحديثها.

قـم بالبحـث باسـتعامل عـدة محـركات بحـث. ألن كل واحـد مـن محـركات البحـث هـذه تسـتخدم قاعـدة بيانــات مختلفــة. وبعــض محــركات البحــث (Meta – Search) تقــوم عمليــاً بالبحــث في محــركات بحــث أخـرى. فـإذا قـام أحـد محـركات البحـث بإعطـاء عـدد قليـل مـن املواقـع فـإن غـره قـد يعطـي العديـد منهـا.

**قم بتقييم محتوى املواقع التي وجدتها , )تقييم محتوى املواقع اإللكرتونية(**

تتبـع ووثـق عمليـة البحـث التـي تقـوم بهـا . أدرج املصـادر التـي حصلـت عليهـا يف قامئـة، وكذلـك اكتـب تاريـخ التدقيـق . حـدد املصـدر وطريقـة الوصـول إليـه والتاريـخ . رتـب الفقـرات يف نقـاط .

## **البحث في جوجل :**

كيف تبحث عن أشخاص في الانترنت ؟

للبحـث عـن شـخص معـن يف االنرتنـت فيمكـن أن تلجـأ إىل مجموعـة مـن الوسـائل الخاصـة بذلـك، هـذه الوسـائل دورهـا يكمـن في الوصـول إلى الأُثـر الـذي يتركـه كل شـخص منـا عـلى الانترنـت وعرضـه لمـن يبحـث عنـه، مثـا بريـده االلكـروين، موقعـه، مدونتـه، وصفحتـه عـى فيسـبوك.

#### محركات البحث :

أول ما تلجأ إليه في بحثك عن أي شخص هو محرك البحث. افتح مثلا جوجل

 ثـم قـم بكتابـة اسـم الشـخص أو نسـبه أو أي يشء ميكنـك مـن الوصـول إليـه و لـه ارتبـاط بهـذا الشـخص ، مثـلا اكتـب اسـمه بالعربيـة و بالأحـرف اللاتينيـة و حـاول أن تضعـه مـن الأفضـل بـين علامـات الاقتبـاس « »، ثـم أطلـق عمليـة البحـث.

#### القدرات المتطورة فى محركات البحث

بطبيعـة الحـال ال ميكـن الحديـث عـن البحـث عـن النـاس عـر اإلنرتنـت دون اإلشـارة إىل Google أشـهر محـرك بحـث. سـوف تحصـل عـلى نتائـج كثـيرة إذا كتبـت اسـم الشـخص في نافـذة البحـث بالمحـرك، ولكـن بالنسـبة لألسـاء املألوفـة أو املتكـررة أو األسـاء ذات املعنـى املـزدوج سـوف تحتـاج إىل اسـتخدام العديـد مـن التقنيـات املتطـورة لضـان العثـور عـى معلومـات مفيـدة:

- •ضع االسم االول واألخري للشخص بني مزدوجني "Zelaky Ehab "لضامن البحث عن االسم بدقة
- •قـم بتضمـن بعـض املعلومـات األخـرى املرتبطـة واسـتخدم معامـات جوجـل ىف البحـث مثـل: املهنـة، مـكان العمـل، البلـد وغريهـا مـن املعلومـات املتاحـة
- •إذا كان الشـخص املطلـوب مـن املتوقـع أن تجـده عـى موقـع معـن قـم بتوجيـه البحـث إىل هـذا site:ucla.com "John Smith" Site:www.facebook.com Ehab journalist OR الموقع فقـط reporter OR Writer AND Egypt
- •للبحـث عـن شـخص بصورتـه ابحـث ىف Images Google للتأكـد مـن صـورة الشـخص الـذى تبحـث عنـه، في بعـض الأحيـان مِكـن للبحـث باسـتخدام الصـور أن يكـون مفيـدا في العثـور عـلى شـخص، اسـتخدم اسـلوب البحـث العكـسى بالصـورة فى جوجـل للتأكـد مـن حصولك عـلى المعلومـات الصحيحة عـن الشـخص الصحيـح.
	- استخدم خدعة النجمة (\*) مكان الاسم الأوسط (الاسم الأول \* الاسم الأخير)
- •ابحـث دامئـا عـى املعلومـات التـى تعـرف الشـخص: أرقـام التليفـون واملوبايـل العنـوان الربيـد االلكـروىن – الصـور واسـتخدمها لتقليـل نطـاق البحـث والوصـول لنتائـج محـددة

تذكــر دامئــا أن نتائــج البحــث ىف جوجــل مختلفــة حتــى لــو قــام بهــا مجموعــة مــن األشــخاص ىف نفــس الوقــت ألن النتائــج تعتمــد عــى حالــة التخصيــص التــى يقــوم بهــا كل شــخص لجهــازه وطريقــة بحثــه، ولـذا؛ ابـذل القليـل مـن المجهـود في النظـر إلى النتائـج التـى تـأتى لاحقـا وليـس فقـط النتائـج التـى تظهـر في الصفحــات الأولى.

اسـتخدم كل العنـاص المتاحـة في خدمـات البحـث المتقـدم مـن جوجـل مـا في ذلـك المعلومـات المخبـأة Page Cache و إخطارات حوحل Google Alerts http://www.google.com/alerts?hl=en

#### البحث في الشبكات االجتماعية

#### **استخدام الشبكات االجتامعية ومحركات البحث ىف البحث عن معلومات خاصة باألشخاص**

ىف بعـض األحيـان فـإن الشـبكات االجتامعيـة تكـون مصـدراً مهـاً للغايـة ىف الحصـول عـى املعلومـات أثنـاء عملـك الاسـتقصائي، أو عندمـا تكـون في معـرض البحـث عـن معلومـات حـول أحـد الأشـخاص. العديـد مـن الشـبكات االجتامعيـة الشـهرية مثـل Facebook و Myspace و Linkedin وغريهـا ميكنهـا أن متنحـك الكثـر مـن املعلومـات القيمـة التـى تسـتفيد منهـا ىف قصتـك االخباريـة. باإلضافـة إىل ذلـك فـإن اسـتخدام العديـد مــن تقنيــات البحــث املتقدمــة واســتخدام بعــض املواقــع املتخصصــة ميكنهــا أن تكــون عامــا مســاعدا ىف العثـور عـى تلـك املعلومـات بكفـاءة.

#### **نصيحة أوىل:**

حـاول الحصـول دامًـا عـلى عناويـن البريـد الالكـتروني لمصـادرك لأن هـذه المعلومـة شـديدة الأهميـة عندمـا يتعلـق الأمـر بالبحـث عـن معلومـات الأشـخاص. إذا اسـتخدمت الاسـم بخطـأ في الهجـاء فلـن تحصـل عـلى معلومـات مفيـدة.

**نصيحة أخرى:**

إذا ظهــر شــخص مــا ىف األخبــار ألى ســبب، وكان ضمــن محــاور اهتاممــك اذهــب فــورا إىل Facebook وابحـث عـن صفحتـه، حـاول أن تحفـظ الصفحـة بالكامـل بضغـط Posts Older حتـى النهايـة ثـم حفـظ الصفحــة As Page Save عـى جهـاز الكمبيوتـر الخــاص بـك، رمبــا تقـدم لـك هــذه الصفحــة الكثــر مـن املعلومـات حـول هـذا الشـخص وأفـكاره وتحركاتـه، خـذ ىف االعتبـار رسعـة الحركـة حيـث أن Facebook غالبـا مـا يقــوم بحـذف صفحـات المسـتخدمن لأي منهـم يتـورط في أنشـطة سـيئة. لذلـك كـن سريعـا.

ىف بعـض األحيـان تحتـاج للبحـث باسـتخدام البلـد، وىف بعـض األحيـان األخـرى تحتـاج للبحـث مبـكان العمـل للعثـور عـى شـخص محـدد.

هنـاك الكثـر مـن الأسـاليب التـى مكنـك مـن خلالهـا الحصـول عـلى أقـصى اسـتفادة مـن تويـتر، عـلى سـبيل املثـال ميكنـك اسـتخدام تطبيـق Tweetdeck لالسـتفادة مـن الكثـر مـن الخيـارات املتطـورة بـه، أو ميكنـك اسـتخدام خدمـة http://twiangulate.com للبحـث عـن الروابـط بـين مسـتخدمين.

اسـتخدم خدمـة Linkedin Pro للعثـور عـلى المزيـد مـن المعلومـات المهنيـة حـول الأشـخاص (هنـاك عضوية للصحفيــين ؟)، مكنــك البحــث عــن معلومــات خاصــة بالمؤسســات الاجتماعيــة باســتخدام المجموعــات فى خدمـة LinkedIn

تذكـر أن الشـبكات االجتامعيـة املختلفـة تفضلهـا قطاعـات مختلفـة مـن املسـتخدمني، عـى سـبيل املثـال اسـتخدام شـبكة Myspace هـى املفضلـة بـن العسـكريني ىف الواليـات املتحـدة.

حـاول البحـث ىف الشـبكة املخبـأة Web Invisible حيـث أن الكثـر مـن املواقـع ال يقـوم جوجـل بفهرسـتها فعــى ســبيل املثــال Flicker و Tumplr ال تظهــر محتوياتهــا مــن خــال البحــث ىف جوجــل ولــذا؛ يجــب البحـث داخـل هـذه املواقـع للعثـور عـى معلومـات منهـا.

ميكنــك االتجــاه إىل Groups Google للبحــث عــن مشــاركات أحــد األشــخاص ىف املجموعــات الحواريــة، وميكنـك بالطبـع اسـتخدام خدمـة الرتجمـة ىف جوجـل Translation Google لرتجمـة مـا تجـده بلغـات ال تفهمهـا.

**111**

http://groups.google.com/grphp?hl=en&tab=wg

محرك بحث متخصص للشبكات الاحتماعية

http://wink.com/ (يحتاج تسجيل لعرض المعلومات) البحث ببدأ في ذهنك وليس في محركات البحث ىف العديد من الحاالت ال ميكن الوصول إىل املعلومات املطلوبة باستخدام جوجل بشكل مبارش مثـا: ترغـب ىف البحـث عـن معلومـات حـول شـخص يسـمى »محمدصـايف"، كان يـدرس الهندسـة االلكرتونيـة ىف جامعـة بـر زيـت الحقيقة الأولى: الاسم محمد صافى الفرضية الأولى: درس الهندسة الالكترونية – الأكثر احتمالا أنه يعمل في هذه المهنة. الفرضية الثانية: درس في جامعة بير زيت – من الوارد جدا أنه يقيم في محافظة رام اللة او ويعمل هناك. اسـأل نفسـك: مـا هــو المصـدر الأول للمعلومـات عـن المهندسـين في فلسـطين؟ (نقابـة المهندسـين) ابحـث عـن موقــع نقابــة املهندســن الفلســطينني وجــرب البحــث هنــاك، وهــذا مجــرد منــوذج ملحاولــة التفكــر ىف أســهل الطـرق للعثـور عـلى المعلومـة **أساليب لتجد قواعد البيانات العميقة** جوجل (ومحركات البحث الأخرى لا تستطيع فهرسة الإنترنت العميقة – قواعد البيانات) فكر في التالي: من الذى يعرف الإجابة عن سؤالى؟ )تبدو طريقة غبية لكنها فعالة وناجحة( جرب أحد هذه الروابط التى تقود إىل قواعد البيانات: Wikipedia: List of academic databases and search engines http://en.wikipedia.org/wiki/List\_of\_academic\_databases\_and\_search\_engines (InfoMine (Univ. of California /http://infomine.ucr.edu Scholarly Internet Resource Collections CompletePlanet Database & Catalog of over 70,000+ searchable databases and specialty search engines. http://www.completeplanet.com استخدم الكاتالوجات التى تنشر أسماء ومعلومات الناس (الأطباء وغيرهم) Worldcat Identities /http://www.worldcat.org/identities Wikipedia (en): List of national libraries http://en.wikipedia.org/wiki/List\_of\_national\_libraries

#### )**املزيد من األدوات )فايرفوكس(**

ميكنــك اســتخدام بعــض األدوات املســاعدة لتســهيل تخزيــن املعلومــات التــى تعــر عليهــا مثــل DownThemAll وهــى إضافــة مخصصــة ملتصفــح فايرفوكــس

ميكــن أيضــا اســتخدام إضافــة Person This Is Who ?ملتصفــح فايرفوكــس والــذى يعمــل عــى اســم أى شـخص يظهـر في أى صفحـة إنترنـت حيـث يفتـح لـك نافـذة لإجـراء بحـث عـبر العديـد مـن المواقـع حـول هـذا االسـم

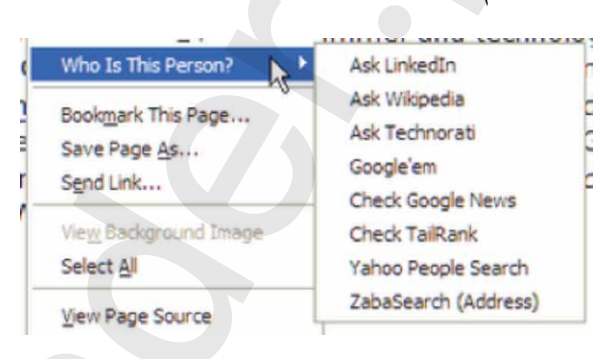

االبتكارات الجديدة ال تتوقف:

محرك بحث متخصص ىف معلومات األشخاص

/http://pipl.com

**الصفحات الصفراء**

بعـد أن كانـت عبـارة الصفحـات الصفـراء تُطلـق عـلى كتـاب يسـمى دليـل الهاتـف و المتوفـر لـدى شركات الاتصـالات الخاصــة بـكل بلــد أصبحـت الصفحـات الصفــراء متواجــدة الآن عــلى الانترنــت في شــكل دليـل رقمـي ميكنـك مـن الوصـول إىل معلومـات عـن األشـخاص املسـجلني يف هـذا الدليـل.

**ادوات البحث يف املواقع االجتامعية االخرى :**

بالرغـم مـما اتاحتـه الشـبكات الاجتماعيـة مـن كـم المعلومـات المتاحـة للمحققـين الصحفيـين إلا أنـه قـد أضـاف أيضـاً أن الشـعور السـائد مـن الحمـل الزائـد للمعلومـات التـي تفسـد الحيـاة الحديثـة ولذلـك مـع كل تطــور يف مجــال مــا يتــم ايجــاد االدوات والوســائل التــي تســهل البحــث عــن املعلومــات ومصادرهــا تحتـاج ملراجعـة

. وتهـدف هـذه االدوات والوسـائل واملالحظـات ملسـاعدة املحققـن الصحفيـن مـن الحصـول عـى مسـاعد وميـسر عـلى البحـث والمصـادر عـلى شـبكة الانترنـت وتجنـب السـاعات التـي يقضيهـا في غربلـة مـا يبـدو كـم هائـل ال تنتهـي مـن نتائـج البحـث. راجـع

1 - البحــث املبــارش يف الشــبكات االجتامعيــة .البحــث عــن االشــخاص واملعلومــات عــى الشــبكات االجتامعيــة com.socialmention.www com.icerocket.www

مواقــع البحــث عــن األخبــار واملعلومــات يف الشــبكات االجتامعيــة حيــث بامكانــك الحصــول عــى كل مــا ينـشر حـول موضـوع معـن عـلى الشـبكات الاجتماعيـة مثـل تويـتر وفيسـبوك والبوتيـوب حـول موضـوع معـن لحظـة نـره مـن أي مصـدر كان.

/Social Mention: http://www.socialmention.com

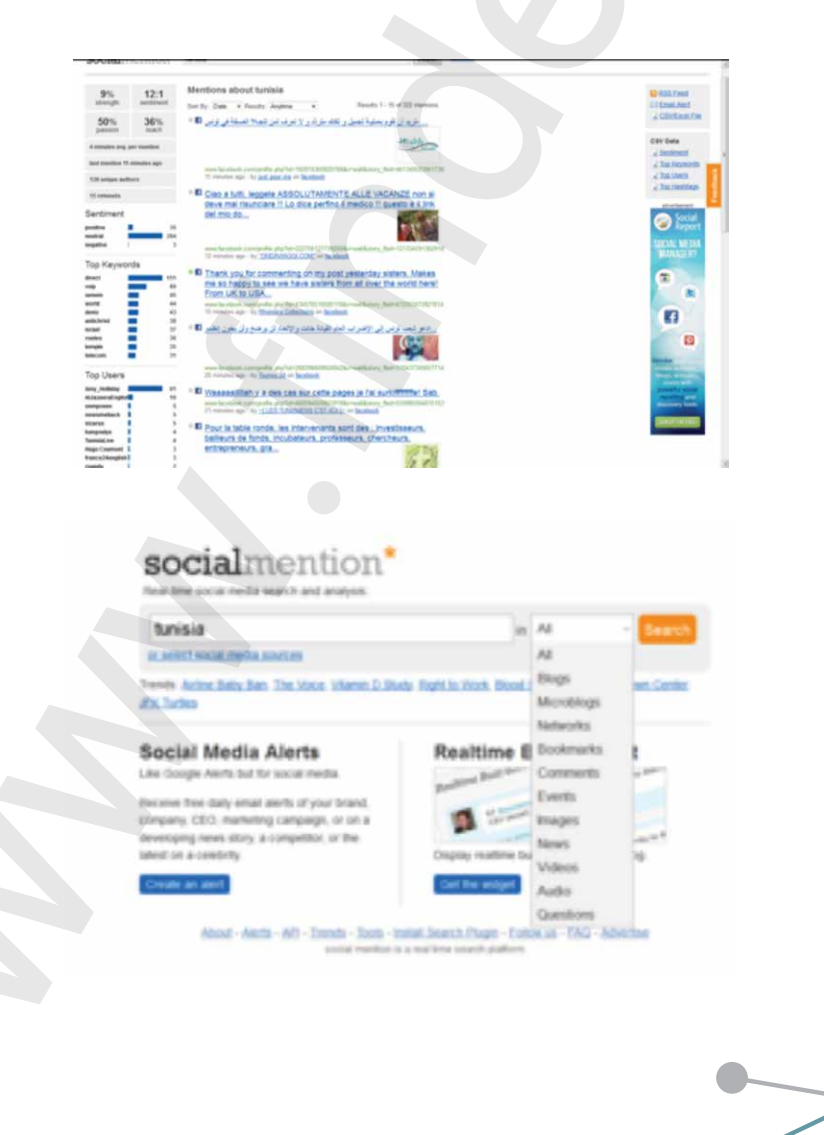

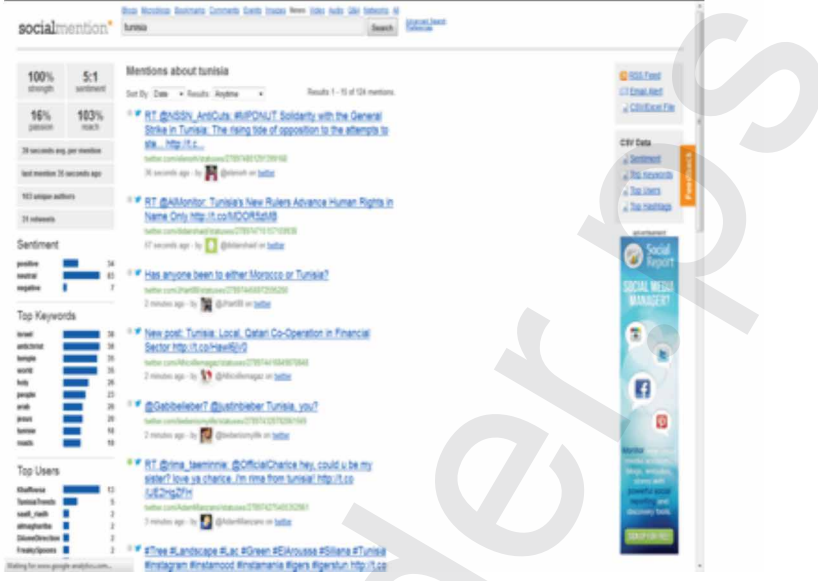

## $\textbf{socialmentation*}$

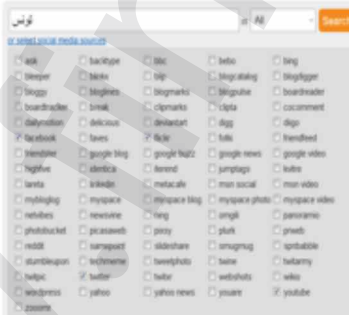

The Street Ban Ban Date Lines Dillary System lines Block Super Clarksman from Center<br>25. Turks

#### Social Media Alerts

Like Google Alerts but for social media Receive free daily email arefls of your brand.<br>company, CEO, marketing-campaign, or on a<br>developing news slory, a competitiv, or the

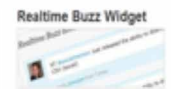

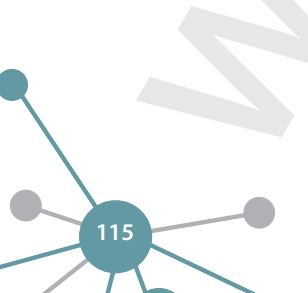

#### (social media search and analysis

#### Icerocket: www.icerocket.com

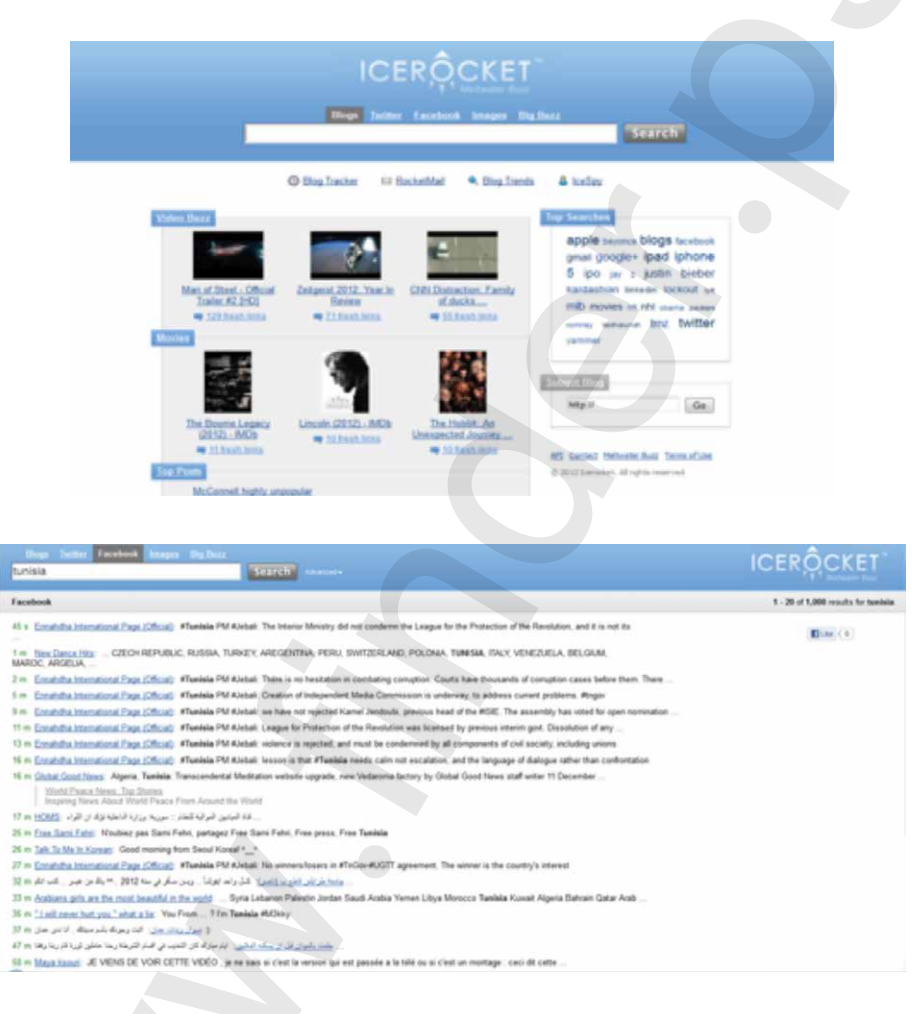

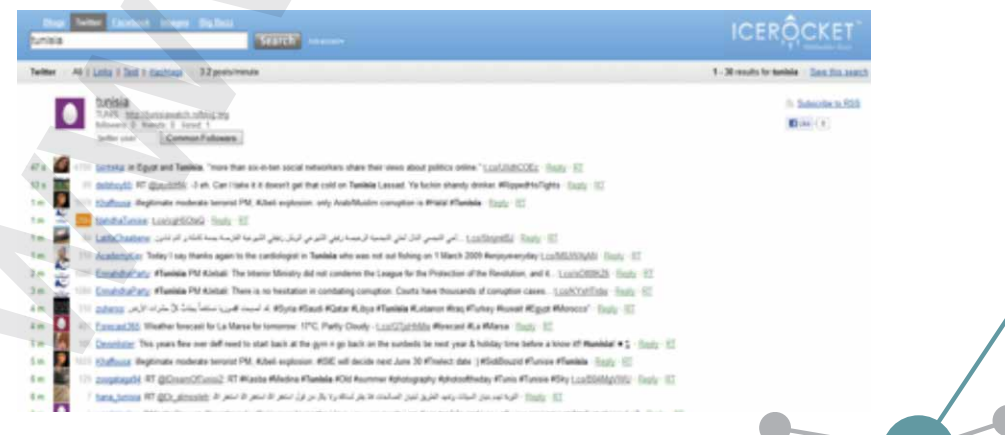

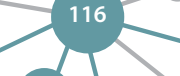

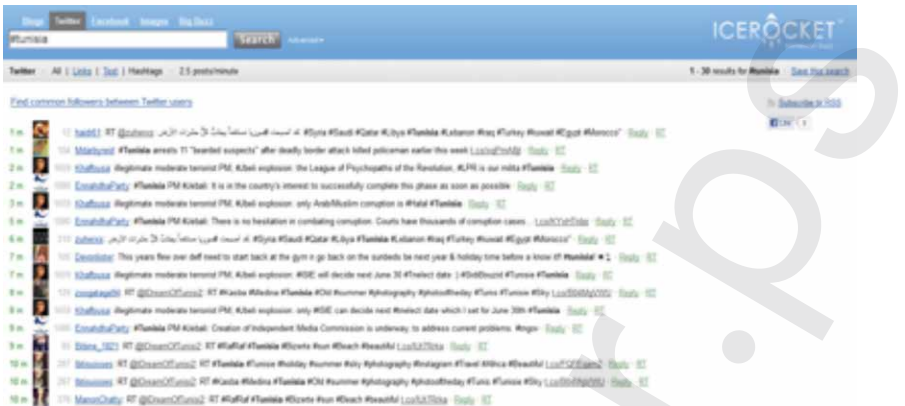

وهناك العديد من الادوات للبحث عن المعلومات والأشخاص على الشبكات الاجتماعية

االبتكارات الجديدة ال تتوقف:

**محرك بحث متخصص ىف معلومات األشخاص**

/http://pipl.com

**مواقع البحث عن االشخاص والسياسيني**

إن اسـتخدام أسـلوب البحـث هـذا يجمـع لـك قواعـد البيانـات التـي ميكـن أن تكـون عامـاً ذو تأثـر إيجـايب بالـغ عندمـا تقـوم بالبحـث عـن املعلومـات مـع قـرب انتهـاء املـدة املحـددة لتسـليم تقريـرك الصحفـي.

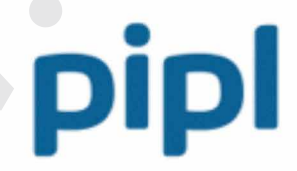

#### The most comprehensive people search on the web

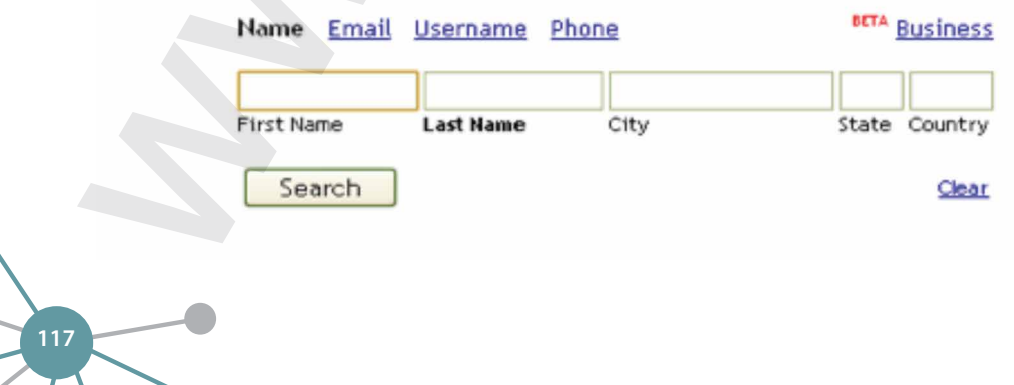

search.intelius.com

يعتمـد املوقـع تقنيـة واي يك يف تحميـل بياناتـه، فبإمـكان األشـخاص إدخـال وتعديـل املعلومـات الخاصـة بهـم. وباإلضافـة إىل ذلـك بإمـكان اآلخريـن أن يعدلـوا املعلومـات أيضـا.ً ولذلـك؛ رمبـا سـتفضل البحـث عـن بيانـات الأشـخاص الذيـن تكتـب عنهـم هنـا بـدلاً مـن أن تسـتخدم تقنيـات البحـث البسـيطة عـلى موقـع »غوغـل«.

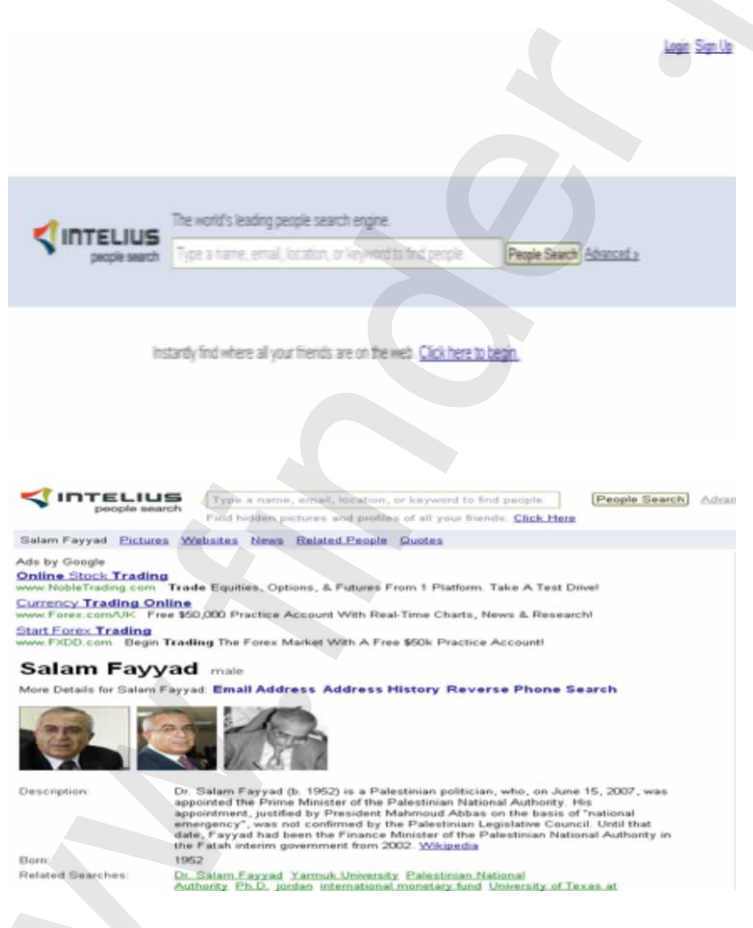

www.wink.com

تعتــر «وينــك» أداة بحــث ذكيــة تقــوم بســحب المعلومــات الموجــودة فقــط عــلى المواقــع الاجتماعيــة في شــبكة اإلنرتنــت مثــل مــاي ســبيس، لينكيدلــن، بيبــو، وفيندســر.

كيف بإمكانك استخدام »وينك« يف كتاباتك الصحفية؟

## إنهـا طريقـة سـهلة ودقيقـة للبحـث ضمـن الشـبكات الاجتماعيـة إلا أنـه سـيتوجب عليـك أن تدخـل كلاً مـن اسـم الشـخص وتحـدد اسـم املنطقـة قبـل أن تبـدأ بالبحـث.

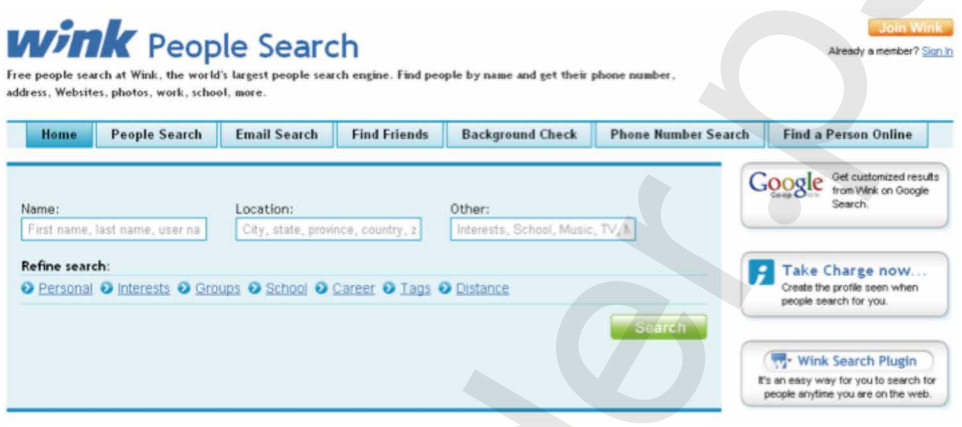

PicFog (for images shared on Twitter): http://picfog.com

Just Spotted: www.justspotted.com

Twitter search (adv): http://search.twitter.com/advanced

Twitterfall: http://twitterfall.com

ما سيأيت يف هذا الجزء قد سيق ذكره

**القدرات املتطورة ىف محركات البحث**

بطبيعـة الحـال ال ميكـن الحديـث عـن البحـث عـن النـاس عـر اإلنرتنـت دون اإلشـارة إىل Google أشـهر محـرك بحـث. سـوف تحصـل عـلى نتائـج كثـيرة إذا كتبـت اسـم الشـخص في نافـذة البحـث بالمحـرك، ولكـن بالنسـبة لألسـاء املألوفـة أو املتكـررة أو األسـاء ذات املعنـى املـزدوج سـوف تحتـاج إىل اسـتخدام العديـد مـن التقنيـات المتطـورة لضـمان العثـور عـلى معلومـات مفيـدة:

- •ضـع االسـم االول واألخـر للشـخص بـن مزدوجـن "Zelaky Ehab "لضـان البحـث عـن االسـم بدقـة
- •قــم بتضمــن بعــض املعلومــات األخــرى املرتبطــة واســتخدم معامــات جوجــل ىف البحــث مثــل: املهنـة، مـكان العمـل، البلـد وغريهـا مـن املعلومـات املتاحـة
- •إذا كان الشــخص املطلــوب مــن املتوقــع أن تجــده عــى موقــع معــن قــم

بتوجيــه البحــث إلى هــذا الموقــع فقــط Site:ucla.com "John Smith" Site:www.facebook.com Ehab journalist OR reporter OR Writer AND Palestine

 •للبحــث عــن شــخص بصورتــه ابحــث ىف Images Google للتأكــد مــن صــورة الشــخص الــذى تبحــث عنــه، ىف بعــض األحيــان ميكــن للبحــث باســتخدام الصــور أن يكــون مفيــدا ىف العثــور عـلى شـخص، اسـتخدم اسـلوب البحـث العكـسى بالصـورة فى جوجـل للتأكـد مـن حصولـك عـلى املعلومــات الصحيحــة عــن الشــخص الصحيــح.

- استخدم خدعة النجمة (\*) مكان الاسم الأوسط (الإسم الأول \* الإسم الأخر)
- •ابحـث دامئـا عـى املعلومـات التـى تعـرف الشـخص: أرقـام التليفـون واملوبايـل العنـوان الربيـد االلكـروىن – الصـور واسـتخدمها لتقليـل نطـاق البحـث والوصـول لنتائـج محـددة

تذكــر دامئــا أن نتائــج البحــث ىف جوجــل مختلفــة حتــى لــو قــام بهــا مجموعــة مــن األشــخاص ىف نفــس الوقــت ألن النتائــج تعتمــد عــى حالــة التخصيــص التــى يقــوم بهــا كل شــخص لجهــازه وطريقــة بحثــه، ولـذا ابـذل القليـل مـن المجهـود فى النظـر إلى النتائـج التـى تـأتى لاحقـا وليـس فقـط النتائـج التـى تظهـر فى الصفحــات الأولى

اسـتخدم كل العنـاصر المتاحـة في خدمـات البحـث المتقـدم مـن جوجـل مـا في ذلـك المعلومـات المخبـأة Page Cache و إخطـارات جوجل Alerts Google

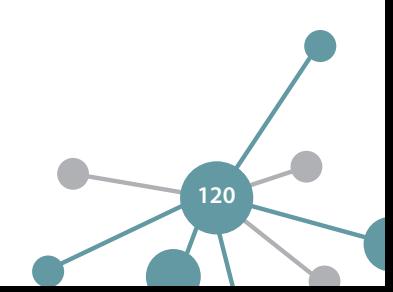

#### **:Skype البحث يف سكايب**

موقـع املحادثـة املعـروف الـذي ميكنـك مـن إجـراء محادثـات مجانيـة مـع مـن تريـد بالصـوت والصـورة. هـذا املوقـع يعتـر، أيضـاً وسـيلة مهمـة للوصـول إىل الشـخص الـذي تبحـث عنـه.

فإذا كنت متتلك حسابا بهذا املوقع فقم بالنقر عىل contact a Add

#### **مواقع أخرى :**

باإلضافـة إىل مـا تـم ذكـره فهنـاك مواقـع أخـرى توفـر لـك إمكانيـة الحصـول عـى معلومـات عـن الشـخص الـذي تبحـث عنـه و هـي كثـرة عـى الويـب منهـا مـا هـو مجـاين و منهـا مـا مـؤدى عنـه.

نذكـر مثـا موقـع fr.people123 و موقـع anywho للبحـث عـن أشـخاص يف أمريـكا، و موقـع .www://http com.amisperdus/ للبحـث عـن أصدقـاء قدامـى و الكثـر الكثـر ...

# 123 people.

#### **االشرتاكات وسيلة للبحث األوتوماتييك**

في إطـار حديثنــا عـن جعــل الانترنــت تتبّـع جميــع مــا ينــشر حــول موضــوع بحثــك ثــم إخبــارك بالنتائـج بعدهــا... نتطــرق اليــوم؟؟ ليســت مناســبة إىل طريقــة أخــرى لربمجــة الحصــول أوتومتاتيكيــا عــى نتائــج لبحثــك. راجــع الفقــرة

تتجـى طريقـة اليـوم؟؟ يف القيـام بانخراطـات مبجموعـة مـن املواقـع التـي تراهـا تطـرح مقـاالت ملـا تبحـث عنـه أو االنخـراط باملنتديـات.

#### **االنخراط باملواقع :**

إذا وجـدت أن موقعـاً مـا يقـدم حلـوالً ملـا تبحـث عنـه، ورغبـت يف التوصـل بالجديـد يف مواضيعـه فقـم باالنخـراط بـه، و ذلـك عـر خدمـة االشـراك التـي يقدمهـا هـذا املوقـع، والتـي تتطلـب منـك إدخـال بريـدك الالكـتروني و النقـر عـلى زر اشـتراك.

مثال تجد هذه الخدمة عرب موقع ابدأ نت :

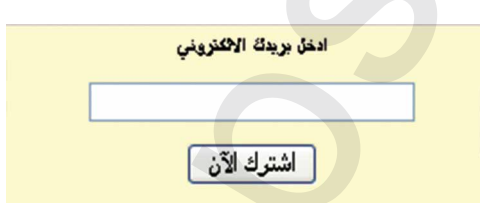

**االنخراط باملنتديات و املجموعات :**

إذا لم تسـتطع الحصــول عــلى جــواب لمــا تبحــث عنــه عـر الويـب، فيمكنـك أن تلجـأ إىل املنتديـات و تطـرح سـؤالك ثـم تنتظـر إجابـات املنخرطـن باملنتـدى.

لـي تسـتعمل هـذه الخدمـة يتوجـب عليـك االنخـراط باملنتـدى، ثـم تتوصـل عـر بريـدك االلكـروين بـكل مشـاركة تجيبـك عـن سـؤالك.

يف حالـة عـدم توصلـك بـأي رسـالة مـن املنتـدى، فقـم بتسـجيل دخولـك إليـه ثـم إذهـب إىل لوحـة التحكـم الخاصـة بـإدارة ملـف اشـراكك، ثـم ابحـث عـن مشـاركاتك يف املنتـدى وقـم باالطـاع عليهـا و عـى الـردود التـي توصلـت بهـا.

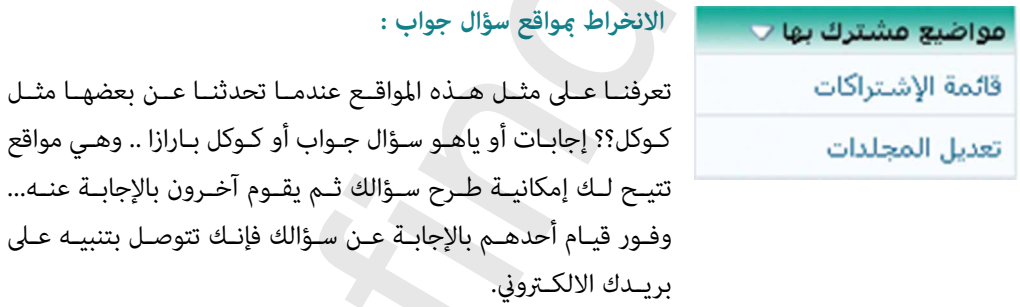

**االنخراط بالجرائد و املجالت االلكرتونية :**

**122**

طريقة مجدية لتتبع الجديد حول موضوع بحثك وعدم تضييع وقتك يف البحث..

اخـر املجلـة التـي تناسـب مجـال اهتاممـك : صحـة أو رياضـة أو تكنولوجيـا أو تعليـم أو إخباريـة ... ثـم سـجل انخراطـك باسـتعامل بريـدك االلكـروين لتتوصـل بـكل جديـد..

للحصـول عـلى مجـلات الكترونيـة قـم بكتابـة مجـلات الكترونيـة (+ اسـم المجـال المرغـوب) في كـوكل وطالـع النتائـج ثـم اخـر املالمئـة منهـا.

ميكنـك أيضـا االنخـراط بالجرائـد املتواجـدة عـى النـت باسـتعامل بريـدك االلكـروين ثـم تتوصـل بعدهـا بجديـد املواضيـع التـي تنرشهـا.

هذا إذن باختصار إشارة إلى كيفية تتبع مواضيع بحثك عبر استخدام تقنية الانخراط بالمواقع.

#### **محرك البحث tive**

أنـت لا تحتـاج للبحـث دامًــا في جوجـل . وبـدلاً مـن ذلـك مِكنـك اسـتخدام http://soople.com/ والـذي يعتمـد عـى جوجـل ويقـدم نفـس الخدمـات. وهـذا املوقـع يختلـف يف صفحتـه الرئيسـية وميكـن اسـتخدامه بسهولة.

وهنـاك محـركات بحـث أخـرى غـر جوجـل وياهـو وبينـغ. إذ ميكـن تجريـب .www://http (WolframAlfa wolframalpha.com)، محـرك المعرفـة الحسـابية. إذ يعمـل الموقـع عـلى البحـث عـن العمليـة الحسـابية املطلوبـة ويعطيـك النتائـج مبـارشة. فمثـاً إذا أردت معرفـة كـم لـر يتسـع الربميـل، فيمكنـك متابـة كلمـة "برميـل" فسـتحصل عـلى النتيجـة مبـاشرة والأرقـام ذات الصلـة. ومِكـن البحـث عـن إحصـاءات وحسـاب عمليـات رياضيـة والبحـث عـن بيانـات المخـزون أو القيـام بالكثـير مـن الأشـياء الموجـودة في الرابـط التـالي:

/http://www.wolframalpha.com/examples

إضافة إىل كل ما ورد، هناك محركات بحث مثل:

http://www.kartoo.com و http://yippy.com/ و http://www.kartoo.com

#### **برنامج خاص بالبحث**

بعـد أن تعرفنـا عـلى عـدة خدمـات و طـرق للبحـث في الانترنـت، سـوف تتعـرف الآن عـلى تقنيــة أخـرى إلجـراء عمليـة البحـث.

تتمثـل هـذه الخدمـة يف اسـتخدام برنامـج تقـوم بتنصيبـه؟؟ عـى حاسـوبك ثـم تجـري عليـه عمليـات بحثـك فيقـوم هـو بتصفـح العديـد مـن محـركات البحـث املتواجـدة عـى االنرتنـت و الدخـول إىل مجموعـة مـن مصـادر املعلومـات املتواجـدة عـى االنرتنـت سـواء تلـك التـي تصـل إليهـا محـركات البحـث أو تلـك التـي ال تتمكـن مـن الوصـول إليهـا مثـل قواعـد البيانـات الضخمـة.

مـن خـال هـذا الربنامـج ميكنـك أيضـا حفـظ نتائـج البحـث يف مجلـدات و تنظيمهـا و العـودة إليهـا متـى تريـد، ميكنـك أيضـا حفـظ الصفحـات التـي تعرضهـا صفحـة نتائـج البحـث ثـم الدخـول إليهـا فيـا بعـد و لـو مل تكـن متصـا باالنرتنـت.

#### **نبدأ إذن :**

تحميـل برنامـج كوبرنيـك Copernic والـذي ميكنـك مـن خاللـه البحـث بعـدة طـرق عـن االفـراد واألشـخاص الاعتبارين . إذن اسم الربنامج هو كوبرنيك Copernic قم بتحميله من خالل الرابط التايل : copernic

استعامل خدمة RSS يف البحث

سـنواصل يف هـذا املقـال الحديـث عـن التقنيـات املتاحـة لجعـل االنرتنـت تقـوم بإجـراء عمليـات البحـث أوتوماتيكيـا بـدال عنـك ثـم إخبـارك بعدهـا بالنتائـج.

سـتتعرف اليـوم عـى اسـتخدام خدمـة تدفـق البيانـات RSS وهـي خدمـة تعتمدهـا مجموعـة مـن املواقـع و املدونـات، مـن بينهـا ابـدأ نـت.

املبـدأ الـذي تقـوم عليـه خدمـة RSS هـو عمـل ملخـص لـكل مقـال ينـر عـى مواقـع اإلنرتنـت ثـم عرضـه لـزوار هـذا املوقـع... قـد يضـم امللخـص عنـوان املقـال فقـط أو العنـوان و مقتطـف مـن املقـال.

ولـي يسـتفيد زائـر هـذا املوقـع مـن خدمـة RSS التـي يوفرهـا و بالتـايل التوصـل بآخـر املقـاالت املنشـورة عليـه، فيتوجـب عـى هـذا الزائـر االشـراك يف هـذه الخدمـة.

وقـد تحدثنـا عـن كيفيـة اسـتخدام هـذه التقنيـة يف دورة اإلنرتنـت التـي نظمهـا املوقـع، مـن خـال الـدرس التـايل : كيـف تسـتخدم خدمـة RSS عـى انرتنـت اكسـبلورر ؟

فطريقـة االشـراك يف خدمـة RSS هـي فتـح املوقـع الـذي يتوفـر عـى هـذه الخدمـة، ثـم النقـر عـى زر االنخـراط املتواجـد عـى املتصفـح,

لكـن املشـكلة هـو يف حـال اشـتغالك عـى حاسـوب آخـر فإنـك لـن تجـد اشـراكاتك عليـه ألنهـا مرتبطـة بالمتصفحـات الموجـودة في حاسـوبك الأول... لـذا فـإن الحـل هـو حفـظ انخراطاتـك مبـاشرة عـلى الانترنـت ثـم الدخـول إليهـا متـى شـئت و مـن أي حاسـوب. قـاريء feedly rss

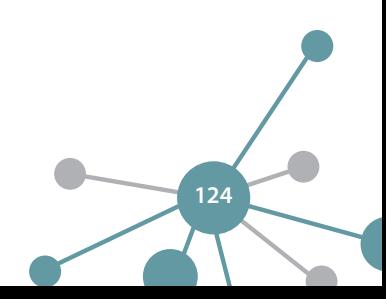

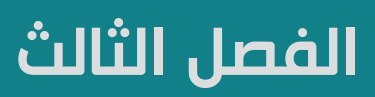

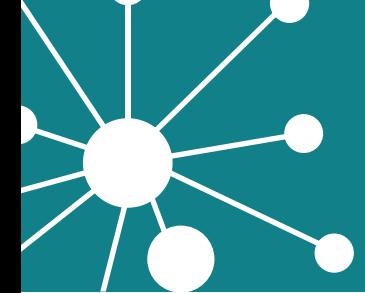

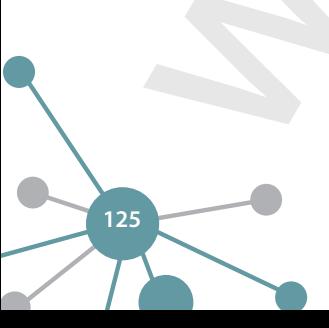

## االستفادة من خبرة الجمهور )حشد المصادر الكترونيا - علم الانترنت) - التحقيقات الصحفية

أصبـح هنـاك مجموعـة متنوعـة مـن أجهـزة االتصـاالت اإللكرتونيـة سـهلة االسـتعامل مثـل الهواتـف النقالـة وأجهـزة الكمبيوتـر، متاحـة أكـِثر مـن أي وقـت مـض وسـعرها في المتنـاول. وبـدأت العديـد مـن المؤسسـات الصحفيــة والنشــطاء الالكترونيــين وحتــى المواطــن الصحفــى باســتخدام الإنترنــت والهواتــف المحمولــة في الحصـول عـى معلوماتهـم والتحقـق منهـا ومـن مصـادر مختلفـة.

للحصــول عــلى معلومــات في وقتهــا ومــن أكــثر مــن مصــدر مِكــن للصحفــي أن ينــشى شــبكة مــن العالقــات ويؤســس التصــال أرسع باملزيــد مــن النــاس والقــدرة عــى الوصــول إىل جمهــور أوســع عامليــا وإنشــاء مجتمعــات أكــر تواصــا معهــا باســتخدام تلــك الوســائل. ويطلـق عـلى اسـتخدام تكنولوجيـا الإنترنـت للقيـام بالأنشـطة التـي تتعلـق بجمـع المعلومـات او الترويـج لقضيـة مـا وتنظيـم الحمـات وجمـع األمـوال والضغـط والتنظيـم مصطلـح "حشـد الجمهـور" او "الدعـم عـبر الانترنـت وفي العمـل الصحفـي سـمي «الإسـتفادة مـن خـبرة الجمهـور».

انتــشر مصطلــح (crowdsourcing) بعــد ان كتبــت عنــه مجلــة (ويــرد) في عــام (2006) و الــذي يركــز عـى توزيـع حلـول املشـكلة عـى مجموعـة مـن النـاس للمشـاركة فيهـا وهـو مفهـوم انسـاين قديـم يعنـي بتكاتـف املجتمـع مـن أجـل قضيـة معينـة أو مـا يطلـق عليـه الـرأي العـام أحيانـا.

هـذا املفهـوم هـو مـا تقـوم عليـه الشـبكات االجتامعيـة و االعـام الجديـد )االجتامعـي( حيـث يتـم طـرح قضيـة معينـة مـن قبـل فـرد محـدد أو مجموعـة صغـرة و تبـدأ يف حشـد الجمهـور املؤيـد و تجيشـه مـن أجـل انجـاح أهـداف هـذه الحملـة أو مـن أجـل هـذه القضيـة.

ســواء كانــت الحملــة لحــل مشــكلة محــددة و تحويــل القضيــة لقضيــة رأي عــام أو حتــى عــر مشــاركة المجتمــع مثــلا في التبرعــات الماليــة أو حتــى في المســـاهمة في نــشر مقــالات أو الكتابــة مثــلا فى موســوعة ويكيبديـا الحـرة (Wikipedia) أو في تطويـر حلـول و تطبيقـات الكمبيوتـر مفتوحـة المصـدر(open source) عــر مجتمعــات التطويــر )community)

فهنـاك أوجـه متعـددة لنـوع الفائـدة المطلـوب مـن حشـد الجماهـير و قـد يكـون هدفهـا البيـع المبـاشر مثل الحصـول عـى خصومـات بالجملـة عنـد الوصـول لعدد ميعـن مثل موقـع صفقـات جروبـون )groupon)

هـذا املفهـوم هـو الـذي يعطـي املسـتخدم العـادي القـوة يف أن يعـر عـن رأيـه و أن يسـاهم مبـا يـراه و بنفـس الوقـت بإمكانـه االعـراض عـى مسـاهمة شـخص أخـر و بذلـك تتـم عمليـة التصحيـح و يغلـب الـرأي العـام و االصـح

فمثـلا تجـد أشـخاص يكتبـون مواضيـع في موسـوعة ويكيبيـدا الحـرة (Wikipedia) و تكـون هـذه المواضيـع منحـازة بشـكل مـا إىل جانـب محـدد و ميكـن ألي شـخص ثـاين أن يدخـل و يقـوم بالتصحيـح بـدوره و ميكـن بـأن يـأيت شـخص ثالـث و يقـوم بالتصحيـح عـى التصحيـح و هكـذا و مـع تعـدد االصـدارات و املسـاهامت فـإن النتيجـة تكـون أقـرب إىل الصحـة أو عـى األقـل تكـون أقـرب إىل الـرأي العـام و الغالـب

هـذا المفهـوم يسـتخدم في شـبكة تويـتر (Twitter) عـبر توظيـف الهـاش تـاج (الوسـوم) للوصـول لمـى يسـمى باملواضيـع املتداولـة )Trends )و كذلـك الحـال يسـتخدم يف شـبكة فيـس بـوك )Facebook )عـر صفحـات الاعجـاب (Fan Pages) و زر الاعجـاب (Like Button) و في كل شـبكة اجتماعيـة هنـاك طريقـة مـا لتبنـي هــذا املفهــوم بطريقــة أو بأخــرى مثــا يف موقــع يوتيــوب )YouTube ) يتــم اســتخدام عــدد الزيــارات و التعليقـات و التفضيـل بالاضافـة إلى زري (like & dislike) و هكـذا لـكل شـبكة اجتماعيـة هدفهـا جمـع النـاس

كذلـك الحـال خرجـت مصطلحـات اخـرى مثـل (Crowdfunding) و الـذي هـو أقـرب لريـادة الاعـمال منـه إلى الشـبكات الاجتماعيـة حيـث يتـم التمويـل مـن قبـل المجتمـع مـن أجـل مصلحـة عامـة أو مشـاركة في مشـاريع.

## عملية االستعانة بمصادر الجمهور في التحقيقات الصحفية

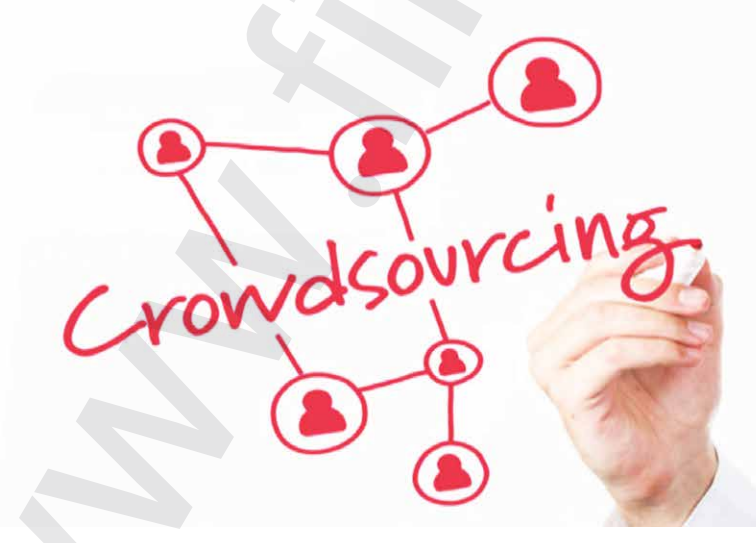

يكمـن إحـدى ابتـكارات الويـب األساسـية يف تحويـل مسـتخدم اإلنرتنـت إىل منتـج معلومـات. ويعطيـه ذلـك دوراً جديـداً وموقعـاً جديـداً في صناعـة المعلومـة. ويشـكّل ذلـك فرصـة بالنسـبة إلى الصحـافي لإقامـة علاقـات جديـدة مـع قرائـه.

### ّ تغير العالقات: من الهرم إلى النجمة

قبـل بـروز الويـب، كان الرسـم البيـاين الـذي يصـف العالقـة بـن الصحـايف والقـارئ رسـاً هرميـاً ألن العالقات كانـت أحاديـة الجانـب مـن الصحـايف إىل قرائه:

ومـع بـروز الويـب، تحـوّل الهـرم إلى نجمـة علــماً أنّ كلّ طـرف قـادر عـلى أن يصبـح منتـج معلومـات فيـما ّ يكـون القـراء قادريـن عـى التوجـه فـوراً ومـن دون وسـيط إىل الصحافيـن:

يعـدّ هـذا التطـوّر مهـماً بالنسـبة إلى الصحافيـين لأنـه ينطبـق أيضـاً عـلى المؤسسـات وعـلى المنظـمات غـير الحكوميـة وعـلى الحكومـات وعـلى الـشركات ... فيجـب أن يأخـذ الصحافيـون بالاعتبـار أنّ كلّ واحـد بـات وسـيلة قامًــة بحـدّ ذاتهـا.

ّ كيف تتم االستعانة بمصادر الجمهور؟

تقـوم الطريقـة الأولى للاسـتعانة مصـادر الجمهـور (الحصـول عـلى المعلومـات مـن الجمهـور) عـلى اللجـوء إىل مجموعــة مســتخدمي اإلنرتنــت مــن أجــل اختيــار املعلومــات الدقيقــة. طلبــت صحيفــة "الغارديــان" البريطانيــة مــن قرائهــا مســاعدتها عــلى مراجعــة 458 ألــف صفحــة حــول تصريــح أعضــاء البرلمــان عــن الرسـوم. وشـارك أكـر مـن 28 ّ ألـف شـخص يف هـذا التمريـن. وميكـن تعميـم هـذه الطريقـة بسـبب تفجـر مواقـع التواصـل الاجتماعـي التـي خفّضـت سرعـة كتلـة البيانـات التـي يتـمّ نشرهـا في كلّ يـوم عـلى شـبكة الإنترنـت. وإذا قمنـا مقارنـة بسـيطة، فـإن صفحـة واحـدة في صحيفـة يوميـة مكتوبـة ذات نوعيـة تـوازي ميجـا أوكتـي واحـد مـن البيانـات (مليـون) فيـما يـوازي يـوم تبـادل عـلى موقـع تويـتر (عـام 2010) 70 تـرا أوكتـي مـن البيانـات (مئـة ألـف مليـون).

أمــا الطريقــة الثانيــة للاسـتعانة مصــادر الجمهــور فتقــوم عــلى الطلــب مــن مســتخدمي الإنترنــت إرســال معلومــة بســيطة عِلكونهــا. هــذا مــا حصــل في الهنــد حــين تــمّ إطــلاق مبــادرة مــن أجــل حــصر تفــشي الفسـاد يوميـاً. ومكـن لمسـتخدمي الإنترنـت تغذيـة موقـع Ipaidabribe.com بقاعـدة بيانـات مـن خـلال تقديـم شـهاداتهم: أيـن حصلـت الرشـوة ومتـى؟ ومـن حصـل عليهـا ومـا هـي قيمتهـا؟ يسـاهم إضافـة هـذه املعلومـات ومعالجتهـا يف رسـم مشـهد الفسـاد يوميـاً يف املـدن الهنديـة علـاً ّ أن هـذه اآلليـة ميكـن أن تؤثّـر عـى سياسـة السـلطات املحليـة.

## التمويل الجماعي من أجل إعداد ريبورتاج

وقـد تصـل مشـاركة الجمهـور إلى حـدّ مّويـل الصحافـة. أبـصرت عـدّة مبـادرات النـور للسـماح للصحافيـين بتمويــل مشــاريع ريبورتــاج بالاعتــماد عــلى ســخاء المانحــين. في مــا يتعلّــق بالمعلومــات العامــة. لم يبرهــن التمويـل الجماعـي عـن فاعليـة كبـيرة. لكـن، مِكـن اتبـاع بعـض التجـارب مثـل تلـك التـي حصلـت عـلى موقــع Américains de spot.us.

يف هـذا القسـم سـيتم إلقـاء الضـوء عـى العديـد مـن األدوات اإللكرتونيـة التـي ميكـن اسـتخدامها يف حشـد الجمهـور أو مصـادر المعلومـات خـلال المدونـات ومواقـع الشـبكات الاجتماعيـة و تويـتر ولينكـدان وغيرهـا مـن املواقـع .

او اسـتخدام الحشـد للترويـج لقصـة صحفيـة وتوزيعهـا للترويـج للقضيـة التـي يتبناهـا او نشرهـا الصحفـي ويعممهـا عـلى الانترنـت مـن خـلال موقعـه الالكـترونى – مدونتـه او عـلى صفحاته عـلى الشـبكات الاجتماعية ومشـاركة الوسـائط املتعـددة والفيديـو مـن خـال موقـع املؤسسـة الصحفيـة او يوتيـوب،

 فضـا عـن الربيـد اإللكـروين لبنـاء قامئـة مصـادر معلومـات رقميـة وقامئـة ارقـام تلفـون وموبايل يسـتخدمها عنـد الـضرورة للاتصـال للحصـول عـلى المعلومـة او التأكـد مـن معلومـة مـا او لنـشر خـر او قصـة مـا .

كـما توفـر المـوارد المتاحـة عـلى الإنترنـت منصـات محتملـة مِكـن مـن خلالهـا للصحفيـين والمهتمـين بقضايـا معينـة العمـل عـلى تغطيتهـا ونشرهـا والتعـاون مـع نظرائهـم او الخـبراء والمختصـين المهتمـين في العمـل مـن أجـل قضايـا مماثلـة، ومّكنهـم التكنولوجيـا الحديثـة التواصـل سـواء كانـت في المناطـق نفسـها مـن العـالم أم يف مناطـق مختلفـة

كـا يسـتخدم الحشـد يف مجـاالت اخـرى لحشـد الدعـم والتأييـد لألحـزاب ومنظـات املجتمـع املـدين خلـف قضيـة او رأي مـا .

## **االســتفادة مــن خــرة الجمهــور )حشــد املصــادر الكرتونيــا – عــى االنرتنــت(**

قـد تكـون عـلى معرفـة مسـبقة ممطلـح "الإسـتناد عـلى خـبرة الجمهـور" والـذي يعنـي اسـتخدام خـبرة الجمهـور في التوصـل للإجابـة عـن سـؤال معـين أو التعـرف أكـثر عـلى موضـوع معـين. عـادة، يقـوم مسـتخدم املوقـع االلكـروين االجتامعـي باالسـتناد عـى خـرة الجمهـور عـن طريـق توجيـه األسـئلة لألصدقـاء ومـن ثـم التواصـل مـع اصحـاب اإلجابـات او االسـتمرار يف البحـث والتأكـد والتحقـق مـن املعلومـات التـي تـم تزويـده بهـا مـن مصـادر اخـرى وباسـتخدام وسـائل حشـد معلومـات اخـرى ..

قــد تكــون يف حاجــة إليجــاد مصــدر غامــض لقصــة معينــة أو تحتــاج لنصيحــة معينــة. ويف كلتــا الحالتــن فــإن التوجــه ألحــد املنابــر ميكــن أن يكــون طريقــة ممتــازة للحصــول عــى معلومــات جيــدة وبرسعــة. ولاسـتخدام هـذه الأدوات، يجـب عـلى الصحفـي/أو العامـل في مؤسسـات المجتمـع المـدني أن يكـون لديـه جهـاز كمبيوتـر متصـل باالنرتنـت وهـوال يتطلـب اسـتثامرا ماليـا كبـرا.

وعلاوة على ذلك، يتطلب الاستخدام الفعال لأدوات حشد المصادر والمعلومات الإلكترونية:

1. اسـتثمارات كبـيرة في الوقـت والمـوارد الماليـة و البشريـة، مثـل اسـتخدام الموبايـل بكـثرة للاتصـال

أو ارســال الرســائل النصيــة لشــبكة العلاقــات البشريــة التــي لديهــا اســتعداد للتعــاون ولديهــا املصداقيــة يف نقــل املعلومــات .

- .2 فضـا عـن وجـود درجـة عاليـة نسـبيا مـن املعرفـة التكنولوجيـة يف اسـتخدام املواقـع والشـبكات الالكترونيـة الاحتماعيـة.
- 3. معرفـة ومهـارة في اسـتخدام كل وسـيلة او موقـع الكـتروني للغايـة التـي تخدمهـا بشـكل افضـل في الحصـول عـى معلومـة – التحقـق مـن معلومـة –
- .4 اســتخدام الوســائل واملواقــع واألدوات االلكرتونيــة و مصــادر الحشــد لتزويــدك بصــور او فيديــو لحــدث او قصــة ترتبــط بالقصــة الصحفيــة التــي تغطيهــا .
- 5. اسـتخدام ومشـاركة مصـادر الحشـد والجمهـور مـن خـلال مواقـع الشـبكات الاجتماعيـة المتخصصة بالصـور والفيديـو القضايـا ذات االهتـام املشـرك مثـل الصـور والفيديـو – عـى انسـتجرام فلكـر –يوتيـوب وغريهـا .
- .6 اسـتخدام وسـائل الحشـد وسـيلة دعـم وإضافـة إلنتـاج قصتـك الصحفيـة وليسـت هـي االسـاس الــذي ســيكون بديــل لوســائل البحــث االخــرى. وإذا وجــدت أن اســتخدامها سيشــكل تأخــر او عائـق او نـشر لمعلومـة ترفـض الافصـاح عنهـا سـلفا عكنـك التخـلي عـن بعضهـا اذا تعارضـت مـع العمـل الـذي تقـوم بـه .

## اآلن، دعنا نقرر ما هي أفضل طريقة للتقدم؟

#### **لديك قصة صحفية تريد التعرف عىل مزيد من املعلومات حولها او حول جزئية منها ؟**

- .1 مــن هــم األشــخاص الذيــن تعرفهــم؟ مــن منهــم يعمــل يف املجــاالت التــي تفضلهــا؟ مــن هــو الشـخص الـذي لديـه املقومـات التـي تحتـاج لهـا؟ هـل هنـاك موقـع أو مصـدر مقـارب ملـا ترغـب بـه أنـت؟ قـم بكتابـة قامئـة بأسـاء خمسـة أشـخاص مـع معلومـات عـن كيفيـة االتصـال بهـم. ثـم قـم باختيـار الوقـت املحـدد لالتصـال بهـم. ثـم قـم بإرسـال الربيـد االلكـروين لهـم أو االتصـال بهـم عـر الهاتـف.
- 2. مـا الـذي سـتحتاجه لتبـدأ بالعمـل أو المـشروع الجديـد؟ مـا الـذي مينعـك مـن البـدء؟ قـم بالتعرف عـلى جميـع الصعوبـات التـي تواجهـك واكتبهـا. ثـم كـن صريحـا مـع نفسـك – هـل هـي صعوبـات حقيقيـة، أم إنهـا أعـذار فقط؟

بعـض الأدوات الرقميـة الاساسـية التـي تسـتخدم في الاسـتفادة مـن خـبرة الجمهـور (حشـد المصـادر الكترونيـا –عــى االنرتنت(.

وتشــمل الخيــارات واألدوات املتاحــة يف جمــع املعلومــات او تعميــم نــر القصــص الصحفيــة عــى هــذه األدوات أو بعضهــا :

- .1 املوبايل الهاتف النقال / الرسائل القصرية / الرسائل النصية.
- 2. النــشرات الإخباريــة والحمــلات الإلكترونيــة/ تســتخدم الامبل(عــر البريــد الإلكــتروني) والرســائل عــى مواقــع معلوماتيــة معينــة ..
- 3. النـشر عـلى او البحـث في : الشـبكات الاجتماعيـة (فيسـبوك صفحـات ومجموعـات متخصصـة ، تويـتر ، مـاي سـبيس ، لينكديـن)
	- 4. المشاركة الإعلامية (من يوتيوب ، فليكر ، البث).
	- .5 بيانات غوغل التحليلية: تقيس تحليالت غوغل وترصد الحركة عىل موقعك او مدونتك .
- 6. تنبيهـات غوغـل: ترصـد نتائـج غوغـل (في الانترنـت الأخبـار.. الـخ) لعنـوان او كلمـة في القصـة التـي سـتتناولها او كيـف متابعـة الجمهـور لقضيـة اقمـت بإثارتهـا انـت عـى صفحـة الويـب الخاصـة بك .
- 7. اســتطلاعات المســتخدم: تقــوم مســح للقــراء والأعضــاء والمتابعــين والمســتخدمين عــلى شــبكة الإنترنـت، او باسـتخدام مـاذج اسـتطلاع الـرأي مـن جوجـل – او الفيسـبوك ( حـول قضيـة معينـة) وتنشرهـا عـلى المواقـع والوسـائل الســابقة
- .8 موقــع خــاص باملؤسســة االعالميــة او خــاص بــك مدونــة تكــون تفاعليــة وتضمــن – تجديـد موقـع املؤسسـة الصحفيـة القائـم عـى نحـو أفضـل السـتضافة املزيـد مـن املبـادرات والأدوات الإلكترونيــة.

 **عن طريق :**

- •اضافـة مسـاحة للتعليـق وإبـداء الـرأي وإعطـاء معلومـات اضافيـة حـول املوضـوع متكنـك مـن متابعـة القصـة او تجديدهـا .
- إضافـة أيقونـات مكـن مـن خلالهـا تشـجيع المشـاركة ونـشر المـادة (مثـل أيقونـة «انـشر هـذا») للسـاح للمسـتخدمني بإرسـال املحتـوى الخـاص بـك بسـهولة إىل صفحاتهـم الشـخصية.
- •عــى الشــبكات االجتامعيــة كــا ينبغــي أن يتضمــن ذلــك خدمــة »آر إس إس« ملســاعدة املســتخدمني عــى الوصــول بســهولة أكــر وإعــادة إنتــاج املحتــوى الخــاص بــك. وســتكون تلــك فكــرة جيــدة إذا كنــت تديــر موقعــا يقــوم بالتحديــث ونــشر الأخبــار والموضوعــات باســتمرار.

ّ أفــادت دراســة حديثــة، أعدهــا موقــع »ميديــا بيســرو« أن أكــر مــن 55% مــن الصحفيــن يســتخدمون قنـوات الإعـلام الاجتماعـي، مـن أجـل العثـور عـلى قصـص إخباريــة مـن مصـادر معروفــة، كــما بينــت أن 43% منهــم يســتخدمون هــذه الأدوات مــن أجــل التحقــق مــن الأخبــار التــى يكتبونهــا.

وشــملت الدراســة حــوايل 600 صحفــي مــن حــول العــامل، ذكــر 26% منهــم أنهــم يســتخدمون اإلعــام االجتامعـي مـن أجـل البحـث عـن قصـص صحفيـة مـن مصـادر ال يعرفونهـا وأن نحـو واحـد مـن كل خمسـة مـن هـؤلاء الصحفيـين (%19) يدققـون في عملهـم مـن خـلال متابعــة مصـادر يجهلونهـا.

كــما تبــين أن 75% مــن الصحفيــين البريطانيــين، يســتخدمون الإعــلام الاجتماعــي للبحــث عــن أخبــار مــن مصـادر معروفـة باإلضافـة إىل 52% لديهـم صفحـات عـى فيسـبوك بينـا كان لـدى 47% منهـم صفحـات مهنيـة عـلى موقـع تويـتر.

وتـم الكشـف مؤخـراً عـن أداة جديـدة تتيـح للصحفيـن تصميـم وإعـداد قصـص صحفيـة متعـددة الوسـائط (مالتيميديـا) وذلـك باسـتخدام خرائـط جوجـل.

وقــال موقــع «جورناليســم كــو» البريطــاني إن البرنامــج الــذي يفــترض تدشــينه في وقــت قريــب يســمى «ميوجـراف» وسـوف يتـم تشـغيله عـلى منصـة إنترنـت، ومَكّـن الصحفيـين كذلـك مـن دمـج محتـوى متعـدد الوسـائط، مثـل فيديوهـات موقـع يوتيـوب، أو صـور، أو روابـط، كمـواد إضافيـة إىل املقـاالت، أو ألبومـات الصـور عـلى المواقـع الأخـرى. كـما يوفـر البرنامـج تحريـكاً للرسـوم الجرافيـة عـبر سلسـلة مـن اللحظـات المبتكـرة مـن خـلال خـط زمنـي (تايـم لايـن)، ويسـتخدم خرائـط جوجـل لإظهـار الرحلـة الجغرافيـة المصـورة عـى سـبيل املثـال، مضافـاً إليهـا الروايـة الصوتيـة التـي يقـوم املسـتخدم بتحميلهـا.

**تطبيقات تفاعلية ملساعدة الصحفيني االستقصائيني**

يومــا بعــد يــوم، تظهــر املزيــد مــن التطبيقــات التفاعليــة عــر اإلنرتنــت أو األجهــزة املحمولــة، وهــى التطبيقـات التـى ميكـن أن تسـاعد الصحفـى االسـتقصاىئ عـى إكـال عملـه، خاصـة ىف مجـال ربـط النقـاط ومــلء الفجــوات بــين الأشــخاص والــشركات وغيرهــا، وتعمــل هــذه الأدوات في نطــاق مــا يســمى «تحليــل الشـبكات االجتامعيـة« SNA حيـث ميكـن مـع اتقـان اسـتخدامها الحصـول عـى صـورة واضحـة ملصفوفـة العالقــات التــى ميكنهــا أن تطلــق البحــث االســتقصاىئ إىل آفــاق أرحــب، باإلضافــة إىل تطبيقــات تحليــل الوثائــق والبيانــات، وتطبيقــات تحويــل البيانــات إلى رســوم بصريــة توضيحيــة وتفاعليــة.

وميكـن رصـد بعـض هـذه التطبيقـات والخدمـات املتخصصـة ىف تحليـل الشـبكات االجتامعيـة أو تحويـل

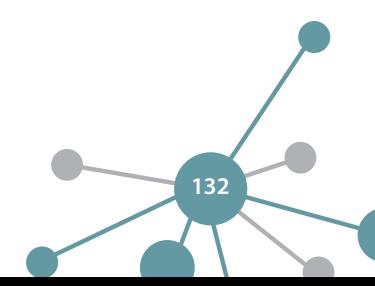

العالقــات إىل الشــكل البــرى Visualization أو تحليــل الوثائــق ىف النقــاط التاليــة:

#### **.1 تحليل مسارات العالقات**

#### موقع Muckety.com

(استكشـف مسـارات القـوة والنفـوذ) – مكنـك اسـتخدام أداة البحـث في هـذا الموقـع للحصـول عـلى بعـض شـبكات النفـوذ بطريقـة بصريـة.

هـذه الخدمـة ليسـت محـرك بحـث عاملـى مثـل Yahoo أو Google ولكنهـا تعتمـد عـى قواعـد بيانـات العلاقـات بـن النافذيـن في كل المجـالات خاصـة في الولايـات المتحـدة، ولكـن أيضـا مكنهـا أن تكـون مفيـدة ىف الوصـول ملعلومـات حـول بعـض األشـخاص النافذيـن ىف املنطقـة العربيـة

مثــال: البحــث عــن Mubarak يعطــى قامئــة بالخيــارات – ارســم خريطــة عــاء مبــارك – احصــل عــى الــشركات المرتبطــة بــه، ابــدأ بحثــك التفصيــلى عــن هــذه الــشركات.

نصيحة: المربعات ذات العلامة (+) مِكن فتحها في علاقات أخرى أوسع.

#### **.2 جمع البيانات وتحليل الوثائق**

هنـاك أيضـا أداء جديـدة لجمـع البيانـات Mining Data وهـى تسـمى Cloud Document وهـذه األداة مهمـة للغايـة لتسـهيل فحـص العديـد مـن الوثائـق وتحويلهـا إىل بيانـات قابلـة للبحـث، وتصلـح هـذه األداة فى للتحليـل فى حالـة كميـة كبـيرة مـن الوثائـق (مثـلاً وثائـق ويكيليكـس وغيرهـا) وهـذه الخدمـة مجانيـة فى األغلـب لعـدد معقـول مـن الوثائـق، ولكـن للمجموعـات الضخمـة يتـم دفـع مقابـل مـادي، وحاليـا تعمـل هـذه الخدمـة عـى الوثائـق باللغـة االنجليزيـة فقـط ولكنهـا مفيـدة ىف كل األحـوال.

ومــن خــال هــذه الخدمــة ميكــن تحليــل بيانــات الوثائــق ومشــاركتها مــع زمالئــك أثنــاء العمــل عليهــا والاسـتفادة مـن بياناتهـا فى العمـل الصحفـى، ويقـدم الموقـع خدماتـه المجانيـة للصحفيـين مـن خـلال التقـدم بطلـب ولكـن عـدد الوثائـق التـى مِكـن معالجتهـا محـدود (ولكنـه كاف فى أغلـب الأحيـان).

ويقـوم Cloud Document مبعالجـة الوثائـق التـى يتـم رفعهـا إىل املوقـع وتحليلهـا ليسـمح لـك باكتشـاف الكثـر مـن املعلومـات حـول األشـخاص واألماكـن واملؤسسـات املذكـورة ىف هـذه الوثائـق. كـا يقـوم برنامـج التحليــل أيضــا باكتشــاف التواريــخ المذكــورة في هــذه الوثائــق ويضعهــا عــلى جــدول زمنــى بــصرى حيــث ميكنــك التعامــل معــه بالتكبــر أو التصغــر أو الرتكيــز عــى فــرة معينــة. وبطبيعــة الحــال تســهل هــذه الطريقـة الوصـول إىل املعلومـات املرتبطـة بالقصـة االسـتقصائية التـى تعمـل عليهـا.

باإلضافـة إىل ذلـك فـإن غالبيـة الوثائـق املرفوعـة يتـم اتاحتهـا ىف النطـاق العـام بحيـث يسـتطلعها اآلخريـن، وميكنــك اسـتخدام خدمــة البحـث عــر املوقـع للوصـول إىل بعــض املعلومـات الـواردة ىف الوثائـق العامــة والتـي قـد تكـون مفيـدة لـك ىف القصـة التـى تعمـل عليهـا.

ومتـح المؤسسـة التـى تديـر الموقـع الحسـابات للمؤسسـات الصحفيـة (وبعـض المؤسسـات الأخـرى) حيـث يكـون هنـاك حسـاب واحـد باسـم املؤسسـة عـر التقـدم بطلـب للحصـول عـى هـذه الخدمـة مـن خـال اختيـار Cloud Document Join ىف الصفحـة الرئيسـة واسـتكامل خطـوات تقديـم الطلبـات.

> DocumentCloud is a tool for journalists If you're reporting on or publishing primary source documents, we can help

> > **Join DocumentCloud**

ميكـن أيضـا الحصـول عـى مجموعـة أدوات العمـل وتثبيتها عـلى أى ســرفر محـلى بالجريــدة لتنفيــذ عمليــات تحليــل الوثائق إذا كانت الوثائق مجموعة ضخمة

http://www.documentcloud.org/home -

#### 3. الأشكال البص بة الجرافيكية

بالنســبة لتحويــل البيانــات إلى أشــكال بصريــة معـــرة، هنــاك خدمــة Many Eyes وهــى مــشروع أطلقتــه رشكــة IBM والبيانــات التــى يتــم نرشهــا عــى هــذه الخدمــة تصبــح متاحــة أمــام املســتخدمني، وهــى تعمـل بطريقـة مبسـطة للغايـة لتحويـل البيانـات صعبـة الفهـم إىل أشـكال برصيـة جذابـة ميكـن أن تخـدم املوضـوع الصحفـى وتسـمح بوصولـه لقطاعـات أوسـع مـن املتلقـن.

استخدام املوقع:

إبدأ بزيارة http://www-958.ibm.com/software/data/cognos/manyeyes/

يجـب التسـجيل بربيـدك االلكـروىن وبعدهـا سـتصلك رسـالة تأكيـد اضغـط عليهـا إلكـال عمليـة التسـجيل واختيـار كلمـة سر، ثـم تسـجيل الدخـول.

لاسـتخدام الخدمـة نبـدأ أولا بتجهيـز البيانـات المطلـوب تحويلهـا لشـكل بـصري (ملفـات نصيـة أو ملفـات Excel أو غرهـا)

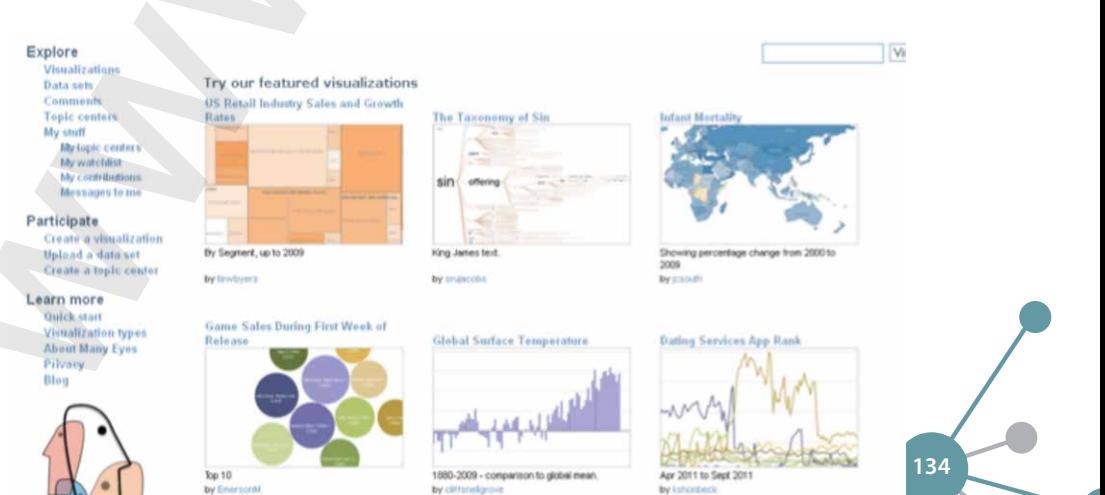

اخــر Set Data Upload لرفــع مجموعــة البيانــات الخاصــة بــك وذلــك عــن طريــق نســخ البيانــات مــن مصدرهــا األصــي Copy ثــم لصقهــا ىف Data the Paste

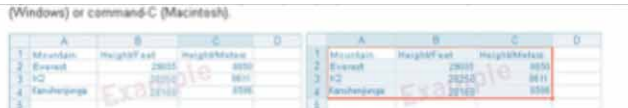

#### 2] Paste the data:

click the rectangle below, and type control-V (Windows) or command-V (Macintosh). For files of a megabyte or more, there may be a delay while reading the data.

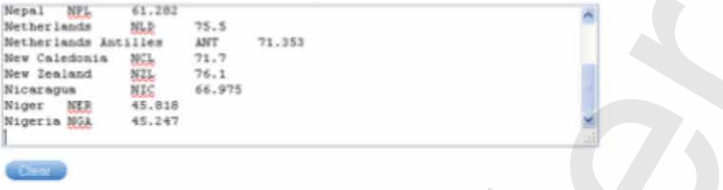

ميكنــك مراجعــة حقــول البيانــات والتأكــد مــن صحتهــا ثــم كتابــة بيانــات حقــل عنــوان الرســم البــري املطلــوب ووضــع قيــم القيــاس إذا مل تكــن مذكــورة ىف صــف العناويــن

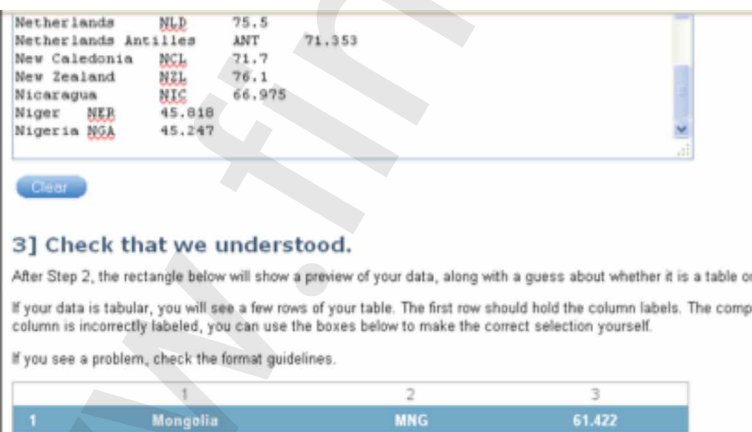

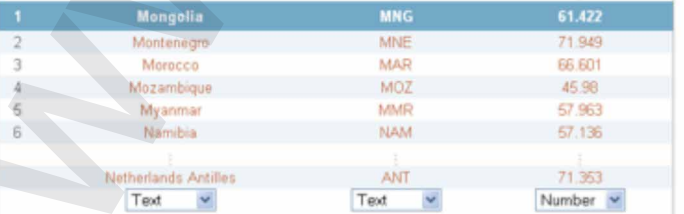

اضغط Create لإنشاء الرسم البصرى المطلوب

بعد التأكد من صحة وضعية البيانات، قم بضغط زر Visualize

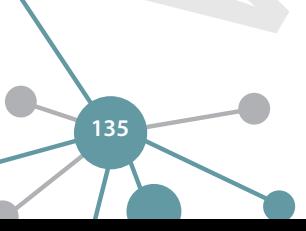

اخــتر نــوع الرســم المطلــوب (لاحــظ أن النوعيــات المختلفــة مــن البيانــات ميكــن التعبــير عنهــا بأســاليب مختلفــة مــن الرســومات)

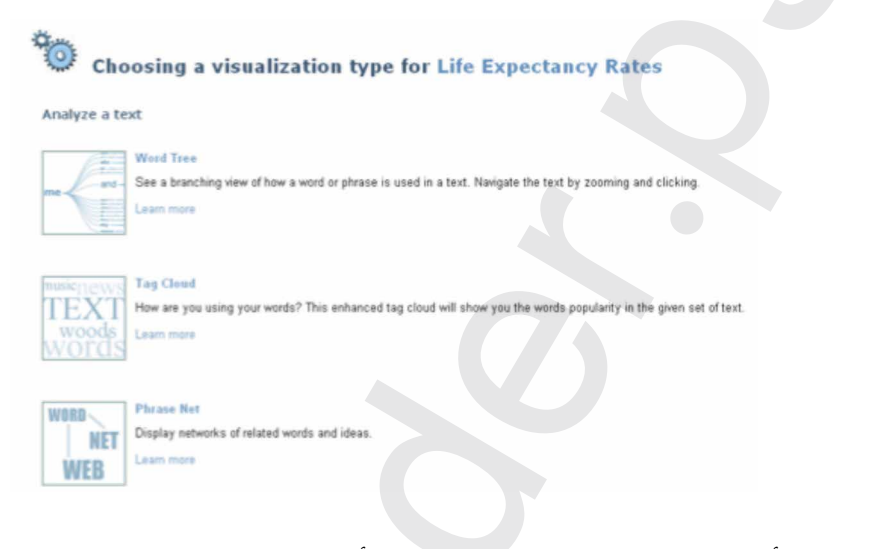

اضغط على أيقونة الشكل المناسب للرسم البصري وسيبدأ الموقع فى إنشائه

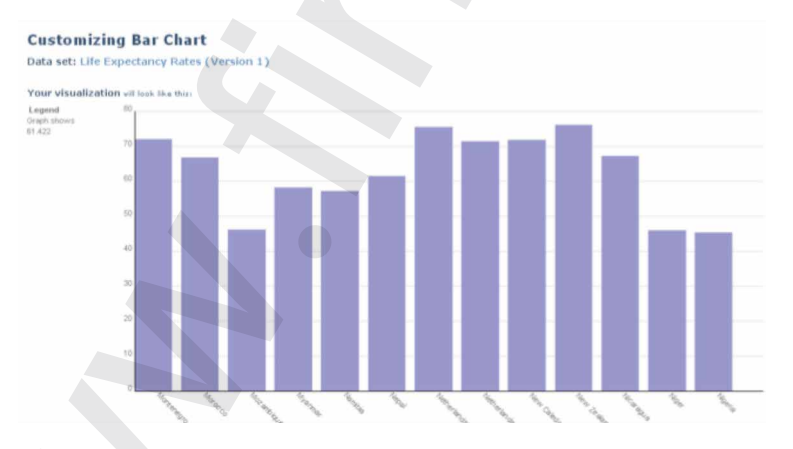

اخرت اسم للشكل الرسومى ىف حقل title Visualization ثم اضغط Publish

مـن قامًــة Share This اخـتر الطريقــة التـى تريــد بهـا نــشر الشــكل الرســومي ســواء بدمجـه عـلى الموقـع كرسـم تفاعـلى أو باختيـاره كصـورة سـاكنة عٍكـن تضمينهـا مـع الموضـوع الصحفـي عنـد طباعتـه بالجريـدة.

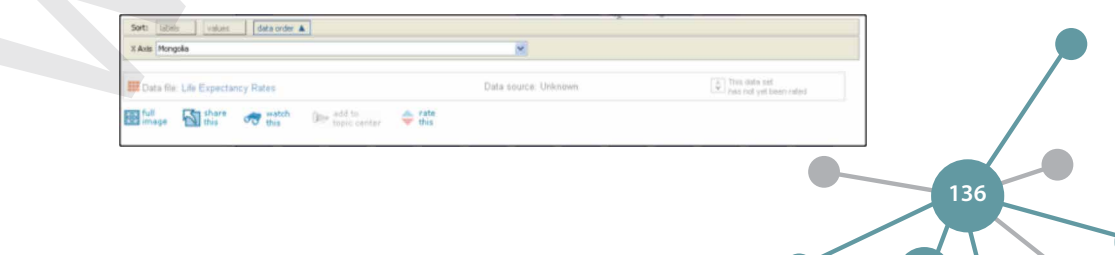

هنـاك الكثـر مـن أنـواع الرسـوميات البصريـة التـى يوفرهـا الموقـع مِكنـك تجربـة سـحابة الكلـمات وغيرهـا Word Cloud

**.4 الرسوم الجرافيكية وخدمات للمواقع**

/http://simile.mit.edu

مــروع ضخــم لتوفــر أدوات مفتوحــة املصــدر للتعامــل مــع البيانــات املختلفــة وتســهيل تحويلهــا إىل بيانـات متجانسـة باإلضافـة إىل إمكانيـة تحويلهـا إىل أشـكال برصيـة تفاعليـة. وهـو يقـدم الخدمـات غالبـا للاسـتخدام في المواقـع الالكترونيـة ولكـن بعـض هـذه الخدمـات مٍكـن اسـتخدامها مـن جهـاز الكمبيوتـر. ومـن الخدمـات التـى يقدمهـا املوقـع:

Timeplot: أداة تسـمح ملطـوري املواقـع بإضافـة جـداول زمنيـة تفاعليـة باألحـداث ودمجهـا داخـل املوقـع أو القصـص االخباريـة.

Exhibit: تطبيـق يسـمح ملطـوري املواقـع بعمـل معـرض ديناميـي للبيانـات املحولـة إىل رسـوم وخرائـط تفاعليـة دون خـرات تقنيـة كبـرة.

Babel: خدمة لتحويل أنواع امللفات املختلفة .

#### **.5 الرسوميات التفاعلية**

خدمـة Mind Gap هـى األخـرى تقـدم بعـض األدوات التـى تقـوم بتحويـل االحصائيـات والبيانـات الخـام إىل رسـوم جرافيكيـة وبيانيـة تعطـى معنـى آخـر للقـارئ، وهـى تسـمح بإنشـاء رسـوم تفاعليـة جذابـة تقـدم بعـداً آخـر عنـد عرضهـا عـى املواقـع االلكرتونيـة. وهـذه الخدمـة ميكـن تنزيلهـا كتطبيـق لالسـتخدام مـن جهــاز الكمبيوتــر. وتقــدم الكثــر مــن املــواد التعليميــة املكتوبــة أو املصــورة بالفيديــو لتعلــم أساســيات االسـتخدام.

/http://www.gapminder.org

#### **.6 تحليل العالقات والشبكات االجتامعية**

شركـة Analytictech.com شركـة تقـوم بنــشر برنامـج لتحليـل الشـبكات الاجتماعيـة SNA ولديهـم برنامـج تجـاري UCINET والعديـد مـن األدوات املجانيـة

هنالـك عـدد مـن املواقـع االلكرتونيـة التـي ميكـن أن تسـاعدك يف االسـتفادة مـن خـرة الجمهـور حتـى وإن لم يكـن لديـك اشـتراك فيهـا. وفيـما يـلى طـرق مختلفـة لمسـاعدتك عـلى البـدء:

## **نصائح للصحفيني عند استخدامهم الفيسبوك يف عملهم**

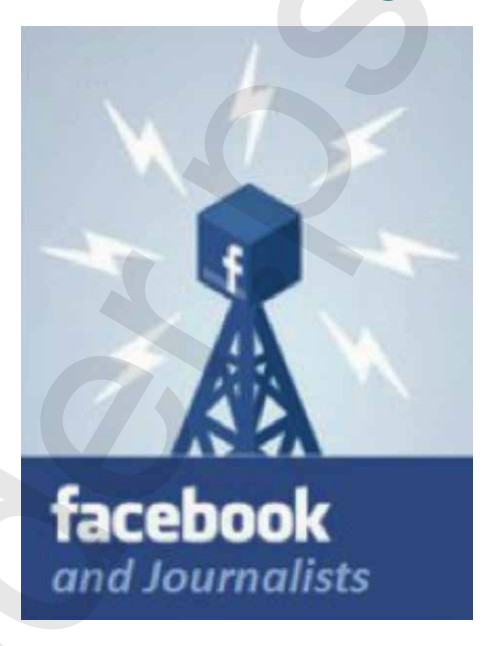

كيــف ميكــن للصحفيــن االســتفادة مــن قــوة الفيســبوك لكتابـة التقاريـر الصحفيـة املسـتندة عـى جمـع املصـادر مــن خــال االنرتنــت، واملعروفــة بــ crowdsourcing والتفاعل مع القراء؟

 وفقــا لفاديــم الفروســيك، مديــر برنامــج الصحفيــن يف ّ قـوة الفيسـبوك "يقـي املسـتخدم العـادي مـا يقـدر بــ "25 دقيقــة يوميــاً عــى قــوة الفيســبوك ". كيــف ميكــن لـوكالات الأنبـاء والصحفيـن زيـادة تفاعـل المسـتخدمين؟

نظمــت شــبكة الصحفيــين الدوليــين مؤخــراً اجتماعــا لصحفيــي الفيســبوك يف الجامعــة األمريكيــة يف واشــنطن، دي.سي. للإجابــة عــن هــذه الأســئلة. تضمــن الاجتــماع محــاضرة حــول « الفيســبوك والصحافــة الاجتماعيــة»

ألقاهـا الفروسـيك وحلقـة نقـاش مـع ايـان شـابريا مـن صحيفـة الواشـنطن بوسـت، ومانـدي جنكينـز مـن الهافينغتــون بوســت، وبرايــان مونــرو مــن يس. ان. ان. ولــورا أميكــو مــن Watch Homicide. اعتقــد ان الاســماء ليســت ضروريــة.

وفي خلاصة الاجتماع حصدنا لكم النصائح الستة التالية:

.1 أنشـأ صفحـة شـخصية عـى الفيسـبوك. افصـل حياتـك الشـخصية عـن مصـادرك الخاصـة. وخـر مثـال عـى كيفيـة اسـتخدام الصحفيـن لصفحـات الفيسـبوك للتفاعـل مـع القـراء هـو نيكـوالس كريسـتوف مـن النيويـورك تاميـز.

إنقر هنا لإنشاء صفحتك الشخصية على الفيسبوك ( انتبه .. اين النقر؟)

- 2. لا تنـسى أن تسـتخدم خيـار الــبحث عـبر الفيسـبوك. ميكنـك أن تتابـع مـا يتحـدث عنـه النـاس في الوقـت الحـالي مـع تحديثاتهـم العامـة.
- 3. اسـتخدم ميـزة إرسـال رسـالة مبـاشرة. لا تخـاف مـن توجيـه رسـالة الى الأشـخاص مبـاشرة، حتـى ولـو لم تكـن عـلى معرفـة بهـم، إذ بإمكانهـم أن يكونـوا مصـادر للموضـوع الـذي تعمـل عليـه. ومـن املمكـن أن يسـتجيب هـؤالء اليـك وليـس لغـرك مـن الصحفيـن، ملجـرد أنـك اتصلـت بهـم عـلى المسـتوى الشـخصي باسـتخدام منصـة اعتـادوا عليهـا، ألا وهـي :

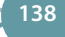

 الفيسـبوك. وقالـت لـورا أميكـو مـن Watch Homicide أن بعـض عائـات الضحايـا الذيـن تتصـل بهـم، ّ يفضلـون الحديـث معهـا عـر خدمـة الدردشـة عـر الفيسـبوك، عوضـاً عـن الهاتـف.

- 4. تجنـب التحديـث الآلي للتعليقـات أو الأخبـار، وقـم بتحديـث صفحتـك يدويــاً. وفقــا للافروسـيك إن «التحديـث الآلي يقلـل التفاعـل بنسـبة 2 إلى 3 مـرات أقـل مـن التحديـث اليـدوي (أي الـذي تقومـون بـه بنفسـكم).
- 5. اسـتخدم أسـئلة الفبســبوك، التـى اطلقـت مؤخـراً، للحصـول عـلى مشـاركة أعـلى مـن الجمهـور. خــر مثــال عــلى ذلــك هــو برنامــج ديتلايــن عــلى ان. بي.سي.، الــذي طلــب مــن متابعيــه عــلى الفيســبوكالتصويت عــى الحلقــة التــي يرغبــون مبشــاهدتها.

وحصـدت حلقـة كيـث موريسـون التـي حملـت عنـوان "Haunting The "عـى غالبيـة االصـوات وقـد بثـت هذا األســبوع.

انقر هنا ملزيد من املعلومات عن كيفية استخدام أسئلة الفيسبوك

.6 املســألة كلهــا مســألة تطبيقــات. يقــدم الفيســبوكعدداً مــن التطبيقــات املفيــدة واملجانيــة ومــن ّ بينهــا : خدمــة للبــث الحــي، وتحليــل تفاعــل متابعــي الصفحــة عــر Insights Facebook.

وأعلـن الفيسـبوكمؤخراً عـن عزمـه التواصـل مـع الصحفيـن، مـن خـال تدريبهـم عـى التقنيـات املتوفـرة عـر الفيسـبوك، لزيـادة التفاعـل مـع جمهورهـم. يقـوم بـإدارة صفحـة الفيسـبوك + الصحفيـن، موظفـو

الفيسبوك، وهي مبثابة صفحة تالقي ملجتمع الصحفيني عىل الفيسبوك

وتوفر عليها الفيسبوك معلومات عن أي تطورات ممكن أن تفيد الصحفيني .

)حشـد املصـادر ( االسـتفادة مـن خـرة الجمهـور باسـتخدام مواقـع املشـاركة بالصـور –الفيسـبوك –صـور جوجـل و جوجـل + انسـتجرام وفليكـر و بينرتيسـت وغريهـا يف التحقيقـات الصحفيـة االسـتقصائية

إمكانيـة التفاعـل وطـرق املشـاركة، سـواء كنـت تريـد مشـاركة الصـور مـع األصدقـاء الذيـن تعرفهـم بالفعـل، أو التواصـل مـع الآخريـن الذيـن يسـتخدمون تطبيـق إنسـتاجرام ويشـاركونك الاهتمامات نفسـها.

وتتجمّـع هـذه الميّـزات لتطويـر الصحافـة المصـوّرة بطريقـة هائلـة، وخصوصـاً عندمـا تـم تقديـم «حشـد املصــادر" )crowdsourcing). .

لقـد شـاهدنا بعـض هـذه اإلمكانـات مـع املواطنـن الصحفيـن الذيـن اسـتخدموا التطبيـق لتغطيـة أحـداث الشـغب في لنـدن والانتخابـات الروسـية الأخـيرة. بالاضافـة لاسـتخدام وسـائل الاعـلام العربيـة المفـرط للصـور التـي تنـشر عـلى الشـبكات الاجتماعيـة .

وقـد قـام برنامـج آي ريبـورت الخـاص بوكالـة سي إن إن الإخباريـة CNN iReport بإرسـال صـور إنسـتاجرام مميـزة مـن المواطنـين الصحفيـين الذيـن يغطّـون الأحـداث في لحظـة وقوعهـا.

بالنسبة لوكالات الأنباء، فإن هذا الأمر مثل فرصة قوية لبناء مجتمع خاص وولاء لعلامتها التجارية.

أعتقـد أنـه ينبغـي أن تكـون الخطـوة التاليـة لـوكاالت األنبـاء هـي الدخـول يف رشاكـة مـع إنسـتاجرام إلنشـاء ّ نظـام نقـدي، بحيـث يتمكـن املواطنـون الصحفيـون وإنسـتاجرام مـن تقسـيم تكاليـف الصـور التـي تقـوم وكالات الأنبـاء بشرائهـا. ومثـل هـذه الخدمـة الخاصـة بالصـور الإخباريـة متوفـر في Demptix دموتيكـس،

والــذي يوفــر نظامــاً مماثــلاً، ولكنــه مخصــص في الغالــب للمصوّريــن التقليديــين، وليــس لأولئــك الذيــن يســتخدمون كامــرات آي فــون فقــط.

ً أعتقــد أنــه إذا تــم إدخــال هــذا النظــام فسـوف يعمــل ذلــك عــى نقــل التصويــر الصحفــي نقلــة كبــرة؛ إذ ســيتم غمــر وكاالت األنبــاء بالصــور التــي يوفرهــا مســتخدمو إنســتاجرام يف جميــع أنحــاء العــامل، كــا سـيحصل المواطنـون الصحفيـون عـلى فرصـة لكسـب بعـض المـال وكذلـك الحصـول عـلى الاعـتراف بصنيعهـم.

!<br>!

ناتاشــا تاينــز متخصصــة يف وســائل اإلعــام وتقيــم يف واشــنطن العاصمــة، عملــت ســابقاً يف املركــز الــدويل ّ للصحفيــن، حيــث قامــت بتطويــر وإدارة الــدورات التدريبيــة عــر اإلنرتنــت التــي يقدمهــا املركــز الــدويل للصحفيين، وبرامــج الــشرق الأوســط. عملت أيضاً كمراســلة ومحرّرة في الشرق الأوســط لأكثر مــن عقــد مــن الزمن مــع الجزيــرة، وجــوردان تاميــز، وأرابيــا أوناليــن. ميكنــك أن تقرأ أفكارها عــن الصحافة ووســائل الإعلام الرقمية والشرق الاوســط عــلى موقعهــا عــلى الإنترنــت، وتتبعهــا عــلى تويــتر، أو عــلى بريدهــا الإلكـتروني ntynes@gmail.com.

#### **موقع "بول دادي"**

هـو طريقـة سـهلة لعمـل الاسـتفتاءات عـلى الإنترنـت واسـتخدامها عـلى موقعـك الالكـترونى، أو اسـتخدامها عـلى "تويـتر". يحتـوي الموقـع عـلى أشـكال مختلفـة مكنـك الاختيـار منهـا ومِكنـك تحميلهـا عـلى موقعـك أو إرسـالها عـلى البريـد الألكـتروني أو عـلى خدمـة "RSS".

#### **موقع "توتبول"**

هـو وسـيلة لاسـتخدام خـبرة الجمهـور ومٍكنـك أن تضعهـا مبـاشرة عـلى "تويـتر". مٍكنـك أيضـا نـشر "توتبول" مـن خـال "فيـس بـوك" أو "فريندفيد".

#### **والتستهني مبوقع**

 "لنكــدإن" ، والــذي ميكــن أن يكــون مصــدراً مهــاً للمعلومــات. وبــدالً مــن وضــع ســؤال مثــل )أريــد الحصـول عـلى معلومـات عـن هـذا وذاك) عـلى موقعـك، مكنـك اسـتخدام موقـع "لنكـدإن". بعـد الدخـول اىل املوقــع، إبحــث عــن نافــذة األســئلة وإبــدأ بوضــع أســئلتك. وميكنــك أن تحصــل عــى األجوبــة خــال دقائــق قليلــة، ويتحــدد ذلــك بعــدد املســتخدمني الذيــن سرتســل لهــم األســئلة

**اســتخدام مســتندات غوغــل وأهميتهــا للصحفيــن االســتقصائيني – عمــل االحصائيات-جمــع املعلومــات ومشــاركتها**

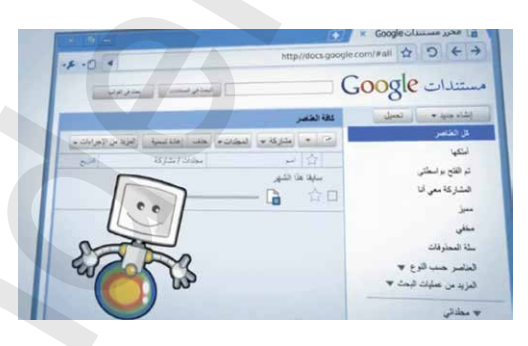

لا يخفـى عـلى الجميـع أن الإنترنـت أصبـح ضرورة في حياتنــا الشــخصية والعمليــة. ويتوفــر اليــوم عــدداً هائــلاً مــن الأدوات الإلكترونيــة والبرامــج المجانيــة التـي مـن شـأنها تسـهيل عمـل املسـتخدم، وخصوصـاً الصحفــي. وهنــا ســأقوم بــشرح أحــد هــذه البرامــج التــي باتــت شــائعة االســتخدام، وهــي مســتندات غوغل أو ما يعرف باإلنكليزية بـ Docs Google.

مسـتندات غوغـل هـو برنامـج معالجـة كلـمات (Word) وجـداول ممتـدة (Spreadsheet) وعـروض تقدمية )Powerpoint )مجـاين يعمـل عـى االنرتنـت أطلقتـه رشكـة غوغـل األمريكيـة يف عـام .2006

ويسـمح الربنامـج للمسـتخدمني بإنشـاء وتحريـر امللفـات عـر االنرتنـت ومشـاركتها مـع مسـتخدمني آخريـن يف نفـس الوقـت. وهـي شـبيهة لحـد كبـر بربامـج مايكروسـوفت وورد وأكسـل وباوربوينـت، إالً أن الفـرق الكبــر بينهــا وبــن مســتندات غوغــل أن امللفــات التــي تنشــئ عــى مســتندات غوغــل يتــم خزنهــا عــى اإلنرتنـت وميكـن الوصـول إليهـا مـن عـى أي كومبيوتـر مـع توفـر خدمـة االنرتنـت.

#### **كيف يستفيد الصحفي من مستندات غوغل؟**

 – التعـاون مـع الصحفيـن اآلخريـن: نحـن نعمـل يف كثـر مـن األحيـان مـع املحرريـن والصحفيـن. تتيـح لـك مسـتندات غوغـل تبـادل ومشـاركة امللفـات مـع عـدد قليـل أو كثـر مـن النـاس كـا تريـد. وميكنـك السـاح لآلخريـن بعـرض وتحريـر، أو عـرض فقـط، ملـف وورد أو جـدول بيانـات أو عـرض تقدميـي. وميكنـك إضافـة أو حـذف الأشـخاص الذيـن يطلعـون عـلى الملفـات وقتـما تشـاء.

مـن خـلال هـذه الخاصيـة، مِكنـك التعـاون في التخطيـط لكتابـة تقرير معـين أو سـيناريو إذاعـي أو تلفزيوني. وتتيـح لـك هـذه الخاصيـة االعتـاد عـى خدمـة الجمهـور )Crowdsourcing )مـن خـال إنشـاء جـدول عـى مسـتندات غوغـل، تسـمح فيـه للجمهـور مبشـاركة أفكارهـم التـي تـود االسـتفادة منهـا والعمـل عليهـا

يف كتابـة أو عمـل تقريـر صحفـي معـن عـر الوسـائط املتعـددة.

 – االسـتفادة مـن خـزن امللفـات عـى اإلنرتنـت واإلطـاع عليهـا يف أي مـكان وزمـان: بعـد أن أنشـأت ملفـات جديـدة، سـيكون بإمكانـك خزنهـا عـلى الانترنـت والاطـلاع عليهـا حيثــما شـئت. واليـوم باتـت المسـتندات التـي أنشـأت عـلى مسـتندات غوغـل متوفـرة، ليـس فقـط بالطريقـة التقليديـة وهـي الاطـلاع عليهـا عـلى الانترنـت، بـل عـلى الأجهـزة الذكيـة والمحمولـة كالآيبـاد والآيفـون والآيبـود والبـلاك بـبري كذلـك.

وتسـاعد هـذه الخاصيـة املسـتخدم عـى حمـل أقـل عـدد مـن األدوات، كالكومبيوتـر الشـخيص أو الفـاش درايـف، حيـث يسـتطيع اآلن الوصـول إىل مسـتنداته مـن خـال جهـاز واحـد يحتـوي عـى جميع املسـتندات املهمـة التـي يـود االطـاع عليهـا او اسـتخدامها يف أي مـكان وزمـان.

 – تنظيـم املجلـدات: يقـوم أغلبنـا بإنشـاء مجلـدات خاصـة )Folders )للملفـات التـي نقـوم بإنشـائها عـى الحاسـوب. وتوجـد يف مسـتندات غوغـل نفـس الخاصيـة، حيـث يكـون بإمـكان املسـتخدم إنشـاء مجلـدات أو حتـى مجلـدات فرعيـة (Subfolders) بداخـل المجلـدات الرئيسـة، مّامـاً كـما هـو الحـال عـلى الحاسـوب الشـخص. ومكـن للمسـتخدم الاطـلاع عـلى هـذه الملفـات عـلى جميـع الأجهـزة التـي يتوفـر عليهـا برنامـج مسـتندات غوغـل.

 – االسـتفادة مـن الحجـم املجـاين املقـدم مـن غوغـل لتخزيـن امللفـات: كصحفيـن، نقـوم بكتابـة التقاريـر واملالحظـات بصـورة كبـرة جـدا،ً مـا يسـبب تراكـم العديـد مـن امللفـات عـى كومبيوتراتنـا الشـخصية. لكـن ال داعـي للقلـق، تقـدم مسـتندات غوغـل مسـاحة تسـمح للمسـتخدم بتخزيـن 5 آالف وورد وألـف جـدول ممتـد.

 – خـزن امللفـات مـن االنرتنـت عـى الكومبيوتـر: اذا كنـت تتطلـع عـى ملـف معـن عـى كومبيوتـر العمـل وأردت خـزن امللـف الـذي أعددتـه عـى مسـتندات غوغـل، فـكل مـا تحتاجـه هـو النقـر عـى )اخـزن هـذا الملـف) ومـن ثـم اختيـار المجلـد الـذي تريـد خزنـه في الكومبيوتـر. وتقـدم مسـتندات غوغـل خدمـة أفضـل مـن تلـك عـى مايكروسـوفت وورد وهـي أنـك تسـتطيع تحميـل امللـف عـى صيغـة PDF مـن دون الحاجـة إلى تنصيب أو شراء برنامـج تحويـل مسـتندات خـاص.

وهنـاك العديـد مـن الخصائـص الأخـرى التـي يطـول شرحهـا هنـا، والتـي يسـتطيع الصحفـي الاسـتفادة منهـا. لالطـاع عليهـا، قـم بزيـارة املوقـع الرسـمي لــ مسـتندات غوغـل بالعربيـة هنا.

**أهمية خدمة )مناذج غوغل( للصحفيني وأصحاب املواقع اإللكرتونية**

بإمــكان الصحفيــن وأصحــاب املواقــع اإلخباريــة اإللكرتونيــة وغريهــا مــن املواقــع االســتفادة مــن خدمــة )منــاذج غوغــل( Forms Google، وهــي خدمــة مجانيــة عــر اإلنرتنــت يســتطيع مــن خاللهــا مســتخدمو الإنترنــت إنشــاء الاســتبيانات ونشرهــا عــلى مواقعهــم أو إرســالها عـــر البريــد الإلكــتروني.
وعـى سـبيل املثـال، يسـتطيع املسـتخدم نــشر اسـتبيانات تتعلــق بالمواضيــع التــى يحبـذ القـراء االطـاع عليهـا أو اسـتبيانات تحتــوي عــى آراء القــراء يف املوقــع واملواضيـع املنشـورة، وهـي وسـيلة مميـزة إلرشاك القــارئ وأصحــاب املواقــع اإللكرتونيــة بشــكل فعــال مــن أجــل تحسني خدمات املوقع.

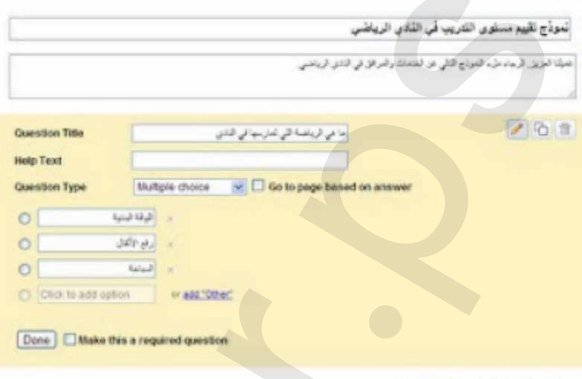

ويف غضــون دقائــق يســتطيع املســتخدم إنشـاء اسـتبيان يحتـوي عىل أمنـاط مختلفة مــن األســئلة منهــا أســئلة االختيــارات

حقوق الصورة محفوظة ملدونة Arabia Google

.<br>ما هو تقهيمًا لتأويلة التوجب التي با  $54321$  $000000$ 

املتعــددة واألســئلة التــي تقبــل إجابــات مفتوحــة وغــر محــددة الحجــم.

للبـدء بذلـك، قـم بزيـارة (مسـتندات غوغـل) Google Docs وانقـر عـلى (أنشـئ مسـتنداً جديـداً) Create New ثـم اخـر )Forms). بعدهـا قـم مبـلء النمـوذج باألسـئلة التـي تـود طرحهـا ثـم انقـر عـى )أحفـظ(.

وبعــد االنتهــاء تســتطيع إرســال النمــوذج الــذي أعددتــه إىل أي شــخص تريــده عــر الربيــد اإللكــروين أو الموقــع الإلكـتروني. ومكــن للمتلقــي أن يــرّد فــوراً مــن خــلال الرســالة الإلكترونيــة نفســها أو مــن خــلال صفحـة اإلنرتنـت التـي يتـم إنشـاءها تلقائيـا،ً أمـا اإلجابـات فيتـم حفظهـا يف شـكل جـدول ميكـن اإلطـاع عليـه فيـما بعـد مـن عـلى موقـع (مسـتندات غوغـل).

والجميــل يف األمــر، أن النــاذج ميكــن إرســالها باللغــة العربيــة، فعندمــا تقــوم بإنشــاء منــوذج عنوانــه أو وصفــه مكتوبــن باللغــة العربيــة ســيتم تنســيق النمــوذج مــن اليمــن إىل اليســار وســيكون قابــل لتلقــي البيانــات مــن اليمــن إىل اليســار أيضــا.ً

**استخدام خربة الجمهور /حشد املصادر يف البحث والتأكد من مصادر املعلومات**

نحــن نعيــش حاليــاً يف بحــر مــن املعلومــات، نقابلهــا عــر وســائل اإلعـام املختلفــة وكذلــك عــر شــبكات التواصـل االجتامعـي واملدونـات وغريهـا مـن املصـادر. فكيـف ميكـن التأكـد مـن تلـك املصـادر؟ هذا سـيكون محورنـا الثـاين يف الـدورة اإلعالميـة املفتوحـة.

سنناقش عدة نقاط أهمها:

- •كيف ميكن التأكد من مصادر املعلومات؟
- كيـف مكـن التعامـل مـع المعلومـات التـى تصلنـا عـن طريـق مواقـع التواصـل الاجتماعـي مثـل فيسـبوك وتويـر؟
- •كيـف ميكـن التأكـد مـن صحـة الفيديـو والصـور املنشـورة عـى شـبكة االنرتنـت؟ وكيـف ميكـن التأكـد مـن مصادرهـا؟
	- •كيف ميكن التأكد من صحة تغريدات تويرت؟
- •كيـف تعمـل محـركات البحـث وكيـف يؤثـر ذلـك عـى بحثـي؟ وكيـف أحسـن طـرق بحثـي عـى شـبكة االنرتنـت؟

نصائح للصحفيين للتحقق من المعلومات المنشورة على اإلنترنت

عندمــا يقــوم بعــض مبرمجــي الكمبيوتــر المحبطــون بإنشــاء موقــع وهمــي عــلى شــبكة الانترنــت ونــشر بيـان صحفـي عـن دراسـة أظهـرت أن مسـتخدمي إنرتنـت إكسـبلورر مل يكونـوا عـى ذات القـدر مـن ذكاء مســتخدمي المتصفحــات الأخــرى، فــإن كـــرى المؤسســات الإعلاميــة تقــع في الفــخ.

نـشرت سي أن أن وبي بي سي وغيرهـا مـن وكالات الأنبـاء عـلى مواقعهـا مواضيعـا تتعلـق بالدراسـة. وعندمـا تـم الكشـف عـن أن القصـة كانـت مجـرد خدعـة، اضطـروا إىل اإلعـراف أنهـم مل يتحققـوا بشـكل صحيـح مـن الحقائـق.

كيـف مكـن تجنـب هـذا الموقـع المحـرج وتجنـب خـداع الـرأي العـام؟ بـدلاً مـن التـسر ع في النـشر، كان عـلى وكالات الأنبــاء أن تتبــع بضــع خطــوات بســيطة للتحقــق، كــما يقــول المدربــان وصحفيــا الإنترنــت مانــدي جنكينـز وكريـغ سـيلفرمان.

جنكينـز، محـرر الأخبـار الاجتماعيـة لموقـع الهافينغتـون بوسـت، وسـيلفرمان، مديـر التحريـر في .OpenFile ca ومؤلـف كتـاب الرتاجـع عـن الخطـأ قدمـا هـذه النصائـح للتحقـق مـن املعلومـات املوجـودة عـى شـبكة الإنترنت.

- •إبدأ مع محرك البحث Whois ملعرفة من الذي سجل املوقع.
- •تفقـد موقـع archive Internet لإلطـاع عـى التاريـخ العـام للمنظمـة، موقعهـا عـى اإلنرتنـت، أو أي شـخص يغطـي أخبارهـا.

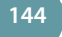

- •تفقـد تقييـم غوغـل للموقـع. إن كان للموقـع ترتيـب مرتفـع، فهـذا يعنـي عـى األرجـح أن مواقـع ذات مصداقيـة تنـر روابطـاً منـه.
- •هــل هنــاك مالــك واضــح وذو مصداقيــة للموقــع؟ تفقــد أســفل املوقــع. هــل يشــر إىل ملكيــة حقيقيــة للموقــع؟
- أجـر بحثـاً عـلى المدونـات ومواقـع الأخبـار لمعرفـة مـا إذا كان الموقـع أو المنظمـة أو الأشـخاص قـد تـم الحديـث عنهـم يف اإلعـام مـن قبـل.
	- هل نشر المشاهدون الموقع أو المنظمة على مواقع المشاركة الاجتماعية مثل Digg؟
		- أجر بعض المكالمات الهاتفية، وأرسل بعض الإميلات قبل نشر أي شيء.
- تحقـق مـن الأسـماء. هـل لديهـم تاريـخ شـخصي؟ هـل أسـمائهم مسـتمدة مـن التاريـخ أو الأدب؟ كثـراً مـا يحـب املخادعـون منـح أنفسـهم أسـاء تاريخيـة.
- •هـل تبـدو األرقـام منطقيـة؟ يف حالـة قصـة إنرتنـت إكسـبلورر الكاذبـة، قالـت الدراسـة املزعومـة أنهـا تحدثـت مـع أكـر مـن 100 ألـف مسـتخدم. إنـه رقـم صعـب للغايـة الختبـار آرائـه.

يقـول سـيلفرمان أنـه عـلى وكالات الأنبـاء عندمـا تقـرر نـشر شيء غـبر مؤكـد بنسـبة 100% أن توضـح ذلـك بشـكل جيـد كالقـول أن »هـذه هـي املعلومـات التـي منلكهـا، وهـذا مـا ال نعرفـه، وأن تلـك األخبـار مل يتـم تأكيدهـا». ويضيـف: «مـن الـضروري أن تكـون شـجاعاً وشـفافاً حـول المعلومـات التـي لا مّلكهـا".

### البحث والتأكد من مصادر المعلومات

- .1 ّ قـم مبحاولـة صادقـة مـن أجـل التحقـق مـن املعلومـات التـي تصلـك حتـى إن كانـت مـن مصـدر موثــوق بــه. لا تجعــل بحثــك عــلى شــبكة الإنترنــت أو عــلى ويكيبيديــا يهــدّد مــن مصداقيتــك. كذلـك لا تعيـد تغريـد إحـدى الروابـط التـي لم تطّلـع عـلى فحواهـا. عندمـا نشـارك المعلومـات ّ الســيئة أو الخاطئــة دون االطــاع عليهــا فنحــن نشــارك املصــدر األســايس يف تحمــل مســؤولية تبعــات هــذه املعلومــات الخاطئــة.
- 2. تعلّــم الإصغــاء. في العــالم الإلكــتروني يتجــلّى الإصغــاء في متابعــة المســتخدمين إن كان مــن خــلال تسـجيل حسـابك لتتلقـى تنبيهـات عـن التحديثـات الجاريـة أو متابعـة المسـتخدمين عـلى تويـتر. ِ تابــع املســتخدمني ذوي »األصــوات العاليــة« أو »األصــوات الخافتــة« لــي تطلــع عــى مختلــف وجهــات النظــر حتــى إن مل تتفــق معهــا. وذلــك يعنــي عصفــاً ذهنيــاً للكلــات املفتاحيــة التــي تتعلّـق بالمواضيـع التـي تقــوم بتغطيتهـا، وتأسـيس تنبيهـات إخباريــة لهـا، وخلـق روتـين للتحقـق منهـا يوميًـا. وهــذا يعنــي الإصغــاء والاعــتراف لمــا يقولــه قــراؤك عــن عملــك والاعــتراف مســاهـماتهم.

3. اســتخدم الإعــلام الاجتماعــي في تعزيــز وتقويــة هويــة مؤسســتك. يجــب أن تســاند حســاباتك الإلكترونيـة عـلى وسـائل الإعـلام الاجتماعيـة صحيفتـك أو البرامـج التلفزيونيـة التـي تعمـل عليهـا، لا أن تنافســها أبــداً. اســتخدم وســائل الإعــلام الاجتماعيــة في نــشر الروابــط واســتقطاب القــرّاء واملسـتخدمني إىل موقعـك. كذلـك يجـب أن تحـرص عـى خلـق مسـاحة للتفاعـل ولعـرض املـواد الإعلاميــة الجيّــدة التــي لا عكــن إيجادهـــا في الصحيفــة أو التلفزيــون. يجــب عــلى كل وســيلة إلكترونيــة أو قنــاة – مثــل تويــتر، أو يوتيــوب، أو صفحــة الفيســبوك، أو المدوّنــة أو غيرهـــم – والمذكـورة في اسـتراتيجية البـث أو النــشر أن مّتلـك مهمّــة محــدّدة تتــماشى مــع المحتــوى العــام الــذي تنــره الوســيلة اإلعالميــة، باإلضافــة إىل انســجام هــذه القنــوات مــع أهــداف املشــاركة.

و بشـكل عـام إن وسـائل الإعـلام العربيـة تتقـدم تدريجيـاً في كيفيـة اسـتخدام وسـائل الإعـلام الاجتماعيـة، إلاّ أن هـذا التطـوّر يحـدث بشـكل بطـّيء فإنـه ليـس مـن السـهل كـسر عقليـة البـث القدمـة. وليـس بالمفاجـئ أن تكـون الجزيـرة مـن الأمثلـة الواضحـة عـلى ذلـك، وأقصـد بذلـك قناتـا الجزيـرة العربيـة والإنجليزيـة. لقـد أسسـت شـبكة الجزيـرة قسـم الإعـلام الجديـد منـذ سـنوات ولم تحـدّ ابتكاراتهـا بــ فيسـبوك وتويـتر فقـط، ّ بــل تعــدت ذلــك مــن خــال تجربتهــا مــع التطبيقــات االجتامعيــة كرخصــة املشــاع اإلبداعــي، والتعهيــد الجماعـي، وأدوات التغطيـة الإعلاميـة عـبر الهاتـف المحمـول مثـل سـتريم أو The Stream الـذي خُصّـص لالتقـاط ومعرفـة وجهـات النظـر عـبر وسـائل الإعـلام الاجتماعيـة.

# كيفية التاكد من معلومات لمصادر على شبكات اجتماعية اخرى

نحــن نعيــش حاليــاً يف بحــر مــن املعلومــات، نقابلهــا عــر وســائل اإلعـام املختلفــة وكذلــك عــر شــبكات التواصـل االجتامعـي واملدونـات وغريهـا مـن املصـادر. فكيـف ميكـن التأكـد مـن تلـك املصـادر؟ هذا سـيكون محورنـا الثـاين يف الـدورة اإلعالميـة املفتوحـة.

#### **سنناقش عدة نقاط أهمها:**

- •كيف ميكن التأكد من مصادر املعلومات؟
- •كيـف ميكـن التعامـل مـع املعلومـات التـي تصلنـا عـن طريـق مواقـع التواصـل االجتامعـي مثـل فيسـبوك وتويـر؟
- •كيـف ميكـن التأكـد مـن صحـة الفيديـو والصـور املنشـورة عـى شـبكة االنرتنـت؟ وكيـف ميكـن التأكـد مـن مصادرهـا؟
	- •كيف ميكن التأكد من صحة تغريدات تويرت؟
- •كيـف تعمـل محـركات البحـث وكيـف يؤثـر ذلـك عـى بحثـي؟ وكيـف أحسـن طـرق بحثـي عـى شـبكة االنرتنـت؟

#### **أفضل النصائح للتحقق من املعلومات عىل االنرتنت**

هــذا التحديــث عــى توتــر هــو مــن حســاب ســاخر بوضــوح. لكــن ال تنخــدع مبعلومــات وهميــة موجــودة عــى وســائل االعــام الاجتماعية.

قــد يســاعد تويــر عــى إعــان الثــورات لكــن هـل ميكنـك أن تثـق بتلـك الرسـالة ذات الــ 140 حرفـاً؟

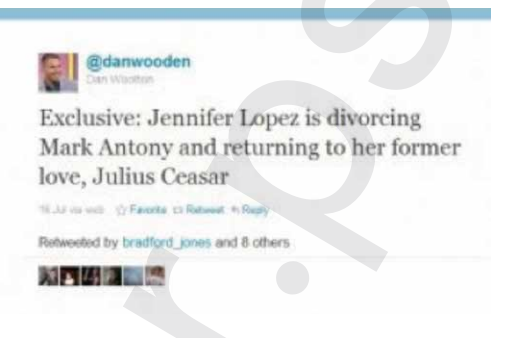

يف بعـض األماكـن مثـل ليبيـا وسـوريا مل يتمكـن الصحفيـون مـن الدخـول إىل البـاد ولذلـك وجـب عليهـم االعتـاد عـى املعلومـات املتدفقـة عـر وسـائل اإلعـام االجتامعيـة والصـور ومقاطـع الفيديـو عـى االنرتنـت.

نعــرض هنــا مــا تعلمتــه شــبكة الصحفيــن الدوليــن هــذه الســنة حــول التحقــق مــن املعلومــات عــى اإلنرتنــت:

### التحقيق المباشر من المعلومات:

- •عـد للمدرسـة القدميـة. التقـط الهاتـف واتصـل بالنـاس: ال تحـد مـن تغطيتـك عـى األخبـار التـي نـشرت عـلى وسـائل الاعـلام الاجتماعيـة. ابـذل جهـداً في الاتصـال بهـؤلاء الأشـخاص حتـى لـو كنـت تعلـم مـن الـذي نــشر الأخبـار عـلى الإنترنـت. يقــول رامـي خــوري، الخبــر الإعلامـي والزميـل في زمالـة نيــمان لعــام 2001 والـذي يعمـل في الجامعــة الأميركيــة في بــيروت.
- اعتمـد عـلى الشـهود مبـاشرة قـدر الإمـكان. لا تنـشر أخبـاراً لم تتأكـد منهـا مـن مصـادر موثـوق بهــا. قــد تفــوت عــى نفســك ســبقاً ولكنــك ســتحافظ عــى ســمعتك، قالــت هــدى منينــة مــن حركـة شـباب ليبيـا. وضـح القائـل وملـن القـول؟؟

# التدقيق في خلفية المصدر على وسائل الإعلام الاجتماعية:

 •تحقـق مـن مصداقيـة الشـخص: متـى تـم إنشـاء الحسـاب؟ تـوخ الحـذر مـن الحسـابات الجديـدة. كــم يقــوم بنــر التحديثــات؟ هــل هــو حســاب مســتخدم بانتظــام؟ هــل لديهــم أصدقــاء أو متابعـن؟ هـل يتابعـون أشـخاص آخريـن؟ هـل لديهـم أي متابعـن عشـوائيني؟ ميكنـك أيضـا أن تطلـب مـن متابعيـك املسـاعدة يف التحقـق مـن املعلومـات. لقـراءة املزيـد حـول النصائـح لكيفيـة التحقــق مـن الأخبـار عـلى تويـتر انقـر هنـا.

# التحقق من معلومات الموقع:

- •ابـدأ بالبحـث عـر lookup Whois ملعرفـة مـن الـذي سـجل املوقـع. تحقـق مـن أرشـيف اإلنرتنت لإلطـاع عـى التاريـخ العـام للمنظمـة، املوقـع، أو أي شـخص يقـوم بنـر املعلومات.
- •تفقـد صفحـة املوقـع عـى صفحـة مراتـب غوغـل: إن كانـت رتبـة الصفحـة عاليـة فهـذا يعنـي عـى االرجـح أن املوقـع موثـوق بـه وقـد تـم االشـارة إليـه سـابقا.ً قـم بالبحـث عـى املدونـات والأخبـار لمعرفـة مـا اذا كان الشـخص أو الشركـة قـد تحـدث عـن هـذا الموضـوع مـن قبـل. لمزيـد مـن املعلومـات حـول التحقـق مـن املعلومـات عـى االنرتنـت انظـر دليلنـا هنـا.

### التحقق من الصور:

- •قـم مبقارنـة موقـع الصـورة املفـرض مـع الخرائـط والصـور املوجـودة يف املنطقـة. دراسـة تقاريـر الطقـس والظـلال للتأكـد مـن أن الـشروط المبينـة تتناسـب مـع تاريـخ ووقـت الصـورة المزعومـة.
- تحقــق مــن الملابــس والأبنيــة واللغــات واللافتــات والمركبــات وغيرهــا مــن عنــاصر الصــورة أو الفيديــو ملعرفــة مــا اذا كانــت تدعــم مــا تدعيــه الصــورة.
- •اسـتخدم محـرك البحـث TinEye، للبحـث عـن الصـور بطريقـة عكسـية »لـرى مـن أيـن جـاءت الصـورة، وكيـف تـم اسـتخدامها، إذا مـا كانـت نسـخة معدلـة مـن صـورة موجـودة أصـا،ً أو إذا كانــت متوفــرة بدقــة أعــلى» وفقــاً للموقــع. لمزيــد مــن المعلومــات حــول التحقــق مــن الصــور، راجـع دليلنـا.

## التحقق في الشبكات االجتماعية

مـن املمكـن للصحفيـن الراغبـن يف اسـتخدام توتـر يف روتـن بحثهـم وجمعهـم لألخبـار، أن يشـعروا بنـوع مـن عـدم الراحــة عندمـا يضعـون ثقتهـم يف مصـدر أخبـار عشـوايئ، يدعـي أنــه ينقـل معلومـات هامـة. إن التعامــل مــع اســاء معروفــة يشء، والتعامــل مــع أســاء مجهولــة متامــاً ومحاولــة معرفــة امكانيــة الوثــوق بهــا، يشء آخــر، وهــذا مــا يضــع الصحفــي أمــام معضلــة حقيقيــة. كريــغ كانــالى، الــذي يديــر <u>أخبــار تويــتر العاجلــة</u>، شــاركنا بعضــاً مــن النصائــح، حــول كيفيــة تقييــم مــن نتابعهــم عــلى تويــتر، ومــن يســتحق المتابعــة فعــلاً.

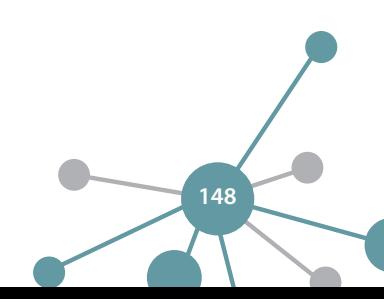

# دليل الصحفيين للتحقق من أخبار تويتر

**الطابع الزمني**

يف كل لحظـة هنـاك خـر جديـد عاجـل يصـدر ويحـدث مئـات التدوينـات عـى تويـر "تويتـز« يف دقائـق، مثـل أخبـار الكـوارث الطبيعيـة. فمـن املهـم أن تطبـع كلـات مفاتيـح متنوعـة، وتسـتمر بالتصفـح بسـياق تراجعـي، لتظهـر أمامـك الرسـائل األوىل للخـر. فهـؤالء املسـتخدمني لتويـر، ليسـوا بقـاريئ غيـب، بـل هـم عـلى الأرجـح، أول مـن حصـل عـلى معلومـة بـأن شـيئاً مـا يحـدث، ومـن الممكـن أن تكـون لديهـم معلومـات اضافيـة بحسـب موضـوع الخـر

**فيام ييل بعض األساليب التي تفحص بها أخبار تويرت اآلنية والعاجلة، والتي بإمكانكم اختبارها**

السياق الذي وردت فيه قصة الخبر

**رسائل تويرت ذات السياق املحدد**

عــى الفــور، تحقــق مــن صفحــة املســتخدم عــى تويــر، بحثــاً عــن رســائل تويــر ذات صلــة باملوضــوع. وسـتفاجأ أنـك غالبـاً مـا سـتقع عـلى رسـائل أخـرى تتبعهـا، أو رسـائل قصـرة تسـبق هـذا «الخـبر العاجـل» وتكـون لديهـا صلـة معينـة باملوضـوع. وهـذا، ميكـن أن يوفـر سـياقاً إضافيـاً للخـر، وميكـن أن يسـاعد أيضـاً في التحقـق مـن الشـخص، خصوصـا اذا كان ينـشر صـوراً أو محتويـات أخـرى مـن المشـهد الـذي يجـري عـلى أرض الواقـع.

**السرية الذاتية للمرسل ) تاريخه السابق(**

تحقـق مـن سـرة مسـتخدم تويـر الذاتيـة. هـل هـو صحفـي؟ هـل هـو شـخص عـادي مـن الشـارع؟ هـل هـو مخـادع؟ هـل هـو ممثـل كوميـدي؟ تحقـق مـن موقعـه عـى االنرتنـت، أو مـن مدونتـه، إذا ورد اسـمه ضمــن الئحــة. انظــر مــا ميكنــك أن تجمعــه مــن معلومــات عنــه. مــن املهــم أن يكــون لديــك فكــرة عــن هويتـه، لتتمكـن مـن تقييـم صحـة (أيـة تدوينـة أورسـالة يبعثهـا عـبر تويـتر).

### عاين محتوى رسائل تويتر السابقة

كـن حـذراً مـن مسـتخدمي تويـر الجـدد. فـإذا كان املحتـوى هـو واحـد مـن تدويناتهـم املصغـرة األوىل عـر تو يتر .

فمـن املمكـن أن يكـون شـخص مـا فتـح حسـاباً جديـداً عـر تويـر، ويدعـي أن لديـه معلومـات عـن خـر عاجـل. كلــما كان الحسـاب جديـداً، كلــما كان عليـك أن تكـون مشـككا وحـذراً. **ابحث عن املصدر يف محركات البحث والشبكات االجتامعية**

# إبحث عنهم في غوغل

ضـع اسـمهم املعتمـد يف تويـر، يف محـرك البحـث غوغـل، فمعظـم النـاس يسـتخدم االسـم نفسـه يف عـدة مواقــع. ابحــث عنهــم عــى LinkedIn أو صفحــة فيســبوك ومواقــع أخــرى، التــي تســاعدك يف اكتشــاف املزيـد عـن هـؤالء املسـتخدمني.

> اذا لم يستخدموا اسما كاملاً على حسابهم على تويتر.، وإن مل يظهر اسمهم يف اماكن أخرى، فلديك ما يكفي ليك تشكك وتحرتس. فكلما أخفى الأشخاص مزيداً من المعلومات، كلما كان من الصعب أن نتحقق من هويتهم.

وكلــما كانــوا منفتحــين في عــرض المعلومــات، كلــما كانــوا أكــثر شرعيــة (معنــى كلــما كانــوا، ذي مصداقيــة أكـر).

#### **Crowdmapping استخدام الخرائط**

ابحث عن مصادر اخرى ( تغريدات اخرى مرتبطه بالموضوع نفسه).

### ابحث عن »تويتز« مترابطة

اذا كان هنـاك مـن يقـول انـه سـمع دوي انفجـار يف مـكان مـا – مثـا طرابلـس – ، فمـن هـم األشـخاص الآخريـن في طرابلـس الذيـن يرسـلون هـذا الخـبر عـبر تويـتر؟

تأكد من أن تتابع ما اذا كان شخص آخر يتحدث عن الخرب عينه.

 فمـن املحتمـل أن تقـع عـى سلسـلة متنوعـة مـن النـاس الذيـن يرسـلون الخـر عينـه عـر تويـر ويف الوقـت نفسـه، ولا يبـدو أنهـم عـلى علاقـة ببعضهـم البعـض عنـد النظـر في حســاباتهم، فذلـك يعنـي أن أمـراً مـا يحـدث فعليـا.ً

المتابعة المباشرة ( الحديث مع المصدر ) .

## التحدث معهم مباشرة

ارسـل ردا،ً مسـتخدماً @ اىل جانـب اسـم الشـخص، الـذي تـود التواصـل معـه. إبـدأ يف متابعتهـم، وحـاول ارســال رســالة مبــاشرة لهــم. واســتمر في المحادثــة. واطلــب المزيــد مــن المعلومــات وابنــي افضــل علاقــة ممكنـة. فهـذا سيسـاعدك عـى تشـكيل صـورة لهـذا الشـخص، وعـى جمـع املعلومـات التـي تربطـه بهـذه القصـة.

هـذه هـي الطـرق التـي تعتمدهـا خدمـة »اخبـار تويـر العاجلـة« للتحقق مـن "التويتـز«. كل املسـألة تكمن في وضـع الأمـور في سـياقها. كـما قلنــا، «التويتـز" (أي التدوينــات المصغــرة عــبر تويــتر) الســابقة للشـخص، «التويتـز» الأخـرى التـي تثبـت المعلومـة المرسـلة عـبر تويـتر، والحصـول عـلى مزيـد مـن المعلومـات عـن املرسـل بشـكل خـاص، والعمـل عـى جمـع مزيـد مـن املعلومـات حـول هـذا املوضـوع. وبالطبـع توقيـت الرسـالة مسـألة أساسـية أيضـا.ً

اذا كنـت عـى درايـة بأغلبيـة مـا يبـث عـر تويـر، وتتبـع هـذه الخطـوات للتحقـق مـن مرسـل »التويتـز«، فسـتكون عـى الطريـق الصحيـح إليجـاد مـواد جيـدة ملوضـوع ممتـاز، وأخبـار عاجلـة قبـل مـن يعتمـد األسـاليب التقليديـة.

مواقع البحث عن الاخبار والمعلومات فى الشبكات الاجتماعية/ ذكرناها سابقا فى سياق اخر

www.icerocket.com www.socialmention.com

**محرك بحث للشبكات االجتامعية Mention Social**

http://www.socialmention.com

محــرك للبحــث داخــل الشــبكات الاجتماعيــة، ويقــدم بعــض خصائــص التحليــل والربــط بــن الأشــخاص وأنشــطتهم الالكترونيــة

**موقع Mention Social للبحث يف وسائل اإلعالم اإلجتامعي**

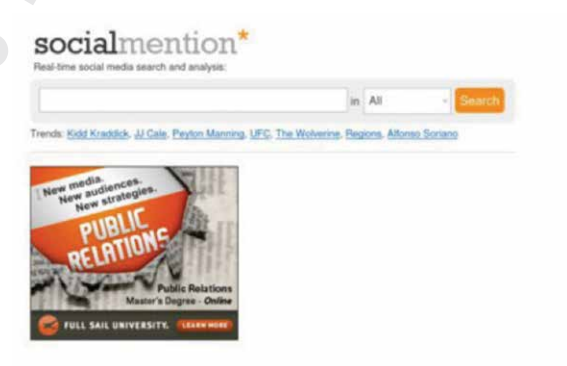

موقـع Mention Social مـن أفضـل الخدمات املجانيــة املوجـودة عــى االنرتنـت . باختصـار هــو (محــرك بحــث في وســائل الإعــلام الإجتماعــي (المدونــات ، فيســبوك ، تويــتر ,فليكـر، يوتيـوب ، انسـتغرام ....(. و للموقـع عــدة مميــزات منهــا البحــث يف جميــع الوسـائط االجتامعيـة ومـن أهمهـا فيسـبوك و تويــر . أيضــاً مــن وظائفــه مراقبــة عمليــات البحــث الخاصــة مبجــال عمــل موقعــك عــى

عـدة مواقـع تواصـل اجتامعـي مـرة واحـدة ، باإلضافـة إىل متابعـة أداء هاشـتاغ معـن و معرفـة قـوة التأثـر، حيـث تعطـي لـك معلومـات دقيقـة حـول الهاشـتاغ ، فمثـا تعطيـك عـدد كتـاب الهاشـتاغ و آخـر دقيقـة كتب فيها بالإضافة إلى عدد إعادة التغريد "رتويت"، فضلاً عن الهاشتاغات و الكتاب الاكثر شعبية.

وترتكـز فكـرة الموقـع عـلى تحليـل و تجميـع المحتـوى الأكـثر شـعبية و تـداولا بـين المسـتخدمين عـلى شـبكة الانترنـت في مـكان واحـد . حيـث تتيـح لـك الأداة بسـهولة تتبـع وقيـاس مـا يقولـه النـاس عنـك وعـن شركتـك واي منتــج جديــد، أو أي موضــوع آخــر يف الوقــت الحقيقــي. و تســتخدم أيضــا للحصــول عــى معلومــات دقيقــة عــن ســوق معــين و تســمى "الاســتماع" (الاســتماع الى مــا يقولــه النــاس عنــك) أي الاســتماع إلى املناقشـات املتداولـة عـن قطـاع األعـال الـذي يقـع فيـه مجالـك و االنضـام اىل هـذه املناقشـات و التأثـر عليهـا .. حيـث أن اسـتراتيجية الاسـتماع مـن أهـم الاسـتراتجيات التسـويقية عـلى الشـبكات الاجتماعيـة لـدى الـركات الكـرى مثـل كوكاكـوال ...

**محرك البحث االجتامعي Margeesh**

معــروف لــدى الجميــع أن محــركات البحــث مثــل Google و Yahoo و ֧֖֖֖֖֖֖֖֖֖֖֖֚֚֚֚֚֚֚֚֚֚֚֚֚֚֚֚֝<u>֚</u><br>֧֪֪֩֩ Bing تقـوم بإظهـار نتائـج البحـث بنـاء عــلى خوارزميــات خاصــة بــكل شركــة تحـدد جـودة املوقـع او الصفحـة بهدف إظهـار نتائـج متطابقـة عـن مـا يبحـث عنــه املســتخدم بشــكل آيل، و بــدون تدخل برشي.

Rate, Review, Got Real Results. rk out of online search. Margeesh makes it simple to find the best websites based on star ratings and user reviews. Learn More Online Classes Conference Call Apps Auto Insurance Quotes Eind a Lawyer Web Hosting Consolidate Student Loans

ولكــن هــل جميــع نتائــج البحــث ممتــازة ومل تتعــرض لالحتيــال؟ وهــل

تغنــي الخوارزميــات عــن التدخــل البــري لتصفيــة وفلــرة النتائــج؟

هـذا مـا فكـر بـه القامًـون عـلى محـرك البحـث الاجتماعـي Margeesh حيـث يعمـل الموقـع عـلى إسـناد عمليـة تحديـد جـودة النتائـج عـى املسـتخدمني أنفسـهم و يتيـح لهـم تقييـم نتائـج البحـث وتحديـد مـا اذا كانـت مفيـدة لهـم أم ال؟.

فعنـد البحـث في الموقـع يسـتطيع المسـتخدم أن يقيـم النتائـج ويحـدد مـا إذا كانـت ملامُــة و متطابقـة لمـا يبحـث عنـه أم ال ، و سـيتم حفـظ الروابـط التـي تـم تقييمهـا و النتائـج املفيـدة مـع إمكانيـة إضافـة كلـات مفتاحيـة لتصنيـف النتائـج و تسـهيل الوصـول إليهـا www.netvibes.com

هـذا املوقـع ميكـن الصحفـي مـن وضـع كافـة مصـادر االخبـار التـي يتابعهـا يف صفحـة واحـدة – كـا ميكنـك عمـل اكـر مـن صفحـة لألخبـار العاجلـة – صفحـة للشـبكات االجتامعيـة وهكـذا .

**استخدام حشد املصادر-االستفادة من خربة الجمهور للصحفيني للتحقق من أخبار تويرت**

مـن املمكـن للصحفيـن الراغبـن يف اسـتخدام توتـر يف روتـن بحثهـم وجمعهـم لألخبـار، أن يشـعروا بنـوع مـن عـدم الراحـة عندمـا يضعـون ثقتهـم يف مصـدر أخبـار عشـوايئ، يدعـي أنـه ينقـل معلومـات هامـة.

إن التعامـل مـع اسـاء معروفـة يشء والتعامـل مـع أسـاء مجهولـة متامـاً ومحاولـة معرفـة امكانيـة الوثـوق بهـا، يشء أخـر، وهـذا مـا يضـع الصحفـي أمـام معضلـة حقيقيـة.

كريــغ كانــايل، الــذي يديــر أخبــار تويــر العاجلــة، شــاركنا بعضــاً مــن النصائــح، حــول كيفيــة تقييــم مــن نتابعهــم عــلى تويــتر، ومــن يســتحق المتابعــة فعــلاً.( أيــن النصائــح؟)

### **كيفية التحقق من تدوينات تويرت املصغّرة**

تويـر وسـيلة رائعـة لتحقيـق املسـاواة. ال يهـم إذا كان يتابعـك 100 أو 10000 شـخص؛ ميكنـك دامئـاً الوصـول الى أخبـار عاجلـة. ذلـك لأن كل التدوينـات المُصغّـرة عـبر تويـتر تسـجل وتجمـع، وتتـم فهرسـتها عـلى العنـوان التـالي: search.twitter.com. فـإذا اسـتخدم شـخص مـا الكلـمات المناسـبة، فبإمكانـه أن يعـثر عـلى الرسـالة التـي كتبتهـا عـر تويـر.

أخبــار تويــر العاجلــة: يفاخــر تويــر مبنــح العديــد مــن مســتخدميه الــ"Twitterers"، وعــى اختالفهــم، الاعــتراف بفضلهــم في مــا يخــص الأخبــار العاجلــة ســواء كان الشــخص في الهنــدوراس مــع عــشرات مــن اتباعـه، ويسـتخدم تويـر لكتابـة أول خـر حـول الزلـزال، أو كان املصـدر منظمـة إخباريـة تقـدم التفاصيـل الأولى عــن موضــوع رئيــسي.

ولكن كيف مكنك أن تتحقق أن ما نشر على تويتر يتصف بالشرعية؟

فيـما يـلى بعـض الأسـاليب التـي أسـتخدمها عنـد إرسـالي أخبـار تويـتر الآنيـة والعاجلـة، والتـي بإمكانكـم اختبارهـا:

#### **الطابع الزمني ما يأيت ذكر سابقاً**

يف كل لحظـة هنـاك خـر جديـد عاجـل يصـدر ويحـدث مئـات التدوينـات عـى تويـر "تويتـز« يف دقائـق، مثـل أخبـار الكـوارث الطبيعيـة. فمـن املهـم أن تطبـع كلـات مفاتيـح متنوعـة، وتسـتمر بالتصفـح بسـياق تراجعـي، لتظهـر أمامـك الرسـائل األوىل للخـر. فهـؤالء املسـتخدمني لتويـر، ليسـوا بقـاريئ غيـب، بـل هـم عـلى الأرجـح، أول مـن حصـل عـلى معلومـة بـأن شـيئاً مـا يحـدث، ومـن الممكـن أن تكـون لديهــم معلومـات اضافيـة بحسـب موضـوع الخـر

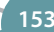

#### **رسائل تويرت ذات السياق املحدد**

عـى الفـور، تحقـق مـن صفحـة املسـتخدم عـى تويـر، بحثـاً عـن رسـائل تويـر ذات صلـة باملوضوع. وسـتفاجأ أنـك غالبـاً مـا سـتقع عـلى رسـائل أخـرى تتبعهـا، أو رسـائل قصـرة تسـبق هـذا «الخـبر العاجـل» وتكـون لديهـا صلـة معينـة باملوضـوع. وهـذا، ميكـن أن يوفـر سـياقاً إضافيـاً للخـر، وميكـن أن يسـاعد أيضـاً يف التحقـق مـن الشـخص، خصوصـا اذا كان ينـشر صـوراً أو محتويـات أخـرى مـن المشـهد الـذي يجـري عـلى أرض الواقـع.

#### السلطة

تحقـق مـن سـرة مسـتخدم تويـر الذاتيـة. هـل هـو صحفـي؟ هـل هـو شـخص عـادي مـن الشـارع؟ هـل هـو مخـادع؟ هـل هـو ممثـل كوميـدي؟ تحقـق مـن موقعـه عـى االنرتنـت، أو مـن مدونتـه، إذا ورد اسـمه ضمـن الئحـة. انظـر مـا ميكنـك ان تجمعـه مـن معلومـات عنـه. مـن املهـم أن يكـون لديـك فكـرة عـن هويتـه، لتتمكـن مـن تقييـم صحـة أيـة تدوينـة أورسـالة يبعثهـا عـر تويـر.

### عاين محتوى رسائل تويتر السابقة

كـن حـذراً مـن مسـتخدمي تويـتر الجـدد. فـإذا كان المحتـوى هـو واحـد مـن تدويناتهـم المصغـرة الأولى عـبر تويـر فمـن املمكـن أن يكـون شـخص مـا فتـح حسـاباً جديـداً عـر تويـر، ويدعـي أن لديـه معلومـات عـن خـر عاجـل. كلـما كان الحسـاب جديـداً، كلـما كان عليـك أن تكـون مشـككا وحـذراً.

# إبحث عنهم في غوغل

ضـع اســمهم المعتمــد في تويــتر، في محــرك البحــث غوغــل، فمعظــم النــاس يســتخدم الاســم نفســه في عــدة مواقـع. ابحـث عنهـم عـى LinkedIn أو صفحـة فيسـبوك ومواقـع أخـرى، التـي تسـاعدك يف اكتشـاف املزيـد عـن هـؤلاء المسـتخدمين. اذا لم يسـتخدموا اســما كامـلاً عــلى حســابهم عـلى تويـتر.، وإن لم يظهـر اســمهم في اماكـن أخـرى، فلديـك مـا يكفـى لـكي تشـكك وتحـترس. فكلـما أخفـى الأشـخاص مزيـداً مـن المعلومـات، كلـما كان مــن الصعــب أن نتحقــق مــن هويتهــم. وكلــا كانــوا منفتحــن يف عــرض املعلومــات، كلــا كانــوا أكــر شرعيـة (مجنـى كلــما كانــوا، ذي مصداقيــة أكــر).

# ابحث عن "تويتز" مترابطة

اذا كان هنـاك مـن يقـول انـه سـمع دوي انفجـار في لاهوربباكسـتان، فمـن هـم الأشـخاص الآخريـن في لاهـور الذيـن يرسـلون هـذا الخـر عـر تويـر؟ تأكـد مـن أن تتابـع مـا اذا كان شـخص آخـر يتحـدث عـن الخـر عينـه. فمـن املحتمـل أن تقـع عـى سلسـلة متنوعـة مـن النـاس الذيـن يرسـلون الخـر عينـه عـر تويـر يف الوقـت نفســه، وال يبــدو أنهــم عــى عالقــة ببعضهــم البعــض عنــد النظــر يف حســاباتهم، فذلــك يعنــي أن أمــراً مــا يحـدث فعليـا.ً

### التحدث معهم مباشرة

ارسـل ردا،ً مسـتخدماً @ اىل جانـب اسـم الشـخص، الـذي تـود التواصـل معـه. إبـدأ يف متابعتهـم، وحـاول ارســال رســالة مبــاشرة لهــم. واســتمر في المحادثــة. واطلــب المزيــد مــن المعلومــات وابنــي افضــل علاقــة ممكنـة. فهـذا سيسـاعدك عـى تشـكيل صـورة لهـذا الشـخص، وعـى جمـع املعلومـات التـي تربطـه بهـذه القصـة.

هــذه هــي الطــرق التــي تعتمدهــا خدمــة »اخبــار تويــر العاجلــة« للتحقــق مــن "التويتــز«. كل املســألة تكمـن يف وضـع األمـور يف سـياقها. كـا قلنـا، »التويتـز" أي التدوينـات املصغـرة عـر تويرت السـابقة للشـخص، »التويتـز« األخـرى التـي تثبـت املعلومـة املرسـلة عـر تويـر، والحصـول عـى مزيـد مـن املعلومـات عـن املرسـل بشـكل خـاص، والعمـل عـى جمـع مزيـد مـن املعلومـات حـول هـذا املوضـوع. وبالطبـع توقيـت الرسـالة مسـألة أساسـية أيضـا.ً

اذا كنـت عـلى درايـة بأغلبيـة مـا يبـث عـبر تويـتر، وتتبـع هـذه الخطـوات للتحقـق مـن مرسـل «التويتـز»، فسـتكون عـى الطريـق الصحيـح إليجـاد مـواد جيـدة ملوضـوع ممتـاز، وأخبـار عاجلـة قبـل مـن يعتمـد الأسـاليب التقليديـة.

أفضل الممارسات في ستوريفل للتحقّق من محتوى وسائل الإعلام الاجتماعية

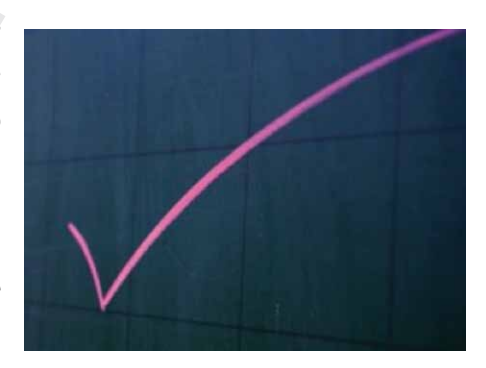

يف كل دقيقـة يصـل موقـع يوتيـوب 72 سـاعة إضافيـة مـن مشــاهد الفيديــو، ويصــل تويــر 100,000 تغريــدة، و700,000 تعليـق إضـايف عـى فيسـبوك. فكـم مـن هـذا المحتوى مفيد للصحفيين فعليًا؟

الفائــدة هــي حــوايل 1 % فقــط، كــا تقــول كلــر واردل، مديـرة الخدمـات اإلخباريـة لوكالـة أخبـار وسـائل اإلعـام الاجتماعيـــة ســتوريفل، في الحـــوار المبـــاشر الأخـــير عـــلى شـبكة الصحفيـن الدوليـن. تعمـل سـتوريفل عـى تجميـع

المشـاهد المصـوّرة التـي نشرهـا شـهود عيـان عـلى مواقـع التواصـل الاجتماعيـة، ويتحقّـق منهـا مـن أجـل وكاالت األنبــاء.

"نقـول دامًــاً أن كل حـدث إخبـاري يجمـع حولـه مجتمعًـا، وغايتنـا هـي الوصـول إلى هـذا المجتمع لنكتشـف مـن هـم الذيـن عـلى أرض الحـدث بالفعـل ومـا الـذي يرونـه" هـذا بحسـب قـول واردل التـي عملـت عـلى تدريـب أكـثر مـن 3,000 صحفـي حـول الممارسـات المتّبعـة للتحقـق مـن الخـبر.

هذه مختارات من أفضل النصائح التي قدّمتها واردل للتحقّق من المعلومات:

# تقاطع المصادر في كل شيء

اسـتخدم خرائـط جوجـل والصـور الملتقطـة مـن الأقـمار الصناعيـة للتأكّـد مـن الموقـع الـذي تـمّ تصويـر الفيديـو فيـه، واعـثر عـلى معـالم مطابقــة أو ميّـزات مشــابهة. تفحّـص أحـوال الطقـس في مقاطـع الفيديـو ّ التـي تـم تصويرهـا يف نفـس اليـوم ويف املنطقـة عينهـا.

تحقّـق مــن مسـتخدمي وسـائل التواصـل الاجتماعيــة مــن خــلال تفقّــد مـا قامــوا بتحميلــه عــلى المواقــع في السـابق، وأيـن يزعمـون وجودهـا عـلى الحسـابات الخاصـة بهـم عـلى مواقـع التواصـل الاجتماعية.عنـد ُ الرغبـة بالتحقـق عـر اللغـات املختلفـة، عـد ملصـادر عـى أرض الواقـع للتأكـد مـن تطابـق اللهجـات مـع موقـع الحـدث.

ّ تقـول واردل: »إن التحقـق هـو يشء يشـبه اصطيـاد الدالئـل يف التحقيقـات البوليسـية، فنحـن نعمـل معـاً عــى حياكــة هــذه الدالئــل املختلفــة للتأكّــد مــن أننــا منلــك املعلومــات الكافيــة حــول مقطــع الفيديــو والشـخص الــذي قــام بتحميلــه عــلى مواقــع التواصـل الاجتماعيــة."

لا تحتــاج إلى الأدوات الباهظــة الثمــن أو إلى عــدد كبــر مــن المــوارد لــكي تقــوم بهــذه العمليــة الحسّاســة والهامـة. تقـول واردل: »فهـي ال تحتـاج لغرفـة أخبـار للقيـام بهـا، بـل تتمحـور حـول معرفـة مـا األدوات ّ التـي يجـب اسـتخدامها للتحقـق مـن املحتـوى ومـا األسـئلة التـي يجـب طرحهـا عـن املحتـوى."

# ّ التأكد من أصالة المحتوى

كي تتفـادى نــشر فيديـو قديـم (نُـشِر عـلى أسـاس أنـه جديـد) عليـك تفحّـص المعـرّف الوحيـد للفيديـو. تقـول واردل: «عِلـك كل فيديـو عـلى اليوتيـوب مـا يُســمى بالمعـرّف الوحيـد، إذاً في هــذا الفيديـو يظهـر المعـرّف<br>-الوحيـد عـلى الشـكل التـالي TuEC8rtQLA8. إذاً إن وضعـت هـذا الرمـز عـلى تويـتر وفيسـبوك، فبإمكانـك معرفـة متـى تكلّـم الأشـخاص للمـرّة الأولى عـن هـذا الفيديـو."

تنصح واردل أيضًا بتشغيل الصورة المصغرة للفيديو عبر البحث العكسى لاستبعاد أي تكرار.

اســتخدم Tineye وبحــث جوجــل العكــي عــن الصــور لضــان عــدم اســتخدام الصــور يف أماكــن أخــرى. تقـترح واردل أيضـاً فحـص البيانـات الوصفيـة للصـورة (ميتاداتـا)، وذلـك باسـتخدام إمـا فليكـر أو Jeffrey›s Exif viewer لتحديـد الموقـع، ونـوع الكامـيرا المسـتخدمة، وتاريـخ التقاطهـا وغيرهـا مـن الميّـزات. هنـاك عـدد كبـر مـن األدوات املجانيـة املتاحـة لالسـتخدام.

### تواصل مع المصدر

يســتخدم ســتوريفل النــص الــذي يظهــر بشــكل تلقــايئ لطلــب اإلذن مــن مســتخدمي وســائل التواصــل الاجتماعيــة لاسـتخدام المشــاهد المصــوّرة الخاصــة بهــم مــن قبــل وكالات الأنبــاء والمؤسّســات الإخباريــة، وتعــترف واردل أنــه يجــب عــلى اللغــة أن تكــون أكــثر مرونــةً لتتضّمــن حــالات خاصــة.

ّ تســأل واردل قائلــة »مــاذا يعنــي إن أرادت وكاالت األنبــاء اســتخدام نفــس املشــهد املصــور يف اســتعراض أحـداث نهايـة السـنة، أو إن أراد أحـد صانعـي األفـام الوثائقيـن اسـتخدامه يف فيلمـه، أو مـا الـذي ميكـن أن يحـدث إن قـرّرت المنظمـة الإخباريـة تخصيـص هـذا المحتـوى لشركائهـا؟ هنـاك طـرق مختلفـة لكيفيـة اسـتخدام املحتـوى مـن قبـل األشـخاص، لذلـك نحتـاج لرخصـة املشـاع اإلبداعـي، كالتـي يسـتخدمها موقـع فليكـر بشـكل جيـد جـدا،ً ملقاطـع الفيديـو املوجـودة عـى مواقـع مختلفـة منهـا اليوتيـوب."

## ّ ال تقع في شباك المنصة اإللكترونية

تشـير واردل أن أكـبر الأخطـاء التـى يقـوم بهـا الصحفيـون هـي التهافـت عـلى السـبق الصحفـي دون التحقّـق مـن المحتـوى المنشـور عـلى مواقـع التواصـل الاجتماعيــة بهـدف عـدم تخطـي المواعيـد النهائيــة. يشــارك الصحفيـون الصـور المثـيرة أو بعـض مقتطفـات مـن الأخبـار «الدسـمة» قبـل التأكّـد مـن صحّتهـا.؟؟ تحتـاج لتحصـن اكـر

وتقـول: »إذا كان ذلـك جيـداً جـداً ليكـون صحيحـا،ً فهـو كذلـك عـى األغلـب. أعتقـد أننـا نكـون بحالـة تعطَّـش شـديد لإعـادة تغريـد صـورة رائعـة أمامنـا أو حقيقـة مـا، وذلـك ليـس لأن الأشـخاص جهلة أو كسـالى بـل ألنـه مـن املغـري جـداً النقـر عـى زر اإلرسـال. ويصـل ذلـك إىل مـا يعـرف بـذروة األدرينالـن حـن تتوارد الأحـداث والأنبـاء العاجلـة، فيصبـح الوضـع مقلقــاً جـداً. المشـكلة لا تكمـن في عـدم قـدرة الأشـخاص عـلى التحقّـق مـن المعلومـات، بـل في المنصـات الإلكترونيـة التـي لا مِكـن مقاومتهـا."

الصورة تحت رخصة املشاع اإلبداعي بواسطة kkirugi.

**ّ أدوات إليجاد الصور واملعلومات املرخصة ضمن املشاع اإلبداعي**

احتكــرت المؤسســات الإعلاميّــة والصحفيّــون والمصــوّرون والفنّانــون حــق مشــاركة المعلومــات والأعــمال الصحفيّـة والفنيّـة لفـترة طويلـة مـن الزمـن. ولكـن مـع الثـورة الرقميّـة والتطـوّر السريـع لمواقـع التواصـل الاجتماعــي والإعــلام الحديــث، بــرزت مبــادرات عــدّة لنــشر الوعــي حــول أهميّــة مشــاركة المعلومــات وعائداتهــا الجيــدة لجميــع األطــراف.

أبـرز هـذه املبـادرات هـي »املجتمـع املفتـوح« أو »Source Open ّ » والـذي يسـمح للمطوريـن واملربمجـن مشــاركة الملــف الرئيــسي للبرامــج وتطويــره وتعديلــه، وجمعيّــة «المشــاع الإبداعــي» أو «Creative Commons»، فــما هــي هــذه الجمعيّــة؟

"المشــاع الإبداعـي» أو مـا يعـرف أيضـاً بحـرفيّ "CC" وهــما اختصـار لاســم الجمعيّــة باللغــة الإنجليزيّــة،<br>. هـي جمعيّــة لا تبغـي الربــح، تأسسـت في كاليفورنيــا في الولايــات المتحــدة الأمريكيّــة، بهــدف نــشر ثقافــة مشــاركة المعلومــات. تتوفــر صفحــة خاصــة عــلى موقــع الجمعيّــة تســمح بالحصــول عــلى رخصــة توضــح شروط اســتخدام الأعــمال التــي ســتوضع عليهــا، وهنــاك عـدّة احتــمالات للتراخيــص الموجــودة:

ذكـر المصــدر Attribution: هــذه الرخصــة إجباريّــة، أو هــي الأســاس وراء فكــرة مشــاركة المعلومــات، أي بإمـكان إعـادة نـشر المـواد شرط ذكـر اسـم صاحبهـا وإضافـة رابـط إلكـتروني (في حـال كان العمـل متوفـراً عـلى الإنترنـت).

إجراء/عـدم إجـراء التعديـات Derivs-No/Derivatives ّ : هـذه الرخصـة تحـدد إن كان بإمـكان املسـتخدمني إجـراء التعديـات عـى العمـل أو عدمـه. حيـث أصبـح العديـد مـن األشـخاص يسـمحون مبشـاركة أعاملهـم وتعديلهـا حيـث ميكـن أن ينتـج أعـال أفضـل مـن العمـل األصـي.

تجاريّة/غـــر تجاريّــة Commercial/Non-Commercial: نعـــم، هنـــاك العديـــد مــن الأشــخاص الذيــن يســمحون للمســتخدمين بإعــادة نــشر أعمالهــم واســتخدامها لأغــراض تجاريّــة.

المشـاركة بالمِثـل Share Alike: وهـذه الرخصـة تُوجِـبُ عـلى المسـتخدمين مشـاركة المحتـوى بنفـس الرخصـة المسـتخدمة لــه. هكــذا بإمكانكــم العثــور عــلى مــواد للاسـتخدام في مشــاريعكم الإعلاميّــة، وفــقَ الرخصــة الموجــودة عليهـــا. لكــن لا بُــدّ مــن الإشـــارة الى أنـــه في حـــال لم توجــد رخصــة المشـــاع الإبداعــي فهــذا لا يعطيكـم الحـق بإعـادة اسـتخدام املـواد، حتـى ولـو قمتـم بذكـر اسـم صاحبهـا.

لـذا سـأقدم لكـم لائحـة بـالأدوات التـي تسـاعدكم عـلى إيجـاد الصـور والمعلومـات المرخصـة ضمـن المشـاع الإبداعـي:

جوجـل (مـع البحـث المتقـدّم): يبقـى جوجـل محـرّك البحـث الأول في العـالم، وهـو يقـدّم إمكانيّـة البحـث عــى املــواد والصــور املمكــن إعــادة إســتخدامها ضمــن الرخــص املذكــورة ســابقا.ً لكــن عليكــم تغيــر إعـدادات البحـث، عـبر النقـر عـلى زر الإعـدادات عـلى أعـلى مـين الصفحـة، ثـم إختيـار «البحـث المتقـدّم». يف آخـر صفحـة البحـث املتقـدم توجـد خانـة "رشوط االسـتخدام" حيـث تختـارون الرخصـة املرغـوب فيهـا وتضغطـون عـلى زر البحـث المتقّـدم.

creativecommons/com.Flickr: بإضافـة عبـارة creativecommons بعـد العنـوان الرئيـي ملوقـع فليكـر، الموقـع المشـهور لنـشر الصـور، يقـوم فليكـر بعـرض الصـور المصنّفـة ضمـن المشـاع الإبداعـي. بهـذه الطريقـة مكنكـم الوصـول الى الصـور المتاحـة للاسـتخدام بـأسر ع طريقـة ممكنـة.

com.Compfight: بعـد البحـث عـن املوضـوع املطلـوب، يعـرض هـذا املوقـع الصـور املتوفـرة عنـه، يبقـى عليكــم النقــر عــلى Creative Commons مــن القامُــة الجانبيّــة عــلى يســار الشاشــة، أو Commercial للحصـول عـلى صـور ڥكنكـم اسـتخدامها في أعـمال تجاريّـة.

com.wikimedia.Commons ّ : تقــدم ويكيبيديــا أداة ســهلة للبحــث عــن املــواد والصــور، كــا تعــرض معلومــات عــن الكاتــب أو صاحــب العمــل، بالإضافــة الى الــشروط حــول اســتخدام العمــل ونــشره.

Everystockphoto: أداة فاعلــة أيضــاً للبحــث عــن الصــور التــي يُســمَحُ اســتخدامها في أعمالكــم. يتميّــز الموقــع بتصميمــه البســيط والأنيــق، كــما عتــاز بتصنيــف الصــور حســب المواضيــع، كالهندســة المعماريّــة، الأعــمال، الطبيعــة، العائلــة وغيرهــا مــن المواضيــع.

# كيفيـة إيجـاد الصـور المجانيّـة لا*سـ*تخدامها في موقعـك بطريقـة<br>قلنمنية **قانونية**

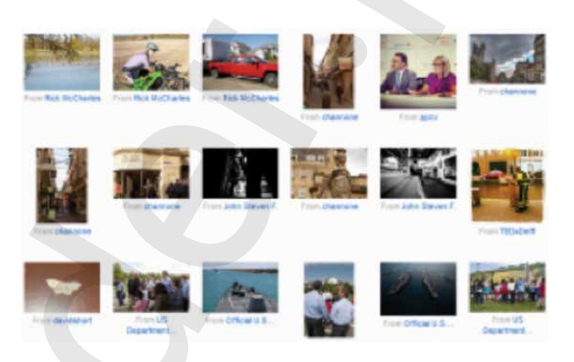

ال ميكـن للصحفيـن نسـخ الصـور الفوتوغرافيـة أو البيانيـة المتاحـة عـلى شـبكة الإنترنت لاسـتخدامها يف تدويناتهــم أو مقاالتهــم اإلخباريــة مــن غــر أخــذ اإلذن املســبق. ويبــدو أن »عمليــة نســخ الصــور املتاحــة عــى شــبكة اإلنرتنــت إلعــادة اسـتخدامها يف املقـاالت اإلخباريـة مـن غـر أخـذ اإلذن املســبق قــد أصبحــت أزمــة عامليــة«، عــى ِّحد ّ قول املدرب اإلعالمي ديفيد بروير.

يـشرح برويـر عـلى موقعـه، (الإعـلام يسـاعد الإعـلام) الطريقـة الأفضـل لإيجـاد واسـتخدام الصـور. لمـاذا مـن المهـم أن تخصّـص وقتًـا لاتبـاع هـذه الخطـوات؟ كتـب برويـر: «تكمـن الفائـدة في أنـك سـتكون واثقــاً مـن شرعيـة الصـور التـي سـتقوم بنشرهـا مـن جهـة، وستُسـنح الفرصـة لتسـويق أعـمال هـذا المصـوّر مـن خـلال وضـع الرابـط الخـاص بـه عـى موقعـك مـن جهـة أخـرى، وبالتـايل؛ فهنـاك فائـدة لـكال الطرفـن."

ميكنكـم االطـاع هنـا عـى نصائـح برويـر حـول كيفيـة إيجـاد الصـور وتحديـد سـاتها املناسـبة عـى شـبكة الانترنـت. يقـوم العديـد مـن المصوّريـن ممشـاركة أعمالهـم تحـت رخصـة المشـاع الإبداعـي مـا مِكّـن الآخريـن مــن اســتخدامها مرفقــة باســم الشــخص الــذي صنعهــا. ينصــح برويــر بالبحــث يف موقــع مشــاركة الصــور فليكـر.

وميكنك اتباع هذه الخطوات عىل فليكر:

- أدخـل وصفـاً لطبيعـة الصـور التـي تريـد الحصـول عليهـا في خانـة البحـث عـلى فليكـر وانقـر عـلى «مراجعـة» أو «بحـث»، ثـم انقـر عـلى «بحـث الرابـط المتقـدّم".
	- اذهب إلى أسفل الصفحة حيث مكنك رؤية خصائص المشاع الإبداعي.
- انقـر في المربعـات لتحديـد نـوع الترخيـص الإبداعـي الـذي يلبّـي احتياجاتـك. "عـلى سـبيل المثـال، إن كنــت تريــد االقتطــاع مــن الصــورة التــي ستســتخدمها، فيجــب عليــك أن تنقــر عــى خيــار »البحـث عـن املحتـوى الـذي ميكـن تعديلـه، تكييفـه يف محتـوى آخـر، أو البنـاء عليـه« بحسـب برويـر.
- •انقر عىل خانة »البحث« من جديد، وسيظهر أمامك خيارات من الصور.
- •اخـر الصـورة وانقـر عليهـا. يكتـب برويـر »عنـد تحميـل الصـورة انقـر عـى الجهـة اليمنـى مـن الصـُورة مبـاشرةً لتتمكّـن مـن رؤيـة الأحجـام التـي عكنـك تحميلهـا، بالإضافـة للتحقـق مـن نـوع ترخيصهـا اإلبداعـي".
	- •اخرت حجم الصورة الذي تريد تحميله عىل جهاز الكمبيوتر الخاص بك.
	- اقرأ شروط ترخيص المشاع الإبداعي بعناية، وتأكّد من موافقتك عليها.
- •قــم بنســخ العنــوان اإللكــروين للصــورة املختــارة، واســم الشــخص الــذي التقطهــا. عنــد تحميــل الصـورة لوضعهـا في القصـة التـي تريدهـا، احـرص عـلى إضافـة الإسـناد والوسـم ؟؟ هـل الاسـم في العنـوان لـي يتـاح للمسـتخدمني رؤيتهـا عنـد وضـع إشـارة السـهم عـى الصـورة.
	- •ميكنك تحرير الصورة لتتناسب مع موقعك إن كانت رخصة املشاع اإلبداعي تسمح بذلك.

ميكنـك قـراءة تدوينـة برويـر الكاملـة، هنـا. ظهـرت هـذه القصـة للمـرة األوىل عـى موقـع رشيـك لشـبكة الصحفيــن الدوليــن وهــو "اإلعــام يســاعد اإلعــام" )MHM-Media Helping Media )، وهــو موقــع ّ معلومـات تدريبـي يؤمـن مـوارد إعالميـة مجانيـة للصحفيـن العاملـن يف ظـروف انتقاليـة، كذلـك الـدول يف فـرات مـا بعـد النـزاع واملناطـق حيـث حريـة التعبـر والصحافـة يف تهديـد دائـم. الصـورة: لقطـة مـن صـور المشـاع الإبداعـي عـلى فليكـر.

# **اقوى محركات البحث عن الصور**

**160**

أذا كنـت مـن محـريف او هـواة فـن التصويـر أو كنـت مصمـم تبحـث عـن الجديـد دامئـاً يف عـامل التصميـم والصــور أو حــدث لــك ذات يــوم ان تواجــدت لديــك صــورة احببــت أن تعــرف مصدرهــا وبحثــت بــكل الكلـات املمكنـه ومل تجـد مـا تبحـث عنـه فأليـك االدوات التاليـة للبحـث عـن الصـور

محــركات البحــث لاتقتــصر فقــط عــلى البحــث فى المواقــع بــل ظهــرت محــركات البحــث فى الصــور ايضــا لتسـهيل الوصـول اىل الصـور التـى يبحـث عنهـا الباحـث فمحـركات البحـث كـا تتعـرف عـى املواقـع و مـا بداخلهـا تتعـرف ايضـا عـى الصـور ومـا بداخلهـا – عـن طريـق مقارنتهـا مـع صـور اخـرى أو عـن طريـق اضافــة كلــات مفتاحيــة اخــرى – وتأرشــف محــركات البحــث كل الصــور الظاهــرة ىف املواقــع، لــذا؛ هــل تخيلـت يومـاً أن كل صـورة مـن هـذه الصـور هـى مفتـاح موقعـك مـن عـى محـركات البحـث ..كيـف ؟

االجابـة بـكل بسـاطة هـى أن محـركات البحـث كـا تبحـث عـن املحتـوى الجيـد تبحـث أيضـاً عـن الصـور التـى ىف موقعـك لذلـك؛ اذا نجحـت ىف عمـل صـور جيـدة ومرتبـة ملوقعـك تقـوم محـركات البحـث بالوصـول اليـك مـن خـال الصـور واملحتـوى اقـوى محـركات البحـث عـن الصـور :

**1 – Google :**

 $GOC$ 

بالتأكيـد العمـاق جوجـل يـأيت عـى رأس القامئـة فهـو يوفـر لــك عــدة خيــارات هائلــة للبحــث عــن الصــور فيمكنــك البحـث عـن الصـور عـن طـرق الكلـات املفتاحيـة ، وميكنك البحــث عــن الصورعــن طريــق الصــورة نفســها فيتيــح لــك

محـرك البحـث "جوجـل " أمكانيـة رفـع الصـورة املـراد البحـث عنهـا أو رابـط الصـورة عـي اإلنرتنـت فتصـل إيل ادق النتائـج سـواء بالحصـول عـي معلومـات عـن الصـورة األصليـة أن وجـدت أو صـور مشـابهه يف زوايـة التصوير وشكل االضائه والحجم واالبعاد والدقة .

كـا ميكنـك جوجـل ايضـاً بتخصيـص البحـث عـن الصـور مـن خـال الشـكل واأللـوان والحجـم وطريقـة التصويـر والتصميـم مـا يجعلـه مـن أقـوى محـركات البحـث عـن الصـور .

#### **Picsearch**

csearch

منافـس قـوي وأكـر تخصصـاً يف البحـث عـن الصور. هـو في الأصـل نتـاج عمـل شركـة سـويدية الجنسـية يدعــم عــدة لغــات مثــل العربيــة – األملانيــة – الرتكيـة – االنجليزيـة – الالتينيـة الصينيـة – الهنديـة – العربية.

تـم تأسـيس بيـك سـرش يف العـام 1999 – 2000 وقـام بتأسيسـه طالبـن هـا نيلـس اندرسـون و روبـرت ريزبـيرج وكان هدفهـم وقتهـا عمـل تطويـر عـلى طـرق البحـث و محـرك بحـث أمـن للاسـتخدام الأسري، باإلضافــة إىل تقليــل النتائــج املزعجــة للباحثــن.

#### **املميزات:**

يعترب محرك البحث بيك سريش من أقوى محركات البحث عن الصور

- .1 يصـل يف درجـة منافسـته إىل منافسـة جوجـل وياهـو . و أيضـاً ترجـع رس قوتـه إىل أنـه اكـر دقـة يف تحديـد املطلـوب منـه وأكـر صداقـة للعائلـة.
- .2 فهـرس بيـك سـرش أكـر مـن 2 مليـار صـورة باملقارنـة مـع جوجـل "2.2 مليـار صورة"وياهـو "1.6 مليـار صـورة". فهـو بالتأكيـد مـن أفضـل محـركات البحـث عـن الصـور.
- 3. مــن أهــم نقــاط قوتــه هــي نقطــة التصفــح الآمــن، فهــو صديــق لــلأسرة يحــذف مبــاشرة كافــة الصــور الإباحيــة وصــور العنــف مــما يجعلــه أمــن مّامــاً لأطفالنــا.
	- .4 ميزة تحديد مكان الصورة أين التقطت ؟ هي من أهم ميزات بيك سريش

**Alamy**

alamy

محـرك بحـث آخـر عـن الصـور مميز بشـدة ألنــه متخصــص يف " اســتوكات الصــور" وهـي الصـور التـي يسـتخدمها املصممـن يف تصميامتهـم. لألسـف محـرك البحـث إملـي ال يدعــم اللغــة العربيــة لكنــه مفيــد جــداً يتوفـر لـه 25 مليـون صـورة ويضـاف إليـه

شـهرياً أكـر مـن 450 ألـف صـورة ميكنـك مـن بيـع صـورك الفريـدة مـن نوعهـا وأيضـاً رشاء صـور إذا مـا أحببت.

**Photobucket :**

محـرك بحـث عـن الصـور متخصـص يف مـا يحتاجـه املصممـون مـن صـور تسـمي باألسـتوكات" مجموعـة مـن الصـور عاليـة الجــودة تصلــح لبنــاء التصاميــم عليهــا" ميكنــك مــن عمــل مجموعـه خاصـة لنفسـك "أون لـن" حتـى ال تضطـر إىل البـدء يف البحث من جديد كل مرة.

**J**photobucket

**Tineye**

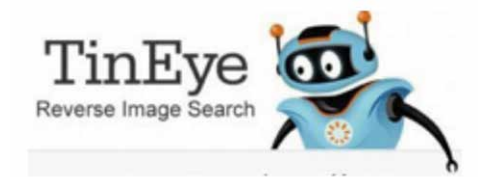

### **موقع تن اي –وسيلة للبحث والتحقق من الصور**

أحـد الأشـياء الأولى المتعلقـة بالأخلاقيـات التـي تعلمتهـا في محــاضرة عندمــا كنــت أدرس الماجســتير في جامعــة كولومبيــا كان «مجــيء عــصر التصويــر الالكــتروني»

ومــاذا نعتقــد عــن هــذه التقنيــة الحديثــة وكيــف ســتغري واقــع الصحافــة؟.

توقـع معظـم الطلبـة والأسـتاذ نفسـه أن مسـتوى التصويـر الصحفـي سـوف ينحـدر، فقـد يصبـح مـن السـهل تزييـف الصـور. وتوقعنـا أنـه يف املسـتقبل سنسـتطيع إدخـال صـورة شـخص ضمـن مجموعـة مـن األشـخاص، وهـو شـخص لم يكـن موجـوداً في الأسـاس، ولـن يسـتطيع أحد اكتشـاف هـذا الشيء. مـن الـدارس في كولومبيا؟ لكـن بالرغـم مـن أنـه لم يحصـل انهيـار كامـل في مهنـة التصويـر الصحفـي، إلاّ أن مـا ذكـر في المحـاضرة قـد حصـل بالفعـل. ففـي بعـض الأحيـان قـام بعـض المصوريـن الصحفيـين بكـسر قواعـد الأخلاقيـات الصحفيـة. مثـال عـلى ذلـك الصـورة التـي نشرتهـا وكالـة رويـترز للأنبـاء والتـي تحتـوي عـلى الدخـان الزائـد. وقــد اســتغرق اكتشــاف التشــابه املتطابــق للدخــان فــرة ليســت بقليلــة مــن قبــل املدونــن واملصوريــن اآلخريـن الذيـن يعتقـدون أن هـذا التزييـف تـم فعلـه بواسـطة إحـدى الربمجيـات كــ »فوتوشـوب«. إالّ أن تواجـد أداة الكرتونيـة جديـدة سـاعد يف التحقـق مـن أن الصـورة غـر حقيقيـة و إنهـا مزيفـة.

وتقـوم هـذه الأداة المسَـماة "تـن آي" مقارنـة الصـورة مـع صـور أخـرى متواجـدة عـلى الانترنـت للتحقـق مـن أنهـا حقيقيـة وليسـت مزيفـة. وتقـوم «تـن آي» أيضـاً مطابقـة التعديـلات التـي أضيفـت عـلى الصـورة كاأللـوان والنـص املضـاف أو املحـذوف والعديـد مـن غـر ذلـك.

قبـل فـترة قصـرة، كنـت قـد قدمـت لكـم موقـع «تـن آي»، وهـو موقـع يسـاعدك عـلى البحـث عـن الصـور. وللحصـول عـلى معلومـات عـن صـورة معينـة، مكنـك أن تقـوم بتحميـل الصـورة عـلى شـكل (جـي بـك أو بي أن جــي أو جــي آي أف) عــلي موقــع «تــن آي» للتعــرف عــلي مصــدر الصــورة وكيــف يتــم اســتخدامها حتـى وإن كان قـد حـدث عليهـا أي تغيـر أو إن كان هنـاك نسـخة أخـرى منهـا أو نسـخة بنوعيـة أفضـل أو أي معلومـة تريدهـا. وحسـب علمنـا، فـإن موقـع »تـن آي« هـو أول موقـع للبحـث عـن معلومـات الصـور ليعطـي كل تلـك التفاصيـل بـدون الرجـوع اىل معلومـات تعريفيـة عـن الصـورة أو كلـات تـدل عليهـا.

وموقـع "تـن آي" اآلن موجـود عـى شـكل برنامـج مسـاعد، أو مـا يعـرف باالنكليزيـة بــ Plugin، يعمـل مـع مواقـع التصفـح عـلى الانترنـت، وهـو سـهل جـدا في الاسـتعمال. وكـما هـو حـال الأدوات المسـاعدة الأخـرى، فهــو يعمــل مــع المتصفــح الــذي تســتخدمه (فايرفوكــس أو ســافاري أو أوبــرا وغيرهــا) ويقــوم بإعطائــك املعلومـات حسـب الطلـب. وقـد تكـون قـد اسـتخدمت هـذه الربامـج املسـاعدة مـن دون أن تعـرف. عـى ســبيل المثــال، برنامــج «أدوبي ريــدر» يوفــر لــك برنامــج مســاعد مكنــك مــن قــراءة وثائــق عــلى شــكل »PDF "عـى االنرتنـت. وإذا كنـت قـد شـاهدت رسـوماً تفاعليـة عـى االنرتنـت مـن قبـل، فقـد اسـتخدمت برنامـج «ادوب فـلاش بلايـر». وهنـاك الآلاف مـن البرامـج المســاعدة لتســاعدك عـلى التصفـح عـلى مواقـع «فايرفوكـس» أو «إنترنـت إكسـبلورر» أو «غوغـل كـروم» أو «أوبـرا».

إن كنـت قـد اسـتخدمت »تـن آي« أو تريـد الحصـول عـى طريقـة سـهلة لعمـل البحـث عـن معلومـات عـن صـورة معينـة، ميكنـك أن تحمـل األداة هنـا.

متصفـح "تـن آي" هـو أسر ع طريقـة للبحـث عـن معلومـات عـن الصـور عـلى الانترنـت مبـاشرة مـن خـلال متصفـح "فايرفوكـس" أو "آي إي".

بعــد أن تقــوم بتحميــل األداة، قــم بالذهــاب اىل أي صــورة ثــم اضغــط عــى الجهــة اليمنــى مــن الفــأرة واخـر "ابحـث عـن الصـورة يف تـن آي« هـو محـرك بحـث مختلـف جـداً ومبتكـر وىف نفـس الوقـت سـاعد عـلى زيـادة عـدد الصـور المخزنـة لديـة بطريقـة غـير مبـاشرة وهـي البحـث عـن الصـور باسـتخدام الصـور أي بصـورة عكسـية،اي أن الصـورة لديـك وجدتهـا عـلى موقـع معـين أو عـلى الكمبيوتـر الخـاص بـك وتريـد ان تجدهـا عـى الويـب فـا عليـك سـوى اعطـاء لينـك الصـورة او القيـام برفعهـا اىل املوقـع وسـوف يقـوم املوقـع بالبحـث يف مليـارات الصـور عـى الويـب لـي يجـد لـك الصـورة أو مـا يشـابهها مـن الصـور األخـرى.

#### **موقع البحث يف الصور**

#### **Multicolr**

 وهـو موقـع بحـث مميـز ومثـر لإلعجـاب وميكنـك مـن البحـث عـن الصـور بلـون معـن وليكـن احمـر ثـم تختـار لـون آخـر وليكـن أخـضر فيجلـب لـك صـورة تحـوى اللـون الاخـضر والأحمـر فقـط وهكـذا إلى عـرة ألـوان.

وميتلـك ايضـاً محـرك بحـث آخـر Search Image BYO اكـر مـا مييـز الصـورة التـى يبحـث عنهـا املحـرك هـى صـورة الطبيعـة اي لنقـل انـك اخـرت صـورة للطبيعـة تحـوي سـاء وأشـجار ونهـر . وعنـد البحـث فـإن النتيجـة مذهلـة وهـي مجموعـة مـن الصـور تحـوي عـى سـاء أو أشـجار أو نهـر، وقـد تكـون مجموعـة معـاً في صـورة واحـده

#### **Everystockphoto**

**164**

هـو محـرك بحـث يسـتخدمه الكثـر مـن املصممـن أو الباحثـن عـن الصـور األعـى دقـة . ىف محـرك البحـث هـذا يحتـوى عـى اكـر مـن مليـون صـورة عاليـة الدقـة.

**بعض االمثلة والنصائح التي نقدمها للصحفيني للبحث والتحقق من الصور**

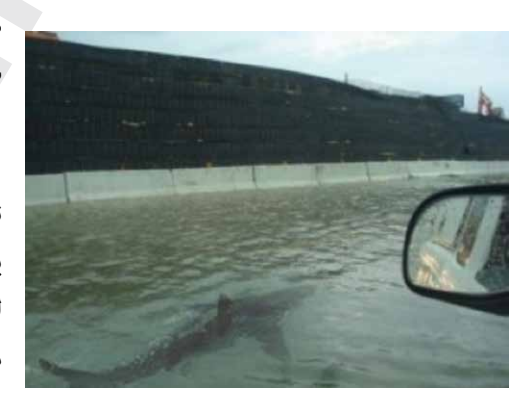

هــذه الصــورة املــزورة والتــي يفــرض أنهــا تظهــر سمك قرش يسبح مطالً عىل طريق، تم توزيعها على تويتر خلال الإعصار إيرين. تــأيت األخبــار العاجلــة يف بعــض األحيــان بأشــخاص يريــدون خــداع الجمهــور بصــور تــم التالعــب بهــا، لـذا، يجـب عـى كل صحفـي معرفـة كيفيـة التحقـق مــن صحــة الصــور والفيديــو.

ميكنـك متابعـة الصحفيـن اإللكرتونيـن مانـدي جنكينـز وكريـغ سـيلفرمان اللـذان يتقنـان فـن التحقـق عـر اإلنرتنـت.

يشــارك كل مــن جنكينــز، محــررة األخبــار االجتامعيــة للهافينغتــون بوســت، وســيلفرمان، مديــر التحريــر والمحــرر في موقــع OpenFile.ca ومؤلــف Regret the Error، نصائحهــما خــلال المحــاضرة "التحقــق للصحفيــن" التــي قدماهــا مؤخــراً يف مؤمتــر رابطــة األخبــار لعــام 2011 يف بوســطن.

هذه هي نصائحهام من أجل التحقق من الصور :

- انظـر إلى اللاحقـة الموجـودة ضمـن اسـم الملـف (أو صيغـة ملـف الصـورة) عـبر مستكشـف صيغـة امللـف، كهـذا.
- .2 تحقـق مـن وجـود تعديـات عـى الصـور. اسـتخدام محلـاً ملسـتوى جـودة الصـورة لتحديـد مـا إذا كان قـد تـم تعديـل الصـورة. )الصـور املحفوظـة كملفـات JPEG تفقـد شـيئاً مـن جودتهـا يف كل مـرة يتـم حفظهـا، إن كان شـخص مـا قـد لصـق جـزءاً مـن صـورة إىل جـزء مـن صـور أخـرى، فـإن الأُجـزاء المختلفـة مـن الصـورة سـتحمل مسـتويات مختلفـة مـن الجـودة).
- 3. ضـع موقــع الصــورة المفــترض عــلى الخريطــة وقــارن الصــورة بالمنطقــة. ادرس الطقــس والظــلال للتأكـد مـن أن الـروط املبينـة يف الخريطـة تتناسـب مـع تاريـخ ووقـت الصـورة.
- 4. تحقــق مــن الملابــس والأبنيــة واللغــات واللوحــات والســيارات واللافتــات وغيرهــا مــن عنــاصر الصــورة أو الفيديــو ملعرفــة مــا إذا كانــت تؤيــد مــا تدعيــه الصــورة.
- 5. اسـتعرض تاريـخ الشـخص الـذي حمـل الصـورة والفيديـو عـلى الإنترنـت لمعرفـة مـا إذا كان قـد شـارك مـواداً موثـوق بهـا يف املـايض أم أنـه فقـط يقـوم باسـتخدام مـواد ألشـخاص آخريـن.
- .6 هـل هنـاك صـور التقطـت قبـل أو بعـد تلـك التـي تحـاول التحقـق منهـا حيـث ميكنـك اسـتخدامها للمقارنة.
- .7 حـاول التحـدث مـع املصـور عـر الهاتـف أو سـكايب. مييـل النـاس إىل الكـذب أقـل عنـد التحـدث إلى الشـخص مبـاشرة.
- .8 حـذار مـن الصـور الرائعـة يف الظـروف الطارئـة. إن كانـت الصـورة ممتـازة لدرجـة أكـر مـن أن تكـون حقيقـة وفقـاً لظـروف التصويـر فهـي ليسـت كذلـك.
- .9 اسـتخدم موقـع TinEye، محـرك البحـث العكـي للصـور، والـذي »يجـد مـن أيـن أتـت الصـورة، وكيـف يتـم اسـتخدامها، وهـل هنـاك نسـخة معدلـة مـن الصـورة، أو إن كان هنـاك نسـخة بدقـة أعـلى»، وفقـاً للموقـع.

يمكن الإطلاع على الصور التي عرضها جنكينز و سيلفرمان في محاضرتهما هنا.

كيفية التحقق من صحة الصور باستخدام جوجل

تنتـشر مـن فـترة ليسـت بقصـيرة العديـد مـن الصـور المؤلمـة و المؤثـرة والتـى يسـارع البعـض بنشرهـا في اخبارهـم ومدوناتهـم وعـلى صفحاتهـم عـلى الشـبكات الاجتماعيـة .. ولكـن بعـد التحـري و التحقـق مـن أصـل الصـور يظهـر أنهـا صـور قدميـة حصلـت بأماكـن بعيـدة عـن موقـع الحـدث او يف تاريـخ سـابق .. و ازدادت هـذه الظاهـرة بشـكل ملحـوظ في الفـترة الأخـيرة حيـث تـم نـشر العديـد مـن الصـور.. وكذلـك انتـرت العديـد مـن الصـور املتعلقـة بالقضيـة الفلسـطينية و تـم نسـبها للثـورة السـورية.

لـذا؛ فمـن واجبنـا جميعـا التحـري و توخـي الحـذر قبـل نـر أي صـورة .. قـد يظـن البعـض أن األمـر صعـب و معقـد و يحتـاج اختصاصيـن و خـراء حاسـوب و انرتنـت .. ولكـن ال صحـة لذلـك؛ فاملوضـوع سـهل ومتـاح للجميـع و سـيتم شرحـه مرفقـا بالصـور:

كيفية التحقق من صحة الصور :

أوال – عنـد رؤيتنـا لصـورة مـا ونشـك بصحتهـا فإننـا سنسـتعني مبوقـع غوغـل يف كشـف حقيقـة هـذه الصـور و ذلـك بفتـح الصفحـة الرئيسـية لغوغـل و تحديـد خيـار الصـور " images "كـا هـو موضـح

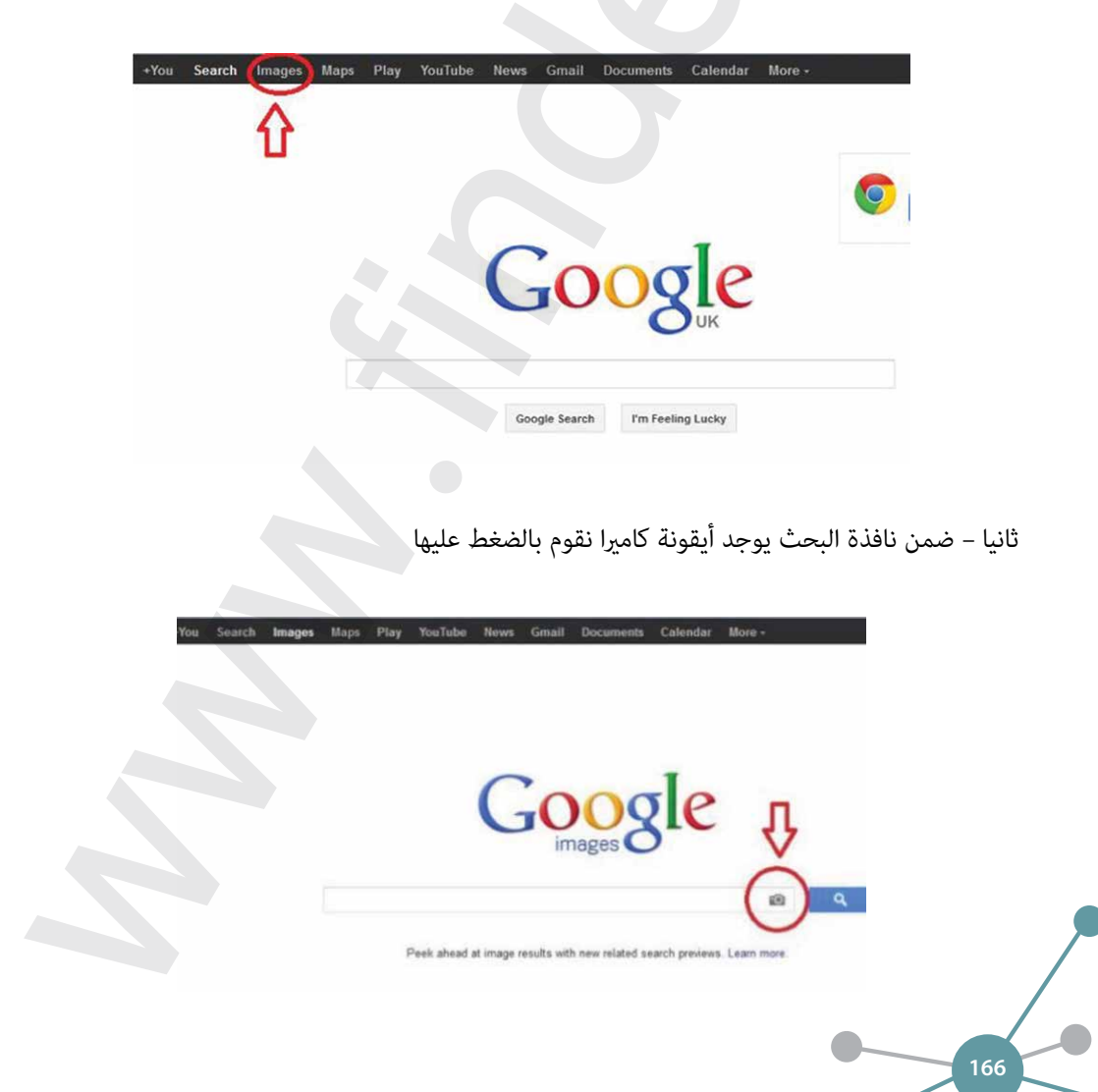

ثالثا – وهنا لدينا خياران :

اما أن نقوم بتحميل الصورة المطلوبة و اعادة رفعها على غوغل عن طريق خيارupload image

أو نقـوم بنسـخ URL للصـورة املطلوبـة و هـذا نحصـل عليـه مـن خـال الضغـط عـى الصـورة املنشـورة عـلى النـت بالـزر اليمـن و اختيـار copy URL

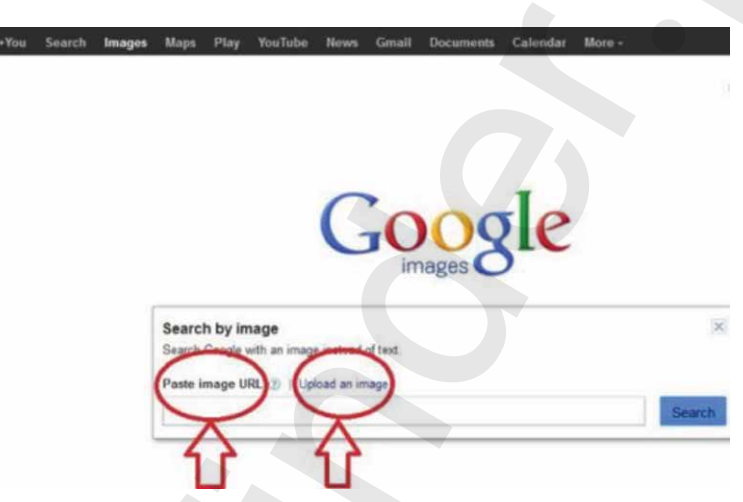

رابعـا – يقـوم غوغـل بعدهـا بعـرض مجموعـة مـن النتائـج املطابقـة لعمليـة البحـث املطلوبـة و مـن خـال النتائـج نسـتطيع الوصـول إلى الصـورة الأصليـة مـع تحديـد معلومـات مهمـة متعلقـة بتاريـخ نـشر الصـورة أول مـرة و أيـن نـرت و غريهـا مـن املعلومـات األخـرى

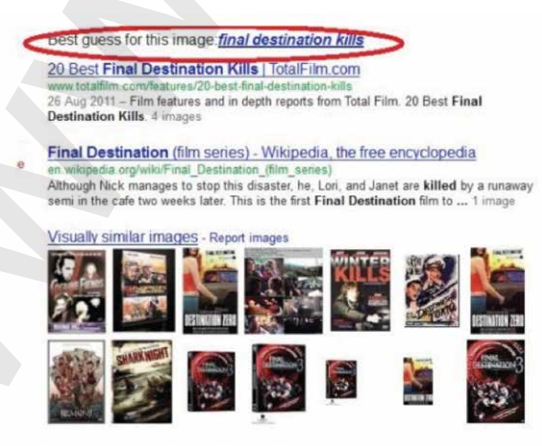

Pages that include matching images

مالحظـة : يف حـال كانـت النتائـج بلغـات غـر معروفـة بالنسـبة لنـا وال نعلمهـا فبإمكاننـا االسـتفادة مـن غوغـل مـن خـال خاصيـة الرتجمـة املتوفـرة لـكل لغـات العـامل .

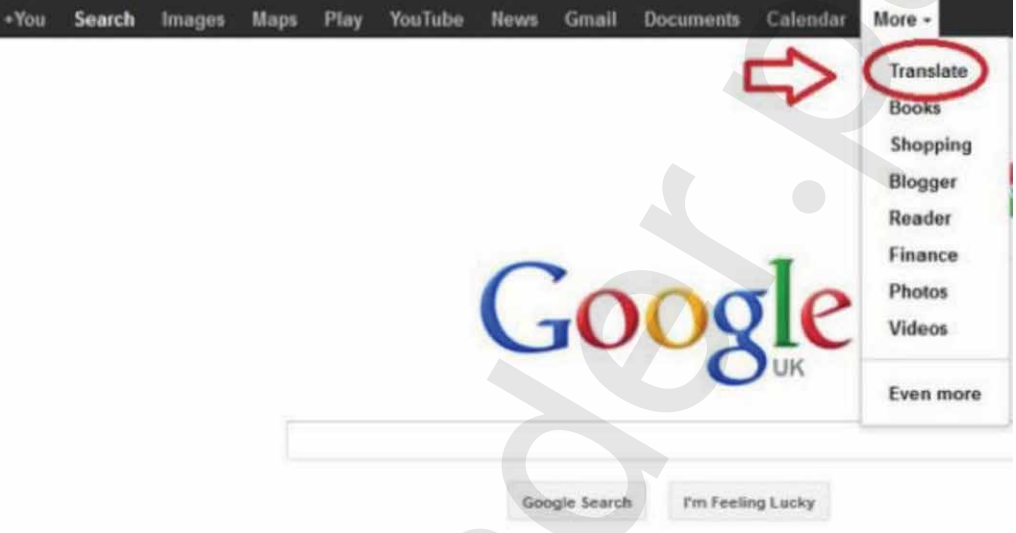

# كيف تكتشف حقيقة أية صورة بنفسك؟

**كيف أعرف حقيقة صورة ما إن كانت مفربكة أم حقيقية؟**

هنـاك طريقتـان عـلى الأقـل: الطريقتـان تعتمـدان عـلى محـركات بحـث تبحـث في الإنترنـت عـن أي صـور مشــابهة للصــورة التــي ترغــب في التأكــد مــن صحتهــا، مــما يٌســهل عمليــة إيجــاد الصــورة الأصليــة الغــير ملفقـة.

 $log$ 

1( الطريقة األوىل: باستخدام خاصية جوجل للبحث بحسب الصور:

le

– اذهب لـ«جوجل صور«:

 – اضغـط عـى أيقونـة الكامـرا كـا هـو موضـح بالصـورة أعـاه )الدائـرة الحمـراء(، ثـم اتبـع الخيـارات التـي تظهـر لـك.

َ – اضغـط »بحـث«، وسـتظهر لـك نتائـج البحـث وفيهـا معلومـات عـن الصـورة وأي صـور أخـرى مامثلـة لهـا.

2( الطريقة الثانية: باستخدام موقع »TinEye »أو »تني آي«:

– ادخل عىل رابط املوقع:

/http://www.tineye.com

– اتبع التعليمات التي بالصورة التالية (اضغط على الصورة لتكبرها):

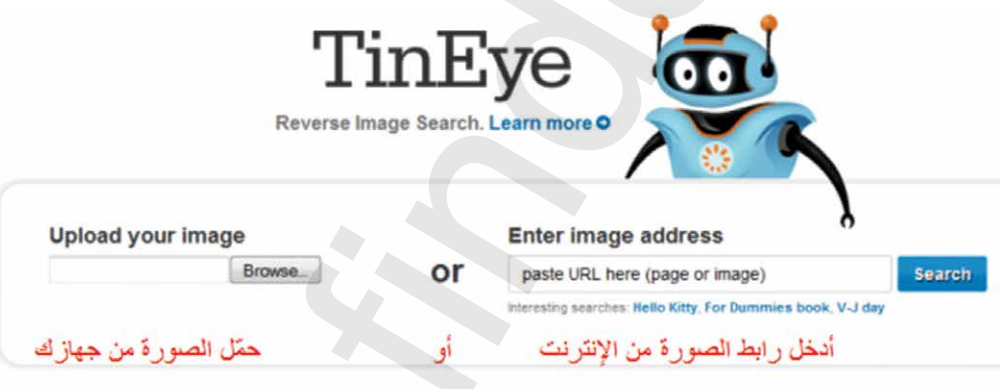

lies-world.blogspot.com

َ – ميكنك أيضا مقارنة صورتك بالصورة التي وجدها محرك البحث كام هو موضح بالصورة باألسفل\*:

وأخــرا؛ قــد ال تســتطيع التأكــد مــن جميــع الصــور بهــذه الطريقتـن وسـتظل لديـك صـور »غـر محسـومة« وبالتـايل لا تنش هذه الصور لأنكَ لستَ متأكدا من صحتها!

طريقـة الكشـف عـن الصـور اذا كانـت حقيقيـة ام مفربكـة باستخدام http://fotoforensics.com

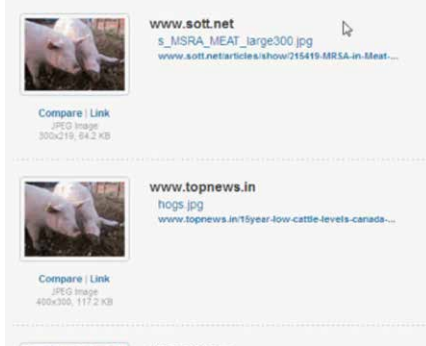

vb.ozq8.com ---<br>226173746571cc038.inc

ظهرت مؤخرا طريقة جديدة باستخدام موقع قاتل الفوتوشوب.

وأيضا باإلمكان استخدام موقع

http://fotoforensics.com

**التحقيق الصوري**

والــذي يعتمــد نفــس الطــرق يف البحــث ولكنــه يســتطيع البحــث يف انــواع مختلفــة وامتــدادات متعــددة لأنـواع الصـور .

انتـشر في الأيــام الأخــرة عــلى الانترنـت كثــر مـن الصــورة المفبركــة التــي تثــر الجــدل والفــتن في الشــوارع المصريــة والعربيــة ووضــع صــور في غــر محلهــا . وقــد جئنــا لكــم اليــوم بطريقــة تســاعدكم عــلى اكتشـاف الصـور الحقيقيــة مـن الصـور املفربكـة والتـى يسـتغلها االشـخاص الخاطئـون ىف غـر مواضعهـا . قـم بالدخـول اىل ذلـك املوقـع com.fotoforensics://http بعدهـا ضـع رابـط الصـورة التـي تريـد الكشـف عنهـا او ارفعـه مـن جهـازك

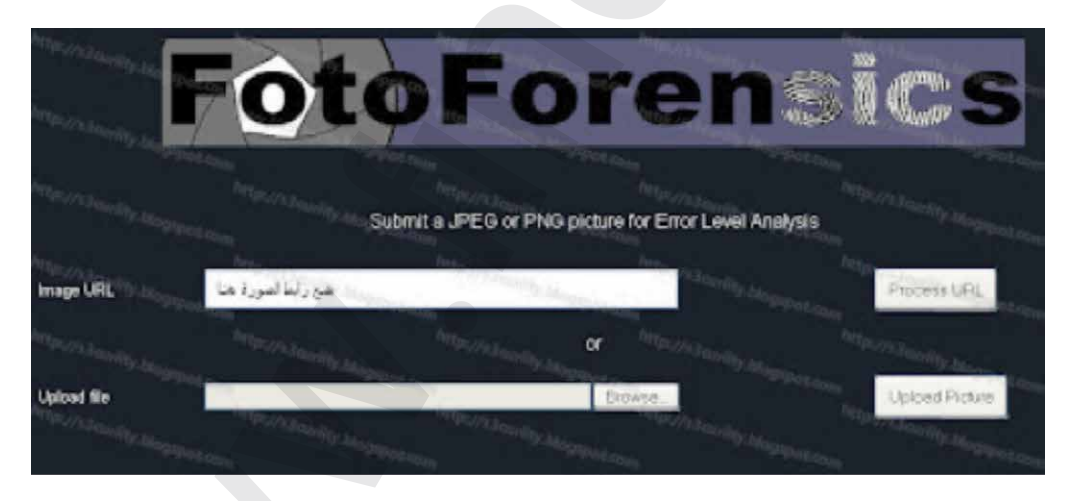

سوف نطبق في هذا الشرح على هذه الصورة.

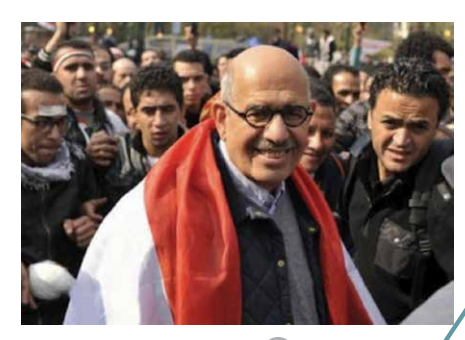

الصـورة ايـام الثـورة املرصيـة وهـي صـورة حقيقيـة للدكتـور الربادعـي وسـط املتظاهريـن )الربادعـي – الثـورة املرصيـة بعــد رفــع الصــورة عــى املوقــع ظهــر لنــا هــذه النتيجــة صـورة سـوداء ال يظهـر لنـا فيهـا اي لـون ابيـض دليـل أنـه ال يوجــد فيهــا أي جــزء مفــرك حيــث أن املوقــع يقــوم بتحديد الجزء املفربك يف الصورة باللون االبيض

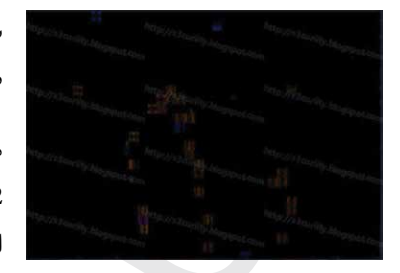

ســوف اقــوم بفربكــة الصــورة بالفوتشــوب حيــث ســأقوم بقــص صورة الدكتور الربادعي ووضعها داخل صورة اخرى

هــذه هــي الصــورة املفربكــة ســوف ارفعهــا عــى املوقــع صــورة 82 (صــورة مــزورة للبرادعــي) بعــد رفــع الصــورة ظهــر لي هــذه النتيجــة حيــث ظهــرت صــورة الدكتــور الربادعــي باللــون االبيــض اذاً هذه الصورة مفربكة

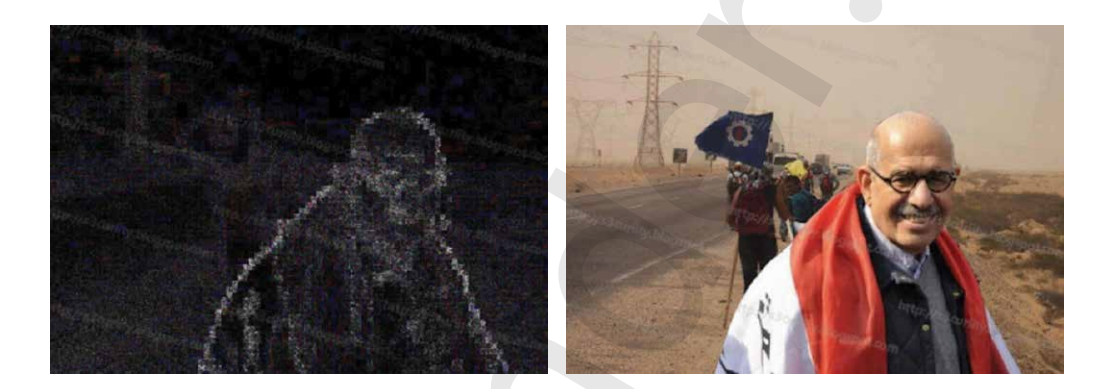

### **إذاً خالصة املوضوع**

لــو ظهــر لــك الصــورة داكنــة ومل يظهــر فيهــا اي لــون ابيــض كــا يف الصــورة الســابقه اذا هـذه صـورة حقيقيـة وإذا ظهـرت الصـورة كلهـا باللـون االبيـض أو ظهـر جـزء فيهـا باللـون االبيـض فهـي صـورة تـم التعديـل عليهـا بالفوتوشـوب او تـم فربكتهـا ويجـب مالحظـة أن املوقـع يعطـي نتيجـة صحيحـة بنسـبة 80% يعنـي نسـبة الخطـأ يف اكتشـاف الصـور هـي 20 .%

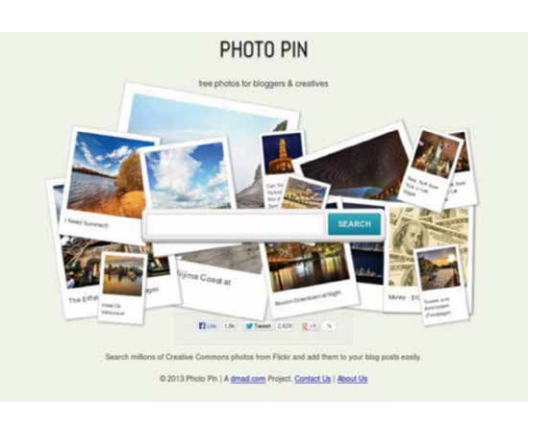

**photopin .. محـرك بحـث عـن آالف الصـور يف فلكر**

يحــوي موقــع فلكــر ، اململــوك لرشكــة ياهــو االمريكيــة ، ماليــن الصــور الرائعــة واإلبداعيــة ، وطاملــا الصــور متاحــة للمشــاهدة العامــة ، ومل يتـم التأشـر عليهـا كـ (خاصـة) ، سـيمكنك البحث بـكل بسـاطة عنهـا وتحميلهـا او اسـتخدامها يف أي موقـع .

موقـع photopin يقـدم لـك هـذه الخدمـة البسـيطة ، فهـو مبثابـة الوسـيط بينـك وبـن صـور فلكـر الرائعـة ، فقـط اكتـب وصـف الصـورة أو كلمـة دالليـة تعـر عنهـا وابـدأ يف البحـث عـر املوقـع .

سـيكون امامـك يف صفحـة عـرض النتائـج خياريـن لـكل صـورة ، إمـا مشـاهدتها بالحجـم الطبيعـي كـا هـي عـلى موقـع فلكـر ، أو تحميلهـا مبـاشرة .

فكرة رائعة ملن يبحث عن الصور املختلفة واملبدعة يف الويب.

**طريقة البحث عن الصور املشابهة ألي صورة عىل موقع الفيسبوك**

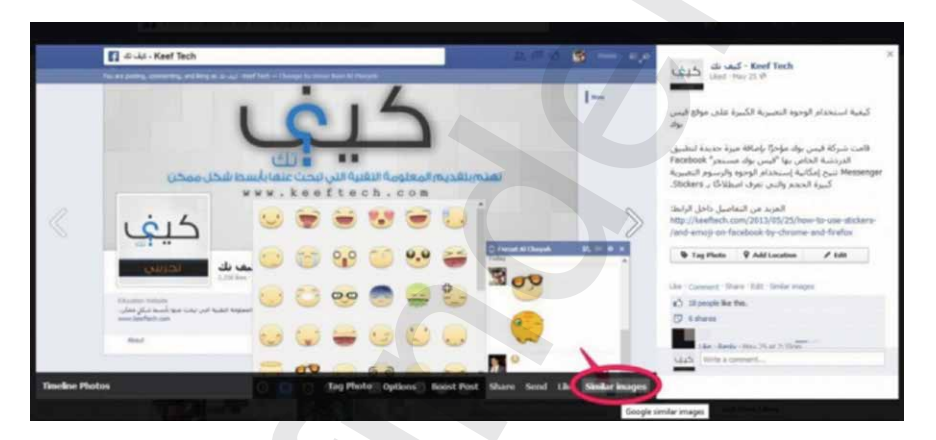

مـن ضمـن األشـياء التـي نقـوم مبشـاهدتها كثـراً عـى فيـس بـوك هـي الصـور، والتـي تعتـر أبـرز األشـياء الموجـودة في هـذه الشـبكة العملاقـة، وقـد نجـد صـوراً جميلـة في بعـض الأحيـان ونرغـب بحفظهـا أو البحـث عـن صـور شـبيه لهـا.

ولـي تقـوم بالبحـث عـن صـور مشـابهة لصـورة مـا موجـود عـى فيـس بـوك، بإمكانـك اسـتخدام إضافـة متوفـرة ملتصفـح فايرفوكـس، وميكـن الوصـول للنتائـج عـن طريـق اتبـاع الخطـوات التاليـة:

- •قــم بتحميــل إضافــة Appraiser Photo Facebook املتوفــرة ملتصفــح فايرفوكــس، وذلــك عــن طريــق الضغــط عــلى زر Add to Firefox.
	- •بعد أن يتم تحميل اإلضافة عليك قبول تثبيتها بالضغط عىل زر Install.
		- •اآلن قم بإغالق املتصفح ومن ثم افتحه مرة أخرى.

**172**

 •قــم بفتــح حســابك عــى موقــع فيــس بــوك، وســتجد خيــاراً جديــداً أســفل كل صــورة يف حــال فتحهــا أو دون ذلــك بعنــوان images Similar، انقــر عليــه لتذهــب إىل البحــث يف جوجــل عــن صــور مشــابهة. بهـذه اإلضافـة البسـيطة سـتتمكن مـن الحصـول عـى صـور مشـابهة للصـورة املوجـودة عـى فيـس بـوك، دون العنـاء وتحميلهـا ومـن ثـم البحـث عنهـا يدويـا،ً وإمنـا بضغطـة زر واحـدة عـى الخيـار الجديـد أسـفل الصـورة.

# ّ منصات جديدة تعمل على التحقق أوتوماتيكيًا من الصور

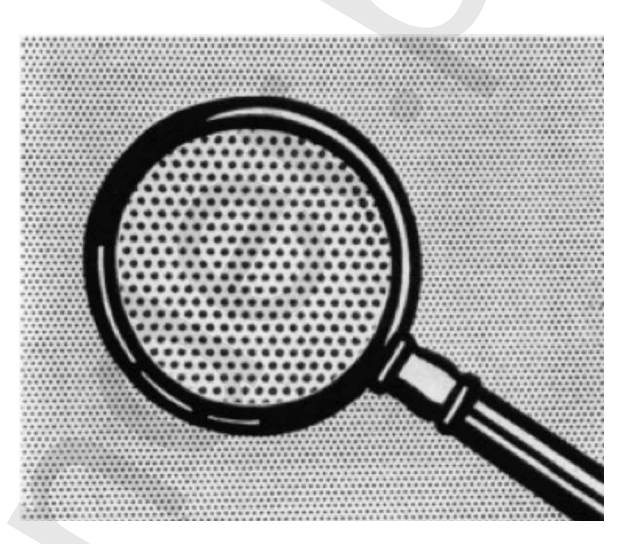

تـسر ع المواقـع الإخباريـة الإلكترونيـة لنـشر الأنبـاء العاجلـة، بالتـالي مـا يظهـر أوّلاً عـلى أنِّــه صــورة حقيقيــة وأصليّــة مــن موقــع الحـدث مكـن أن يتبـنّ في النهايـة أنـه تـمّ التالعـب بـه أو اقتطاعـه أو تلفيقـه. لذلـك ّ فــإن التحقــق مــن الصــور أصبــح مبثابــة عمليــة يجــب أن متــارس بشــكل حيــوي. ّ لكــن مــع تزايــد انعــدام قابليــة التحقــق مــن صحّــة الصــور مــع الّذيــن يقومــون بالتغطيــة الصحفيــة عــى األرض، ينبغــي علينا االستعانة باآلالت.

في مقالـة أخـيرة نُـشرت عـلى موقـع بوينـتر، قـام «أسـتاذ التحقّـق مـن صحّـة المعلومـات»، كريـغ سـيلفرمان بتسـليط الضـوء عـلى مجهوديـن إثنـين عملـوا عـلى فكـرة التحقّـق الأوتوماتيـكي مـن صحّـة الصـور.

خدمـة الصـور عـر التعهيـد الجامعـي »سـكوب شـوت" تسـمح لغـرف األخبـار الراغبـة بـراء الصـور أن ِــع عــى الصــور املنشــورة مــن قبــل املســتخدمني عــر مــؤّش مســتوى أصالــة الصــورة. »يقــوم نظامنــا تطل مبدئيـاً باسـتبدال عمليـة يدويـة غـر ُ متقنـة بطبيعتهـا تسـتلزم مـن الوقـت مـا يقـارب السـاعة الواحـدة لـكل صـورة، ببرنامـج أوتوماتيـكي ذكي لا يتطّلـب سـوى ثـوانٍ قليلـة،" بحسـب مـا كتـب الرئيـس التنفيـذي لـ«سـكوب شـوت«، نيكـو ريوكوسـووا يف إعـان أخـر.

مـن جهــة أخـرى، قامــت منصّــة التعهيــد الجماعــي الحديثــة التّابعــة لغارديــان، «شــاهد عيــان غارديــان" ببنـاء خاصيّـة التحقّـق المدرجـة داخـل المنصّـة. تعتمـد عمليّـة التحقـق الأتوماتيكيـة عـلى البيانـات الخاصـة ّ بالصــورة املختــارة، مــا يســمى »باإلكســيف داتــا" التــي ميكنهــا أن تُظهــر لكــم كيفيــة التقــاط الصــورة، ومعلومــات عــن ضبــط الضــوء يف الصــورة عنــد التقاطهــا، باإلضافــة إىل معلومــات أخــرى.

يعتمـد غارديــان وسـكوب شــوت عــلى التطبيقــات المحلّيــة بهــدف التأكّــد مــن صـدق الصــور. إن خاصيّـة اسـتعمال تطبيـق واحـد حيـث يقـوم المسـتخدمون بالتقـاط الصـور وتحميلهـا يقلّـص مـن قابليـة التلاعـب بالصـور امللتقطـة. قـال سـامارودين سـتيوورت لسـيلفرمان، وهـو أحـد الزمـاء يف نايـت ويعمـل عـى دراسـة التالعـب بالصـورة يف جامعـة سـتانفورد: »عـر اسـتخدام هـذا الطريـق بإمكانـك متابعـة سلسـلة األشـخاص الذيـن سـجّلوا «حضانـة» هـذه الصـورة، بالإضافـة إلى إظهـار معلومـات إضافيـة تعمـل الهواتـف الذكّيـة في أيامنـا هـذه بشـكل رائـع عـلى التقاطهـا.

كلّــما اســتطعنا توفــر الوقــت الــذي يتطلّبــه التحقــق مــن الصــورة الواحــدة، فــإن خدمــة مثــل «ســكوب شـوت» سـتتمكّن مـن تسـويق وبيـع خدمتهـا لغـرف الأخبـار. هـذا المحفّـز الاقتصـادي لخدمـة «سـكوب شـوت» وغيرهـا مـن الخدمـات، والطلـب عـلى الصّـور التـى يتـم التحقّـق مـن صحتهـا بشـكل سريـع مـن شـأنها أن تزيـد مـن تطويـر »األدوات اإلضافيـة التـي تسـاهم بكشـف التال ّ عـب وتقـدم التحليـل املطلـوب وغيرهـا مـن مسـتلزمات التحقّـق مـن الصـور،» كـما كتـب سـيلفرمان. عـلى سـبيل المثـال، يقـدّم «فـوران سـيكس" امتـدادًا أو ملحقًـا لبرنامـج فوتوشـوب مـن شـأنه أن يتحقّـق مـن أصالـة الصـورة فـور إعطـاء الأمـر بفتـح الصـورة بنسـخة )JPEG )عـى الربنامـج.

مـا زالـت معظـم طـرق التحقّـق بحاجـة إلى تدخّـل فـردي مـن الشـخص. فبعـد إطـلاق تطبيـق «شـاهد عيـان غارديـان» عـبر بيانـات «إيكسـف داتـا» للوهلـة الأولى، كان فريـق غارديـان يقـوم بعمليـات فحـص إضافيّة.

ٍ ختـم سـتيورت القـول »ال أعتقـد أننـا سـنحظى بخدمـة أوتوماتيكيـة كاملـة يف أي وقـت قريـب، وال أعتقـد أنـه يجـب علينـا السـعي لتحقيـق ذلـك. لا بـل أؤمـن أن "الفحـص» التحريـري الدقيـق سـيلعب دوراً دامًـاً في تحقيـق هـذه العمليّـة."<br>.

#### **بواسطة بوينرت.**

مارغريـت لـوين، مديـرة تحريـر مسـاعدة يف شـبكة الصحفيـن الدوليـن، تكتـب املقـاالت والتدوينـات حـول أهـم الصيحـات الإعلاميـة الرائجـة، وأدوات التغطيـة الصحفيّـة، والمـوارد الإعلاميـة.<br>-

# استخدام الفورسكوير للصحفيين في البحث والتحقق

فورسكوير تطلق خاصيّة البحث الأكثر دقّة

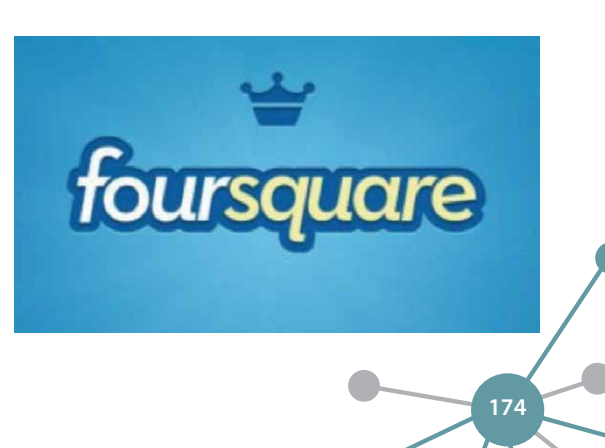

أعلـن تطبيـق »فورسـكوير"، وهـو موقـع التواصل ّ االجتامعــي املتخصــص بالخدمــات املرتبطــة بالمواقـع الجغرافيـة، عـن إطـلاق خاصيّـة «البحث الأكـثر دقّـة». وقـد أعلنـت الشركـة عـبر تدوينـة عــى املوقــع الرســمي بــأن هــذا التحديــث سيســاعد املســتخدمني عــى إيجــاد مــا يبحثــون عنه تحديداً، مهما كان هذا الشيء.

يعمـل التحديـث األخـر لتطبيـق »فورسـكوير« عـى تقديـم العديـد مـن الفالتـر التـي تخـدم عمليـة البحث، وهــي عــلى الشــكل التــالى «لقــد زرت المــكان ســابقاً»، «لم أزر المــكان ســابقاً»، «أصدقــائي زاروا المــكان»، «يقـدّم عروضًــا»، «مفتـوح الآن» و»حفظتــه في لوائحــى".

كذلـك مكـن للمسـتخدم أن يختـار مقـدار المـال الـذي يـودّ أن يصرفـه وذلـك عـبر العديـد مـن إشـارات الـدوالر »\$« التـي تعكـس االختـاف يف القيمـة املاديـة. لكـن كيـف ميكـن لهـذا التحديـث أن يخـدم عمـل الصحفيــن؟

ٍ ميكـن للصحفيـن أن يسـتفيدوا مـن هـذا التحديـث يف عملهـم مـن نـواح ّ عـدة، سـنعرض لكـم بعضـاً منهـا نعتقـد أنهـا قـد تخدمكـم يف عملكـم.

- أولاً جمـع المعلومـات بسرعـة وسـهولة: يخـدم هـذا التحديـث الصحفيـين بإمكانيـة «فلـترة» أو تصفيـة المواقــع بسرعــة وســهولة، مــا يتيــح لهــم الوصــول الى معلومــات أكــثر بوقــت أقــلّ بكثــير مــمّا يتطلبـه البحـث اليـدوي. فمثـلاً، لـو كنتـم تعـدّون تحقيقـاً عـن أغـلى وأرخـص المطاعـم في مدينـة مـا، مكنكـم الوصـول الى هـذه المطاعـم باسـتخدام خاصيـة «القيمـة الماديـة» مـن فورسـكوير مـمّا سـيوفّر عليكـم جهـداً كبـرا.ً
- ثانيـاً الوصـول اىل الجمهـور املسـتهدف: رمبـا تكمـن الصعوبـة األكـر بالنسـبة للصحفيـن يف إيجـاد معلومـات االتصـال باألشـخاص املعنيـن مبوضـوع بحثهـم، لكـن مـع فورسـكوير أصبـح الوصـول اىل الجمهـور المسـتهدف أسـهل بكثـير. فبمجـرّد زيـارة الصفحـة الخاصـة بالموقـع المسـتهدف، عكنكـم معرفـة مـن هـو «العمـدة» أو الشـخص الـذي زار المـكان أكـثر مـن غـيره في الشـهرين الأخيريـن. كذلـك مكنكـم معرفـة مـن هـم الأشـخاص الذيـن زاروا المـكان. مثـلاً لـو كنتـم تبحثـون عـن قضيـة تـداول املخـدرات بـن طـاب الجامعـات، تسـتطيعون العثـور بسـهولة عـى طـاب الجامعـات يف مدينتكـم.
- ثالثـاً اسـتقصاء معلومـات مـن النصائـح: بعـد حصولكـم عـلى الموقـع المطلـوب، مِكنكـم أيضـاً اختصـار الكثـر مـن الوقـت واسـتقصاء معلومـات عـن هـذا املوقـع مـن النصائـح التـي تركهـا األشـخاص أثنـاء زيارتهـم لـه. مـاذا لـو أردتـم أن تكتبـوا مقالـة نقديـة أو عمـود عـن بـروت سـيتي سـنرت، هـل سـتذهبون لتختـبروا أكـثر مـن 200 محـل موجـود فيـه؟ مجـرّد زيارتكـم لصفحتـه عـلى فورسـكوير سـتجدون عـدداً كبـراً مـن النصائـح التـي سـتخدمكم وتختـر عملكـم.
- رابعـاً اكتشـاف ومراقبـة الأماكـن الأكـثر شـهرة: تتمتـع هـذه الميـزة في البحـث بالسـماح لكم باكتشـاف مـا هـي الأماكـن الأكـثر شـهرة في هـذه اللحظـة، وذلـك حسـب عـدد الزيـارات. بالتـالي مٍكنكـم متابعـة هـذه الاتجاهـات واكتشـاف مواضيـع وقصـص منهـا. تخيّلـوا مثـلاً أن يكـون المـكان الأكـثر زيـارةً اليـوم هـو مقّـر البرلمـان؟ طبعـاً ليـس النـواب مـن يسـجلّون وجودهـم فيـه، مـن الممكـن

مثـاً أن يكونـوا الناشـطني الذيـن يحـرون ملظاهـرة مـا اعرتاضـاً عـى عمـل النـواب. أليسـت بدايـة لقصـة صحفيّـة قـد تكونـون أول مـن يعرفهـا؟

ميكنكـم أيضـاً اكتشـاف معلومـات عـن األشـخاص الذيـن تكتبـون عنهـم عـر متابعـة األماكـن التـي يقومـون بزيارتهـا، والأشـخاص الذيـن مضـون الأوقـات برفقتهـم والنصائـح التـي يتركونهـا. كـما تسـتطيعون الحصـول عـى آخـر املسـتجدات عـر متابعـة صحفيـن آخريـن ووكاالت إخباريـة تسـتخدم فورسـكوير.

ختامـا،ً فورسـكوير ليـس التطبيـق الوحيـد الـذي يعتمـد عـى املوقـع الجغـرايف، فهنـاك العديـد مـن هـذه التطبيقــات، مثــل لووبــت، وويــر وبرايتكيــت وجوجــل مابــس Maps Google التــي ميكنهــا خدمتكــم بحســب أماكــن تواجدكــم ومواضيعكــم املســتهدفة.

ليـس المهـم كميّـة التطبيقـات والأدوات الإلكترونيـة التـي تسـتخدمونها في عملكـم، بـل إمكانيـة أن تخدمكـم وتوفـر لكـم املعلومـات املطلوبـة. لـذا ليـس عليكـم سـوى االختبـار، ثـم اختيـار مـا يناسـب عملكـم.

# كيف تعمل المؤسسات االعالمية الكبرى للتحقق من محتوى الانترنت وشبكات التواصل الاجتماعي؟

كيــف تتحقــق »األسوشــيتد بريــس" مــن محتــوى شــبكات التواصــل االجتماعــي؟

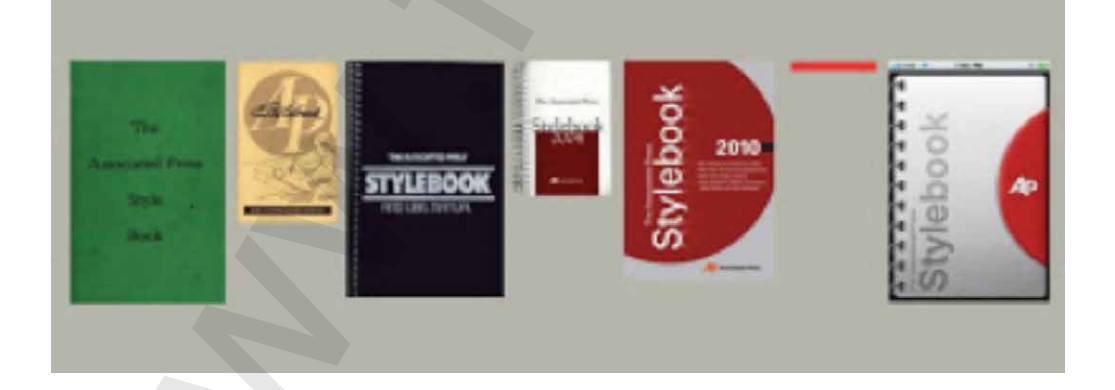

عندما يتعذر على الموقع الإلكترونى تغطية الخبر من أرض الحدث أو إن امتلك الرغبة بإضافة سـياقاً معيناً على الخبر، غالباً ما ينشرونه أو يصلونه بصور، فيديوهات أو أي محتوى آخر نُشر من قبل أحد المواطنين الصحفيين. لقــد قامــت وكالــة »األسوشــييتد بريــس« بتحديــث الدليــل الخــاص بهــا »Stylebook AP »مــن خــلال توســيع القســم الــذي يتنــاول أفضــل الممارســات لنــشر المحتــوى الصــادر عــن المســتخدمين. هذه بعض النصائح املختارة من دليل أسوشييتد بريس: \* تحقـق: لـكي تتأكّـد أن المـواد هـي شرعيـة فعـلاً، قم بربـط الصوت والصـورة أو الفيديـو مع القصّـة المحيطة. بالنســبة لألسوشــييتد بريــس ذلــك يعنــي »االســتفادة مــن قاعــدة املعلومــات الخاصــة بنــا معتمــداً عــى خـــرات موظفينــا المنتشريــن حــول العــالم.»

حـاول أن تتحقـق مـن املـكان املطلـوب أو الحـدث املذكـور مـع الخـراء اإلقليميـن يف املنطقـة املعينـة أو حـاول أن تتحقـق مـن املعلومـات ومـدى تزامنهـا وتطابقهـا مـع النسـخ الرسـمية الصـادرة.

تعقّب المصـدر الأصـلى : مجـرد نــشر المحتـوى إن كان فيديـو أو صـورة عـلى مواقـع التواصـل الاجتماعيـة، لينتـشر كالفتيـل المشـتعل، مـا يصعـب مـن مهمّـة تعقّـب مصـدره الأسـاسي.

تقـترح «AP» عليكـم الوصـول إلى صاحـب المحتـوى الأسـاسي، أخـذ الإذن منـه لاسـتخدام المـواد التـي نشرهـا، وأخـيراً جعـل أخـذ الإذن مـن صاحـب المحتـوى الأصـلى واضحـاً في مـا سـتنشره.

- •اذكـر االسـم : مبجـرد أن تعـرف هويـة الشـخص الـذي نـر املحتـوى األصـي، اذكـر اسـمه إن كان يرغــب مبشــاركته مــع الجميــع أو حتــى ميكنــك اســتخدام أحــد أســاء حســاباتهم عــى مواقــع التواصــل االجتامعيــة.
- •ضـع السـياق: قـم بالتفسـر للقـراء يف وقـت سـابق عـن عالقـة املسـتخدم املذكـور اسـمه بالحـدث أو، فعــرّف عنــه ســواء كانــوا نشــطاء محليــين، مصوريــن أو شــاهدي عيــان مــن لحظــة وقــوع الحـدث.
- لا تنـشر الخـبر قبـل التأكـد منـه: «لا تجعـل مـن مـرور الوقـت عامـلاً مسـاهماً بالضغـط عليـك لـكي تقـوم بنـشر المحتـوى قبـل الإنتهـاء مـن عمليـة التحقـق» هكـذا عـبّر محـرر «AP» للمحتـوى الصـادر عـن المسـتخدمين، فيرجـس بيـل بالإضافـة إلى كونـه محـرر وسـائل التواصـل الاجتماعيـة في هـذا املقطـع عـى بوينـر.

يقـول بيـل »حتـى إن كانـت إحـدى املـواد املطروحـة مقنعـة جـدا،ً إالّ أنهـا مل تتخطـى إحـدى املراحـل التـي يجـب أن تقطعهـا في أطـر عملنـا، بالتـالي هـي لا تعـرف النـور أبـداً».

لقراءة النص الاصلى باللغة الانجليزية.. أضغط هنا

نُـشر هـذا الموضـوع تحـت عنـوان «أفضـل الممارسـات لنـشر المحتـوى الصـادر عـن المسـتخدمين» عـلى موقـع شـبكة الصحفيـن الدوليني

## كيف يستخدم صحفيو رويترز وسائل الإعلام الاجتماعية؟

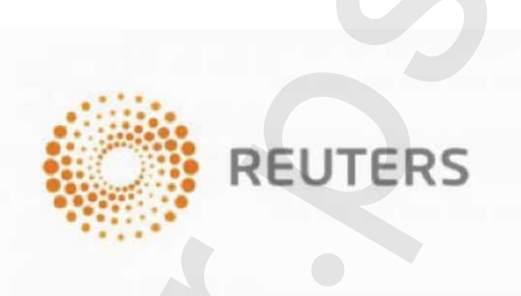

واشــنطن – يونيــم - يجــب عــى الصحفيــن الذيــن يخوضــون غــار البحــث يف وســائل اإلعـام االجتامعـي أن يكونـوا مالحـن جيديـن، وإال فسيتعرضون لخطر االنجراف مع املاء.

وقــد قــدم صحفيــا رويــرز أنتــوين دي روزا ولوريــن يونــغ نخبــة مــن أفضــل املامرســات لإلبحـار عـر اإلنرتنـت يف حلقـة دراسـية عقدت

مؤخـراً عـر الانترنـت وشـاركا بنصائـح لاسـتخدام وسـائل الإعـلام الاجتماعيـة كأدوات لإعـداد التقاريـر وبـدء املحادثـة وبنـاء جمهـور، وغـر ذلـك. وقـد شـاركت شـبكة الصحفيـن الدوليـن وعـرت عـى هـذه النصائـح املهمــة مــا شــاركاه:

#### **ّفصل رسالتك وفق الوسيلة اإلعالمية**

ويعتقــد كل مــن دي روزا، محــرر في الإعــلام الاجتماعــي، ويونــغ، محــررة إقتصاديــة، أن موقــع فيســبوك أنسـب مـن موقـع تويـر إليجـاد حـوار مـع القـراء. ويشـبه دي روزا موقـع فيسـبوك بأنـه »سـاحة وسـط البلـد،» حيـث يتمكـن الصحفيـون مـن طلـب آراء القـراء، أو إيجـاد المصـادر، أو مجـرد مناقشـة مقـال نـشر مؤخـراً. كــما يشــر إلى أن موقـع تويـتر أقـرب إلى «وكالــة إخباريــة».

وتقــول يونــغ: »موقــع تويــر ليــس مكانــاً رائعــاً للمحادثــة«، وتضيــف: »إنــه مــكان رائــع للحصــول عــى المعلومـات». وقالـت أن التغريـدات التـي تتضمـن نقـاط البيانـات واحصـاءات عـلى الأرجـح سـوف تنتـشر بطريقــة كبــيرة. بينــما قــال دي روزا إن موقــع جوجــل بلــس ميكــن أن يوفــر بــدوره منــبراً للحــوار بســبب تصميـم شـكله إذا متكـن مـن التطـور مـن حيـث شـعبيته.

#### **تجنب الغرق باملعلومات**

عنـد اسـتخدام تويـر كأداة إلعـداد التقاريـر، يقـرح دي روزا تنظيـم متتبعيـك يف قوائـم وفـق نوعياتهـم، والمصـادر، وحتـى المنافسـين، وذلـك للحفـاظ عـلى المسـتوى الأدنى مـن القـدرة عـلى التحكـم بضجيـج الأخبار. ولإبقـاء الأمـور مبسـطة في اتجاههـا ورمبـا العثـور عـلى الاتجاهـات السـائدة، فإنـه يقـترح أيضـاً اسـتخدام أداة البحـث جـو تويـر )GeoTweeter)، التـي تسـتخدم إليجـاد خرائـط للتغريـدات.

كـما مكنـك إيجـاد فكـرة لتقريـر عـبر موقـع مـاك راك (Muckrack)، والـذي يقـدم لمحـة يوميـة لأحـدث المواضيــع التــي يتحــدث عنهــا الصحفيــون في وســائل الإعــلام الاجتماعيــة. وللحصــول عــلى جرعــة سريعــة القصـص الشـائعة، تفضـل يونـغ صفحـة تويـتر: مقـالات نيويـورك تاڥـز الألكـثر إرسـالاً في ذلـك اليـوم.
وتعتـبر يونـغ أنهـا تسـتخدم وسـائل الإعـلام الاجتماعيـة كأداة لإعـداد التقاريـر، وهـي تفضـل التركيـز بـدلاً مـن ذلـك عـلى اسـتخدام المنابـر الاجتماعيـة كأدوات لبنـاء المجتمـع، والالتـزام بـ»التقاريـر القدمِــة الجيـدة» للعثـور عـلى مواضيـع للتقاريـر. وتقـول: «إن الصحافـة المهمـة حقـاً والتـى تغـير الحيـاة فيـما نقـوم بـه في وكالـة رويـترز تـأتي مـن التواجـد عـلى الخطـوط الأماميـة، وليـس مـن خـلال شاشـة».

## **ما هي الخطوة التالية؟**

يقـول دي روزا إن الصحافـة ميكنهـا أن تســتفيد مــن اختيـار القـراء لألخبــار املخصصـة، وذلـك عــى غـرار مـا يقـوم بـه موقـع فيسـبوك مـن اسـتخدام الرسـم البيـاين االجتامعـي لتوجيـه اإلعالنـات إىل مسـتخدميه. ويقـترح وجـوب تواجـد تـوازن دقيـق بـين التخصيـص السـلبي والحكـم التحريـري في توجيـه الأخبـار الأكـثر صلـة باملوضـوع.

ومـن أجـل تجسـير الفجـوة الرقميـة حقيقـةً، يقـول دي روزا إن عليـك التوقـف عـن اعتبـار موقعـيّ فيسـبوك وتويـتر عـلى أنهـما «وسـائل الاعـلام الجديـدة»، لأنهـما المصـدران التقليديـان للأنبـاء الآن. لقـد أدت وسـائل اإلعـام االجتامعيـة إىل إحـداث تغيـرات دامئـة يف الصحافـة، وال يوجـد طريـق للعـودة عنهـا. وتقـول يونـغ أن وسـائل الإعـلام الاجتماعيـة عملـت عـلى تغيـر وتـرة الصحافـة ووقعهـا وصدقهـا.

### **كيف تتحقق القنوات التلفزيونية من معلومات اإلنرتنت؟**

كيـف مكـن التحقـق مـن المعلومـات المسـتقاة مـن مواقـع التواصـل الاجتماعـي؟ للإجابـة عـلى هـذا السـؤال ال بـد مـن إلقـاء نظـرة عـى مـن يقـوم بهـذا العمـل يوميـا:ً وهنـا نحـاول معرفـة مـا تقـوم بـه غـرف األخبـار يف القنـاة األملانيـة األوىل والبـي يب يس ويس إن إن وغريهـا مـن املحطـات اإلعالميـة.

غالبــاً مــا تكــون الصــور ومقاطــع الفيديــو التــي يصورهــا شــهود عيــان هــي املعلومــات األوليــة املتوفــرة للأخبـار العاجلـة التـى تصـل إلى جمهـور واسـع سـواء تعلـق الأمـر عقتـل أسـامة بـن لادن أو هبـوط طائـرة إيربـاص اضطراريـاً في خليـج هودسـون أو النـزاع في سـوريا. هـذا التطـور أجـّر وسـائل الإعـلام عـلى التعامـل بحـذر أكـبر مـع مصـادر هـذه المعلومـات في عـصر يشـهد غـزارة كبـيرة بالمحتـوى الرقمـى عـبر الإنترنـت.

لهـذا السـبب بـدأت وسـائل اإلعـام الكبـرة منـذ فـرة طويلـة بتخصيـص فـرق تقـي ملحتـوى املعلومـات التــي تســتقيها مــن الشــبكات االجتامعيــة. ومــن خــال االطــاع عــى أســلوب العمــل يف أقســام التحريــر املختلفــة، نجــد أن معظــم املحرريــن يســتخدمون نفــس املــواد اإلعالميــة. ورغــم ذلــك فــإن املقارنــة بــن أسـلوب عمـل كل قنـاة وطريقـة التحقـق والتقـصي لا تخلـو مـن الإثـارة.

### **يب يب يس**

منـذ عـام 2005 أنشـأت يب يب يس قسـم "يـو جـي يس"، ويعنـي "املحتـوى املقـدم مـن املسـتخدمني"، ومهمـة هـذا القسـم الرئيسـة التحقـق مـن صحـة الصـور واألخبـار ومقاطـع الفيديـو التـي تـرد مـن املشـاهدين واملسـتخدمني. يف البدايـة وبالنظـر إىل كميـة املعلومـات املرسـلة يوميـا،ً فـإن الفريـق الناشـئ، الـذي وصـل عـدد أفـراده اليـوم إلى 20 صحافيـاً، يركّـز في الدرجـة الأولى حاليـاً عـلى نتائـج البحـث الخاصـة بالفريـق. لكـن حتـى يف أيامنـا هـذه ال يـزال قسـم التحريـر يحصـل بشـكل مبـارش عـى صـور ومعلومـات يصـل عددهـا إىل قرابـة 3000 يوميـا.ً

يف ظـل وفـرة محتـوى املعلومـات التـي يعتـزم صحافيـو يب يب يس نرشهـا، يتـم اتبـاع القاعـدة الذهبيـة، وهـي التواصـل مـع املصـدر هاتفيـاً أو عـر السـكايب. وهكـذا يتـم إنجـاز خطوتـن للتحقـق مـن املعلومـات يف آن واحـد: فمـن ناحيـة ميكـن سـؤال املصـدر عـن خلفيـات اللقطـات التـي صورهـا، ومـن ناحيـة أخـرى يتـم يف الوقـت ذاتـه طلـب الموافقـة عـلى حـق النـشر. لهـذا السـبب يعـد البحـث عـن المصـدر بالنسـبة لبـي بي سي هـو القاعـدة األساسـية ألي عمليـة تحقـق مـن املصـدر. وهنـا ال بـد مـن توضيـح التسـاؤالت التاليـة:

**أين جرى تحميل املادة أوالً؟**

**متى جرى تحميل املادة؟**

**هل هناك دوافع وصالت عن سبب اختيار املصدر للموقع لتحميل املادة؟**

وبالرغـم مـن ذلـك لا يتمكـن صحافيـو بي بي سي في أغلـب الأحيـان مـن التواصـل مـع المصـادر بشـكل مبـاشر، لأن التعـرف عـلى هويـات هـؤلاء الأشـخاص قـد يعـرض حياتهـم للخطـر. وفي هـذه الحـالات يتـم اللجـوء إلى خـراء قسـم "يـو جـي يس" مـن أجـل اتخـاذ خطـوات إضافيـة يف عمليـة التحقـق مـن املصـدر:

التحقـق مـن المحتـوى: هـل هنـاك تطابـق بـين الأماكـن المعروضـة والمعطيـات؟ هـل الـكلام أو حتـى اللهجـة مفهـوم؟ لتتأكـد مـن ذلـك يتـم سـؤال خـبراء محليـين (مراسـلين، مهاجريــن، مرشــدين وغيرهــم).

**التحقق التقني: التأكد من عدم التالعب بالتسجيالت والصور.**

بهـذه الطريقـة كشـف الفريـق يف مايو/أيـار 2011 تزويـر صـورة تـم التالعـب بهـا بواسـطة برنامج فوتوشـوب ملقاتـل أفغـاين قيـل إنهـا صـورة ألسـامة بـن الدن املقتـول. فقـد قـام الصحافيـون يف قسـم التحقـق بعمليـة بحـث عكسـية مسـتعينني بربنامـج تـن آي، بحيـث تقـارن آلـة بحـث الصـورة املطلوبـة بصـور شـبيهة، والتـي يتــم عرضهــا جميعــاً كنتيجــة للبحــث. وحاليــاً تقــدم غوغــل أيضــاً خدمــة تُعــرف بالبحــث العكــي عــن الصـورة.

### **ستوريفول**

وكالـة الأنبـاء سـتوريفول التـى تتألـف مـن 23 موظفـاً، أخـذت عـلى عاتقهـا مهمـة فلـترة الأخبـار "الحقيقية" مـن الفـوىض الناجمـة عـن تدفـق البيانـات الرقميـة. منـذ أن تأسسـت الوكالـة يف عـام 2010 حـددت قوائـم معينـة للتحقـق مـن الصـور والفيديوهـات:

- هـل مكـن التعـرف عـلى الموقـع الجغـرافي لمحتويـات المـواد المرفوعـة عـلى شـبكة الإنترنـت (مـن خـلال غوغـل مـاب، ويكيامبيـا، غوغـل تـران مـاب(؟
- هـل معـامل الشـوارع أو أعمـدة اإلنـارة أو املعـامل األساسـية تشـبه مـا يظهـر عـى موقـع بانوراميـو أو غوغـل إيـرث؟

هل حالة الطقس لحظة التقاط الصور مطابقة لألرصاد الجوية السائدة يف تلك األيام؟

- هل الظالل مطابقة لوقت التسجيل؟
- هل تزودنا شاخصات الشوارع ولوحات السيارات معلومات عن مكان الحدث؟

هل ميكننا التعرف عىل املكان من خالل اللهجات أو اللكنات املسموعة يف الفيديو؟

هل قام عدة أشخاص من المنطقة ذاتها بنشر الحدث ذاته ؟

هل ميكن الحصول عىل معلومات أدق عن مصدر التسجيل أو توصيف الفيديو؟

- للحصـول عـى معلومـات أخـرى عـن املحتـوى قامـت سـتوريفول باعتـاد قامئـة إضافيـة للتحقـق مـن بروفايـات املسـتخدمني:
- أيــن تــم تســجيل املســتخدم، أيــن مــكان إقامــة الشــخص، هــل هنــاك محتويــات أخــرى تــم رفعهــا مســىقاً؟
- هـل هنـاك بروفايـلات أخـرى (تويـتر، فيسـبوك، يوتيـوب، مدونـات، مواقـع إلكترونيـة) تشـير إلى هويـة املصـدر؟ هـل ميكـن لهـذه املعلومـات أن تدلنـا عـى مـكان أو أنشـطة أو مصداقيـة أو تحيـز أو أجنـدة املصـدر؟

منذ متى تنشط هذه الربوفايالت وما مدى نشاطها؟ هل يكتب املؤلف باللهجة التي ميكن التعرف عليها أيضاً يف تسجيالت الفيديو أو الصوت؟ هل هناك معلومات بروتوكول "من هو" عن رابط الموقع الإلكتروني؟ هل اسم مصدر المعلومات مسجل في دفتر الهاتف المحلي؟ هل تشي شبكة المصدر (من خلال التابعين والمتبوعين على التويتر) مكان الإقامة؟

# **يس إن إن**

عندمـا أطلقـت يس إن إن خدمـة آي ريبورتـر يف عـام 2006 مل يخطـر ببـال القامئـن عـى موقـع التواصـل الاجتماعـي ولا في الأحـلام أن يسـجل نفسـه في السـنوات السـت القادمـة أكـثر مـن مليـون مصـدر للمعلومات (أو مـا يعـرف مراسـل إنترنـت آي ريبورتـر). وبالطبـع فـإن هـؤلاء المسـتخدمين لا يتلقـون أجراً عـلى نصائحهم أو صورهـم أو فيديوهاتهـم. ومـع ذلـك فـإن جـودة معلوماتهـم عاليـة، وبفضـل تلـك املعلومـات ظهـر الكثـر مـن قصـص سي إن إن وتــم تنفيذهـا. أمـا الفريــق المــشرف عــلى هــذا القســم فيتألـف مــن ڠــاني وظائـف بـدوام كامـل، ويـرده يوميـاً أكـر مـن 500 خـر. ويف حـال قـرر الصحافيـون تنـاول محتـوى معـن مـن األخبـار الـواردة مـن املسـتخدمني واعتـاد انتاجـه، حينهـا تـوكل مهمـة التحقـق مـن مصداقيتـه لفريـق آي ريبورتـر.

**ولهـذا األمـر تتبـع يس إن إن، كـا هـو الحـال لـدى يب يب يس، عمليـة تتألـف مـن خطوتـن للتحقـق مـن املصـدر:**

في الخطـوة الأولى يتـم التواصـل مـع المسـتخدمين إمـا عـبر البريـد الإلكـتروني أو الهاتـف أو السـكايب. ويسـأل صحافيـو يس إن إن عـن املوقـع الحـايل للمسـتخدمني ونـوع الكامـرا املسـتخدمة، وعـن تصورهـم عـن الدافـع وراء الخـر، أو فيـا إذا كانـت هنـاك جهـة دفعـت لهـم أجـراً لقـاء تصويـر الخـر. وهنـا يأمـل الصحافيـون أن يحصلـوا عـلى معلومـات إضافيـة عـن الأحـداث، والتـى مكنهـم اسـتخدامها في إعـداد تقاريرهـم الإخباريـة أيضا.ً

ويف الخطــوة الثانيــة تجــري عمليــة فحــص محتــوى التســجيالت. وهنــا يتــم االعتــاد يف املقــام األول عـلى شـبكة الإنترنـت وخـبراء الـسى إن إن المحليـين. إضافـة إلى ذلـك يتـم التشـاور مـع الشرطـة المحليـة ووســائل اإلعــام العاملــة هنــاك والخــراء املعنيــن بهــذا الشــأن، وذلــك للتحقــق مــن أكــر قــدر مــن ُ تفاصيــل القصــة. لهــذا الغــرض تتــم مقارنــة املعلومــات املقدمــة مــع املعلومــات التــي جمعــت مــن الشـبكات الاجتماعيــة المختلفــة، وبعدهــا تخصـع المعلومــات لاختبــار تقنــي.

#### **رويرتز**

وكالات الأنبـاء الناطقـة بالإنجليزيـة تعـير هـي الأخـرى اهتمامـاً لموضـوع التحقـق مـن المحتـوى المنتـشر عـبر الشـبكات الاجتماعيـة. وعـلى النقيـض مـن وكالـة الأسوشـيتد بريـس، التـي تتبـع خطـاً واضحـاً في تحرياتهـا مـن أجـل التأكـد مـن صحـة الصـور، فـإن أكـر مـا تفعلـه رويـرز تجـاه صحافييهـا هـو تزويدهـم ببعـض النصائـح للتعامـل مـع املعلومـات عـن طريـق التويـر. وفيهـا يوضـح املسـؤولون لصحافيـي رويـرز أن عليهـم أن يعـوا جيـداً مخاطـر الشـبكات االجتامعيـة. أمـا خطـوات التحقـق مـن املعلومـات الـواردة مـن الشـبكات الاجتماعيـة التـي يجـب عليهـم اتباعهـا، فـلا يتـم التطـرق إليهـا.

### **القناة األملانية األوىل**

يف الوقـت الـذي كلفـت فيـه بعـض املؤسسـات اإلعالميـة األنجلـو ـ أمريكيـة منـذ فـرة طويلـة فرقـاً بحـد ذاتهـا للقيـام بالتحقـق مـن المحتـوى المأخـوذ مـن وسـائل الإعـلام الاجتماعيـة، بـدأت وسـائل الإعـلام الناطقـة بالألمانيـة تحـذو حذوهـا ببـطء. وبالرغـم مـن ذلـك ثمـة قامّـة للتحقـق مـن المصـدر أعدتهـا القنـاة الألمانيـة الأولى منـذ أبريل/نيسـان 2011، والتـي يسـتخدمها صحـافي في قسـم مركـز المحتـوى يوميـاً. وفيهـا يتـم شرح أربـع خطـوات والتـي غالبـاً مـا تُتخـذ بالتـوازي مـع بعضهـا، وتسـاعد عـى التحقـق مـن الصـور والفيديوهات الموجـودة عـلى الشـبكات الاجتماعيـة:

- قـراءة البيانـات الوصفيـة (مثـل بيانـات صيغـة ملـف صـوري متبـادل أو وقـت التسـجيل أو خرائط غوغــل أو الطقس(.
	- التأكد من مصداقية المصادر الاتصال بالمصدر (من أجل الحصول على حقوق النشر أيضاً).
- فحـص الخـبراء (سـؤال العاملـين لـدى القنـاة الألمانيـة الأولى المتواجديـن أمـام الحـدث، التعـرف عـى اللهجـة، التواصـل عـر السـكايب(.
	- الفحص التقني (التلاعب بالصور، المونتاج، الصوت).

### **القناة األملانية الثانية**

عـلى عكـس القنـاة الألمانيـة الأولى يحـاول صحافيـو القنـاة الثانيـة اتبـاع طـرق أكـثر مرونـة للتحقـق مـن املصـادر. إذ يحـاول كل خبـر يف أكـر قنـاة تلفزيونيـة ناطقـة باألملانيـة البحـث عـن عوامـل كبقيـة املحطـات األخـرى للتحقـق مـن الصـور ومقاطـع الفيديـو مـن خـال طـرح أسـئلة تحقـق شـبيهة. وهنـا قـد تلعـب مجموعـات الفيسـبوك املغلقـة دوراً يف الحصـول عـى معلومـة محـددة دون تعريـض املصـادر للخطـر. ويف زمـن األزمـات يتـم توسـيع هـذه الفـرق.

# **LinkedIn يف خدمة الصحفيني**

دون أدىن شك، يساعد LinkedIn الصحفيني يف إيجاد فرص عمل.

إســتخدمته عــى الصعيــد الشــخيص كثــراً ألجــد صحفيــن، عندمــا كنــت يف صــدد التوظيــف مــن خــارج منطقتـي لموقـع Patch في العـام 2010. وأعـرف مـن أصدقـائي الذيـن يعملـون في قطاعـات أخـرى أن الباحثـين عـن الكفـاءات لتوظيفهـا، قامـوا باالتصـال بهـم مـن خـال LinkedIn. ( حـدد الشـخص(

ليعمـل LinkedIn لصالحـك عليـك آال تكتفـي برفـع سـرتك الذاتيـة. عليـك أن تـويص بآخريـن ممـن تعرفهـم مـن مسـتخدمي هـذه الشـبكة، تطـرح األسـئلة، وتجيـب عليهـا. تبنـي شـبكة مـن العالقـات. عندهـا سـتكون »حركتـك« مرتفعـة. ومـع إرتفـاع »حركتـك" يتزايـد عـدد الفـرص التـي سـتفتح أمامـك.

يعمـل LinkedIn كتعويـذة، رابطـاً خدمـة شـبكته بشـبكات أخـرى كتويـر مثـا.ً ومـن أحـد األدوات الجيـدة واملجانيـة التـي يتيحهـا هـو Signal الـذي يسـاعد مسـتخدمي LinkedIn باسـتخالص معلومـات أقيـم مـن المجمـوع الكبـر للمعلومـات الملقـاة عـلى موقعـيّ LinkedIn وتويـتر، مسـانداً الباحـث في تقسـيم وتقطيـع الكـمّ الهائـل مـن الأشرطـة الإخباريـة الصغـيرة التـي تصـل كالتســونامي، ومحـولاً إياهــا الى شريـط إخبــاري مـن املمكـن اسـتخدامه.

وهــو يعمــل كاآليت: هنــاك »تحديثــات البحــث" updates search تحــت نافــذة »مــاذا عــى شــبكتك أن ِ تعـرف؟«. وهـي نافـذة قريبـة اىل أعـى الشاشـة. أدخـل يف املربـع املخصـص لذلـك املوضـوع الـذي يهمـك البحــث عنــه، وســيقوم LinkedIn باسـتخراج الرســائل المتعلقــة بالموضــوع مــن شريطــه الإخبــاري العــام. عندهـا سـتظهر أمامـك معلومـات كثـيرة لا تحـص بسـبب وجـود زهـاء 70 مليـون مسـتخدم يعملـون في أكـر مـن 150 قطـاع.

ولكــن عندمــا تنقــر عــلى كلمــة بحــث updates (أي تحديثــات) ســتفتح أمامــك 3 فقــرات عاموديــة مــع التحديثــات المناســبة، فبإمكانــك تصفّحهــا نحــو الأســفل بــدءاً بالعامــود الرئيــسى.

أمـا في العامـود الموجـود الى مـين شاشـتك، فسـيظهر أمامـك شريـطُ مـن عناويـن الأخبـار المتعلقـة بالموضـوع الـذي اخترتـه. وفي الوقـت عينـه، سـيظهر الى شـمال الشاشـة، فقـرات سـتتيح لـك تنقيـة بحثـك أكـثر فأكـثر.

فعـى سـبيل املثـال، بإمكانـك أن تسـأل Signal عـى LinkedIn ّ أن يقـدم لـك تحديثـات مـن قبـل أشـخاص يف مجـال معـن، كالصحـف والتلفزيـون. الـذي يفتـش عـن فرصـة عمـل يظهـر LinkedIn بشـكل دقيـق إىل أي مـدى انـت عـلى علاقـة بهـؤلاء الاشـخاص. أيـن يعملـون وبشـكل غـير مبـاشر مـع مـن يعملـون؟.

وإن رغبت يف البحث يف مجال معني، بإمكانك ذلك.

بإمكانــك مثــلاً متابعــة أشــخاص يعملــون في شركــة معيّنــة أو ملاحقــة مــا يجــري الحديــث عنــه مثــلاً في صحيفــة الدايــي اإللكرتونيــة لروبــرت مــوردك.

إن كنـت صحفيـاً مسـتقالً تعمـل بالقطعـة أو بشـكل منفـرد، بإمكانـك اسـتخدام Signal ملعرفـة التوجهـات املعينـة يف مجـال مـا، والحصـول عـى مصـادر املعلومـات لالتصـال بهـؤالء االشـخاص املعنيـن. سـتجد كل ذلـك نتيجـة هـذا البحـث.

وإن كنـت متوجهـاً لإجـراء مقابلـة للحصـول عـلى وظيفـة، ليـس عليـك إلا أن تنقـر في Signal لتتعـرف عـلى الأشـخاص الذيــن يتــمّ التعليــق عليهــم في هــذه الشركــة. فتتابــع ســيرتهم الشــخصية المقتضبــة، وتســتعلم عنهــم؛ لتخــرج بخلاصــة وإطــلاع وافٍ ممــا يــدور في أذهانهــم، ولتأخــذ مجمــل هــذه المعلومــات معــك الى املقابلـة لتسـتخدمها لصالحـك ورمبـا تنـال الوظيفـة.

# كيفية البحث في يوتيوب للصحفيين

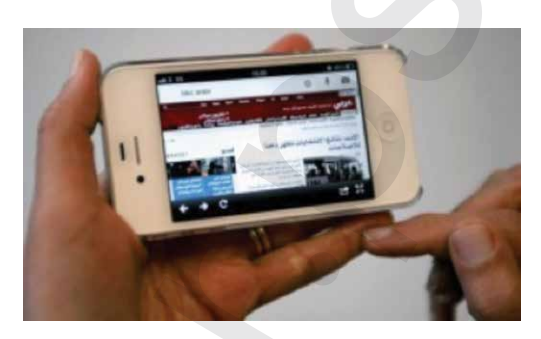

يتــم تحميــل مــا يعــادل 35 ســاعة مــن مقاطــع الفيديـو عـى موقـع يوتيـوب كل دقيقـة. وال شـك أن ّ الهواتـف الذكيـة قـد سـاهمت اىل حـد كبـر يف ذلـك. ميكــن ألي شــخص تحميــل مقاطــع فيديــو عــى شــبكة االنرتنــت بعضهــا يحتــوي أخبــاراً تســتحق النــشر، وبعضهــا الآخــر مكــن أن يكــون مضيعــة مطلقة للوقت.

مـن مقطـع فيديـو ملشـاهد الـركان يف آيسـلندا وصـوالً اىل مقطـع فيديـو الحتفـال بعيـد امليـاد مـن دون ثلـج يف واليـة فلوريـدا األمريكيـة، كيـف ميكـن للصحفـي يف مركـز لألخبـار، البحـث عـن املوضـوع السـاخن، والحيـوي، الـذي يسـتحق املتابعـة؟

# **البحث في اليوتيوب بأوامر بسيطة**

**أصبــح موقــع اليوتيــوب مــن ضمــن النشــاط اليومــي ألي مســتخدم، ولهــذا فــإن املســتخدم ســيضطر الســتخدام كافــة الخــدع للخــروج بأفضــل تجربــة متامــا كــا يحصــل مــع أخيــه األكــر چوچــل. ومـع أن البحـث يف اليوتيـوب سـهل مبـا فيـه الكفايـة إال أنـه باسـتخدام بعـض مـن األوامـر سـتصبح عمليـة**  البحـث أدق وأسرع، وسـنذكر هنـا بعـض الأوامـر التـي <u>م</u>كـن اسـتخدامها...

العثــور عــى قنــاة معينــة channel ,teedoz ســيقوم هــذا األمــر بالبحــث عــن قنــاة يحــوي إســمها عــى teedoz تحديـد تاريـخ الفيديـو tablet, this week سـيقوم هـذا الأمـر بالبحـث عـن الفيديـوات التـي تـم وضعهــا هــذا األســبوع وتحــوي عــى كلمــة "tablet "وميكــن اســتخدام today أو month this لتحديــد الفيديــوات التــي نــرت يف نفــس اليــوم أو نفــس الشــهر.

البحـث في المصـادر الرسـمية apple, partner هنـا يصبـح بالإمـكان عـرض المقاطـع الصـادرة مـن القنـوات الرســمية والتــي تــم الاعــتراف بهــا كالقنــوات الإخباريــة والتقنيــة وتجاهــل قنــوات الجماهــير أو المجهولــة املصـدر.

أفـلام كاملـة عـلى اليوتيـوب jackie chan, movie نعـم يوجـد هنـاك أفـلام كاملـة للمتابعـة عـلى اليوتيـوب ولكـن عـى حـد علمـي فإنـك لـن تجـد الكثـر منهـا إذا كنـت متصفحـا مـن وطـن عـريب.

مقاطـع بدقـة عاليـة Microsoft, hd هنـا مكنـك فلـترة نتائـج البحـث لعـرض المقاطـع ذات الدقـة العاليـة فقـط. المقاطــع الثلاثيــة الأبعــاد animation, 3d إذا كانــت نظــارة الــثري دي موجــودة لديــك فلــم لا تســتغلها لتحصــل عــى تجربــة أخــرى يف املشــاهدة.

البحـث عـن قوائـم الفيديـو fun, playlist قوائـم الفيديـو ميـزة رائعـة لجمـع المقاطـع ذات الطابـع الموحـد حيـث تقـوم بتجميـع مـا يثـير اهتمامـك في شريـط واحـد متواصـل.

أعـر عـى املقاطـع الطويلـة long ,cartoons jerry and tom نتائـج البحـث سـتعرض املقاطـع بطـول 20 دقيقـة وأكـر.

البحــث الصــارم allintitle:"Dirt3 stunt " سـيقوم بالبحــث عــن المقاطــع التــي يحــوي عنوانهــا بالضبــط عــلى Dirt3 stunt

املــزج بــن األوامــر long ,month this ,hd ,talks ted ال تتوقــف باســتخدام كل مــن هــذه األوامــر عــى حـده، قـم مرجهـا لتحصـل عـلى مبتغـاك بضربـة واحـدة كـما في المثـال الســابق

وهذه افضل الممارسات لاستخدام خدمات جوجل في العمل الصحفي وفي غرف الاخبار

اليكـم أفضـل سـت طـرق السـتخدام خدمـة يوتيـوب يف غـرف األخبـار، باإلضافـة اىل بعـض النقـاط التـي يجـب أخذهـا بالاعتبـار، أثنـاء تصفـح موقـع الفيديـو الأول في العـالم.

ٍ جمعــت شــبكة الصحفيــن الدوليــن هــذه النصائــح، مــن خــال حلقــة انعقــدت عــر االنرتنــت، خاصــة بالصحفيـن، عالجـت موضـوع : "العثـور عـى مقاطـع فيديـو ذات قيمـة إخباريـة عـر اإلنرتنـت"، نظمتهـا "جمعيـة األخبـار االلكرتونيـة واإلذاعـة والتلفزيـون" RTDNA، وحـارض فيهـا كيفـن ألـوكا ، مديـر "يوتيـوب ترانــدز". (مِكنــك ايجــاد المزيــد مــن الفــرص لحضــور منتديــات مماثلــة مــن خــلال الاشــتراك بنشرتنــا الأســبوعية المجانيــة).

- للعثـور عـلى "الفيديـو الرائـج"، إبـدأ بزيـارة "يوتيـوب تشـارتس"، حيـث مِكنـك تصفـح مقاطـع الفيديـو الأكـثر شـعبية، في يـوم معـين، مـن الأسـبوع أو الشـهر، أو في منطقـة معينـة. حـدد بحثـك وفقـا لاهتمامـات جمهـورك. مـا يبـدو مهـماً في منطقـة مـا، قـد لا يكـون كذلـك في بلـد آخـر.
- .2 Citizentube ّ هـو "املـكان الـذي تبحـث فيـه عـن مقاطـع األخبـار العاجلـة". ويتـم التعـاون يف قسـم Citizentube مـع فريـق Storyful. . يعـج هـذا القسـم مبقاطـع فيديـو لألحـداث العامليـة الكـبرى. عـلى سـبيل المثـال، مٍكنـك العثـور عـلى قامًــة ممقاطـع الفيديـو التـي تـم تحميلهـا يوميـاً خـال "ثـورة ينايـر"، 2011 يف مـر، ومتابعـة تطورهـا منـذ البدايـة وحتـى السـاعة.
- .3 اسـتخدام خاصيـة البحـث: مـن الواضـح للجميـع أهميـة اسـتخدام خاصيـة البحـث؛ ولكن اسـتخدم كلــات البحــث بدقــة أكــر، ثــم اعمــد اىل الـ"فلــرة" قــدر االمــكان، بحســب املدينــة أو البلــد.

ويقـول ألـوكا في ذلـك، عنـد حـدوث خـبر عاجـل، "لا يـزال الضغـط عـلى "البحـث" (search)، هـو الطريقـة الأكـثر فعاليـة، للعثـور عـلى مقاطـع فيديـو، بسرعـة حـول حـدث معـين".

4. Youtubetrends يركـز هـذا القســم، عـلى تجميـع جميـع مقاطـع الفيديـو المثـيرة للاهتــمام في ّ مـكان واحـد. وتسـاعد هـذه الخدمـة، يف اظهـار مقاطـع الفيديـو املهمـة، التـي يتـم تناقلهـا بكـرة عــر املدونــات أو إعــادة نرشهــا عــى نطــاق واســع. مرتــن يوميــا،ً يقــوم ألــوكا بتحميــل أربعــة مقاطــع فيديــو مختلفــة، تكــون قــد حــازت عــى أكــر قــدر مــن النقــاش حولهــا، أي باختصــار "معظـم املقاطـع التـي أثـرت مـن حولهـا ضجـة يف ذلـك اليـوم بالتحديـد".

ميكـن اسـتخدام Trends لكتابـة موضـوع معـن )مثـاً : شـاهد مقاطـع فيديـو يوتيـوب التسـعة األوىل لهـذا اليـوم مـن الأسـبوع)، أو لإيجـاد أفـكار لمواضيـع جديـدة، أو لدعـم المواضيـع المنشـورة إلكترونيـاً (كـمادة تكميليـة، كإضافـة شريـط فيديـو، التقـط مـن قبـل مواطـن صحفـي في المنطقـة حيـث حصـل زلـزال مثـلاً).

مكنـك أيضـا الاشـتراك للحصـول عـلى نـشرة Trends الخاصـة، التـي تـم إطلاقهـا مؤخـرا، فتصـل النـشرة عـلى بريـدك اإللكـروين الخـاص يوميـا،ً وهـي خدمـة ال تـزال محصـورة مبجموعـة صغـرة مـن الصحفيـن.

- .5 TrendsDashboard : ميكــن الوصــول إليهــا مــن موقــع Trends، تقــدم هــذه الخدمــة مــن يوتيــوب عرضــاً ّ ملقاطــع الفيديــو التــي تــم تناقلهــا بشــكل كبــر يف بلــد معــن. وميكنــك مــن خلالهـا مقارنـة الأشرطـة الأكـثر شـعبية في الولايـات المتحـدة عقاطـع الفيديـو الرائجـة في روسـيا أوالمكسـيك، عـلى سـبيل المثـال. كـما تتيـح لـك التعـرّف نوعـاً مـا عـلى جمهـور هـذه المقاطـع مـن ناحيــة الجنــس أوالســن.
- .6 يوتيـوب لإلعـام : هـو مركـز للحصـول عـى معلومـات ذات قيمـة إعالميـة، مبـا يف ذلـك تفاصيـل عــن االجــراءات التــي يجــب اتباعهــا إلعــادة البــث. ميكنــك العثــور أيضــاً عــى معلومــات حــول كيفيـة الحصـول عـى تسـجيل للمقطـع بجـودة أعـى. كـا تجـد تفاصيـل هامـة حـول احـرام حقـوق إعــادة بـث الأشرطــة، بــدءًا بذكـر اســم المسـتخدم الأول الــذي نــشر الشريــط وصــولاً الى ذكـر موقـع يوتيـوب.

يشء واحــد يجــب أن يؤخــذ باالعتبــار وهــو، إن موظفــي يوتيــوب "ليســوا بصحفيــن". يقــول ألــوكا موضحا:ً"مهمتنــا هــي تنظيــم ملفــات الفيديــو التــي يبحــث عنهــا النــاس"، مــا يعنــي أنــه ال يــزال مــن واجــب الصحفيــن التحقــق مــن املحتــوى.

وللتحقـق مـن مصـدر الفيديـو، مـن املمكـن أن يبـدأ أوالً عـن طريـق االتصـال بالشـخص الـذي قـام بتحميـل الفيديـو، أي، ببعـث رسـالة إليـه مـن خـال قنـاة يوتيـوب الخاصـة بـه.

### **فيديو املواطن للصحفيني: التحقق – مقالة مرتجمة من منظمة ويتنيس**

هذه املقالة مأخوذة ومرتجمة من مدونة منظمة ويتنيس

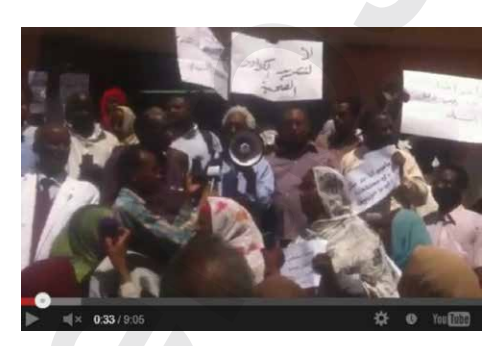

أصبــح فيديــو المواطــن (الصحافــة الشــعبية) أداة قويــة للتغطيــة الصحفيــة. ولكــن التســجيالت املفربكــة تنــزع الثقــة والتــي تشــكل مطلبــاً حرجــاً لغــرف األخبــار والجامهــر. تقــوم ديــا كيلــروي، مراســلة Storyful، بعمليـة تبسـيط التحقـق مـن صحـة تسـجيالت الفيديـو عــن طريــق مشــاركة الــدروس الهامــة للصحفيــن والباحثني يف مجال حقوق اإلنسان عىل حد سواء.

مالحظـة مـن املحـرر: إن سلسـلة تدوينـات فيديـو صحافـة املواطـن التابعـة لقنـاة لحقـوق اإلنسـان تناقـش التغطيــة اإلخباريــة باســتخدام مقاطــع الفيديــو مــن قبــل الصحفيــن املواطنــن مــع شــخصيات قياديــة رائـدة يف هـذا املجـال. أفضـل طريقـة للبـدء هـي باسـتخدام أول سـؤال يطرحـه الصحفـي عـن املعلومـات الجديـدة: هـل هـذا صحيـح؟ إن التحقـق صحـة فيديـو املواطـن هـي مـن تخصـص Storyful والتـي هـي منظمـة أخبـار التـي تتحقـق مـن صحـة تسـجيالت فيديـو املواطـن حـول العـامل و لقنـاة حقـوق اإلنسـان. لقـد دعونـا السـيدة ديـلا كيلـروى لتـشرح لنـا عمليـة التحقـق.

# *بقلم ديال كيلروي، صحافية Storyful*

قبـل ثـلاث سـنوات كانـت الكثـير مـن وكالات الأنبـاء مـترددة عـن نـشر محتـوى اليوتيـوب بسـبب مخـاوف عــا إذا كان املصــدر موثــوق بــه أم ال، وعــن رغبــة املشــاهدين يف مشــاهدة لقطــات مهتــزة مــن فيديــو مســجل عــن طريــق الهاتــف النقــال، باإلضافــة إىل عــدم وضــوح مــا إذا كان لديهــم اإلذن باســتخدام ذاك املحتـوى. ولكـن اآلن أصبـح املحتـوى الـذي أنشـأه املسـتخدمون مـن دعائـم البـث التلفزيـوين مـع سـعي الجماهــر للحصــول عــلى لقطــات أكــرْ واقعيــة، واســتخدام الصحفيــن لطــرق أكــرْ تعقيــداً للتحقــق مــن صحـة المحتـوى والحصـول عـلى إذن الاسـتخدام.

تخضع جميع تسجيالت فيديو املواطن عىل Storyful إلجراءات للتحقق من صحتها:

## **.1 اعرث عىل النسخة األصلية**

نســتخدم تحليــات مفصلــة لتحديــد الكلــات الرئيســية وأدوات البحــث املتقدمــة التــي يوفرهــا كل مــن تويـتر ويوتيـوب للعثـور عـلى أول ذكـر عـلى الإعـلام الاجتماعـي ومنـه العثـور عـلى النسـخة الأصليـة مـن الفيديــو املــراد التحقــق منــه. إن البحــث باســتخدام التاريــخ والوقــت الــذي حمــل فيــه الفيديــو يعطينــا المقــام الأول للفيديــو وبالتــالي المصــدر الأصــلي.

# **.2 ّ االتصال باملصدر األصيل وتحريه**

تعقّــب الفيديــو الأصــلي هــو أول خطــوة للوصــول إلى المصــدر. ومــن ثــم يتوجــب تحــرّي الشــخص أو المجموعـة التـي قامـت بتصويـر الفيديـو. يقـوم الصحفـي المواطـن بنـشر وتبـادل الفيديوهـات عـن طريـق الإعـلام الاجتماعـي مـما يسـهل لنـا الوصـول إلى صفحاتهـم الشـخصية عـلى الإنترنـت في تويـتر وفيـس بـوك ومواقعهـم الشـخصية الخاصـة. نقـوم باالتصـال بهـم شـخصيا للتحقـق مـن وقـت وتاريـخ الفيديـو املصـور وغريهـا مـن املعلومـات التـي لهـا عالقـة بالقصـة أو الخـر املنشـور.

نقوم أيضا بالتحقق من موثوقية املصدر عن طريق التحقيق يف القضايا الرئيسية التالية :

- •أيـن تـم تسـجيل الحسـاب؟ وماهـو املوقـع الجغـرايف للشـخص الـذي قـام بتحميـل الفيديـو عـن طريـق تحـري تاريخهـم عـى الشـبكة والحكـم عليـه؟
- •التعـرف عـى املصـدر عـن طريـق ملفـه الشـخيص عـى تويـر وفيـس بـوك وموقعـه أو مدونتـه الشـخصية (blog). حيـث مكـن التعـرف عـلى بلـد الشـخص وموقعـه وسـفره ورحلاتـه بالإضافـة إىل وظيفتـه واملنظمـة التـي ينتمـي إليهـا ومـا إذا كانـت هـذه املنظمـة موثـوق بهـا أم ال أو لديهـا تحيـز معـن يف أجندتهـا.
- •املوضـع الجغـرايف للشـخص الـذي يقـوم بتحميـل األخبـار هـو أحـد معايـر املوثوقيـة عنـد تغطيـة خــر معــن يف منطقــة مـا. هــل يكتـب أو يتكلـم بالعاميــة أو لهجــة مـا ميكــن تحديدهـا؟ هـل تشـر دائرتـه الاجتماعيـة إلى أنـه قريـب مـن موقـع حـدوث الخـر؟
- •هـل يقـوم الشـخص الـذي قـام برفـع الفيديـو بتنزيلـه مـن منظـات إخباريـة أو حسـابات أخـرى عــلى اليوتيــوب؟ أو أن الشــخص يقــوم بتحميــل ونــشر محتــواه الخــاص؟ نوعيــة الفيديــو مــن ناحيـة النقـاء وصفـاء الصـوت؟ تصـف مـا يحـدث بدقـة؟ هـل هـي مؤرخـة؟ إذا كنـا عـى معرفـة بالحسـاب، هـل كان موثوقـاً يف املـايض؟

#### **.3 العثور عىل معلومات مساندة**

الآن نقوم بدراسة المحتوى ذاته عن طريق الأسئلة التالية:

- •هــل ميكننــا تحديــد جغرافيــة اللقطــات؟ هــل هنــاك معــامل مميــزة أو طبوغرافيــة تســمح لنــا بالتعــرف عــى املوقــع عــن طريــق خرائــط Google أو ويكيامبيــا؟؟؟
- •هــل يتفــق منظــر الشــارع مــع صــور املوقــع الجغــرايف عــى بانوراميــو أو عــى عــرض الشــوارع )Streetview )يف Google؟ عـى سـبيل املثـال، هـذا الفيديـو يعـرض مظاهـرات ضـد الحكومـات العراقيــة في 15 شــباط حيــث ذكــر لنــا نــاشر الفيديــو ظهــور مســجد الــرزاق في ســامراء. فقمنــا بالتحقـق مـن الفيديـو بشـكل مسـتقل:

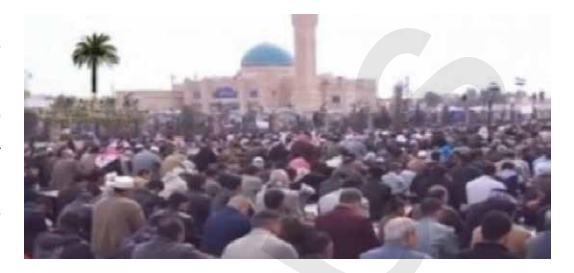

من مستخدم يوتيوب Iraqi Spring

قمنــا باســتخدام خرائــط Google للتحقــق مــن أن صــور القمــر الصناعــي ملســجد الــرزاق أدنــاه مطابقــة ملــا جــاء يف اللقطــة، لنجــد املســجد الأزرق نفســه.

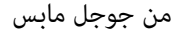

 •هـل حالـة الطقـس تتطابـق مـع مـا جـاء يف اللقطـة؟ هـل الظـال تتفـق مـع وقـت وقـوع الحـدث؟

 •هــل لوحــات التســجيل عــى الســيارات وإشــارات املــرور أو واجهــة

املحـات تـدل عـى هويـة البلـد الـذي وقـع فيـه الحـدث؟ يف حـال وجـود صـوت حـوار يف اللقطـة، هـل اللهجـة أو اللغـة تتوافـق مـع املـكان الـذي يفـرض أن الحـدث وقـع فيـه؟ بالنسـبة لألحـداث الواقعـة في مناطـق جغرافيـة معينـة، مكـن لمتابعينـا عـلى تويـتر أن يكونـوا عـلى درايـة أكـثر منـا بهــا، وهنــا مــن املفيــد ســؤال مســتخدمي تويــر الذيــن يعرفــون املنطقــة أكــر منــا.

 •هــل يتطابــق الحــدث يف الفيديــو مــع مــا تناقلــه النــاس يف تويــر وشــبكات األخبــار واألخبــار املحليــة؟ مــا الــذي يقولــه مجتمعنــا عــن الفيديــو؟

قامـت سـوريا بإنتـاج املئـات مـن األمثلـة الصادمـة عـى انتهـاكات حقـوق اإلنسـان، واملنظـات إخباريـة تقــوم بنــشر الفيديوهــات المهتــزة وغــر الواضحــة مــن مناطــق لا مِكـّـن للصحفيــين الوصــول إليهــا. فعــلي سـبيل املثـال قيـل أن هـذا الفيديـو يعـرض لقطـة للبحـث عـن الجثـث، يـوم 15 ينايـر ،2013 بعـد قصـف حـى الحيدريـة في حلـب. قمنـا باسـتخدام تقاريـر الأخبـار للتحقـق مـن حـدوث القصـف في يـوم 14 ينايـر.

قـام الناشـطون المحليـون بنقـل عـدد القتـلى والـذي وصـل عددهـم إلى 13 قتيـل مبـا فيهـم 3 نسـاء وطفلـين حيــث تحققنــا مــن رافــع الخــر وأنــه مصــدر موثــوق بــه والــذي يعمــل عــى نــر فيديوهــات مشــابهة للمنطقـة. قمنـا أيضـا مبقارنـة فيديوهـات أخـرى والتـي متثـل نفـس تاريـخ ومنطقـة الحـدث لتثبيـت مـا كان يرمـي إليـه الخـر يف املقطـع املصـور.

ديـا كيلـروي صحافيـة مـن فريـق Storyful مقرهـا دبلن. يسـتخدم فريـق Storyful كال مـن أدوات اإلنرتنت والطـرق الصحفيـة التقليديـة للتحقـق مـن صحـة فيديوهـات الصحافـة الشـعبية التـي تنـشر عـلى الإنترنت.

# خمس أدوات مجانية على الإنترنت للكشف عن السرقات الأدبية

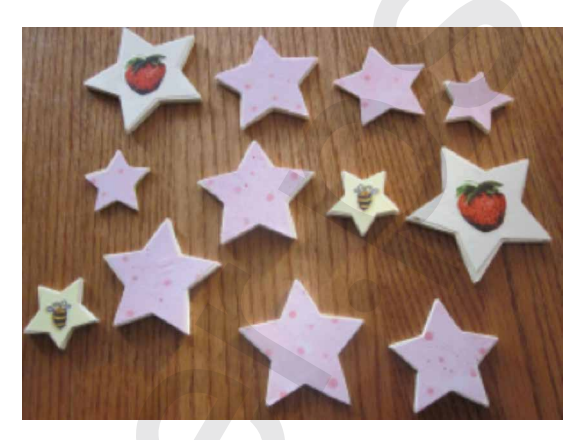

الكشــف عــن املحتــوى املنقــول عــى اإلنرتنــت أصبــح ســهالً جــداً لدرجــة أن الكشــف عــن الرسقة الفكرية أصبح مبثابة اللعبة.

ليــس مبزحــة أن وكاالت األنبــاء اكتشــفت أنهــا قلــدت محتــوى موجــود أساســا.ً لقــد وقــع صحفيـان بـارزان يف عـرة مهنيـة: أولهـا جونـا لهريــر الــذي تــم التحقــق مــن أعمالــه في ذا مويوركــر بتهمــة نســخ مقالــة كان قــد ســبق أن نشرهــا في مؤسســة إعلاميــة مغايــرة وهــذا

مــا يســمى(بالسرقة الأدبيــة الذاتيــة). الصحفــي الثــايي هــو فريــد زكريــا الــذي أوقفــوه التايــم، سي أن أن وواشــنطن بوســت عــن العمــل بســبب »مقتطفــات غــر منســوبة" لصاحبهــا األصــي.

بعـض وكاالت األنبـاء تسـتعمل برامـج عاليـة التكلفـة مـن أجـل الكشـف عـن الرسقـات األدبيـة، لكـن إن كنـت تعمـل لـدى إحـدى املؤسسـات الصغـرة أو تديـر مدونـة، هـذه النسـخ الثـاث املجانيـة ستسـاعدك عـى معرفـة إن كان مـا تقـرأه هـو ذات موهبـة حقيقيـة أم أنـه صحفـي بـارع يف عمليـات النسـخ. سـبب آخـر لإلطـاع عـى هـذه النسـخ هـو اكتشـاف مـدى صدقيـة كتابتـك، باإلضافـة إىل ذلـك هـي تعرفـك عـى األفـكار املبتذلـة أو الكليشـيهات وذلـك يسـاعدك لالبتعـاد عنهـا.

**هنا مختارات شبكة الصحفيني الدوليني:**

بليجيارزمـا، مدقـق املحتـوى وهـو مـن أهـم مختاراتنـا للمسـاندة اللغويـة وتعدديـة الجوانـب املتاحـة. ميكنكــم اإلشــراك مجانــاً مــن خــال الدخــول إىل حســاب فيســبوك الخــاص بكــم ووضــع النــص ُ املطلـوب، أو الرابـط أو امللـف الـذي رِفـع يف املـكان املخصـص لـه، وتجـدر اإلشـارة هنـا أنـه هنـاك 190 لغـة متاحـة لعمليـة التحقـق. كذلـك ميكـن لبليجريزمـا التحقـق مـن غوغـل سـكولر )Google Scholar)التـي تحتـوي عـى املقـاالت، بـراءات االخـراع، اآلراء القانونيـة، النـرات أو كُتـب غوغـل.

بالغرتاكــر إن النســخة املجانيــة منــه تتحقــق مــن نصــك لغايــة 5,000 حــرف يف الشــهر الواحــد يف املقابـل 14 بليـون مـن صفحـات الويـب و5 مليـون مـن الدراسـات األكادمييـة. باملقارنـة مـع باقـي املنافسـن، كانـت النسـخة املجانيـة بطيئـة يف إصـدار النتائـج لنـص بلـغ عـدد أحرفـه 500 كلمـة. فلقـد انتقـى اقتبـاس مجتـزء يف مـرات عـدة، إال أنـه مل يلتقـط دامئـاً املحتـوى الـذي كان منشـور سـابقاً في عـدد مـن مواقـع الـشركاء لشـبكة الصحفيـين الدوليـين. بلاغتراكـر عِلـك أفضـل واجهـة مـن ناحيـة الوضـوح والرتتيـب بـن اآلخريـن ونتائجـه مفهومـة ألول وهلـة. متـاح اسـتخدامه باللغـات

األملانيـة، اللغـة الرومانيـة، الفرنسـية واإلسـبانية باإلضافـة إىل تطويـر اسـتخدام اللغـة األيطاليـة.

- دوبليشـاكر يسـمح لـك هـذا املوقـع بالتحقـق مـن نسـختك مـن خـال وضعهـا عـى املوقـع أو رفـع ملــف ).file txt )ومقارنتــه مــن خــال اســتخدام الجمــل مــع غوغــل، ياهــو وبحــث MSN أو شـبكة مايكروسـوفت. يعمـل بشـكل جيـد ورسيـع وقـد اسـتطاع اقتفـاء أثـر مقالـة رشكاء موقعنـا باإلضافـة إىل عـدد مـن النصـوص التـي تعـد غـر رشعيـة للنسـخ. لكـن نتائجهـا كانـت أقـل فعاليـة يف مطابقـة املقـاالت مـع الكلـات، يف صفحـة النتائـج ولكـن ذلـك ليـس يف الجمـل املحـددة. مبـا أن آليــة العمــل تســتند عــى تقســيم املقــال املــراد إىل جمــل، بالتــايل إن الطريقــة األرسع هــي باسـتعامل أحـد محـركات الويـب بنفسـك. الخدمـة متاحـة باللغـة اإلنجليزيـة فقـط.
- كـوبي سـكايب إن النسـخة المجانيـة التـي تتيـح التحقـق مـن المحتـوى تعمـل مـن خـلال البحـث عـن الصفحـات المتماثلـة المكـررة، لـذا لـن تسـاعدك كثـيراً قبـل النـشر. إلا أنهـا تشـكل عونـاً كبـيراً لـك إن كان النـص منشـور أساسـا.ً إن النسـخة املتقدمـة تتضمـن النسـخ املكـررة البحـث والتنبيهـات يف حالـة النسـخ.
- بحـث غوغـل، هــذا البحــث واضـح للجميـع إلا أننــا قررنــا ذكـره لسـببين محدديــن. عـلى الرغــم مــن أنّك ميكنـك التحقـق مـن املقاطـع القصـرة، وذلـك بسـبب أن محـرك البحـث ال يسـمح لـك بالبحـث سـوى عـن 32 كلمـة كحـد أقـص، إلا أنـه يـزودك بالقـدرة عـلى التحقـق مـن الجمـل مسـتخدماً 46 لغـة مختلفـة تـراوح مـن األفريقيـة إىل الفيتناميـة. ومـن خـال وضـع بعـض االقتباسـات ميكنـك معرفـة إن كان نصـك بحاحـة للمزيـد مـن التدقيـق.

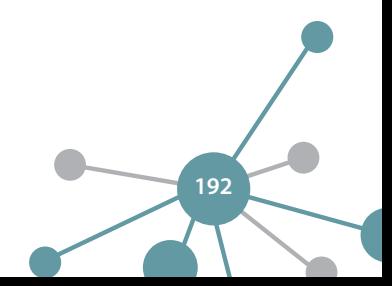

# الحوسبة السحابية

مــقدمـــة

 السـحابة هـو تعبـر كان يسـتخدم يف البدايـة لإلشـارة إىل اإلنرتنـت وذلـك يف مخططـات الشـبكات حيـث عـرف عـى أنـه رسـم أويل لسـحابة يتـم اسـتخدامها لتمثيـل نقـل البيانـات مـن مراكـز البيانـات إىل موقعهـا النهـايئ يف الجانـب اآلخـر مـن السـحابة. وقـد جـاءت فكـرة الربامـج كخدمـات عندمـا عـر »جـون مـكاريث" األسـتاذ بجامعـة سـتانفورد عـن الفكـرة بقولـه "قـد تنظـم الحوسـبة لـي تصبـح خدمـة عامـة يف يـوم مـن الأيـام"، حيـث رأى أنـه مـن الممكـن أن تـؤدي تكنولوجيـا مشـاركة الوقـت (Time Sharing) إلى مسـتقبل تبــاع فيــه الطاقــة الحوســبية وحتــى التطبيقــات الخاصــة كخدمــة مــن خــال منــوذج تجــاري، وبالفعــل حظـت تلـك الفكـرة بشـعبية كبـرة يف آواخـر السـتينيات ولكنهـا تالشـت يف منتصـف السـبعينيات عندمـا اتضـح جليـاً أن التكنولوجيـا الحديثـة املتعلقـة مبجـال تكنولوجيـا املعلومـات غـر قـادرة عـى الحفـاظ عـى هـذا النمـوذج مـن الحوسـبة املسـتقبلية. ولكـن عـادت هـذه الفكـرة مؤخـراً لتصبـح مصطلحـاً شـائعاً يف الدوائـر التكنولوجيـة واملؤسسـات يف وقتنـا الحـايل.

وظهـرت الحوسـبة السـحابية (cloud computing) مـرة أخـرى كأحـد أسـاليب الحوسـبة، التـي بتـم فبهـا تقديـم المـوارد الحاسـوبية كخدمـات، ويتـاح للمسـتخدمن الوصـول إليهـا عـبر شـبكة الإنترنـت (السـحابة)، دون الحاجـة إىل امتـاك املعرفـة، أو الخـرة، أو حتـى التحكـم بالبنـى التحتيـة التـي تدعـم هـذه الخدمـات. كـما مكـن النظـر إلى الحوسـبة السـحابية عـلى أنهـا مفهـوم عـام يشـمل البرمجيـات كخدمـة (Software as a Service)، وغيرهـا مـن التوجهـات الحديثـة في عـالم التقنيـة التـي تشـترك في فكـرة الإعتـماد عـلى شـبكة اإلنرتنـت لتلبيـة اإلحتياجـات الحوسـبية للمسـتخدمني.

أمـا بالنسـبة لمنصـات الحوسـبة السـحابية التجاريـة فمنهـا Amazon EC2، Microsoft Azure Services Platform، Google App Engine والتــي تعطــي العديــد مــن الــشركات مرونــة الوصــول إلى المــوارد الحاسـوبية اللازمـة، وتسـاهم في تقليـل تكاليـف البنيـة التحتيـة للـشركات الناشـئة، لكـن الإعتـماد عليهـا لا يخلـو مـن املشـاكل، فكثـر مـن املسـتخدمني يثـرون مواضيـع مثـل الخصوصيـة، األمـن، ... إلـخ عندمـا يـدور الحديــث عــن »الســحابة«. لذلــك فهنــاك اهتــام متزايــد بــأدوات الحوســبة الســحابية مفتوحــة املصــدر، التـي مّكـن الـشركات مـن بنـاء وتخصيـص «سـحبهم» الحوسـبية لتعمـل بجانـب الحلـول التجاريـة الأقـوى.

إن »الحوسـبة السـحابية« تختلـف عـن صناعـة التعهيـد "الــOutsourcing " فهـى ليسـت تقديـم خدمـات لحسـاب الغـر وإمنـا هـى تجهيـزات تقنيـة تسـاهم يف إسـتعداد الشـبكة والبنيـة التحتيـة لتلقـي التحديثـات الخاصـة بتوفـر حوسـبة سـحابية يف املسـتقبل وهـذا مـا سـيظهر بقـوة خـال الخمـس سـنوات القادمـة.

إن مفهـوم الحوسـبة السـحابية أحـدث نقلـة كبـيرة في الأفـكار والتطبيقـات المتعلقـة بخدمـات تكنولوجيـا المعلومـات، خاصـة فيـما يخـص حلـول البنيـة التحتيـة التـي تعتمـد عليهـا المؤسسـات في تيسـير عملياتهـا،

ووجـدت الكثـر مـن املؤسسـات الكبـرة والصغـرة ضالتهـا يف هـذه املنظومـة الجديـدة وتوقعـت دراسـة حديثــة ملؤسســة IDC العامليــة املتخصصــة يف األبحــاث أن توفــر الحوســبة الســحابية إيــرادات إضافيــة للمؤسســات تزيــد عــلى تريليــون دولار بحلــول 2014.

إن مفهـوم الحوسـبة السـحابية بـات أحـد أهـم املوضوعـات املطروحـة للنقـاش يف الصناعـة خـال الفـرة الماضيـة ولذلـك سـيتم التركيـز فى هـذه الدراسـة عـلى مناقشـة هـذا المفهـوم وأهـم القامًــين عليـه، وتأثيراتـه عـى الـركات الصغـرة واملتوسـطة يف الـدول الناميـة باإلضافـة إىل دراسـة املخاطـر والتحديـات التـي تواجـه التحـول لهـذا املفهـوم الجديـد إلدارة تكنولوجيـا املعلومـات.

الحوسبة السحابية )**Computing Cloud**):

هـى تكنولوجيـا تعتمـد عـى نقـل املعالجـة ومسـاحة التخزيـن الخاصـة بالحاسـوب إىل مـا يسـمى السـحابة وهــى جهــاز خادم(ســـرفر) يتــم الوصــول إليــه عــن طريــق الإنترنــت، وبهــذا تتحــول برامــج تكنولوجيــا املعلومـات مـن منتجـات إىل خدمـات. وبذلـك تسـاهم هـذه التكنولوجيـا يف إبعـاد مشـاكل صيانـة وتطويـر برامـج تقنيـة المعلومـات عـن الـشركات المسـتخدمة لهـا، وبالتـالي يتركـز مجهـود الجهـات المسـتفيدة عـلى اسـتخدام هـذه الخدمـات فقـط. وتعتمـد البنيـة التحتيـة للحوسـبة السـحابية عـى مراكـز البيانـات املتطـورة والتـي تقـدم مسـاحات تخزيـن كبـيرة للمسـتخدمين كـما أنهـا توفـر بعـض البرامـج كخدمـات للمسـتخدمين، وتعتمـد في ذلـك عـلى الإمكانيـات التـى وفرتهـا تقنيـات ويـب 2,0.

**وتم تعريف »السحابة« عىل أنها:**

منــوذج لتوفــر وصــول مناســب ودائــم يف أي وقــت إىل الشــبكة، ملشــاركة مجموعــة كبــرة مــن املصــادر الحوســبية والتــي ميكــن نرشهــا وتوفريهــا بــأدىن مجهــود أو تفاعــل مــع موفــر الخدمــة.

ويعتمد <del>م</del>وذج الحوسبة السحابية على الطبقات الأساسية التالية:

- •تقديم الربمجيات كخدمة.
- •تقديم منصات الربمجيات كخدمة.
	- •تقديم البنية التحتية كخدمة.

يعـد "تقديـم الربمجيـات كخدمـة" طبقـة مـن طبقـات الحوسـبة السـحابية والتـي تهتـم أكـر بالتطبيقـات املتعلقـة باملسـتخدم النهـايئ مثـل أنظمـة الربيـد اإللكـروين، تطبيقـات إدارة عالقـات العميـل، الربمجيـات املشـركة وأنظمـة إدارة سـر العمـل.

"املنصـة كخدمـة" هـى طبقـة مـن طبقـات الحوسـبة السـحابية تتألـف بشـكل أسـايس مـن مكتبـات، برامـج

وســيطة، تحديثــات وأدوات وقــت التشــغيل والتــي يحتاجهــا املطوريــن يف تحديــث تطبيــق الربمجيــات كخدمـة. وتسـتفيد تكنولوجيـا المنصـة كخدمـة مـن البيئـات الإفتراضيـة في طبقـة «البنيـة التحتيـة كخدمـة» لنـشر وتوفـير البرمجيـات المطـورة في المصـادر الإفتراضيـة للبنيـة التحتيـة كخدمـة.

أمـا "البنيـة التحتيـة كخدمـة" فهـى توفـر البنية التحتيـة للحاسـب الآلي، وبدلاً مـن شراء الخـوادم، البرمجيات، مسـاحات خاصـة مركـز البيانـات أو معـدات الشـبكة يقـوم العمـلاء بـشراء هـذه المصـادر كخدمـة مسـتقلة متامـا.ً ويتـم وصـف الخدمـة عـادة عـى أسـاس مـن املنفعـة الحوسـبية وكـم املصـادر املسـتخدمة وبالتـايل التكلفـة والتـي سـوف تنعكـس بالـضرورة عـلى مسـتوى النشـاط.

وتســتخدم الحوســبة الســحابية تكنولوجيــا الحوســبة الإفتراضيــة(Virtualization Technology ) بشــكل مكثــف في فــوذج «البنيــة التحتيــة كخدمــة» الخــاص بهــا حيــث أن ذلــك يســاعد عــلى توفــر الطاقــة، التكلفـة، واملسـاحة يف مراكـز البيانـات، فالحوسـبة اإلفرتاضيـة هـى مـا يعـد حجـر األسـاس يف بنيـان السـحابة.

#### **التقنيات املختلفة والبنية التحتية:**

يتـم توفـر الحوسـبة اإللكرتونيـة عـر العديـد مـن مختلـف التقنيـات األساسـية والتـي متكنهـا مـن أن تصـل للمسـتخدم النهـايئ بطريقـة أكـر اتقـان، ومـن أهـم تلـك التقنيـات:

**تكنولوجيا الحوسبة اإلفرتاضية )Technology Virtualization ):**

يف الحوســبة تقــوم تكنولوجيــا الحوســبة اإلفرتاضيــة يف معامريــة »x86 "مبحــاكاة مرتكــزة عــى الربمجيــات للمعــدات الخاصــة مبعالــج البيانــات"x86". فبإســتخدام "x86 "اإلفــرايض يســتطيع "الضيــف" أو نظــام التشـغيل الإفـتراضي أن يعمـل كمعالـج عـلى مضيـف أو نظـام تشـغيل بالقليـل أو دون احـداث أي تغيـير لنظـام التشـغيل الضيـف. وتسـاعد هـذه التقنيـة عـلى تسـهيل مشـاركة وتقسـيم مصـادر الحاسـب الآلي كي يتـم اإلسـتفادة مـن مواردهـا وطاقاتهـا غـر املسـتغلة كمكـون أسـايس يف تفعيـل الحوسـبة السـحابية حيـث أنهـا مسـؤولة عـن خلـق وادارة اآللـة اإلفرتاضيـة التـي يتعامـل معهـا املسـتخدم عندمـا يطلـب خدمـة مـن مـزود خدمـات الحوسـبة السـحابية.

**العالقة بني البنية التحتية لتكنولوجيا املعلومات و«الحوسبة السحابية«:**

إن البنيــة التحتيــة لتكنولوجيــا املعلومــات تــزداد تعقيــداً بســبب التغــرات الهائلــة املوجــودة يف الســوق حاليـاً مثـل إرتفـاع عـدد الأجهـزة وزيـادة إسـتهلاك الطاقـة والحاجـة إلى تبنـي التكنولوجيـا الخـضراء أو إلى بنـاء بيئـات عمـل مرتابطـة ومتصلـة تسـاهم يف تحسـن اإلنتاجيـة وخفـض التكاليـف. فمسـاعدة الـركات يف بنـاء البنيـة التحتيـة األساسـية للحوسـبة السـحابية، يكـون مـن خـال دراسـة إحتياجاتهـم أوال،ً ثـم تقديـم خريطـة طريـق لهـم وأفضـل طـرق العمـل، مؤكديـن لهـم أن النظـام الجديـد مـن املمكـن أن يوفـر أكـر مـن 50% مـن تكلفـة التخزيـن التقليديـة. كـا أن الحوسـبة تشـجع املوظفـن عـى تنميـة مهاراتهـم وهـذا

مـا نحتاجـه للتعامـل مـع هـذه التكنولوجيـا الجديـدة.

### إدارة السحابة (Cloud Management):

فنحــن في حاجــة إلى برمجيــات الحوســبة الســحابية لإدارة متطلبــات الآلــة الإفتراضيــة جنبــاً إلى جنــب مـع برامـج التشـغيل تلـك، والبرمجيـات المتوفـرة عليهـا مـما يتيـح امكانيـة ادارة الآلاف مـن هـذه الآلات اإلفرتاضيــة ومتابعــة أدائهــا.

**موفري الحوسبة السحابية )Vendors Computing Cloud)، فمن أهم املشتغلني يف هذا املجال:**

### **رشكة )Amazone):**

تعـد »2EC »مكونـاً أساسـياً مـن منصـة الحوسـبة السـحابية الخاصـة برشكـة »أمـارزون« املعروفـة بإسـم »الخدمــات الشــبكية الخاصــة بأمــازون« والتــي تتيــح للمســتخدمني تأجــر املاكينــات اإلفرتاضيــة والتــي يقومــون بتشــغيل تطبيقــات الحاســب الخــاص بهــم عليهــا وأيضــاً توفــر محــدود للتطبيقــات عــر توفــر خدمـة عـى شـبكة اإلنرتنـت متكـن املسـتخدم مـن تجهيـز »صـورة اآللـة اإلفرتاضيـة أمـازون AMI "لخلـق آلـة افرتاضيـة والتـي تطلـق عليهـا أمـازون "منـوذج" والتـي تحتـوي عـى كل الربامـج املرجـوة. ويسـتطيع املسـتخدم أن ينشـأ، ويطلـق وينهـي منـاذج الخـادم كـا يحلـو لـه حيـث يقـوم بدفـع الحسـاب بالسـاعة عـى الخـوادم النشـطة. كـا متكـن "2EC "املسـتخدمني مـن التحكـم يف املوقـع الجغـرايف للنـاذج والـذي يتيــح تحســن األداء ومســتويات عاليــة مــن الزيــادة. فعــى ســبيل املثــال ولتقليــل وقــت التوقــف يقــوم المسـتخدم بإنشـاء مـاذج للخـادم منعزلـة عـن بعضهـا البعـض في مناطـق متفرقـة كي يدعـم كلاً منهـم الآخـر يف حالـة حـدوث فشـل يف التطبيـق.

#### **Rackspace:**

هــو تطبيــق اســتضافة (web application hosting) / تزويــد منصــة الســحابة (مواقــع الســحابة) عــلى الشـبكة والـذي يرتكـز عـى أسـاس مـن املنفعـة الحوسـبية وأيضـاً يوفـر تخزيـن ملفـات السـحابة والبنيـة التحتيـة لهـا ( خـوادم السـحابة).

#### **Vmware:**

أحد الركائز الأساسية في البنية التحتية الإفتراضية والحوسبة السحابية.

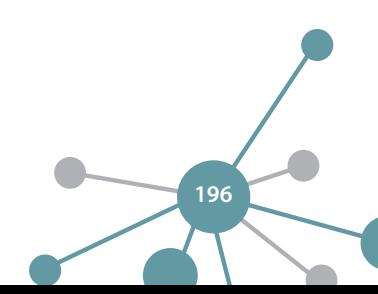

#### **GoGrid:**

وهـو خدمـة مقدمـة مـن البنيـة التحتيـة للسـحابة يقـوم بإسـتضافة اآلالت اإلفرتاضيـة لـكل مـن »لينكـس« و«وينـدوز« والتـي يتـم إدراتهـا عـر لوحـة تحكـم متعـددة الخـوادم وهـو قائـم بـذات املسـاحة املخصصـة لإلسـتضافة.

#### **com.Salesforce:**

شركـة للحوسـبة السـحابية مقرهـا الرئيـسي في سـان فرنسسيسـكو بالولايـات المتحـدة الأمريكيـة والتـي تقـوم بتوزيـع الربمجيـات التجاريـة للراغبـن بهـا وتقـوم بإسـتضافة التطبيقـات املختلفـة خـارج موقعهـا وتشـتهر مبنتجاتهـا يف مجـال ادراة عالقـات العمـاء.

#### **Google:**

تشــتهر شركــة «جوجــل» في مجــال الحوســبة الســحابية مــع محــرر مســتندات «جوجــل» عــلى الإنترنــت ومحــرر تطبيقــات »جوجــل« لتطويــر واســتضافة تطبيقــات الشــبكة العنكبوتيــة يف مراكــز البيانــات التــي تديــر »جوجــل«.

# المهارات المطلوبة إلستخدام هذه التقنية الجديدة:

ال ميكـن أن تعمـل تكنولوجيـا الحوسـبة السـحابية بـدون البـر فسـوف يحتاج محـريف تكنولوجيـا املعلومات للعمـل أكـثر لتوفــر المهـام التجاريــة الأساسـية. وســوف تقــوم معظــم الــشركات بتشــغيل بعــض العنــاصر التقنيـة داخـل السـحابة والبعـض الآخـر خارجهـا مـما يتطلـب تعـاون خـلاق ومثمـر لإدارة الخدمـات بـين فـرق العمـل الداخليـة والخارجيـة. فعـى سـبيل املثـال سـوف تحتـاج بعـض املؤسسـات إىل وضـع بعـض الأنظمـة عـلى شـبكة الإنترنـت، كـما سـيحتاج مهنـدسي الشـبكات أيضـاً إلى حـل بعـض المشـاكل في التوجيـه والإدارة وإلى مواجهـة التحديـات المختلفـة. فـكل هـذه العنـاصر الخاصـة بعمـل تكنولوجيـا المعلومـات لـن متتـزج داخـل بيئـة السـحابة.

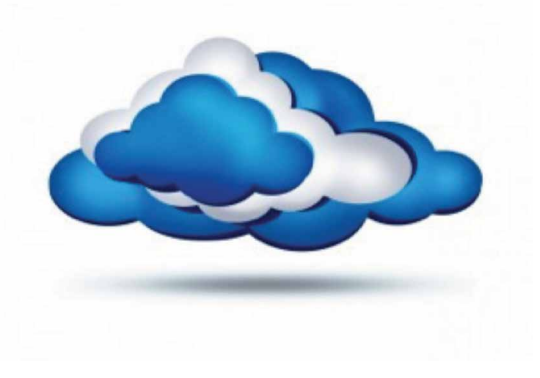

سـوف يكـون هنـاك حاجـة إىل عقليـات جديـدة يك تسـتوعب هـذا النـوع مـن التغيـر أيضـاً عـن طريـق تعلـم طـرق التحكـم الجديـدة بالسـحابة مثــل أدوات التحكــم بالبنيــة التحتيــة ومراقــب األجهـزة اإلفرتاضيـة، تطويـر املنصـات والطريقـة التـي يتـم بهـا نــشر التطبيـق وتوفــره لأي مـزود للسحابة.

# ماهي ؟وكيف تعمل ؟وكيفية االستفادة منها في العمل الصحفي وعمل منظمات المجتمع المدني

فــي هــذا المحــور مــن هــذا الدليــل ســيتم اســتعراض لمفهــوم الحوسـبة السـحابية وفوائدهـا مـع مثـال علـى احـد أنظمـة الحوسـبة الســحابية .

الكثـر منـا سـمع هـذه الكلمـه تـردد كثـرا يف االوسـاط التقنيـة مؤخـرا ولكـن معناهـا يعتـر غامضـا اىل حـد كبـر لـدى الكثـر منـا وخصوصـا لعـدم اسـتخدامها بتوسـع يف عاملنـا العـريب. واذا بحثنـا عـن معناهـا حرفيــا فــأن الحوســبة الســحابية أو COMPUTING CLOUD تعنــي أن الحاســبات تعمــل يف الســحاب أو تبقـى محلقـه في الفضـاء بينــما يصـل اليهـا المسـتخدمون امـا بالنسـبة لمعناهـا الحقيقـي فهـو يتلخـص يف أنهـا عـى عكـس مـا تحتاجـه الحوسـبة التقليديـة التـي نسـتخدمها مـن وجـود كل مـن البيانـات التـي يسـتخدمها ويصنعهـا املسـتخدم وكل الربامـج التـي يسـتخدمها املسـتخدم فـأن الحوسـبة السـحابية تقـوم عـى عـدم حاجـة املسـتخدم لتخزيـن أي مـن بياناتـه عـى جهـازه الشـخيص وعـدم حاجتـه إىل برامـج متنوعة او معقـدة رمبـا يحتـاج فقـط مـا يحـدث مـن عمليـات وكل مـا يسـتخدم مـن الربامـج ووصولـه إىل ملفاتـه وبياناتـه المخزنـه عـلى حاسـبات فى شـبكات بعيـده عنه(عـن المسـتخدم)والكثير يطلـق عـلى كلمـة حوسـبة سـحابية كلمـة السـحابية فقـط.

مازال المعنى غامضا أليس كذلك ؟؟دعنا نقوم بتفسير أكثر قليلا وببساطة لنصل الى المفهوم كاملاً .

ف الحوسبة السحابية نحتاج إلى خمسة عناصر رئيسة :

- .1 جهـاز الحاسـب الشـخيص وهـو أي جهـاز ذو إمكانيـات متوسـطة أو تحـت املتوسـطة يكفـي فقـط للاتصـال بالانترنـت .
- 2. أي نظــام تشــغيل يســمح بالاتصــال بالانترنــت أي نظــام مكنــه أن يســمح بالاتصــال بالانترنــت وهــذه الخاصيــة متاحــة تقريبــا في كل أنطمــة التشــغيل الموجــودة حاليــا.
- 3. متصفـح إنترنـت: لا يوجـد شرط عـلى نـوع المتصفـح المسـتخدم في الحوسـبة السـحابية طالمـا أن املواقـع الكبـرة متوافقـة معـه فهـو يصلـح السـتخدام الحوسـبة السـحابية دون أي عقبـات
- 4. توفـير اتصـال بشـبكة الانترنـت: اتصـال شـبكة الانترنـت في هـذه الحالـة يفضـل أن يكـون ذو سرعـة عاليـة؛ فهـو حلقـة الوصـل بـن املسـتخدم وبـن كل بياناتـه وكل الربامـج التـي يسـتخدمها .
- 5. مـزود خدمـه الحوسـبة السـحابية في معظـم خصائصـه هـو يشـبه مـزود خدمـة اسـتضافة المواقـع ولكـن بزيـادة يف بعـض الخصائـص لـي يسـمح لـكل مـن املطوريـن واملسـتخدمني مـن اسـتخدام

املــوارد املتاحــة يف الخــوادم بكفــاءة أفضــل حيــث أن بقــاء كل مــن املســتخدمني ومطــوري التطبيقــات ســيكون اطــول عــى خــوادم مــزودي خدمــات الحوســبة الســحابية .

### **كيف تعمل الحوسبة السحابية ؟**

تعمـل الحوسـبة السـحابية عـلى أن يحصـل المسـتخدم عـلى خدمـة تتيـح لـه تخزيـن بياناتـه كلهـا خـارج نطــاق جهــازه الشــخيص، أي أنــه يخــزن ملفاتــه وبياناتــه عــى خــوادم الحوســبة الســحابية عــى صــورة ملفــات ميكنــه الوصــول لهــا مــن اي مــكان يوجــد فيــه اتصــال باالنرتنــت .

ملـاذا هـذا العنـاء ؟ومـا الـرر يف تخزيـن امللفـات محليـا عـى الحاسـب الشـخيص بـدال مـن رفـع امللفـات إلى شـبكة الانترنـت وتنزيلهـا كل مـرة يكـون المسـتخدم في حاجـة إليهـا ؟

**الحقيقة أن املميزات هنا صعب إحصاءها ولكن بعض منها هي :**

بهـذه الطريقـه ميكـن للمسـتخدم أن يوصـل اىل ملفاتـه وبياناتـه التـي قـام بتخزينهـا مـن أي مـكان حيـث أن ملفاتـه مخزنـة بالكامـل عـلى الانترنـت ولا يحتـاج لان يرافقـه جهـازه الشـخصي طـوال الوقـت لـكي يصـل مللفاتــه فهــي مــا نقــوم بــه مــن تخزيــن بعــض امللفــات عــى الربيــد االلكــروين يف صــورة مرفقــات لــي نتمكـن مـن الوصـول لهـا مـن اي مـكان يوجـد فيـه حاسـب واتصـال انرتنـت ولكـن بالطبـع هـي بصـورة اشـمل حيـث ان املسـتخدم يخـزن كل امللفـات وليـس بعضهـا عـى االنرتنـت. يرجـى اعـادة النظـر يف بنائهـا وسـياقها.

\*بهـذه الطريقـه ال يحتـاج املسـتخدم نظـام تشـغيل معـن او تصفـح معـن ليقـوم بالوصـول مللفاتـه وتخزينها واسـتخدامها حيـث أن ملفاتـه تكـون متاحـة لـه دون قيـود عـى نظـام التشـغيل ونـوع امللفـات طاملـا أنـه يسـتخدم الـروط الخمسـة التـي ذكرناهـا سـابقا

\*ميكـن للمسـتخدم أن يشـارك ملفاتـه مـع عـدد ال نهـايئ مـن املسـتخدمني فهـو الـذي يسـمح للمسـتخدمني بعينهـم بـأن يقومـوا بالتوصـل مللفاتـه بعينهـا والتـي ميكـن للمسـتخدم وحـده أن يحددهـا ولكـن ال يحتـاج كل مســتخدم نســخة منفصلــة مــن امللفــات فكلهــم يشــاركون نفــس امللــف مــا يقلــل مــن اســتهالك مسـاحات التخزيـن.

\*اسـتهالك مسـاحات التخزيـن ال يكـون كبـراً حيـث أن رشكـة انتـاج موسـيقي مثـا سـتقوم بإتاحـة ملـف الموسـيقى مـرة واحـد بينـما مٍكـن لملايـين المسـتخدمين ان يصلـوا لنفـس الملـف دون الحاجـة لأن يأخـذ كل منهـم نسـخة منفصلـة للملـف

# ماذا عن البرامج الحوسبة السحابية ؟

\*الربامـج سـيتم تحديثهـا وتطويرهـا تلقائيـا لتصـل تلـك التحديثـات والتطويـرات لـكل املسـتخدمني يف دقائـق

معــدودة حيــث أن الربامــج مثــل ملــف البيانــات ســيكون مكانــه هــو خـادم الحوســبة الســحابية ويصلــه املسـتخدمون مـن كل مـكان ليسـتخدموه

\*الربامج ستكون مبثل قوة الربامج املتاحة عىل اجهزتنا ورمبا تكون أقوى بكثري

\*الربامــج ســتتمتع مبزيــد مــن األمــان حيــث أن الــركات املطــورة لهــا ســتعمل عــى تحديثهــا باســتمرار بتحديثــات صغــره متتاليــة مــا ال يســمح للمجــال بإنشــاء قــوى اخــراق متثــل تهديــداً كبــراً

هل هناك نجاحات حدثت بالفعل يف مجال الحوسبة السحابية أم أنها مجرد نظريات مل تطبق بعد؟

منــاذج النجــاح كثــرة جــدا وتــزداد كل يــوم وكل ســاعة وتــزداد قوتهــا بزيــادة اهتــام كل مــن املطوريــن واملســتخدمني بهــا وســنذكر بعضهــا هنــا .

# مميزات الحوسبة السحابية :

توجــد العديــد مــن الاسـباب التــى تجعــل منظومــة الحوسـبة الســحابية ضروريــة للمؤسســات وللأفــراد تتلخــص فيــا يــي

\*يسـتطيع المسـتخدمون مـن خـلال منظومـة الحوسـبة السـحابية الدخـول عـلى بياناتهـم وتطبيقاتهـم مـن أي مـكان تتوافـر فيـه خدمـة االنرتنـت .

\*تقـل متامـا تكلفـة الهاردويـر املسـتخدم ألن أجهـزة منظومـة الحوسـبة السـحابية هـي التـي سـتقوم بالعمـل أيـاً كان طبيعيـة هـذا العمـل ومـا يحتاجـه مـن أجهـزة كومبيوتـر ضخمـه الامكانيـات مـن حيـث سرعـة املعالـج أو سـعه التخزيـن أو الذاكـره وغريهـا

\*الــشركات والمؤسســات مضطــرة لــشراء تراخيــص SOFT WAREاو التطبيقــات التــي تســتخدمها عــلى شــبكاتها وبــدالً مــن ذلــك ســتدفع رســوم اســتخدام املنظومــة للــركات التــي تديرهــا

\*ال تحتـاج الـركات واملؤسسـات إىل اماكـن تضـع فيهـا أجهـزة الكومبيوتـر التـي تديـر اعاملهـا وهـو مـا يوفـر جـزء كبـر مـن تكلفـة املشـاريع .

\*لـن تكـون المؤسسـات مضطـرة لـشراء خدمـات الدعـم الفنـي او الصيانـة لأجهزتهـا وهـي تكلفـة أخـرى اضافيـة

\*يف حالــة االبحـاث والتجـارب العلميــة املعقـدة والتــي تتطلـب اجهـزة كومبيوتــر ذات امكانيـات ضخمــة ميكـن االعتـاد عـى خـوادم سـرفرات املنظومـة وهـو مـا يوفـر الوقـت حيـث يكـون هنـا عامـل رئيـي ومطالـب حيويـة، وبإمـكان املربمجـن اآلن تنفـس الصعـداء؛ ذلـك انهـم ليسـو مضطريـن اىل حفـظ نسـخ احتياطيــة مــن النصــوص الربمجيــة التــي يكتبونهــا تخوفــا مــن تعطــل الكومبيوتــر الــذي يعملــون عليــه ،

وسيسـتطيعون إكـال أعاملهـم أثنـاء سـفرهم مـن اي كومبيوتـر آخـر غـر ذلـك يعملـون عليـه بـكل سـهوله ومكـن للمرمجـين اسـتخدام بيئـة الخدمـة وطلـب اسـتخدام قـدرات مرتفعـة جـدا لفـترات بسـيطة لتسريـع عمـل برنامجهـم ومـن ثـم العـوده الى السرعـة القياسـية بعـد انتهـاء فـتره الاسـتخدام فقـط ومِكـن تشـبيه ثقـة املسـتخدمون بهـذه الخدمـات بثقتهـم يف رشكات الطـران؛ إذ يثـق املسـافر يف سـامة الطائـر ووجـود الوقــود فيهــا وبعــض االساســيات االخــرى لقــاء اجــور ســفر منخفضــة مقارنــة بــراء طائــرة خاصــة لــكل مسـافر مـع تقديـم بعـض القوانـين مثـل الـوزن المجـاني الاقـص والأمتعـة وميكـن أيضـا تشـبيه الأمـر بثقـة المســتخدمين في شركات الاتصــالات وإنهــا قــادرة عــلى توفــير الاتصــالات مــن أي مــكان وفي أي وقــت ولأي وجهـة يريدهـا المسـتخدمون وإن كان المسـتخدم يريـد الحفـاظ عـلى سريـة ملفاتـه فيمكنـه دامًـا تشـفيرها وتحميلهـا عـلى الأجهـزة الخادمـة.

# تحديات منظومة الحوسبة السحابية .

تحتــاج منظومــة الحوســبة الســحابية COMPUTING CLOUD التــي تســتقبل طلبــات كثــرة مــن املسـتخدمني إىل مسـاحات تخزينيـة كبـرة لضـان وجـود نسـخ احتياطيـة مـن امللفـات املسـتخدمة حيـث يتدخـل الســرفر الرئيـسي لمنظومـة الحوسـبة السـحابية في حالـة وجـود اعطـال في اجهـزة الشـبكة ويقــوم بتحديـد السـرفر املوجـود عليـه نسـخه احتياطيـة مـن ملفـات العميـل، وبذلـك تواجـه بعـض التحديـات أهمهـا كيفيـة الحفـاظ عـلى سريـة البيانـات الخاصـة بالعمـلاء لأن العديـد مـن الـشركات الكبرى والمؤسسـات لــن تســمح بــأن يطلــع أي طــرف عــى قواعــد بياناتهــا الخاصــة وأن التعامــل مــع منظومــة الحوســبة الســحابية يكــون مــن خــال االنرتنــت، ولذلــك؛ فــأن الــركات التــي تقــدم خدمــات الحوســبة الســحابية مطالبـة باسـتخدام انظمـة مؤمنـة تضمـن خصوصيـة ورسيـة بيانـات العمـاء . والتحـدي الثـاين هـو مـدى توافـر التطبيقـات املناسـبة لجميـع املؤسسـات والتكلفـة التـي يجـب أن تقـل عـن تكلفـة اسـتخدام شـبكات الكومبيوتــر العاديــة يف الــركات واملؤسســات

يف منظومــة الحوســبة الســحابية SYSTEM COMPUTING CLOUDيقــل اعتــاد مســتخدمي الكومبيوتـر سـواء االفـراد او املسـتخدمني للشـبكات املحليـة عـى التطبيقـات والربامـج وكذلـك امكانيـات الــــــــــ WARE HARD املوجـودة يف اجهزتهـم وبـدال مـن ذلـك يتـم االعتـاد عـى امكانيـات االجهـزة املكونـة لنظـام الحوسـبة السـحابية وكل مـا يحتاجـه األفـراد أو املوظفـن يف الشـبكات هـو جهـاز كومبيوتـر متصـل باالنرتنـت بغـض النظـر عـن إمكانيات هـذا الجهـاز مـن حيـث الــــــــــ HARDWAREوالــــــــــــ SOFTWARE أي أن منظومــة العمــل ســتنتقل مــن أجهــزة موجــودة يف مــكان محــدد إىل أجهــزة أخــرى تسـبح يف فضـاء االنرتنـت ومـن هنـا جـاءت التسـمية املعروفـة

COMPUTING CLOUD وهنــا نتوقــف مــع حقيقــة نتمنــى أن تتغــر وهــي ســعة نطــاق الخدمــة املتوفـرة للمسـتخدم يف داخـل فلسـطني حيـث تعتـر خدمـة االنرتنـت املتاحـة مـن أسـوأ الخدمـات وأغالهـا ثمنــا مقارنــة مــع دول العــالم الأخــرى. كــما قلنــا نتمنــى أن تتغــير هــذه الحقيقــة بحيــث يتــاح اســتخدام

توزيــع الانترنــت (بالفيــر اوبتيــك) الكابــل الضــوئي الى فلســطين .

# تنوع خدمات التخزين السحابي و مزاياها المختلفة

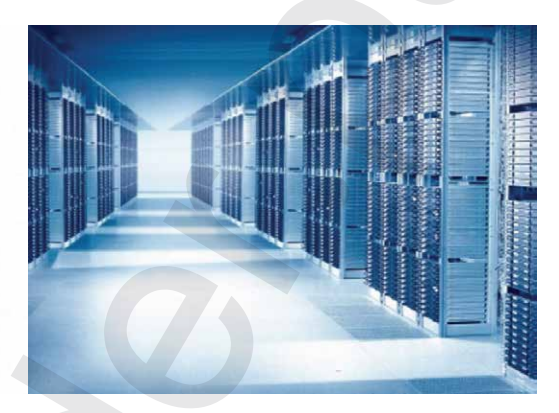

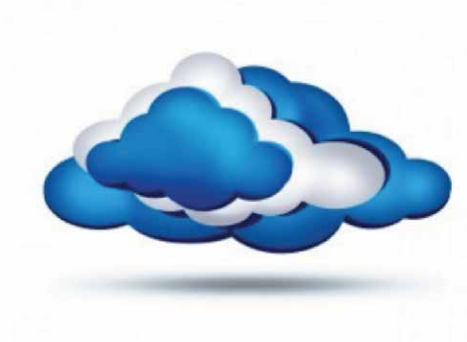

أصبـح الكثـرون يسـتخدمون خدمـات التخزيـن السـحايب املختلفـة و آصبحـت تحتـل جـزءاً كبـراً جـداً مـن حيــاة المســتخدمين ســواءً كانــوا مســتخدمي الهواتــف المحمولــة أو الحاســبات الإلكترونيــة، و قامــت مايكروسـوفت بدعـم هـذه التقنيـة بشـكل كبـر مـع مجموعـة الربامـج املكتبيـة الجديـدة "مايكروسـوفت أوفيس .2013″

**يف هــذا التقديــم ميكننــا أن نشــاهد التنــوع الكبــر لخدمــة التخزيــن الســحايب، باإلضافــة إىل مميزاتهــا املختلفــة.**

# **تنوع كبري لخدمات التخزين السحايب**

انتـشرت خدمـات التخزيـن السـحايي بشـكل كبـر في الآونـة الأُخـرة، وأصبحـت جـزءا مـن الإسـتخدام اليومـي للكومبيوتـرات الشـخصية واملكتبيـة والهواتـف الجوالـة واألجهـزة اللوحيـة، مـع دعـم كبـر لهـا يف مجموعـة الربامـج املكتبيـة الجديـدة "مايكروسـوفت أوفيـس .2013″ وميكـن للمسـتخدم مـن خـال هـذه الخدمـات تخزيــن ملفاتــه عــى أجهــزة متخصصــة يف اإلنرتنــت، وتحميلهــا وتعديلهــا مــن أي جهــاز، ومــن دون أي عنــاء. وأصبــح بإمــكان املســتخدم اآلن التعامــل مــع ملفاتــه مــن دون حملهــا معــه يف وحــدات التخزيــن املحمولـة "يـو إس يب" واملخاطـرة بتلفهـا أو فقدانهـا، أو حتـى نسـيانها يف املنـزل أو املكتـب. وسـتبقى ملفـات املسـتخدم يف مأمـن مـن أعـن املتطفلـن، ذلـك أنهـا محميـة بكلمـة رس ال يعرفهـا أحـد سـوى املسـتخدم نفسـه. وتسـمح هـذه الخدمـات للعديـد مـن املسـتخدمني بالعمـل عـى امللـف نفسـه وتعديلهـا، وذلـك لرفـع الإنتاجيـة وتسـهيل التعـاون عـلى إمّـام الأعـمال. وسـنذكر في هـذا الموضـوع مجموعـة مـن خدمـات التخزيــن الســحاي لمشــاركة الملفــات والعمــل المشــترك وحفــظ نســخ احتياطيــة مــن ملفــات المســتخدم، وحتـى للرتفيـه.

وتوفـر العديـد مـن هـذه الخدمـات حسـابات مجانيـة للمسـتخدم، وذلـك لتجربتهـا قبـل رشاء اإلشـراكات التـي تقـدم مزايـا متقدمـة، وذلـك بتوفـر سـعة صغـرة للتخزيـن أو فـرة زمنيـة محـددة لإلسـتخدام. ومـن مزايـا هـذه الخدمـات أنهـا سـتحمي املسـتخدم ليـس مـن الحـذف فحسـب، بـل سـتوفر لـه الحاميـة مـن مخاطـر تلـف القـرص الصلـب الداخـي الـذي يصعـب عـى أي مسـتخدم تالفيـه يف حـال حدوثـه، ذلـك أن هـذه الخدمـات تقـوم بحفـظ نسـخ احتياطيـة مـن امللفـات وتسـرجعها لـدى الحاجـة إىل اسـتبدال القـرص الصلـب، لتصبـح الإنترنـت قرصـا صلبـا ضخـما مِكـن الوصـول إليـه مـن أي مـكان وفي أي زمـان.

### **املزامنة )التنسيق(**

ومـن أهـم خدمـات التخزيـن السـحابي القـدرة عـلى مزامنـة (تنسـيق) Synchronize البيانـات بـين جهـاز املسـتخدم والسـحابة اإللكرتونيـة، وذلـك لتسـهيل ضـان أن امللفـات نفسـها موجـودة عـى عـدة أجهـزة يف الوقـت نفسـه، مـع القـدرة عـى اسـتبدال أي جهـاز بآخـر والعـودة إىل تلـك البيانـات.

# أفضل خدمات التخزين السحابي التي تحمي خصوصيتك

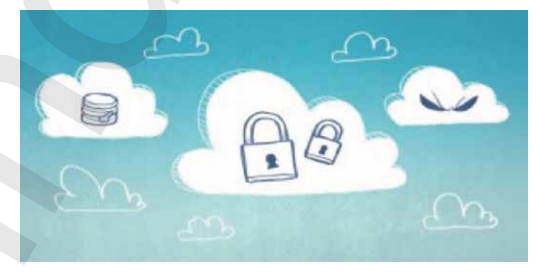

يف السـنوات األخـرة شـهدت االنرتنيـت تطـورا كبـراً لم تشـهد لـه مثيـلا في تاريخهـا ، و التخزيـن السـحابي كان مــن أبــرز هــذه التطــورات التــي فتحــت أمــام الـركات و األفـراد قطاعـا واعـدا جديـدا ، أصبـح بـن ليلــة و ضحاهــا مــن أكــر القطاعــات املهمــة عــى الويـب . و هـذا بسـبب الاقبـال الجماهـيري عليهـا و

دخــول الكثــير مــن الــشركات و المؤسســات عــلى الخــط لكســب الكثــير مــن المســتخدمين لخدماتهــا التــى ستكسب منها ملايين الدولارات ان لم يصل الأمر الى مليارات الدولارات.

و لهـذا نجـد أمامنـا الكثـر مـن الخدمـات التـي تعـرض نفسـها علينـا ، بعضهـا متخصصـة يف تخزيـن أنـواع مـن الملفـات و المعلومـات ، و البعـض الأخـر شـامل و يقبـل كل شيء .

و لالسـتفادة مـن تلـك الخدمـات يتطلـب منـا األمـر فقـط التسـجيل فيهـا للحصـول عـى مسـاحة مجانيـة للتخزيـن و مشـاركة امللفـات مـن خاللهـا و القيـام مبهـام أخـرى ، و يف حالـة أردت الحصـول عـى مسـاحة أكـر فـان تلـك الخدمـات تقبـل ذلـك بـرط أن تدفـع مبقابـل شـهري أو سـنوي للحصـول عـى املسـاحة التـي تطمـح اليهـا.

حســنا اىل حــد اآلن األمــور واضحــة للجميــع أليــس كذلــك ؟ و البعــض منكــم قــد يــرع اآلن و يذهــب للتسـجيل فى أي خدمـة يصادفهـا لتخزيـن ملفاتـه عـلى خدمـات التخزيـن السـحابي دون أن يخـاف لأن تتعـرض للتلـف أو الضيـاع لكـون تلـك الخدمـات أكـر أمنـاً مـن جهـاز الكمبيوتـر مـن حيـث بقـاء امللفـات عليهـا. لكــن انتظــر اىل أيــن أنــت ذاهــب ؟ لتقــوم مبــا قلتــه ســابقا ؟ أنصحــك بــأن تتوقــف لدقائــق معــدودة و تسـأل هـذا السـؤال : هـل الخدمـة التـي سـأنضم اليهـا لـن تنتهـك خصوصيـايت ؟ بعبـارة أبسـط هـل سـيكون بامـكان العاملـن يف الخدمـة الحـق لالطـاع عـى الصـور و امللفـات الخاصـة يب وقـت مـا شـاءوا ؟

أعـرف أن السـؤال محـر و لـن تجـد لـه اجابـة واضحـة أبـدا مـا دمـت مل تبحـث و متـي سـاعات يف البحـث عـن جـواب لهـذا السـؤال ألي خدمـة ميكـن أن تنضـم اليهـا .

و لهــذا كتبــت هــذا املقــال املفصــل ، يك أجنبكــم عنــاء البحــث و األجوبــة الخاطئــة التــي قــد تدفعكــم مسـتقبلا للنـدم و الحـسرة عـلى التـسرع في الضغـط عـلى زر "تسـجيل / انضـم" المكتـوب بشـكل مميـز عـلى واجهتهـا .

يجـب أن يعـرف العـامل أن أفضـل الخدمـات ليسـت دامئـا هـي تلـك التـي تحظـى بشـهرة واسـعة و جمهـور عريـض ، فكـم مـن منتجـات و خدمـات كانـت الأفضـل ، فأبـت الأغلبيـة الانتقـال اليهـا لسـبب واحـد أنهـا غـر مشـهورة و ال تحظـى بدعـم اعالمـي كبـر و مهـم.

و اليـوم نحـن لا نريـد أن نعيـد هـذا الخطـأ خصوصـا في هـذه المسـألة المتعلقـة بأمـن المعلومـات الخاصـة بنـا و حمايـة ملفاتنـا.

# خدمات التخزين السحابي التي تعتمد تشفير الملفات و البيانات

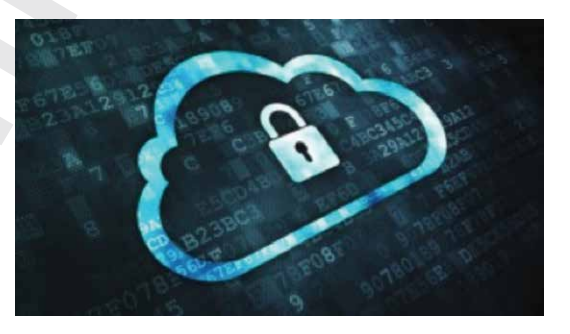

أراهــن أن أغلبيتكــم مل تســمع مــن قبــل بهــذه الخدمـات قـط ، ليـس ألنهـا ذات جـودة سـيئة أو أنهـا غـر أمنـة ، لكـن ألنهـا عكـس ذلـك متامـا ، و الفــرق بينهــا و بــن املشــهورة أن هــذه األخــرة حظيــت بدعــم اعالمــي مطلــق ، لهــذا تجــد الكثـير مـن الأخبـار و الشروحـات الخاصـة بهـا ، بينــما تلــك التــى ســأعرضها في هــذا الجــزء لا

تحظــى بالتســويق و التغطيــة الاعلاميــة و الســبب يعــود الى أن الأولى أنفقــت الكثــر مــن المــال لتزيــن سمعتها بينما الثانية راهنت فقط على الجودة و لم تعطى للتسويق أهمية موازية.

و مـا يجمـع بـن هـذه الخدمـات الغـر املعروفـة ، هـي أنهـا تعتمـد سياسـة تشـفري امللفـات و البيانـات ، و هـو مـا ال يسـمح ألي أحـد غـر صاحبهـا االطـاع عليهـا ، حتـى الدعـم الفنـي لتلـك الخدمـات لـن يكـون بامكانـه التوصـل اىل طبيعـة امللفـات و محتوياتهـا التـي قمـت بتخزينهـا هنـاك .

أليــس هــذا جيــدا ؟ أال يضمــن لــك مســتوى أفضــل مــن حاميــة خصوصيتــك ؟ فلــاذا ال تــزال مقتنعــا بخدمــات مللنــا مــن تجسســها علينــا ؟

# خدمة **SpiderOak** :

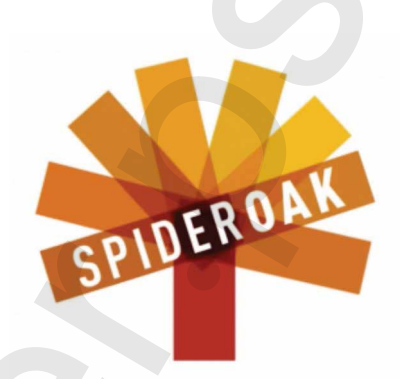

wuala

توفـر هـذه الخدمـة مسـاحة مجانيـة قدرهـا 2 جيجـا بايـت ألي مسـتخدم قـد ينضـم اليهـا ، و يف حالـة أردت أكـر فـا عليـك اال دفـع 10 دوالر شـهريا للحصـول عـى مسـاحة 100 جيجـا بايـت. و مـا مييـز الخدمـة هـي قيامهـا بتشـفري كل امللفـات التـي يتـم رفعهــا اىل الخدمــة ، و ميكــن تنزيلهــا اىل جهــاز الكمبيوتــر الخــاص بــك مــن الخدمــة أو مــن خــال برنامــج خــاص بهــا يســاعد أكــر للقيــام مبهــام أساســية عــى SpiderOak بــكل سهولة.

خدمة **Wuala** :

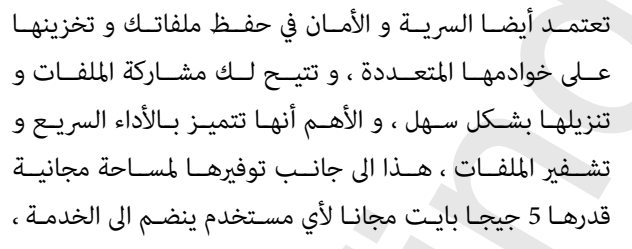

و للحصـول عـى مسـاحات أكـر مـن 20 جيجـا بايـت اىل 100 جيجـا بايـت فيمكنـك دفـع 3 يـورو اىل 10 يـورو شـهريا . أضـف اىل مـا سـبق توفـر تطبيـق لهـا عـى الهواتـف الذكيـة أيضـا لرفـع و انـزال امللفـات مـن و الى الأحهزة المحمولة.

خدمة **Tresorit** :

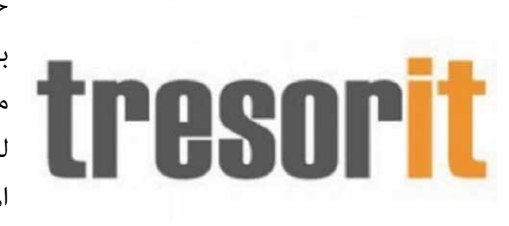

خدمــة متخصصــة أكــر يف تخزيــن األلعــاب و ملفاتهــا بشـكل رسي و أمـن و دون امكانيـات للتجسـس عليهـا مـن قبـل أصحـاب الخدمـة أو مـن املخرتقـن ، و تتيـح للمســتخدمني يف البدايــة 5 جيجــا بايــت مــن املســاحة املجانيــة ، و يف حالــة الســعي لزيادتهــا فــان حــدود املسـاحة املتاحـة للـراء هـي 100 جيجـا بايـت و ميكـن

زيادتها مستقبلا بالتواصل مع الشركة المكلفة بالخدمة.

و لأن الخدمـة آمنـة جـداً و الشركـة المكلفـة بهـا واثقـة مـن ذلـك ، فقـد فتحـت فرصـة اعطاءهـا 10000 دوالر ملـن يتمكـن مـن اخرتاقهـا !

# خدمة **nz**.**co**.**Mega** :

أعــرف أن هــذه الخدمــة القــت صيتــا كبــراً عنــد اطالقهــا ألول مــرة ، و لكــن بــدأت وســائل االعــام تتجاهـل التطويـرات و التحسـينات التـي يواصلهـا Kim Dotcom لقهـر خدمـات التخزيـن العاملـي ، و بالفعـل الخدمــة ايضــا أمنــة و توجــد خوادمهــا بنيوزيالنــدا التــي انتقــل اليهــا مؤسســها بعــد خالفــه الشــهري مــع حكومة بالده.

Mega توفـر عروضـا مغريـة للمسـتخدمني و منهـا 50 جيجـا بايـت مـن املسـاحة املجانيـة عنـد االنضـام اىل الخدمـة و ميكـن زيادتهـا اىل 500 جيجـا بايـت وفـق أسـعار تبـدأ مـن 10 يـورو اىل 99 يـورو شـهريا، و مـع ذلـك هنـاك خطـة أخـرى قادمـة للحصـول عـى مسـاحة 4 تريابايـت . دون أننـى أنهـا تقـوم بالحفـاظ عـلى خصوصياتـك عـبر تشـفير الملفـات. و مّلـك أيضـاً تطبيـق عـلى الأندرويـد و قريبـا سـيتوفر عـلى بقيـة املنصـات املنافسـة أيضـا.

# خدمات التخزين السحابي التي تنتهك خصوصياتك

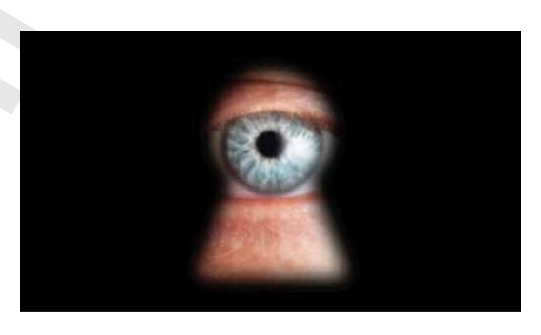

مــن جهــة أخــرى هنــاك الكثــر مــن الخدمــات العامليــة املشــهورة يف قطــاع التخزيــن الســحايب ، و التــي لألســف تنتهــك خصوصيــات املســتخدمني عكس تلك التي استعرضناها سابقا.

و هـذا مـا يجعلنـا ننصحكـم للحـذر يف اسـتخدامها و االبتعــاد عنهــا إن أمكــن ، ألنهــا تعــرض بيانــات املسـتخدمني لخطـر التجسـس و االطـاع عليهـا مـن

قبــل أنــاس يعملــون ضمــن فريــق الدعــم و تطويــر الخدمــة.

فنـص الخصوصيـة يف كل تلـك الخدمـات ، يشـر اىل حـق تلـك الـركات االطـاع عـى ملفـات مسـتخدميهم و منـع أي ملفـات قـد تنتهـك الحقـوق امللكيـة للـركات ، او أي بيانـات مشـكوك يف طبيعتهـا .

و مـن أبـرز خدمـات التخزيـن السـحايب التـي تعتمـد تلـك األسـاليب ، نجـد Dropbox و جوجـل درايـف ، Amazon و أبـل و ال ميكننـا أن نتغـاىض أيضـا عـن SkyDrive

فاميكروســوفت تعتمــد باســتمرار اغــاق حســابات املســتخدمني يف SkyDrive و الذيــن يخزنــون امللفــات املنتهكــة لحقــوق امللكيــة ، أمــا أبــل فتحتفــظ أيضــا بحــق مراجعــة حســابات املســتخدمني بــدون ســابق انـذار عـى خدمـة iCloud و القيـام مبـا يلـزم ملنـع امللفـات املشـبوهة ، أمـا جوجـل و أمـازن فتؤكـدان أنهـا مسـتعدين للقيـام بفحـص عشـوايئ لحسـابات املسـتخدمني يف أي وقـت و بـدون سـبب.

انهـا ببسـاطة العبـارة ، خدمـات تجسسـية عـى املسـتخدمني ال تحـرم خصوصيتـه و تظـل تتجسـس عليـه طـوال الوقـت دون سـابق انـذار أو تنبيـه.

# خدمات التخزين السحابي االكثر انتشارا وخصائصها

# **ومن أكرث الخدمات شهرة "دروب بوكس" Dropbox**

 التــي تقــدم بســاطة مميــزة يف اإلســتخدام، مــع ســهولة تثبيــت التطبيــق عــى الكومبيوتــر الشــخيص أو الهواتـف الذكيـة أو الأجهـزة المحمولـة، حيـث سـيظهر مجلـد افـتراض عـلى كومبيوتـر المسـتخدم يسـمح بتخزيــن امللفــات ســحابيا فــور إضافــة أي ملــف إليــه، أو نســخ امللــف الســحايب إىل كومبيوتــر املســتخدم بإختيـار امللـف املرغـوب مـن داخـل املجلـد وجـره إىل الكومبيوتـر. وسـيحصل املسـتخدم عـى 2 غيغابايـت مجانــا لــدى التســجيل بالخدمــة، مــع القــدرة عــى رفعهــا لقــاء مبالــغ ماليــة تــراوح بــن 10 و50 دوالرا أمريكيـا شـهريا لسـعات 100 أو 500 غيغابايـت. ومـن املزايـا املهمـة لهـذه الخدمـة قدرتهـا عـى عـرض نسـخ مختلفـة مـن الملـف نفسـه (مثـل الوثائـق أو الصـور المعدلـة) والرجـوع إلى أي نسـخة يريدهـا المسـتخدم يف أي وقــت.

دروب بوكــس هــو واحــد مــن برامــج التخزيــن السـحابي الأكـثر شـعبية ويقـدم إلى مسـتخدميه الجدد مســاحة تخزيــن قدرهــا 2 جيغابايــت. إذا أردتــم الحصـول عـى املزيـد مـن مسـاحة التخزيـن ميكنكـم أن تحســنوا القــدرة اإلســتيعابية لقــاء مقابــل مــادي،

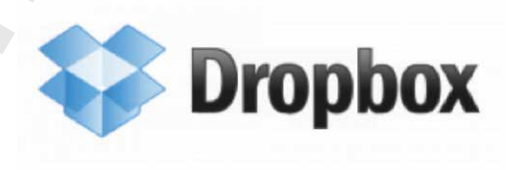

كام تستطيعون الحصول عىل 500 ميغابايت إضافية مقابل كل صديق تدعونه الستخدام دروب بوكس.

مـا مييـز دروب بوكـس عـن باقـي الخدمـات هـو أنـه سـهل اإلسـتخدام. ميكنكـم أن تخلقـوا حسـاباً جديـداً يف دقيقـة واحـدة، وبعـد تنصيـب الربنامـج ميكنكـم أن تبـدؤوا باسـتعامل مجلـد التخزيـن فـورا.ً ميكنكـم أن تبـدؤوا مشـاركة الملفـات مـع الآخريـن بالنقـر عـلى حافظـة البرنامـج وإدخـال عناويـن البريـد الإلكـتروني الخاصـة بهـم. ويقـدم الربنامـج أيضـاً واجهـة سـهلة لإلسـتخدام، كـا أنـه يتطابـق مـع عـدة أنظمـة تشـغيل ومكـن اسـتعماله في نظـام اندرويـد عـلى الهواتـف الذكيـة وتطبيقـات آيفـون. كل عمليـات التواصـل بـين جهـاز الحاسـوب الخـاص بكـم وبـن خـوادم دروب بوكـس مشـفرة باسـتخدام بروتوكـول SSL.

املوقع: com.dropbox.www://http

يقـدم غوغـل درايـف خدمـات مامثلـة ملـا يقدمـه دروب بوكــس، منهــا 5 جيغابايــت للمســتخدمني الجــدد. ســتحصلون عــى حســاب غوغــل درايــف بشــكل تلقــايئ إذا كان لديكــم حســاب غوغــل. كل مـا عليكـم فعلـه هـو تنصيـب الربنامـج عـى جهـاز الحاســوب الخـــاص بكـــم. الميّـــزة الأهـــم في خدمـــة غوغــل درايــف هــي أنهــا متداخلــة مــع غوغــل دوكــس .Docs Google ّ يعنــي ذلــك أن أي ملــف مخــزن عــى هــذا القــرص ميكــن النفــاذ إليــه مــن مـن أي متصفـح مـن دون الحاجـة إىل تحميلـه عـى

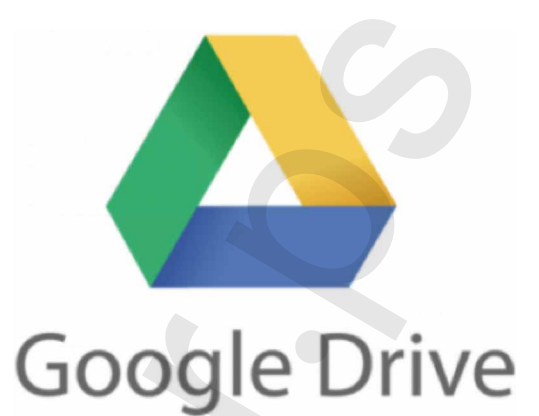

جهـاز الحاسـوب، مـما عنـح المسـتخدم درجـة أعـلى مـن الأمـان أثنـاء السـفر. يدعـم غوغـل درايـف عـدة أنواع من امللفات، مثل فوتوشوب Photoshop ، وأنواع أخرى قليلة اإلستعامل.

إذا كنتــم تســتخدمون خدمــات غوغــل األخــرى، قــد تجــدون أن غوغــل درايــف هــو برنامــج التخزيــن السـحابي الأسـهل اسـتخداماً. مكـن اسـتعمال غوغـل درايـف عـلى هواتـف اندرويـد وكل عمليـات التواصـل مـع خـوادم غوغـل تخضـع للتشــفري عــر بوتوكـول .SSL

**إذا ما هي خدمة "Drive Google "؟**

**هي خدمة لتخزين ملفاتك و مزامنتها عرب جميع األجهزة )الحاسوب، الجوال، و غريها(.** 

فعنــد وضــع ملــف يف مجلــد "Drive google "ســتتمكن مــن مشــاهدة هــذا امللــف و التعديــل عليــه يف أي مـكان في العـالم، و عـلى أي جهـاز تختـار. كـما سـيتمكن أصدقـاء مـن مـن مشـاهدة هـذا الملـف عندمـا تسـمح لهـم بذلـك و أيضـا التعديـل عليـه، التعليـق، و غـر ذلـك.

**ما هي أفضل ميزة يف "Drive Google "؟**

امليـزة التـي تجعـل "Drive Google "مختلفـا عـن غـره مـن خدمـات التخزيـن السـحايب و متفـوق عليهـا، اندماجـه الـكيل مـع "Documents Google ". فـاآلن تتمكـن مـن التعديـل عـى ملفاتـك ، الرشائـح، PDF و غريهـا مـن خـال هـذه "Documents Google". و ليـس هـذا فبإمكانـك التعـاون مـع أصدقائـك عـى مقالـة مثـلا أو بحـث و إكمالـه مـع عـبر "Google Drive".

أيضـا مكـن لأصدقائـك التعليـق عـلى الملفـات التـى ترفعهـا (سـواء صـور، فيديـو، صوتيـات، أو غيرهـا) و الـرد عليهـا. و عنـد حصولـك عـلى تعليقـات أو ردود سـيتم تنبيهـك حـالا بذلـك. مـما يجعلهـا خدمـة سـهلة ملناقشـة بعـض امللفـات أو الصـور التـي ترفعهـا.

**هل تعرف تقنية )OCR )؟**

هــذه التقنيــة مــن جوجــل تســمح لــك بالبحــث عــن الكلــات املوجــودة بالصــور!! فلــو افرتضنــا أنــك قمــت مبســح كتــاب عــر الســكانر ، فعنــد رفــع هــذا امللــف عــى مجلــدات "Google Drive" سـيصبح بإمكانـك البحـث عـن أي كلمـة موجـودة هنـاك. فتقنيـة (OCR) تتعـرف عـلى الكلــمات املصـورة بـكل سـهولة!

املوقع: com.google.drive://http

# أما خدمة "سكايدرايف" **SkyDrive**

، فتسـمح للمسـتخدم العمـل مـع وثائـق مجموعـة برامـج "مايكروسـوفت أوفيـس 2013″ املكتبيـة وملفـات نظــام التشــغيل "وينــدوز فــون 8″ للهواتــف الجوالــة بــكل ســهولة، ذلــك أن عمليــة حفــظ امللفــات إىل السـحابة تتـم بشـكل آيل. وتقـدم الخدمـة 7 غيغابايـت مجانـا للمشـركني الجـدد، مـع القـدرة عـى الحصـول عـى 20 غيغابايـت لـدى اسـتخدام مجموعـة برامـج "مايكروسـوفت أوفيـس ،2013″ أو رفعهـا لقـاء مبالـغ ماليـة تـراوح بـن 10 و50 دوالرا أمريكيـا سـنويا لسـعات 20 أو 100 غيغابايـت.

ً جــاءت خدمــة ســكايدرايف اســتجابة مــن رشكــة مايكروســوفت لتطــور خدمــات التخزيــن السـحايب. مثــل دروب بوكــس وغوغــل درايــف، يقــدم سـكايدرايف النفـاذ إىل قـرص تخزيـن عـى اإلنرتنـت مــن خــال مجلــد موجــود عــى جهــاز الحاســوب ّ الخـاص بكـم. مـن املفيـد أن تعرفـوا أن سـكايدرايف يقـدم 7 جيغبايـت وليـس 5 جيغابايـت مثـل بقيـة خدمـات التخزيـن السـحايب األخـرى التـي ذكرناهـا. إذا كانــت الأولويــة بالنســبة إليكــم هــي مســاحة

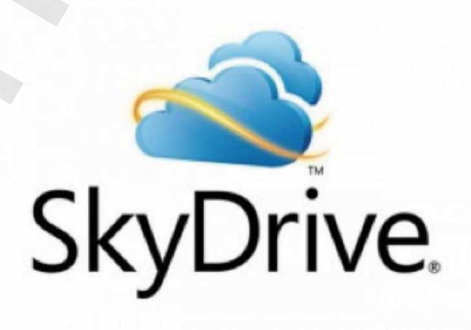

التخزيـن، فعليكـم اختيـار سـكايدرايف. مثـل غوغـل درايـف، يقـدم سـكايدرايف خيـار العمـل مبجموعـة برامـج شـبيهة بأوفيـس عـى اإلنرتنـت، إال أن هـذه الخدمـات تـأيت مـع ميـزات أقـل مـن تلـك التـي يقدمهـا منافسو مايكروسوفت.

إحــدى أهــم ميــزات ســكايدرايف هــي أنــه يف حــال كنتــم تســتعملون جهــاز حاســوب غــر ذلــك الــذي متلكونــه، بإمكانكــم إحضــار أي ملفــات مل تقومــوا برفعهــا )Upload )عــى حســابكم عــر إقامــة اتصــال بجهازكـم الأسـاسي. بالطبـع، ميكـن لهـذا الخاصيـة أن تشـكل مشـكلة أمنيـة. كل أشـكال الإتصـال بينكـم وبـن خــادم ســكايدرايف مشــفرة بربوتوكــول .SSL

 $https://skydrive.live.come$ :موقع:

#### **com**.**Box**

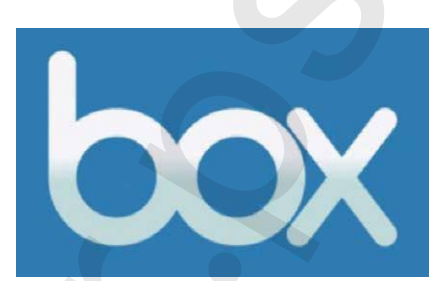

تعتــر المنافــس الأول لخدمــة دروب بوكــس، إلا أن مميزتهــا الرئيسـية أنهـا تعطيـك إال حـد 25 جيجـا بايـت مـن املسـاحة املجانيــة مــع إمكانيــة تزويدهــا مــن خــال اإلشــرااكت و الدفــع، إال أنهــا ليســت بتلــك الســهولة يف نقــل امللفــات و الوصـول إليهـا كـما الحـال في دروب بوكـس، و مكنـك زيـارة موقع الخدمةمن هــنــا .

ويستطيع أي مستخدم التسجيل يف خدمة "بوكس"

Box لألعـال والتعـاون مـع اآلخريـن عـى الوثائـق مـن خـال ترقيـة الخدمـة للحصـول عـى مزايـا األمـن والتكامـل مـع تطبيقـات الهواتـف الجوالـة لقـاء 15 دوالرا

أميركيـا شـهريا لـكل مسـتخدم (تتطلـب الخدمـة تسـجيل 3 مسـتخدمين عـلى الأقـل). وسـيحصل المسـتخدم عـى 5 غيغابايـت مـن املسـاحة التخزينيـة مجانـا، مـع القـدرة عـى الرتقيـة إىل 25 أو 50غيغابايـت لقـاء 10 أو 20 دوالرا أمريكيـا شـهريا.

وتقـدم خدمـة "شوغارسـينك" SugarSync خدمـات مشـابهة لــ"دروب بوكـس" ولكـن مـع إضافـة املزيـد مـن المزايـا، مثـل القـدرة عـلى مزامنـة أي مجلـد في جهـاز المسـتخدم (وليـس مجلـدا واحـدا كـما في خدمـة "دروب بوكـس")، وتقديـم برنامـج لإدارة الملفـات والمجلـدات وترتيبهـا. وتدعـم هـذه الخدمـة جميـع نظـم التشـغيل الرئيسـية للهواتـف الجوالـة، مبـا فيهـا "بالكبـري" و"سـيمبيان" و"كينـدل فايـر"، مـع توفـر آليـة لترميـز (تشـفير) الملفـات ومحتواهـا، وذلـك لحمايتهـا مـن أعـين المتطفلـين.

املشاركة والتعاون

# وتعتبـر عمليـة إرسـال الملفات بيـن المسـتخدمين عبر البريـد الإلكتروني أو تقنيـة "إف تـي بي" FTP

مضنيـة وتتطلـب الكثـير مـن الوقـت للعمـل عـلى ملـف كبـير بـين عـدة أفـراد، الأمـر الـذي أدى إلى إيجـاد خدمــات متخصصــة في هــذا الأمــر تســهل عــلى المســتخدمين إمّــام الأعــمال بسرعــة وســهولة، ولــن يعــود املسـتخدم إىل الطـرق القدميـة بعـد تجربـة هـذه الخدمـات السـحابية.

وتعتـر خدمـة "غوغـل درايـف" Drive Google مـن أفضـل الخدمـات السـحابية إلمتـام األعـال املكتبيـة فرديـا أو جامعيـا، وهـي خدمـة مريحـة وسـهلة ملـن يسـتخدم خدمـات "وثائـق غوغـل" Docs Google. وتجـدر اإلشـارة إىل أنـه بإمـكان الخدمـة تحويـل ملفـات "مايكروسـوفت أوفيـس" إىل امتـداد خـاص بالخدمة السـحابية والعمـل عليهـا مبـاشرة وبـكل سـهولة. أمـا خدمـة "مايكروسـوفت أوفيـس 365365″ Office Microsoft، فتسـمح للمسـتخدم العمـل عـى وثائـق "مايكروسـوفت أوفيـس" سـحابيا ومـن دون الحاجـة إىل رشاء وتثبيـت املجموعـة املكتبيـة عـى كومبيوتـره الشـخيص أو املكتبـي، لقـاء 6 دوالرات أمريكيـة شـهريا لـكل مسـتخدم. وتعـزم "مايكروسـوفت" طـرح خدمـة جديـدة تعمـل عـلى الأجهـزة اللوحيـة والكومبيوتـرات الشـخصية.

## **وتوجد خدمة أعامل سحابية أخرى اسمها "زوهو" Zoho**

، وهــي مجانيــة لإلســتخدام الشــخيص، وتقــدم جــدول أعــال مشــرك والعديــد مــن الخدمــات املكتبيــة املختلفــة. وتتطلــب الخدمــة اشــراكا ملشــاركة امللفــات مــع

 اآلخريــن الذيــن ال يســتخدمون خدمــة "زوهــو". وتقــدم الخدمــة 1 غيغابايــت مــن املســاحة التخزينيــة مجانــا، أو 5 غيغابايــت لقــاء 3 دوالرات أمريكيــة شــهريا لــكل مســتخدم.

### **إرسال ملفات ضخمة**

وتســتطيع تســهيل التعامــل مــع الربيــد الإلكــتروني بتحويــل الملفــات الضخمــة نحــو خدمــات ســحابية متخصصـة، وذلـك حتـى ال يضطـر املسـتخدم إىل العمـل مـع صنـدوق بريـد وارد ضخـم جـدا مـيء بامللفـات الضخمـة املرسـلة واملسـتقبلة التـي تـم إجـراء تعديـات بسـيطة عليهـا.

### **ومن تلك الخدمات "رابيد شري"** Rapidshare

التـي ال تضـع حواجـز بالنسـبة لحجـم امللـف الـذي يريـد املسـتخدم تحميلـه. وميكـن اسـتخدام الخدمـة مجانـا ولكـن امللفـات سـتحذف بعـد مـرور 30 يومـا عـى عـدم اسـتخدامها، وال يتـم ترميزهـا، مـع عـدم تقديـم سرعـة نقـل بيانـات مرتفعـة للمسـتخدمين المجانيـين، والقـدرة عـلى تجـاوز جميـع هـذه الأمـور لقـاء اشـتراكات تـتراوح بـين 5 و12 دولارا أميركيـا شـهريا (وفقـا لعـدد الأشـهر التـي يريـد المسـتخدم الإشـتراك بهـا).

### **أما إن كنت تبحث عن خدمة بسيطة، فستعجبك خدمة "سيند سبيس" Sendspace**

التـي لا تتطلـب اشـتراكا بهـا أو تثبيـت برنامجهـا عـلى كومبيوتـر المسـتخدم، إذ مكـن التوجـه إلى موقـع الخدمـة والتعامـل مـع امللفـات مـن هنـاك. ولكـن املسـتخدم سـيحصل عـى مزايـا متقدمـة إن اسـتخدم تطبيـق الشركـة عـلى كومبيوتـره الشـخصي لمراقبـة البيانـات وتعديـل الملفـات. وتسـمح الخدمـة التعامـل مـع 20 ملفـا يف الوقـت نفسـه لـدى اإلسـتخدام املجـاين، ويحـدود 300 ميغابايـت كحـد أقـى لـكل ملـف، مـع حذفـه بعـد مـرور 30 يومـا.

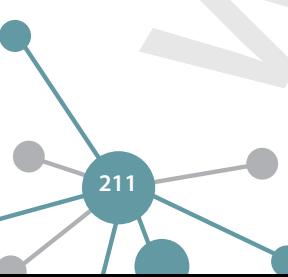

#### **وتتميز خدمة "يو سيند إت" YouSendIt**

 **بتقدميهــا تطبيقــا عــى كومبيوتــر املســتخدم وتكاملهــا مــع برنامــج الربيــد اإللكــروين "مايكروســوفت آوتلــوك" Outlook Microsoft**

. وتقـدم الخدمـة 50 ميغابايـت مـن املسـاحة التخزينيـة املجانيـة، مـع القـدرة عـى رشاء مزايـا إضافيـة، مثـل ترميـز البيانـات ورفـع حجـم امللف

 األعــى املســموح بــه لــ2 غيغابايــت، وتأكيــد اســتالم الطــرف اآلخــر للملــف، وغريهــا. هــذا، وميكــن للمسـتخدم رفـع السـعة التخزينيـة إىل 5 غيغابايـت ووضـع تاريـخ محـدد لحـذف أي ملـف، والكثـر غريهـا مـن املزايـا لقـاء 9 دوالرات أمريكيـة شـهريا، أو الرتقيـة إىل مزايـا أعـى لقـاء 14 دوالرا أمريكيـا شـهريا وحـذف الحـد الأعـلى للسـعة التخزينيـة والحصـول عـلى تأكيـد لإسـتلام جميـع المفـات وترميـز الملفـات عـلى أجهـزة الخدمـة وخـال عمليـة النقـل.

#### **خالصة:**

ال أريـد أن ارشـدكم فقـط اىل أفضـل خدمـات التخزيـن السـحايب التـي تقـوم بتشـفري ملفاتكـم و الحفـاظ عـى خصوصيتكـم ، أعـرف أن الكثـر منكـم قـد ال يوافقنـي يف فكـرة الرحيـل مـن خدمـات التخزيـن الشـهرية مثـل Dropbox و SkyDrive….

لهـذا كان عـي أن أجـد حـل لهـذه الفئـة التـي تعـد اليـوم األغلبيـة املطلقـة ، و الحـل يف نظـري اسـتخدام برامـج و خدمـات التشـفري للملفـات قبـل رفعهـا اىل خدمـة التخزيـن السـحايب التـي تسـتخدمونها ، مبـا فيهـا TrueCrypt و Boxcryptor و Viivo اضافـة اىل CryptSync

و نصيحـة أخـيرة "حـذار مـن تخزيـن المعلومـات الحساسـة عـلى خدمـات التخزيـن السـحابي لأنهـا تظـل في خطـر ال ميكننـا تجاهلـه. مهـا حـدث !"

### **حفظ نسخ احتياطية من امللفات**

وإن كنــت ترغــب باملحافظــة عــى ملفاتــك الشــخصية املهمــة أو ملفــات العمــل وضــان وجــود نســخ احتياطيـة منهـا في حـالات السرقـة أو التعطـل أو حـدوث الحرائـق، فتوجـد مجموعـة مـن الخدمـات التـي تسـهل عليـك القيـام بذلـك، نذكـر منهـا "مـوزي" Mozy التـي تسـمح حفـظ 2 غيغابايـت مـن البيانـات مجانـا، مـع توفـر اشـراكات ترتاويـح بـن 7 و12 دوالرا أمريكيـا شـهريا لقـاء سـعات 50 و125 غيغابايـت. وتدعـم هـذه الخدمـة نظامـي التشـغيل "وينـدوز" و"مـاك أو إس إكـس"، وهـي تقـدم تطبيقـا مكتبيـا سـهل اإلسـتخدام. وميكـن للمسـتخدم اختيـار نـوع امللفـات املوجـودة يف كومبيوتـره التـي يريـد حفـظ نسـخ منهـا، مثـل ملفـات الوثائـق والصـور وعـروض الفيديـو، مثـلا. وتذحـف الخدمـة الملفـات القدمـة بعـد مـرور 30 يومـا.

**أما خدمة "كراش بالن" CrashPlan**

، فهــي تعتمــد عــى التخزيــن "اإلجتامعــي"، حيــث ميكــن التســجيل بهــا مجانــا، ولكــن امللفــات املخزنــة ســتكون موجــودة عــى أجهــزة أصدقــاء وأقــارب

 املسـتخدم. وتدعـم هـذه الخدمـة نظـم التشـغيل "وينـدوز" و"مـاك أو إس" و"لينوكـس" و"سـوالريس"، مـع تقديـم اشـراكات مدفوعـة تسـمح للمسـتخدم حفـظ نسـخ مـن امللفـات عـى أجهزتهـا لقـاء 25 إىل 50 دوالرا أمريكيـا سـنويا لسـعات 10 غيغابايـت أو سـعة غـر محـدودة. وتسـتطيع هـذه الخدمـة البحـث عـن نســخ محدثــة مــن ملفــات املســتخدم يف فــرات مســبقة التحديــد، مثــل كل دقيقــة أو كل يــوم، والقــدرة عـلى اختيـار الفـترة التـي سـتحذف بعدهـا الخدمـة تلـك الملفـات مـن أجهزتهـا (وليـس جهـاز المسـتخدم).

**وتقدم خدمة "كاربونايت" Carbonite**

 ميــزة غــر موجــودة يف الخدمــات األخــرى، هــي حفــظ نســخة مطابقــة لقرصــك الصلــب، وحتــى نظــام التشـغيل وخياراتـك، لقـاء اشـراك يـراوح بـن 59 و159 دوالرا سـنويا، وهـي سـتخزن ملفاتـك عـى قـرص صلــب محمــول مكــن حفظــه في مــكان محمــي أو في مكاتــب الشركــة المــزودة لهــذه الخدمــة. ومٍكــن للمسـتخدم النقـر عـلى أي ملـف مهـم لتحفظـه الخدمـة مبـاشرة، مـع توفـير سـعة تخزينيـة غـير محـدودة لهــذه اإلشــراكات.

#### **حفظ ومشاركة الصور**

سـمح التصويـر الرقمـي حفـظ كل مناسـبة مـن دون إنفـاق المـال عـلى الأفـلام، ولكـن تخزيـن الكـم الهائـل مـن الصـور أصبـح تحديـا وعبئـا عـلى الكثيريــن، وخصوصـا في حـال فقــدان الصـور بسـبب تعطـل وسـط التخزيـن. وتخصصـت بعـض الخدمـات السـحابية بتخزيـن الصـور وتقديـم مزايـا خاصـة بهـذا النـوع مـن امللفـات.

# **وستجد مجتمعا نشطا يف خدمة "فليكر" Flickr**

 يتكـون مـن أكـر مـن 50 مليـون مشـرك. ويعـود السـبب يف ذلـك إىل بسـاطة واجهـة اإلسـتخدام للموقـع، ولكـن الخدمـة تقـدم بعـض القيـود. وميكـن للمسـتخدم

 تحميـل 300 ميغابايـت مـن الصـور يف كل شـهر مـن دون أن يتجـاوز حجـم أي صـورة 30 ميغابايـت، مـع القـدرة عـلى تحميـل عـرضى فيديـو كل شـهر لا تتجـاوز مـدة وحجـم كل منهـما 90 ثانيـة و150 ميغابايـت. وسـيتخلص املسـتخدم مـن هـذه القيـود بحـال اشـراكه بالخدمـة لقـاء دوالر ونصـف يف الشـهر )يف حـال الإشـتراك لمـدة عامـين). هـذا، وسـتضغط الخدمـة الصـور إن تجـاوزت الحـد الأعـلى لهـا.

### **أما خدمة "فوتو باكيت" Photobucket**

، فتقـدم اشـراكا مجانيـا يحتـوي عـى إعالنـات، أو ميكـن إزالتهـا باإلشـراك املدفـوع للخدمـة. وسـيحصل املشــرك املجــاين عــى 10 غيغابايــت مــن املســاحة التخزينيــة شــهريا، وســتعرض أداة التحميــل الصــور املوجــودة يف كومبيوتــر املســتخدم التــي ميكــن تحميلهــا إىل الخدمــة، ولكنهــا ال تدعــم جــر امللفــات مــن الكومبيوتــر إليهــا.

### **وسيحصل املستخدم عىل مجموعة كبرية من املزايا يف خدمة "سامغ ماغ" SmugMug**

 التــي يســتخدمها محرتفــو التصويــر، إذ تســمح الخدمــة بيــع الصــور للمهتمــن أو طباعتهــا عــى األوراق الكبـرة أو املالبـس وإرسـالها إىل املشـري. وميكـن للمسـتخدم تحديـد سـعر كل فئـة، أو نسـبة األربـاح التـي يرغـب بهـا، لتتـوىل الخدمـة عمليـة البيـع واإلرسـال وتحصيـل النقـود. وميكـن للمسـتخدم تعديـل ألـوان الصــور وإضافــة عنــاصر الحمايــة إليهــا، وتحديــد الدقــة التــي مِكــن عرضهــا. هــذه الخدمــة غــر متوفــرة بهيئـة اإلشـراك املجـاين، وتبلـغ كلفـة اإلشـراك بهـا 40 دوالرا أمريكيـا سـنويا.

### **خدمات التخزين السحايب لكافة انواع امللفات Minus**

Share simply.

خدمـة ماينـوس هـي أحـد أفضـل الخدمـات مـن ناحيـة املسـاحة حيـث أنهـا مجانيـة بشـكل كامـل و توفـر 10 جيجـا بايـت و تصـل إىل حـد 50 جيجابايـت مـن خـال الدعـوات و توفـر سـهولة يف تخزيـن امللفـات إال أن إسـتقرارية املوقـع ليسـت بجـودة بوكـس و دروببوكـس و لكنهـا ليسـت سيئة عىل كل األحوال، و ميكنك الوصول للخدمة من هــنــا.

**Mediafire**

رغـم أن الكثــر لا يعتــر ميديافايـر موقـع تخزيـن سـحابي إلا أنـه ميكنـك مـن حفـظ ملفاتـك بخطـط مدفوعـة و مجانيـة و بشــكل غــر محــدود و لكــن الفــرق هــو حجــم امللــف حيــث أنــه يف حالــة الحســاب املجــاين يجــب أن ال يتعــدى حجــم امللــف 200 ميجــا بايــت بينــا يتعــداه بكثــر يف الخطط املدفوعة، و ميكنك الوصول للخدمة من هنا .

#### **حفظ واإلستامع إىل املوسيقى**

*MediaFire* 

ويسـتطيع المسـتخدم الإسـتماع إلى موسـيقاه مـن أي جهـاز متصـل بالإنترنـت بإسـتخدام خدمـات مختلفـة، منهـا "غوغـل ميوزيـك"
#### **Google Music**

 التـي تسـمح حفـظ 200 ألـف أغنيـة، وبحجـم أعـى يبلـغ 300 ميغابايـت لألغنيـة الواحـدة. هـذا، ولـن تحتسـب الخدمـة حجـم ملفـات املوسـيقى التـي يشـريها املسـتخدم مـن متجـر "غوغـل بـاي"، وسـتحول أداة خاصـة ملفـات املوسـيقى إىل امتـداد "إم يب 3″ 3MP بدقـة 320 كيلوبـت يف الثانيـة، وتحملهـا سـحابيا مـن نظـم التشـغيل "وينـدوز" و"مـاك أو إس" و"لينوكـس".

**أما خدمة "آي كالود"**

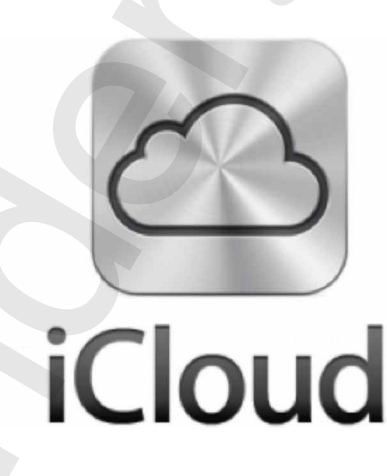

خدمــة أبــل آي كالود متوفــرة فقــط ملســتخدمي منتجــات أبــل، ولكــن ال ميكــن إغفالهــا يف هــذه املقارنـة. آي كالود ليسـت مصممـة لتكـون قـرص تخزيــن عــى اإلنرتنــت، بــل هــي أداة لتخزيــن امللفــات يف تطبيقــات مــن أجــل توفــر عنــاء إجـراء نسـخ إحتياطـى، مـما يتيـح للمسـتخدمين النفـاذ إىل ملفاتهـم عـى أي مـن أجهزتهـم. تعـد آي كالود أداة ممتــازة لتخزيــن نســخ احتياطيــة مـن ملفاتكـم مـع املحافظـة عـى كل معلوماتكـم الشـخصية. كـا أنهـا مناسـبة جـداً لرفـع ملفـات

وورد، باوربوينـت وإكسـل. إال أن آي كالود ال تقـدم لكـم املرونـة التـي يتيحهـا لكـم قـرص التخزيـن، حيـث ال ميكنكــم أن تخزنــوا أي نــوع مــن امللفــات، كــا تصعــب مشــاركة امللفــات مــع اآلخريــن. إذا كنتــم تسـتخدمون جهـاز حاسـوب أبـل، فـإن آي كالود بالتأكيـد ستسـهل حياتكـم الرقميـة وتجعلهـا أكـر تنظيـا.ً أمــا إذا كنتــم تبحثــون عــن أداة تســهل عليكــم مشــاركة امللفــات مــع مســتخدمني آخريــن ال يســتعملون أجهزة أبل، عليكم أن تفكروا باستعمال آي كلاود بالتزامن مع إحدى الخدمات الأخرى التي ذكرناها.

#### **iCloud**

الحصريـة لأجهـزة "آبـل"، فتسـمح للمسـتخدم الإسـتماع إلى الموسـيقى التـي اشـتراها مـن متجـر "آي تونـز" بدقـة 256 كيلوبـت يف الثانيـة. وتقـدم الخدمـة 5 غيغابايـت مـن السـعة التخزينيـة املجانيـة، مـع القـدرة عـى رفعهـا إىل 10 و20 و50 غيغابايـت لقـاء 20 و43 و108 دوالرا أمريكيـا سـنويا.

### **وتدعم خدمة "أمازون كالود بالير" Player Cloud Amazon**

 أجهـزة "كينـدل فايـر" و"آندرويـد" و"آي فـون" و"آي بـود تاتـش"، ولكـن مـن دون دعـم نظـم التشـغيل "بالكبـري" و"وينـدوز فـون".

 وتقـدم الخدمـة سـعة تخزينيـة مجانيـة لــ250 أغنيـة، مـع القـدرة عـى رشاء سـعة تخزينيـة تكفـي لــ250 ألـف أغنيـة لقـاء 24 دوالرا أمريكيـا سـنويا. هـذا، ولـن تحتسـب الخدمـة أي سـعة لقـاء األغـاين التـي يشـريها املسـتخدم مـن متجـر "أمـازون" اإللكـروين، مـع دعمهـا إلمتـدادي "إم يب 3″ 3MP و"إيـه إيـه يس" AAC.

**إنفوجرافيك: التخزين السحايب**

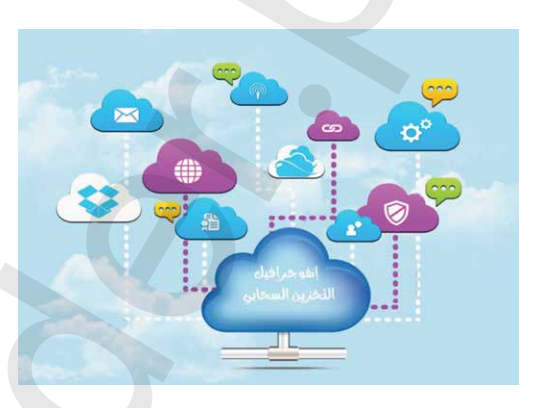

أدى التقـدم العلمـي والتطـور التكنولوجـي في عصرنـا الحـايل إىل زيـادة وبنسـبة كبـرة يف حجـم املعلومات، كــا أن هــذه املعلومــات يف حــد ذاتهــا أصبحــت عنـراً هامـاً و مؤثـراً عـى جوانـب الحيـاة املختلفـة وبالتــايل؛ فإنــه كان مــن الــروري وجــود نظــم وآلــيات تتيـح لنـا التعامـل مـع هـده املعلومـات من حيـث: التخزيـن و االستــرجاع، الحـذف و اإلضافـة، العرض و الطباعة أيضا عند الحاجة.

ومــع ظهــور مفهــوم الســحابة أو Cloud بــات بإمــكان كل شــخص أن ميتلــك قــدرة الوصــول والتعامــل والتحكـم مبعلوماتـه الرقميـة الخاصـة واملهمـة يف أي وقـت، ويف أي مـكان، وذلـك بواسـطة خدمـات التخزيـن السـحابي والتــي أصبحــت مــن أبــرز وأهــم الخدمــات التــي تقدمهــا شركات الإنترنــت حاليــاً، وهــو الــشيء الـذي لم يكـن بالإمـكان تخيلـه واقعـاً قبـل سـنوات قليلـة فقـط نظـرًا لكثـير مـن العوائـق التقنيـة والماديـة املختلفـة.

وتعتـر خدمـات التخزيـن السـحايي Cloud Storage التوجـه الحديـث لعمليـة تخزيـن المعلومـات والبيانـات وحفظهــا عــى الشــبكة، حيــث تخــزن البيانــات يف مســاحات معينــة عــى خــوادم افرتاضيــة للعديــد مــن الـشركات التـي تقـدم مثـل هـذه الخدمـات وبذلـك تكـون بديـلاً لأسـلوب التخزيـن التقليـدي في الأقـراص الصلبـة وذاكـرة الــUSB والفـاش وغريهـا مـن وسـائط التخزيـن.

وبصـورة أبسـط فـإن التخزيـن السـحايب يتيـح للمسـتخدم تخزيـن الوثائـق والصـور والفيديـو أو أي نـوع مـن امللفـات عـى خـادم بعيـد وعـر اإلنرتنـت، مـع إتاحـة قـدرة الوصـول إىل بياناتـه يف أي وقـت يشـاء عنـد االتصـال طبعـا باإلنرتنـت.

كــا يتميــز التخزيــن الســحايب عكــس التخزيــن التقليــدي باملرونــة وقابليــة الزيــادة والتوســع، إضافــة إىل أن املسـتخدم بإمكانـه الدفـع مبقـدار وحسـب املسـاحة املـراد إسـتخدامها للتخزيـن دون الحاجـة يف ذلـك إلى تركيــب أجهــزة وملحقــات أخــرى لتخزيــن البيانــات، ولا الحاجــة أيضــا إلى إجــراء عمليــات صيانــة أو القيـام بعمليـات تخزيـن احتياطـي لتلـك البيانـات. حيـث أن هـذه األمـور كلهـا تبقـى مـن مسـؤولية مـزود الخدمـة.

مـا هـو مختلـف اآلن هـو القـدرة عـى القيـام بعمليـة املزامنـة Sync وبـكل سـهولة وعـر وسـائل متعـددة: أجهـزة الكمبيوتـر املكتبيـة ومحمولـة، األجهـزة اللوحيـة والهواتـف الذكيـة بأنظمتهـا املتنوعـة. كـا يوجـد حاليــاً الكثــر مــن الــركات ومــزودي الخدمــة الذيــن يوفــرون أيضــا مســاحات تخزيــن بشــكل مجــاين إىل جانـب املدفوعـة منهـا ويتنافسـون بذلـك عـى تقديـم أفضـل الخدمـات كـا هـو الحـال بالنسـبة لــ: Dropbox ,Microsoft ,Google وغريهــا الكثــر والتــي ســنحاول إعطــاء صــورة عامــة ملــا تقدمــه هــذه الــشركات بخصــوص موضــوع التخزيــن الســحابي عـــر الإنفوجرافيــك التــالى:

االنفوجرافيك بتصميم كامل : z6p2Qa/mp.j://http

#### مصادر

http://www.tech-wd.com/wd/tag/%D8%A7%D984%%D8%AA%D8%AE%D8%B2%D98%A /A98%D8%A8%D7%A8%D%AD8%D3%B8%D984%%D7%A8%D986-%%D%

http://ejabat.google.com/ejabat/thread?tid=28ed2b15eea9627c&pli=1

http://www.qatifphoto.com/vb/showthread.php?12192-%CE%CF%E3%C7%CA-%C7%E1%CA%CE%D2%ED%E4-%C7%E1%D3%CD%C7%C8%ED-%E6%C3%E5%E3%ED%CA%E5%C7-%E1%E1%E3%D5%E6%D1%ED%E4

http://new.elfagr.org/Detail.aspx?secid=16&nwsId=307833&vid=2#.UWaNoLWw2i4

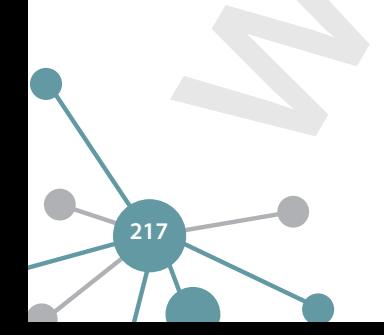

# صحافة البيانات أو المعلومات

Data Journalism - visualizing data

تعريف ومفاهيم

ميكــن تعريـف صحافــة املعلومـات واملعطيــات البيانيــة بأنهـا صحافــة متخصصـة يف إبـراز الـدور املتزايـد للمعطيـات والبيانـات الرقميـة واملرسـومة يف إنتـاج وتوزيـع املعلومـات يف العـر الرقمـي، وهـي تعكـس التفاعـل المتزايـد بـن منتجـي المحتـوى (الصحفيـن) والمختصـن في عـدد آخـر مـن المجـالات مثـل التصميـم الفنــي وعلــم الكمبيوتــر واإلحصــاء. ويعتــر بعــض الكتــاب أنهــا متثــل مــن منظــور الصحفيــن" مجموعــة متداخلـة مـن الكفـاءات مسـتمدة مـن مجـاالت متباينـة". وبـدأ اسـتخدام صحافـة البيانـات الرقميـة لتوحيد عـدة مفاهيـم وربطهـا مـع الصحافـة. ويـرى البعـض يف ذلـك مراحـل أو مسـتويات مـن االسـتخدام تـراوح بــن الأكـثر تبسـيطا والأكـثر تعقيـداً مـن التقنيـات الجديـدة في العمليـة الصحفيـة.

ورغـم أن التقاريـر التـي تعتمـد عـى مسـاعدة الكمبيوتـر بـدأت تظهـر يف الغـرب منـذ سـتينيات القـرن املـايض، إال أن العالقـة الكثيفـة بـن الصحفيـن والتكنولوجيـا املعتمـدة عـى الكمبيوتـر أدى إىل تطويـر أو تنميــة مفهــوم أوســع لهــذه الصحافــة. وتعتــر صحيفــة الجارديــان الربيطانيــة التــي أطلقــت يف 2009 مــا اسـمته «داتـا بلـوج» (مدونـة البيانـات) أول مؤسسـة إخباريـة كـبرى تبنـت هـذا المفهـوم. ومـع ذلـك يحيـط الغمـوض اسـم أول مـن اسـتخدمه، علـماً أنـه اسـتخدم عـلى نطـاق واسـع منـذ كشـف موقـع «ويكيليكـس» عـن الوثائـق الأميركيـة المتعلقـة بحـرب أفغانسـتان.

وتتطلـب صحافـة املعلومـات البيانيـة مسـاعدة الكمبيوتـر واملعلوماتيـة يف التقاريـر الصحفيـة، ويف الصحافـة التـي تعتمـد بشـكل أسـاسي عـلى الأرقـام والمعطيـات والوقائـع المحـددة، حيـث يعمـل الصحفيـون عـلى اســتخدام قواعــد بيانــات واســعة إلنتــاج قصصهــم وتقاريرهــم ومرفقاتهــا. كــا تتضمــن الرســوم البيانيــة والتصويـر المـرئى المبسّـط للبيانـات والتصويـر المـرئى التفاعـلى ومجـالات أخـرى أكـثر حركـة مثـل التصويـر املحـايك للمحتـوى.

ويُعـرّف آخـرون هـذا النـوع مـن الصحافـة بأنهـا نظـام إدارة المعلومـات حيـث يتـم تنظيـم أجـزاء المعلومات في قاعـدة بيانـات بطريقــة مختلفــة عــن البنــاء التقليــدي للتقاريــر التــي تعتمـد أســاليب القصــة والــسرد أساسـاً لهـا.

الصحفي الذي يتعامل مع البيانات يجب ان يحمل الكفاءات االساية التالية :

- •القدرة عىل تحديد البيانات من مجموعة واسعة من مصادر البيانات
	- •القدرة عىل تحليل البيانات ومجردة من منظور علمي

- •القدرة عىل استكشاف واكتشاف شذوذ يف البيانات
- الألفة مع معاير البيانات المختلفة والقدرة على تحويل
- •القدرة عىل تصور البيانات من منظور الصحفية يف الرسومات والنص
	- •القدرة عىل تحويل البيانات يف قصة الصحفية
	- •القدرة عىل تخطيط وتنظيم املشاريع املبتكرة البيانات

نحــن نعيــش في عــالم نعــبّر فيــه عــن معظــم الأشــياء بالأرقــام. إن كنــت مــن الصحفيــين الذيــن يرغبــون باإلنخـراط يف عـامل البيانـات، يجـب أن متتلـك القـدرة عـى إعـام النـاس عـن مـدى تأثـر األرقـام املتوافـرة عــى الشــبكة العنكبوتيــة يف حياتهــم.

لـكي تبـدأ باسـتعمال صحافـة البيانـات، يجـب أن تكـون عـلى علـم تـام بالمهـارات الواجـب توفرهـا بالإضافـة إىل التحديـات التـي سـتواجهها.

- •تحتــاج صحافــة البيانــات للمعرفــة يف مواضيــع عامــة وعــادةً مــا تكــون بعيــدة عــن الصحافــة التقليديـة. يجـب أن تعـرف آليـة عمـل اإلدارة العامـة، كيفيـة تقديـم وتحليـل القوانـن باإلضافة إىل تحليـل املراسـيم والقوانـن الوضعيـة. إذا كان الصحفـي ال ميتلـك القـدرة عـى فهـم طريقـة عمـل المؤسسـات في بـلاده فقـد يؤثـر ذلـك سـلبياً عـلى مـشروع البيانـات.
- الطلاقــة في اللغــة الإنجليزيــة. إن أهــم الأدوات المســتعملة في بنــاء صحافــة البيانــات موجــودة باللغـة اإلنجليزيـة. وهـذا املوضـوع تحديـداً قـد خلـق فراغـاً كبـراً بـن الصحفيـن الذيـن ميلكـون القـدرة للوصـول إلى هـذه الأدوات بسـبب إتقانهـم للغـة الإنجليزيـة والصحفيـين الذيـن تنقصهـم هـذه املهـارة.
- •مهــارات البحــث عــى الويــب. لــن يجــدي نفعــاً إســتعامل غوغــل بالطريقــة التقليديــة. يجــب عليـك أن تسـتغل الفرصـة لاسـتخدام البحـث المتقدم،بحسـب الموضـوع والتاريـخ. وبسـبب نقـص املبـادرات الوطنيـة للمعلومـات املفتوحـة، عليـك معرفـة املواقـع الرسـمية التـي تحمـل املعلومـات.
- •مهــارات يف صناعــة الجــداول. يجــب عــى الصحفيــن معرفــة كيفيــة وضــع األرقــام يف برنامــج أيكســيل أو أي برنامــج مشــابه لــه.
- •املعرفـة يف علـم الرياضيـات واإلحصـاءات املعتمـدة عـى الوصـف واإلسـتنتاج. إن الصحفـي الـذي يخــشي إســتعمال الأرقــام ســيقع في متاعــب جمّــة في تحليــل الميزانيــات العامــة، الضرائــب أو مواضيــع أخــرى كالجرائــم والبيئــة.
- •التدريـب الـذايت عـى صحافـة البيانـات. إن معظـم كليـات الصحافـة ال تـدرس صحافـة البيانـات باسـتثناء بعضهـا، نتيجـةً لذلـك يجـب عـلى الصحفـي إسـتثمار الوقـت بالتدريـب الـذاق مـن خـلال العمـل عـى مواضيـع يف صحافـة البيانـات.
- •ميكـن للمشـاريع أن تأخـذ الكثـر مـن الوقـت وأن تكلـف أمـوال طائلـة. يجـب عليـك الوصـول إىل إثنـا عـر أو مئـات أو آالف األشـكال والنصـوص والرسـومات. أحيانـاً يتوجـب عليـك العمـل مـع املربمجـن لتصميـم التطيبقـات التـي ميكـن أن تسـحب املعلومـات مـن صفحـات الويـب.
- ّ تذكـر األجـزاء األساسـية الثـاث التـي تتكـون منهـا قصـص صحافـة البيانـات. باإلضافـة إىل القصـة، يجـب عـى املـروع أن يوفـر للقـراء املعلومـات واملسـتندات األساسـية حـول خلفيـة القصـة، وأن يفـسر طريقـة العمـل والمنطـق التسلسـلى المتبـع لـكي مكـن عرضـه عـلى الزمـلاء الآخريـن، وعليـه أن يوفـر أيضـاً العـرض البيـاين للمعلومـات.
- •تذكـر ال ميكنـك دامئـاً أيجـاد مـا تبحـث عنـه. يجـب عليـك قـراءة أعـداد هائلـة مـن املسـتندات والسـجالت وإجـراء املكاملـات الهاتفيـة، إال أن كل ذلـك ميكـن أن يكـون مـن دون جـدوى، فهنـاك معلومـات لا ينتـج عنهـا أي قصـة إلا أن ذلـك لا يحصـل غالبـاً.

بعـد أن أصبحتـم عـى علـم بأسـوأ مـا يف صحافـة البيانـات، أصبحتـم حارضيـن ملواجهـة التحديـات القادمـة. وهـذا مـؤرش جيـد للنجـاح، فليـس املعيـار لهـذا األخـر هـو الحـظ الـذي يتمتـع بـه النـاس، أو العالقـات الجيـدة مـع اآلخريـن، أواألشـخاص ذو الـذكاء امللفـت بـل هـو حليـف هـؤالء الذيـن يثابـرون عـى املعرفـة، وهـذا هـو الفـرق.

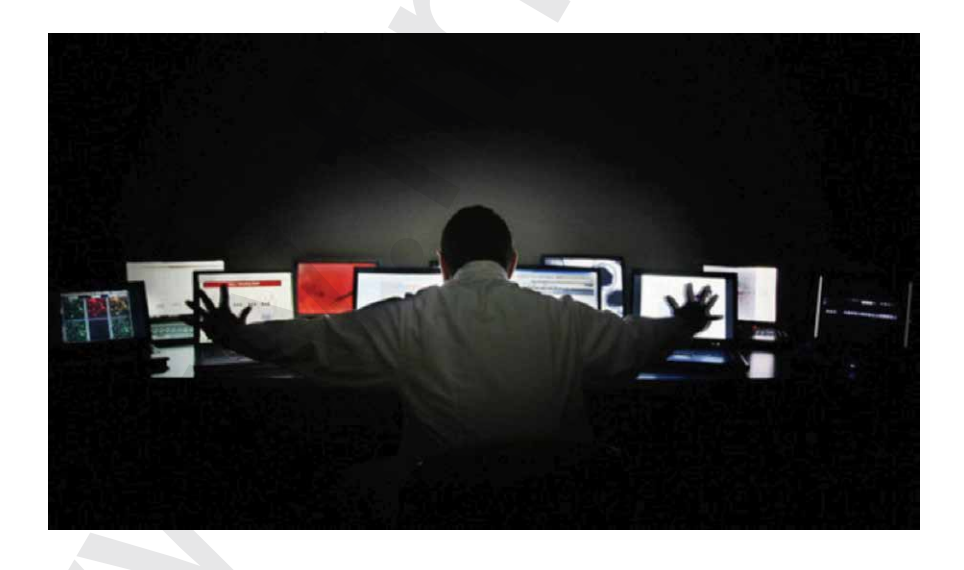

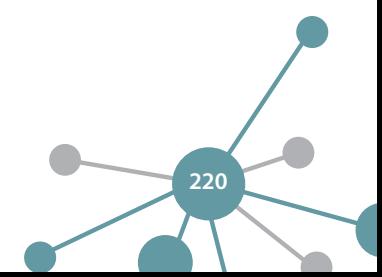

# ً صحافة البيانات.. كيف تجد قصصًا خبرية في ثنايا األرقام

كثـيرا مـا يسـألني زمـلاء عـن ماهيـة صحافـة البيانـات. مـا يُحيّرهــم هـو سـبب اختصاصهـا بهـذا الاسـم –ألا يسـتخدم جميـع الصحفيـن البيانـات؟

املصطلـح هـو اختصـار لـ'صحافـة قواعـد البيانـات' أو 'صحافـة تعتمـد عـى البيانـات'، حيث يجـد الصحفيون قصصهـم الخبريـة، أو يضيفـون أبعـادًا جديـدةً لهـا، مـن بـين طيّـات قواعـد البيانات.

وبـن صحافـة البيانـات والصحافـة االسـتقصائية مسـاحة مشـركة؛ إذ يتطلـب كالهـا عمليـات بحـث مضنية، تكـون فى بعـض الأحيـان عـلى غـير رغبـة البعـض. ومِكـن لهـا أن تتداخـل كذلـك مـع عمليـة تصويـر البيانـات بصريًّا، حيـث إنهـا تتطلـب تعاونًـا وثيقًـا بـين صحفيـي المجـال الرقمـي ومتخصصيـه؛ لإيجـاد أفضـل السـبل لعــرض البيانات.

فلــماذا إذًا خــوض غــمار جــداول البيانــات الإلكترونيــة وأدوات التصويــر البــصري؟ يكمــن الجــواب في أن عمليـة إضافـة بيانـات للقصـة الخبريـة -في أبسـط صورهـا– قـد تضفـي بعـدًا واقعيًّـا جديـدًا. وقـد يكشـف التعمُّـق فى قواعـد البيانـات أيضًـا عـن قصـص جديـدة، أو جوانـب جديـدة لهـا، لم تكـن لتظهـر بطريقـة .<br>ا أخـرى.

ومِكـن لصحافـة البيانـات أحيانًـا أن تـسرد قصصًـا معقّـدةً بشـكل أوضـح وأيـسر مـن الاعتـماد عـلى الكلـمات وحدهـا؛ لـذا فهـي مفيـدة بشـكل خـاص للصحفيـن العلميـن.

قـد تبـدو املهمـة شـاقة إذا تلقيـت تدريبـك يف وسـائل اإلعـام املطبوعـة أو املرئيـة أو املسـموعة. لكننـي سـوف أعـرض عليـك بضـع مهـارات جديـدة، كـما سأسـتعرض بعـض الأدوات الرقميـة الممتـازة؛ كي تتأقلـم عـلى العمـل كصحفـي في مجـال صحافـة البيانـات.

## من أين نبدأ؟

شـأنها يف ذلـك شـأن سـائر العمـل الصحفـي، ميكـن اسـتقاء أفـكار لقصـص صحافـة البيانـات مـن مصـادر عديـدة. قـد تغريـك إحصائيـة ال تبـدو صحيحـة بالبحـث يف البيانـات التـي أنتجتهـا. أو عـى سـبيل املثـال عنـد سـعيك إىل اإلجابـة عـن سـؤال كيـف تَغـّر متويـل العلـوم يف اململكـة املتحـدة؟

وتختلــف صحافــة البيانــات عــن النــماذج الأخــرى في أنــه قــد لا يكــون لديــك فكــرة جيــدة عــن القصــة الخربيـة حتـى بعـد بـدء تحقيقـك الصحفـي. هـذا ال يعنـي جمـع أي بيانـات قدميـة متوقًّعـا العثـور عـى قصـة، لكـن الأحـرى هـو أن البيانـات سـتروى لـك القصـة. ويعطيـك هـذا العـرض التقدمـي، عـلى صفحـة مدونــة البيانــات Datablog مبوقــع صحيفــة الجارديــان، فكــرةً عــن ســر العمـل يف صحافــة البيانــات.

إذًا كيـف تختـار موضوعًـا لتتعمّـق فيـه؟ مـن الجيـد أن تتعـرف عـلى أنـواع البيانـات والمصـادر في 'مجـالات اختصاصــك'، ومــا المواعيــد المحتملــة لنــشر تلــك البيانــات، مّامًــا كمعرفتــك بتواريــخ انعقــاد المؤمّــرات أو نـر املجـات.

ويُفضّـل أن تكـون بدايتـك متواضعـة في أول مشـاريعك بصحافـة البيانـات، لا سـيما أثنـاء مّرسـك في معالجـة البيانـات واسـتخدام كل الأدوات المتاحـة. سـيكون التحـدي الرئيـسي بالنسـبة لـك –عـلى الأرجـح– هـو الوقت الـلازم لمعالجـة البيانــات. وقـد أَعـدَّ بيـتر ألدهــاوس، مديـر مكتـب ســان فرانسيسـكو عجلـة New Scientist، برنامجًـا تعليميًّـا حـول كيفيـة مقاربـة مشــاريع علميـة مجــال صحافـة البيانــات، ويحتــوي <u>كتيـب صحافـة</u> <u>البيانـات</u> أيضًـا عـلى نصائـح ترشـدك مـن أيـن تبـدأ.

## إيجاد البيانات والوصول إليها

يقـول خـراء صحافـة البيانـات إن أدوار الصحفيـن تتغـر مـن التنقيـب عـن معلومـات شـحيحة وجمعهـا، إلى معالجـة المعلومـات في 'عـصر الوفـرة'.

**"تشري دالئل إىل أن صحافة البيانات هي صحافة املستقبل" ساندرا كروشيانيليل**

قــد تكــون البيانــات وفــرة، لكــن الحصــول عــى بعــض نوعياتهــا أســهل مــن غريهــا. وعــى حــن بــدأت حكومـات إدراك أهميـة نـشر البيانـات –ملـ في ذلـك نتائـج البحـوث– فالأمـر يختلـف مـن بلـد إلى بلـد، وقـد تفتقـر حكومـات مؤمنـة باالنفتـاح إىل نظـم مالمئـة لجعـل البيانـات يف املتنـاول.

تُبـادر بعـض الـدول، مثـل كينيـا، بإتاحـة البيانـات، بينـا سـيكون عليـك طلـب الحصـول عليهـا يف دول أخـرى – أحيانًــا – مـن خـلال أنظمـة مثـل قانـون حـق الحصـول عـلى المعلومـات في الهنــد.

وتتيــح بعــض الهيئــات الدوليــة –مثــل البنــك الــدويل– بياناتهــا، بينــا تقــوم مشــاريع مثــل Gapminder وGoogle Public Data Explorer بجمعهــا مــن مختلــف المنظّــمات. وبالنســبة للصحفيــين العلميــين أو المعنيــين بالصحــة، يُقــدم موقــع clinicaltrials.gov ســجلا لبيانــات تجــارب سريريــة. ويســتطيع صحفيــو البيئــة أو علــوم الأرض –عــلى ســبيل المثــال– الوصــول إلى معلومــات ذات صلــة مــن موقــع هيئــة المســح الجيولوجــي الأمريكيــة.

وقـد تجـد بعـض البيانـات جاهـزة تحـت تصرفـك دون عناء، حيـث يوفـر موقـع Data Dredger –وهـو نتاج تعـاون بـن منظمـة Internews ومبـادرة البيانـات الحكوميـة املفتوحـة يف كينيـا– وصـات لتقاريـر الصحـة يف كينيـا، ومـن خاللـه ميكنـك تحميـل رسـوم بيانيـة حـول قضايـا الصحـة واسـتخدامها يف القصـص الخربيـة. ّ إن شـبكة اإلنرتنـت مـأى بالبيانـات، لكـن العثـور عليهـا يتطلـب شـحذ مهـارات اسـتخدام محـرك البحـث. أحيانًـا عكنـك البحـث عـن مصطلـح مـع إضافـة كلمـة 'بيانـات' فقـط، أو اسـتخدام محـرك بحـث أكادمِـي متخصــص مثــل Scholar Google أو Scirus. لكــن مــن املفيــد أيضــا اســتخدام مــوارد شــبكة اإلنرتنــت

"الدالليـة"، مثـل موقـع Alpha|Wolfram ّ ؛ الـذي ميكنـك مـن البحـث باسـتخدام بيانـات إضافيـة، وليـس كلـمات البحـث المفتاحيـة ضمـن الصفحـة فقـط.

وتتيــح ميــزة البحــث املتقــدم مبوقــع جوجــل خاصيــة تضييــق نتائــج بحثــك عــن طريــق اختيــار امتــداد النطـاق، مـا يسـاعدك يف البحـث عـن البيانـات األكادمييـة أو الحكوميـة، أو اختيـار صيغـة امللـف – مثـل ملفـات برنامـج Excel التـي تتضمـن جـداول الأرقـام أو الإحصـاءات – عـلى الأرجـح. غالبًـا مـا يتـم تحميـل الجــداول والرســومات كصــور، لذلــك ينبغــي أن يشــمل تنقيبــك عــن البيانــات موقعــي Flickr وGoogle Images.

بــل تســتطيع كذلــك اسـترداد بيانــات تــم حذفهــا مــن شــبكة الإنترنــت، بعــد أن تــم 'تخزينهــا مؤقتًــا' أو حفظهــا كلقطــات شاشــة. جَــرِّب موقــع Internet Archive، وخاصيــة Wayback Machine، في اســترجاع الملفــات القدمِـــة أو عناويــن المواقــع المعطّلــة.

يكــن لمواقــع التواصــل الاجتماعــي أيضًــا أن تكــون مصــدرًا للبيانــات. حيــث تتيــح لــك أدوات مثــل SocialMention، وers،48 وTwitterfall، وAddictomatic، وBoardreader، وWhostalkin إجــراء عمليــات البحــث بالاســم، والموضــوع، والوقــت، والتوزيــع الجغــرافي. أُطــرحُ هنــا مثــالًا مثــرًا للاهتــمام حــول كشْــف الشــبكات الاجتماعيــة لأخبــار، وهــو مــشروع عــن عــلى خطــة الإنقــاذ الاقتصــادي لمؤسســة ProPublica –وهـي منظمـة للصحافـة الاسـتقصائية– والـذي اسـتخدم مـا يُتـداول عـبر وسـائل التواصـل الاجتماعـي لتنبيــه الصحفيــين إلى أيــة بيانــات جديــدة بشــأن مــا حــدث لأمــوال خطــة الإنقــاذ الأمريكيــة للبنــوك يف عــام .2008

تَذكّر – إنَّ وضْع رابط لمصادر بياناتك أو ذكرها بشكل واضح؛ هو عادةٌ طيبة.

### معالجة البيانات

ً لقـد حصلـت إذا عـى البيانـات، ولكـن هـل ميكنـك اسـتخدامها؟ يف البدايـة سـتحتاج إىل إيرادهـا يف جـدول بيانـات، مثـل الجـداول املسـتخدمة يف برنامـج Excel أو موقـع Drive Google، لـذا عليـك تحميـل البيانـات يف صيغـة 'قيـم مفصولـة بفواصـل' إذا أمكـن.

ِّب اسـتخدام خدمـة تحويـل قـد تحصـل عـى جـدول يف ملـف بصيغـة PDF، أو صـورة بصيغـة JPEG َ . جـر امللفــات التــي يقدمهـا موقــع Zamzar– مثـاً– لوضــع البيانــات يف صيغــة جـداول إلكرتونيــة. وقــد ُتثّـل برامـج التعـرف عـلى الحـروف بصريًّـا كذلـك عونًـا كبـيرًا؛ إذ يقـدم موقـع Free Ocr خدمـة مجانيـة وسـهلة.

وكمـلاذ أخــر، قــد تضطــر إلى إدخــال البيانــات يدويًــا، وهــو مــا يســتغرق وقتَّــا طويــلاً، كــما أنــه عرضــة للخطــأ. وأيًـا كان مصـدر بياناتـك، فمـن المحتمـل أن تكـون في حاجـة إلى 'تنقيـح' لجعلهـا مفيـدة. هـذا قـد يعنـي حــذف بيانــات لا تحتــاج إليهــا، وإعــادة تنظيمهــا، واســتخدام أدوات مثــل OpenRefine أيضًــا (ســابقًا Refine Google )لجعــل البيانــات أكــر اتســاقًا )شــاهد مقاطــع الفيديــو الخاصــة بالربنامــج التعليمــي للحصـول عـلى إرشـادات بشـأن مـا تعنيـه عمليـة التنقيـح). ويتعـين عـلى الصحفيـين العلميـين الوصـول إلى بيانــات علميــة منظّمــة؛ حيــث تحتــاج إلى تنقيــح أقــل.

سـوف تحتـاج البـدء ببعـض عمليـات المعالجـة الأساسـية. قـد تُصنِّـف البيانـات مـن الأصغـر إلى الأكـر، أو حسـب املوقـع. وقـد تكـون ضالتـك هـي إيجـاد متوسـطات مجموعتـن مـن البيانـات، أو دمجهـا، أو عقـد مقارنـة بينهــما.

تعامـل مـع البيانـات عـى أنهـا 'مصـدر'، واسـألها األسـئلة التـي قـد يطرحهـا جمهـورك. واطـرح الكثـر مـن األسـئلة، قـد ال يكـون الجـواب هـو مـا يتبـادر إىل الذهـن أوال،ً عـى سـبيل املثـال، قـد يوحـي جـدول بيانـات يشـر إىل تراجـع شـعبية مجلـة بـرورة اكتشـاف الغـش ً ّ والتزويـر بهـا، لكـن عليـك أيضـا أن تسـأل مـا إن كانـت هنـاك تفسـرات أخـرى.

فكّـر مليًّـا في نتائجـك –هـل تبـدو معقولـة؟ مـن الأفضـل فحـص الحسـابات ومراجعتهـا. لا تدمـر سـمعتك لارتكابـك خطـأ أوليًّـا.<br>-

وبإمكانـك تعزيـز اسـتنتاجاتك، أو تحديـد أسـئلة جديـدة عقـب القيـام بتحليـات إحصائيـة بسـيطة. قـد تلاحـظ مثـلاً تزايـد العواصـف الكارثيـة في بلـدك كل عـام، ولمـدة 20 عامًـا. ولكـن هـل هـذه نتيجـة مهمـة؟ أم قـد يكـون هـذا تنوعًـا طبيعيًّـا عارضًـا؟ عكـن لأدوات مثـل R-Project وRStudio مسـاعدتك في الحكـم عـى النتائـج. وقـد ترغـب كذلـك يف مراجعـة اسـتنتاجاتك مـع خـراء، أو صحفيـن متمرسـن يف املجـال، ال سـيما عندمـا تكـون قـد بـدأت لتـوك.

## عرض البيانات

ســيعتمد عرضـك التقدمــي عــلى القصــة الخبريــة. قــد يكــون مــا ســتقدمه متواضعًــا جــدًا، وقــد تكــدح للحصـول عـلى رقـم واحـد –ولكنـه مهـم– مـن أجـل تقدميـه في خـبر تقليـدي، مثـلاً: إنفـاق حكومتـك نصـفَ مـا وعـدت بـه عـى العلـوم.

أو عكنـك اسـتخدام أسـلوب تصويـر البيانـات بصريًّـا باعتبـاره جـزءًا لا يتجـزأ مـن القصـة. ويجمـع هـذا التحقيـق مـن صحيفـة Times Seattle Theيف الواليـات املتحـدة بـن قصـة بـارزة، ورسـوم بيانيـة، وخرائـط، ومسـتندات أصليـة لدعمهـا. أحـد هـذه العنـاصر هـي خريطـة تفاعليـة؛ ومِكـن اسـتخدام هـذه العنـاصر في قصـص ومشـاريع أكـر، أو قـد مُّثّـل خـبرًا مسـتقلاً بذاتـه، مثـل هـذا التصويـر البـصري لأسـباب الوفـاة الـذي اسـتضافته صحيفـة الجارديـان الربيطانيـة.

وتسـتطيع أدوات الإنترنـت مثـل Tableau PublicوMany Eyes تصويـر البيانـات بصريًـا بطـرق شـتّى، بينـما متكننــا األدوات Tables Fusion Google، وGeocommons، وIndiemapper مــن إنتــاج خرائــط جيــدة ً باسـتخدام إحداثيـات خطـوط الطـول والعـرض، أو بيانـات نظـم املعلومـات الجغرافيـة األكـر تعقيـدا. وتتيـح لـك العديـد مـن هـذه األدوات أيضـا إضافـة طبقـة رسـوم متحركـة –مثـاً– إلظهـار جـداول زمنيـة.

وفي بعـض الأحيـان، لا يـدور العمـل حـول عـرض البيانـات فقـط، ولكـن الســماح لجمهـورك برؤيـة مـا قـد تعنيـه لهـم. يُبـين مـشروع منظمـة ProPublica للمسـتخدمين مـا إذا كان الطبيـب يتلقـى أمـوالاً مـن شركات أدويــة، في حــين أن مســعى صحيفــة Texas Tribune يُظهــر لــك كيفيــة إنفــاق المــال العــام في الولايــات املتحـدة.

ً وباملـي قدمـا، يطلـب مـروع صحيفـة الجارديـان مـن القـراء املسـاعدة يف تحليـل بيانـات حـول اإلنفـاق العـام يف اململكـة املتحـدة. وتتطلـب هـذه النوعيـة مـن املشـاريع – التـي تسـمى 'تطبيقـات إخباريـة' – تعاونًــا بــن صحفيــن ومبرمجــن؛ لتصميــم وبنــاء تطبيقــات عكنهــا معالجــة متغــيرات عديــدة في قواعــد بيانـات كبـرة أو عـر العديـد مـن مجموعـات بيانـات، وتحليلهـا.

لقــد شــاركت يف تطبيــق إخبــاري بصحيفــة Nación La األرجنتينيــة كجــزء مــن زمالــة مؤسســة نايــت للصحافــة الدوليــة. ويســتخدم التطبيــق معلومــات التعــداد الوطنــي يف املــدة مــن 2001 إىل ،2010 مــا يســمح للنــاس باستكشــاف عمليــة تغــّر الرتكيبــة الســكانية يف مناطقهــم.

ويقــدم موقــع Information is Beautifulأمثلــة لتصويــر البيانــات بصريَّــا بشــكل إبداعــي، ويُبــيّن كيــف يصبـح العمـل مـع فريـق المجـال الرقمـي أو فريـق الرسـومات –في الجريــدة التـي تعمـل بهـا– مثمـرًا.

قـد تحتـاج إىل إقنـاع محرريـك بتخصيـص وقـت لصحافـة البيانـات. غـر أن رؤيـة النتائـج قـد ميهـد لـك الطريــق، وقــد يســاعدك أيضًــا هــذا التقريـر (الـذي شــاركت في كتابتــه) عــلى دمـج صحافـة البيانــات في غـرف الأخبـار.

قــد يبــدو املطلــب جليــا،ً لكــن الدالئــل تشــر إىل أن صحافــة البيانــات هــي صحافــة املســتقبل. وإذا اسـتطعت اسـتثمار الوقـت فيهـا، فلـن تحصـل عـلى قصـص خبريـة أفضـل فحسـب، لكنَّـك سـتقدّم خدمـة أفضــل لجمهــورك وللصالــح العــام.

ســاندرا كروشــيانيللي، زميــل مؤسســة نايــت للصحافــة الدوليــة. وتعمــل صحفيــة اســتقصائية، ومدرّبــة، ومتخصصـة في المـوارد الرقميـة وصحافـة البيانـات. كـما أنهـا مؤسـس موقـع Sololocal.info ورئيـس تحريره؛ ً وهـي مجلـة عـى شـبكة اإلنرتنـت توفـر أخبـارا محليـة بامتيـاز مـن مدينـة باهيـا بالنـكا باألرجنتـن. لالطـاع عـى املزيـد.. انظـر: sandracrucianelli/com.visualcv.www

## ّ مــا وراء البيانــات الصحفيــة.. كيــف تنقــب عــن القصــص والتحقيقــات الصحفيــة ؟

يحتــاج املحققــون الصحفيــون االســتقصائيون باســتمرار إىل أفــكار حــول مقــاالت جديــدة. ولكــون وقتــك محـدودا، فمـن املغـري أن تلتقـط ببسـاطة القصـص مـن البيانـات الصحفيـة املوجـودة عـى مكتبـك. لكـن ذلـك يجعلـك تفقـد الكثـير مـن القصـص والتحقيقـات الصحفيـة الرائعـة، ويعرّضـك لخطـر تجاهـل الأحـداث والقضايـا التـي يتوجـب عليـك تغطيتهـا. وبالإضافـة إلى ذلـك، مـن الممكـن لعـدد قليل مـن المقـالات الحصرية أن يفعـل الكثـر لتنميـة حياتـك املهنيـة. سـنوضح هنـا كيـف ميكنـك العثـور عـى مزيـد مـن القصـص، بدايـة مـن تحقيـق االسـتفادة القصـوى مـن البيانـات الصحفيـة، إىل اسـتغالل املصـادر غـر املألوفـة.

# المحطة الأوله: البيانات الصحفية

متثـل البيانـات الصحفيـة الطريقـة التـي تقـوم بهـا الجامعـات، ومراكـز البحـوث، واملجـات، والعديـد مـن المنظــمات الأخــرى بنــشر وتوزيــع أخبارهــا العلميــة. وعــادة مــا يســهل التســجيل لتلقــي هــذه البيانــات الصحفيـة مـن المكاتـب الصحفيـة والمواقـع الإلكترونيـة المخصّصـة. وعـلى الرغـم مـن أن جميـع الصحفيـين يسـتخدمون البيانـات الصحفيـة، فـإن مـا تفعلـه بهـا هـو املهـم.

عكـن للصحفيــين العلميــين المتخصصــين أن يتلقــوا أكـثر مــن مئــة بيــان صحفــي يوميًّـا، ولذلــك فالتحــدي الــذي يواجهونــه هــو اختيــار البيانــات الصحفيــة التــي تســتحق املتابعــة.

تنطـوي جميـع البيانـات الصحفيـة عـى بعـض املبالغـة؛ فقـد ترغـب املنظمـة املعنيـة يف تأكيـد دورهـا يف أبحـاث العلـماء، وقـد ترغـب إحـدى المجـلات في تسـليط الضـوء عـلى الأبحـاث «الرائـدة» التـي تنشرهـا، وهكـذا. والأمـر مـتروك لـك لتقييـم مـا إن كان البحـث المعنـي مِثـل قصـة تسـتحق نشرهـا لجمهـورك أو لا. ُ وبهـذا الخصـوص، سـتحتاج إىل تقييـم سـمعة املصـدر، واإلنجـازات البحثيـة للخـراء الذيـن تـم االستشـهاد بهـم وقامئـة منشـوراتهم، واألهـم مـن ذلـك هـو األدلـة القاطعـة املعروضـة.

مـن شـأن البيـان الصحفـي الجيـد أن يُرشـدك إلى فتـح علمـي جديـر بالنـشر، لكـن عليـك اسـتقصاء الأمـر أكـثر، وطـرح المزيـد مـن الأسـئلة، والتثبّـت مـن صحـة الحقائـق، واسـتخدام البحـوث ذات الصلـة؛ لوضـع القصـة يف سـياقها الصحيـح، وإضافـة منظـور محـي إذا أمكنـك ذلـك. وإذا اسـتخدمت نـص البيـان الصحفـي دون تعديـل، فعليـك االستشـهاد بـه عـى هـذا النحـو.

إن استنسـاخ البيانـات الصحفيـة حرفيًّـا – وهـي ممارسـة تُعـرف اسـتخفافا باسـم «صحافـة القـص واللصـق» churnalism – يُنتـج مقــالات تفتقــر إلى الأصالــة، والســياق، والرؤيــة، والتــوازن والخلفيــة. وعــلى ســبيل املثـال، فقـد أصـدرت جامعـة ويتواتررسانـد يف جوهانسـرج بجنـوب أفريقيـا، بيانـا صحفيـا حـول نـر مقـال يف مجلـة "سـاينس" Science حـول اكتشـاف طـاء يعـود إىل مئـة ألـف سـنة خلـت؛ فقـام جـون ييلـد، وهـو

كاتـب علمـي في صحيفـة «ذي كيـب أرجـوس»، بإعـادة صياغتـه إلى قصـة سـاحرة – في حـين بـدا نفـس الخـبر عنـد نـشره في صحيفـة "ذي تاميـز" وكأنـه مأخـوذ مبـاشرة مـن البيـان الصحفـي.

تذكّـر أن البيانـات الصحفيـة املتميـزة سـتصل غالبـا إىل كل الكتـاب العلميـن يف منطقتـك، أو إىل أبعـد منهـا؛ ُ وأن صحافـة القـص واللصـق سـتكون واضحـة، وذلـك ليـس أمـرا جيـدا لسـمعتك.

# خصص وقتا للحديث

مـن الممكـن لـكل باحـث ومعلّـق تُجـري معـه لقـاء صحفيـا أن يُصبـح مصـدرا مسـتقبليًّا للأخبـار، ولذلـك لا تنظـر إليهـم عـلى أنهـم مفيـدون لمقـال واحـد فحسـب. إن بنـاء العلاقـات مـع النـاس أمـر بالـغ الأهميـة، وعـلى الرغـم مـن أن ذلـك قـد يشـغل قـدرا مـن الوقـت، فهـو غالبـا مـا يـؤتى ڠـاره.

مثِّـل اسـتخدام العلـماء للمدونـات (وتويـتر) طريقـةً رائعـة لسـماع مـا يقولونـه عـن آخـر الأبحـاث الجاريـة في مجالاتهـم، وللتعـرّف عـلى ردود فعـل الآخريـن تجاههـا. وقـد يسـاعدك ذلـك أيضـا عـلى كتابـة تقاريـر عن الأبحـاث العلميـة فـور نشرهـا، مـما يتيـح لـك تغطيـة العمليـة البحثيـة والتحديـات التـي تكتنفهـا، وليـس نتائجهـا النهائيـة فحسـب.

عليــك قضــاء بعــض الوقــت مــع العلــاء إذا أمكنــك ذلــك. تواصــل مــع املســؤولني الصحفيــن املحليــن وأبلغهـم باهتمامـك بحضـور الفعاليـات الإعلاميـة، واللقـاءات والمؤمّـرات الصحفيـة المفتوحـة. وبوسـعك أن تركّـز عـى املجـاالت العلميـة التـي تهمـك عـى نحـو خـاص، وبالتـايل بنـاء شـهرتك بكتابـة تقاريـر منتظمـة ودقيقـة حـول مواضيـع معينـة.

ومجـرد أن تـشرع فى التعـرف عـلى أحـد العلـماء، اسـأله عـما إذا كان بوسـعك مرافقتـه فى رحلـة بحثيـة. إن قضـاء بعـض الوقـت مـع العلـاء »يف امليـدان« ميثـل واحـدة مـن أفضـل الطـرق التـي ميكنـك اسـتخدامها يف تعميـق معارفـك.

إن بنــاء عالقــة جيــدة مــع املســؤولني الصحفيــن يف الجامعــات واملؤسســات البحثيــة األخــرى سيســاعدك عـلى الوصـول بسرعـة إلى الخـبراء المعنيـين عندمـا تقـترب المواعيـد النهائيـة لنـشر أبحاثهـم. ومـرور الوقـت، سـتتمكن مـن بنـاء قامُتـك الخاصـة مـن العلـماء الموثوقـين والمتعاونـين مـع وسـائل الإعـلام، والذيـن مٍكنـك االتصـال بهـم عنـد الحاجـة. حـاول توسـيع هـذه القامئـة باسـتمرار، بحيـث ال تحتـاج لالستشـهاد بأقـوال نفـس الخـراء مـرارا وتكـرارا.

وفـور أن يعرفـك العلـماء جيـدًا، قـد يعرفونـك عـلى الخـبراء في مجـالات أخـرى، أو حتـى يزودونـك بلمحـات عـن املوضوعـات العلميـة الجديـدة التـي يسـمعون بهـا، عـى طريقـة »أخربتنـي بـه العصفـورة«. وإذا كنـت تعمـل يف إحـدى البلـدان الناميـة، فـإن التواصـل مـع الخـراء املحليـن سيسـاعدك عـى صياغـة مقاالتـك وفقـا للاهتمامـات المحليـة.

وبعـد أن تنتهـي مـن بنـاء شـبكتك الخاصـة مـن العلـماء والمسـؤولين الصحفيـين، ابـق عـلى اتصـال بهـم؛ وقـد يكفـي لذلـك مجـرد إرسـال رسـالة عـر الربيـد اإللكـروين أو االتصـال بهـم هاتفيـا مـن آن آلخـر، ومـن ثـم التعـرف عـلى أكـثر الموضوعـات أهميـة بالنسـبة لهـم في ذلـك الوقـت. مطلـوب منـك أن تجعلهـم يفكـرون بـك أولاً إذا رغبـوا في إبـلاغ أحـد الصحفيـين مموضـوع حـصري. لكـن حـذار أن تتحـول إلى ‹مشـجّع› ضعيـف التمييــز – تذكــر أيــن تكمــن الحــدود. أوضــح لهــم أنــك ملتــزم –بوصفــك صحفيــا – بالتشــكك يف جميــع املعلومـات التـي يتـم تزويـدك بهـا، وأن تذكـر يف تقاريـرك الصحفيـة كافـة الجوانـب ذات الصلـة باملوضـوع. يتوجــب عــى مصــادرك إدراك أنــك تخــدم مصلحــة جمهــورك، أوال وقبــل كل يشء. قــد تحتــاج أن تــرح لهـم أنـه يتوجـب عليـك طـرح أسـئلة حـول أخالقيـات البحـوث املعنيـة، وقيمهـا، وتكاليفهـا، وكذلـك آثارهـا بالنسـبة للمجتمـع.

# أوراقهم البحثية هي مقاالتك العلمية

مّثـل الأوراق البحثيـة مصـدرًا حيويًّـا للأخبـار العلميـة، ومـن الممكـن أن تتكشـف عـن موضوعـات جديـرة بالنـشر، بيـد أن أحـدًا آخـر لم يكتـب عنهـا. وإذا لم تكـن المنظـمات البحثيـة في بلـدك تنـشر تقاريرهـا عـلى نحـو جيـد، فبوسـعك أن تبقـى مطَّلعًـا عـلى أحـدث التطـورات في منطقتـك مـن خـلال مطالعـة المجـلات. تبـدو متابعـة عـدد كبـر مـن املجـات عمليـة شـاقة، لكـن العديـد منهـا يوفّـر تنبيهـات عـن طريـق الربيـد الإلكــتروني أو قامًـــة بالتحديثــات بصيغــة RSS، بحيــث تقــوم بإرســال التحديثــات إليــك مبــاشرة، دون أن تحتـاج إلى تذكّـر مواعيـد نشرهـا. لكـن تذكّـر أن أحـدا لا عكنـه تتبّـع جميـع الأخبـار العلميـة الجديـدة في كافـة المجـلات، وبالتـالي عليـك اختيـار أكثرهـا ملاءمـة لاهتماماتـك.

ليسـت جميـع المجـلات متسـاوية، كـما أن القصـص العلميـة «العظيمـة الأثـر» تُنـشر في الغالبيـة السـاحقة مـن الحـالات في مجـلات كبـيرة مثـل «نيتـشر» و»سـاينس». ولكـن إذا كنـت تعمـل ضمـن فريـق متخصّـص، أو تركّـز عـى العلـوم املحليـة، فقـد تكـون املجـات الصغـرة هـي مصـدرك للعثـور عـى أفضـل موضوعاتـك. ومـرور الوقـت، سـيتضح لـك أي المجـلات يتوجـب عليـك متابعتهـا وأيهـا تسـتحق اهتمامـا أقـل.

اطلـب مـن الخـراء املعنيـن ترشـيح عـدد مـن املجـات لـك، ثـم اكتشـف أيهـا تقـدم خدمـات للصحفيـن، مثـل تنبيهـات البريـد الإلكـترونى أو البيانـات الصحفيـة. وكذلـك اطلـب مـن الباحثـين إبلاغـك عنـد نشرهـم لمقـالات ذات أهميـة إخباريـة، أو عنـد اطلاعهـم عـلى بحـث مثـير للاهتـمام. عليـك أن تضـع في اعتبـارك أن تصورهـم ملـا لـه أهميـة إخباريـة قـد يختلـف عـن تصـورك، لكنـك إذا اسـتطعت التعبـر لهـم عـا تسـعى إليـه، قـد تحصـل عـلى الأفضليـة لديهـم.

غالبـا مـا تكـون ملخصـات الأبحـاث العلميـة متاحـة للقـراءة مجانًـا، مـما يـزودك بفكـرة عـن الأخبـار التـي تسـتحق النـشر. ولكـن إذا اسـتخدمت القصـة، عليـك قـراءة الورقـة البحثيـة بأكملهـا؛ فالملخصـات لا تـزودك بالآثــار والتداعيــات، وقــد تبالــغ البيانــات الصحفيــة في تضخيــم أهميــة البحــث، بــل وأحيانــا مــا تفــسّر النتائـج عـى نحـو خاطـئ.

وعندمـا يتوجـب عليـك تقييـم أهميـة إحـدى الأوراق البحثيـة بنفسـك، مـن المفيـد أن تقـوم بتقييمهـا بـكل بعنايـة. إذا كنـت في شـك، اطلـب رأي عـالم لا علاقـة لـه بالورقـة المعنيـة، فقـد يُخـبرك بـأن الطـرق البحثيـة المُتّبعـة معيبـة، أو أن النتائـج لـن يكـون لهـا تأثـير يُذكـر، مـما يجعلـك تُعيـد التفكـير في الأهميـة الإخباريـة لتلـك الورقـة.

غالبــا مــا تكــون الأوراق البحثيــة الكاملــة مُتاحــة لاطــلاع الصحفيــين، وإذا لم يكــن الأمــر كذلــك، فكثــيرا مــا يــزودك العلــاء بالرباهــن الالزمــة. وهنــاك الكثــر مــن املصــادر التــي تتيــح لــك العثــور عــى األوراق البحثيـة التـي ميكـن االطـاع عليهـا باملجـان، مثـل دليـل العلـوم املفتوحـة، ودليـل املجـات ذات الوصـول املفتــوح، ومــروع الدليــل املفتــوح، وموقــع Central Pubmed. وهنــاك مواقــع أخــرى قــد ال تشــر إىل األوراق البحثيـة ذات الوصـول املفتـوح، لكنهـا توفـر قواعـد بيانـات شـاملة. ومـن بـن أكرثهـا رواجـا نجـد: ScienceDirect، وJSTOR، وPubmed، يف حــن تحتــوي قاعــدة البيانــات Scirus ً أيضــا عــى معلومــات حــول العلــاء واملؤسســات التــي يعملــون بهــا.

اتسـم بالشـفافية. إذا كنـت تمـارس الكتابـة للنـشر عـلى الإنترنـت، فعليـك تزويـد رابـط المقالـة الأصليـة. وإذا مل تفعـل ذلـك، ميكنـك عـى األقـل ذكـر املجلـة والباحثـن املعنيـن، بحيـث ميكـن للقـراء العثـور عـى املقالـة بأنفسهم.

تذكّـر أيضـا أن النــشر عشـل في بعـض الأحيـان مجـرد بدايــة لقصـة علميــة. عليــك الاتصــال بالعــالم المعنــي لمتابعــة التطــورات، وفكّــر بتتبّــع مــا إن كان غــيره مــن العلــماء يستشــهدون ببحثــه عــرور الوقــت.

#### تحقيق أقصى استفادة من المؤتمرات

مكــن أن تــزودك المؤمّــرات العلميــة «بخطــاف للأخبــار» في الوقــت المناســب، بحيــث تُظهــر الفعاليــات العلميــة عــلى الصفحــات الإخباريــة وفي نــشرات الأخبــار. وفي حــين أن المحــاضرات التــى يتــم إلقاؤهــا في المؤمّـرات لا تخضـع بالـضرورة لمراجعـة الزمـلاء (حتـى الآن)، فهـي تقـع ضمـن نطـاق الملكيـة العامـة (مـا لم يُحظـر عـلى الجمهـور ووسـائل الإعـلام حضـور الجلســات)، وبالتــالي عكنــك كتابــة تقريــر عنهـا.

ميكنــك االطــاع عــى النصائــح املنشــورة عــى املوقــع Net.SciDev بخصــوص تغطيــة املؤمتــرات العلميــة، وذلـك للحصـول عـلى أفـكار تفيـدك في الاسـتعداد لمؤمّـر كبـر. وإذا أردت الحصـول عـلى بعـض التصريحـات الحصريـة، عليـك حضـور الجلسـات المصغّـرة أيضـا، كـما أن فـترات الاسـتراحة والغـداء توفّـر فرصًـا للتحـدث وجهـا لوجـه مـع أهـم الباحثـن العامليـن الذيـن قـد يكونـون يف زيـارة قصـرة لبلـدك.

لا تكتــف بحضــور المؤمّــرات الكــرى، فكثــرًا مــا تُدعــى وســائل الإعــلام إلى الاجتماعــات الأصغــر حجــما. وعـلى الرغـم مـن أن هـذه لـن مّكَّنـك بالـضرورة مـن الحصـول عـلى سـبق صحفـي، إلا أنهـا تـزودك بالعديـد مـن المعلومـات الأساسـية والمعـارف الشـخصية المفيـدة، مـما يتيـح لـك التعـرّف عـلى كيفيـة سـير الأمـور في أوسـاط علميـة بعينهـا.

ومـن بـين الطـرق الأخـرى لتتبّـع المجــالات العلميــة التـي تحظـى بالأولويــة لديـك: أن تتابـع المنـح البحثيـة الضخمــة، وبرامــج الأبحــاث الحاصلــة عــلى مّويــل مؤخــرا، والفائزيــن بالجوائــز العلميــة. ومِثــل رؤســاء الهيئـات المموّلـة للعلـوم، وصنّـاع القـرار في الجهـات الحكوميـة والأكادميـات والجمعيـات العلميـة، مصـادر قيّمــة للتعليقــات (والتخمينــات في بعــض الأحيــان) حــول التحديــات، والتوجهــات، والمبــادرات العلميــة الجديــدة.

#### مهنة مبنية على المصداقية

مهــا كان املصــدر الــذي تحصــل منــه عــى أفــكار ملقاالتــك، فــإن الحفــاظ عــى مصداقيتــك أمــر بالــغ الأهميـة. تحقّـق دامًـا مـن صحـة الحقائـق، سـواء حصلـت عليهـا مـن بيانـات صحفيـة، أو نـشرات إخباريـة، ِ أو أبحــاث أكادمييــة، أو مــن وثائــق متعلقــة بالسياســات. وعليــك ذكــر مصــادرك كلــا أمكنــك ذلــك مــن أجـل ضـمان الشـفافية. مكّـن قـراءك، ومسـتمعيك، ومشـاهديك مـن الوصـول إلى المصـدر الأصـلي؛ لأغـراض ّ التحقـق والحصـول عـى مزيـد مـن املعلومـات.

وم رور الوقت، فـإن العمـل عـلى هـذا النحـو – بالإضافـة إلى شـغفك بالعلـوم – سيُكسـبك سـمعة حسـنة لقيامـك بكتابـة تقاريـر موضوعيـة، ومتوازنـة، ودقيقـة لـدى جمهـورك، وكذلـك بـن العلـاء، وهـو أمـر مـن الأهميـة ممكان. قـد يكـون الاعـتراف بـك صحفيًّـا علميًّـا جـادًّا هــو جـواز مـرورك لتكـون أول مـن يســمع عـن أحـدث التطـورات املثـرة يف مجـال العلـوم.

### حالة تطبيقية

بــدأ تطبيــق صحافــة املعلومــات والرســوم البيانيــة يتوســع تدريجيــا يف الســنوات األخــرة يف العديــد مــن البلـدان، وإن كان العاملـون املتخصصـون يف هـذا املجـال مـا زالـوا قلـة مقارنـة بثـورة املحتويـات الصحفيـة العالميـة بسـبب الشـبكة والتطبيقـات والأجهـزة الرقميـة والمحمولـة.

ومـن الحـاالت الدالـة عـى ذلـك هولنـدا، وفـق مـا يؤكـده جيـي كامسـا، وهـو صحفـي بيانـات يعمـل يف موقـع "إن يـو.إن ال" (NU.nl) وهـو أول موقـع إخبـاري عـلى الشـبكة في هولنـدا ومـن أوائـل المؤسسـات اعتـمادا عـلى المعلومـات البيانيـة ويسـتحوذ عـلى نحـو نصـف سـوق الأخبـار اونلايـن هنـاك.

يقــول كامســا إن صحافــة املعلومــات البيانيــة منــت برسعــة يف هولنــدا »وبعدمــا كنــت وصحفــي آخــر مـن صحيفـة «إن آر سي» الوحيديـن في هـذا المجـال، بـدأ تلفزيـون «في بي آر أو» الحكومـي تطبيـق هـذه الصحافــة مؤخــرا،ً كــا أن أكــر وكالــة أنبــاء يف البــاد "إيــه إن يب" أعلنــت يف نوفمــر املــايض عــن بدئهــا خطــوات مماثلــة".

ويضيـف كامســما أن "نصـف العمـل الـذي أقـوم بـه الآن هـو مِثابـة وضـع سـياق للأخبـار. فالعديـد مـن املقـاالت التـي ننرشهـا تـأيت مـن وكاالت أنبـاء ومـا نريـده هـو إضافـة قيمـة أكـر إىل هـذه املـواد. أنـا أقـوم بذلـك عـر إثـراء املـواد بإضافـة املعلومـات البيانيـة عليهـا. أبحـث عـن املعلومـات وعـن كيفيـة إظهارهـا بطريقــة تضــع القصــة يف الســياق وتجعــل املعلومــات ذات الصلــة أكــر ســهولة لإلطــاع عليهــا. كــا إننــا نوفـر المعلومــات الأصليــة جنبــا إلى جنــب مواضيعنــا بحيــث يُتــاح لقرائنــا استكشــاف الأرقــام بأنفســهم. وقـد لاحظـت أن النـاس يسـتخدمون الأرقـام البيانيـة في مناقشـاتهم لتنـاول المشـاكل التـي تهـم مناطقهـم أو مدينتهـم. إن الأخبـار مّـر بسرعـة عـلى موقعنـا، ولهـذا؛ فـإن لـدي سـاعة أو سـاعتين عـلى الأكـثر للقيـام ممثـل هـذا العمـل. إن عـلى أن أظهّـر المعلومـات البيانيــة قبـل أن يختفـي المقــال مـن الصفحـة الأولى للموقـع. والجـزء اآلخـر املهـم مـن عمـي يتعلـق باسـتنباط قصـص إخباريـة مـن البيانـات واملعلومـات. ولهـذا الغـرض أختـار الأجـزاء المهمـة منهـا وأحللهـا للعثـور عـلى وقائـع تسـتحق الكتابـة عنهـا. وهـذا الجـزء هـو الأكـثر تحديــاً في عمــلى. وأحــاول أن انــشر قصــة أو قصتــن إخباريتــن أســبوعياً مــن هــذا النــوع. ونخطــط الآن لتوظيـف مطـور جديـد نأمـل بالتعـاون معـه إنشـاء تطبيقـات جديـدة".

ومـن منـاذج عملـه التـي يفتخـر بهـا ذكـر كامسـا كيـف عمـل خريطـة ملخاطـر الطاقـة النوويـة يف هولنـدا "حيــث وضعــت خريطــة للمناطــق األكــر تأثــرا مبركــز طاقــة نوويــة ملعرفــة عــدد املــدن والنــاس الذيــن يعيشـون فيهـا والبحـث أي مـن هـذه املـدن اتخـذت إجـراءات وقائيـة مناسـبة. ويف الخريطـة وضعـت دوائـر ّ تبـن مختلـف اإلجـراءات املطلـوب اتخاذهـا يف حـال حصـول حـادث يف موقـع الطاقـة النوويـة".

قبـل بضـع سـنوات كانـت هـذه األشـكال والرسـوم البيانيـة تتـم عـى يـد مراكـز إحصـاء وفـرق متخصصـة تنتـج بعضـاً منهـا وكانـت نـادرة ومكلفـة غالبـا،ً أمـا اليـوم فيبـدو املطلـوب هـو قيـام الصحفيـن أنفسـهم بذلـك، ولـو مبسـاعدة مصممـن وتقنيـي كمبيوتـر وبرامـج. واملطلـوب أكـر هـو اإلكثـار مـن هـذه املحتويـات وتعميمهـا. وهنـا يكمـن التحـول الأهــم، أو أهــم مزايـا صحافـة العـصر والمسـتقبل.

#### كيف تصبح صحفي معلومات بيانية؟

كانـت الـدورة الأولى مـن تظاهـرة "صحافـة المعلومـات البيانيـة" في بيروجيـا التـي اسـتقطبت العـام المـاضي مئــات المشــاركين، شــهدت إطــلاق «دليــل صحافــة المعطيــات البيانيــة»، وهــو كتــاب يظهــر كيــف مٍكــن اسـتخدام البيانـات لتعزيـز األخبـار. وتخلـل تلـك الـدورة ورشـة تدريبيـة بعنـوان »كيـف تصبـح صحفـي معلومـات بيانيـة؟« التـي قدمهـا صحفيـان حائـزان جائـزة بوليتـزر للصحافـة. وخـال الـدورة قـام سـتيف دويـج، الأسـتاذ في كليـة «ولـتر كرونكيتـي» للصحافـة، بعـرض ملـف مـن برنامـج اكسـيل مـن مايكروسـوف، ومـا قالـه إن »قصـص املعلومـات البيانيـة التـي ننتجهـا يف الواليـات املتحـدة تتضمـن غالبـاً أشـياء يسـهل حسـبانها، تلخيصهـا وفرزهـا». وتـم في الـدورة عـرض جـدولاً يبـين إحصـاءات عـن إيطاليـا مصنفـة حسـب املناطـق واملقاطعـات، وأضـاف دويـج »يجـب البـدء بالتفكـر وفقـاً لألعمـدة والصفـوف: يف الوقـت الـذي ميكنكـم فيـه وضـع هـذه املعلومـات بهـذه الصيغـة، يصبـح باسـتطاعتكم حينهـا القيـام بصحافـة املعلومـات البيانيــة"، مشــرا إىل أن »برنامــج اكســيل هــو أدارة ممتــازة لتنفيــذ مهــام مملــة وروتينيــة. مــن جهتهــا، رشحـت سـارة كوهـن كيفيـة التعامـل حيـال صحـة املعلومـات املتعلقـة بالنقطـة نفسـها وعمـل املقارنـة بـن مصادرهـا املختلفـة مـن أشـخاص أو مؤسسـات، والقيـام باملقارنـة للتأكـد مـن أنهـا دقيقـة أو موثوقـة، أو تـرك اإلحصـاءات والنـزول إىل امليـدان والتأكـد بنفسـك مـن حقيقـة كل حـادث عـى األرض.

.1 استخدام برنامج اكسيل يف الصحافة،

**232**

- 2. استخدام واجهة برمجة تطبيقات تويتر (API) في الصحافة،
- .3 الدليــل الفعــي لكيفيــة جعــل البيانــات مرئيــة والتصويــر املــريئ للبيانــات والخرائــط والجــداول الزمنيــة.

# البيانات تقود الصحافة: أكتشف طرقا جديدة للحصول على المعلومات وتقديمها

يقـدم االنرتنـت ثـروة هائلـة مـن املعلومـات. لكـن كيـف ميكـن تسـخري هـذه املعلومـات لخدمـة املتلقـي؟ موضـوع الحـوار الحـي الرابـع؟؟ سـيكون حـول كيفيـة أسـتعامل هـذه املعلومـات ومعالجتهـا، فيـا يعـرف بصحافـة البيانـات أو (المعلومـات تقـود الصحافـة). في هـذا المحـور سـنقدم ادلـة عـن كيفيـة التعامـل مـع هـذا النـوع مـن الصحافـة. كـا سـنبحث عـن الخيـارات املطروحـة وكيفيـة جمـع املعلومـات ومعالجتهـا وتحليلهـا وتقدمهـا للأسـتفادة منهـا فى العمـل الصحـافي.

لغـرض التعـرف أكـثر عـلى هـذا النـوع مـن الصحافـة، يجـب البحـث في مدونـات البيانـات. فالكثــر مـن صحافيـي البيانات يكتبـون أيضـا عـن عملهـم، عـن خرباتهـم وعـن الوسـائل التـي يسـتخدمونها، مثـل مـا يحــدث يف صحيفــة الغارديــان و بروبوليــكا .

ومكـن التعـرف أكـثر عـلى هـذا النوع مـن الصحافـة مـن خـلال كتـابThe Data Journalism Handbook ، لجوناثــان غــراي ولــويس جامــرز مــن مؤسســة املعرفــة املفتوحــة، وليليانــا بورنغــو مــن املركــز األورويب للصحافـة.

هـذا الكتـاب يحتـوي عـلى معلومـات مهمـه عـن هـذا النـوع مـن الصحافـة.. إذ قـّام كتّابـه بطـرح خبراتهـم يف هـذا املجـال، كـا زودوا القـارئ مبعلومـات كثـرة عـن الصحافـة عمومـا وعـن صحافـة البيانـات.

كـما مكنكـم الاطـلاع عـلى كتـاب Data-driven journalism: What is there to learn?" والـذي نــشر بعـد طاولـة أمسـردام املفتوحـة حـول البيانات تقـود الصحافـة يف عـام .2012

### أمثلة حول هذا النوع من الصحافة:

تعتـر صحيفـة Guardian The الربيطانيـة مـن أوىل الصحـف التـي اهتمـت بهـذا النـوع مـن الصحافـة. فقد أنشـئت عمـودا خاصـا لصحافـة البيانـات، يحـرره كل مـن سـيمون روجـرز وزمالئـه، ممـن ينـرون قصصـا تحتـوي بيانـات، مثـال عـى ذلـك:

صحافـة املعلومات حـول أعـال الشـغب، التـي شـهدتها بريطانيـا يف عـام .2011 مـا الـذي نعرفـه ومـا الـذي ال نعرفـه؟ أي تصـور متنحنـا املعلومـات عـن أعـال الشـغب؟ ومـا هـو الـدور الـذي لعبتـه هـذه الصحافـة يف نقلهـا لألحـداث؟

logs war Iraq: يوم يف الحرب. تقارير مميزة عن تصورات خاصة حول الحرب.

صحيفة Times Angeles Los االمريكية لها عمود خاص أيضا حول صحافة املعلومات، مثال:

Monitoring homicides in L.A.

ProPublica هـي صفحـة غـر نفعيـة مختصـة بالصحافـة التحقيقيـة. واحـدة مـن مهامتهـا األساسـية هـي اســتيعاب قصــص صحافــة المعلومات وتقدمهــا لوســائل اعــلام مختلفــة، بالاضافــة إلى وســائلها الإعلاميــة أىضـا، مثـال عـلى ذلـك:

Dollars for Docs: كيف مكن لمؤسسات الدولار الوصول إلى طبيبك؟ ⁄

املبــادرات املفتوحــة أو املشــاريع التعاونيــة، ميكنهــا أن تقــدم مثــاال جيــدا عــن البيانات تقــود الصحافــة، خاصـة مبـا يسـمى function watchdog، ( والـذي يعنـي مهمـة مجموعـة مـن النـاس أو مؤسسـة معينـة لمراقبـة الشـفافية مثـلا في عمـل الصحافـة). مثـال عـى ذلـك:

- European farm subsidies
- Crimes in Oakland, California, USA
	- Sexual harassment in Egypt

#### مبادرات ومنظمات

غالبـا مـا تكـون منظـات أو مبـادرات الصحافـة البيانيـة، جـزءا مـن منظـات الصحافـة التحقيقيـة، مثـل Editors and Reporters Investigative األمريكيـة، أو Journalism Investigative for Centre يف اململكـة املتحــدة، أو Journalism Investigative for Reporters العربيــة ومقرهــا عــ ّان. والتــي ميكنــك االطــاع عـى آخـر املسـتجدات يف هـذا املضـار عـى صفحاتهـا االلكرتونيـة. بـل أنهـا تقـدم دروسـا حـول الصحافـة البيانيـة، مثـا:

#### **Video and manual on computer-assisted reporting**

#### **و كتيب CIJ للصحافة البيانية )ميكنكم تحميله بصيغة PDF)**

كــما أن هنــاك مبــادرات أخــرى تهتــم بهــذا الشــأن، مثــلا datadrivenjournalism.net التابــع للمركــز الصحــافي الأورويي (EJC)، والــذي يــزود الباحــث بروابــط لــدروس حــول صحافــة البيانــات. بالإضافــة إلى مدونـة Data Journalism، التـي أنشـأتها اإلعالميـة ماريانـا بوخـارت مـن News Bloomberg، والتـي تقـدم خاللهــا معلومــات عــن كيفيــة العمــل الصحــايف، وإجــراء اللقــاءات والحــوارات.

### اختصاصي الكومبيوتر والصحافي

يك ميكنـك تجميع بيانـات جيـدة، فانـت لسـت بحاجـة إىل مراسـل جيـد فقـط، بـل إىل إحصـايئ جيـد، وآخـر متخصـص بالكومبيوتـر. وإن مل تكـن جامعـا لـكل هـذه الصفـات، فعليـك االتصـال مبختصـن، يسـاعدونك يف تطويـر مشروعـك. ومكنـك أيجـاد كتابـن مفيديـن حـول هـذا الموضـوع:

- Sarah Cohen, James T. Hamilton, and Fred Turner (October 2011): Computational journalism. How computer scientists can empower journalists, democracy's watchdogs, in the production of news in the public interest. In: Communications oft he ACM, Vol. 54, No. 10
- Edward Segel and Jeffrey Heer (2010): Narrative Visualization: Telling Stories with Data. In: IEEE Trans. Visualization & Comp. Graphics (Proc. InfoVis), 2010. PDF  $(1.4 \text{ MB})$

### مصادر المعلومات لصحافة البيانات

قبــل كل يشء، أحــرص عــى أن تبــدأ بنفســك. ال تنتظــر أن مينحــك أحــد مــا املعلومــة جاهــزة. انظــر مــن حولــك، فاالنرتنــت مــيء باملعلومــات. مثــا ميكنــك البحــث يف data official للمنظــات الدوليــة كاألمــم املتحــدة Nations United أو منظمــة الصحــة العامليــة Organisation Health World.

وإذا بحثــت يف ReliefWeb، وهــي دائــرة األمــم املتحــدة لتنســيق الشــؤون اإلنســانية، ســتجد كميــة مــن المعلومـات حـول الكـوارث والأزمـات العالميـة. وفي الصفحـة خريطـة مكـن أن تـزودك معلومـات مفيـدة في عملـك الصحـافي.

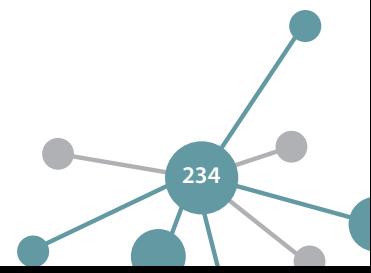

### مثال آخر

مـن المعـروف أن الشـفافية مبـدأ مهـم في الدمقراطيـة. لكـن بعـض الحكومـات تـتردد في نـشر معلومـات حـول طبيعـة عملهـا. وإذا مـا شـعرت أن حكومتـك ال تـزود مواطنيهـا مبعلومـات كافيـة حـول عملهـا، فعليـك أن تبحـث عـن شركاء، مكنهـم أن منحـوك قـدرا أوفـر مـن الخـبرات حـول طبيعـة عمـل الحكومـات. مثـلا Blog Partnership Government Open تقـدم مكانـا مناسـبا لتبـادل الخـرات حـول عمـل الحكومـات.

### وسائل مفيدة ونصائح

إذا كنــت تبحــث عــن معلومــات حــول موضوعــك، فمــن األفضــل اســتخدام طريقــة بحــث مالمئــة، مثــا عــن طريــق كتابــة نــوع امللــف الــذي تبحــث عنــه. "filetype "يف محــرك البحــث Google. ولــو أضفــت "xls:filetype"او"csv:filetype"، فســتظهر إليــك ملفــات مــن نــوع Excel.

أحيانـا تكـون المعلومـة موجـودة عـلى الانترنـت، لكـن لا مكنـك إيجادهـا لأنهـا متوفـرة بصيغـة مختلفـة، األمـر الـذي يتطلـب منـك املزيـد مـن البحـث والتدقيـق، وهـذا يسـتغرق وقتـا طويـا. إال أن هنـاك طريقـا أفضـل لفـرز المعلومـات بسرعـة، وذلـك عـن طريـق اسـتخدام برنامـج OutWitHub. وإذا كانـت المعلومـات متوفـرة بصيغـة pdf وتريـد اسـتعاملها بصيغـة xls، فيمكنـك ذلـك عـن طريـق اسـتخدام أداة cometdocs.

#### تحليل المعلومات

حصلـت إذن عـى املعلومـة؟ مـا أنـت بحاجـة إليـه لتبـدأ عملـك هـو تحليلهـا. هـذه بعـض النصائـح لفعـل ذلك.

أغلـب الصحافيـن يعتمـدون أسـلوب جدولـة املعلومـات لغـرض فحصهـا، مسـتخدمني برامـج Microsoft Excel أو OpenOffice وهـذه برامـج مفيـدة جـدا ملعالجـة معلومـات بحجـم صغـر أو متوسـط.

لكــن إذا شــئت الإبقــاء عــلى معلوماتــك (غــر الحساســة) متوفــرة لديــك أينــما كنــت، فعليــك اســتخدام Drive Google. وبالنسـبة لكميـة املعلومـات الكبـرة الحجـم، فعليـك اسـتخدام برنامـج Access Microsoft أو MySQL مكــرر

# بعض الأدوات المجانية والمتاحة للجميع لتمثيل البيانات

**رسم املعلومات وتخيلها**

حالمـا تحصـل عـلى معلوماتـك، قـم بفرزهـا، وحـاول فهمهـا ( مـا تريـده ومـا تسـتبعده). ولعلـك تريـد أن ترسـمها أو أن تصنـع موذجـا أسـهل لهـا. بعـض البرامـج مكنهـا عمـل ذلـك ببسـاطة، هـذه بعـض منهـا:

### **برنامج االكسل :**

تعــرض المخططــات البيانــات الموجــودة في ورقــة العمــل بشــكل بيــاني مــما يجعــل هــذه البيانــات أكــثر وضوحــاً و أســهل فهــاً .

**إلنشاء مخطط لجدول نتبع الخطوات التالية :**

1ـ نحدد نطاق الخاليا التي نريد رسم مخطط لها

2ـ من قامًة إدراج نأخذ الأمر تخطيط فيظهر مربع الحوار معالج التخطيطات

الخطوة الأولى :اختيار نوع التخطيط

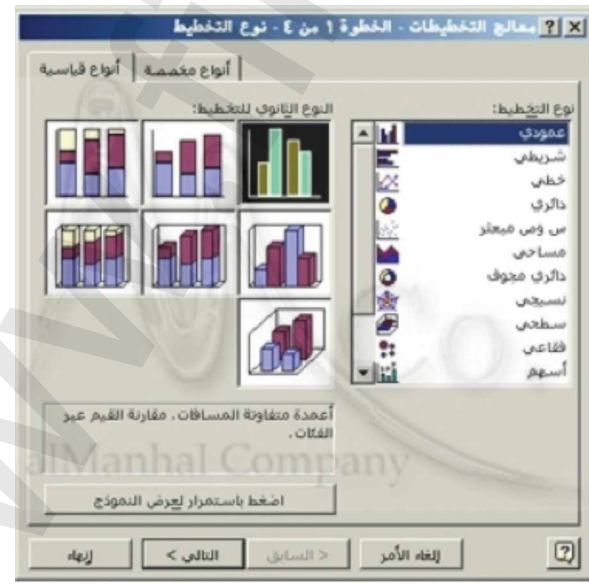

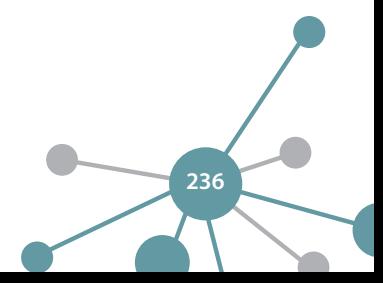

نختار نوع التخطيط الذي نريده ثم ننقر التالي

الخطوة الثانية: بيانات املصدر

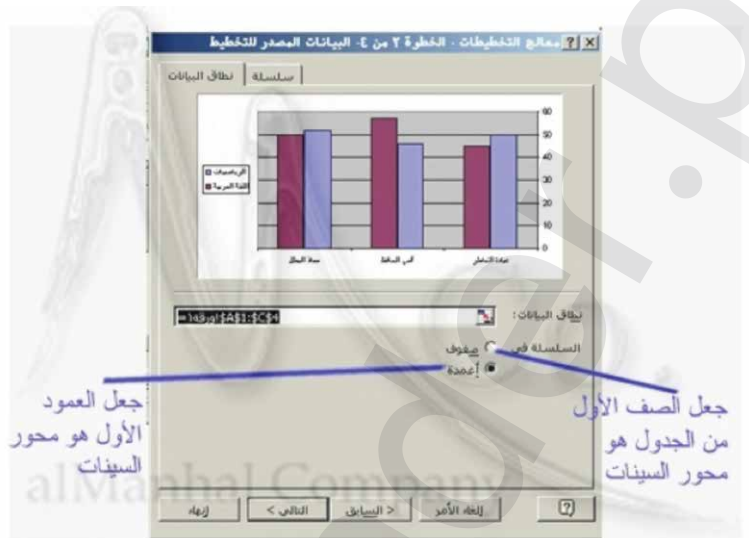

وهو عنوان الخاليا املحددة يف ) 1(

نحدد الخيارات ثم ننقر التايل

الخطوة الثالثة :خيارات التخطيط

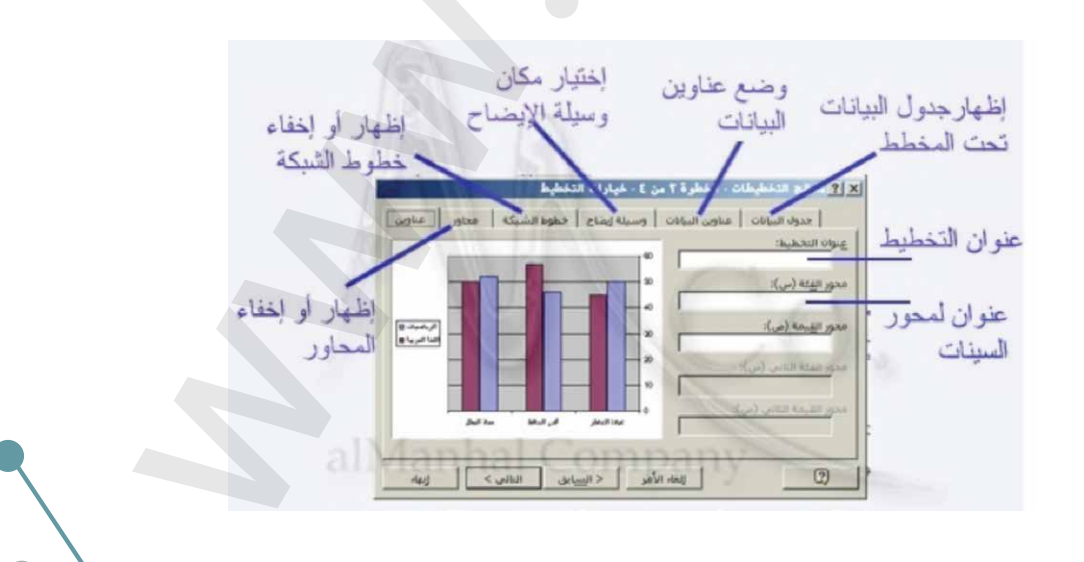

نحدد الخيارات المطلوبة ثم ننقر زر التالي

الخطوة الرابعة: موقع التخطيط

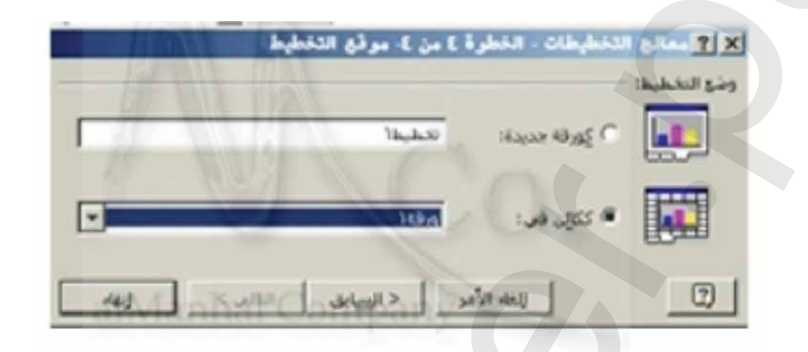

نحدد املوقع الذي سيظهر التخطيط فيه إما يف ورقة جديدة أو ككائن يف إحدى ورقات الجدول ثانيا : مستندات و جداول جوجل فيوجن

ما أحدث الميزات في محرّر مستندات Google؟<br>.

مـا زلنـا نعمـل عـلى تحسـين محـرّر مسـتندات Google، وإننـا نضـع اقتراحاتـك نصـب أعيننـا. إذا كانـت هنـاك أيـة مالحظـات تريـد إخبارنـا بهـا، فـا تـردد يف إعالمنـا، وتحقـق باسـتمرار للحصـول عـى اإلضافـات والتحسـينات الجديـدة.

### الميزات حديثة الإطلاق!

**238**

- •تقديـم عـروض تقدمييـة جديـدة مـن Google باسـتخدام اإلصـدار الجديد مـن العـروض التقدميية، ميكنـك محاولـة إبهـار رئيسـك باسـتخدام عـرض تقدميـي يف نهايـة ربـع السـنة أو إثـارة إعجـاب زملائـك باسـتخدام تقريـر كتـاب متحـرك. إليـك نظـرة سريعــة عـلى أحـدث الميـزات المتاحــة في العــروض التقدمييــة: تتيــح لــك ميــزة التعــاون حرفًــا بحــرف مشــاهدة تحديثــات اآلخريــن عنــد ً تعديـل العـروض التقدمييـة معـا.
	- •ميكنك الدردشة مع املتعاونني مبارشةً من داخل العرض التقدميي.
- •ميكنـك رسـم مخططـات تنظيميـة ومخططـات انسـيابية ورسـومات تخطيطيـة للتصميـات وغـر ذلـك الكثـر مـن داخـل العـروض التقدمييـة مـن Google.

مكنك الانتقال بين الشرائح لإضافة المزيد من التأثيرات إلى عرضك التقدمي.

- •تجعل الحركات الجديدة واملحسنة عروضك التقدميية أكرث ديناميكية.
- يتيـح لـك إنشـاء روابـط في الأشـكال تحويـل الأشـكال في عرضـك التقدمـي إلى ارتباطـات تشـعبية ترتبـط بشرائـح أو عـروض تقدميـة أو صفحـات ويـب أخـرى.
	- •يخزن سجل النسخ السابقة التعديالت، بحيث ميكنك العودة إىل نسخ سابقة.
		- •تسهل املظاهر الجديدة إنشاء عروض تقدميية جذابة املظهر.

#### **Try** the new Google presentations

 •استخدام محرر مستندات Google بسهولة أكرب

ملســاعدة املســتخدمني املصابــن بالعمــى عــى قــراءة وتعديــل والتنقــل عــر املحتــوى، يتيــح اآلن تطبيقــا محـرر تطبيقـات Google( مبـا يف ذلـك قامئـة املسـتندات واملسـتندات وجـداول البيانـات( واملواقـع اسـتخدام قارئـن للشاشـة JAWS وChromeVox مزيـد مـن املعلومـات.

 •**أداة نسخ التنسيق يف املستندات**

تتيـح لـك أداة نسـخ التنسـيق الجديـدة يف مسـتندات Google نسـخ منـط النـص – – مبـا يف ذلـك الخـط والحجـم واللـون وخيـارات التنسـيق األخـرى – – وتطبيقـه يف مـكان آخـر يف مسـتندك بنقـرة واحـدة. مزيـد مـن املعلومـات

File Edit View Insert Format •**خدمـة جـداول Tables Fusion مـن Google يف قامئـة املسـتندات تتيـح لـك خدمـة جـداول Fusion** Normal text B OY **Tables مــن Google تجميــع البيانــات عــر اإلنرتنــت وعرضهــا والتعــاون يف تعديلهــا. اآلن، ميكنــك إنشــاء** 

**ً جــدول واحــد مبــارشة مــن قامئــة املســتندات. مزيــد مــن املعلومــات**

 •ســحب وإفــات الصــور يف الرســومات ميكنــك اآلن ســحب صــورة مــن الكمبيوتــر وإفالتهــا يف إحـدى رسـومات Google. مـن هنـاك، ميكنـك إضافـة نـص أو أشـكال أو أي منـط آخـر مـن أمنـاط الرســومات.

 •الدخـول للتعليـق فقـط يف املسـتندات مـع خيـار املشـاركة الجديـد هـذا، ميكنك السـاح لألشـخاص مشـاهدة مسـتند والتعليـق عليـه بـدون إعطائهـم إمكانيـة تعديـل المسـتند مباشرةً.

 •دالــة اإلجــايل الفرعــي يف جــداول البيانــات اســتخدم دالــة اإلجــايل الفرعــي لتلخيــص بيانــات جــدول البيانــات بوســائل ً متعــددة. وتعمــل هــذه الدالــة أيضــا بشــكل جيـد مـع الفالتـر حتـى تحصـل عـى أكـر قـدر مــن المعلومــات مــن حــدول البيانــات بسرعــة

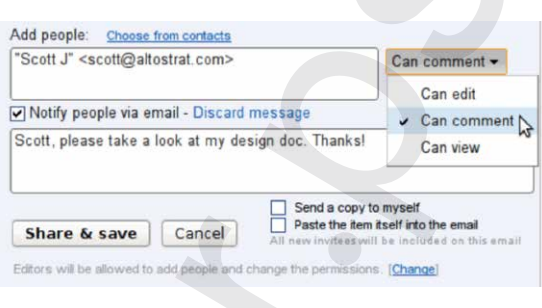

وســهولة. مزيــد مــن املعلومــات

Project Proposal

Server Account Info

 $\Box$   $S$ <sup>amplan.ch</sup>

Share e

Chicago Trip Common Expense

Print

Actions  $\approx$ 

Graphics Design Useful Resources

☆

ŵ 会

☆

÷ ✿

 $\pmb{\times}$ 

- •أرقـام الصفحـات وعـدد الصفحـات يف املسـتندات تتبـع الصفحـات يف مسـتند طويـل بإضافـة أرقـام صفحـات أو إجـايل عـدد الصفحـات إىل مسـتندك. مزيـد مـن املعلومـات
- •طباعـة مسـتندات محـرر مسـتندات Google بنقـرة واحـدة مـن جهـازك الجـوال it made ve'We easier to print on the go directly from your mobile documents list. Once you enable Google Cloud Print, simply select a document from the documents list and click on . Actions > Print from the bottom toolbar

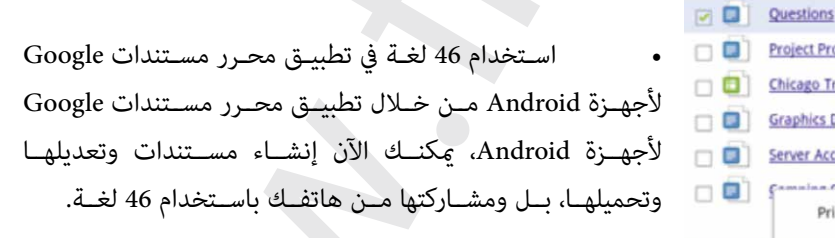

 •إدراج صــور مــن هاتــف Android يف أحــد املســتندات ميكنــك اآلن التقــاط صــور باســتخدام هاتفــك وإدراجهــا يف مســتند

Google باسـتخدام ميـزة حافظـة الويـب يف تطبيـق محرر مسـتندات Google ألجهـزة Android. مزيـد مـن املعلومـات.

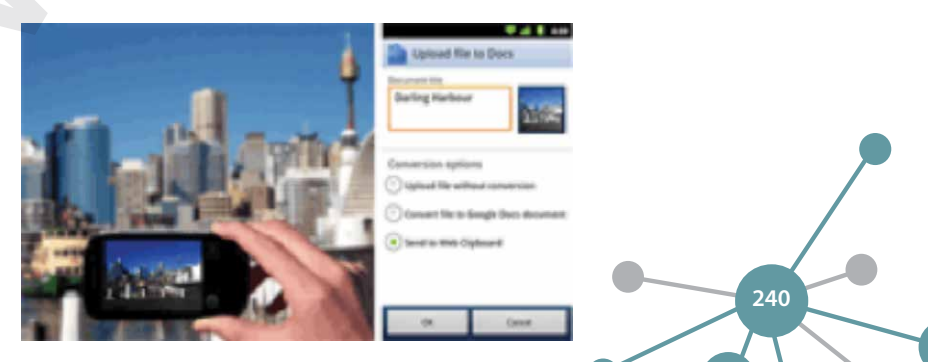

### أسباب انشغالنا

- •**مــن الســهل اكتشــاف وظائــف جــدول بيانــات Google واســتخدامها** ســتجد اآلن قصاصــات مســاعدة لــكل وظيفـة مفـردة مبـاشرة في جـداول البيانـات، وكذلـك وثائـق مسـاعدة محسـنة في مركـز مسـاعدة محـرّر مســتندات Google
- •قامئـة املسـتندات لهـا مظهـر جديـد وبهـا اختصـارات جديـدة للوحـة املفاتيـح كجـزء مـن جهودنـا لتقديــم تجربــة محســنة ومتســقة عــى شــبكة اإلنرتنــت عــر منتجــات Google ، ميكنــك اآلن تجربـة مظهـر جديـد لقامئـة املسـتندات عـن طريـق النقـر عـى وثائـق يف تجربـة املظهـر الجديـد يف الجـزء العلـوي األيـر مـن قامئـة املسـتندات. كـا ً ميكنـك أيضـا صقـل مهـارات قامئة املسـتندات باسـتخدام اختصـارات جديـدة للوحـة املفاتيـح.

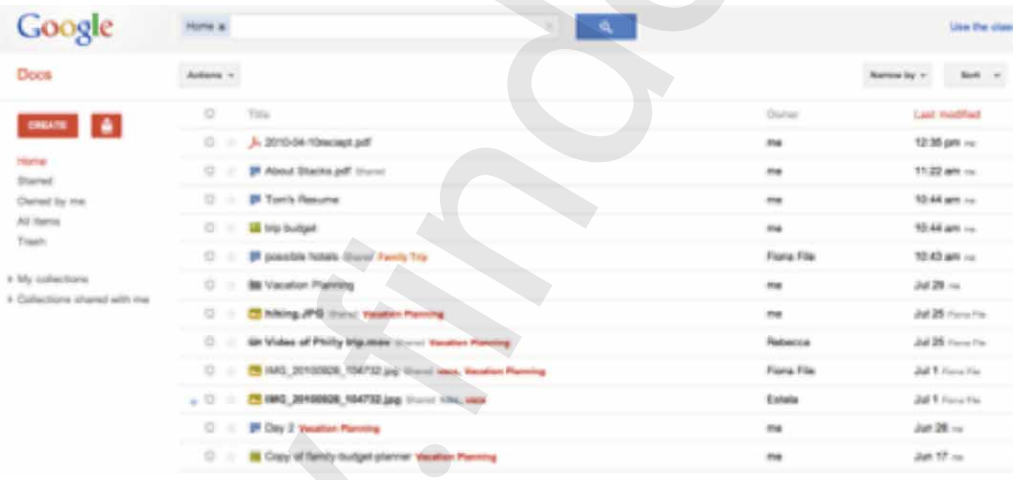

- •استخدام مخططات جداول بيانات Google يف مستنداتك ورسوماتك
- •ميكنك اآلن نسخ ولصق مخطط من جدول بيانات يف مستند أو رسم ما. مزيد من املعلومات
- ّ ب أربعــة أنــواع جديــدة ملخططــات جــداول بيانــات Google ميكنــك تجربــة أربعــة أنــواع جــر جديـدة ملخططـات جـداول بيانـات Google: مخطـط شـمعدان ومربـع تحريـر ورسد وخريطـة جغرافيــة وخريطــة متفرعــة مزيــد مــن املعلومــات

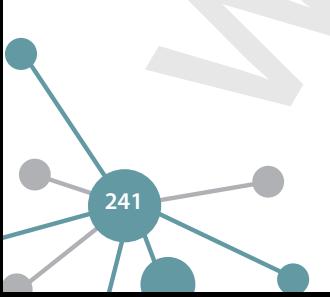

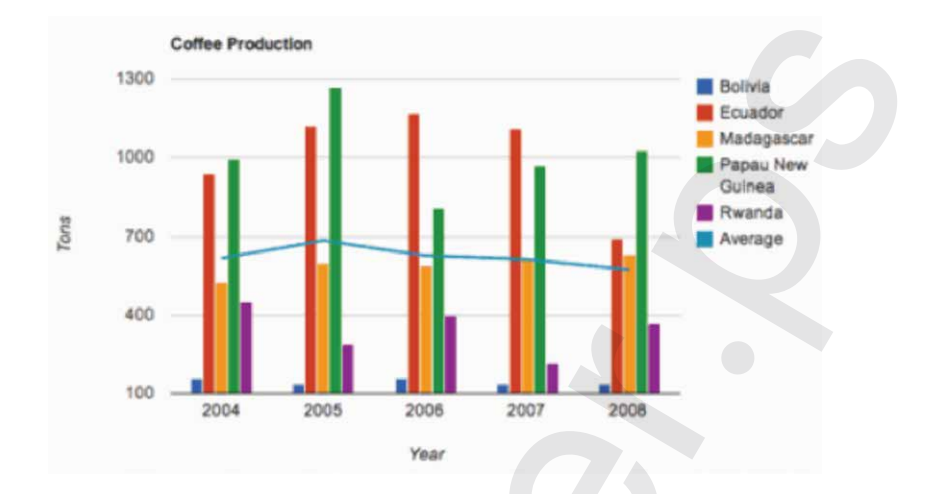

- •نسـخ ولصـق رسـومات Google ميكنـك اآلن نسـخ األشـكال مـن الرسـومات ولصقهـا يف الرسـومات املضمنـة يف جـداول البيانـات واملسـتندات والعـروض التقدمييـة يف Google، أو اسـتخدام حافظـة الويــب لنقــل أحــد الرســومات مــن أحــد املســتندات إىل محــرر الرســم املســتقل. مزيــد مــن املعلومـات
- •دعـم إضـايف للجـداول ذات االتجـاه مـن اليمـن إىل اليسـار إذا كنـت قـد مكنـت تحريـر النصـوص مـن اليمـن إىل اليسـار يف مسـتنداتك، فسـيكون لديـك اآلن الخيـار إلنشـاء جـداول يف مسـتنداتك تظهـر مـن اليمـن إىل اليسـار. مزيـد مـن املعلومـات
- •اختصـارات جـداول بيانـات محسـنة ميكنـك صقـل مهاراتـك يف جـداول البيانـات مـن خـال النقـر عـى +/Ctrl( أو +/Cmd عـى MAC )لسـحب مـا يصـل قامئـة االختصـارات.
- •دعـم لتحويـل ملفـات PPTX إىل عـروض تقدمييـة يف Google ميكنـك تحويـل ملفـات PPTX إىل عـروض تقدمييـة يف Google عـن طريـق إمـا تحميـل امللـف مـن سـطح املكتـب أو تحويـل امللـف مـن قامًــة المسـتندات. مزيـد مـن المعلومـات
- •أنـواع ملفـات جديـدة متاحـة لعـارض مسـتندات Google ميكنـك اآلن عـرض وتنزيـل ملفـات ZIP وRAR يف عـارض مسـتندات Google وقامئـة املسـتندات. مزيـد مـن املعلومـات
- ميـزات جديـدة لمقاطـع فيديـو محـرّر مسـتندات Google عكنـك الآن تضمـين مقاطـع الفيديـو في مواقـع Google أو عـلى الويـب، ومِكنـك إضافـة تسـميات توضيحيـة لأي مـن مقاطـع الفيديـو. مزيـد مـن املعلومـات

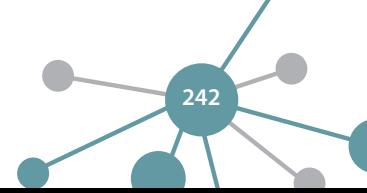

#### **تحسينات عىل ّ محرر مستندات Google للجوال**

مظهـر محـدث لمحـرّر مسـتندات Google للجـوال والـذي يشـمل القـدرة عـلى تصنيـف المسـتندات المتعددة وتضييـق نطاقهـا ومشـاركتها في قامُــة مسـتندات الجوال.

- تحــول شــامل في مظهــر مركــز مســاعدة محــرّر مســتندات Google لقــد أعدنــا تنظيــم مركــز املســاعدة لجعــل الحصــول عــى مقــاالت املســاعدة املفيــدة أكــر ســهولة وفعاليــة. مزيــد مــن املعلومــات
- •تحســينات عــى االتصــال يف الســحاب مــن Google إذا كنــت قــد حملــت ملفــات Microsoft ّر مسـتندات Google ، فيمكنـك اآلن فتـح تلـك امللفـات مـن خـال Microsoft Office إىل محـر Office باســتخدام اتصــال يف الســحاب مــن Google. مزيــد مــن املعلومــات
- ً تحسـينات عـى املناقشـات لقـد أضفنـا عـددا مـن التحسـينات عـى املناقشـات تشـمل إحصـاءات المسـتندات والمناقشـات القابلـة للطـي وإشـعارات البريـد الالكـتروني المحسـنة وجـزء مناقشـة أكـثر تفصيـا.ً

**الجداول املحورية يف جداول البيانات**

- •·تتيح الجداول املحورية إمكانية معالجة مجموعات كبرية من البيانات وتلخيصها
- •بســهولة خــال ثــوان. وميكــن التعــرف عــى مزيــد مــن املعلومــات يف دليــل خطــوة بخطــوة أو مبشــاهدة الفيديــو أدنــاه.

**تحميل الصور يف جداول البيانات**

 •ميكنـك اآلن تحميـل الصـور املخزنـة عـى جهـاز الكمبيوتـر، أو البحـث عـن صـورة عـى اإلنرتنـت، أو إضافـة صـور شـخصية مبـاشرة مـن أحـد ألبومـات الويـب بيكاسـا إلى جـداول البيانـات. مزيـد مـن املعلومـات

#### **تطبيق Android ّ ملحرر املستندات**

• البحــث والعــرض والمشــاركة في محــرّر مســتندات Google أثنــاء التنقــل مــع تطبيــق محــرّر املسـتندات الجديـد يف Android ّ . نـزل التطبيـق مـن Market Android، وسـتتمكن مـن العمـل في أي مــكان يتوفــر فيــه اتصــال بالإنترنــت. تنزيــل التطبيــق

#### **تحميل محسن للملفات**

- •ميكنـك اآلن تحميـل مجلـدات كاملـة، وسـحب ملفـات وإفالتهـا يف قامئـة املسـتندات لبـدء عمليـة تحميـل، وكذلـك إدارة امللفـات املحملـة يف نافـذة التقـدم الجديـدة. مزيـد مـن املعلومـات
- •ترقيـم الصفحـات يف املسـتندات ميكنـك اآلن مشـاهدة فواصـل صفحـات مرئيـة عـى الشاشـة. إذا كنــت تســتخدم Chrome Google ً ، فســيكون بوســعك أيضــا الطباعــة دون الحاجــة إىل تنزيــل ملـف PDF وفتحـه. مزيـد مـن املعلومـات
- •اســتفد مــن خيــارات الطباعــة الجديــدة بســطح املكتــب، مــع إمكانيــة طباعــة جــدول بيانــات Google عــر أي طابعــة متصلــة يف الســحاب مــن جهــازك الجــوال. مزيــد مــن املعلومــات
- •38 لغـة إضافيـة وتصغـر رشيـط األدوات يف اتصـال يف السـحاب مـن Google يتوفـر اآلن اتصـال يف الســحاب مــن Google لــ Office Microsoft مــن خــال 38 لغــة إضافيــة. ميكنــك كذلــك تصغـر اتصـال يف السـحاب مـن Google مـن خـال النقـر عـى سـهم التصغـر الجديـد. مزيـد مـن املعلومـات
- سـجل التنقيحـات في الرسـومات مـن السـهل الآن الانتقـال ورؤيـة جميـع التعديـلات التـي أُدخلـت عـى الرسـم. مزيـد مـن املعلومـات

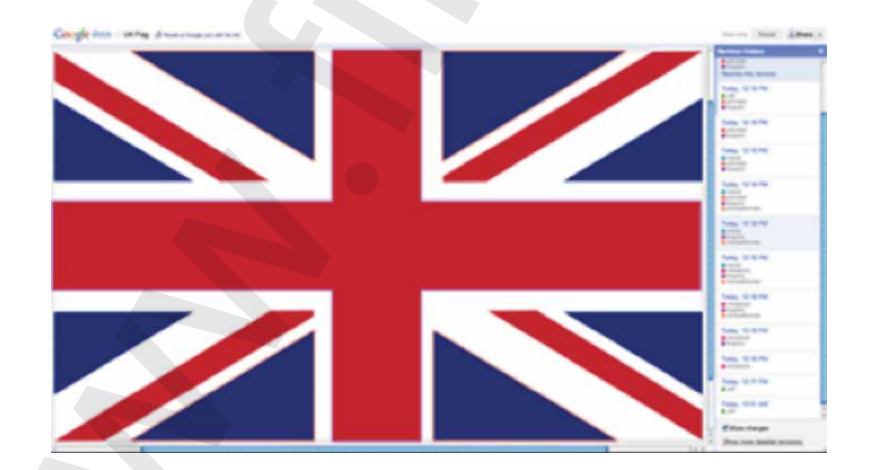

### :Google Fusion Tables

هـذا الربنامـج يعمـل مـع بريـدك االلكـروين يف غوغـل. ويقـوم مبسـاعدتك لرسـم بياناتـك مـن خـال برنامـج Google Maps. وهــو وســيلة ســهلة لاســتخدام الخرائــط التفاعليــة. هنــا مِكــن إيجــاد بعــض الأمثلــة. باإلضافــة إىل دروس لغــرض البدايــة التعلــم.

#### جداول جوجل فيوجن **Tables Fusion Google**

أداة جديـدة تقدمهـا جوجـل، وهـى تسـمح بالتعامـل مـع قوائـم البيانـات )الجـداول( Tables وربطهـا عـى خرائـط لعرضهـا بطريقـة بصريـة تسـهل وصـول هـذه البيانـات إلى الجمهـور المسـتهدف، ولاسـتخدام هـذه الخدمـة يجـب أن يكـون لديـك حسـاب عـلى جوجـل (البريـد الالكـتروني مثـلا) وباسـتخدام هـذا الحسـاب ميكنــك الولــوج إىل الخدمــة والبــدء ىف اســتخدامها فــورا. هــذه الخدمــة تنتــج ىف النهايــة خرائــط تفاعليــة للدمـج في المواقـع الالكترونيـة.

للبــدء فى اســتخدام أداة Google Fusion اذهــب إلى موقــع google.com/fusiontables وقــم باســتخدام بيانـات حسـابك للدخـول إىل املوقـع.

ميكنـك رفـع جـداول البيانـات مـن جهـازك مبـارشة، أو ميكنـك البحـث عن البيانـات العامـة املرتبطـة مبوضوع عملـك واملتوافـرة عـر املواقـع املختلفـة، أو ميكنـك اسـتخدام جـداول البيانـات العامـة املتوافـرة عـر الخدمـة والتـى رفعهـا مسـتخدمني آخريـن ولكـن يجـب عليـك توخـى الحـذر ىف اسـتخدام هـذه البيانـات العامـة والتحقـق منهـا قبـل دمجهـا في عملـك الصحفـى.

عـى سـبيل املثـال، اذهـب للبحـث عـن ملـف country\_exp\_life مـع التأكـد مـن اختيـار الجـداول العامـة Tables Public مــن الخيــارات عــى الجانــب األيــر. ميكنــك بالطبــع تحميــل ملــف بيانــات جاهــز مــن جهــازك، لتنفيــذ ذلــك اخــر Table New مــن القامئــة اليــرى ومنهــا Table Import ثــم Browse حيــث ميكنـك تحديـد امللـف املطلـوب.

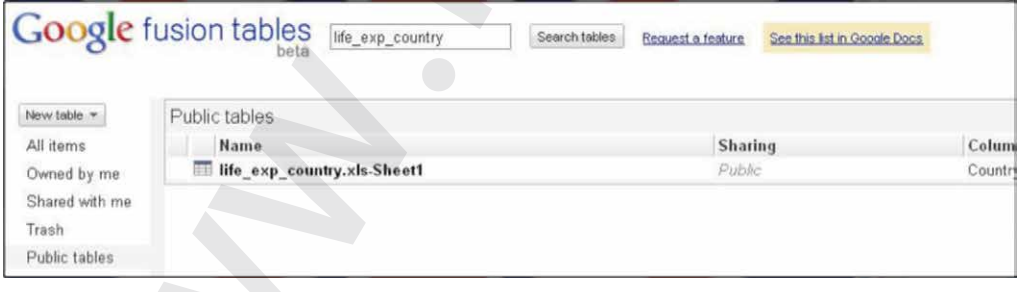

عندما تعثر على هذا الجدول، قم بالضغط على اسمه ليتم فتحه

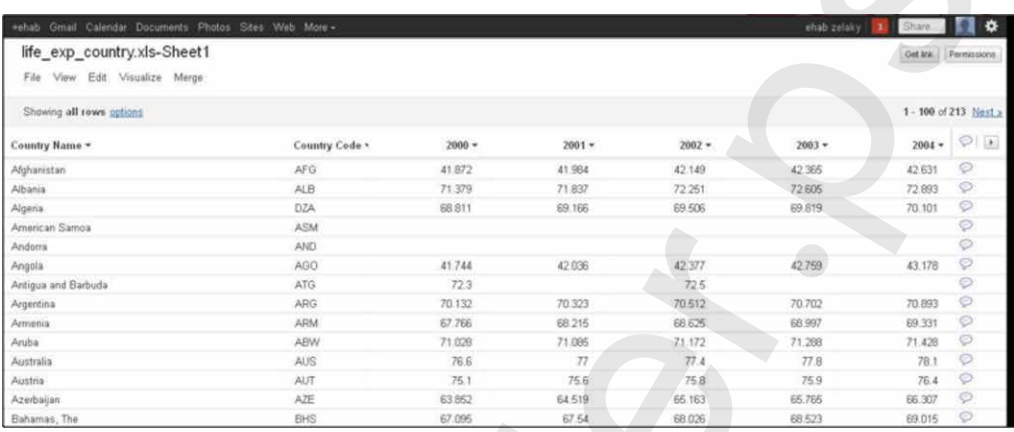

ىف الوضـع الحـاىل، يظهـر الجـدول مرتبـا وفقـا اسـم الدولـة، ولكـن ميكنـك ترتيـب الجـدول بـأى عمـود آخـر وذلـك بالوقـوف عـلى رأس أي عمـود والضغـط عـلى السـهم الصغـير لاختيـار الترتيـب التصاعـدى Sort Asc أو الرتتيـب التنـازىل Desc Sort

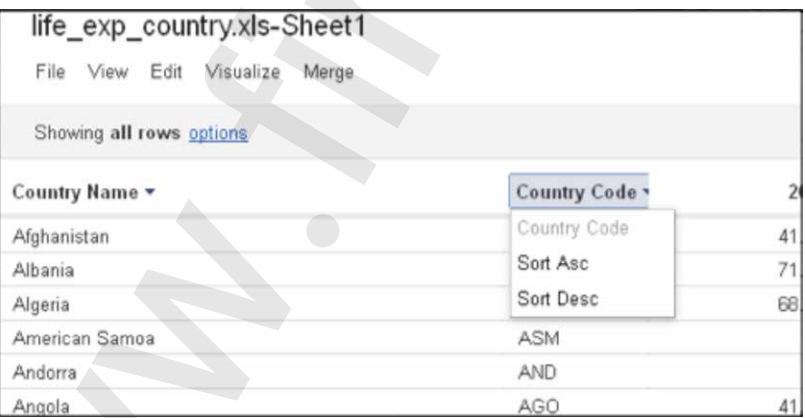

متريـن: مـا هـى الدولـة صاحبـة أعـى معـدل أعـار ىف عـام 2004؟ )أيسـلندا(، ومـا هـى الدولـة صاحبـة أقـل معـدل أعـمار؟ (زميبابـوى)

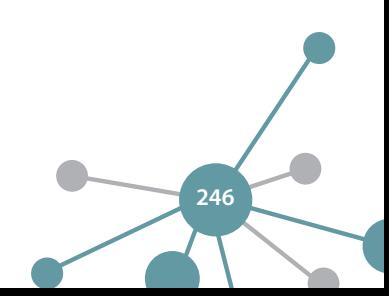

ميكنك أيضا استخدام اسلوب الرتشيح )فلرت( للبيانات بالضغط عىل Filter | View

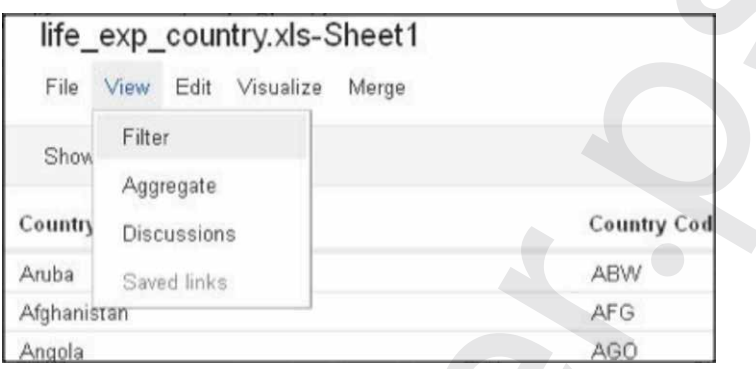

ىف حقـول الفلـرة، قـم باختيـار أحـد األعمـدة التـى ترغـب ىف البحـث مـن خاللهـا، ثـم اكتـب رشط البحـث، عــى ســبيل املثــال ســنبحث مــن خــال اســم الدولــة عــى دولــة تشــاد، ولتنفيــذ العمليــة اضغــط خيــار Apply والحــظ رضورة البحــث باإلســم بدقــة شــديدة كتابــة الحــرف األول مــن اســم الدولــة بالحــروف الكبــرة Capital.

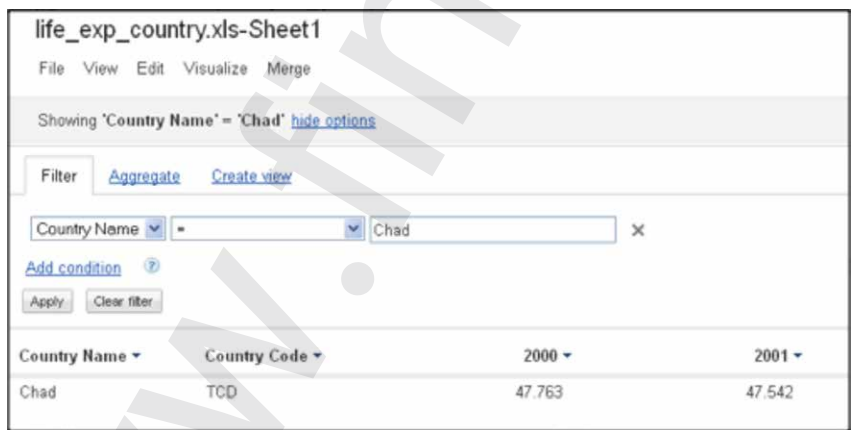

لإلغـاء هـذا الفلـتر اضغـط Clear Filter، كـما مٍكنـك وضـع شروط أخـرى مـن خـلال الضغـط عـلى Add Condition وكتابـة الـرط التـاىل.

جرب الغاء الفلتر والبحث عن البلدان التي تقل فيها معدلات الأعمار عن 50 عاما في عام 2004

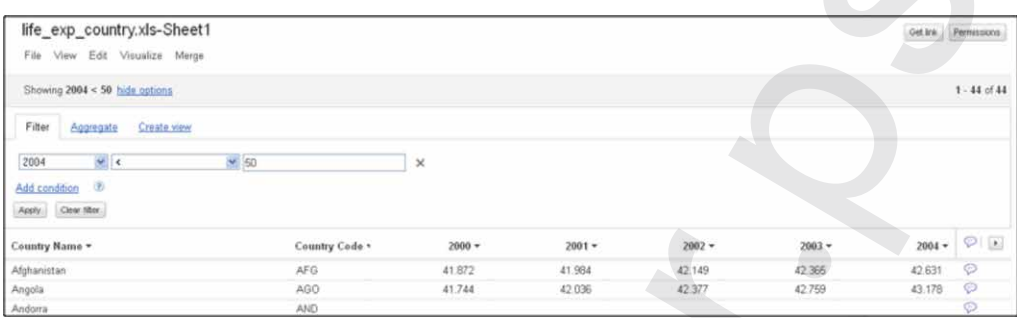

الحـظ أن هـذا املثـال أيضـا أعطانـا معلومـة أن هنـاك عـدد 44 دولـة ىف العـامل تقـل فيهـا معـدالت العمـر عـن 50 عامـا خـال عـام 2004

العرض البصرى للبيانات باستخدام Google Fusion

تسـهل أدوات Fusion Google عمليـة توقيـع البيانـات عـى خرائـط والعـرض البـرى املالئـم لهـا األمـر الــذى يجعلهــا أداة قويــة لتدعيــم الأعــمال الصحفيــة مســاعدة بصريــة تضيــف الكثــر إلى الموضــوع.

اضغــط عــى أمــر Visualize الســتعراض كل الخيــارات املتاحــة والتــى تــراوح بــن الخرائــط والجــداول وخرائــط الكثافــة والخطــوط واألعمــدة والتوزيــع الدائــرى بالنســب املئويــة Pie وغريهــا

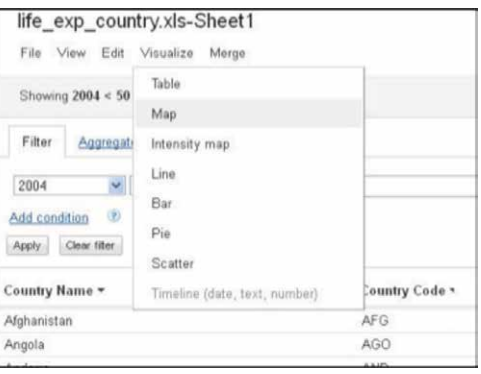

بطبيعـة الحـال يجـب اختيـار املعـادل البـرى املالئـم لجــدول البيانــات، وعــى ســبيل املثــال فــإن عــرض البيانـات التـى نعمـل عليهـا بخيـار األعمـدة سـيؤدى إىل تشــويش بــرى نظــرا لكــرة عــدد البلــدان املتضمنـة ىف الجـدول، ولذلـك سـنقوم بعـرض البيانـات الخاصة معدلات الأعمار على خريطة للعالم.

قــم باختيــار Map مــن قامئــة Visualize وســيقوم الربنامـج بوضـع نقطـة عـى خريطـة العـامل لـكل دولـة يتضمنهـا جـدول البيانـات

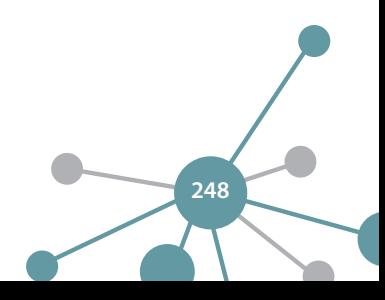

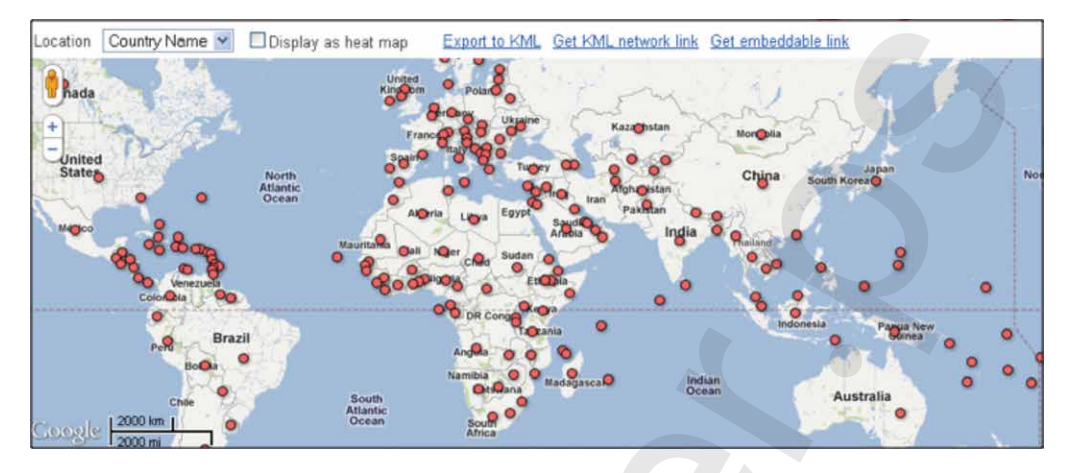

اضغـط عـلى أى نقطـة حمـراء تـم توقيعهـا عـلى الخريطـة وسـوف تحصـل عـلى تفاصيـل جميـع البيانـات املرتبطـة بهـذه الدولـة.

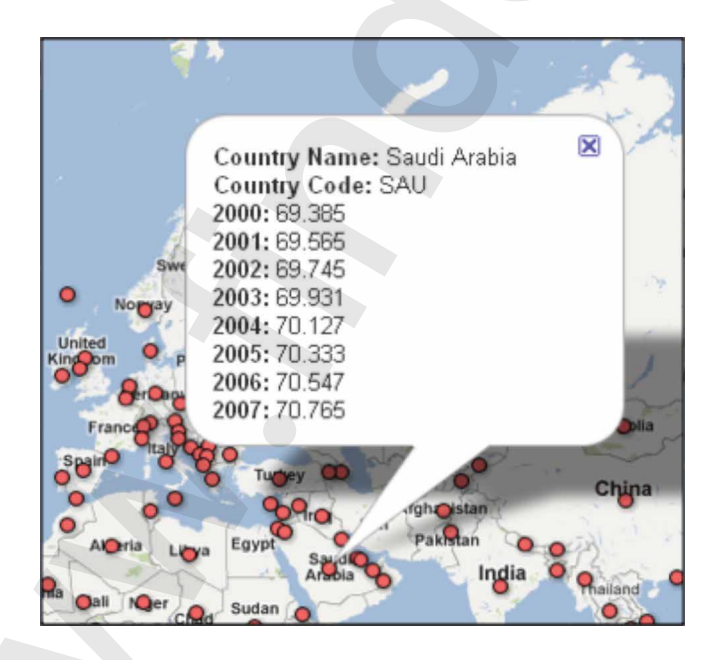

إذهب إىل Table | Visualize للعودة إىل ملف البيانات مرة أخرى.

ميكنـك الحصـول عـى خريطـة أكـر تعبـرا عـن هـذه البيانـات باختيـار عـرض البيانـات عـى شـكل خريطـة الكثافـة Map Intensity( الحـظ أن هـذه الخريطـة سـيتم توقيعهـا عـى بيانـات عـام واحـد فقـط(

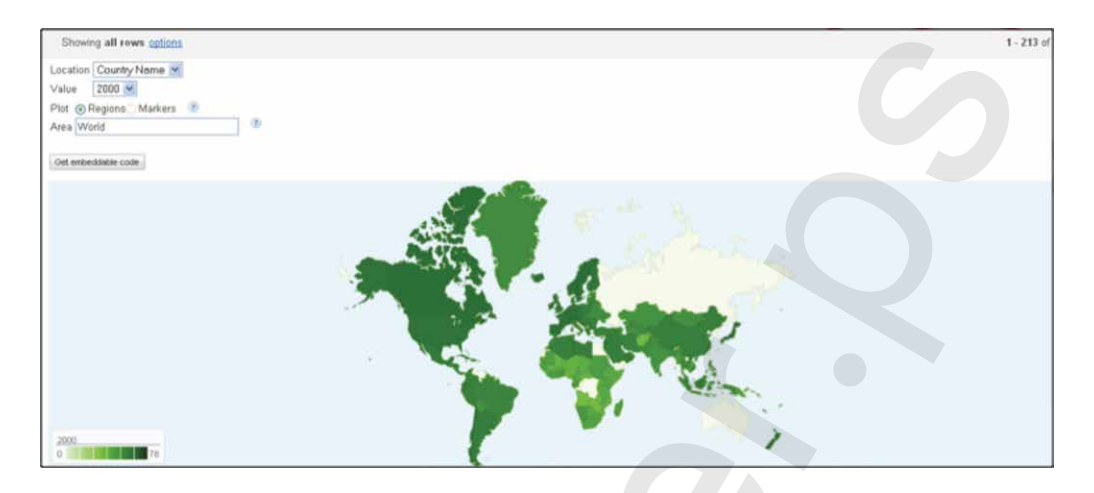

ميكنك تغيري البيانات التى تعرضها الخريطة بالضغط عىل خيار Value والذى ميثل العام

ولكــن، كيــف قمنــا باحضــار جــدول البيانــات أصــلا لنســتخدمها فى Google Fusion؟ مكنــك اضافــة البيانــات إىل هــذه الخدمــة باســترياد ملفــات البيانــات )مثــل ملفــات Excel )مــن جهــاز الكمبيوتــر لديـك، أو حتـى مٍكنـك البـدء بجـدول خـال مّامـا مـن أى بيانـات مـن خيـارات File ثـم New Empty Table.

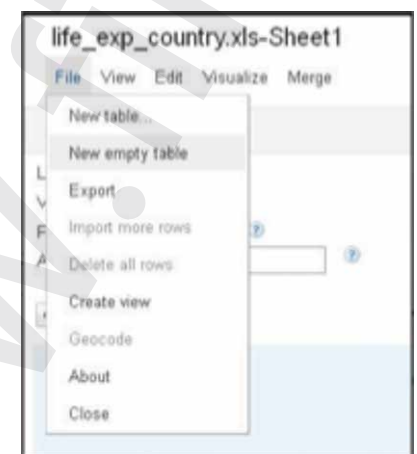

يحـدد Fusion Google وضعـا افرتاضيـا لشـكل الجـدول الخـايل، وهـو أمـر يجـب تعديلـه مبـا يناسـب مـا ترغـب ىف عملـه، اذهـب إىل Edit ثـم Info Table Modify

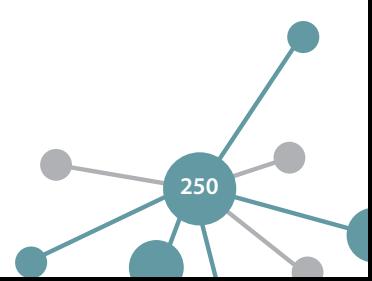
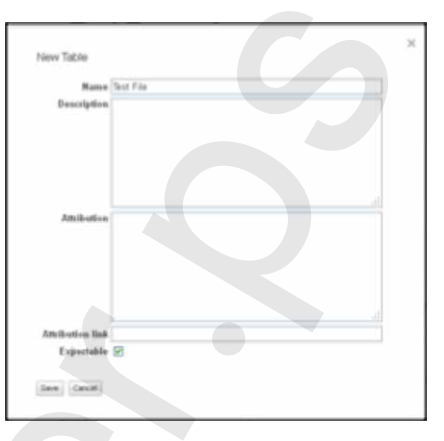

مــن هــذا الخيــار ميكنــك إعطــاء اســم للجــدول، أو كتابــة بعـض املالحظـات املتعلقـة بـه )وهـى فكـرة جيـدة لتتذكـر التفاصيــل لاحقــا).

إذهــب إىل Edit ثــم Columns Modify لتغيــر أســاء األعمـدة، الحـظ أننـا سـنقوم ببنـاء قاعـدة بيانـات ىف هـذا التدريـب، ولـذا يجـب عليـك أيضـا أن تقـوم بتغيـر نـوع كل عمــود (نــص، رقــم، موقــع، تاريــخ أو وقــت):

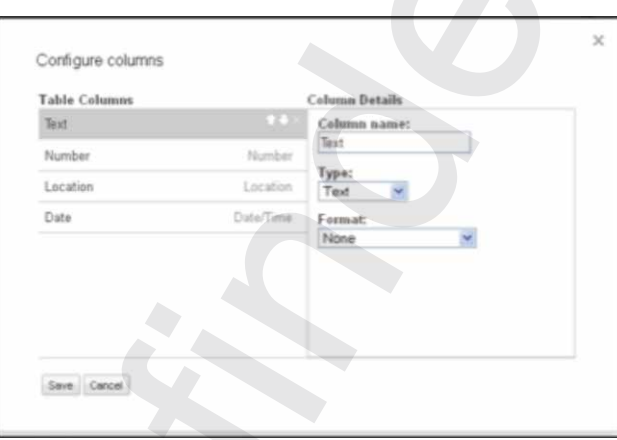

إلضافة املزيد من األعمدة، إذهب إىل Edit ثم Columns Add

للبدء ىف إدخال البيانات اذهب إىل Edit ثم Row Add

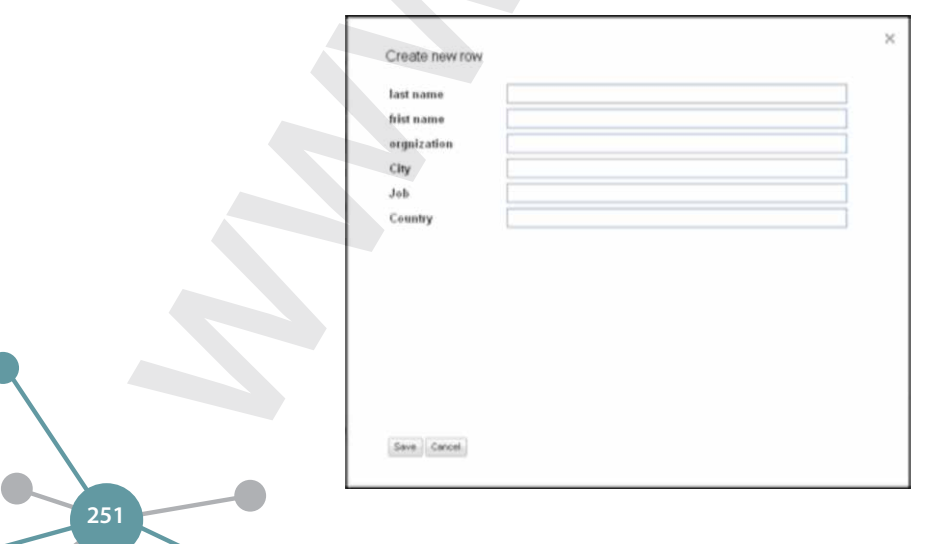

عندمـا تنتهـى مـن إدخـال البيانـات ىف قاعـدة البيانـات التـى قمـت بإنشـائها، ميكنـك أن تبـدأ ىف تحليـل هــذه البيانــات بطريقــة أعمــق مــن خــال الذهــاب إىل أمــر View ثـم Aggregate

ميكنــك عــى ســبيل املثــال الحصــول عــى عــدد الوظائـف املرتبطـة بدولـة مثـا، اضغـط Apply لتنفيــذ الأمــر، واضغــط Clear aggregation لالغاء هذا الشرط.

ميكنـك نـر ومشـاركة هـذا امللـف مـع اآلخريـن بالضغــط عــى أمــر SHARE. إذا أردت إتاحــة البيانـات عـلى الإنترنـت، يجـب أن تجعـل الملـف يف الوضــع Public.

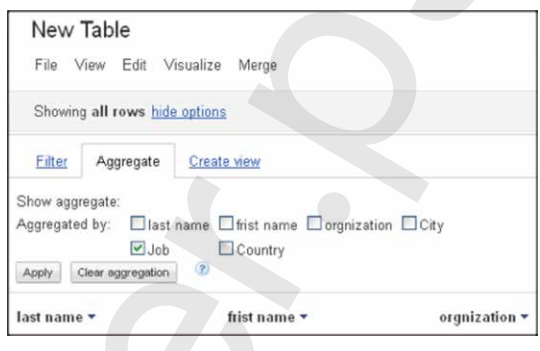

الجزء الثاىن: Fusion Google: بناء الخرائط البسيطة

**252**

ىف هذا التدريب سوف نتعلم كيفية إنشاء الخرائط املعتمدة عىل املوقع باستخدام Fusion Google.

ألغــراض هــذا التدريــب، ســوف نســتخدم ملــف nursinghomes وهــو ملــف يتضمــن معلومــات حــول أماكــن دور الحضانــة ىف مدينــة لنــدن.

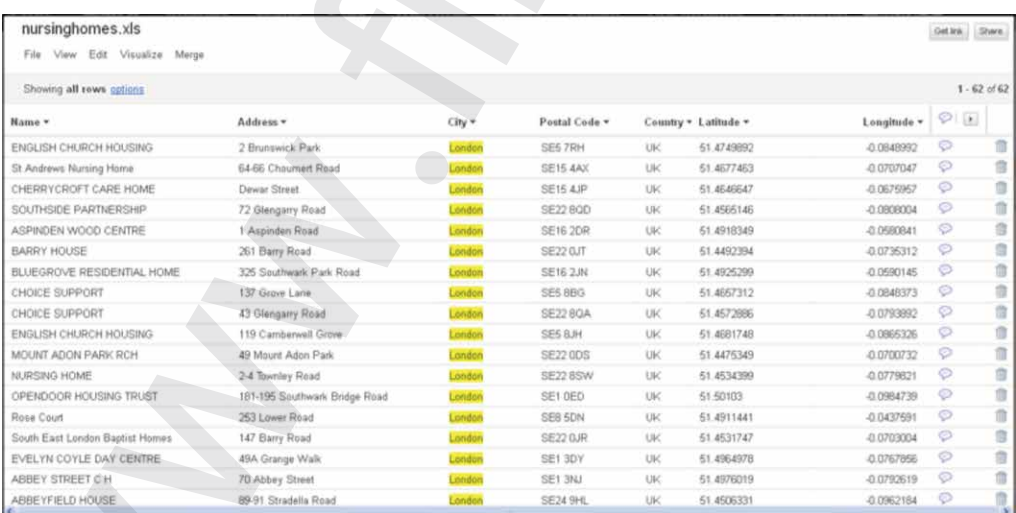

وألن هـذا الجـدول يتضمـن معلومـات خطـوط الطـول Longitude و خطـوط العـرض latitude، سـيكون مــن الســهل عــى Fusion Google أن يقــوم بتحديــد املوقــع بدقــة عــى الخريطــة. ولتنفيــذ هــذا األمــر اذهــب إىل Visualize ثــم Map

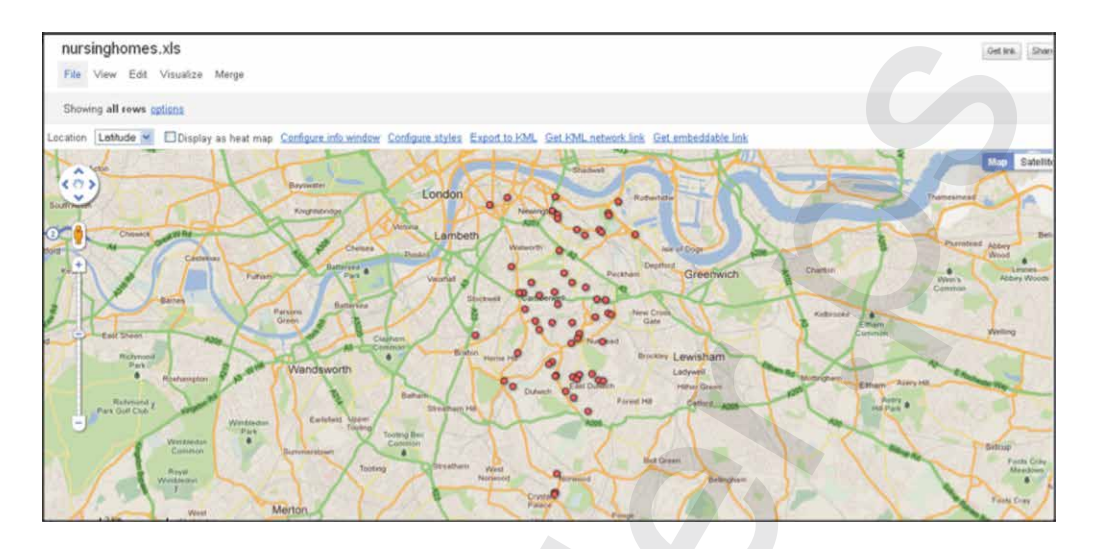

ميكنــك اســتخدام أداة التكبــر Zoom لتوضيــح املنطقــة التــى تحتــوى عــى نقــاط املواقــع ىف الخريطــة، والحــظ أنــه إذا ضغطــت عــى أي نقطــة مــن تلــك املوقعــة عــى الخريطــة فســوف تظهــر نافــذة حــوار تحتــوي كل المعلومــات التــي نعرفهــا (المســجلة في الجــدول) عــن دور الحضانــة:

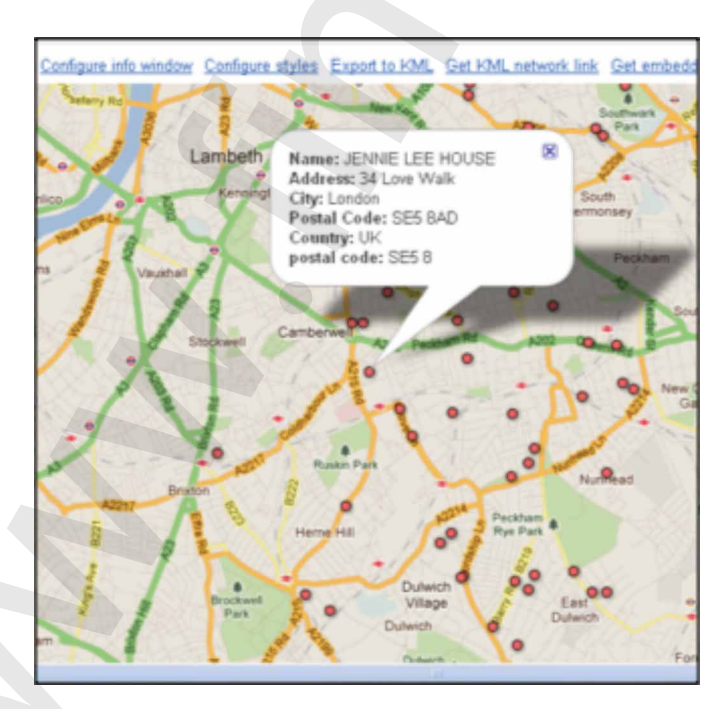

ميكننــا إجــراء بعــض التعديــات لتغيــر شــكل مفاتيــح الخريطــة، عــى ســبيل املثــال تغيــر لــون النقــاط املحــددة، ولتنفيــذ ذلــك اضغــط Styles Configure ىف الجــزء العلــوي بالخريطــةد

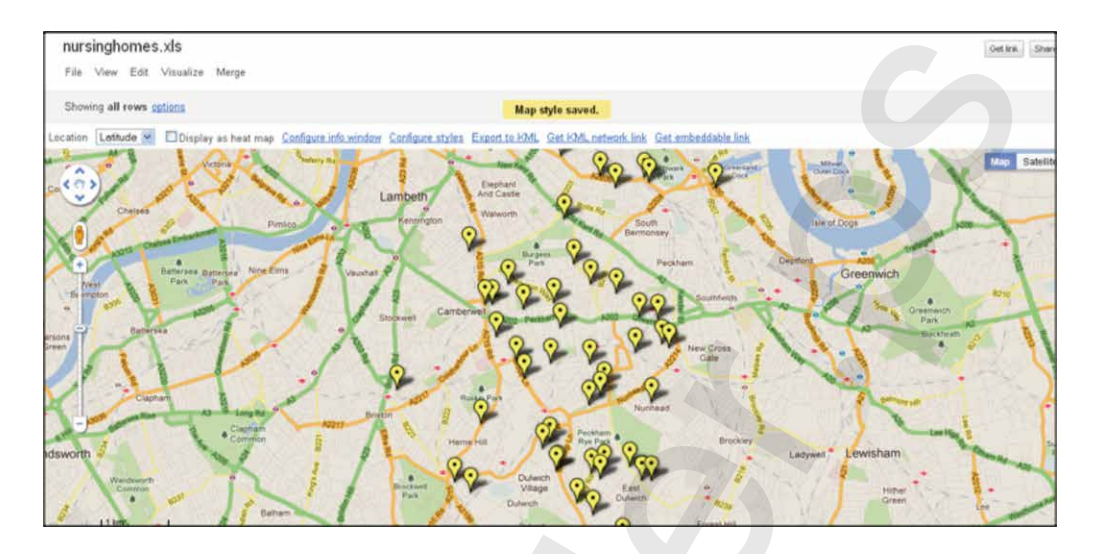

مكنك اختيار أحد الأشكال الأخرى من القائمة المتاحة

ميكنـك أيضـا االختيـار مـن مجموعـة متنوعـة مـن العالمـات التوضيحيـة، وذلـك بوضـع املعلومـات الخاصـة بهـا في أحـد الأعمـدة بجـدول المعلومـات الأصـلي. ومكنـك اختيـار هـذه العلامـات مـن المجموعـة التاليـة: http://www.google.com/fusiontables/DataSource?snapid=99003

قــم بوضــع اســم األيقونــة ضمــن بيانــات الجــدول األصــي ىف أحــد األعمــدة، وقــم باختيــار تبويــب COLUMNS أثنــاء التواجــد ضمــن خيــارات تعديــل الشــكل STYLES CONFIGURE، قــم باختيــار العمــود المحتــوي عــلى بيانــات العلامــات مــن قامًــة الأعمــدة.

ميكنــك أيضــا التحكــم ىف البيانــات التــى تظهــر عنــد الضغــط عــى العالمــات التوضيحيــة عــى الخريطــة. ولتنفيــذ ذلــك قــم باختيــار WINDOW INFO CONFIGURE

مــن هــذا التبويــب، ميكنــك اختيــار األعمــدة التــى ترغــب في إظهارهـــا، دعنـــا نقـــول إن الأعمـــدة التـــى ترغــب في عرضهــا: الإســم، العنــوان، المدينــة.. ولذلــك قــم برفــع التحديــد عــن باقــي األعمــدة. بعــد ذلــك اضغــط Save ىف األســفل. واآلن ســرى فقــط هــذه املعلومـات الثالثـة إذا قمـت بالضغـط عـى أي نقطـة موقعة عىل الخريطة.

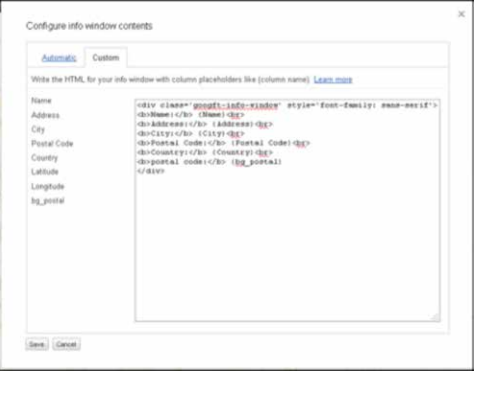

إلجــراء املزيــد مــن التعديــات عــى مربــع املعلومــات BOX INFO اذهــب إىل تبويــب CUSTOM وقــم بتحريـر كـود html( يحتـاج ملعرفـة تقنيـة( حيـث ميكنـك عــى ســبيل املثــال إدراج روابــط أو صــور للمعلومــات التى تظهر في مربعات الحوار

املثــال الســابق أتــاح توقيــع البيانــات عــى الخريطــة ىف مواقعهـا الدقيقـة ألنـه احتـوى معلومـات خطـوط الطـول والعـرض، ولكـن مـاذا عـن البيانـات التـى ال تحتـوي هـذه املعلومـات التفصيليـة؟

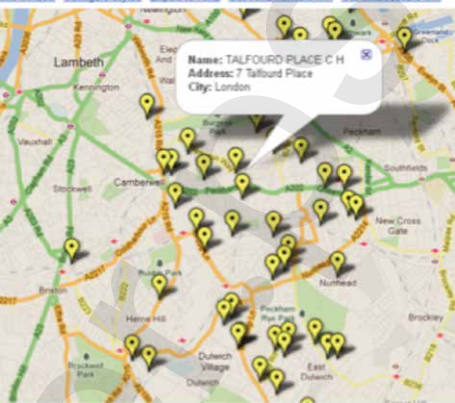

ىف أغلـب األحيـان ال نحصـل عـى معلومـات الطـول والعـرض ضمـن البيانـات التـى نعمـل عليهـا، ولذلـك سـوف نحتـاج إىل ترميـز املعلومـات املتاحـة ىف شـكل جغـرايف GEOCODE وهـي خدمـة لرسـم الخرائـط تقــوم بتحديــد االحداثيــات بنــاء عــى معلومــات عناويــن األماكــن، ولكــن يجــب أن تالحــظ أن بعــض برمجيـات الرتميـز الجغـرايف أفضـل مـن غريهـا عندمـا يتعلـق األمـر ببعـض البلـدان أو املناطـق الجغرافيـة. وفي هــذا الشــأن مــن الأفضــل القيــام ببعــض التجــارب المختلفــة عــلى بيانــات لاختبــار تلــك الأدوات قبــل تطبيقهــا في مشروعــات حقيقيــة.

ىف هـذا الشـأن، سـوف نسـتخدم ملـف xls.restaurants كمثـال لتحويـل العناويـن إىل رمـوز جغرافيـة. قـم بفتــح الجــدول والحــظ أنــه ال يوجــد معلومــات خطــوط الطــول وخطــوط العــرض، ولــذا علينــا أن نخــر Fusion أن يقــوم بعمليــة التحويــل وترميــز البيانــات املتاحــة ىف جــدول العناويــن. إذهــب إىل File ثــم Geocode

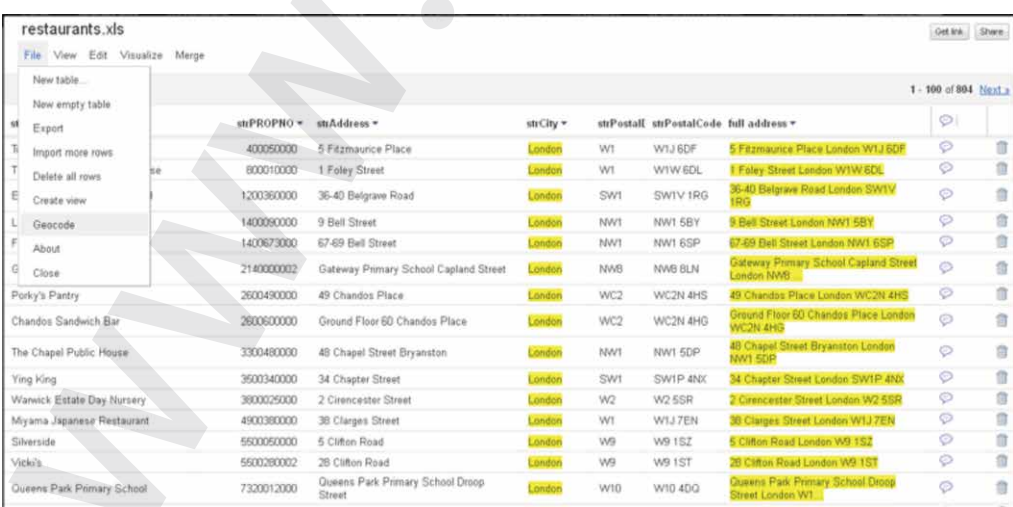

سوف يسألك Fusion عن العمود الذى ترغب ىف استخدام بياناته لعملية الرتميز. اخرت Address Full

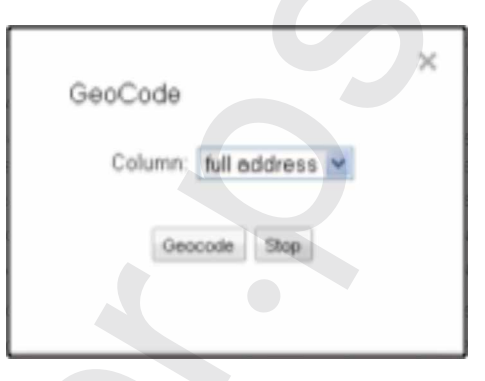

مبجــرد االنتهــاء مــن عمليــة الرتميــز. ميكنــك البــدء ىف توقيع الخريطة

اسـتخدم هـذه الخريطـة، وجـرب القيـام بتغيـر شـكل العالمــات التوضيحيــة وغريهــا مــن أســاليب العــرض الجذابــة.

Wordle

هــذا بالنســبة للمعلومــات الرقميــة، مــاذا بشــان

املعلومــات النصيــة؟ برنامــج Wordle

ميكنه مساعدتك عىل سبيل املثال يف حساب عدد مرات كلمة معينة يف خطبة معينة أو نص معني.

سـحابة الكلـات – ---- – )wordle )ويعتـر هـذا الربنامـج اإللكـروين الـذي يعتمـد عـى اسـتخدام لغـة Java مـن أفضـل البرامـج التـي تسـتخدم لإثـارة دافعيـة المحللـين والباحثـين عـن التصـوص والكلـمات ، وحفـز قدراتهـم وتنميـة قدراتهـم عـى التأمـل ودقـة املالحظـة.

**تعريف سحابة الكلامت )**wordle**):**

فهــي وســيلة بصريــة تعــرض الكلــمات الأكــثر تكــرارا في نــص معــين. كلــما تكــررت الكلمــة أكــثر، كلــا ظهــرت بحجــم أكــر يف ســحابة الكلامت.وممكــن الحصــول عــى ســحابة الكلــات لنــص معــن ببســاطة عنــد الضغــط عــلى http://www.wordle.net/create وبنســخ ولصــق (copy & paste )النــص الــذي يريــده املعلــم. ثــم الضغــط عــى "go "أو "submit "لتظهــر ســحابة الكلــات ثـم يقـوم بتعديلهـا كيفـما يشـاء باسـتخدام القوائـم المعروضـة (الخـط، الحجـم، عدد الكلـمات، الألـوان، إلخ( ومكـن اسـتخدام سـحابة الكلـمات كمدخـل مشـوق لدراسـة نـص كتـابي معين.،كأسـلوب مـن أسـاليب إدارة العصـف الذهنـي بكفـاءة حيـث يقـوم املتعلمـن بتقديـم أكـر قـدر ممكـن مـن األفـكار واملقرتحـات املبتكرة باسـتخدام الكلـات املوجـودة بالسـحابة ، فيضمـن املعلـم تنظيـم أفـكار الـدرس وفقـا لالتجـاه الـذي يريـده. كـا أن للربنامـج اسـتخدامات أخـرى كثـرة يف البحـث والتحليـل الصحفـي لخطـاب مـا واهمهـا البحـث يف تكـرار كلـات اونصـوص معينـة.

#### **4- Datawrapper**

Datawrapper: برنامـج مجـاين مـن تصميـم مصمـم البيانـات يف DW مريكـو لورنتـز. هـذا الربنامـج مينحـك القـدرة رسـم مخططـات تفاعليـه للمعلومـات التـي متلكهـا.

#### **داتا رابر – صحافة البيانات وسهولة التعامل معها**

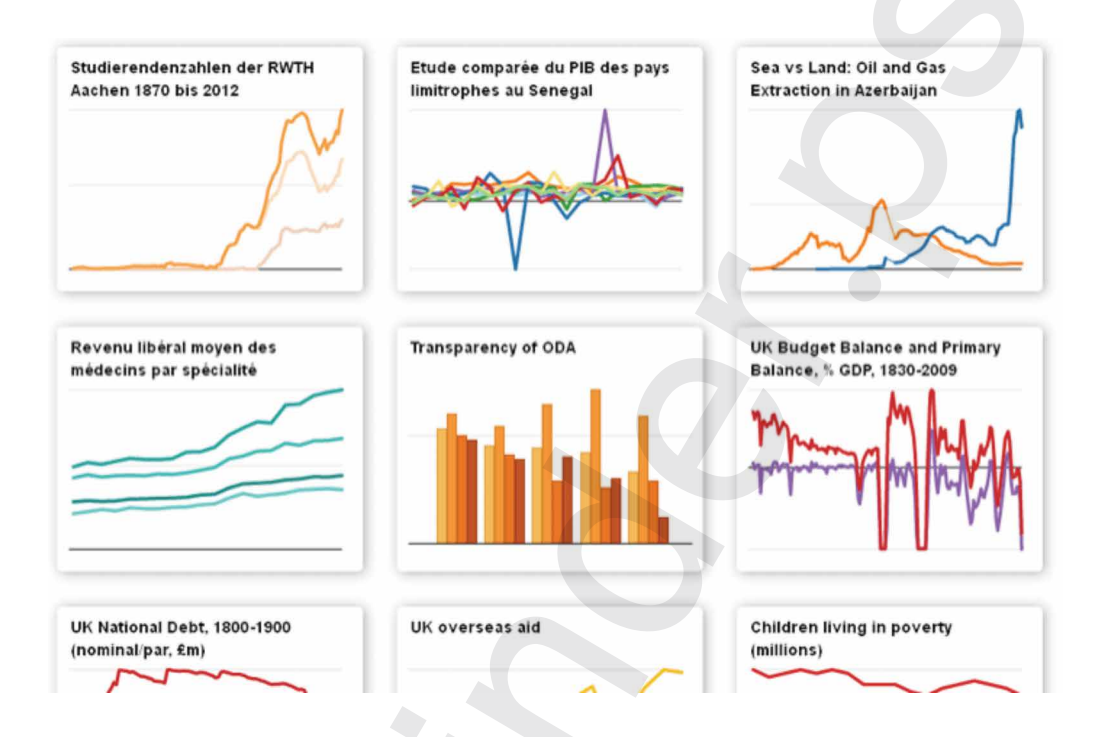

يكتـب الصحفيـون عـن البيانـات اإلحصائيـة بشـكل شـبه يومـي. ومـن املعـروف أنـه مـن الصعـب تصويـر البيانـات، ولكـن مـع التقـدم التكنولوجـي بـدأت تظهـر أدوات وتطبيقـات ميكـن مـن خاللهـا تصويـر البيانات ليتــم عرضهــا بشــكل رســوم بيانيــة حتــى دون الحاجــة ملعرفــة يف الربامــج. ومــع العلــم أن هــذه الربامــج ال تلبــي دومــاً طموحــات الصحفيــن لتقديــم بياناتهــم. ولكــن هنــاك موقــع يلبــي إىل حــد كبــر حاجــات الصحفيـن يف هـذا املجـال، وميكـن الوصـول إليـه مـن خـال هـذا املوقـع. وهـو عبـارة عـن أداة مختصـة بصحافـة البيانـات وطـرق تقدميهـا، حسـبام يقـول ميكـرو لورينـز مـن قسـم اإلعـام الجديـد يف دويتشـه فيلـه، عمـل عـى تطويـره مـع مربمـج آخـر.

"ال نرغـب تقديـم عـرض مبهـرج، ولكـن مـا يهمنـا هـي الرسـومات البيانيـة بشـكل سـليم." وموقـع داتـا رابـر عبـارة عـن مصـدر مفتـوح وميكـن اسـتخدامه مجانـا.ً فقـد تعاملـت معـه الكثـر مـن هيئـات التحريـر حــول العــامل، مــن بينهــا مدونــة غارديــان داتــا عــى ســبيل املثال. وكذلــك صحيفــة ليمونــد وصحيفــة رور ناخرشـتن مـن مدينـة دورمّونـد الألمانية. إضافـة إلى دي دبليـو. ويقـدم الموقـع باللغـات الألمانيـة والإنجليزيـة والفرنسـية.

وخـال لقـاء مريكـو وضـح لنـا مـا املقصـود بالعـرض "السـليم" للبيانـات ومـا هـي امليـزات التـي يقدمهـا موقـع داتـا رابـر

## كيف خطرت ببالكم فكرة تطوير داتا رابر؟

بدايـة أعتقـد أن أهميـة التقاريـر املدعومـة بالبيانـات يف ازديـاد مطـرد، فالبحـث عـن املعلومـات املدعمـة بالأرقـام يزيـد مـن المصداقيـة، ويقـدم ترابطـاً ويجيـب عـلى الكثـير مـن أسـئلة القـراء والمسـتخدمين.

وداتـا رابـر عبـارة عـن أداة دخـول لصحافـة البيانـات. ويقـدم للصحفيـن طريقـاً بسـيطة لتصميـم رسـومات بيانيـة بشـكل رسيـع يخفـف عليهـم أعبـاء العمـل اليومـي الشـاق. فقـد قمنـا بالتعـرف عـى الكثـر مـن األدوات قبــل ذلــك. مثــل مــاين آيــز مــن آي يب إم، الــذي يقــدم تســهيالت جيــدة، ولكــن مل يتــم تطويــر املـروع. مـن جانـب آخـر فلـدي بعـض االنتقـادات عـى هـذا املوقع، حيـث يتـم عـرض البيانـات بتأثـرات مختلفـة، الأمـر الـذي يقلـل مـن الاسـتفادة مـن المعلومـات. الأمـر الـذي نتجنبـه في عملنـا. وقدمنـا نسـخة جديـدة مـن داتـا رابـر بدايـة نوفمرب/ترشيـن الثـاين املـايض، ورغـم أنهـا تقـدم رسـومات محـدودة للبيانـات، لكنهـا يف املقابـل تقدمهـا بشـكل حـريف ومهنـي.

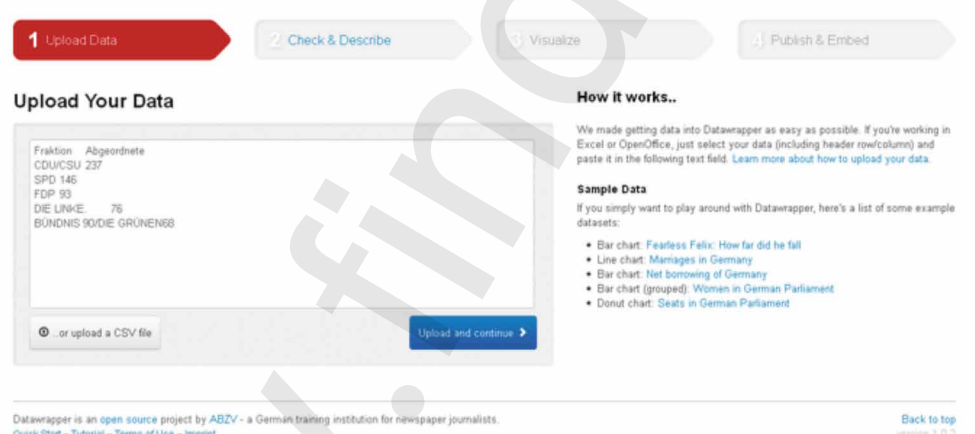

## قلــت بأنكــم أردتــم عــرض البيانــات بشــكل "ســليم. مــا المقصــود بذلــك؟

الإنترنـت مـلىء بالأمثلــة السـيئة، ففـي حــال كتابــة المقــال دون وجــود صــور، يبــدأ البحـث عــن الأرقــام. فالبيانـات ليسـت مجلـة صـورة تجميليـة، والفرصـة الفعليـة تضيـع. وغالبـاً مـا يُسـاء فهـم الرسـالة إضافـة إلى أن الأرقـام تقــدم صــورة غــر ســليمة في كثــر مــن الأحيــان.

وميكـن مـن خـال الرسـومات عـرض البيانـات بشـكل أوضـح وأفضـل، أو كذلـك تزويرهـا. فلـو أخذنـا عـى سـبيل املثـال خـط رسـم بيـاين. فلـو وضـع الجـدول الزمنـي بشـكل مائـل، سـتظهر بيانـات البورصـة عـى أنهـا إيجابيـة. أو في حـال حـذف خـط الصفـر في الأعمـدة، الأمـر الـذي يظهـر لنـا معطيـات مختلفـة. فهنـاك قواعـد سـهلة للتصويـر الجيـد، ويجـب عـى الصحفيـن معرفتهـا ومراعاتهـا. وأفضـل كتـاب حـول هذا املوضـوع مـن تأليـف دونـا م. وونـغ بعنـوان "ذي وول سـريت جورنـال غايـد تـو إنفورميشـن غرافيكـس". ومـن الأخطـاء الشـائعة احتـواء رسـم الكعكـة عـلى قطـع كثـيرة. وهنـا يجـب أن لا يزيـد عـدد الأجـزاء عـلى خمسـة. وإذا كانـت كثـيرة فإنهـا سـتكون سـيئة في تقديـم المعلومـة المفيـدة.

**هـذه القواعـد ميكـن التمكـن منهـا، يف حـال اسـتخدام أدوات تصويـر مختلفـة. ولكـن مـا الـذي يقدمـه داتـا رابـر وغـر موجـود يف األدوات األخـرى؟**

الصحفيـون ال يريـدن إضاعـة وقـت طويـل يف الرتكيـب وتعديـل األلـوان. وأداة داتـا رابـر صممـت خصيصـاً لهيئــات التحريــر ومبنيــة عــلى أســاس آي بي زد في (أداة الرســم للصحيفة)، ولــذا فــإن الاســتخدام مجــاني، وميكــن لهيئــات التحريــر اســتخدام املوقــع بإخراجهــم الخــاص أو تحميــل األدوات عــى مشــغل الخــاص. ومكـن مـن حيـث المبـدأ بنـاء هيئـة تحريـر البيانـات بالاعتـماد عـلى الأدوات، الأمـر الـذي نسـعى لدعمـه. فنحـن نسـعى لتقويـة وسـائل اإلعـام. وميكـن عـدم وضـع شـعار داتـا رابـر عنـد اسـتخدام املوقـع بشـكل مكثـف. فنحـن نسـعى لتشـجيع الصحفيـين عـلى اسـتخدام الأرقـام مـن أجـل توضيـح مـا يجـري في العـالم بآسـلوب مبسـط. األمر الـذي يصعـب القيـام بـه مـن خـال غوغـل أو فيجوال. خاصـة وأن البيانـات تخـزن يف مـكان معـن، ال يتبـع للموقـع نفسـه. ولكـن الكثـر مـن هيئـات التحريـر التـي تعتمـد عـى الصحافـة االسـتقصائية لديهـا بعـض التحفظـات عـى تخزيـن البيانـات لـدى غوغـل والتـي حصلـت عليهـا خـال عملية البحـث واالسـتقصاء. هـذا إضافـة إىل أن داتـا رابـر ميكـن أن يالئـم البيانـات حسـب الوسـيلة اإلعالميـة.

## ما هي الرسومات التي يمكن تصميمها؟

هنـاك أربعـة أشـكال أساسـية: أعمـدة وأشرطـة وخطـوط وأشـكال الكعكـة، ففـي أشـكال المدونـات مٍكـن وضـع املجمـوع الـكيل يف وسـط شـكل الكعكـة. ومـن أجـل تصميمهـا يكفـي إعـداد جـدول وتحميلهـا عـى داتـا رابـر. وميكـن القيـام بـكل ذلـك مـن خـال كـود اإلدخـال.

## رسم المعلومات وتخيلها

حالمـا تحصـل عـلى معلوماتـك، قـم بفرزهـا، وحـاول فهمهـا ( مـا تريـده ومـا تسـتبعده). ولعلـك تريـد أن ترسـمها أو أن تصنـع فوذجـا أسـهل لهـا. بعـض البرامـج عكنهـا عمـل ذلـك ببسـاطة، هـذه بعـض منهـا:

Datawrapper: برنامـج مجـاين مـن تصميـم مصمـم البيانـات يف DW مريكـو لورنتـز. هـذا الربنامـج مينحـك القـدرة رسـم مخططـات تفاعليـه للمعلومـات التـي متلكهـا.

#### **Tables Fusion Google:**

هـذا الربنامـج يعمـل مـع بريـدك االلكـروين يف غوغـل. ويقـوم مبسـاعدتك لرسـم بياناتـك مـن خـال برنامـج Google Maps. وهــو وســيلة ســهلة لاســتخدام الخرائــط التفاعليــة. هنــا مكــن إيجــاد بعــض الأمثلــة. باإلضافــة إىل دروس لغــرض البدايــة التعلــم.

هـذا بالنسـبة للمعلومـات الرقميـة، مـاذا بشـان املعلومـات النصيـة؟ برنامـج Wordle ميكنـه مسـاعدتك عىل سـبيل المثـال في حسـاب عـدد مـرات كلمـة معينـة في خطبـة معينـة أو نـص معـن.

ميكــن ألداة جيــدة لتمثيــل البيانــات بصــورة مرئيــة أن تســاعد القــارئ عــى احتفــاظ أفضــل باملعلومــات وفهــم املوضوعــات املعقــدة بطريقــة أرسع وأبســط.

### اي ام تشارتس **AmCharts**

**260**

تسـمح لـك الــ AmCharts بخلـق تصـورات ومضيـة visualizations Flash بطريقـة بسـيطة جـدا.ً للبـدء، انتقــل إلى amCharts وانقــر عــلى علامــة التبويــب "charts". ثــم انقــر عــلى amCharts visual editor يف الزاويــة اليمنــى العليــا.

عكنـك اسـتخدام هـذا المحـرّر كخدمـة عـلى شـبكة الإنترنـت، وكـما جـاء في الصفحـة، كل مـا عليـك القيـام بـه هـو إنشـاء األعمـدة ولصـق رمـز HTML املتولـد يف صفحـة الــ HTML الخاصـة بـك.

ال تحتــاج لتحميــل أي شــيئ مــن حيــث أن ملفــات األعمــدة SWF ستســتضاف عــى خــادم )ســرفر( الــ amCharts ّ . بعــد ذلــك، حــدد نــوع األعمــدة الــذي تريــده. ميكنــك االختيــار بــن العمــود column والقضيـب bar، الخـط line واملنطقـة area، فطـرة pie ودونـات donut، مبعـر scatter وفقاعـة bubble مـن بـن خيـارات أخـرى. ثـم سـيتم فتـح صفحـة املحـرر. باسـتخدام العمـود عـى اليسـار ميكنـك إدخـال البيانــات وتخصيــص املخططــة الخاصــة بــك عــن طريــق تغيــر اللــون واملظهــر.

عنـد االنتهـاء مـن ذلـك، انقـر فـوق عالمـة التبويـب HTML، تحقـق مـن مربـع اسـتخدم ملفـات SWF املســتضافة عــى amCharts on hosted files SWF use) "amCharts "املوجــود تحــت عالمــة التبويــب HTML ومـن ثــم اخـتر (انســخ إلى الحافظــة) "copy to clipboard".

قـم بإلصـاق الرمـز يف الصفحـة الخاصـة بـك حيـث تريـد بنفـس الطريقـة التـي كنـت بهـا تضمـن فيديـو اليوتيـوب video YouTube a embed. ميكـن العثـور عـى مثـال لرسـم توضيحـي تـم إنشـاءه باسـتخدام amCharts هنــا.

### بريزي **Prezi**

Prezi هـي أداة مجانيـة عـى اإلنرتنـت تسـمح لـك أن تحـي قصـة بطريقـة غـر خطيـة وحركيـة، وقـد تـم ابتكارهـا للابتعـاد عـن العـروض التقدميـة الثابتـة static PowerPoint presentations .

تعتـر بريـزي أداة مفيـدة تسـح لـك بخلـق معلومـات رسـومية تفاعليـة interactive infographics وبذلـك تجمـع بـين أنـواع مختلفـة مـن الميديـا (صـورة ونـص وفيديـو). يطلـق عليهـا مصمّموهـا «محـرر العـرض التكبــري "editor presentation zooming، تنفــرد بريــزي بقــدرات القــص غــر الخطيــة linear-non storytelling وبأثــر التكبــر effect zoom.

بعـد أن تفتـح الحسـاب، اخـر »إنشـاء بريـزي جديـد" Prezi new create، وقـم بإضافـة عنـوان ووصـف. وسـوف يظهـر برنامـج (وصـف) تعليمـي موجـز. عندهـا، مِكنـك البـدء في العـرض التقدمِـي الخـاص بـك عــن طريــق لصــق العنــاصر وكتابــة النــص الــذي تريــد تضمينــه في العــرض التقدميــي باســتخدام القامُــة menu يف الزاويــة اليــرى العليــا.

ومجــرد الانتهــاء مــن لصــق العنــاصر، مٍكنــك تدويرهــم وضبــط أحجامهــم باســتخدام أداة الـــ «الحــمار الوحــي"zebra". باســتخدام أداة »املســار"path "، ميكنــك تعيــن املســار الــذي تريــد للعــرض التقدميــي الخــاص بــك الســر مبوجبــه. هنالــك خيــارات أكــر تقدمــاً ملســاعدتك يف إانشــاء إطــارات مخفيــة لتجنــب الفــوىض والســتخدام الحجــم size والتدويــر rotation لبيــان املعنــى يف عروضــك التقدمييــة.

إن حســاباً مجانيــاً يتيــح لــك 100 ميغابايــت مــن ســعة التخزيــن يف com.Prezi والقــدرة عــى تنزيــل العـروض التقدمييـة ومشـاركتها وأنـت غـر مربـوط بشـبكة اإلنرتنـت offline. ميكنـك أيضـاً ترقيـة حسـابك upgrade your account مقابــل رســوم ســنوية تــتراوح قيمتهــا بــين 60 – – 160 دولار تبعــاً للخصائــص. قـد يبـدو هـذا أمـراً صعبـاً نوعـاً مـا يف البدايـة ولكـن هنـاك الكثـر مـن الـدروس tutorials ملسـاعدتك يف اسـتخدام هــذه الأداة.

ميكن العثور عىل مثال جيد من Prezi هنا.

## سبع أدوات إلكترونية تساعد الصحفي على إنتاج أشكال بيانية تفاعلية

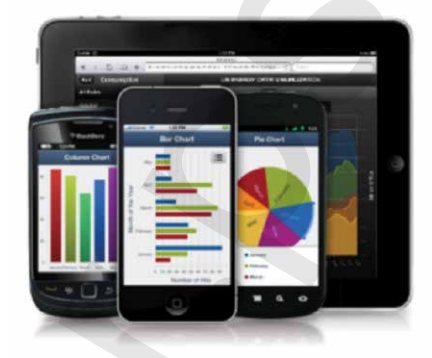

مل يعــد النــص وحــده كفيــاً بإيصــال املعلومــات الرقميــة للقــارئ، خاصــة إذا كنــا نحــاول عــرض نســب مئويّــة أو تسلسـل زمنـي لبيانـات رقميـة. فأصبحـت الرسـوم واألشـكال البيانيــة هــي الأكــثر جذبــاً للقــارئ نظــراً لتبســيطها للمعلومـات خاصـةً أنّهـا تتطلـب وقتًـا أقـل لاسـتيعابها ورممـا تحليلهـا واسـتنتاج عالقـات ودالئـل ال ميكـن للنـص مبفـرده توضيحها.

فالأشــكال البيانيــة التقليديــة كالدوائــر أو الأعمــدة البيانيــة أو الرســم البيــاني الخطــي تتناسـب أكــژ مــع الصحـف أو المجـلات المطبوعــة نظـرًا لافتقــار وســائل الإعــلام المطبوعــة إلى التفاعــل مـع القــارئ. لكــن إذا أردنـا أن نسـتخدم تلـك الأشـكال البيانيـة في المواقـع الأخباريـة أو حتـى في المدوّنـات الشـخصية فمـن الأفضـل ّ أن نضيـف إليهـا الجانـب التفاعـي الـذي يتيـح للمتصفـح اكتشـاف املزيـد مـن املعلومـات دون الخـروج عـن سـياق التصميـم أو جعـل الصـورة مزدحمـة باملعلومـات.

تسمح هذه املجموعة من التطبيقات املجانية للصحفي بابتكار أشكال بيانية تفاعلية:

#### **.1 موقع Datawrapper**

يُعـدْ هـذا التطبيـق المجـاني الأسـهل والأسرع عـلى الإطـلاق مـن بـين كافـة التطبيقـات المماثلـة، حيـث يتطلب إعـداد البيانـات مسـبقاً يف صيغـة ملـف )Excel )مـن ثـم تحميلهـا عـى املوقـع بصيغـة CSV. يف الخطـوة الثانيـة عكنـك التأكـد مـن البيانـات المحمّلـة، مـن ثـم تـأتي المرحلـة الثالثـة التـى تتطلّـب اختيـار الصـورة البصريـة الأنسـب لطبيعـة هـذه البيانـات، حيـث يوفـر التطبيـق 8 مْـاذج لعـرض البيانـات. في هـذا القسـم يمكنـك اختيـار الألـوان وتصميـم الإطـار، ومـن بعدهـا يصبـح الرسـم البيـاني التفاعـلي جاهـزًا للنـشر.

#### **.2 برنامج tableaus**

هـو برنامـج رائـع لتحويـل البيانـات ألشـكال ورسـومات تفاعليـة، ميكنـك تحميلـه مجانـاً ومـن ثـم تحميـل ّ ملـف البيانـات الـذي ترغـب يف تحويلـه، وال يقـف عنـد حـد الرسـوم البيانيـة وحسـب بـل ميكنـك مـن خالله إنشــاء خرائــط تفاعليــة. كــا يوفــر املوقــع االلكــروين للربنامــج العديــد من الفيديوهــات التعليمية التــى تـرح بوضـوح كيفيـة اسـتخدام الخصائـص املتعـددة للربنامـج.

**.3 موقع io.datum**

رغـم سـهولة اسـتخدام هـذا املوقـع إال أنـه يوفـر أشـكال بيانيـة محـدودة ومنحـرة ىف الدوائـر واألعمـدة والخـط البيـاني، كـما إنـه يتطلـب التسـجيل مسـبقاً وإنشـاء حسـاب على الموقـع الإلكـتروني ليسـمح للمتصفح باسـتخدام الخدمـات المجانيـة، وغيرهـا مـن التطبيقـات المماثلـة. لا تتطلّـب طريقـة العمـل سـوى تحميـل البيانـات يف ملـف Excel بصيغـة CSV ومـن ثـم البـدء ىف تحويـل البيانـات ألشـكال بيانيـة.

#### **.4 موقع chartle**

يدعـم هـذا الموقـع اللغـة العربيـة كـما يوفـر العديـد مـن الأشـكال البيانيـة المتنوعـة التـي يسـهل التحكّـم بهـا مـن غـر العـودة إىل برنامـج Excel. حيـث يوفـر التطبيـق خانـات منفصلـة إلدخـال البيانـات بطريـق يدويـة، كـما يخصّـص التطبيـق الجانـب الأميـن لعـرض الرسـم البيـاني أثنـاء إدخـال البيانـات والتعديـل عليهـا للتأكّـد مـن صحتهـا. ميكنكـم مشـاهدة هذا الفيديو الـذي يسـتعرض خطـوات اسـتخدام التطبيـق.

#### **.5 موقع amCharts**

يعتـبر هـذا الموقـع هـو الأفضـل عـلى الإطـلاق حيـث يقـدّم أشـكالًا متنوعـة للرسـوم البيانيـة تتميّـز بحيويـة ً تفاعلهـا، وال يتطلـب اسـتخدام املوقـع تسـجيل مسـبق أو إنشـاء حسـاب شـخيص، ومـن املمكـن أيضـا تنزيـل البرنامـج الخــاص بالموقــع الــذي يتيــح أماطًــا أكـثر مــن الأشــكال البيانيــة، عــبر النّقر هنــا ، كــما ويوضـح هذا الفيديو كيفيــة اســتخدام التطبيــق عــى أجهــزة آيبــاد.

#### **.6 خدمة Tools Chart Google**

قـد يظـن مـن الوهلـة الأولى مسـتخدم هـذه الخدمـة أنهـا تحتـاج لمهـارات عاليـة، لكـن واقـع الأمـر أنهـا ســهلة للغايــة حيــث توفــر أكــر مــن 13 منوذجــاً تفاعليــا،ً وال تتطلــب منــك أكــر مــن اختيــار النمــوذج املناسـب لطبيعـة البيانـات املتوفـرة لديـك ومـن ثـم نسـخ كـود النمـوذج مبوقعـك والبـدء يف تعديـل األرقـام ً فيـه وفقـا للبيانـات املتوفـرة لديـك.

### **.7 موقع Holi**

يوفّــر الموقــع 14 مْوذجًــا مجانيًــا لأشــكال ورســوم بيانيــة متنوعــة مــع إمكانيــة تعديــل مســاحة عرضهــم والألـوان المسـتخدمة بـكل بسـهولة. كذلـك هـو يدعـم الكتابـة باللغـة العربيـة ويخصّـص مسـاحة جانبيـة ّ لعـرض الرسـم البيـاين أثنـاء التنفيـذ حتـى يسـهل مـن عمليـة اسـتدراك أيـة أخطـاء عنـد إدخـال البيانـات بهــدف معالجتهــا يف أرسع وقــت ممكــن.

#### **ادوات اخرى مفيدة Public Tableau**

- Many Eyes
	- **Swivel**
- Google Public Data Explorer
	- **Gapminder** 
		- •Wordle
	- •WorldMapper
		- •GunnMap
	- StatPlanet Map Maker

### **الحاسوب يساعد يف فك لغز وثائق املالذات الرضيبية**

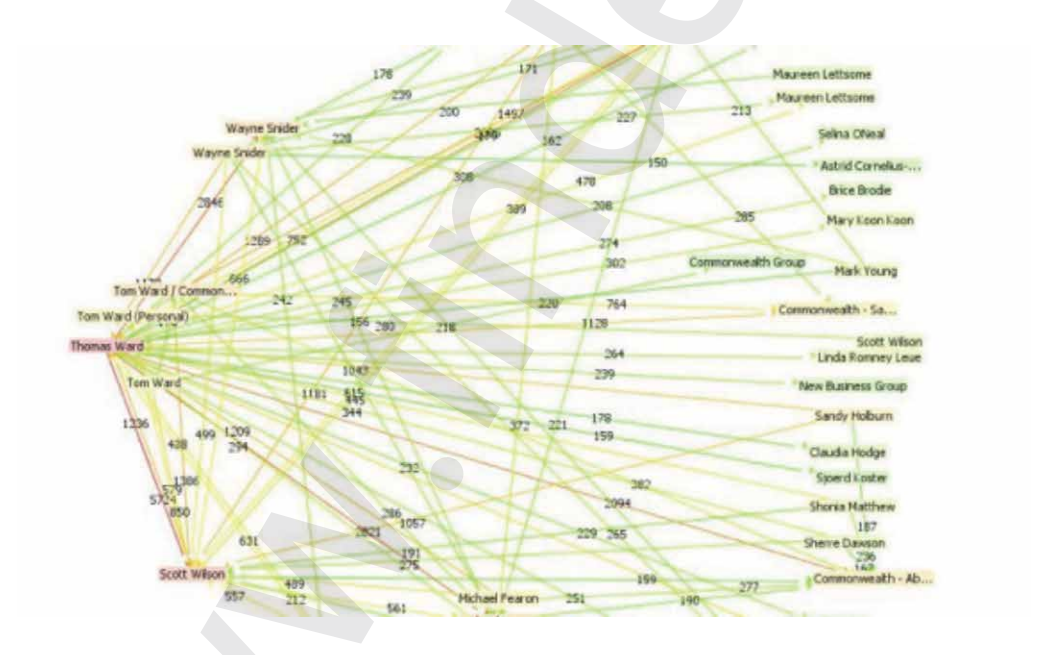

يف العــام املــايض أوصــل مجهولــون لالتحــاد الــدويل لصحافيــي التحقيقــات يف واشــنطن مجموعــة بيانــات مؤلفـة مـن 2,5 مليـون وثيقـة عـن مـلاذات التهـرب الضريبـي. تتضمـن تلـك الوثائـق، إلى جانـب أسـماء 130 ألـف مشـتبه بـه بالتهـر ب الرضيبـي مـن 170 بلـداً مـن بينهـم أشـخاص مـن النخبـة وتجـار أسـلحة ومضاربـون ماليـون، تتضمـن أكـر مـن مليـوين رسـالة إلكرتونيـة، إضافـة إىل قامئـة مؤلفـة مـن 122 ألـف شركـة مسـجلة في الخـارج وشركات ائتـمان ذات صلـة بالمـلاذات الضريبيـة. وأثنـاء بحـث لم يسـبق لـه مثيـل تعاونـت معـاً وسـائل إعـام مختلفـة يف 46 بلـداً لـي تتحقـق مـن البيانـات عـى مـدى عـدة أشـهر. مـن الجانـب الألمـاني شـاركت صحيفـة "زود دويتشـه تسـايتونغ"، وقـد شرح المحـرر باسـتيان برينكـمان كيـف بإمـكان الكمبيوتـرات أن تسـاعد املحققـن يف تحليـل هـذا الكـم الهائـل مـن البيانـات. كانــت البدايــة متاثليــة، ومــن املفارقــات أن القــرص الصلــب، الــذي يحتــوي عــى البيانــات الرسيــة عــن المتهربـين مـن الضرائـب إلى خـارج البـلاد، وصـل عـن طريـق البريـد. بلـغ حجـم الملفـات السريـة 260 غيغـا بايـت، أي مـا يعـادل 500 ألـف نسـخة مـن مطبوعـات الكتـاب املقـدس.

 مـا يعنـي أنـه ليـس بإمـكان أي شـخص قـراءة كل ذلـك حتـى لـو اسـتغرق طيلـة حياتـه مـن أجـل ذلـك. عندمـا علـم االتحـاد الـدويل لصحافيـي التحقيقـات بأمـر ذاك القـرص الصلـب للمـرة األوىل كانـت املهمـة صعبـة جـدا.ً

فكيـف ميكـن للمـرء تقييـم هـذا الكـم الهائـل مـن البيانـات؟ وقبـل كل ذلـك: كيـف باإلمـكان جعـل أنـواع الوثائـق املختلفـة قابلـة للتقييـم أساسـاً؟ فهنـاك صـور وبيانـات مشـفرة وأكـر مـن مليـوين رسـالة إلكرتونيـة. "محققــو الكمبيوتــر الشرعيــين" كان عليهــم تــولي زمــام الأمــور قبــل أن يتــم الــشروع في أعــمال التقــص الصحافيـة.

كميـة البيانـات كانـت هائلـة، أكـثر بنحـو 150 مـرة عـن حجـم أكـبر تسريـب تـم الكشـف عنـه حتـى الآن، والمتمثـل برسـائل ويكيليكـس. لكـن تلـك التسريبـات كانـت حينهـا ذات شـكل موحـد نوعـاً مـا، وبالتـالي فقــد كان توحيدهــا للتقييــم أمــراً ممكنــاً. عــلى عكــس القــرص الصلــب المتعلــق بالمــلاذات الضريبيــة في الخـارج والمعروفـة باسـم "أوف شـور"، فهـو يحـوي عـلى بيانـات مـن مختلـف الأشـكال والأضـاط الممكنـة: قاعـدات بيانـات شركات ورسـائل إلكترونيـة ونصـوص وورد ومسـح ضـوئي ورسـائل بنمـط بي دي إف. كـما أن الكثـير مـن البيانـات تظهـر مرتـين، لأنـه تـم تحويلهـا بـين المتعاملـين في نفـس الشركـة كملحـق في الرسـائل الإلكترونيـة.

التعـرف عـلى الإزدواجيـة كان إحـدى المشـاكل التـي واجهـت المحققـين. ثمـة مشـكلة أخـرى، وهـي أن الكثـير مـن الوثائـق تــم تخزينهـا كصـور، ومـن بــن تلـك الوثائـق جـوازات سـفر لمؤسـسي شركات وهميـة، وكان يتـم إرسـال نسـخ عـن تلـك الوثائـق بالرسـائل اإللكرتونيـة إىل املـاذات الرضيبيـة. كـا كانـت هنـاك رسـائل تحـوي عـلى توجيهـات خاطئـة مـن قبـل أصحـاب شركات حقيقيـين إلى مـدراء تنفيذيـن مزوريـن. بحيـث كان يجـري طبـع الوثائـق وتوقيعهـا ومـن ثـم مسـحها ضوئيـاً مـن جديـد. هـذه البيانـات الصوريـة تـم تحويلهـا إلى نظـام رقمـي باسـتخدام تقنيـة التعـرف عـلى الأحـرف الممسـوحة ضوئيـاً (أو سي أر)، والتـي تجعـل مـن الصـور نصـا،ً وذلـك لـي تصبـح قراءتهـا ممكنـة.

ُ ويف النهايــة متــت فهرســة جميــع البيانــات، أي ســجلت بشــكل ممنهــج بحيــث تتمكــن محــركات البحــث مـن إمّــام عملهـا في خضــم هــذه الفــوضي. وقــد نجحــت المهمــة، فقــد أصبــح بالإمــكان الآن مثــلاً إدخــال قامئـة األسـاء يف برنامـج "دي يت سـرتش"، أي إدخـال الــ 260 غيغـا بايـت، ليجـري فحـص البيانـات وفـق املعطيـات. أمـا برنامـج "نويكـس" فمـن خـال إدخـال كلـات رئيسـية فإنـه يتعـرف عـى البيانـات املكتوبـة باللغــة الألمانيــة. كــما أن بإمــكان هــذه الأداة التحليليــة الكشــف عــن علاقــات مشــتركة بــن البيانــات، كالعالقــة بــن بيانــات ملحــق يب دي إف ومراســات إلكرتونيــة بــن عــدة أشــخاص خــال فــرة محــددة. وكذلـك تسـتخدم هيئــة رقابــة البورصــة الأمريكيــة (إس أيــه سي) برنامــج نويكــس عندمــا كانــت تصــادر ملايــن الرســائل الإلكترونيــة المريبــة مــن الــشركات الكبـــرة.

ومــع الوقــت أدخــل المرمجمــون تحســينات عــلى برنامــج الخدمــات الماليــة المتعلــق بالمــلاذات الضريبيــة "أوف شـور". وبـذا بـات مـن املمكـن مـن خـال النقـر عـى سـجل الـركات معرفـة مـا فعلـه املوظفـون يف المـلاذات الضريبيـة والإجابـة عـن الكثــر مـن التســاؤلات الأساسـية مثــل: مـن هــو مؤسـس شركـة الائتــمان هــذه أو تلــك؟ مــن هــو الشــخص املســؤول عــن التعامــات؟ هــل تــم اســتصدار فاتــورة؟ إىل أي عنــوان ُرسـلت؟ بهـذه الطريقـة فقـط أصبـح حـل لغـز هيكليـة املـاذات الرضيبيـة يف الخـارج ممكنـا.ً طيلـة أشـهر أ تحـرت صحيفـة "زود دويتشـه تسـايتونغ" عـن املتاهـة املاليـة للصناعـي والبـاي بـوي املتـوىف يف عـام 2011 "غونـر زاكـس"؛ وشـملت التحريـات كالً مـن بنـك املعلومـات والواقـع أيضـا.ً وإىل أن تـم التوصـل إىل عـرض مبسـط لتلـك التداخـات املاليـة يف النهايـة، احتـاج ذلـك جهـداً كبـرا.ً

## بالي بوي في المالذات الضريبية - نظام زاكس

الجـزء الأكـر مـن العمـل التقنـي تـولاه خـبراء البيانـات الألمـاني "سباسـتيان مونديـال" والبريطانيـان "دوكان كامبـل" و"ماثيـو فولـر"، وكذلـك "ريغوبريتـو كارفاخـال" و"ماتيـو كاروانـا" مـن كوسـتا ريـكا. وبعـد هـذا العمــل الأســاسي قــرر الاتحــاد الــدولي لصحافيــي التحقيقــات توزيــع عمليــة البحــث والتقــصي عــلى عــدة مؤسســات إعالميــة يف جميــع أرجــاء العــامل، وذلــك بســبب الكــم الهائــل مــن البيانــات الــذي كان مــن املسـتحيل التغلـب عليـه لـوال ذلـك. ففـي أملانيـا نشـطت صحيفـة "زود دويتشـه تسـايتونغ" وقنـاة "إن دي أر"، ويف الواليـات املتحـدة صحيفـة "واشـنطن بوسـت"، ويف فرنسـا "لومونـد"، ويف بريطانيـا "الغارديـان". شـارك بهـذه العمليـة 86 شـخصاً كانـوا موزعـن يف 46 بلـدا.ً

كان الاتحـاد الـدولي لصحافيـي التحقيقـات يقـوم بتنسـيق عمليـة تقـص البيانـات مـن واشـنطن. الاتحـاد هـو مـروع تابـع ملركـز النزاهـة العامـة يف واشـنطن، وميـول نفسـه عـن طريـق التربعـات، بخاصـة مـن املؤسســات الكــرى يف الواليــات املتحــدة األمريكيــة التــي تدعــم الصحافيــن االســتقصائيني.

وقـد كشـف تحليـل منهجـي للبيانـات أنهـا تحـوي عـلى وثائـق تخـص أكـثر مـن 122 ألـف شركـة مسـجلة في الخـارج وائتـان مقرهـا الجـزر العـذراء الربيطانيـة وجـزر الكـوك وسـاموا وهونـغ كونـغ وسـنغافورة وجـزر كاميـان وموريشـيوس وجزيـرة البـوان املاليزيـة وسيشـيل. وقـد أظهـرت هـذه الوثائـق 12 ألـف وسـيط لهـذه البنـى، حيـث تـم حفـظ بيانـات قرابـة 130 ألـف شـخص هنـاك، بعناويـن يف 170 بلـدا.ً مـن املمكـن أن وراء كل رقـم مـن تلـك الأرقـام هنـاك قصـة مـا. ولا يـزال العمـل عـلى كميـة البيانـات الهائلـة جاريـاً حتـى الآن.

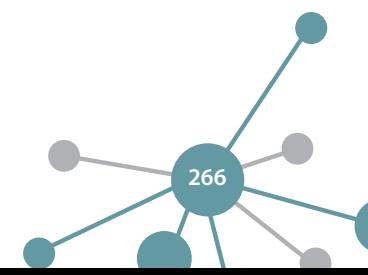

# المهارات التي اصبحت ضرورية للصحفيين االستقصائيين في العصر الحديث

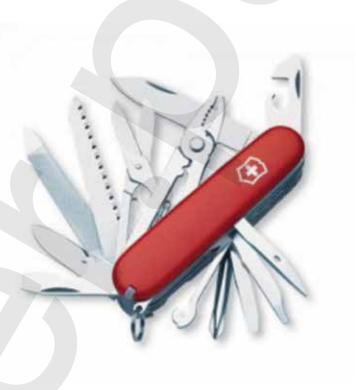

عــلى الصحفيــين الذيــن يريــدون وضــع خطــة عمليــة لتحســين مهاراتهــم أو إضافــة الجديــد إليهــا مــع حلــول الســنة الجديــدة أن يكونـوا متعـددي الوظائـف كسـكني الجيـش السـويرسي املبينـة يف الصورة.

إن كنــت غــر واثــق مــن أيــن تبــدء؟ هــذه بعــض اإلقرتاحــات. إن قـررت الرتكيـز عـى واحـدة أو أردت اكتسـاب كافـة هـذه املهـارات، فهــي ســتجعلك أكــر قابليــة لتســويق نفســك يف عــام 2013 ويف الســنوات املقبلــة:

#### **.1 الربمجة**

سـواء اكتسـبت هـذه املهـارة لتحسـن مدونـة مـا أو لوضـع تصـورات ملشـاريع بـارزة »كاملـروع التفاعـي" الـذي أنشـأته جريـدة نويـورك تاعٍـز، تبقـى البرمجـة مهـارة قيّمـة ليكتسـبها الصحفيـون. هنـاك عـدد جيـد مـن المصـادر المجانيــة التـي مـن شـأنها مسـاعدتك في تعلّـم لغـات البرمجــة. كـما بامكانـك تعلّـم أش تي أم أل أو يس أس أس مـن خـال التدريـب العمـي مـع محـرر الصفحـة اإللكرتونيـة موزيـا ثيمبـل.

#### **.2 .التفسري والتحليل**

لقـد دفعـت الرسـوم البيانيـة والبيانـات املصـورة بالتغطيـات الصحفيـة إىل أفـق جديـد يف مجـال املصلحـة العامـة في عـام 2012، أمـا عـن إعـداد التقاريـر وعرضهـا فسـيظل مسـتمراً فقـط.

سـيتحول الصحفيـون مـن اتبـاع مـط صيـادي/ جامعـى الأخبـار إلى منط الشـارحين والمفسريـن لمجموعـة البيانــات التــي ســتكون أكــر توافــراً وعــى درجــة أعــى مــن الجهوزيــة. لكــن ميكــن لهــذه البيانــات أن تكـون بـا قيمـة يف مـا لـو كان الصحفيـن ال يعرفـون اآلليـة الصحيحـة لتحليلهـا. بالتـايل أنصحـك بجعـل ّ دليـل صحافـة البيانـات صديقـك املفضـل، أو ميكنـك البحـث يف أفضـل الرسـوم البيانيـة يف الغارديـان للعـام المنـصرف، لتطلـع عـلى تأثـير البيانـات المقدّمـة عـن طريـق الـسرد القصـص. أو ميكنـك البـدء في مـشروع للرسـوم البيانيـة الخاصـة بـك عـر بيكتـو تشـارت أو غوغـل فيوجـن تايبلـز.

### **.3 خلق هوية عملية للصحفي**

ّ يجـب عـى الصحفيـن أن يخلقـوا هويـة عمليـة ألنفسـهم، ويسـوقوا نفسـهم عـى أساسـها. مـن أكـر الطـرق ســهولةً للقيــام بذلــك (غــر الإعــلام الإجتماعــي) هــي خلــق ملخّــص عــن أعمالــك ومنجزاتــك أو موقــع إلكـروين خـاص بـك. اسـتخدم وورد بريـس، كاتينغز.مـي، بريسـفوليوز أو اختيـار أي مـن املواقـع املجانيـة التـي ميكنـك أن تعـرض مـن خاللهـا كافـة جوانـب مسـرتك املهنيـة النشـطة.

ابـق مدونتـك دامئـة التحديـث، اصنـع ملخصـاً عنـك مسـتخدماً الرسـوم البيانيـة مـن حسـابك عـى موقـع لينكـد إن عـى فيجواليـز.أم أي أو فيجـويل، وثّـق أفضـل اللقطـات املصـورة لديـك وصلهـا بحسـاباتك عـى مواقـع التواصـل اإلجتامعيـة، ال يقتـر هـذا الفعـل عـى تعزيـز صورتـك وتسـويقها بـل عـى إبـراز مجموعـة املهـارات واملعـارف التـي تنفـرد بهـا ومتيـزك عـن اآلخريـن.

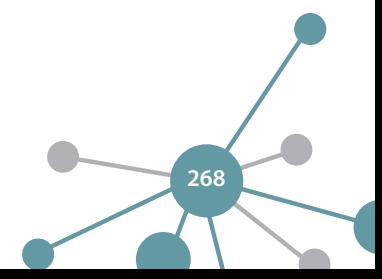

## مصادر:

http//:datajournalismhandbook.org/1.0/en/

http//:datadrivenjournalism.net/

http://en.wikipedia.org/wiki/Data-driven journalism

http://ijnet.org/ar/stories/124143

http://specials.dw.de/oms-ar/?page\_id=739

http://datajournalismhandbook.org/

http://www.rgraph.net/

http://www.amcharts.com/download/

http://prezi.com/gauwhe\_luy-k/edit/

http://www.tech-wd.com/wd/tag/%D8%A7%D984%%D8%AA%D8%AE%D8%B2%D98%A

/A98%D8%A8%D7%A8%D%AD8%D3%B8%D984%%D7%A8%D986-%%D%

http://ejabat.google.com/ejabat/thread?tid=28ed2b15eea9627c&pli=1

http://www.qatifphoto.com/vb/showthread.php?12192-%CE%CF%E3%C7%CA-

%C7%E1%CA%CE%D2%ED%E4-%C7%E1%D3%CD%C7%C8%ED-

%E6%C3%E5%E3%ED%CA%E5%C7-%E1%E1%E3%D5%E6%D1%ED%E4

http://new.elfagr.org/Detail.aspx?secid=16&nwsId=307833&vid=2#.UWaNoLWw2i4

إنفوجرافيك: التخزين السحايب

http://www.tech-wd.com/wd/201315/01//facebook-graph-search/

#### **verification/paulb/com.Delicious**

http://ijnet.org/ar/stories/54665

http://www.alsahfe.com/News-4053.htm

https://www.facebook.com/about/graphsearch

http://arabcitizenmedia.org/verification/how-to-verify-a-tweet/

http://arabcitizenmedia.org/verification/

http://www.mediahelpingmedia.org/training-resources

http://specials.dw.de/oms-ar/?page\_id=733

http://ijnet.org/ar/stories/146171

http://ijnet.org/ar/node/28303

http://ijnet.org/ar/blog/171640

http://ijnet.org/ar/stories/97592

http://www.24hdansuneredaction.com

http://www.tech-wd.com/wd/201315/01//facebook-graph-search/

http://www.internet.gov.sa/learn-the-web-ar/guides-ar/how-to-get-started-on-the-internet-<br>ar

#### **verification/paulb/com.Delicious**

http://ijnet.org/ar/stories/54665

http://www.alsahfe.com/News-4053.htm

https://www.facebook.com/about/graphsearch

http://arabcitizenmedia.org/verification/how-to-verify-a-tweet/

http://arabcitizenmedia.org/verification/

http://www.mediahelpingmedia.org/training-resources

http://specials.dw.de/oms-ar/?page\_id=733

http://ijnet.org/ar/stories/146171

http://ijnet.org/ar/node/28303

http://ijnet.org/ar/blog/171640

http://ijnet.org/ar/stories/97592

سلسلة تدوينات فيديو صحافة املواطن

http://www.emediat.org/

http://www.tech-wd.com/wd/201315/01//facebook-graph-search/

http://ijnet.org/ar/stories/54665

http://www.alsahfe.com/News-4053.htm

https://www.facebook.com/about/graphsearch

http://arabcitizenmedia.org/verification/how-to-verify-a-tweet/

http://arabcitizenmedia.org/verification/

http://www.mediahelpingmedia.org/training-resources

http://specials.dw.de/oms-ar/?page\_id=733

http://ijnet.org/ar/stories/146171

http://ijnet.org/ar/node/28303

http://ijnet.org/ar/blog/171640

http://ijnet.org/ar/stories/97592

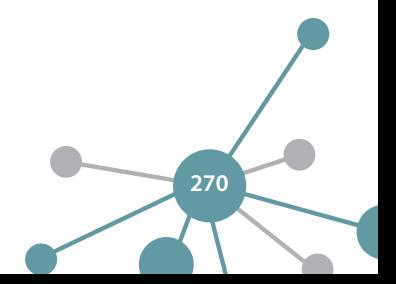

مصادر المعلومات المتاحة على شبكة الإنترنت : معايير مقترحة للتقويم . 2

د. عبد الرشيد بن عبد العزيز حافظ

http://www.journal.cybrarians.org/index.php?option=com\_content&view=article&id=430:-

2-&catid=128:200941-47-09-20-05-&Itemid=54

http://www.emediat.org/

http://www.tech-wd.com/wd/201315/01//facebook-graph-search/

http://www.tech-wd.com/wd/tag/%D8%A7%D984%%D8%AA%D8%AE%D8%B2%D98%A

/A98%D8%A8%D7%A8%D%AD8%D3%B8%D984%%D7%A8%D986-%%D%

http://ejabat.google.com/ejabat/thread?tid=28ed2b15eea9627c&pli=1

http://www.qatifphoto.com/vb/showthread.php?12192-%CE%CF%E3%C7%CA-

%C7%E1%CA%CE%D2%ED%E4-%C7%E1%D3%CD%C7%C8%ED-

%E6%C3%E5%E3%ED%CA%E5%C7-%E1%E1%E3%D5%E6%D1%ED%E4

http://new.elfagr.org/Detail.aspx?secid=16&nwsId=307833&vid=2#.UWaNoLWw2i4

http://www.amcharts.com/download/

https://www.ifex.org/campaigns/media\_strategy/ar

http://iipdigital.usembassy.gov/st/arabic/publication/201220120502124511/05/x0.5991741. html#ixzz1wd4oS6gH

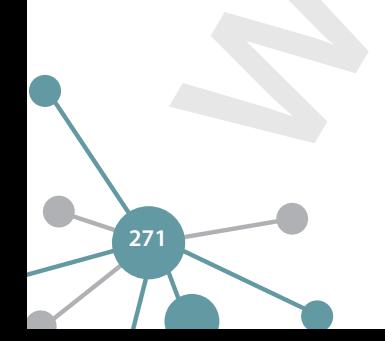

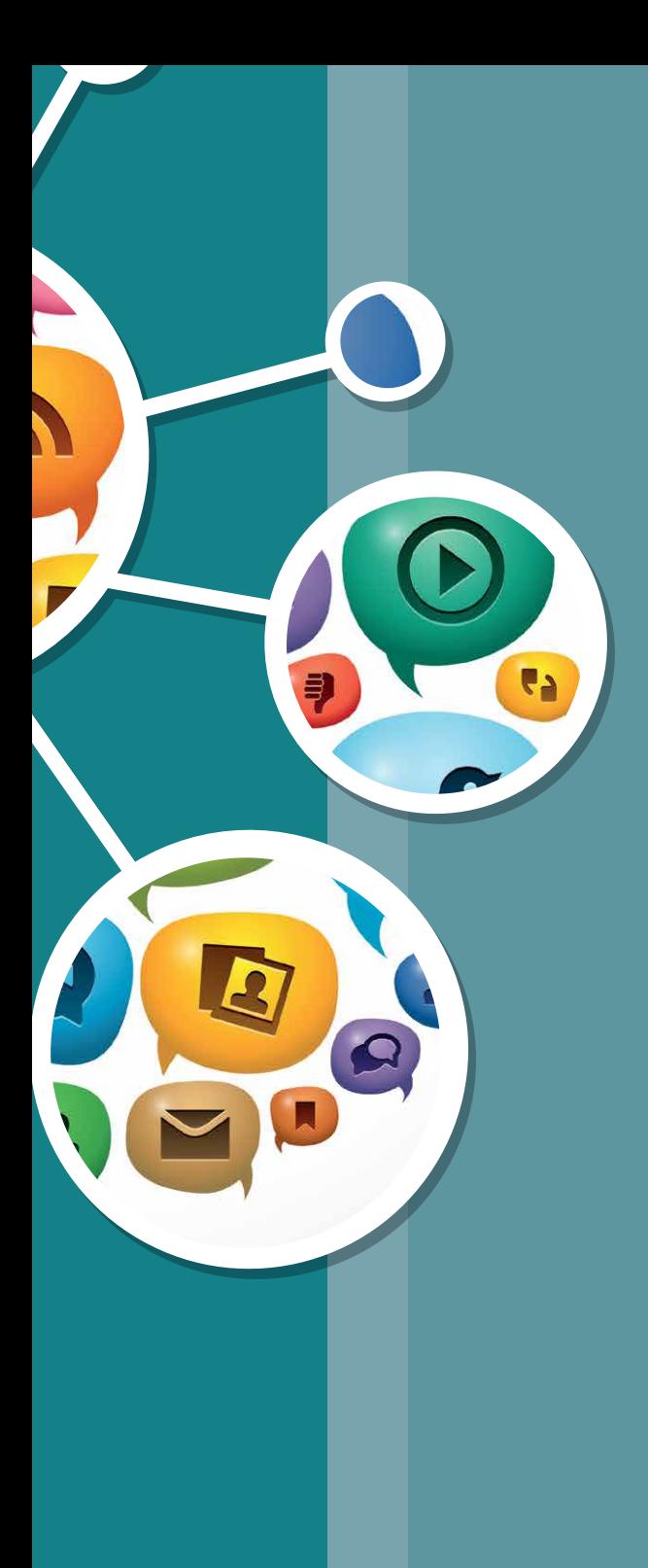

رقم الايداع: 245 / و ع ر وزارة الاعلام